# International Journal of Arts, Humanities and Social Studies

Abb. Key Title: Int J Arts Huma Social Studies

Website: https://www.ijahss.in/

Volume 4; Issue 6; Nov-Dec 2022; Page No. 130-133

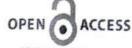

e-ISSN: 2582-3647

Original Paper

Role of Media in the transmission of Human Values in Tribal Areas - An Analytical Study

Dr. Shivendu Kumar Rai1\*&Dr. KumariPallavi2

<sup>1</sup>Assistant Professor, TIAS, New Delhi

<sup>2</sup>Assistant Professor, Department of Mass Communication, Galgotias University, Greater Noida

\*Corresponding Author Dr. Shivendu Kumar Rai

#### ABSTRACT

The impact and effect of media on society is substantial. The content broadcasts by the media have a deep impact on the minds of people. This also helps in the formation of personality and gives direction to the society. In the era of technological advancement, it is the need of the hour that media should produce and disseminate contents which awakens human values which leads a change in the society. So, in the present research study, the impacts of media in the formation of human values have been analyzed on the basis of tribal society of Sonbhadra district of Uttar Pradesh. On the one side, the media help in highlighting the problems of addiction and on the other side it inspires people to stay away from it. Today, even in the tribal society, the influence of media can be seen positive or negative. With this, media is also giving preference to western civilization while producing the content. Due to this, the media has had more negative impact than positive among the tribal society. But, media has also started defining the values of tribal society in a new way.

The media is called as the mirror of society, but is the media proving capable enough of showing the right image of society? Under the influence of markets and capitalism, we have turned away from society. It is also the responsibility of the media to raise the human values in the society. The present media has been reduced to just entertainment and glamour Christians [1]. That's why the purpose has been lost.

Media is an important unit of society. Due to the credibility of the media, society gives importance to its words Maio[2]. Therefore; he must become a catalyst in the process of social change. Media has always been an important pillar of the society. The media not only gives news of events but also forms public opinion. This provides a strong power to the media and wherever there is power there is a possibility of use of that power.

In some countries, where there are powerful media groups, it is said that it influences election results by portraying events and people in those countries in certain ways. In India too, some time ago, the relationship between prominent people and leaders of the communication world came to light. In addition to preserving human values, media has made a meaningful effort for human development by harmonizing with nature and has also provided a positive attitude towards personality development.

After the present study, it can be suggested that the government should take human values seriously and seek advice from educationists, psychologists, sociologists, and experts of other fields to suppress the decline in human values. True and clear signals from the top leadership of the country will have far-reaching implications to keep this trend under control Rokeach[3].

Keywords: Media, Human Values, Communication, Development and Tribal Community

# INTRODUCTION

Societies have always been shaped more by the nature of the media by which people communicate than by the content of the communication.-Marshall McLuhan

Values are an important component of our behavior or ethical code of conduct. These values are ideals or standards that serve as guidelines for a society or organization or individual. These values developed through various institutions are deeply ingrained in our minds. Media from time to time has done the work of providing transparency and depth to human values Christians[1]. The media has also acted as a mirror whenever there has been a decline in values. In the present research study, how did media work to establish human values in tribal areas and protect the tribal culture and at the same time work to give a standard to human values?

In present time media is a tool to exchange different types or formats of information between people connected through different social media applications through internet. People are connected through internet and exchange information with each other, it is called virtual community. They are connected globally. People living in remote area can

BA(JME)-TIAS

gue!

know about metro cities and abroad. Even in tribal areas, modern forms of media, which have included ICT, have spread positive and negative thinking.

In the development of human values, the cultural transmission process takes place Michael[4]. These cultural transmissions are of three types: Horizontal, Vertical and Oblique. The first, horizontal Transmission takes place among the community members where families transfer the human values. Especially in this transmission process, the older generation transmits the younger generation about their values and rituals. The second, Vertical Transmission takes place among the community members where any member of the community who having knowledge about the community transmit the human values to other members of the community. And the third, the Oblique Transmission process takes place among the community members and the social institutions. Here, in this process, the social institution such as community groups, community schools transmit the human values to the members of the community. In tribal society, the family is very conscious of its values and is also committed to its social values. The media intervenes in the tribal society very rarely. Nevertheless, the media is playing an important role in human values and their observance Tanrikulu[5].

In the development of human values, media act as a catalyst. Especially, the role of print media is most important in tribal areas. Print media worked strongly in the transmission of Human Values by associating with educational institutions and NGOs in the tribal areas. In this; educational institutions contribute to value development at two levels the level of basic education and the level of higher education. Core values have a greater impact, whereas higher educational institutions are able to develop practical values Martín E., Fox, F. d. C., Martín-Barbero[6]. Personality change is more likely at higher levels. The process of coming in contact with different ideologies also starts from higher educational institutions. The effect of freedom, equality, on-violence, and moral education through various courses is also helpful in value development. Teachers and student groups also play an important role in this process Chilana[7]. It is thus clear that media, family, society, and education play a very important role in the development of human values. The way in the interconnected life of the present environment through digital systems especially Facebook, Twitter, Blog, Whatsapp, etc. ideas are being exchanged. Much faster than that, mutual conflicts and disputes are also increasing. Negative things are coming more on Facebook and WhatsApp. The choice of words is not being taken into account. Trying to impose views on each other. In the name of freedom of expression, derogatory words are being used. While religious sentiments are being hurt due to this, objectionable videos and photos are being put on the works of great men. All this is happening due to a lack of education. The day a person's education will start going in the right direction Johnston[8]. On that day his thinking will also become positive.

Comment on the basis of caste race people is trying to pollute society. It is also affecting today's young generation. The new generation is seeing all these observations in the digital system. As a result, what is wrong and what is right. She does not know this. If there is no courtesy in the use of this system, then there will be big disputes at the social level along with the street mohallas and the innocent public will bear the brunt of this.

#### **Tribal Communities**

Indian Tribal Society is a social group Parahakaran[9]. According to Indian tribal traditions, tribal societies reside within a fixed and general topography. Tribes are those human communities who live in a different definite territory and have a different culture, different customs, and different language and they marry only in their own community. Simply put, tribes have their own descendants, ancestors, and deities in general. They are usually worship the nature. In the Indian Constitution, where they have been called 'Scheduled Tribes', on the other hand, they are also known by many other names such as tribal, primitive-caste, forest dweller, prehistoric, uncivilized caste, illiterate, illiterate and tribal group, etc. Although the original source of Indian tribes is once considered to be species like Proto Australoid and Mongols spread over the entire land area of the country. Another source of these is also the Negrito species, whose descendants are still present in the Andaman and Nicobar Islands.

Raghavan[10] It is worth mentioning that unity in diversity is the identity of Indian culture and at the root of this is definitely the tribe located in different regions of India, who live in different regions and give a unique identity to Indian culture through their culture.

Even today in India, there is a diversification of culture along with tribes from north to south and east to west Beasley [11]. The status of tribes across India can be easily taken by understanding their geographical distribution.

On a geographical basis, the tribes of India are divided into different parts such as the North and Northeast region, Central region, South region, and Island region Real[12].

The Terai region of the Himalayas and the North-Eastern region are included under the North and Northeast region. Kashmir, Himachal Pradesh, Southern Uttar Pradesh, Bihar, Uttarakhand, and all the states of the Northeast come under

this region. Tribes like Bakarwal, Gurjar, Tharu, Buxa, Raji, Jaunsari, Shouka, Bhotia, Gaddi, Kinnauri, Garo, Khasi, Jaintia, etc. live in these areas. In the present research, tribal areas of the Himalayan Terai region and North-Eastern region have been included under the North and Northeast region and analyzed on the basis of their political consciousness and values.

# Media and Human Values in Tribal Communities

Value-inculcating potential of media

The following examples illustrate how the media can promote values among people:

- 1) Media has been in various forms since antiquity and has always played an important role in shaping the
- 2) There are currently more than 50,000 newspapers published in India, along with numerous TV and radio stations.
- 3) Values, social hierarchies, and cultural standards that are pushed by the media and the meanings they determine may have an impact on the "cognitive group" of people.
- 4) In the present era, the media has a significant impact on how the public feels. It reveals the reality and aids in our decision-making.
- 5) The expression and effect of opinions, actions, mentalities, values, and social standards expressed in the media, whether positive or negative, affects people's broad understanding of important facets of culture and civilization.
  - 6) The media serves the public's interests by promoting awareness when necessary.
  - 7) It aids in attitude change, the instillation of positive ideals, and familiarity with cultural heritage.
- 8) As a tool for communication, the media helps kids understand concepts and get accurate knowledge. They assist in making explanations simpler and more vivid.
  - 9) The media contributes to social change.
  - 10) The media actively combats corruption, injustice, and oppression as the fourth pillar of justice.

A meaningful life is not only long, it is also necessary to have a purpose. If the objectives of life are fulfilled with human values, then justice is done right with the natural. The first priority in the human values of tribal society is the right and meaningful use of natural resources. Sustainable development has become the most important topic of discussion in this time Plaisance[13].

Tribal people in India are called 'Adivasi'. The tribal have a long and rich cultural past which they have maintained as their way of life over the years. Earlier each clan had a chief to guard it. Gradually, the chief assumed political and military power and came to be recognized as the ruler. Thus there emerged republics and monarchies Hyde ([14]. Tribes were associated with larger kingdoms. Each tribe had its own system of administration. Indian Tribal Society is a social group. According to Indian tribal traditions, tribal societies reside within a fixed and general topography Ward[15]. These members usually marry within their own group. Tribes follow their own political organization which maintains harmony Johnston [8]. Religion is of paramount importance in the Indian tribal society. A tribal political and social organization is always based on religion, a typical Indian tribal social group believes in blood relations among its members.

#### CONCLUSION

In the presented research, it was concluded that the media is being used more for differences and inspiration, due to which human values are being degraded in the true sense. In tribal areas, the media has inspired to give more importance to the values of the outside world. Tribal society has already developed as a civilized and cultured society before the advent of media. But after the arrival of the media, by adopting modern values, it has worked to establish itself. Print media did not play any special role in establishing values but electronic media did the work of irrigating human values, due to which tribal human values got international recognition. Relevance is defined by the fact that the media's delivery of information causes young people to have particular feelings, viewpoints, and perceptions that shape their conduct. Issue: Stereotypical ideas that are introduced into the news flow help shape society's attitude toward certain phenomena, automatically causing a positive or negative reaction to a specific event in the mass consciousness. This is a problem because the media frequently uses techniques to subtly influence people.

With the advent of social media, tribal values were presented in a negative manner. Tribal society started the work of making their society literate to defend their values with media literacy. The media did the work of promoting and disseminating human values and also protecting the values from time to time Tiles & Oberdiek[16]. Today, India has achieved the status of the world's sixth-largest economy, but there is still a section that is marginalized. Under this section, those tribes living a value-based life come who are living in remote areas and facing many problems. The root of their problems is also their value-based living. Which is a natural nutrient and is better for the future of human beings? But the media did not understand these values and did the work of accepting them too late. Active role of media can lead to development of values. This research study shows that positive or negative scenes or pictures have an effect on the

mind of tribal youth. Positive visuals spread positivity and negative visuals spread negativity. It means that the eyes mind of trival your street mind. From which it can be clearly said that through positive content media can protect human influence and hurt the mind. From which it can be clearly said that through positive content media can protect human provide better moral education. values or provide better moral education.

#### REFERENCES

Christians. (2005). Media Ethics: Cases and Moral Reasoning, 7/E. India: Pearson Education. Maio, G. R. (2016). The Psychology of Human Values. United Kingdom: Taylor & Francis.

Rokeach, M. (2008). Understanding Human Values. United Kingdom: Free Press.

Rokeach, I. C. Clifford, Traber, Michael. (1997). Communication Ethics and Universal Values. India: SAGE Publications.

Tanrikulu, A. (2016). Human Values, Moral Values and Social Value Judgements. United Kingdom: AuthorHouse

Francis.

Martin B., M. B., Fox, E., Fox, F. d. C., Martin-Barbero, J. (1993). Communication, culture and hegemony: from the media to mediations. India: SAGE Publications.

M L Dewan, M R Chilana. (1998). Human Values (the): Task For All. India: Concept Pub.

Johnston, E. G. 1. (2021). Preserving Human Values in the Age of Technology. NY: Creative Media Partners, 8. LLC.Pp-65-68.

Stephen Scherer, Suma Parahakaran.(2021). A Human Values Pathway for Teachers: Developing Silent Sitting and Mindful Practices in Education. Germany: Springer Nature Singapore.

10. Raghavan, B. S. (2009). Human Values and Professional Ethics, 3rd Edition. India: S. Chand Limited.

11. Beasley, B. (2012). Social Media and the Value of Truth. United States: Lexington Books.

12. Real, M. R. (1989). Super media: a cultural studies approach. India: SAGE Publications.Pp.102-111.

13. Patrick Lee Plaisance.(2018).Communication and Media Ethics. Germany: De Gruyter.

- 14. Hyde, W. D. (2018). Self-Measurement: A Scale of Human Values with Directions Application.: Creative Media Partners, LLC.
- 15. Herman Wasserman, Stephen J.A. Ward.(2010).Media Ethics Beyond Borders: A Global Perspective. NY: Taylor &
- 16. Tiles, M., Oberdiek, H. (1995). Living in a technological culture: human tools and human values. United Kingdom: Routledge.

IJCRT.ORG

ISSN: 2320-2882

BA(JMC)-TIAS

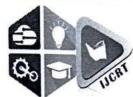

# INTERNATIONAL JOURNAL OF CREATIVE RESEARCH THOUGHTS (IJCRT)

An International Open Access, Peer-reviewed, Refereed Journal

# EFFECTIVENESS AND CHALLENGES OF ONLINE LEARNING: A CASE STUDY ON STUDENTS OF HIGHER EDUCATION

# **Authors**

<sup>1</sup>Dr. Shivendu Kumar Rai

Assistant Professor
Department of Journalism & Mass Communication
Tecnia Institute of Advanced Studies, Delhi

<sup>2</sup>Ms. Priyanka Singh
Assistant Professor
Department of Journalism & Mass Communication
Tecnia Institute of Advanced Studies, Delhi

# **ABSTRACT**

In the virtually connected society of the 21<sup>st</sup> century, students are facing various challenges related to teaching-learning pedagogy. Especially, among college going students, problems like digital divide, usage of e-learning based methods, tools and techniques are prominent. So, in this paper, the researcher discussed about the requirements, meaning and challenges related to usage of online teaching-learning pedagogy by the students of higher education institutions. With this, this paper is majorly focused on the utilization of the updated and advanced Information and Communication tools (ICT) by the students for adopting the current teaching-learning pedagogy.

For this, the quantitative research methodology has been utilized by the researcher. The sample has been taken mainly from the private institutions which make use of online platform for teaching-learning process. An online survey was conducted in order to target the age bracket (18 to 22). The result of the analysis suggested that after the era of covid, the utilization and usage of information and communication tools has been increased and with this the challenges associated with it has also surged.

Keywords: Online learning, Traditional learning, Information and Communication tools, Challenges.

#### INTRODUCTION

"Online learning can be broadly defined as the use of the internet in some way to enhance the interaction between teacher and student. Online delivery covers both asynchronous forms of interaction such as assessment tools and the provision of web-based course materials and synchronous interaction through email, newsgroups, and conferencing tools, such as chat groups. It includes both classroom-based instruction and as well as distance education modes. Other terms synonymous with online learning are 'web-based education' and 'e-learning'. (Curtain, 2002)"

Online education offers many benefits and advantages while providing programs and courses of high quality. All levels of certificates and degrees are available online. Here, you can learn about some of the positives which helps in knowledge enhancement through online education. Online learning has been on the rise in recent years. On the one hand, e-learning courses have become hugely popular by the simple virtue of being so much more convenient than traditional face to face courses. Students can fit them around their existing responsibilities and commitments, and can engage with multimedia content and learning material. Whatever time is most convenient to them. Even better they don't have to travel anywhere to study, they can simply log in to the virtual campus from the comfort of their own home or office.

Online Teaching is important' this is all about understanding various topics through online videos and online lectures. Here we will explore why online teaching is relevant to your teaching practice, and you'll have an opportunities and challenges you face in your own context. In Online learning, Open and Institutionally Supported Technologies' focuses on helping you understand the benefits and restrictions of both broad categories of technologies. We're all familiar with different social media technologies, and many of us will be aware of larger institutional online learning systems.

Students need to determine if online learning is an option for them because not everyone does well with this type of study. Some questions that any potential online students should ask is whether or not they can learn independently and how organized they are with their time, whether they are computer savvy sometime their level of reading comprehension and if they have at least ten hours a week to devote to each course. Many students make mistakes of assuming that an online class will be easier than one taken in a traditional classroom. Often online instructors assign more reading materials than required in a regular classroom to ensure that students are engaged. Motivation is key to an online student's success as is his ability to reach out to both instructors and fellow students using software such as Blackboard.

That software program seamlessly integrates social media, making it possible to create online communities that are course specific. Blogs, tweets, podcasts, webcasts, online chats, discussion boards, and virtual study jams are all part of the online mix. Success in an online course often depends on how connected a student feels to his instructor and fellow students.

## **Review of Literature**

- 1. Education system and recent market of e-learning procedure. This study shows that globalization of education, cross-culture aspects and culturally complex student support system in distance education as well as in e-learning environment is a prospective research area. Improvements in these areas could be made by integrating new technologies and ICT tools. The ELAM (E-learning Acceptance Model) identifies four determinants of e-learning acceptance are '(1) Performance expectancy, (2) Effort expectancy, (3) Social influence and (4) facilitating conditions. Performance expectancy is based on beliefs about perceived usefulness, interactivity and flexibility. Effort expectancy is based on the beliefs about ease of learning, perceived ease of use and efficacy. Social influence is based on subjective norm and image. The main contribution of the paper is that it presents a framework to understand e-learning acceptance as governed by the teacher, students and institutional factors. Ventatesh, et.al. (2003) identifies the key factors in acceptance of e-learning as measured by behavioural intention to use the technology and actual usage in the Unified Theory of Acceptance and Use of Technology.

  Hod
- 2. "Impact of E- learning on student learning and employability A study in India"

  Thesis Submitted to the D. Y. Patil, 2015 has evolved considerably because of advances in Web technology. The Internet enables the ordinary person to have access to never-ending quantities of information and knowledge efficiently and conveniently. The growth of the World Wide Web, high-capacity corporate networks, high-speed desktep computers and all kinds of

And i

mobile devices will make learning available to people 24 hours a day, seven days a week around the globe. Since many traditional education organizations are using Web technology to deliver educational content, it is possible now for a high school student to seek assistance with mathematics questions at any time of the day or a graduate student at home to take some courses through long distance education.

Web-based learning not only improves the achievement of students from kindergarten to university, but also enhances the productivity of the corporate workforce. Turbulent corporate environments, caused by market dynamics, have made knowledge and skills indispensable for effective performance in the workplace. Knowledge in the workplace is no longer implied but required at different times and different quantities. Traditionally, corporate training has existed in organizations to impart knowledge to individual workers as off-the shelf learning packages. In this model, learning takes a reactive approach to problem solving encountered by organizations, and learning programs take place in a specific location. However, recent advances in the fields of distributed and ubiquitous computing, artificial intelligence, cognitive learning theory, and multimedia have converged to provide more distributed learning systems over the Internet and World Wide Web (WWW). A requirement for knowledge and skills distribution across different systems, space, and time is pertinent to unique learning requirements of individual learners within all kinds of organizations.

3. RESEARCH ON ONLINE LEARNING, Karen Swan, Research Center for Educational Technology. Find that the Internet has a profound impact on higher education by enabling the phenomenal growth of online learning. Moreover, just as we were getting used to fully online courses, blended courses, courses which integrate online and face-to-face instruction, seem to be growing in similar, perhaps even more spectacular, manner. Add to that a plethora of emerging digital technologies such as wikis, blogs, podcasting, social software, and serious gaming technologies that are increasingly being incorporated into online or online portions of courses, and one is tempted to despair of ever making sense of online learning. The altered learning environments created by web-based technologies, not only eliminate barriers of time, space and arguably learning styles, providing increased access to higher education, they challenge our traditional notions of teaching and learning, and indeed higher education itself.

# **OBJECTIVES**

- > To identify the problems faced by the higher education students for using online teaching learning pedagogy.
- > To study the effectiveness of online learning among higher education students.
- > To scrutinize the state of seriousness among higher education students in online learning mode.

## RESEARCH METHOD

This paper incorporates the quantitative approach to study the research objectives. Sampling has been done effectively and the tool that has been employed to work on the data collection is particularly questionnaires where the questions were close ended with usage of tools as pie charts. An online survey was conducted in order to target the age bracket (18 to 22). The sample has been taken mainly from the private institutions which make use of online platform for teaching-learning process. Zuden.

BA(JMC)-TIAS

In this research paper the focus in on collecting primary data and secondary data collection, the responses have been collected from students through questionnaire. This research also includes some data which has taken from through articles, magazines and various different websites. The data collected is used to draw further inferences and conclusion after analyzing the data minutely. Here, the convenience sampling is done for collection of data which done through survey. The research is exploratory in nature as this type of research is done to study the issue which is not define yet and this helps in bringing more understanding about the topic. The structured questionnaire is number of standardized questions in a symmetric scheme.

Sample size- 111 Students

Research Design-Exploratory Research.

Primary data sources: Structured Questionnaire

# **DATA Interpretation-**

# 1) Age group

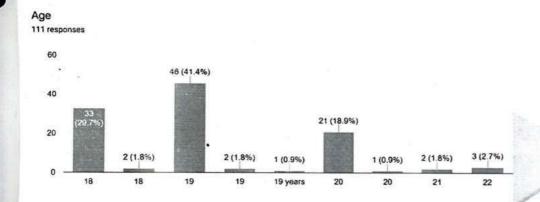

Since the study is based on higher education students, the age group lies between 18-22. Average number of the respondents were of the age of 19.

# 2. Respondent's Course

Course 111 responses

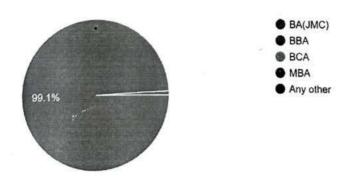

Maximum % of respondents are from BA(JMC) Bachelor of Arts journalism and Mass Communication which is 99.1%.

HOD BA(JMC)-TIAS

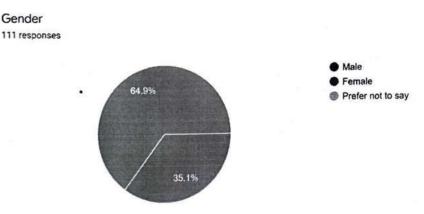

# 3. Gender?

64.9% of respondents are male and rest 35.1% are female. This shows that male was use to about online learning as compare to females.

5. Do you know about online learning?

Gender

Do you know about online learning 111 responses

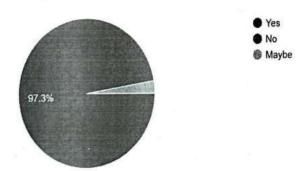

Maximum number of respondents which is 97.3% were aware of online learning.

6. Which type of internet connection you use?

Which type of internet connection you use? 111 responses

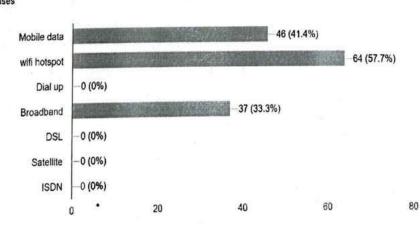

Maximum percentage of respondents use wifi hotspot which is 57.7%, followed by mobile data and about 33.3% use broadband.

# 10. Which type of classes is most liked by students?

Which type of classes is most liked by students?

111 responses

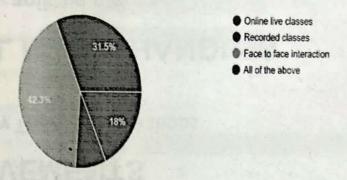

Maximum number of respondents liked face to face interaction which is 42.3% and followed by all of the above which include online live classes, recorded classes, face to face interaction and the least number of students like recorded classes.

# 11. What problem faced by the student during online classes?

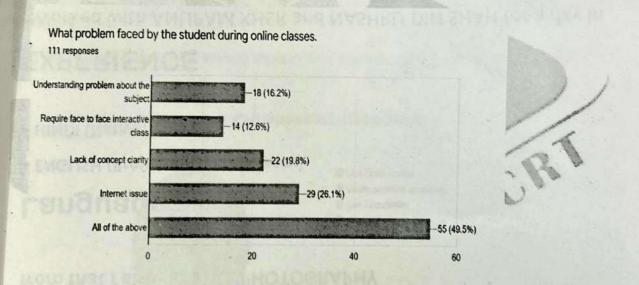

49.5% of students choose all of the above option, followed by challenges like about 26.1% internet issue, 19.8% lack of concept clarity, 16.2% faced understanding problem about the subject and about 12.6% require face to face interactive classes.

HoD

12. Which among these is most liked feature of Online Education?

Which among these is most liked feature of Online Education?

111 responses

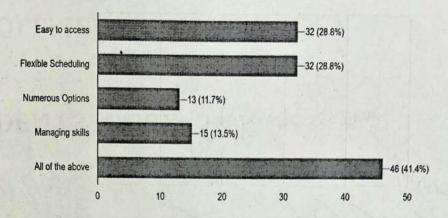

The pie-chart represents that student like several features of online learning which include Easy access, Flexible scheduling, Availability of options and help in managing skills. It represents that 32% of the students like online learning process due to its easy accessibility, 32% of the students like the online learning process due to the flexible scheduling facility, and 15% of the students be fond of it for the sort of help it provides in managing skills, 46% of the students like online learning because of all these features it provides.

13. According to you which among these reflect negative effect, of Online Courses?

According to you which among these reflect negative effect, of Online Courses?

111 responses

Less Direct Contact
Quality sometime questioned.
Less Accoutability
None of Above

Maximum number of respondents believe less direct contact reflect negative effect which is 59.5%, and there was just equal contribution to quality sometime questioned and less accountability which is 14.4%.

HoD BA(JMC)-TIAS

© 2022 IJCK I | Volume 10, Issue 9 September 2022 | ISSN: 2320-2882 www.ijcrt.org

14. Which type of learning is more preferred by students?

Which type of learning is more preferred by students? 111 responses

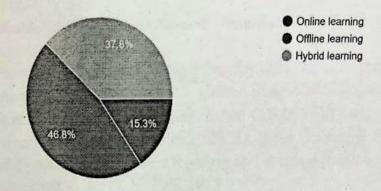

As per the chart, maximum number of respondents preferred offline learning which is 46.8% and followed by 37.8 % prefer hybrid learning and about 15.3% online learning.

#### **CONCLUSION-**

During the Covid era and afterwards the online learning is the mostly known and operated platform in education sector. The outcome of the survey has been observed that online learning is also one of the effective ways for students to grab education. Whereas, on the other hand classroom learning comes first then online learning and student also want teacher to practice brainstorming method and gaming method in their teaching ways. No matter which task we are performing because every task has their challenges which we have to heel with time.

There are ample of information available on internet in various infotainment forms like text format, pdf file format, audio & video format and teacher explanation and live class videos. But the information on internet get waste if there is no one to study and to read and learn it so, we have to aware more and more about online learning and similarly students has to be active to grab and enhance knowledge and skills in a particular field. And this is also proven that social media is one of the important tool for students in their practice of problem solving process but, using internet in a right way is another challenge in student life mostly they pick up phone for some study purpose later on playing games, doing chatting and many more. It is also seen that about 35% of student spend their time for playing games and then around 25% use YouTube videos for study and 25% still busy in their social networking sites and rest 15% watch online movies.

# REFERENCES

- 1. McAvinia, C. (2016). Online Learning and Its Users: Lessons for Higher Education. United Kingdom: Elsevier Science.
- 2. John Vivolo.(2019). Managing Online Learning: The Life-Cycle Successful Programs. (Edit). United States: Taylor & Francis.
- 3. Johan Eddy Luaran, Nor Aziah Alias, Anealka Aziz, Janudin Sardi. (2016). Envisioning the Future of Online Learning: Selected Papers from the International Conference on E-Learning 2015.(Edit). Singapore: Springer Singapore.

4. Patrick R. Lowenthal, Cindy S. York, Jennifer C. Richardson. (2014). Online Learning: Common Misconceptions and Benefits and Challenges. (Edit). United States: Nova Science Publishers.

5. Usman, B., Crosslin, M., Dellinger, J. T. (2018). Creating Online Learning Experiences. United States: Mavs Open Press at UT Arlington.

6. Johnson, K. E., Manning, S. (2020). Online Learning for Dummies. United States. Wiley. TIAS

© ZUZZ IJCKI | Volume 10, Issue 9 September ZUZZ | ISSN: ZSZU-Z88Z www.ijcrt.org

7. Esther Ntuli, Lydia Kyei-Blankson, Joseph Blankson. (2021). Handbook of Research on Inequities in Online Education During Global Crises. (Edit). United States: IGI Global.

- 8. Jha, J., Mahendiran, S., Ghatak, N., Rajagopal, S., Minni, P. (2021). Open and Distance Learning in Secondary School Education in India: Potentials and Limitations. United Kingdom: Taylor & Francis Limited.
- 9. Ditte, Kolbaek.(2021). Challenges and Opportunities of Online Learning. United States: Nova Science Publishers.
- 10. Verlaxmi Indrakanti, Umesh Chandra Pandey.(2017). Optimizing Open and Distance Learning in Higher Education Institutions. (Edit). United States: IGI Global.
- 11. Pradeep Kumar Choudhury, Suresh Babu G.S(2021). Contextualising Educational Studies in India: Research, Policy and Practices. (2021). India: Taylor & Francis.
- 12. "Impact of E- learning on student learning and employability A study in India" Thesis Submitted to the D. Y. Patil, 2015
- 13. Garg, D. Online Higher Educational (2017,Feb). Major Challenges in Environment.http://blogs.timesofindia.indiatimes.com/breaking-shackles/major-challenges-inonline-higher-educational-environment/
- 14. Research on Online Learning: Students, Faculty, Institutions 55 RESEARCH ON ONLINE LEARNING Karen Swan Research Center for Educational Technology
- 15. RESEARCH ON ONLINE LEARNING, Karen Swan, Research Center for Educational Technology
- 16. Sethi, K.K., Bhanodia, P., Mishra, D. K., Badjata, M., & Gujar, C. P. (2016). Challenges Faced In Development of e-Learning Models in India. In Proceedings of the International Congress on Information and Communication Technology (pp.645-652). Springer Singapore.
- 17. Curtain, R. (2002). Online delivery in the vocational education and training sector. Retrieved from http://www.flexiblelearning.net.au.

MOR

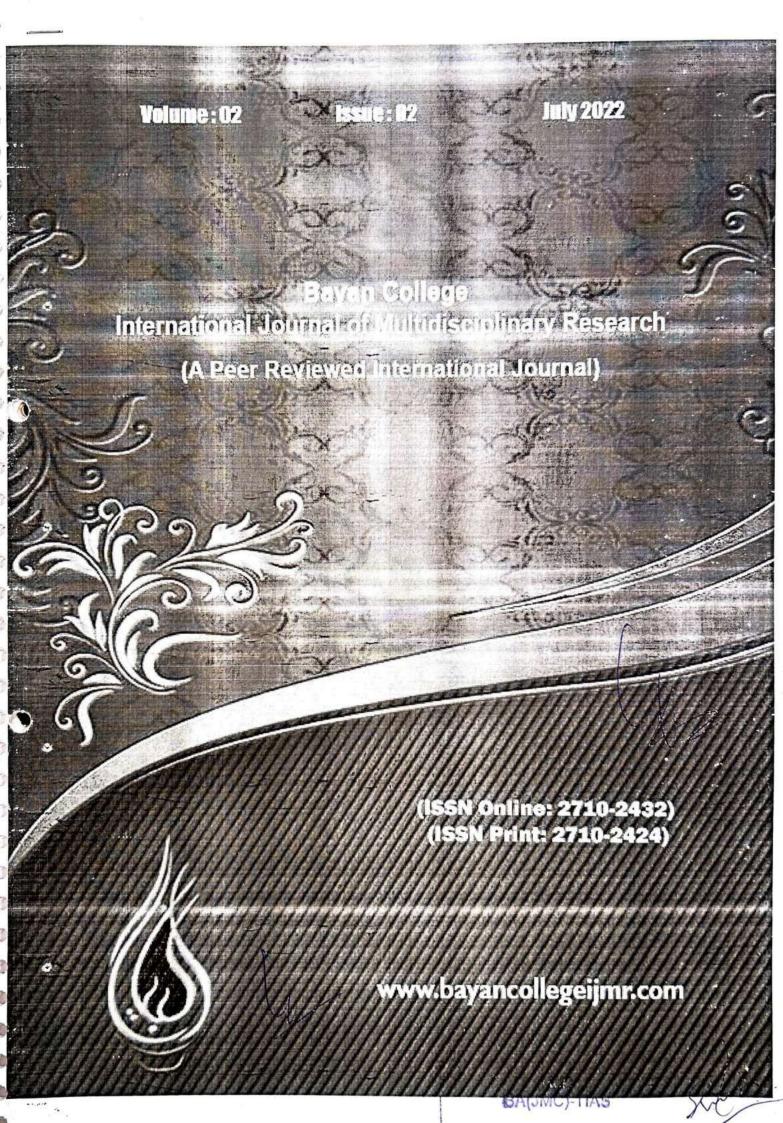

# BAYAN COLLEGE INTERNATIONAL JOURNAL OF MULTIDESCIPLINARY RESEARCH

ISSN Online: 2710 2432 ISSN Print: 2710 2424

VOLUME: 02

ISSUE: 02

July 2022

|     | IABLE OF CONTENTS                                                                                                    | Page No.  |
|-----|----------------------------------------------------------------------------------------------------|-----------|
| 1.  | A Study on Position of Law of Defamation in India  Dr. Arvind Kumar Singh                                                                                    | 01        |
| 2.  | Ageing and its impact on self-confidence  Dr. Jameela Khatoon                                                                                                | 13        |
|     | Changing wave of Early Childhood Care and Education in India:  NEP 2020 policy perspective  Ms. Fariha Siddiqui & Dr. Sajjad Ahmad                           | 17        |
| 4.  | Contribution of Law Commissions in framing the mechanism of Legal Aid  Mr. Supriyo Chaudhury & Dr. Amitabh Singh                                             | 25        |
| 5.  | COVID -19 Pandemic: Students problem and Education system during Lockdown issues in Bihar, India  Dr. Gopal Thakur                                           | 32        |
| 6.  | Digital inequalities, Gender gap and Marginals: A Critical Study  Dr. Shachi Chawla & Mr. Mihir Gandhi                                                       | 38        |
| 7.  | Dystopian Reflections of Space and Identity: Becoming Minor, Cinema, Literature  **Dr. Canan Gulseren Inan Konukoglu**                                       | 44        |
| 8.  | Fragmented and Re-Fragmented Homeland of the Bengali Community of South Assam, India  Ms. Amrita Bhowmik & Dr. Charvak                                       | 59        |
| 9.  | Gut Feel in Managers: A Study of the Use of the Intuitive Hunch Method for Accurate Intuition  Dr. Anshul Taneja & Mr. Ajay Mahey                            | 68        |
| 10. | Information Literacy Skills of Library Professionals in college libraries of University of Delhi: A Study  Mr. Rajesh Kumar Pandey & Dr. Satya Prakash Singh | 75        |
| 11. | . Necessity of OTT Regulation in Indian Context  Mr. Kuldeep Kumar & Dr. Rachana Gangwar                                                                     | 79        |
| 12. | . Recreation of The Ram of Popular Imagination by Tulsidas  Dr. Meena Sharma, Dr. Swati Kumari & Ms. Manoj Chudhary                                          | MANNOT 93 |

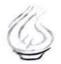

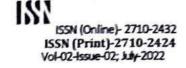

# COVID-19 PANDEMIC: STUDENTS PROBLEMS AND EDUCATION SYSTEM DURING LOCKDOWN ISSUES IN BIHAR, INDIA

Dr. Gopal Thakur
Associate Professor
Department of Journalism & Mass Communication,
TIAS (Affiliated to GGSIP University, New Delhi)

Abstract: The corona virus, which began in Wuhan (China), has spread to created and immature nations, with the best effect being so far on the created nations like America, Italy, Japan and so on. The greatest effect of Lockdown has been on the economy, here we can't avoid the effect essentially on education, the conventional instruction that lockdown used to bring to students is currently totally closed down some place. The effect of lockdown on education has been referenced in this paper problem, the education issue has gotten extremely huge and comparatively later on, tests in all schools and universities in Bihar (India) have been dropped, primarily on customary education of students and their opinion of online education during the lockdown time frame and its outcomes, with the assistance of a couple of inquiries. The data has been gathered at this juncture.

Keywords: Covid-19, Lockdown, Online education, World Health Organization

Whilst the corona virus has globally affected education and the education based division. It is generally concurred that extreme changes in the instruction segment are required until the corona virus infection is annihilated. Moreover, the WHO expresses that the crown infection is more averse to be ousted and that it is an infection like AIDS. The pandemic of corona virus infection has additionally changed the path a huge number of individuals around the globe are taught. The fourth period of lockdown, reported or actualized in the nation, has devastatingly affected in excess of a million understudies. Furthermore, 24 different nations have likewise reported fractional "nearby" terminations. With the quick spread of the corona virus infection in Asia, Europe, the Core East, and the United States, these nations have made quickly and definitive move to decrease the advancement of the ailment in general. Over the most recent fourteen days, there have been a few declarations to suspend the participation of students in schools and colleges just as retraction of tests.

These choices, planned for conquering the emergency, have prompted impermanent 'self-teaching' for many students, particularly in nations, for example, China, Italy and Iran. These progressions have positively been badly arranged; however, they have likewise given new instances of educational advancement. To facilitate lessen the spread of corona virus, students from various pieces of the world, including India, began perusing and learning at home through intelligent applications. A great many people approach educational materials through live transmissions. As 5G innovation turns out to be increasingly pervasive in nations like USA and Japan, learning and instructing anyplace, whenever, instructing and learning is moving towards the appropriation of specific sorts of advanced learning ideas. New strategies for learning will

BAUMCHTUAS

# adisciplinary Research (A peer reviewed international Journal)

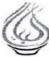

ISSN (Online)- 2710-2432 ISSN (Print)-2710-2424 Vol-02-Issue-02; July-2022

supplant conventional individual study hall learning, from live communicates to "instructive influencers" and encounters of virtual reality. Instructing will be a propensity that will sort out everyday life.

Instructive affiliations and partnerships with different partners, including governments, distributers, training experts, innovation suppliers, and media communications organize administrators, can come to fruition that will be consolidated to utilize computerized stages as a brief answer for the emergency. In developing nations where instruction is principally given by the government, it can turn into a predominant and important pattern for future training. This pandemic is additionally an open door for students to settle on choices in this dubious world, to settle on educated choices, to take care of issues in a valuable manner, and above all to adjust to circumstances where aptitudes should be scholarly. To guarantee that these aptitudes will be basic for all students, adaptability must be created in our instructive frameworks.

There is a great deal of disarray in the instruction arrangement of India and students can't follow their standard scholarly schedules. Beside the setting of this crisis and thinking about the security of students and their instructive issues, the majority of the organizations have stepped up to the plate and encourage media transmission, Skype call, Zoom application, Google Meet, Cisco WebEx and other virtual choices to lessen the separation in training. It is preparing students and instructors to utilize virtual study halls and innovation to encourage the trading of data. Without a doubt, this is a significant time for students. Thusly, the goal of the plan is to decrease the weight on the students and assist them to utilize their time in an advantageous manner without settling on quality. Despite the fact that there are imaginative changes in the understudy body in this Corona time, there are some unenthusiastic problems; computerized issues can make the psychological wellness of the students, these issues the students meanders anyplace.

## RESEARCH METHODOLOGY & RESOURCES

The researcher infers that the corona virus affects students learning, an issue that is predominantly overviewed online and includes all out hundred alumni and postgraduate students, and tries to realize their opinion of it, and sent students from various territories through person to person communication and looked for their perspectives on the effect of lockdown's periods issues on training, review issues incorporated an assortment of inquiries, the aftereffects of all feelings has referenced in results and conversation point.

# RESULT AND DISCUSSION

Following the online study, the outcomes are as per the following,

Covid19 sway on instruction?

BA(JMC)-TIAS

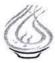

ISSN (Online)- 2710-2432 ISSN (Print)-2710-2424 Vol-02-Issue-02; July-2022

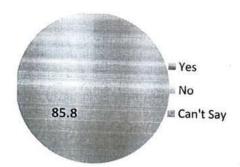

As indicated by our study, more than 85 percent of students imagine that Lockdown has huge affected training, not many students feel that it has any impact and a few students are impartial.

See the lockdown time of Covid-19.

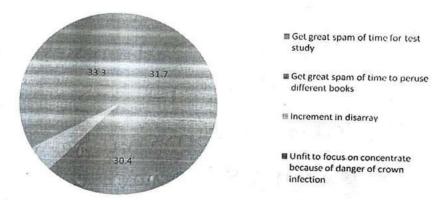

An ever increasing number of students feel that they can't focus on their studies, their brains are brimming with fears about Corona infection, and the entirety of this has occupied them, the diverse everyday news is influencing their psychological express a great deal, so they need to concentrate on their studies.

# Lockdown have positive effect on understudies?

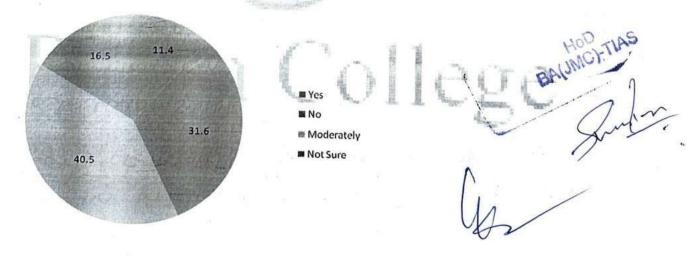

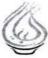

ISSN (Online)- 2710-2432 ISSN (Print)-2710-2424 Vol-02-Issue-02; July-2022

A few students feel that there is a beneficial outcome of Lockdown. In any case, understudies are learning totally different online courses, for the most part online classes, Zoom application, Cisco WebEx Google Meet, and so on is utilizing. They are taking in a great deal from these Lockdown issues.

# Which choice is acceptable to take assessment in such circumstance?

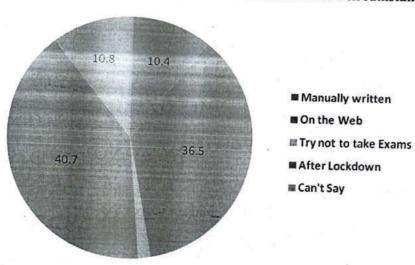

# Which are the powerful learning apparatuses in lockdown period?

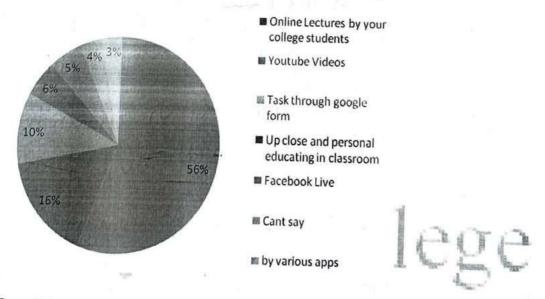

Over 50% of the students imagine that it would be more useful for the college educators to take hours online in light of the fact that the students have gotten acquainted with showing their teachers; the students can retain it well. There are great deals of showing mediums accessible on the web yet understudies don't feel the impact well.

Students are most influenced class during lockdown peroid.

sge International Journal of sciplinary Research peer reviewed international Journal)

ISSN (Online)- 2710-2432 ISSN (Print)-2710-2424 Vol-02-Issue-02; July-2022

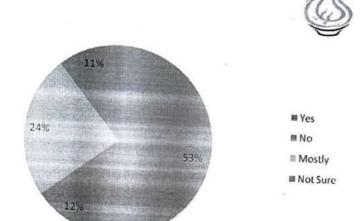

More prominent than Fifty-three percent of students feel that lockdown does ordinarily affect their education, over 24% of students' state that a couple of issues influence lockdown and 11.7% figure they can't utter a word about it.

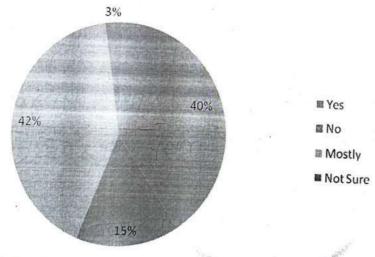

40.3% of students imagine that Lockdown is an occasion to change education issues and 41.7% of students don't think this is a chance. 15.5% of students are go betweens about this and different students can't utter a word about it.

# CONCLUSION

Subsequent to taking the assessment of the students, it is perceived that Lockdown definite affects instruction. Because of Lockdown issues, students can't focus on their studies and a few students state that there is positive effect. Tests should be led online just and college educators should take online talks during the lockdown time frame. These issues have expanded the expense of instruction somewhat and these issues have influenced the education area as well as all areas. A few students likewise believe that it is an occasion to enhance on lockdown issues.

BA(JMC)-TIAS

Sular

Juso) .

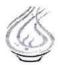

ISSN (Online)- 2710-2432 ISSN (Print)-2710-2424 Vol-02-Issue-02; July-2022

# References

- Sohrabi C., Alsafi Z., O'Neill N., Khan M., Kerwan A., Al-Jabir A., Iosifidis C., Agha R. World Health Organization declares global emergency: A review of the 2019 novel coronavirus (COVID-19) Int. J. Surg. 2020;76:71-76. doi: 10.1016/j.ijsu.2020.02.034.
- https://www.thebetterindia.com/233714/bihar-rural-school-technology-adoption-how-connection-lockdown-virtual-meetings-india/
- Zhu N., Zhang D., Wang W., Li X., Yang B., Song J., Zhao X., Huang B., Shi W., Lu R., Niu P., Zhan F., Ma X., Wang D., Xu W., Wu G., Gao G.F., Tan W. A novel coronavirus from patients with pneumonia in China, 2019. N. Engl. J. Med. 2020;382:727-733. doi: 10.1056/NEJMoa2001017.
- Alase, A. (2017), "The interpretative phenomenological analysis (IPA): a guide to a good qualitative research approach", International Journal of Education and Literacy Studies, Vol. 5 No. 2, pp. 9-19.
- Arora, A.K. and Srinivasan, R. (2020), "Impact of pandemic COVID-19 on the teaching-learning process: a study of higher education teachers", Prabandhan: Indian Journal of Management, Vol. 13 No. 4, pp. 43-56.
- R. Jadhav Vikram, D. Bagul Tushar, R. Aswale Sagar, COVID-19 Era: Students' Role to Look at Problems in Education System during Lockdown Issues in Maharashtra, India, International Journal of Research and Review Vol.7; Issue: 5; May 2020, E-ISSN: 2349-9788; P-ISSN: 2454-2237.
- Berge, Z.L. and Mrozowski, S.E. (1999), Barriers to Online Teaching in Elementary, Secondary, and Teacher Education, UMBC Faculty Collection.
- https://government.economictimes.indiatimes.com/news/digital-india/bihar-education-project-council-extends-e-learning-facility-to-5-more-standards/75506163
- Buabeng-Andoh, C. (2012), "Factors influencing teachers adoption and integration of information and communication technology into teaching: a review of the literature", International Journal of Education and Development Using ICT, Vol. 8 No. 1.
- https://www.thehindu.com/news/national/other-states/amid-lockdown-bihar-plans-education-through-mobile-app-radio-broadcast/article31324774.ece

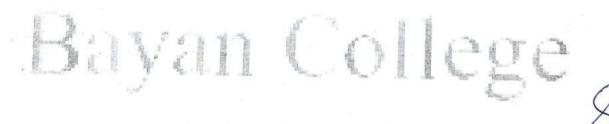

BA(JMC)-TIAS

# BAYAN COLLEGE INTERNATIONAL JOURNAL OF MULTIDESCIPLINARY RESEARCH

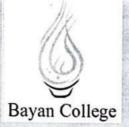

Editor
Bayan College, Muscat
Sultanate of Oman
Email: editor@bayancollege.edu.om

BA(JMC)-TIAS

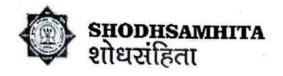

# ONLINE TEACHING OF MASS COMMUNICATION DURING COVID-19 PANDEMIC IN DELHI: THE STUDENTS' PERSPECTIVE

# Dr. Gopal Thakur<sup>1</sup>, Dr. Shivendu Kumar Rai<sup>2</sup>

Associate Professor, TIAS

<sup>2</sup>Assistant Professor, Department of Journalism & Mass Communication, Tecnia Institute of Advanced Studies,
(Affiliated to GGSIP University, New Delhi)

### ABSTRACT

The interest of this survey is to measure the impression that students have of online teaching for Mass communication and learning during COVID-19 in Delhi, especially from the perspective college students.

During the time of the COVID-19 pandemic, online learning may have helped students fill the academic void. But, because of the COVID-19 pandemic, higher education has been influenced all over the world.

Although the entirety of Developed countries viewed e-learning as a powerful educational tool, it is not used appropriately in Delhi. This examination strategy led 120 students from various colleges in Delhi to understand the students' perspective on the use of online education as a learning environment. Findings from this study show that the vast majority of college students have a positive view of online learning. This survey revealed that e-learning is extremely helpful in bridging the study gap during this time of pandemic and e-learning innovation for the entire framework where social media and Web authoring tools can improve the path to education and learning for mass communication students.

Keywords: Online Teaching & Learning, Covid-19, Students' perspective, Delhi.

#### INTRODUCTION

COVID-19, a profoundly irresistible infection or disease caused by the severe intense respiratory disorder Covid 2 (SARS-CoV-2), started in the city of Wuhan in China, has effectively reached pandemic proportions, influencing each of the continents. (Remuzzi and Remuzzi, 2020) usually spread among people through close contact currently leading to a large number of deaths. The coronavirus is being evaded as a pandemic due to its severity and savagery, as well as the greatest global health emergency in hundreds of years of human progress.

About 264 million children and young people are out of school (UNESCO, 2017), and this pandemic has made the current situation even more dire. As the COVID-19 pandemic spreads, there has been a growing trend of teaching over the web due to the closure of schools, universities and colleges for an interminable period, the only alternative remaining (Martinez, 2020).

After ten months of online encounters, a shift in perspective has occurred with web-based teaching gaining an unmistakable quality to have near-immutability even after the COVID-19 pandemic caused another freeze. The refreezing step is a must to embed innovation into our educational learning measure which allows us to show students the strategies they would feel good about and they can coordinate with the demands of innovation in the 21st century.

Volume- IX, Issue 1(I), 2022-2023

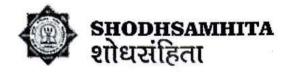

Nowadays, online education has become a standard learning structure to prepare particularly high-level training anywhere in the world considering its brand and relevance. Information and Communication Technology (ICT) incorporates an array of man-made telecommunications equipment, programming and advancements and works with matching and data sharing, now making it possible to break through each of the boundaries. It deals with an "assorted arrangement of instruments and mechanical assets, used to transmit and produce, disseminate, store and monitor information".

In Delhi NCT, 1228 Govt. moreover, the government Secondary and Senior secondary schools supported are covered by the ICT school program. The Delhi government has set up computer labs in all the above schools located in various educational areas/premises. Presently, the conspiracy of the ICT School has been subsumed into the Samagra Shikshya. The ICT, Delhi program gives freedom to students and elective and senior adjunct instructors to fabricate their capacity in ICT for upgrading by showing learning and assessment measurement. The program is a significant push to bridge the advanced gap between students of different financial status and geographic distributions.

Most mass communication students have a smartphone that they can undoubtedly use for educational purposes, both offline and on the web. Online learning far mirrors teaching strategies for teachers just like learning systems for students at the college level as it helps to take anytime from anywhere. It can also help students reduce the study gap that could play a role in elective learning during COVID-19. After pronouncing COVID-19 as a pandemic disease, many countries and states including India (Delhi) have stepped up and closed their educational institutions to mitigate the impact of the infection (WHO). So, to overcome the current situation, inventive learning technique is proving to be important nowadays and e-learning could assume an indispensable role for mobile phones used in the field of education. So, to streamline the impacts of the pandemic in the education sector, the University Grants Commission (UGC) has opted for internet-based education in all colleges.

# STATEMENT OF AIM AND OBJECTIVES OF THE PRESENT RESEARCH

The main objective of the research is to know the impression of students to use online teaching as a learning device during the COVID-19 period and furthermore the view of versatile strategies to determine how to recover the gap of study in this time of pandemic and the way towards improving their academic performance using virtual learning.

#### **OBJECTIVES**

- To learn about the main challenges faced by students of mass communication
- To Know the opportunities offered by the online teaching platform, and
- Analyze the lessons to be learned on the effectiveness of virtual classrooms.

The purpose of this survey is to measure students' impression of online mass communication education and learning during COVID-19 in Delhi, especially from the perspective of students.

Volume- IX, Issue 1(I), 2022-2023

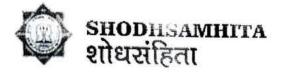

#### RELEVANCE OF STUDY

Although the literature regarding online education is growing, studies related to the quality of online education are limited. Among those reviewed, few researchers have examined the quality of online education from the perspective of students. Therefore, it is necessary to investigate students' perception of the quality of online education.

The study analyzes university students' perception of online education during the ongoing COVID-19 pandemic. The study would reveal students' preferences for online learning as it offers them great freedom to connect with their teachers, fellow students and engage with their study materials from the comfort and flexibility of space and time.

Furthermore, the study illustrates the similar experience of being educated as done through the physical classroom teaching as students perceive e-learning as analogous to face-to-face learning.

The findings of this study may contribute to the literature of online education in terms of quality assurance. The results should hopefully enable institutions offering online education to evaluate their programs based on the findings and the recommendations in this study.

This study is very good for society development. It is very helpful especially for youth, for students, for everyone in the teaching profession. This study will prove to be very helpful to the students in this pandemic situation. It is very useful for both those who want to know about online education and those who do not know. And this study is specially for mass communication students so all those students can easily learn theory and practical subject online.

Many students are confused about how to do in practical subject without the help of technology but there is no need to get upset because online tools help us in all kinds of practical work. Due to web authoring tools, it has become easier to do practical work especially for mass communication students.

Many students do not have their own camera, laptop or computer, so all those children find it very difficult to do mass communication practical work, but you do not need to panic. Because if you also have a smart phone then you can do practical work of all mass communication in a very simple way and online learning is also very easy for the students who are from any other stream. Therefore, this study will prove to be very effective for the development of the society.

# LITERATURE REVIEW

"Online learning further provides us with an open door of modifying current learning techniques to give students a much more adaptable way to manage their learning encounters" (Al-Hunaiyyan et al., 2018).

Neol Carroll - National University of Ireland, Galway, Kieran Conboy - National University of Ireland, Galway (Carroll and Conboy, 2020) - The pandemic has forced different associations to unexpectedly change their work process procedures and adopt new innovations. Most of the time, these associations have not had enough opportunity to consider how new procedures and related advancements should be taken into account and integrated into their current organization. Colleges around the world were no exception.

Wei Bao (2020) may have been quick to describe how colleges were shifting from classroom training to online education due to the seething pandemic. There was a generous foundation for online education in many

Volume- IX, Issue 1(I), 2022-2023

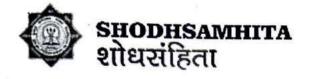

countries before the pandemic (Mishra et al., 2020). However, no college was prepared for a full shift to online training. Experimental reviews have found that students feel they prefer to learn in real classrooms rather than through online training (Bojovic et al., 2020). Students lack the support they have to accept their companions in study halls and research facilities and library admission (Patricia, 2020).

In any case, the students feel that the online training has helped them continue their investigation during the pandemic (Mishra et al., 2020). There are no studies on the ability of students to communicate with educators and individual students through different online devices and on the power of online assessment methods. A few analysts have covered these issues. For example, Patricia (2020) clarified that stunt doubles lean toward face-to-face cooperation with educators and Bojovic et al. (2020) clarified that many educators need certainty about online assessment procedures. Colleges are currently using imaginative procedures to ensure their students' educational progress (Zhu and Liu, 2020). Web-based learning can be described as "the acquisition of all data and skills using hands-on development, anywhere and anytime" (Hashemi, Azizinezhad, Najafi and Nesari, 2011, p.1).

#### RESEARCH METHODOLOGY

#### > Methods of Data Collection

The research is directed quantitatively distinct with survey techniques. This survey technique led 120 students from various colleges in Delhi to understand the students' perspective on using the virtual platform as a learning environment. The participants of this exploration were students from various colleges in Delhi. Regardless of gender orientation, all college students were qualified to participate in this study.

- \* Type of Research: The research is conducted of quantitative descriptive with survey methods.
- ❖ Population: The Participants of this research were under graduate & post graduate students from the various Journalism & Mass Communication Colleges of GGSIP University in Delhi.
- Sampling Size: The total of 120 responses were found valid and considered for data analysis.
- Sampling Method: The questionnaire shared by the Google doc was randomly distributed among undergraduate and postgraduate level students of several colleges of GGSIPU Delhi through various social networking sites.
- Nature of Data Collected: Researchers used Qualitative primary data collection method to make comparisons of findings.
- ❖ Tools used to Collect Data: The questionnaire comprised of 5-point Liker Scale going from 'Strongly Agree' (5) to 'Strongly Disagree (1).

The questionnaire consisted of three sections. Section 1 gathered essential data on the students and gathered information on the recurrence of web use, the time spent on the virtual stage each day and the use of ICT for academic purposes or not. Section 2 investigated the inclination of long-range interpersonal communication venues for learning and continued use of normal online media applications. Section 3 of the survey estimated student perceptions and mindsets of the viability of virtual learning and social media learning devices during the COVID-19 pandemic. Part 3 surveys included a 5-point Likert scale ranging from "strongly agree" (5) to "strongly disagree (1)".

Volume- IX, Issue 1(I), 2022-2023

BA(JMC)-TIAS

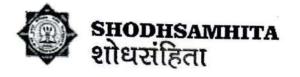

This research further focuses on the uses of social media in higher education through virtual learning in Delhi.

#### RESULT AND ANALYSIS

# Analysis and Interpretation of Data Collected

The questionnaire shared by Google doc was arbitrarily circulated among the undergraduate and postgraduate mass communication students of few colleges in Delhi through different social networking sites where a critical number of students participated in this online survey. Among them, a sum of 120 reactions was found to be substantial and was considered for data analysis. Using SPSS software, the data collected was analyzed quantitatively.

# > Foundation Information of Respondents

This segment speaks to some fundamental data of the college students (120 reactions).

Table 1: Fundamental Information of Students (N=120)

| Gender |        | Age         |        | Level of Education |         |  |
|--------|--------|-------------|--------|--------------------|---------|--|
| Male   | 47.1 % | 16-17 Years | 1.7 %  | Undergrad          | 89.3    |  |
| Female | 529 %  | 17-21 Years | 71.9 % | Post Graduate      | 10.7    |  |
|        | *      | 22-30 Years | 26.4%  | • (                | 1000000 |  |

Table 1 shows the yields of the inquiries identified with gender, age and level of education.

# INTERPRETATION

➤ Table 1 shows respondents as well as student experience data, in which 47.1% are male and 52.9% are female, 1.7% are 16-17 years old, if 71.9 % have a place with 17-21 and stay 26.4% comes from 21 -30 combined, and virtually all respondents (89.3%) are currently studying at the undergraduate level and others (10.7%) have a place in the third cycle.

Table 2: Recurrence of Using Internet

| Always | Recurrence | Occasionally | Rarely |  |
|--------|------------|--------------|--------|--|
| 20 %   | 63 %       | 12 %         | 5%     |  |

# Mass Communication Students' Perception of Online Teaching

This part of the questionnaire assesses student perceptions of online mass communication education during the Covid-19 pandemic. Table 5 discusses the aftereffects of this segment. The rate is used to sort the authentic image of this section, specifically an insight-based survey (5 - Strongly Agree to 1 - Strongly Disagree).

Volume- IX, Issue 1(I), 2022-2023

BA(JMC)-TIAS

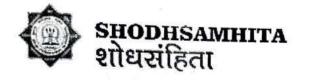

| Question                                                                                                    | Strongly<br>Agree | Agree | Neutral | Disagree | Strongly<br>Disagree |
|----------------------------------------------------------------------------------------------------|-------------------|-------|---------|----------|----------------------|
| Q1. The use of ICT is flexible to learn anytime, anywhere.                                                                | 19.8%             | 38.8% | 33.9%   | 4.1%     | 3.3%                 |
| Q2. Online teaching is a good idea to minimize the study gap during Covid-19 pandemic.                                    | 27.3%             | 33.9% | 27.3%   | 5.8%     | 5.8%                 |
| Q3. Virtual education is better for finding relevant information about mass communication.                                | 9.9%              | 20.7% | 28.1%   | 28.9%    | 12.4%                |
| Q4. Online learning helps to improve Journalism & Mass Communication study skills.                                        | 7.4%              | 11.6% | 33.1%   | 28.9%    | 19%                  |
| Q5 ICT is easier to find study material related to Journalism & Mass Communication.                                       | 14.9%             | 31.4% | 38%     | 9.1%     | 6.6%                 |
| Q6. The virtual platform is easier to share classroom-related discussions online during the covid-19 period.              | 12.4%             | 33.1% | 33.1%   | 15.7%    | 5.8%                 |
| Q7. The use of virtual platform helps in improving practical knowledge in the field of Journalism and Mass Communication. | 7.4%              | 13.2% | 21.5%   | 33.1%    | 24.8%                |
| Q8. Online learning helps to enhance my motivation to continue my studies during this pandemic time.                      | 11.6%             | 29.8% | 28.9%   | 21.7%    | 9%                   |
| Q9. Virtual teaching method helps me to solve subject related problem.                                                    | 8.3%              | 25.6% | 44.6%   | 14%      | 17.4%                |
| Q10. Online learning helps me to learn different ways and provide various learning fields.                                | 23.2%             | 27.3% | 33.1%   | 17.4%    | 9.1%                 |
| Q11. The use of social media applications helps in educational fulfillment during covid-19 period.                        | 12.4%             | 36.4% | 36.4%   | 9.9%     | 5%                   |
| 12. The use of social media helps to strengthen the communication with others.                                            | 19.8%             | 34.6% | 25.6%   | 8.3%     | 1.7%                 |
| 13. Online learning is a faster way to get feedback.                                                                      | 10.7%             | 28.9% | 28.9%   | 21.5%    | 9.9%                 |
| Q14. Online learning helps to improve nteractivity between student and teacher.                                           | 9.1%              | 182%  | 46.4%   | 23.1%    | 13.2%                |

Volume- IX, Issue 1(I), 2022-2023

HoD HOD TIAS

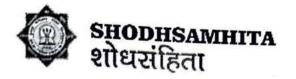

| Q15. During covid-19 time, ICT acts as a learning companion.                                                                    | 12.4% | 40.5% | 39.7% | 5.1%  | 2.5%  |
|----------------------------------------------------------------------------------------------------|-------|-------|-------|-------|-------|
| Q16. At this pandemic time, high internet charge of mobile network can affect my learning.                                      | 24.8% | 32.2% | 28.1% | 12.4% | 2.5%  |
| Q17. Attention span is lesser in online teaching as compared to the classroom teaching.                                         | 34.7% | 31.4% | 32.3% | 6.6%  | 5%    |
| Q18. Screen size of my device does affect my learning.                                                                          | 15.7% | 364%  | 21.5% | 18.2% | 8.5%  |
| Q19. Adaptability struggle is a major challenge in online teaching.                                                             | 23.1% | 43.8% | 25.6% | 5%    | 2.5%  |
| Q20. Online teaching, if incorporated with good online tools and minus technical glitches can replace face to face interaction. | 10.7% | 28.9% | 32.2% | 17.4% | 10.7% |

# > Table 5: Mass Communication students' Perception of Online Teaching

Nowadays, virtual learning plays an important role in the daily lives of students, especially for academic purposes. The accessibility of ICT among students also makes them ready to focus on e-learning to further their studies, especially in unforcescen circumstances, for example, the COVID-19 pandemic.

#### CONCLUSION

The educational area of Delhi has taken different activities to use ICT at each phase of training from essential to tertiary levels. The principal focal point of this study is to measure the students' impression of utilizing virtual platform for learning during COVID-19 in Delhi particularly from the viewpoint of Journalism & Mass Communication college students. The study shows that undergraduate students are exceptionally acquainted with online teaching, have a positive impression of online learning, and students utilized different social media for their investigation during COVID-19 pandemic time. What's more, college level students have positive feelings about online teaching and eagerness to be important for which is pivotal for the systematization of online learning in the colleges in Delhi. The discoveries additionally exhibit that online learning is a not much helpful device for practical subject in the field of journalism & Mass Communication in this pandemic time where students can gain from outside of the classroom or partake in class from anyplace; improve the relationship with their teacher and furthermore satisfy the drawn-out study gap.

Delhi Educational Zone has set up different activities to use ICT in each phase of training from basic to tertiary level. The main objective of this study is to measure students' impression of using a virtual platform for learning during COVID-19 in Delhi, especially from the perspective of journalism and mass communication students. The study shows that undergraduate students are exceptionally familiar with online teaching, have a positive impression of online learning, and students have used different social media for their investigation during the COVID-19 pandemic period. Moreover, college students have positive feelings about online

Volume- IX, Issue 1(I), 2022-2023

BA(JMC)-TIAS

Jungar.

Go

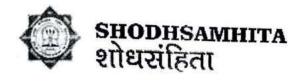

education and the desire to be prominent in what is essential for the systematization of online learning in Delhi colleges. The findings further show that online learning is not very useful for practical subjects in the field of journalism and mass communication. In this time of pandemic where students can benefit from outside the classroom or participate in class from anywhere; improve the relationship with their teacher and also make up for the prolonged delay in studies.

#### RECOMMENDATIONS

Due to time constraints and the pandemic situation, the study was limited to Delhi mass communication students only. This is why this study was conducted with only journalism and mass communication students from Delhi (India). Additionally, we limited our analysis to understand the perception of online mass communication education during the Covid-19 pandemic. Therefore, future research could be conducted with a homogeneous group of students, using a larger sample size include more universities and colleges in the study.

## REFERENCES

- Song, L., Singleton, E. S., Hill, J. R., Koh, M. H. (2004). Improving online learning: Student perceptions
  of useful and challenging characteristics. The Internet and Higher Education, 7(1), 59-70.
- Martin, A. (2020). How to optimize online learning in the age of coronavirus (COVID-19): A 5-point guide for educators. <a href="https://www.researchgate.net/publication/339944395\_How\_to\_Optimize\_Online\_Learning\_in\_the\_Age\_of\_Coronavirus\_COVID-19\_A\_5-Point\_Guide\_for\_Educators">https://www.researchgate.net/publication/339944395\_How\_to\_Optimize\_Online\_Learning\_in\_the\_Age\_of\_Coronavirus\_COVID-19\_A\_5-Point\_Guide\_for\_Educators</a>
- Croop, F. J. (2008). Student Perceptions Related to Mobile Learning in Higher Education (Doctoral dissertation). Retrieved from ProQuest Dissertations and Theses database. (UMI No. AAT 3341141)
- Biswa Bikram, Roy Kumar Sajib, Roy Falguni, Students Perception of Mobile Learning during COVID-19 in Bangladesh: University Student Perspective, Aquademia, 2020 - Volume 4 Issue 2, Article No: ep20023
- Aresta, M., Pedro, L., & Santos, C. (2015). Mobile Learning and Higher Education: A Theoretical Overview. Journal of Mobile Multimedia, 1(1/2), 147-156.
- Baran, E. (2014). A review of research on mobile learning in teacher education. Educational Technology & Society, 17(4), 17-32.
- Barker, A., Krull, G., & Mallinson, B. (2005). A proposed
- theoretical model for m-learning adoption in devel-
- oping countries. Mobile technology: The future of
- learning in your hands
- Barker, A., Krull, G., & Mallinson, B. (2005). A proposed
- theoretical model for m-learning adoption in devel-
- oping countries. Mobile technology: The future of
- learning in your hands

HoD BA(JMC)-TIAS

Volume- IX, Issue 1(I), 2022-2023

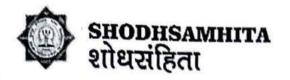

- · Barker, A., Krull, G., & Mallinson, B. (2005). A proposed
- · theoretical model for m-learning adoption in devel-
- · Oping countries. Mobile technology: The future of
- learning in your hands
- Barker, A., Krull, G., & Mallinson, B. (2005). A proposed
- theoretical model for m-learning adoption in devel-
- · oping countries. Mobile technology: The future of
- · learning in your hands
- Barker, A., Krull, G., & Mallinson, B. (2005). A proposed
- · theoretical model for m-learning adoption in devel-
- · oping countries. Mobile technology: The future of
- · learning in your hands
- Barker, A., Krull, G., & Mallinson, B. (2005). A proposed
- · theoretical model for m-learning adoption in devel-
- · oping countries. Mobile technology: The future of
- · learning in your hands
- Briz-Ponce, L., Pereira, A., Carvalho, L., Juanes-Méndez, J. A., & García-Peñalvo, F. J. (2017).
   Learning with mobile technologies-Students' behavior. Computers in Human Behavior, 72, 612-620.
- AL-Mukhtar, M. M. A., Sami, M. (2014). Development of a web-based mobile learning environment for distance education. World Journal on Educational Technology, 6 (1), 37-47
- Mathur, R. (2011). Students' Perceptions of a Mobile Application for College Course Management Systems. (Doctoral dissertation). Retrieved from ProQuest Dissertations and Theses database. (UMI No. AAT 3466835)
- Al-Hunaiyyan, A., Al-Sharhan, S., & Alhajri, R. (2017). A new mobile learning model in the context
  of the smart classrooms environment: a holistic approach. International Journal of Interactive Mobile
  Technologies (iJIM), 11(3), 39-56
- Das Chirashree, KPN Haridas, Role of ICT in Improving the Quality of School Education in Bihar, Working Paper 12/0169 March 2012, International Growth Centre, UK.
- https://ictschools.ncert.gov.in/wp-content/uploads/2017/08/TPE\_Report\_Delhi.pdf
- Alqurashi, E. (2018). Predicting student satisfaction and perceived learning with online learning environments. Journal of Distance Education, 40(1), 133-148.
- Lone, A. Z. (2017). Impact of online education in India. IJESC, 7(7), 13050-13952.
- Jadhav VR, Bagul TD, Aswale SR. COVID-19 era: students' role to look at problems in education system during lockdown issues in Maharashtra. India
- Rajhans V, Memon U, Patil V, Goyal A. Impact of COVID-19 on academic activities and way forward in Indian Optometry. Journal of Optometry. 2020;13(4):216-226.

HoD BA(JMC)-TIAS

# ARTICLE 11

# A Descriptive Study on Interface between Management Education and Social Media

Ms. Jyoti Gupta<sup>1</sup>

# Abstract

Students in the millennial age are digital natives who have substantial exposure with social media when they enter higher school. Business and other organisations require their new hires to be highly skilled in this technology, as well. This paper provides an overview of how to use the most popular social networking platforms in the classroom. Facebook, blogs, You-Tube, Twitter, Myspace, and Second Life are all explored, along with instances of how they can be used to create strong collaboration among management students. The transition to richer media, such as video blogs (vlogs), is evaluated. There are certain cautions about using social media in higher education settings.

Keywords: Social Media; Collaboration; Management Education; Networking

# INTRODUCTION

At the start of the twenty-first century, management educators are discovering that their students are digital natives, also known as "millennial students" (Reinhardt et al., 2009), who have been using computers since they were toddlers. They used to play computer games like Putt Saves the Zoo while they were in preschool (Humongous Entertainment, 1995). They grew up with games like World of Warcraft and The Sims Online, which are online virtual worlds and simulations. As a result, they are often at ease with computerbased collaborations, such as those involving social media. Students and professors can use social media because it is essentially free. These collaborative platforms are referred to

as Web 2.0 technologies, and they are characterised by a high level of involvement that has far-reaching educational consequences practice (Selwyn, 2007). Students that use computer-mediated communication can have more in-depth conversations than they would in a face-to-face (F2F) classroom. Students' attitudes and outcomes may improve as a result of this sometimes-intensive experience (Mazer et al., 2007). Students should learn more about social networking sites like Facebook because they are rapidly being used by businesses for marketing, recruitment, and other activities (Hagel and Brown, 2008). This article will provide an introduction of teaching methods and issues using social media platforms such as Facebook, blogs, YouTube,

Ms. Jyotl Gupta, Assistant Professor, Tecnia Institute of Advanced studies, jyotii.guptaa@gmail.com

Balding for

The share on borgo

painter, and MySpace, as well as virtual worlds like Second Life.

# Facebook

Facebook is currently the most popular social networking platform among students in higher education (Selwyn, 2007). Users of Facebook have personal websites called "Profiles," which they create using simple menus. Users can limit access to their Facebook profiles by adjusting their account's privacy settings. "Priend" status normally grants full access to a person's profile, including the ability to view and comment on all of the images in that person's albums. To connect up, one can send Friend Requests" to other Facebook members and accept friend requests from others, allowing them to read each other's profiles and write on each other's "Walls," which are interactive journals of their activities with comments from others.

Leading scholarly management associations have Facebook groups, which is not well known. The Organizational Behaviour Teaching Society and the Academy of Management, for example, both have them. These groups provide fast access to links to other management instructors' Facebook profiles, allowing for more in-depth interactions with them.

# Blog

13

12

15

A blog," sometimes known as a web log, journal, or chronicle," is a web-based log, journal, or chronicle created by an individual or group with continual updates that include diary-style commentary, frequently with critiques of and links to other articles and related news. Blogs can be a terrific way for students and instructors to share content in a course. The instructor could start a blog to track the course's progress, session by session. Learners and

others (assuming this is openly accessible on the web) may be able to examine PowerPoint slides, lecture notes, videos of lectures or class sessions, and other materials. There are also opportunities for students to contribute notes on articles, interviews, and other resources relating to class assignments. This, in theory, will allow bloggers to cover far more stuff than they could previously. An instructor can construct a "vlog" (video blog) that includes videos of major class portions, report directives, and comments on the class's progress. Students may create vlogs to convey highlights from project team meetings, articles they've been reading for the course, or multimedia reports they've created for the course.

# Youtube

As we reach the second decade of the twentyfirst century, video is becoming increasingly popular in a variety of fields, including higher education. New pocket-sized camcorders with one-touch digital zoom and high-definition resolution, such as those supplied by Flip, Creative Labs, Kodak, Sony, Sanyo, Samsung, and others, encourage this.

Some new cameras, for example, are the size of an iPod and can shoot hours of footage, plug into a USB port for easy downloading, come with free software for easy editing (which took the author all of five seconds to get started with), have image stabilisation, and cost around \$130 in the US and EUR 160 in Europe. As a result, instead of textbooks, a class of students may purchase such affordable pocket-camcorders and be given a protocol of interview questions and accompanying video training.

Students may be requested to interview managers at companies they are familiar with or that they find through looking for alumni

11

18 21

22

fo

Li

de

03

G

٧i

FC

Sil

in

et

bı

as

cr

m

٧į

ai

E.

as subjects on LinkedIn. They may be told to ask productive inquiries in order to unearth intriguing and useful business cases. "Would you share the most fascinating strategic activity your organisation has taken?" they can be asked if the course is Strategy. The highlights of such an interview might be shared with other students for ten minutes on a course website or in a face-to-face class session. Students may also be asked to upload them to free public platforms such as YouTube, Facebook, or Vimeo. "Post to Facebook" or "Post to You-Tube" are output options on some of these new cameras.

# Twitter

Twitter, the most well-known free microblogging application, is especially useful for quick exchanges of ideas, information, and thoughts (Ebner, 2009; Reinhardt et al., 2009). Reinhardt et al. (2009) suggest that it can be used to reframe dialogue between students and instructors about curricular and co-curricular subjects. "Tweets" are Twitter messages of up to 140 characters in length. Twitter is great for sending out quick and easy notifications to individuals or sharing anything like a link right when you need it (McFedries, 2007). Tweets are typically about what the sender is doing or thinking right now, or to alert followers to an upcoming event or particularly noteworthy resource. They will be received by other Twitter users who have been accepted as followers of a certain person's tweets. Twitter has been dubbed the poster child for Mobile 2.0, as a communication tool that is accessible anywhere and at any time (Griswold, 2007)

# Formative Evaluation of Twitter

One of Twitter's advantages is the rapid feedback it can provide, which might be positive

or negative. A university that provides a Twitter interface for students to post complaints and suggestions for improvement should by to respond quickly and often with agile solutions in order to boost student happiness and retention. However, it's feasible that some ship dents may take advantage of such a Twitter interface and demand services that are above their means (Manjoo, 2009). "Think before you tweet," is a final word of advice. The majority of tweets now end up on the Internet, where they can be Googled indefinitely! Galagan (Galagan 2009). In late 2009, Twitter expanded its editing capabilities for existing tweets.

# Virtual Worlds: Second Life

Second Life is the educational virtual environment of choice (Warburton, 2009). It creates an immersive experience in its virtual realm by providing visual, auditory, and tactile realism, as well as a strong sensation of cohabitation when other avatars (characters chosen by Second Life members to represent them are present (Warburton, 2009). It's a three-dimensional simulated world where students can engage with one another, the instructor, and various audio and visual items (O'Hara, 2009).

It also correlates with millennial students' learning preferences (Jarmon et al., 2008), who desire to be involved with non-channelized, interactive, collaborative, multinational, unpredictable, thrilling, and novel multimedia.

Multi-user virtual worlds both replicate and transcend well beyond actual classrooms in some ways (Haycock and Kemp, 2008). Students create avatars in Second Life that may or may not resemble their real-life appearances.

Indeed, during a meeting in Second Life, an avatar's face can transform from that of a man to that of a woman, a Jedi knight to an octopus, and finally to that of a meteor. Learners in

Second Life can collaborate in groups to share documents, PowerPoints, movies, and comments in both natural voice and text media.

Learners can visit existing businesses and organisations in Second Life, interview their owners, employees, and customers, assess their business and revenue models, learn about different marketing strategies, consider a virtual business's facility development plans, develop human resource management plans, and so on.

Students may be assigned to work in groups to establish enterprises in a virtual world. A new textbook, Management through Collaboration: Teaming in a Networked World (Wankel and Global Team, 2011), will include a slew of exercises and projects that will allow students from all over the world to participate in Second Life. Instructors can determine the length and depth of Second Life projects, just like they can with any other assignment.

# Games, Role-Plays, Simulations, and Virtual Internships

For many years, real-life role playing or other simulations have been used in university and industry training and sensitization for a variety of job categories and functions, including businesspeople, transportation operators such as pilots, medical personnel, lawyers, teachers, nuclear power plant operators, dangerous material processors, and soldiers. Multiuser virtual environments, such as Second Life, are particularly well-suited media for the creation and implementation of entertaining roleplaying situations for educational purposes. Role-playing and improvisation are examples of performative action-based activities that are developed through a series of steps or scaffolding. Using social media to teach management 257 Charles Wankel Journal activities promote

experiential learning in organisations (Jarmon et al., 2009).

Teachers can use Second Life to build games and activities that interest pupils in studying material. Learners could, for example, take true or false quizzes in which a true response would be signalled by leaping into the air and a false response by spinning around (Oishi, 2007).

Virtual workplaces can be built where students can learn about a range of processes and do some of them in conjunction with others. Perhaps an outline of the activities of an expensive resort hotel could be offered to them. Alternatively, they may be shown the numerous tasks that go into running a seafood restaurant in Manhattan. Because the time, cost, and other logistics of travel are reduced, learners may be able to participate in far more virtual internships than would be possible in real-life internships. Library Science students at San Jose State University's School of Library and Information Science are given opportunities to increase their competency and comfort interacting with library patrons through Second Life (Haycock and Kemp, 2008).

In virtual worlds, IBM offers new employee orientations and mentoring. IBM's new virtual world employee orientation and mentorship programme is based on a robust Second Life application (Frauenheim, 2006).

Similarly, many portions of university student affairs offices' new student orientations might be held in virtual reality settings. For example, parents of international students who are unable to accompany their children to oncampus orientation activities may be able to attend informal meetings and receptions with other parents, as well as sit in various replicates of campus venues to hear presentations on financial aid, housing and residence life,

Ly m

student club opportunities, the structure of the curriculum and its logic, and various welcomes from deans and other administrators.

Many types of people must be trained in the second decade of the twenty-first century to have the best emergency responses. For example, instances involving violent perpetrators from the student body, such as the Virginia Tech tragedy, or terrorists, such as the Russian school incident, have occurred at all levels of education. Catastrophic fires have occurred at some colleges, including Seton Hall University. Gunmen, explosions, and other emergencies can be simulated in Second Life, which would be impossible and perhaps inadvisable to do in a real-world setting. So, students and instructors might be given material on emergency procedures, and then they might go into a Second Life simulation of one to observe how these processes work.

# CONCLUSION

Digital natives (Palfrey and Gasser, 2008; Tapscott, 2009) are students entering management education who have substantial familiarity with social and other new media. This capability is increasingly being used by businesses and other groups. This article has presented an overview of the usage of social media for cpllaborative projects in management education, including Facebook, blogs, YouTube, Twitter, MySpace, and Second Life.

Web 2.0 is now known for its mobile and virtual world collaboration platforms. Social media is still evolving. Web 3.0 will emerge during the next decade. Students who use social media will: (1) interact ubiquitously, in the sense that they will be able to collaborate on projects using their mobile devices wherever they are; (2) regularly use heterogeneous smart (artificial intelligence) interfaces with a variety of people, often through automatic translation

interfaces; and (3) engage in massive groups, with class assignments frequently requiring the collaboration of hundreds of other students in disparate settings. The gap between physical and virtual reality will be bridged by new plat. forms (Quitney and Rainie, 2008). The internet will be dramatically transformed. Using social media to teach management Charles Wankel is a 260-person organisation.

This author is currently crowdsourcing a management textbook with around 1000 management professors in 90 countries (Wankel and global team, 2011). Over the next decade, distributed problem solving and coproduction will become increasingly significant in a wide range of enterprises. It's likely that crowdsourcing will be employed in management education to provide students hands on experience working on collaborative projects with peers from all around the world. Online 3.0 will assist management students in determining which of their classmates have the background and know-how to best cooperate with them on a project, reflecting the rise of smarter web agents who will provide recommendations based on the context of the responses they provide over the next ten years. For example, if a student is researching a business plan for starting a surfboard rental business in a Chinese resort, Web 3.0 applications may suggest specific relevant firms that could be suppliers or competitors in the region that the student is focusing on in his or her report (Ohler, 2008). Indeed, the social media platforms outlined in this article will likely play a key part in the worldwide future of management education.

# REFERENCES

Berger, M.W. (2008). Manon of Second Life: Teaching in the virtual world. Technology and Culture, 49(2): 430-441.

BA(JME) TIM

A Pacebook teaching moment N [2009]. A Facebook teaching moment. New York Times Magazine July 5: MM17

podson, S. (2008). Is there a Second Life for teaching? Blank electronic canvas or pointless digital exercise - Are virtual online environments the next big thing in education? The Guardian. http://www.guardian.co.uk/digitalstudent/ second-life, visited 8 October 2009.

Dylan, B. (1965) Subterranean Homesick Blues lyrics]. http://www.bobdylan.com/#/songs/ subterranean-homesick blues, visited 8 October 2009.

Ebner, M. (2009). Introducing live microblogging: How single presentations can be enhanced by the mass. Journal of Research in Innovative Teaching, 2(1): 108-119.

Haines, I. (2007). Second Life is powerful teaching tool. News Record [University of Cincinnatil October 31. http://www.newsrecord. org/2.7230/second-life-is-powerful-teaching-tool-1. 764307#4, visited 8 October 2009.

Hansen, M. (2008). UNO students learn about communication by using "Second Life". World-Herald [Omaha] March 12. http://www.acidcre. biz/bbs/bbs/board.php?bo\_table1/4slnews& wr\_id 4100 & sfl 4 & stx 4 & sst 4 wr\_ hit&sod4desc&sop4and& page45, visited 8 October 2009.

aycock, K. & Kemp, J.W. (2008). Immersive learning environments in parallel universes: Learning through Second Life, School Libraries Worldwide, 14(2): 89 97

Jana, R. &McConnon, A. (2000). Second Life lessons: Real-world businesses face the costs and learn the benefits of setting up shop in the online universe. Business Week Online, http://www.businessweek, October 30.

com/innovate/content/oct2006/ id20061030\_869611.htm, visited 8 October 2009,

Jarmon, L., Traphagan, T. & Mayrath, M. (2008). Understanding project-based learning in Second Life with a pedagogy, training, and assessment trio. Educational Media International, 45(3): 157-176.

Jarmon, L., Traphagan, T., Mayrath, M. & Trivedi, A. (2009). Virtual world teaching, experiential learning, and assessment: An interdisciplinary communication course in Second Life. Computers & Education, 53(1): 169

Mazer, J.P., Murphy, R.E. & Simonds, C.J. (2007). I'll see you on "Facebook": The effects of computer-mediated teacher self-disclosure on student motivation, affective learning, and classroom. Communication Education, 56(1): 1-17.

McFedries, P. (2007). Alla-Twitter. IEEE Spectrum October: 84. http://www.spectrum.ieee.org/ computing/software/all-atwitter, visited 8 October 2009.

Seton Hall School of Law (2007). Seton Hall School of Law on Second Life: Constitution Day program on interrogation and intelligence gathering featured at Virtual Guantanamo Bay Detention Center. Press Release, September 7. http://law.shu.edu/administration/public\_relations/press\_releases/2007/ shl\_second\_life\_constitution\_day\_sept7.htm, visited 8 October 2009

Witbrock, M. (2008). Thinking big: AI at web scale. In L. Jain, P. Lingras, M. Klusch, J. Lu, C. Zhang, N. Cercone and L. Cao (Eds) 2008 IEEE/WIC/ACM International Conference on Web Intelligence, 32. Piscataway: IEEE.

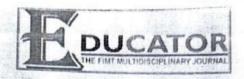

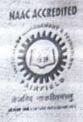

#### CONTENTS

| 1. Human Rights and Women Prof. (Dr.) Saroj Vyas                                                                                                    | 1.    |
|----------------------------------------------------------------------------------------------------|-------|
| 2. Digital Learning vs. Face-to-Face Learning Outcomes and Gaps: A Survey-Based Analysis Dr. Mani Jindal                                                           | 4     |
| 3. Analysing Role of Positive Organizational Behaviour in Improving Job Satisfaction Ms. Anjali R Meena. Ms. Shabana Noori & Dr. Geetanjali Batra                  | 11    |
| 4. Groundwater Exploration in Thar Desert of India Prof. Saumitra Mukherjee & Mr. Pardeep Kumar (PhD scholar)                                                      | 18    |
| 5. Reflection on Background, Content, and Expectation of National Education Policies, 1968 and 1986 and Its Impact in Post-Independence Era Prof. (Dr.) S.P. Singh | 26    |
| 6. Book Review - The Untold Vajpayee Politician and Paradox<br>Dr. Jectendra Kumar                                                                                 | 31    |
| 7. Medium and Small Enterprises in Kapashera New Delhi: Problems and prospectus.  Dr. Suman Yadav, Mr. Manish Jha, Ms. Ipsa Saxena & Ms. Akanksha Yadav            | 35    |
| 8. Changes in Biochemical Parameters as an Effect of Covid-19  Dr. Anita Mukherjee & Mr. Zamshed Alam                                                              | 43    |
| 9. Emerging Ways to Develop Management Education in India Mr. Avik Sanyal & Ms. Priyanka Chakraborty                                                               | 50    |
| 10. A Study of Positive Psychology in Teacher Preparation  Ms. Geeta Dhasmana                                                                                      | 60    |
| 1. A Descriptive Study on Interface between Management Education and Social Media  Ms. Jyoti Gupta                                                                 | 70    |
| BACIMOT S                                                                                                    | got a |

7

Shodha Prabha (UGC CARE Journal)

ISSN: 0974-8946 Vol. 48, द्वितीया अंक, Book No.02: 2023

#### "MEME MANIA: MAXIMIZING ENGAGEMENT WITH VIRAL MEMES IN MARKETING"

Dr. Shaheen Bano Assistant Professor, Tecnia Institute of Advance Studies
 Dr. Yash Vats, Assistant Professor, SGT University, Gurugram
 Ms. Sonia Batra, Assistant Professor, Tecnia Institute of Advance Studies
 Mr. Ketan Kumar Kataria, Assistant Professor, Tecnia Institute of Advance Studies

#### ABSTRACT

In recent years, memes have emerged as a powerful tool for advertising to connect with their target audience and drive engagement in the digital landscape. Memes, humorous or relatable images, videos, or phrases that spread rapidly online, have gained immense popularity on social media platforms and have become an integral part of Internet culture.

This research explores the phenomenon of "meme mania" in marketing, specifically focusing on how marketers can effectively utilize viral memes to maximize engagement. The research will use secondary data, including scholarly articles, industry reports, case studies, and relevant literature, to justify the facts and draw appropriate conclusions.

The research will delve into how marketers can leverage memes as a marketing tool, including incorporating memes into social media campaigns, creating original memes, and tapping into trending memes to align with brand messaging. The research will also examine the potential benefits of meme marketing, such as increased brand awareness, enhanced brand personality, and improved customer engagement.

Furthermore, the research will analyse the challenges and ethical considerations associated with meme marketing, including potential backlash, cultural sensitivity, and legal concerns. The study will also explore best practices for marketers to avoid pitfalls and effectively navigate the ever-evolving landscape of meme marketing.

Based on the secondary data analysis, this research will provide insights and recommendations for marketers on effectively maximizing engagement with viral memes in their marketing strategies. The work will contribute to the growing body of literature on meme marketing and provide practical implications for marketers seeking to harness the power of memes to connect with their target audience and drive engagement in the digital era. This paper is purely a review work and has some limitations too.

#### #MEME #MARKETING #ADVERTISING #CULTURE #GROWTH

#### INTRODUCTION:

In the era of social media and digital marketing, memes have emerged as a cultural phenomenon that has captured the attention of millions of people around the world. Memes, humorous or relatable images, videos, or phrases that spread rapidly on the internet, have become an integral part of online culture, shaping conversations, trends, and behaviours. Marketers have quickly realized the potential of memes as a powerful tool to connect with their target audience, increase brand visibility, and drive engagement.

Using memes in marketing, commonly known as "meme marketing" or "memetic marketing," has gained significant attention recently as brands seek innovative ways to connect with consumers in a cluttered digital landscape. Memes offer a unique and engaging way to communicate with audiences, leveraging humour, wit, and relatability to capture attention and spark conversations. From social media campaigns to brand collaborations and viral challenges, memes have become a go-to strategy for marketers to create buzz, generate brand awareness, and foster engagement.

Richard Dawkins first introduced the concept of memes in his influential book "The Selfish Gene," published in 1976 [1]. Dawkins defined memes as "ideas, behaviors, or styles that spread from person."

, Par

ST.

Shri Lal Bahadur Shastri Rashriya Sanskrit Vidyapeetha

Page | 46

য়াই দুখা Shodha Prabha (UGC CARE Journal)

Vol. 48, द्वितीया अंक, Book No.02: 2023

to person within a culture" [1]. The term "meme" was derived from the Greek word "mimeme," meaning "that which is imitated" [1].

Memes in the context of the internet refer to humorous or relatable images, videos, or phrases that are created, shared, and spread rapidly across online platforms [2]. They often incorporate humor, wit, or cultural references and are typically used to convey a particular message or express emotions in a concise and relatable way [2]. Memes can take various forms, such as image macros, GIFs, videos, hashtags, and eatchingases [2].

One of the critical characteristics of memes is their virality, as they can quickly gain popularity and be widely shared and replicated by users [2]. They can also evolve and adapt over time, with users remixing, modifying, and repurposing memes to create new variations and iterations [2]. Memes tend to have a short lifespan, as they can quickly fade in popularity or be replaced by more unique memes, reflecting the fast-paced and dynamic nature of internet culture [2].

Memes have become integral to online communication and play a significant role in shaping Internet culture and trends. They are used for various purposes, including humor, satire, commentary, political discourse, social activism, and marketing [2]. Memes can evoke emotions, foster community, and facilitate shared understanding among internet users [2]. They also offer a unique and engaging way for brands and

marketers to connect with their target audience and create buzz around their products, services, or brand messages [2].

In summary, memes originated by Richard Dawkins in his book "The Selfish Gene" and refer to humorous or relatable images, videos, or phrases that spread rapidly on the internet. They are characterized by their virality, adaptability, and short lifespan and play a significant role in internet culture and communication, including marketing.

#### "Swaying Emotions: How Memes Trigger Emotional Responses in Online Audiences"

Memes, as a form of online content, can trigger emotions in their viewers through various means. According to research by Shifman (2013), memes often rely on humor, relatability, emotional appeal, satire, and shock value to evoke emotions in viewers. For instance, humorous memes can generate positive emotions and create a sense of enjoyment or amusement (Shifman, 2013). Relatable memes can trigger emotions such as empathy or nostalgia as they express common thoughts, feelings, or everyday situations (Milner, 2016). Memes that convey heartwarming moments or poignant messages can also evoke emotions such as happiness or sadness (Vosoughi et al., 2018). On the other hand, Satirical memes can mock or critique societal norms or current events, triggering emotions such as amusement or indignation (Shifman, 2013). Additionally, memes that employ shock value through controversial or provocative content can evoke strong emotional reactions in viewers (Vosoughi et al., 2018).

In conclusion, memes can trigger emotions in viewers through various means, including humor, relatability, emotional appeal, satire, and shock value. These emotional triggers can contribute to the viral nature of memes and their effectiveness in engaging audiences in marketing and online communication.

My of

शोध प्रभा Shodha Prabha (UGC CARE Journal)

ISSN: 0974-8946 Vol. 48, द्वितीया अंक, Book No.02: 2023

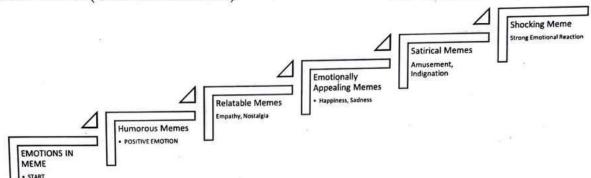

The Concept:

 Humorous Memes: Memes often rely on humor to generate positive emotions and create a sense of enjoyment or amusement. (Shifman, 2013)<sup>3</sup>.

 Relatable Memes: Memes that express common thoughts, feelings, or everyday situations can trigger emotions such as empathy or nostalgia in viewers. (Milner, 2016)<sup>4</sup>.

• Emotionally Appealing Memes: Memes that convey heart warming moments or poignant messages can evoke emotions such as happiness or sadness in viewers. (Vosoughi et al., 2018)<sup>5</sup>.

 Satirical Memes: Satirical memes can mock or critique societal norms or current events, triggering emotions such as amusement or indignation. (Shifman, 2013)<sup>3</sup>.

 Shocking Memes: Memes that employ shock value through controversial or provocative content can evoke strong emotional reactions in viewers. (Vosoughi et al., 2018)<sup>5</sup>.

#### "Memetic Marketing in India: Leveraging Humour and Virality through Memes in Advertising Campaigns - Evidence and Case Studies"

Memes have become a popular tool for marketers and advertisers to connect with audiences and promote their products or services. They are used in various ways to leverage their humorous, relatable, and engaging nature. Here is how memes are used in marketing and advertising, with citations and examples from India:

Social Media Campaigns: Memes are often incorporated into social media campaigns to capture the target audience's attention. Brands use memes to create relatable and humorous content that resonates with their target audience, increasing engagement and brand awareness <sup>6</sup>(Shifman, 2013).

During the 2020 Indian Premier League (IPL) season, the official Twitter handle of Swiggy, a popular food delivery platform in India, used memes featuring famous cricketers and food-related jokes to engage with their audience promote their delivery services.

Influencer Marketing: Influencers, who have a large following on social media, often incorporate memes into their content to connect with their audience and make their sponsored posts more relatable and engaging. This helps brands to reach a wider audience and generate buzz around their products or services (Sen, 2020)<sup>7</sup>.

Shri Lal Bahadur Shastri Rashriya Sanskrit Vidyapeetha

Page | 48

Julia

<sup>&</sup>lt;sup>6</sup> Shifman, L. (2013). Memes in Digital Culture. MIT Press.

<sup>&</sup>lt;sup>7</sup>Sen, S. (2020). The Role of Memes in Influencer Marketing. Social Media Today. Retrieved from: https://www.socialmediatoday.com/news/the-role-of-memes-in-influencer-marketing/580401/

<sup>&</sup>lt;sup>8</sup> Sreejith, S. (2020). Why Brands Are Using Memes in Their Marketing Campaigns. Social Beat. Retrieved from: https://www.socialbeat.in/blog/why-brands-are-using-memes-in-their-marketing-campaigns/

<sup>&</sup>lt;sup>9</sup> Arora, D. (2019). Using Memes in Email Marketing: 5 Examples and Best Practices. Email Uplers. Retrieved from: https://email.uplers.com/blog/using-memes-in-email-marketing-5-examples-and-best-practices/

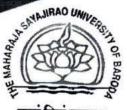

सत्यं शिवं सुन्दरम् Estd. 1949

#### Journal of The Maharaja Sayajirao University of Baroda

#### Certificate of Aublication

Certificate of publication for the article titled:

#### **ROLE OF NEW MEDIA TECHNOLOGY IN OUTREACH LEARNING**

#### Authored by

#### Adity Agrawal,

Assistant Professor: Tecnia Institute of Advanced studies affiliated to Guru Gobind Singh Indraprastha University, New Delhi

Volume No .57 No.1(II)

2023

\* Afterfool

in

Journal of The Maharaja Sayajirao University of Baroda

ISSN: 0025-0422

(UGC CARE Group I Journal)

BAUMONIA

Editor

Journal MSU of Baroda

#### ROLE OF NEW MEDIA TECHNOLOGY IN OUTREACH LEARNING

Adity Agrawal, Assistant Professor: Tecnia Institute of Advanced studies affiliated to Guru Gobind Singh Indraprastha University, New Delhi E-mail: agrawaladity23@gmail.com

Abstract: New media is assuredly manifested to be the remarkable technological innovation drawing an era of e-creation. It is developing a crucial ripple as vital information provider and interactive in nature which indeed creating a change in communication perspective. Demolishing the geographical boundaries, the new media is connecting the people all over the globe and mushrooming in the way of virtual world. Online media is attracting and allowing the pupils to explore new venture and to get exposure in their respective fields. The research paper emphasizes on the study of New media technological use in outreach learning and its approach towards the education sector recasting the knowledge economy. The outreach learning basically means that try to find people who need help in learning or in education rather than waiting for them to come and ask for help.

New media work as an agent of change it is the most preferred tool for greater specialization in module through experiential learning. Online media a forum for live interaction, helps to know new trends, and to get acquainted with the skills for the professional growth. It reformulated the existing education pattern in perspective of the industrial skill demand. New media is emerging globally with its new and creative features which helps the youth to learn effectively. New media tools provide the rapid dissemination and inflation of content and the efficacy to lead informal conversations. It is also an influential tool in terms of professional communication.

Keywords: New media, online media, interactive, communication, experiential learning, skills.

#### Introduction:

Before the advent of digital era, the traditional media was the most preferred media of that time, it includes Newspaper, Radio, Magazines, Folk media etc. Now the online media has taken its place and technological revolution changes the way of getting the information. The New media encroached the people's lives and it brings us together to the greater extent. Marshal Macluhan's Global Village concept is suitable in the era of technological innovation. It totally enhanced the way of grasping the information and updates. New media could be viewed as a means of enhancing the quality to the education sector to enable the access of content from anywhere at a real time. The technological advancement expanded the span of education in the latter part of 20th century i.e. the evolution of new media. It has widened the boundaries of education sector beyond four walled classroom with its exclusive characteristics.

New media digitized the whole world and made it accessible. Now the people become tech-savy. It brings the positive change in society by giving the opportunity to the people to show the creativity and their skills. New media breaks the boundaries of traditional media. In earlier times only the one way of communication mode is available for the users I.e. the traditional media which confines them only to view not to interact. New media offers the opportunity to its users to interact with others and to share their opinion. It works on the two way communication mode which gives the participation opportunity. New Media has reconstructed the education sector through content sharing and continuous upgradation in the learning process. Blogs, wikis, and other social networking sites supplementing the classroom teaching as well as the books. During COVID-19 new media proved that it has become an additional need not only to the corporate sector but also for the education sector. It extended its support to the students to clarify the concepts and to ottend the online classes. It played an important role in our life during the pandemic.

New media has made the education more competitive responding to the globalization. It has interwoven the fabric of academics by allowing students to construct their own intellect through Volume-57, No.1(II): 2023

48

SN:0025-0422

online medium. The new media widen the cognition sphere of students by facilitating interactions, exchange of ideas, perceptions, and community learning. The digital facilities have designed a new learning pattern termed as outreach learning which furnish pupils with industrial content and skills that is more pertinent for employability. Outreach learning takes place beyond the four walled classroom which facilitate students experiential learning for better conception of the theoretical aspects. The new media technology through its initiative in the education sector has flourished education with the multidimensional learning approach and strengthening the outreach learning by giving growth to innovation and competitive students.

New media tools not only to interact and to get update but it helps the youth to update their academic profile through various platforms like Academia, Research gate, Google Scholar. The new media technology help us to showcase our talent, our contribution in research and to make our space in the contemporary and challenging world. The research paper has studied the essentiality of the new media technology in education. The role of new media in learning process, its benefits and risk is studied by adopting survey method among college students in Jaipur. The paper also studies the aspect of outreach learning through the use of new media among college students.

#### Literature Review:

Dr A.W. Bates (1999) has studied the new media technologies and says that "New technologies are fundamentally changing the nature of knowledge. Based on the representing knowledge in various ways through technology, it will change the nature of understanding which would be different. New media provide us a wider spectrum of ideas related to current issues, industry and academics which contribute in developing and enhancing the skills in students.

Dominick 2009 states that "The speed of technological developments during the digital age is so exponentially faster compared to the development before the digital age." At the time of digital age the new media is gaining eminence, there are many organizations which is running for different purposes using the new media tools in corporate marketing and sales promotions and they hope to be recognized by utilizing the new media technology effectively. "It is much more to do with what people are doing with the technology than the technology itself, for rather than merely retrieving information, users are now creating and consuming it and hence adding value to the websites that permit them to do so." (Campbell et al. 2011, 87).

Education without borders (2013) emphasizes that "New media technologies and ideas have considerable potential to positively impact learning. They are demonstrating their teaching and learning potential rather than just the tools for information exchange, social networking and good old fashion fun." Sinclaire and Vogus (2011,294) cite O'Relly's (2005) definition: "social media is a broad term that describes software tools that create user generated content that can be shared." According to the Economic intelligence unit- 2008 "The New media provide us the vivid information in every aspects such as career growth, academics, industrial development, upgrading the knowledge and inculcating skills in youth. These sweeping technological changes will effectively change the skill sets of workforce."

"The phrase social networking sites' is often used interchangeably with social media. However, social media is different because it allows participants to unite by generating personal information profiles and inviting friends and colleagues to have access to those profiles." (Kaplan and Haenlein 2010, 63).

BA(JMC)-TIAS

Objectives of the study:

1. To understand the impact of new media for outreach learning among collegestudents.

To study the new media tools used for effective learning process.

3. To analyze the advantages and challenges of new media among college students.

#### Research Question:

Q1- How much helpful is new media in outreach learning? Q2- How we can utilize the new media Volume-57, No.1(II): 2023

tools effectively?

Q3- Till what extent the new media tools are helpful in academics?

#### Research Methodology:

To assess the relevance and usage of New media tools for outreach learning among college students in Jaipur the quantitative approach of research is adopted. The research was conducted among 250 respondents for that random sampling was used. A questionnaire was designed with close ended questions for the purpose of data collection. Percentage analysis is adopted for the data collected. The research mainly focuses the youth who is utilizing the outreach learning. The main focus of this research is to find out the person who wants help or advice in their learning.

The Quantitative approach of collecting the data with the close ended questionnaire by using the Nominal scale method is an effective way to get the ideas of college students between the age group 17 to 24 years. It helps to know the most preferred New media tool and technology they are using for outreach learning. In this study the main focus is on specific age group to collect data from college students of Jaipur.

#### Reshaping education through New Media:

Education is a lifetime investment which includes learning at various levels from school to university. It empower mankind to grow with ample knowledge, rational thinking and the surrounding favourable maturation. Education sector effectively shapes the life of a person to inculcate confidence in them to reach a set mark in the competitive world. Being an crucial part of one's life it outline and redesign the changing demands of the society. Education is considered as crucial for the growth of the individual and the socio-economic development of Nation. Unquestionably it is a tool for transformation process of a country and a journey for pupils to carve a niche for themselves in the challenging world.

In the technological era, the education through new media is a crucial factor. It is constantly restructured and redesigned. Technology has vast expanded dimensions. In medieval times, only elite were having the access to educational opportunities. The limitness of traditional media have been breached by the new technologies. The new media gives the opportunities to its readers and viewers to interact and actively participate in the multi-dimensional approach. The digital media gives the public sphere of various sorts of information and platforms. It has redesigned the educational system by updating and upgrading the information continuously.

Now in the digital era the teaching is not limited to four walled classroom but it supplied with the digital information like blogs, wikis, social networking sites. New media had excelled from just being the medium of entertainment to the sector of education. The youth generation not just use new media for social networking with friends and gaming but have chugged a peer learning, people cooperation and knowledge driven behavior.

#### New media tools for learning:

Social networking sites: It is an online platform where a user can develop their profile and builds the personal network to connect socially with others. The social networking phenomenon has spread all over the world. The user create formal interaction, communicate and share knowledge with the people they know. It provides a vide variety of social platforms like Facebook, Linked In, Instagram, Twitter, Blogs which allows individual to communicate by using different formats like text, video, audio, pictures etc.

Wikis: It is a platform which ensures the better communication and interaction between the people. Wikis is a collection of web pages which is designed to access and accommodate a vast accessibility of content facts and figures.

Blogs: It is a social platform by which an individual interact and communicate with others by writing a news story, article, comments and providing their views on any current issue. Blogs can be

Volume-57, No.1(II): 2023

50

SN:0025-0422

created by the individual, group of person and the corporate body as they can maintain and update the content, ideas, facts and figures.

Google: it is the largest search engine which clarifies various queries of the people by its advance services. It help us to find the other items on the web by using the keywords searches.

Youtube: It is an online video sharing site by which anyone can upload their video by creating their channel on Youtube. The videos on the Youtube can be watched freely and viewers can leave comments and likes on the videos.

Effectiveness of Outreach Learning:

The technological world is changing with some advancement in education sector. Now it is not confined to the four walls learning with static syllabus. In today's time the concept of outreach learning has been changed with new traits in digital media technology. The outreach learning provides the multidimensional approach in education. It is defined as the changes in the learning process which is beyond the routine classroom discussion and laboratory activities. The outreach learning provides the interactive activities to the students for their creative work. It enables the students to build confidence in them and diverse their opinion with wide variety of knowledge and ideas to incorporate in different fields of study. The outreach learning boost our scientific temper and creative thoughts. It evolves pupils to grasp the knowledge of competitive world and derive some skills in them by increasing their effort through experiential learning. The new media technology provides the new dimension to the education sector by enriching students to learn the innovative methods and to excel in the competitive world.

Need of study:

The new media technology has observed the changes in the aspects of human life. It has guided the knowledge economy. The new media interwoven itself into fabric of knowledge. The education is refurbishing itself as pupils are enthusiastically using the new media technology for the knowledge purpose. The changes can be seen in conventional idea of education as students access new media for creative work, better understanding, industrial knowledge, extra information, quick updates, and experiential learning. The new media is causing an innovative changes in higher education by allowing students to get specialized curriculum.

The students in higher education frequently uses the new media tools for various academic purposes. They are tangled with vivid information, interaction, sharing knowledge, understanding, obtaining skills, making assignments, taking notes and industrial knowledge. The pupils use new media for getting updates as new media provides the new approaches from the conventional idea. In the traditional approach the students visit the libraries and refer the books to enrich themselves. Through the new media technologies they like to read e-books or the content which is available online. In the era of E- Generation they prefer to go online as it is easily accessible from anywhere at anytime. The online platforms provide the the option of clarifying their doubts instantly and to get the interactive live classes.

The new media technology is encouraging an outreach learning concept and producing a confident

student with the skills and better future manpower.

BA(JMC)-TIAS

Judi.

Findings:

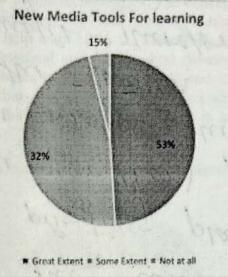

#### Graph 1: New media Tools for Learning Purpose

New media technology has set a new traits to the education sector as it changed the education from four walled classroom to the outreach learning. The research conducted by collecting the primary data substantiated this with majority of students, 53% (graph 1) use new media for getting knowledge. 15% respondents do not use new media tools for learning while 32% respondents are neutral. The new media has changed the learning pattern. Earlier students visit to library to read the books now the scenario has changed and people find the online tools more convenient to use for study at anytime and to enhance their academic performance in a creative way.

#### Graph 2: New media facilitate auxiliary information on academics

New media helps to get study material online and the discussion forums on academic topics are lacing in additional information to the pre-designed syllabus. The online medium provides the extensive academic notes which helps to dilute the classroom notes making habits among the students. 74% (Graph 2) of the students to a great and 20% to some extent laid on to the online resources for their academic excellence while 6% respondents do not find that new media facilitate the auxiliary academic information.

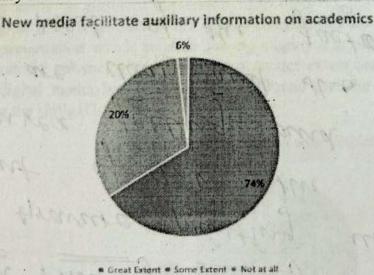

EALINAC PITAS

#### Graph 3: Effect of New media tools for experiential learning

Wide variety of options in new media tools are providing a choice for students to select the information and modify that completely according to their understanding, area of interest, and rich content. The sample response clearly indicates that the most preferred option is wiki followed by the social networking sites and the blogs for additional information. The respondents opinion reflects that the new media is not only giving us the syllabus content but also providing us the practical Volume-57, No.1(II): 2023

SN:0025-0422

exposure through e- tutorials, presentation, interaction and so on inducing the experiential learning which is enhanced by the new media technologies. The concept of experiential learning unleashed a new pattern in education which uses the brain storming method and the student centric classroom. The new media technologies help us in better understanding of concept, leading to the development of mankind in terms of professional and fundamental development. 60% respondents was able to correlate new media technologies to outreach learning and experiential learning to a great extent, and 36% respondents says that it is providing a better understanding of fundamentals for some extent while 4% says that the new media technology is not an effective tool for experiential learning(Graph3).

New media tools for experiential learning

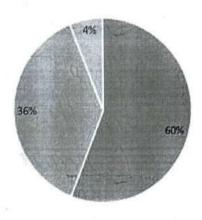

■ Great Extent # Some Extent # Not at all

#### Graph 4: Usage of New media for enhancing skills (creative/technical/employability)

For a future generation to be an asset for the country the skill are as important as a degree certification. Only limited number of our educated youth are readily employable and the others are having some sort of skill deprivation. These gaps are mostly found in the areas of skills like-soft skills, functional skills, and industrial skills. It is important for the students to acquire some sort of skills in respect of industrial demands along with education. The digital media enriched us by providing skills in different dimensions according to the individuals need. The new media technological tools contribute in the quality education by its immense content, creative video and featured presentation which helps in gaining employment. 58% respondents clarifies that the new media tools are enhancing their skills at a greater extent and 26% have developed certain skills through digital media but 16% respondents found that the new media usage is not helpful in enhancing the skills. (Graph4).

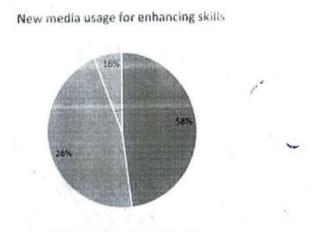

■ Great Extent ■ Some Extent ■ Not at all

Graph 5: Benefits of New Media Tools

Exchange of ideas

a Critical thinking

This digital platform provide the opportunity to the youth to access the information online and get the quick updates which is beyond the classroom activity. With the help of academic social sites the students get the specialized knowledge in their field of interest. It is the platform to exhibit their work and share their views and opinions. The experiential learning motivates the students to improve their personality.

For 24% of respondents new media is forum to exchange the ideas and views while 22% strongly admitted that new media is a platform to get updates of National and International affairs. 20% stated that by the extensive reach and coverage of new media they are excelling in their academics. These social networking sites indeed helped the students to improve their confidence level through constant interaction and discussion stated by 18% respondents. 12% developed their creative and analytical mind with debates and discussion online (Graph 5).

#### New media technological benefits

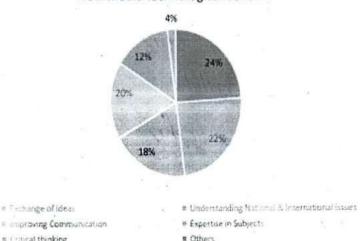

#### media Technologies in colleges/universities 6: Introducing New Graph

New media has changed the dynamics of learning. It has created motivation among the young generation to indulge in new traits of communication and self expression. With the advancement of mobile technology the new journalism has evolved with new tools and techniques without the time frame. The large number of colleges are in thought process to use the new media techniques in academics for easy understanding and effective learning of students. 94% students insist that the new media tools should be introduced in colleges for wider spectrum of ideas and to clarify the concepts easily while a small section of 8% respondents strongly disagreed with the use of new media techniques in colleges.

#### New media tools in Colleges/ Universities

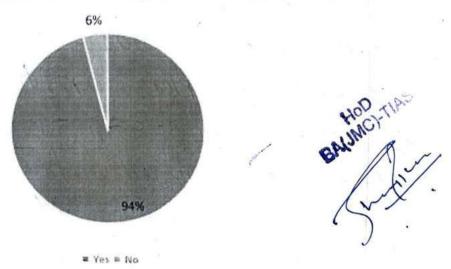

Graph 7: Impact of New media on education sector

The new media's applauding role in the colleges as it gives the new opportunities to the students as well as it enters with some challenges. 52% respondents believe that people want the easily accessible facts and figures. Some people blindly trust the content which is available on digital platforms and indulge in plagiarism as stated by 29% respondents. They agree that it's wide approach is changing the classroom learning and campus through its dimension of learning (Graph

Impact of New media on Education sector

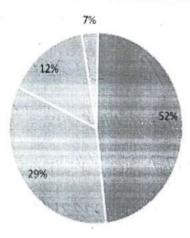

# Ready access to facts # Plagranism # Fragment sense of campus # Others

#### Graph 8: New media Technology in education

The digital media and online learning is growing among students as the contents are available online that they can utilize according to their learning capabilities. Overall study indicates that the new media creates the dependency among students to prospective learning. 32% of the respondents asserts that the new media provides them the customized content for the outreach learning. This indeed has motivated the effective understanding of the concepts. According to 18% respondents the new media has given them the opportunity of creatively analyse the question and developed the habit of interaction in the form of debate and discussion on the current issues. The digital media platforms has created the culture of sociability to interact with others or to create groups for sharing the ideas and views said by 14% respondents. New media being a tool for networking, creating groups, being socialize has brought in peer and community learning concepts according to 12% respondents. While other 14% feels that it is an alternative of classroom learning which has predefined goals and targets. By providing an exposure to creative learning methods, and rich content new media has attracted the students undoubtedly. 10% respondents says that new media has crafted the communicative skills in them and made them to get employment. By providing an exposure to industrial skills new media sets to better workforce (graph 8).

Opinion about New media tools in education

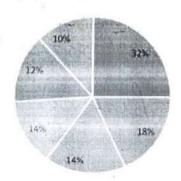

W Forum for interactions.

Supplement for classroom

# Shared among triends

# Employability skills

#### Implications:

Research study clearly indicates that new media tools has created significant importance in outreach learning. It has developed the dynamic learning pattern which is beyond the four walled classroom. New media has proved that it is not only for fun but it delivers the huge amount of knowledge. Now the students are familiar with the tools and techniques used in New media for creative and academic purpose. College students use New media not only for academic purpose but to socialize themselves and to be heard by others. The New Media is helping the young generation to widening their horizon of knowledge through experiential learning. New media is the sort medium to acquire the required skill for professional growth and development.

Digital media as an agent of immense change, the new technologies is allowing for greater specialization of the curriculum. It is enriching the education sector with significant information on varied aspects. New media techniques are contributing interest driven communities and peer learning. The digital media tools has fascinated the young generation to great extent with its immediate and active approach. New media is booming with its positive nature but its negative approach is undeniable. The new media tools are accepted by the individuals due to its content, approach, presentation and easy accessibility. It is a tools to boost up the confidence and competitive strength of students.

#### Conclusion:

The era of new media is technology- driven. We have seen a transformation from the books, libraries, and teacher centric classroom to ICT enabled classes, presentation, e-books, computers, and the use of digital tools. Now the scenario has been changed completely. The focus has been shifted from four walled classroom to outreach learning and it widens the learning sphere of the students. The new media technology has broadened the the academic sphere from pre set syllabus and curriculum to the experiential learning, industrial skills and updated National and International affairs. It is leading its path to carve a niche for pupils to survive in competitive world. New media tools has provided the rich content, new ventures of learning, social participation and medium of interaction.

After the commencement of New media technologies the education is not limited to four walled classroom, now the students are exploring the industrial skills and outreach learning. It is allowing the students to get exposure and practical experience on the topic of their interest. The New media technologies are interwoven into academics. It gives multidimensional approach to learning and education sector. New media technologies changing the pattern of syllabus by making it more skilled and practical oriented outreach learning and participating in the formation of standard leaders. As in the research study we can see that most of the respondents feel benefited by the new media technology in the learning environment.

New media tools found to be very effective in colleges or in university as most of the youth is acquainted and familiar with new technologies which is emerging online medium and they are adopting the new features of it. The new media technology made their life and academics very easy in their learning process. The vast content is available online but they need to check their credibility before utilising that contentfor their learning purpose.

#### Refrences:

- 1- Armstrong, S. N., Early, J. O., Burcin, M. M., Bolin, K., Holland, N., & No, S. (2018). New Media tools impact on online, health science students' academic persistence and support: lessons learned from two pilot studies. *TechTrends*, 62(3), 266-275.
- 2- Breakenridge, D. K. (2008). PR 2.0: New media, new tools, new audiences. Ft Press.
- 3- Carr, C. T., & Hayes, R. A. (2015). Social media: Defining, developing, and divining. Atlantic journal of communication, 23(1), 46-65.
- 4- Chan, C., & Holosko, M. J. (2017). The utilization of social media for youth our each engagement: A case study. Qualitative Social Work, 16(5), 680-697.

Volume-57, No.1(II): 2023

- 5- Donohue, C. (Ed.). (2014). Technology and digital media in the early years: Tools for teaching and learning. Routledge.
- 6- Flew, T. (2007). New media: An introduction. Victoria: Oxford University Press.
- 7- Mason, M. K. (2014). Outreach 2.0: Promoting archives and special collections through social media. *Public Services Quarterly*, 10(2), 157-168.
- 8- Nielsen, R. K. (2012). How newspapers began to blog: Recognizing the role of technologists in old media organizations' development of new media technologies. *Information, communication & society*, 15(6), 959-978.
- 9- Nwanne, B. U. (2016). Journalism and new media in Nigeria: Issues, challenges and prospects. International Journal of Academic Research and Reflection, 4(3), 86-92.
- 10- Pavlik, J. V. (2001). Journalism and new media. Columbia university press.
- 11- Reid Chassiakos, Y. L., Radesky, J., Christakis, D., Moreno, M. A., Cross, C., Hill, D., ... & Swanson, W. S. (2016). Children and adolescents and digital media. *Pediatrics*, 138(5).
- 12- Siapera, E. (2017). Understanding new media. Sage.
- 13- Sundar, S. S., & Limperos, A. M. (2013). Uses and grats 2.0: New gratifications for new media. Journal of Broadcasting & Electronic Media, 57(4), 504-525.
- 14- Williams, F., & Rice, R. E. (1983). Communication research and the new media technologies.

  Annals of the International Communication Association, 7(1), 200-224.

And HOD TIAS
BAUMOLTIAS

Dr. Shivendu Kum Rai

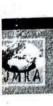

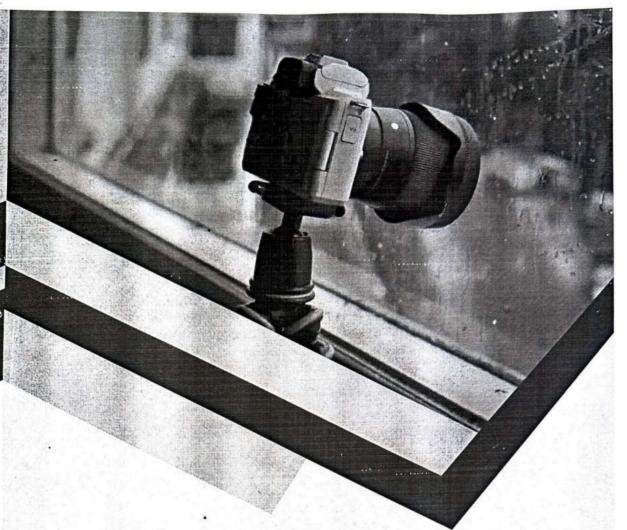

## Visual Communication

The Power of the Lens

Dr. Shivendu Kumar Rai Mr. Karan Singh

Book by Dr. Sniverdy Kr. Ri

HOD BA(JMC)-TIAS

#### Visual Communication

#### The Power of the Lens

Edited by

#### Dr. Shivendu Kumar Rai

Head of Department

Department of Journalism and Mass Communication

TIAS, GGSIPU, New Delhi

#### Mr. Karan Singh

Assistant Professor

Department of Journalism and Mass Communication
School of Journalism and Mass Communication

K.R. Mangalam University, Gurugram

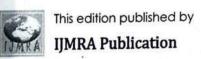

First Impression: June 2023

BA(JMC)-TIAS

#### **IJMRA Publications**

All Right reserved. No Part of this publication may be reproduced or transmitted in any form or by any means, electronic or mechanical, including photocopying, recording or any information storage or retrieval system, without prior permission in writing from the publishers.

No responsibility for loss caused to any individual or organization action on or refraining from action as a result or the material in this publication can be accepted by IJMRA publications or the author/editor.

### Visual Communication: The Power of the Lens Published by:

IJMRA Publication

#### International Standard Book Number (ISBN):

"978-93-91022-13-6"

#### **USA** office:

5913 Warren Ridge Dr, Bakersfield California, USA – 93313

**Disclaimer:** The Contents of the book **Visual Communication:** The power of the Lens is Edited by the Editor **Dr. Shivendu Kumar Rai and Mr. Karan Singh.** The originality, authenticity of the papers, the interpretation and views expressed therein are the sole responsibility of the authors. Although every care has been taken to avoid errors and omission, this compendium is being published on the condition and understanding that the information given in the book is merely for reference and must

BA(JMC)-TIAS

[i]

not be taken as having authority of or binding in any manner on the author (s), editor(s) of publisher.

The publisher believes that the content of this book does not existing copyright/intellectual property of others in any manner whatsoever. However, in case any source has not been duly attributed, the publisher may be notified in writing for necessary action.

Every effort has been made to avoid errors or omissions in this publication. In spite of this, some errors might have crept in. Any mistake, error or discrepancy noted may be brought to our notice which shall be taken care of in the next edition. It is notified that neither the publisher nor the author or seller will be responsible for any damage or loss of action to anyone, of any kind, in any manner, there from. For binding mistake, misprints or missing pages etc. the publisher liability is limited to replacement within one month of purchase by similar edition. All expenses in this connection are to be borne by the purchaser.

[ii]

And one

BA(JMC)-TIAG

#### **Contents**

| Paper Title and Author Name                                                                                                    | Page No. |
|----------------------------------------------------------------------------------------------------|----------|
| Preface                                                                                                    | iii      |
| About the book                                                                                                    | ٧        |
| The History Of Photography: A Visual Journey Ms. Aastha Tandon, Mr. Karan Singh, Assistant Professor                                   | 1        |
| <b>Digital Photography Trends</b><br>Ms. Gauri Joshi, Assistant Professor                                                              | 16       |
| Cross Media Photography based on Visual<br>Communication Design<br>Ms. Adity Agrawal, Assistant Professor                              | 44       |
| Visual Communication Design and Image Processing Ms. Surbhi Agrawal, Assistant Professor                                               | 59       |
| Photography and Ethics<br>Mr. Neeraj Singh Mehta, Mr. Karan Singh, Assistant Professor,<br>Dr. Shivendu Kumar Rai, Assistant Professor | 75       |
| The Art of Storytelling Through Photography  Ms. Rebecca Mary Reji, Mr. Karan Singh, Assistant Professor                               | 88       |
| Exploring the Art of Night Photography: Capturing Powerful Impressions Ms. Navyosha, Mr. Karan Singh, Assistant Professor              | 95       |

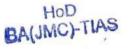

Jungen.

| The Fine Line Between Transparency and Sensitivity Ms. Himanshi Kochar, Mr. Karan Singh, Assistant Professor  Photography and Painting: Two Different Expressions of Art Mr. Himanshu Sharma, Mr. Karan Singh, Assistant Professor  The Rise of Digital Photography: How It Changed Photography Techniques Ms. Sneha Shrivastava, Mr. Karan Singh, Assistant Professor  Ethical Visual Storytelling: A Toolkit for Protecting the Dignity of Subjects Ms. Prema Singh, Mr. Karan Singh, Assistant Professor  The Impact of Digital Photography in Photography Methods Ms. Iram Parveen, Mr. Karan Singh, Assistant Professor | ge No<br>108<br>119 |
|----------------------------------------------------------------------------------------------------|---------------------|
| Photography and Painting: Two Different Expressions of Art Mr. Himanshu Sharma, Mr. Karan Singh, Assistant Professor  The Rise of Digital Photography: How It Changed Photography Techniques Ms. Sneha Shrivastava, Mr. Karan Singh, Assistant Professor  Ethical Visual Storytelling: A Toolkit for Protecting the Dignity of Subjects Ms. Prerna Singh, Mr. Karan Singh, Assistant Professor  The Impact of Digital Photography in Photography Methods                                                                                                    |                     |
| Expressions of Art Mr. Himanshu Sharma, Mr. Karan Singh, Assistant Professor  The Rise of Digital Photography: How It Changed Photography Techniques Ms. Sneha Shrivastava, Mr. Karan Singh, Assistant Professor  Ethical Visual Storytelling: A Toolkit for Protecting the Dignity of Subjects Ms. Prerna Singh, Mr. Karan Singh, Assistant Professor  The Impact of Digital Photography in Photography Methods                                                                                                    | 119                 |
| Photography Techniques  Ms. Sneha Shrivastava, Mr. Karan Singh, Assistant Professor  Ethical Visual Storytelling: A Toolkit for Protecting the Dignity of Subjects  Ms. Prema Singh, Mr. Karan Singh, Assistant Professor  The Impact of Digital Photography in Photography Methods                                                                                                    |                     |
| Ethical Visual Storytelling: A Toolkit for Protecting the Dignity of Subjects  Ms. Prema Singh, Mr. Karan Singh, Assistant Professor  The Impact of Digital Photography in Photography Methods                                                                                                    | 132                 |
| The Impact of Digital Photography in Photography Methods                                                                                                    | 143                 |
| Nis. Iraini di veen, min ne                                                                                                    | 155                 |
| Photography in the 1800s: A Changing Visual Landscape Ms. Sakshi Shukla, Mr. Karan Singh, Assistant Professor                                                                                                    | 165                 |
| The World Through a Photographer's Lens Ms. Garima, Mr. Karan Singh, Assistant Professor                                                                                                    | 179                 |
| The Latest Trends in Wedding Photography  Mr. Kenneth Macknight, Mr. Karan Singh, Assistant Professor                                                                                                    | 195                 |
| The Pandemic Through the Lens of Photojournalism  Mr. Joy Atul Kerketta, Mr. Karan Singh, Assistant Professor                                                                                                    | 207                 |

June ...

| Paper Title and Author Name                                                                                     | Page No. |
|----------------------------------------------------------------------------------------------------|----------|
| The Power of Visual Storytelling in a Digital Age Mr. Khushal Malhotra, Mr. Karan Singh, Assistant Professor    | 217      |
| Photography: A Powerful Tool for social media  Ms. Tanishka Sharma, Mr. Karan Singh, Assistant Professor        | 238      |
| Reflexive Photography in Encouraging Tourism  Mr. Ravi Kumar, Assistant Professor                               | 245      |
| Culture Through the Lens .  Ms. Riya Nandal, Mr. Karan Singh, Assistant Professor                               | 258      |
| Fashion And Visual Communication:                                                                               | 268      |
| The Art of Conveying Style  Ms. Akanksha Kumawat, Ms. Yashasvi Rajawat, Assistant Professor Assistant Professor |          |

\*\*\*\*\*

Juli.

## Visual Communication The Power of the Lens

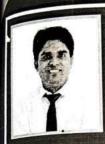

Dr. Shivendu Kumar Rai is working as Head of the Department and Assistant Professor in the Tecnia Institute of Advanced Studies, Rohini, New Delhi. Before that, he worked as Assistant Professor in Galgotias University, Greater Noida and Acting Dean & Assistant Professor, Faculty of Professional Studies, Department of Journalism and Mass Communication, Rama University, Kanpur (U.P.) He has done Graduation in Mass Media (2011) from Jamia Millia Islamia Central University, and Post-Graduation & M.Phil in Mass Communication (2013 & 2014) form Makhanalal Chaturvedi National

University of Journalism and Communication, Bhopal.& PhD. (2020) in Mass, Communication from Mahatma Gandhi International Hindi University, Wardha (Maharashtra). He has qualified UGC- NFT examination twice in 2018 and 2019. He worked as Doctorate Research Fellow at Indian Council of Social Science Research, New Delhi in PhD Research Topic Project "Changes In the Communication strategies of Political Parties: Special reference to tribal areas of Sonbhadra". Dr. Shivendu Kumar Rai has published 16 full length research papers in reputed UGC Listed/ Peer Review research Journals. He has attended 55 Seminars/Workshops/Conferences/FDP etc. His area of expertise is Communication for Development, New Media Communication Research and Political Communication.

Mr. Karan Singh at present working at K.R. Mangalam University, Gurugram (Haryana). He is MAJMC with UGC-NET (2012), B.Ed. in Hindi & Social Science from MDU, Rohtak. He is pursuing his PhD from Jagran Lake city University Bhopal. Mr. Karan has written and presented multiple papers in National and International conferences, published multiple papers in UGC

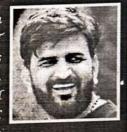

recognized journals, 3 book chapters in ISBN indexed books and has contributed as editor in ISBN book. He has participated in more than 20 FDPs. He has an Experience of 7 years as an Academician and also worked as a Research Associate in multiple projects. He has also contributed as Examination Controller, TnP coordinator, Sub editor of Gyanarthi Times Newspaper (GMC, Kashipur, U.K), Youngster (TIAS, Delhi) and Editor for KRMU Times (K.R. Mangalam University). He worked as a Delhi) and Editor for Hindi Typing, MOJO & Visual Communication. He has organized Resource person for Hindi Typing, MOJO competition, 50 hours Film making challenge, filed visit for students, short film making competition, 50 hours Film making challenge, Nukkad natak etc. He is also member of Newspaper Association of India.

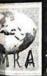

Published by: IJMRA Publications 5913 Warren Ridge Dr, Bakersfield Californía, USA - 93313

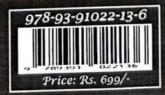

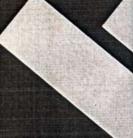

And The

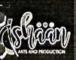

VIPUL

# Divyangs and Digital India Prover To Empower To Empower

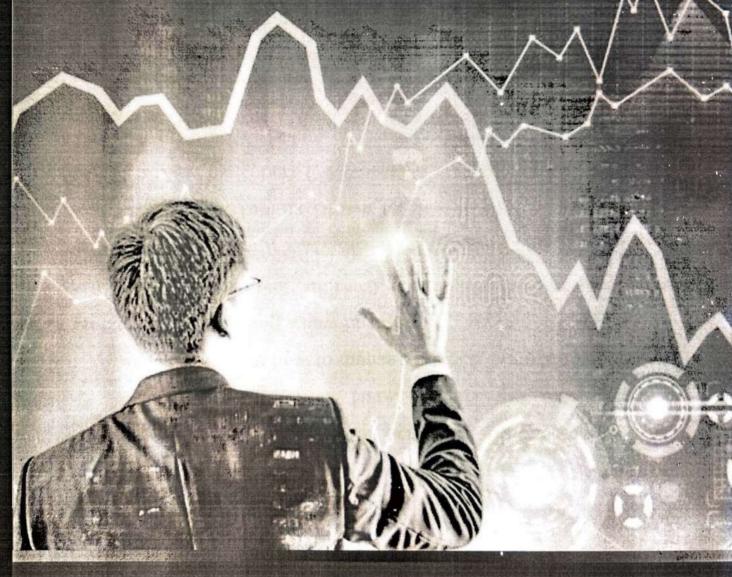

Editors:

Dr. Vipul Partap Mr. Rahul Mittal

Co-editor

Mr. Karan Singh

Published by:

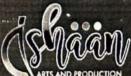

First Impression: 2023

Divyangs and Digital World

ISBN: 978-81-937833-5-1

No part of this publication may be reproduced or transmitted in any form by any means, electronic or mechanical, including photocopy, recording, or any information storage and retrieval system, without permission in writing from the copyright owners.

Disclaimer:

The authors are solely responsible for the contents of the papers compiled in this volume. The typesetter, publishers or editors do not take any responsibility for the same in any manner. Errors, if any, are purely unintentional and readers are requested to communicate such errors to the editors or publishers to avoid discrepancies in future.

Published by:

Ishaan Arts and Production

Delhi-110089

Email: ishaanartsandproduction@gmail.com

Printed by: SK Digital

Delhi - 110085

(All rights are reserved. No part of this publication may be produced in any form with the written permission of the publisher)

VIPOL

## Divyangs and Digital World

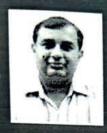

Dr. VIPUL PARTAP is media as well as Academic professional with PhD, M. Phil in Journalism and Mass Communication. Dedicated, Innovative teaching with 18+ years of teaching &Industry experience& have served in various capacities in prestigious organizations like DRS Group (Agarwal Packers and Movers), Sudarshan TV etc. Currently he is working with Tecnia Institute of Advanced Studies, Rohini, Delhi (Affiliated to GGSIP University, Delhi) in the Department of Journalism and Mass

Communication as an Associate Professor. For sharpening knowledge level, he had an exposure to Refresher Programs, seminars, conferences and workshops, MOOCs Courses, FDP (at International and National level) & Publication of research papers in many National & International Journals.

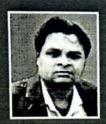

RAHUL MITTAL at present working as Chief Editor and Designing Head in Ishaan Arts and Production, Delhi. He has also worked as PR Head at Utthan Foundation, Delhi. He has worked as Asso. Prof. in the Department of JMC at TIAS (Tecnia), Rohini, for 15 years; TIPS, Dwarka for 6 months, affiliated to GGSIP University, Delhi and as Lecturer at HIMC (Hint), Ghaziabad. He was selected as Innovation Ambassador by Govt. of India. He has 20+ years experience as a practicing

Journalist, Teacher, Electronic Media Expert, Direction of short films (directed 400+ films) on the broad range of topics from the current scenario. He has also reviewed and published international papers at academia.edu. He has 20+ years of hard core Journalism experience in the field of Print and Electronic Media (Hindi and English Newspaper, Reporting, camera and editing of TV News, New Media, PR). He is the editor of 15+ books and proceedings. He has successfully organized Conferences, Seminars, Sports Meet, Cultural and Academic events. He has good experience in layout and designing for print.

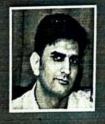

Karan Singh at present working at K.R. Managalam University, Gurugram (Haryana). He is MAJMC with UGC-Net (2012), B.Ed. in Hindi & Social Science from MDU, Rohtak. He is pursuing his PhD from Jagaran Lakecity University, Bhopal. Mr. Karan has written and presented 5 Research Papers in National and International Conferences published 3 papers in UGC recognised journals, 3 Book chapters in ISBN indexed books and has contributed as Co-Editor in ISBN book. He has

Moor

participated in 10 FDPs. He has an experience of 5 years as an academician and he has worked as the Research Associate for Samvad Media Pvt. Ltd. for 4 Years. He has also contributed as Examination controller, Training and Placement Coordinator, Sub-Editor for Gyanarthi times Newspaper (GMC, Kashipur) and Youngster (TIAS, Delhi) and as the Resource person for Hindi Typing, MOJO & Visual Communication. He has organized Field trips, Short Film Making Competition, Walk-In-Interview series, 50 hours Film making challenge, Nukkad-Natak etc. He is proficient in working with MS Word and Excel and hindi typing.

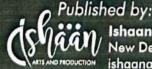

Ishaan Arts and Production
New Delhi-110089 (INDIA)
ishaanartsandproduction@gmail.com

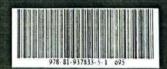

Price: Rs. 695/-

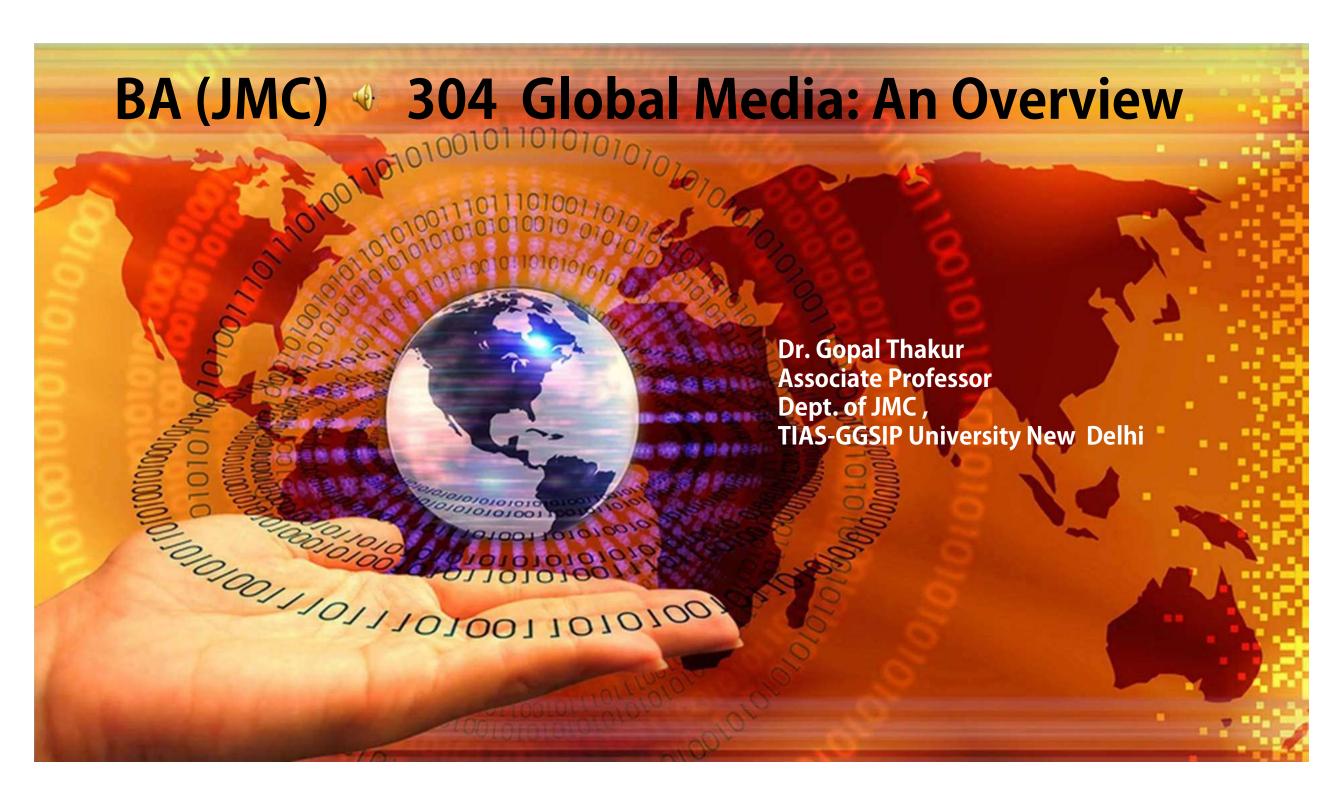

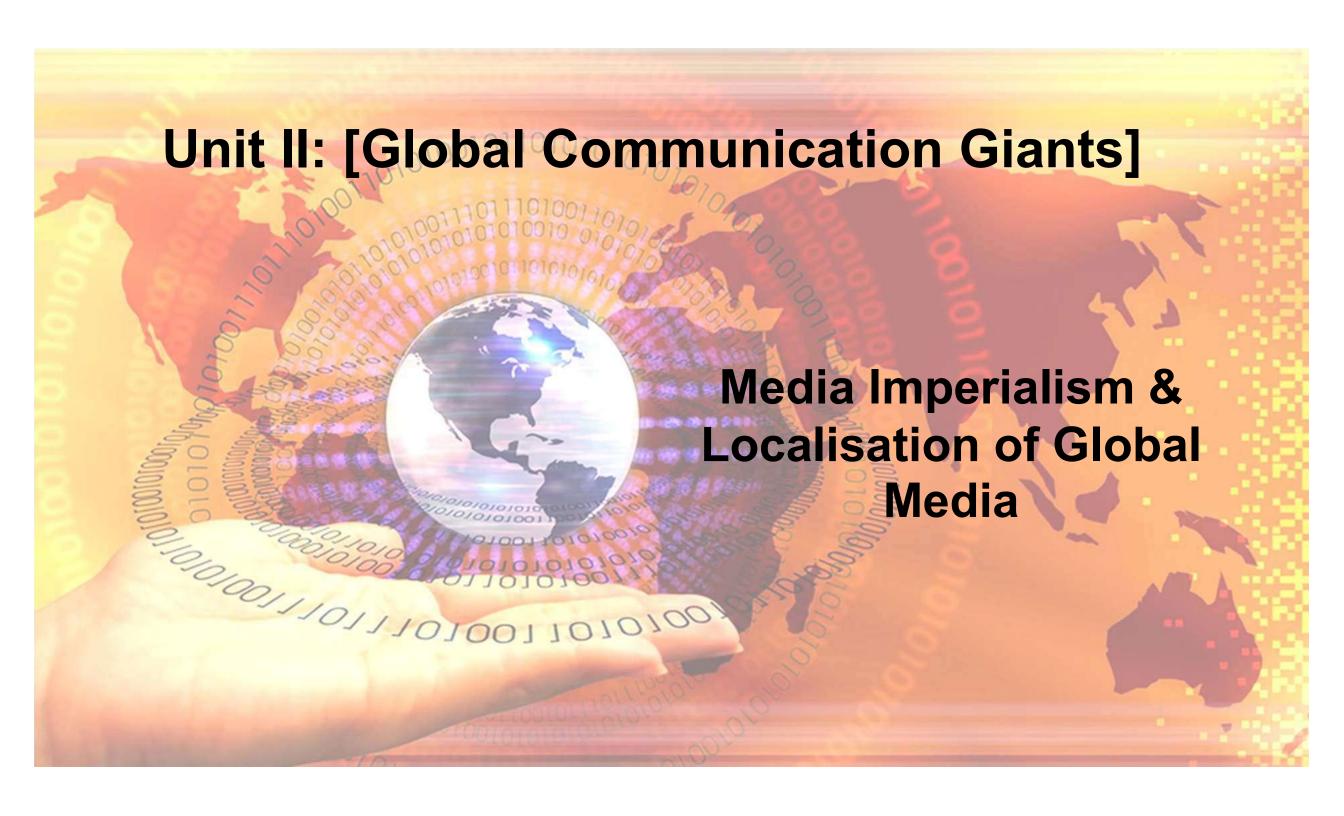

Media imperialism is a theory stating that smaller countries are losing their identity due to the force-feeding of media from larger nations..

I. POLITICAL
II.FREE FLOW INFORMATION
III.DEPENDENCY THEORY
IV.CULTURAL IMPERIALISM THEORY

200/1/01/10/001

2. INTERNATIONAL MULTIMEDIA GIANTS: NEWSCORP, DISNEY, AOLTIMEWARNER, VIACOM, STAR NETWORK

## 3. GLOBAL TELEVISION AND CULTURAL IMPERIALISM: CNN AND MTV

Global television, which includes satellite transmission of programs from one country to many other countries, is the most vibrant instrument of cultural imperialism.

Cable News Network (CNN) is an American news-based pay television channel owned by Warner Media News & Sports, a division of AT&T's Warne rMedia. CNN was founded in 1980 by American media proprietor Ted Turner as a 24-hour cable news channel.

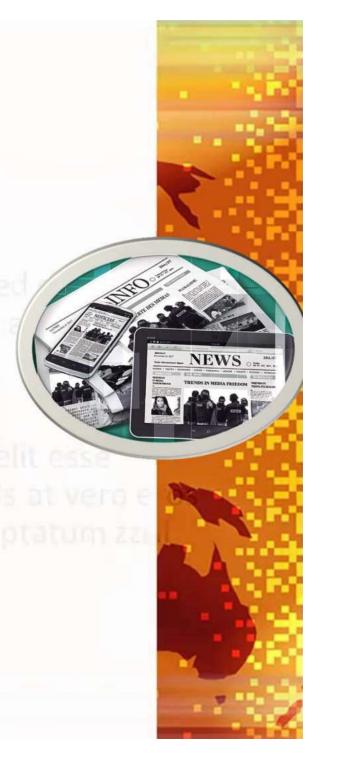

MTV (originally an initialism of Music Television) is an American pay television channel owned by Viacom Media Networks (a division of Viacom) and headquartered in New York City.

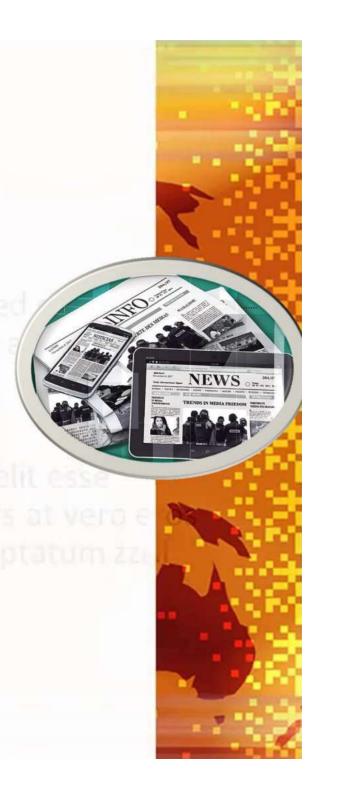

# 4. INTERNATIONAL PRACTICES ON VISUAL COVERAGE & REGULATION IN MEDIA EXCHANGE

molestie consequat, vel illum dolore eu feugiat nulla facilisis at v et accumsan et iusto odio dignissim qui blandit praesent luptatu delenit augue duis dolore te feugait nulla facilisi

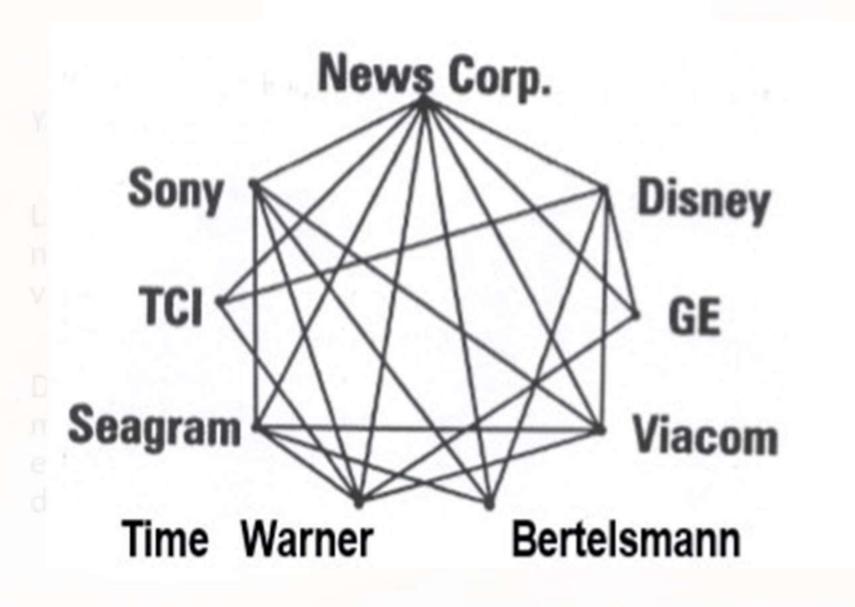

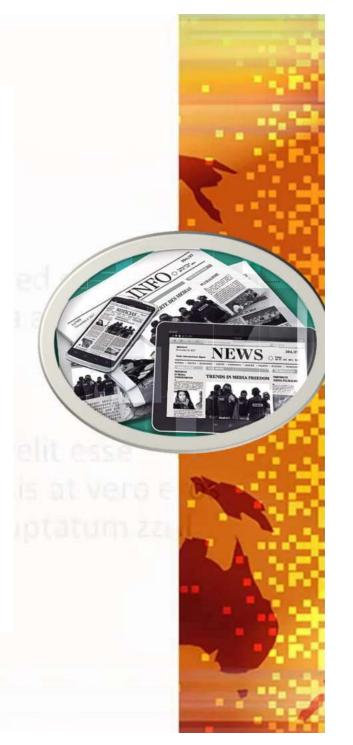

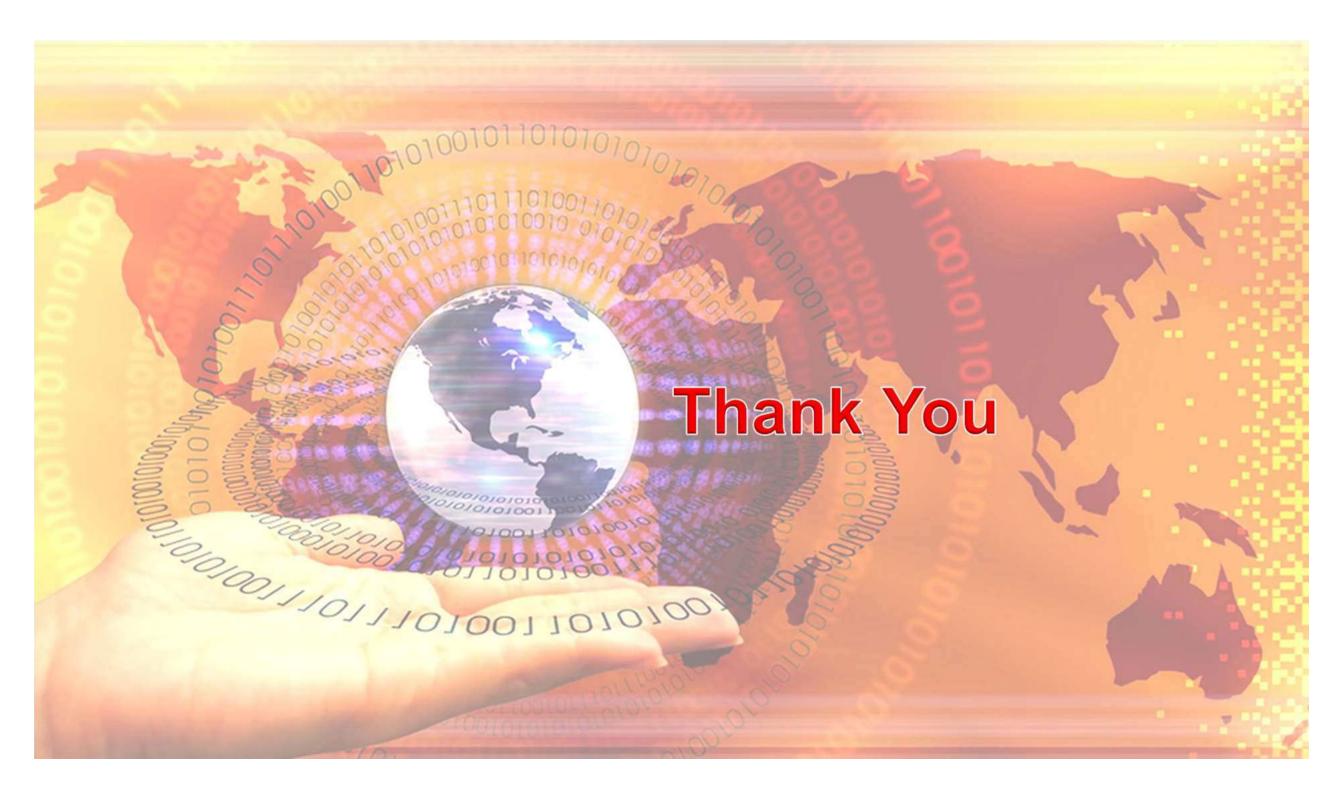

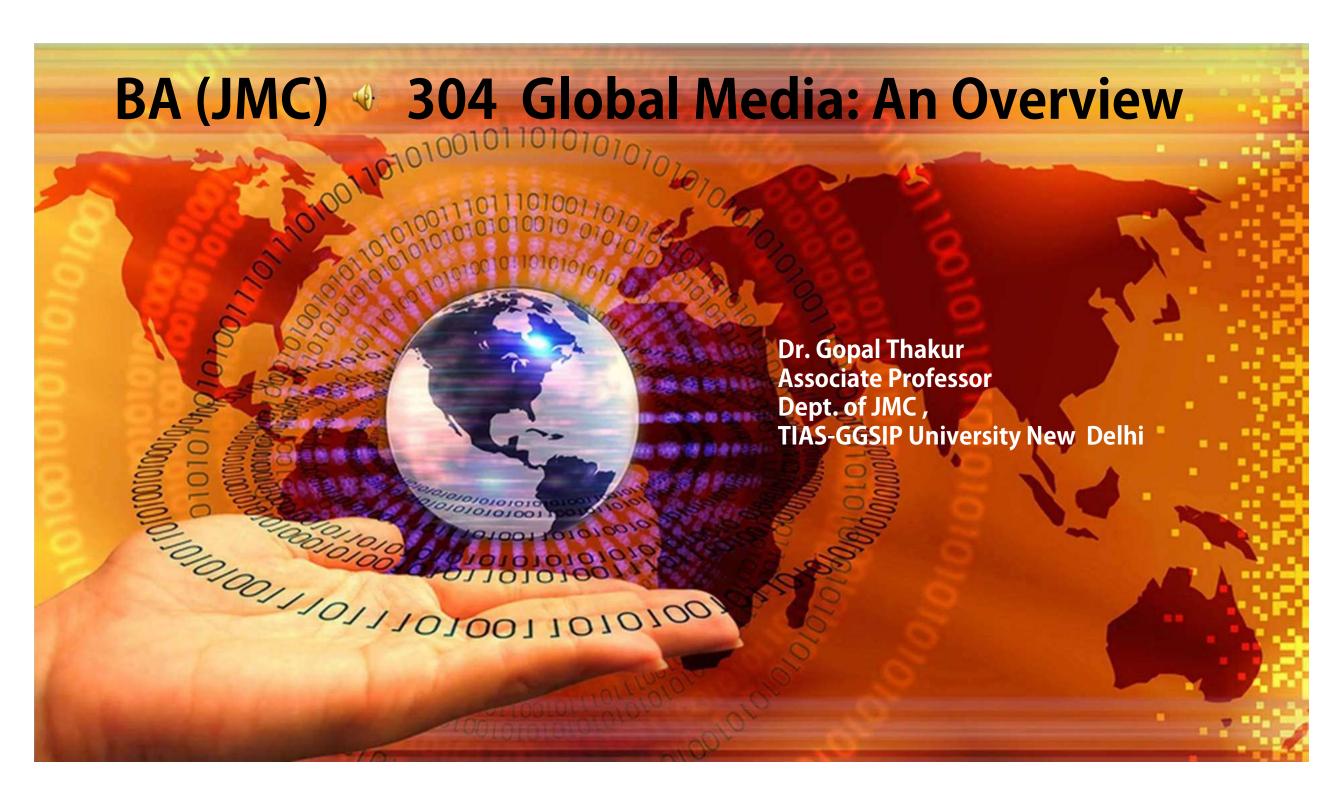

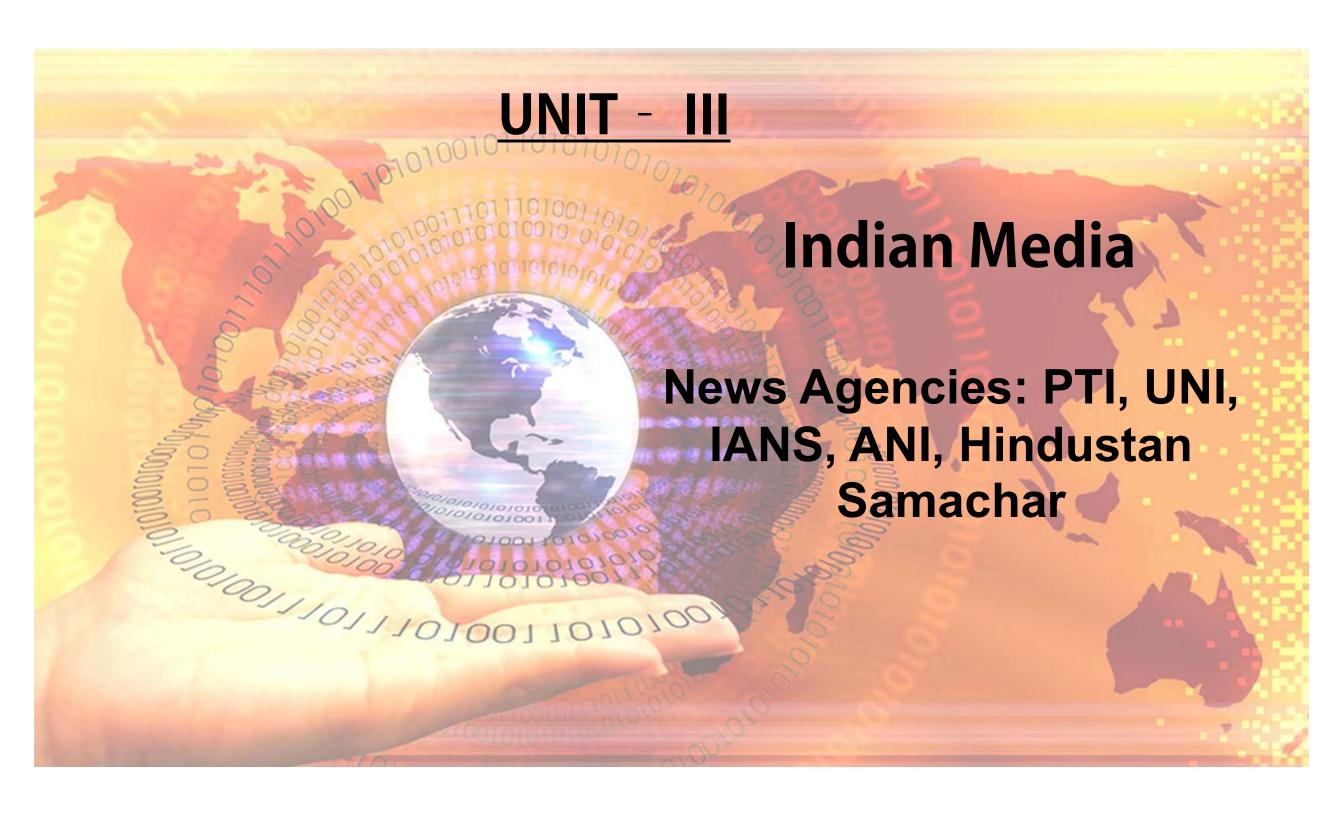

Indian Media consist of several different types of Indian communications media:

- Television,
- ·Cinema,
- Newspapers,

20100111011101

- Magazines
- Internet-based Web sites Conglomerates

- 1. Press Trust of India
- 2. United News of India (UNI)
- 3. Indo-Asian News Service (IANS)
- 4. Asian News International (ANI)
- 5. Hindustan Samachar:

et accumsan et iusto odio dignissim qui blandit praese

Media Conglomerates - Media conglomerates are the international media firms that operate businesses all over the world.

a) Private Ownership: A privately owned company is a business company owned either by non-governmental organisations or by a small number of shareholders or company members which does not offer or trade its company stock to the general public on the stock market.

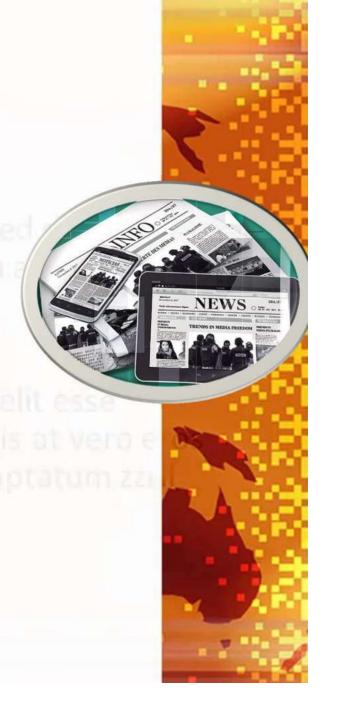

b) Public Service: In the United Kingdom, the term "public service broadcasting" refers to broadcasting intended for public benefit rather than to serve purely commercial interests. An example of a Public Service media organization is the BBC.

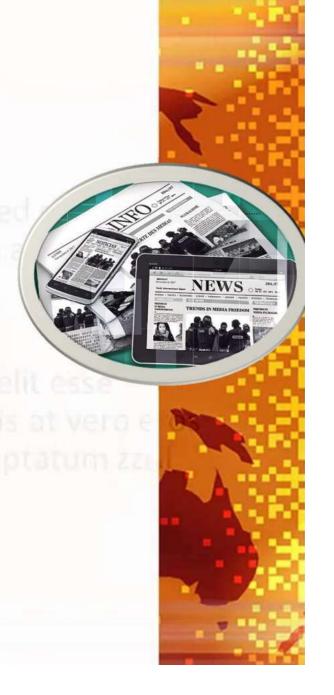

c) Multinational: A multinational corporation (MNC) has facilities and other assets in at least one country other than i Apple is a very good example of a Multinational.

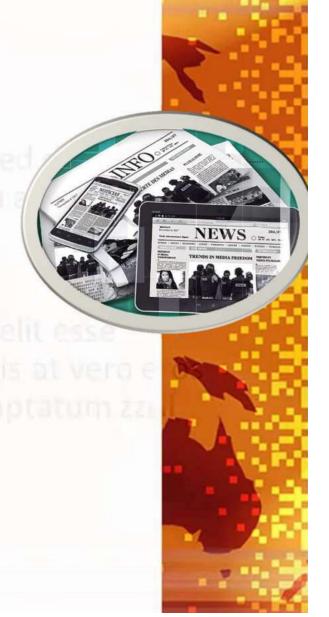

Media conglomerates are basically massive vertically integrated companies that control the entertainment industry. The five major media conglomerates are News Corporation, Walt Disney Company, Comcast, Viacom and Time Warner.

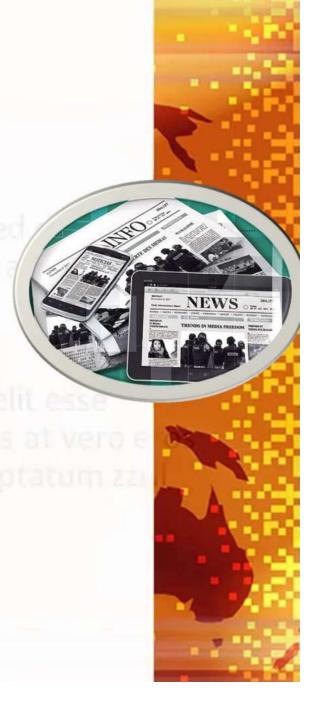

#### 3. ENTERTAINMENT: LOCAL, GLOBAL AND HYBRID

Glocalization: A concept that indicates a dynamic relationship between what is the global and the local. This dynamic relationship between the global and the local will be analysed through the lens of hybridization, a concept that reiterates the fluid nature of the globalisation phenomenon by negating concepts of homogeneity and heterogeneity.

4. GLOBAL SATELLITE SYSTEM: CABLE & SATELLITE TV (C&S), DIRECT-TOHOME (DTH), INTERNET PROTOCOL TV (IPTV) CAS

Global Satellite System: It is a satellite system that is used to pinpoint the geographic location of a user's receiver anywhere in the world.

110111010011010100

a) Cable and satellite TV (C&S) are different in more ways than just how they deliver television programming. Cable TV is less likely to be affected by the weather, but is typically more expensive than satellite TV service. Cable may be more suitable for renters and people who do not want to commit to a long-term contract.0///0/00110101000

#### GLOBAL CHALLENGES

The major challenges and concern include:

- Information Security: Theft & Misuses
- No Uniform Laws to Curb Crimes
- Digital divide: How to Bridge the gap
- Technological challenge

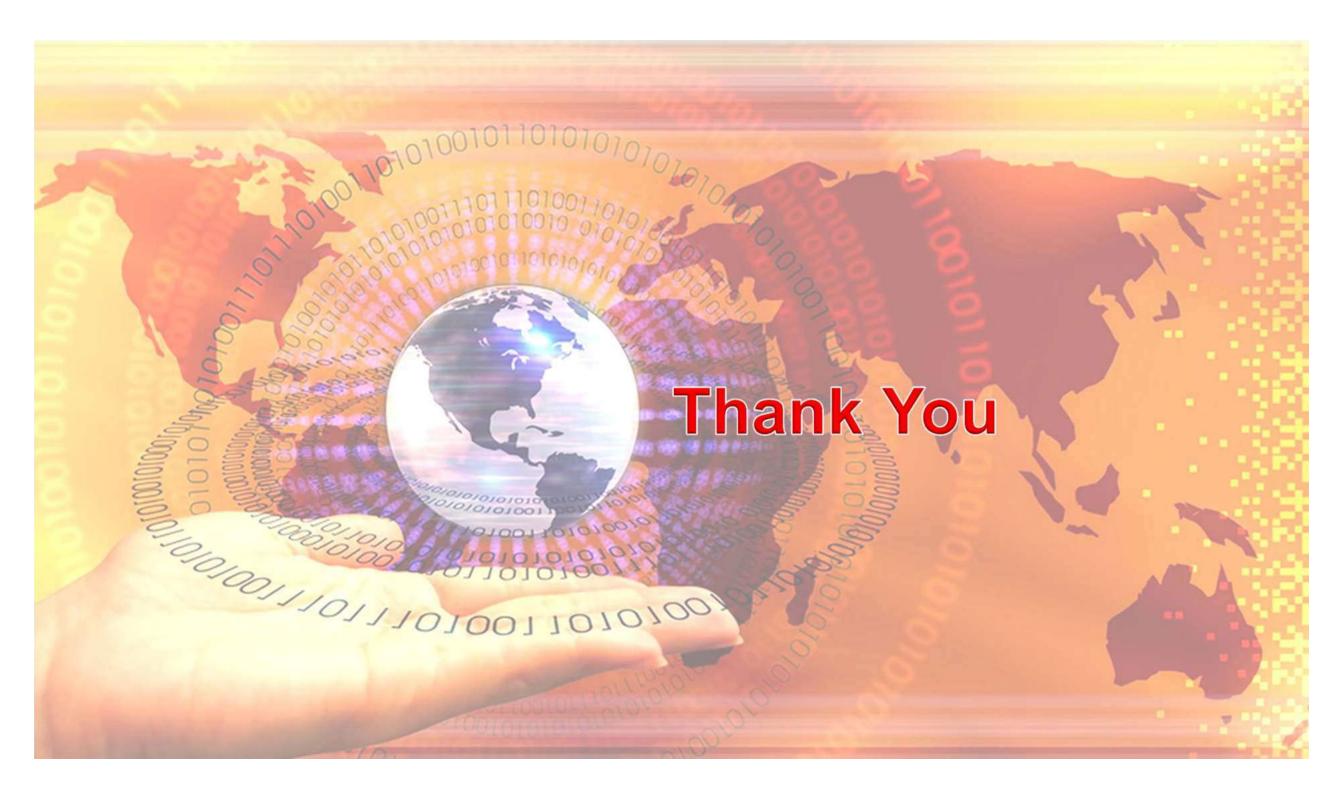

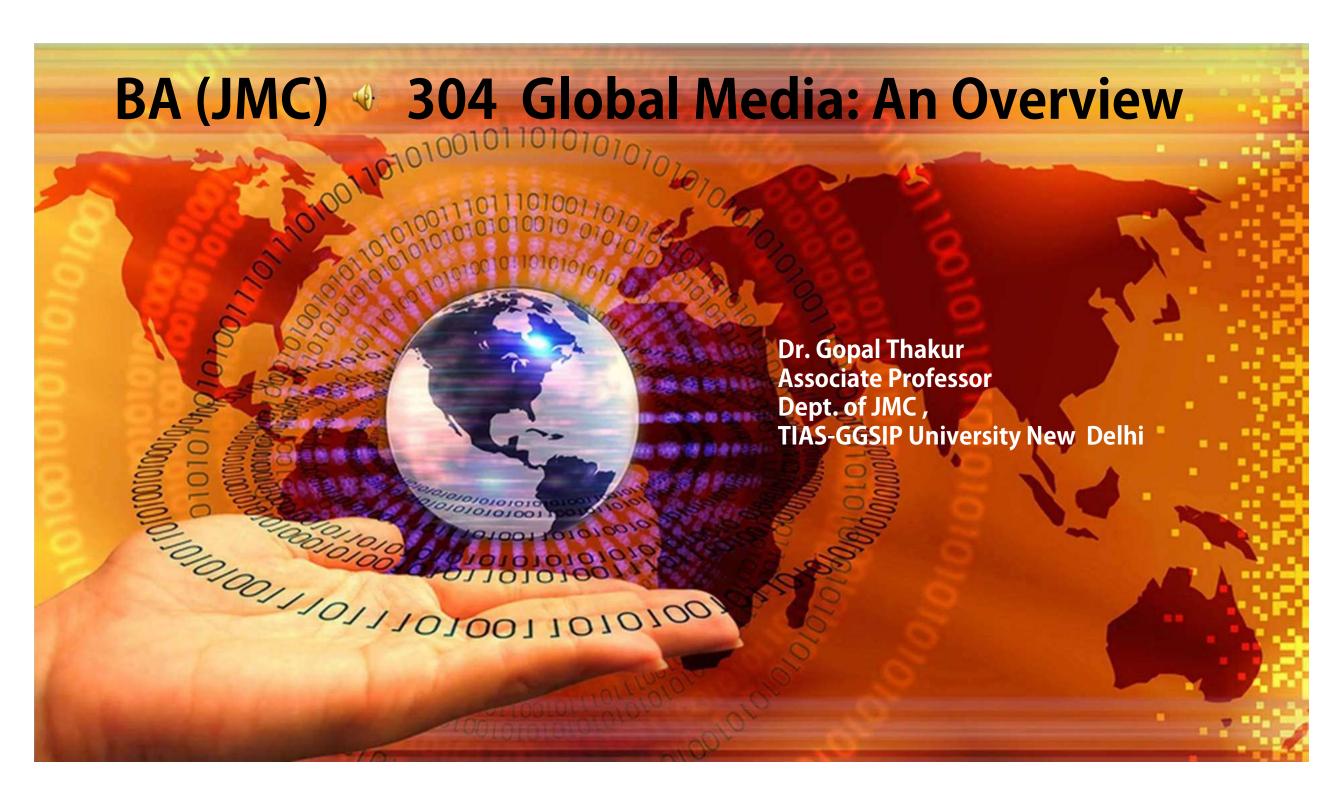

#### UNIT - IV

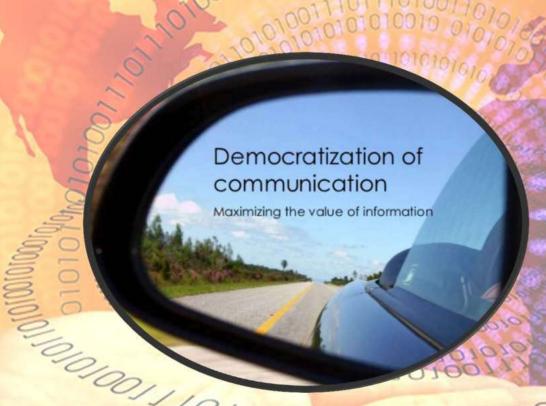

# 3. DEMOCRATIZING COMMUNICATION: VERTICAL TO HORIZONTAL COMMUNICATION THROUGH INTERNET JOURNALISM

4. GLOBAL CHALLENGES IN THE NEW INFORMATION AGE

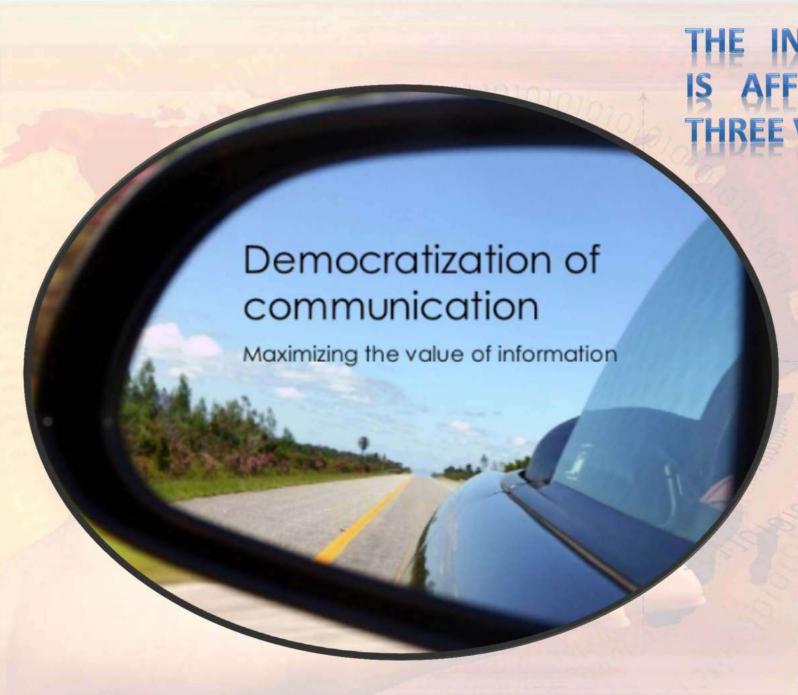

## THE INFORMATION REVOLUTION IS AFFECTING COMPETITION IN THREE VITAL WAYS.

- 1. It changes the industry structure and, in so doing, after the rules of competition
- 2. It creates competitive advantage by giving companies new ways to outperform their rivals.
- 3. It spawns whole new business, often from within a company's existing operations.

VERTICAL TO HORIZONTAL COMMUNICATION THROUGH INTERNET JOURNALISM

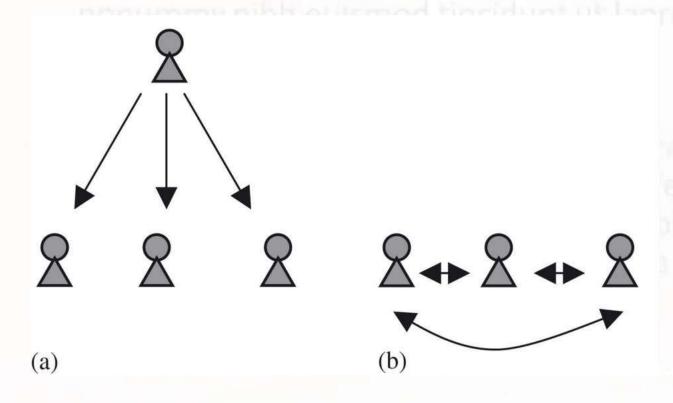

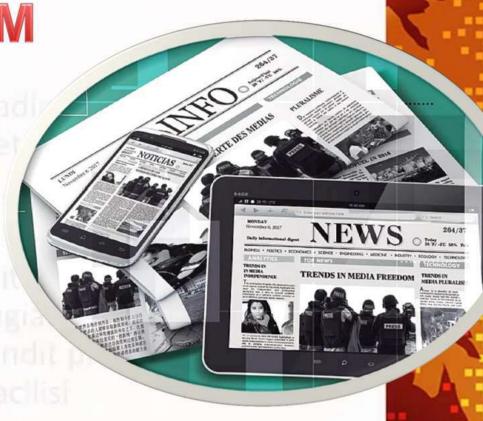

HORIZONTAL COMMUNICATION is the transmission of information between people, divisions, departments or units within the same level of organizational hierarchy. You can distinguish it from VERTICAL COMMUNICATION, which is the transmission of information between different levels of the organizational hierarchy.

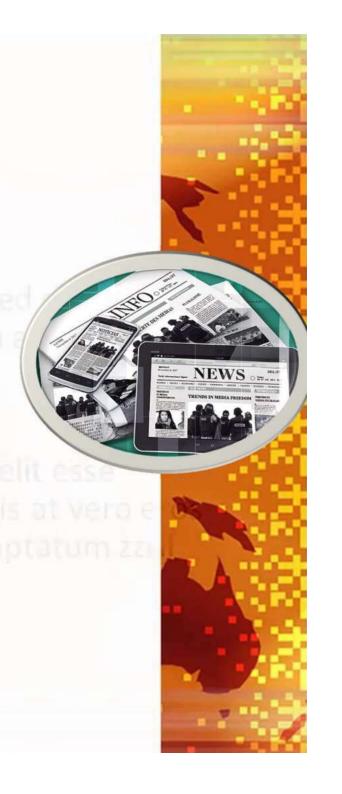

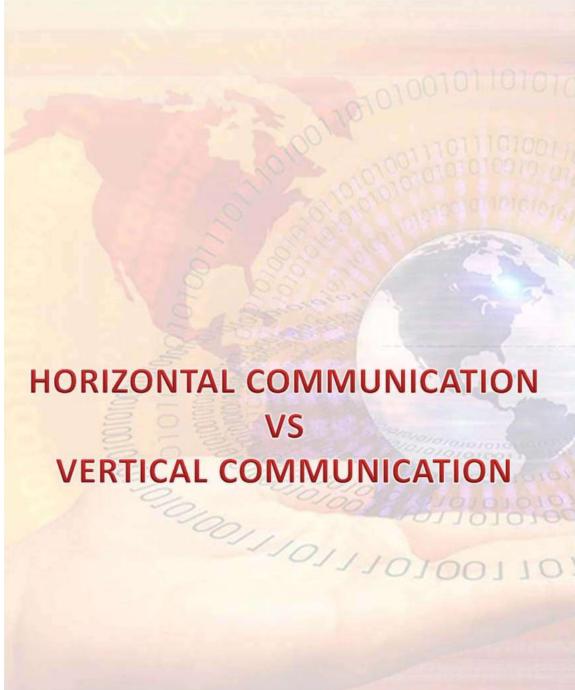

| Points of differences              | Horizontal communication                                                                                                    | Vertical communication                                                                                                    |
|------------------------------------|----------------------------------------------------------------------------------------------------|----------------------------------------------------------------------------------------------------|
| Meaning                            | When information flows between persons holding the same position in the in the organization, it is called horizontal communication. | When communication occurs between superior and subordinates, it is called vertical communication.                                                                                                    |
| Purpose                            | The purpose of horizontal communication is to coordinate the activities of various departments and divisions of the organization.   | The purpose of vertical communication is to provide necessary orders, instructions, and directives to the subordinates in downward direction; and receiving suggestion, opinion and feedback from the subordinates in upward direction. |
| Information flow                   | In this communication, information flows between people holding same rank and status.                                               | In this communication, information flows form superior to subordinates and viceversa.                                                                                                    |
| Degree of formality                | Horizontal communication enjoys greater degree of informality.                                                                      | Vertical communication is more formal than horizontal communication.                                                                                                    |
| Method of communication            | Horizontal communication is mostly done through oral media.                                                                         | Vertical communication is mostly done through written media.                                                                                                    |
| Possibility of distortion          | Message of horizontal communication are usually free form distortion.                                                               | Message of vertical communication may suffer from distortion.                                                                                                    |
| Length of<br>communication<br>line | Horizontal communication occurs in short line as it happens directly between sender and receiver.                                   | Vertical communication passes through a long line of communication.                                                                                                    |

#### INTERNET JOURNALISM

It is a contemporary form of journalism where editorial content is distributed via the Internet as opposed to publishing via print or broadcast.

- Blogging
- Audio
- Video

20011101110

- Social Networks
- Online Reporting tools

## 4. GLOBAL CHALLENGES IN THE NEW INFORMATION AGE

INFORMATION AGE: The Information age is believed to have started in the last decade of twentieth century. In 1990's the widespread use of computers and the exponential growth of Internet made information available anytime and anywhere in the world.

#### GLOBAL CHALLENGES

The major challenges and concern include:

- Information Security: Theft & Misuses
- No Uniform Laws to Curb Crimes
- Digital divide: How to Bridge the gap
- Technological challenge

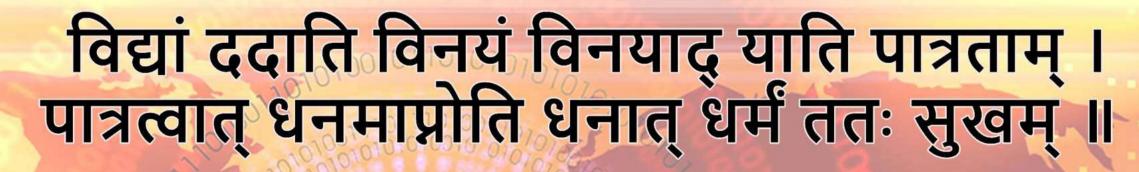

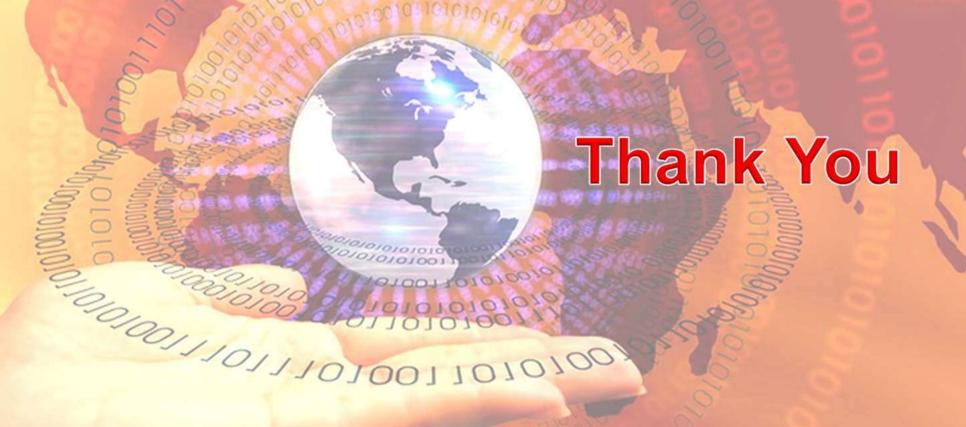

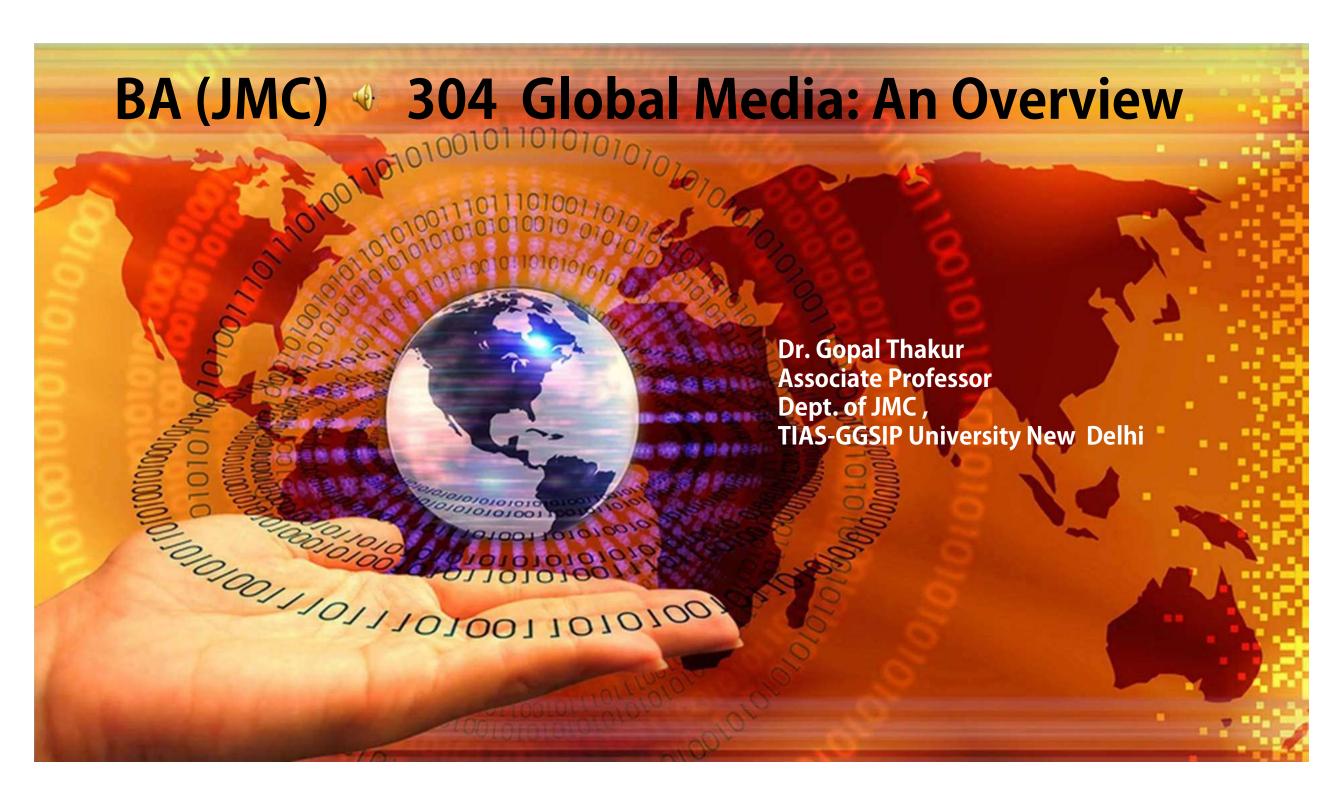

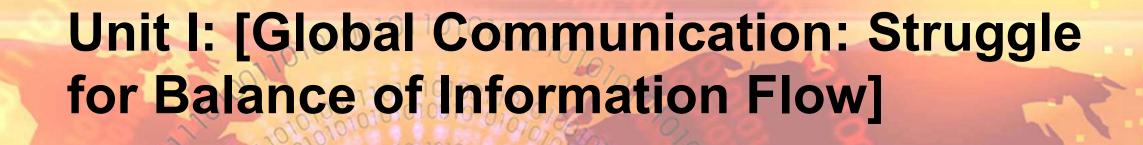

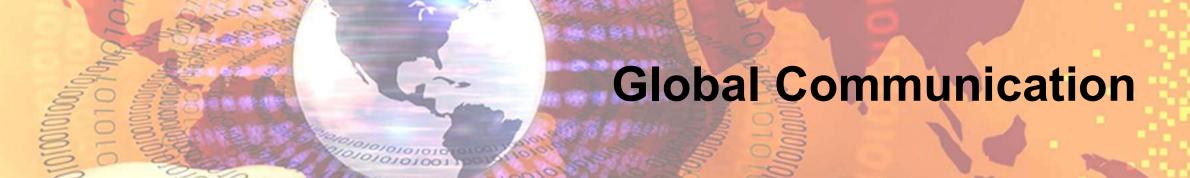

#### 1. GLOBAL COMMUNICATION: NORTH-SOUTH DIVIDE

The north—south divide is a socio-economic and political division that exists between the wealthy developed countries, known as "the North" or "Global North," and the poorer developing countries /least developed countries, known as "the South" or "Global South."

2. DOMINATION OF TRANSNATIONAL NEWS AGENCIES: BBC, AP, AFP,

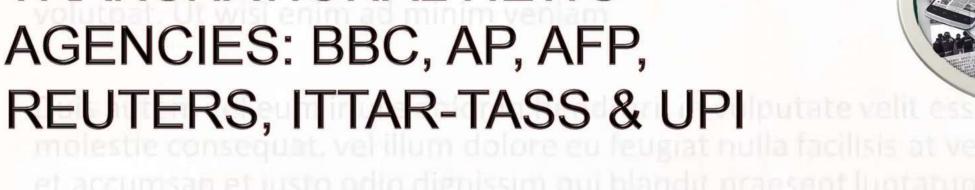

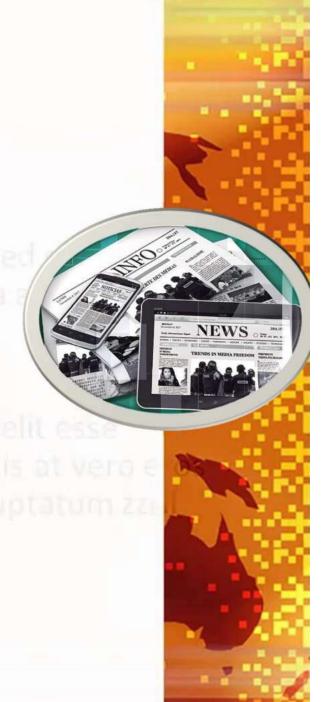

- 1. IPS (Inter-Press Service)
- 2. India Abroad News Service (IANS)
- 3. CANA (Carrabin News agencies)
- 4. OPEC news agency
- 5. PANA (Pan-African News Agency
- 6. MENA (Middle East News Agency)
- 7. Pacific news Agency (PAC NEWS)

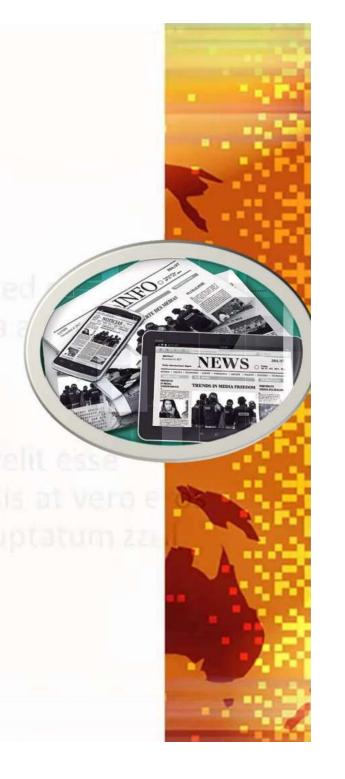

## 3. BARRIERS TO THE FLOW OF NEWS AND INFORMATION

- 1. Personal Perception
- 2. Semantic Barrier
- 3. Socio-Cultural Factor
- 4. Free Flow of Information
- 5. Lack of Resources

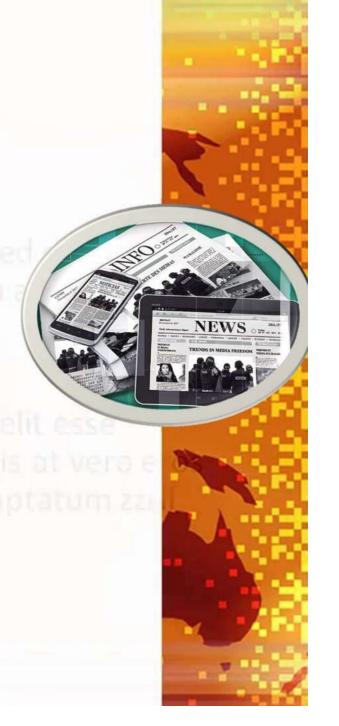

### 4. MACBRIDE COMMISSION: RECOMMENDATIONS FOR NWICO

MacBride Commission: The MacBride Commission produced a report titled "Many Voices, One World", which outlined the main philosophical points of the New **World Information Communication** order.

## ROLE OF UN & UNESCO IN BRIDGING THE GAP BETWEEN NORTH AND SOUTH

molestie consequat, vel illum dolore eu feugiat nulla facilisis at ve et accumsan et iusto odio dignissim qui blandit praesent luptatur delenit augue duis dolore te feugait nulla facilisi

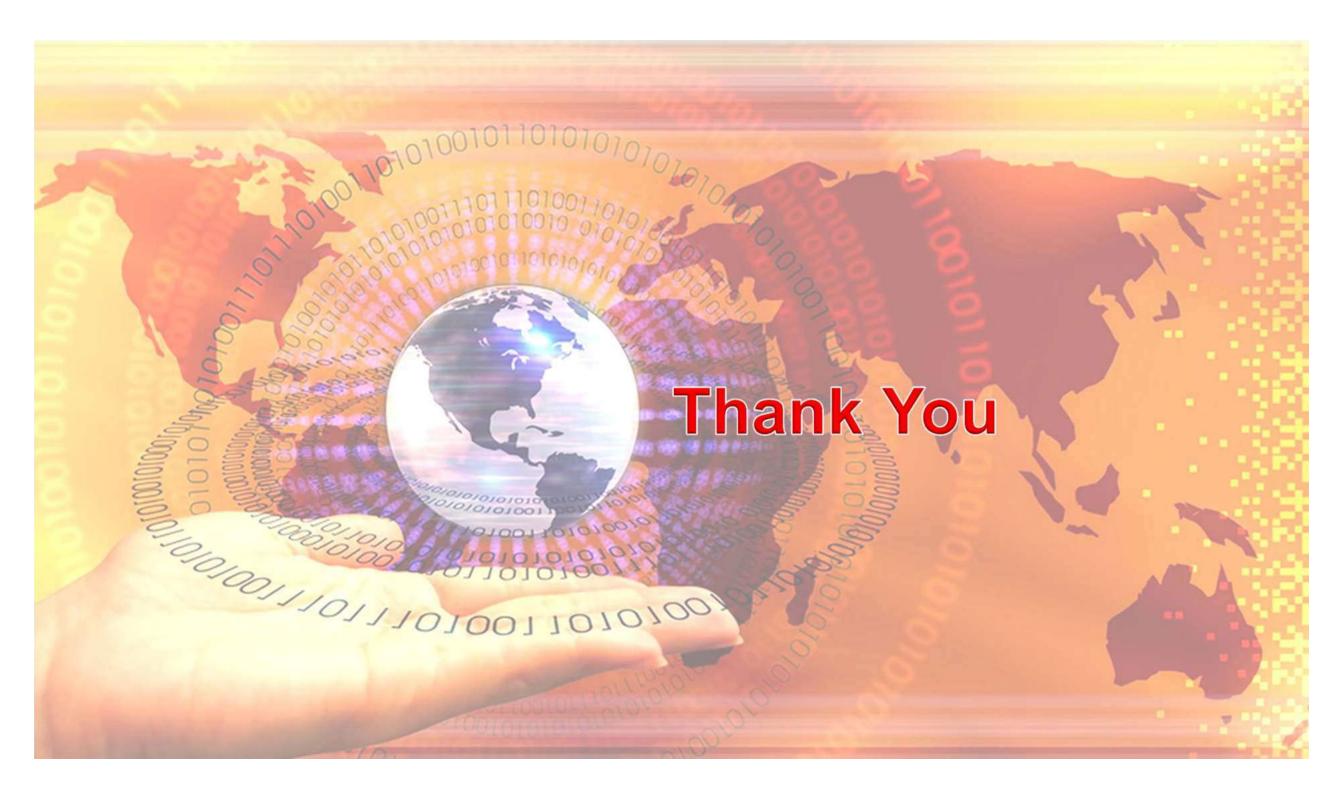

#### SPORTS JOURNALISM AND WRITING WORKSHOP

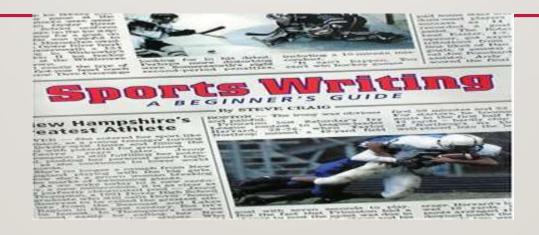

#### **HISTORY**

- 1877- 1<sup>st</sup> ever Test match played at the MCG, Wimbledon started in London. 1896- First modern era Olympics in Athens.
- Major newspaper, though, started covering sports regularly only post the First World War.
- Cricket, being a game played by royals, attracted best of the writers (N Cardus).
- In India, newspapers began to publish a separate page dedicated to sports coverage from 1951 (the year Asian Games were held in Dehli).

#### **HISTORY**

- Recognition as a full-fledged sports beat following the transmission of 1982 Asian Games on colour TV and Indian cricket team's victory in Prudential World Cup in 1983
- In the early days, anyone found not suitable for news desk would be sent to cover sports.
- Now, a specialist's job
- Pioneers- KN Prabhu, NS Ramaswami, Rajan Bala, etc

## CHANGING FACETS OF SPORTS JOURNALISM

Sports journalism thrived in newspapers despite the arrival of television.

• The dawn of digital era, though, has brought a lot of changes in the existing template of sports journalism.

• The traditional form of sports journalism is having to reinvent itself to remain relevant.

## MAJOR CHANGES

• More Insights, Less Information- More emphasis on mood stories, offbeat angles. Match report is no longer important.

• **Personal touch replacing objective interpretation-**Blogs, personal experiences, tour diaries.

## MAJOR CHANGES

• Small and snappy is the order of the day.

• Adapt or perish is the message for practitioners.

#### **FUTURE SCENARIO**

• Sports journalists would be required to write stories, make videos and engage readers on social media platforms too.

• Sports reporting will become more personal (competition from sportspersons).

• Citizen journalism will call the shots.

### **RECENT TRENDS**

Tweet-based stories

Stats-Based stories

#### TWEET-BASED STORIES

- <a href="https://www.hindustantimes.com/cricket/sachin-tendulkar-parties-with-yuvraj-singh-ajit-agarkar-ahead-of-new-year/story-IUID2j0cLUYAYel2qTbmvN.html">https://www.hindustantimes.com/cricket/sachin-tendulkar-parties-with-yuvraj-singh-ajit-agarkar-ahead-of-new-year/story-IUID2j0cLUYAYel2qTbmvN.html</a>
- <a href="https://www.hindustantimes.com/cricket/sachin-tendulkar-praised-by-lata-mangeshkar-mithali-raj-for-right-to-play-call/story-Rbn|TsqfaufjVUlgvYXsZM.html">https://www.hindustantimes.com/cricket/sachin-tendulkar-praised-by-lata-mangeshkar-mithali-raj-for-right-to-play-call/story-Rbn|TsqfaufjVUlgvYXsZM.html</a>
- <a href="https://www.hindustantimes.com/cricket/australian-cricket-team-star-david-warner-eyes-career-in-politics/story-ojR56lwcsJOaQuyMIQwWfN.html">https://www.hindustantimes.com/cricket/australian-cricket-team-star-david-warner-eyes-career-in-politics/story-ojR56lwcsJOaQuyMIQwWfN.html</a>

#### STATS-BASE STORIES

• <a href="https://www.hindustantimes.com/cricket/ipl-2019-first-over-hitman-jason-behrendorff-eyes-world-cup-ticket/story-dorRkWaOmJD22qZxnu7saO.html">https://www.hindustantimes.com/cricket/ipl-2019-first-over-hitman-jason-behrendorff-eyes-world-cup-ticket/story-dorRkWaOmJD22qZxnu7saO.html</a>

• <a href="https://www.outlookindia.com/sports/virat-kohli-s-captaincy-legacy-many-highs-and-not-so-many-lows-news-31682">https://www.outlookindia.com/sports/virat-kohli-s-captaincy-legacy-many-highs-and-not-so-many-lows-news-31682</a>

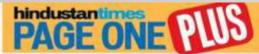

## **EDITOR'S**

### **WOEFUL STATE OF AUSSIE BOWLING**

Since January 1, 2018, Australia's bowlers have conceded 34.84 runs for every wicket taken, which is better than only Afghanistan's 47.40

Ankit Kumar Singh

· and organizations con

MUMBAE Australia's brittle betting, captain Tim Paine would have everyone believe, is responsible for the team's woes. Last week, at the Melbourne Cricket Ground, after suffering a 197-run less to India and going down 1-2 in the four-Test series he stressed on the importance of bringing back stars Steve Smith and David Warner, currently suspended for dectoring the ball in early 2018.

But Australia has an equally big, if not bigger, problem with its bowling too. On Friday, as first Choteshwar Pujara (350). and then Rishabh Pant (159\*) and Ravindra Jadeja (#1) ground its amack down, Australia's bowlers sent down 167.2 overs, the 11th time stace-January 2018 that they have sent down that many. India declared at 622/7 or the numbers under that column may have been more. There is a more worrying statistic, though.

#### WORST AVERAGE

Since January 1, 2018, the bowling average of Australian bowlers has been 54.84, better only than Afghanistan's 47.40. And that comparison may be unfair because Afghanistan played only one Test - its debut match against India in Bengahuru. Australia played 11

Even Ireland (33.57) and Zimbabwe (32.06) recorded better bowling averages in this

India, on the cusp of a historic series win Down Under, has the second best bowling average (24.72), behind only South Africa (22.61), currently playing the second Test against Pakistan in Cape Town and are already 1-0

up in the three-Test series: In the first Test in Adelaide, Australia had Indio reeling at 127 for six but the visitors were still

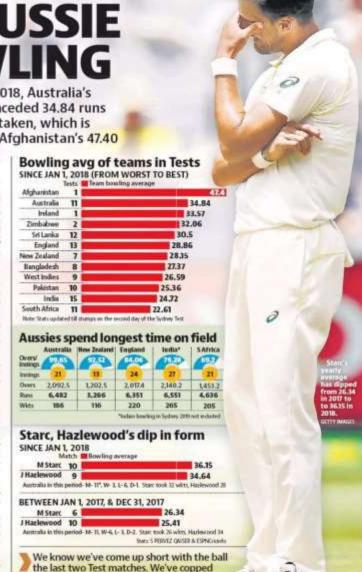

criticism for it and we know we have to get

better. We need to be honest about it

before we can get better

# Why New Zealand, not India, is best Test playing nation in 2018

Ankit Kumar Singh

- mid and riffer but of the con-

MUMBA: India's brilliant showing in the Test series in Australia may have received global attention, but across the Tasman Sea, self-offacing New Zealand cricketers notched up their own high as 2018 drew to a close.

In contrast to high-profile sides like England and South Africa, besides Virat Kohli's side that leads 2-1 chasing its first series win in Australia, New Zealand went about their business with minimum fuss.

KaneWilliamson'ssidesigned off the year with a 423-run drubbing of Srt Lanka in the second Test in Christchurch to clinch the two-match series 1-0 and take the third spot in ICC Test Rankings.

New Zeeland began the year by taming England at home in a twomatch series. England, who won more Tests than any other side in 2018 with a 4-1 victory against World No Lindia at home and a 3-8 sweep in Sri Lanka, suffered an innings and 49-run defeat in the first Test in Auckland. Though the Three Lions put the hosts under pressure in the second match in Christchurch, the Kiwis escaped with a draw courtesy an exemplary lower-order show.

NewZealand's best moment of the year, and one of the finest in their cricket history, came when they conquered the desert with a 2-1 victory in the UAE over Pakistan, who had been steamrolling non-Asian teams in their adopted home for years. After a nodi-biting, four-run win in Abu Dhabi, New Zealand lost the Dubai Test before rallying to emerge triumphant in the third Test, also in AbuDhabi, and clinch the series.

They continued their impressiverun against Sri Lanka, taking their consecutive series wins to four-the best streak in their history. They beat West Indies late in 2017 to begin the run.

#### BATTINGREVELATION

Kane Williamson is one of the finest betsmen of his generation, but ball 77 against Policistan standing 2018 saw other Kiwi batsmen out. New Zealand also did well raise their game to a new level. with the ball and now have an all-Two names that stood out were Henry Nicholls and opener Tom ling any opposition on any sur-Latharuwhile Williamson hit one face. While Southse and Boultare of the best hundreds of 2018 in outstanding swing bowlers, Neil plenty.

Abu Dhabi against Pakistan.

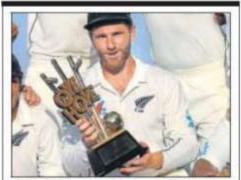

New Zealand skipper Kane Williamson with the trophy after the series win over Pakistan in Abu Dhabi.

#### Best Win/Loss ratio in Tests in 2018

| Team         | Mts | Won | Lost | Drawn | WILR    |
|--------------|-----|-----|------|-------|---------|
| Now Zealand  | 7   | 4   | 1    | 2     |         |
| England      | В   | 8   | 4    | 1     | 0 0 2   |
| South Africa | и   | 6   | 4    | .0    | 0 ( 1.5 |
| India        | 14  | 7   | 7    | 0     | 01      |
| Pakistan     | 9   | 4   | 4    | 1     | 01      |

#### Highest average in Tests in 2018

|        |           | 2.0      |        | 12.00 |
|--------|-----------|----------|--------|-------|
| (Among | batsmen w | rith 500 | minsor | more) |

| Player          | Team  | Mts | Runs | Avg   | 100/50 |
|-----------------|-------|-----|------|-------|--------|
| Henry Nicholis  | NZ    | 7   | 658  | 73.11 | 3/3    |
| Tom Latham      | NZ    | 7   | 658  | 59.81 | 2/2    |
| Kane Williamson | NZ    | 7   | 651  | 59.18 | 2/3    |
| Babar Azam      | Pak   | 8   | 616  | 56.00 | 1/6    |
| Virat Yohli     | India | 13  | B22  | 55.08 | 5/5    |

#### Best batting avg of teams in Tests in 2018

| iram Mts Avg |    | NZ's four series |                                |  |
|--------------|----|------------------|--------------------------------|--|
| New Zealand  | 7  | 34.88            | wins in a row                  |  |
| England      | 13 | 29.82            | Teams Result                   |  |
| Pakistan     | 9  | 29.46            | West ladies 2-0<br>England 3-0 |  |
| Sri Lanka    | 12 | 28.39            | Pakistanjavay) 2-1             |  |
| India        | 14 | 28.12            | Sritania 1-0                   |  |

the bat, his 145-ball 59 and the 250- Sodhi, Ajaz Parel - the left-arm roundartack capable of dismant-Wagnerhas built are putation for

terminded many rescue acts with short-pitched deliveries. In Ish spinner produced a Man-of-the-Match performance on debut against Pakistan - and William Somerville, they have quality spinners. The return of Mitchell Santner offers them a problem of

Things look bright for New

# Women's T20s going from sedate to rampaging show

POWER PUFF GIRLS Hitting prowess of Kaur and her ilk in T20s ramping up scores, making games more entertaining

Ankit Kumar Singh

a prid profitte datarbes onto

tional T20 match was a women's pessed a sport in the run rate of August 5, 2004.

Men's cricket saw their first T20f six months later when Aus- BIG TOTALS, tralia took on New Zealand at WHIRLWIND TONS Auckland - on February 17. In the first 12 years of women's 2005. However, despite being a T26Is, only one team posted a trendsetter in the shortest ver- total of above 200 - South Africa sion of the game, women crick-against Netherlands at Potchefeters fell well behind their male stroom on October 14, 2010. In counterparts on popularity quo-comparison, this year alone has

cricket world was the increas- tri-series match at Taunton on ing scoring rate in these games. June 20. The same day, New Zeawith batsmen clearing the fence against South Africa at the same at will. Players like Chris Gayle, venue, in the tri-series opener. Brendon McCullum, Andre scoring at over eight runs per While only three players -- Meg. over became a norm.

lacked power-hitters and no tered centuries in women's team was able to take its run- T20Is till December 2016, in the rate even over seven till two last two years as years ago. Barring Australia many as seven (6.68), England (6.57) and New cricketers have Zealand (6.38), none of the other gone past threeteams had a run rate above six figures. The most in WT20 internationals till 2016. recent hundred came

Things have changed dra- from Indian captain Harmotically in the last two years manpreet Kaur, who plundered with the emergence of a number a 53-ball 101 to sink New Zealand of power-hitters, bringing the in the opening Group B match of much-needed intensity in the ongoing Women's World T20 women's cricket.

rate has skyrocketed in splashas a power-hitter, which women's T20s with Australia she also demonstrated with an (8.06) and England (8.22) scoring unbeaten 115-ball 171 to sink at over eight runs per over and India (7.60) and New Zealand (7.49) taking their scoring rate to year. seven-and-half.

mention here for they have these days, these numbers are emerged as the most improved only going to get better in team is terms of run rate in this women's T201s.

period with a difference of 1.85 between their earlier run rate and the scoring in the past two MUMBA: The first-ever inferna- years. This period has witgame - between England and all the teams with West Indies New Zealand at Brighton on (6.62) and South Africa (6.87) too complexit up.

witnessed four totals of 200 plus One reason that made men's with England amassing a record T20s hot property across the 250/3 against South Africa in a Teams scored at a frenetic pace land also stacked up 216/1

The number of players scor-Russell and Glenn Maxwell took ing centuries has also gone up power-hitting to a new level as manifold since January 2017. Lanning, Deandra Dottin and In contrast, women's cricket Shandre Alvida Fritz - regis-

in the West Indies. Needless to Since January 1, 2017, the run say, Harmanpreet has made a Australia in the 50-over World Cup semi-final in England last

With every team possessing India's case deserves special at least a couple of power-hitters

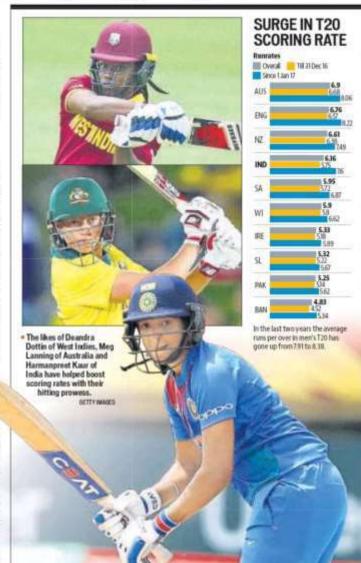

# Statistics point at India's middle-order meltdown

WOBBLY India have tried more than 25 combinations for No 4, 5 slots in ODIs

Ankit Kumar Singh

- and singlifficulation can

rennial event in England.

order puzzle, Dinesh Karthik ily. batted at No 4 in the first two matches while in the game KEY TO PASTSUCCESS

barred at No 3 so far in Virat ances. Kohli'sabsence, will be vying for one of these slots.

only Australia (11 at No4) and Sri No 4 and 5 averaged 50.12 and Lanka(11atNo4, 15atNo5) have 47.16 respectively. used that many players. Both worldchampions Australia and Cup, Ajinkya Rahano and Sri Lunka have struggled in this period assevidenced by their ICC ranking of 6 and 8 respectively.

No 1 ranked England have nificant contribuplayed only five players at No 4 tions. Collectively, and six at No5, which underlines No4 and 5 averaged 47 the stability they have achieved and 45.6 respectively. in the last three years.

The fact that India have still done well in ODIs in this period | lar spot due to inconsistent form. (No2inICC rankings) is because their top three, especially Kehli. but has struggled of late as a sloghave done the bulk of the scor- over specialist. Manish Pandey

In the 64 matches India have tion while KL Rabul has never played since the 2015 World Cup looked too assured coming down semi-final loss, their Nos 1, 2 and 3 sv-erage 54.85, 47.85 and 82.59. respectively and share 33 cents- India to decide who can take up ries. In contrast, the No 4 and 5 the challenge, especially when

respectively with only three centuries.

Lack of runs from middle-or-MUMSAL With the 2019 ODI World der batsmen can hurt India. In Cupless than a year away, there last year's Champions Trophy is still no clarity who will bet for final in England, Pakistan seeled India at No 4 and 5 in the quad- the contest after removing the first three batsmen cheapty. In the engoing Asia Cup. Until then India had enjoyed a which selectors are using as an dream run in the tournament opportunity to solve the middle- with the top three scoring heav-

where No 5 was required. When India won their second. (against Hong Kong), MS Dhoni World Cupin 2011, many motchwinning knockscame from No4 As the tournament pro- and5. They had rotated the spots grouse, the team management is among Virat Kohli, Yuvraj Singh likelytotry Manish Pandey and and MS Dhoni with Yuauf KL Rahul as well for those post- Pathan and Gautam Gambhir tions. Ambati Rayudu, who has also making a couple of appear-

Apartfrom Dhoni's memorable unbeaten 91 in the final By the end of the Asia Cup. against Sri Lanka, Yuvruj scored India would want to clear the an equally important 57 not out uncertainty that has surrounded against Australia in the quarterthe two crucial limited-overs final at No 5, Yuvraj, who was batting positions for a long time. adjudged player of the tourna-Post the 2015 World Cup in Aus-ment, also hit a ton against West tralia, India have tried 11 bats- Indies in the last group match in men at No 4 and 15 at No 5. humid Chennai while batting at Among the top nine ODI teams. No 4. In the rour nament, India's

> Even in the 2015 World Suresh Raino as India's preferred choices at No 4 and 5 made stg-

However, Rahane and Raina are out of contention for a regu-Dhoni is still in the reckoning. hasn't been able to seal his postthe order.

New Zealand

South Africa

8.11111

6111

8 11111

nimm

Billing.

million.

35.30

36,24

35.89

31.05

England

Sii Lanka

Pakietan

Australia

Basgladesh

But time is running out for have averaged 35.89 and 32.84 skipper Kohli falls cheaply.

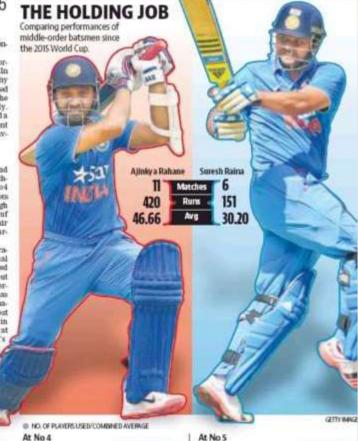

Pakistan

England

Bangladesh

South Africa

Sri Lanka

indta

Australia

West Indies

New Zesland

9 11111

6111

411

6111

R IIIIIII.

ъ шши

B IIIII'

9 IIIII"

12 ::::::

49.37

33.01

37.84

#### **DEALING WITH UNKNOWN**

• <a href="https://www.hindustantimes.com/other-sports/life-comes-full-circle-for-2017-mrf-challenge-winner-felipe-drugovich/story-DgoOZZLtYYht9IIYqBbmxM.html">https://www.hindustantimes.com/other-sports/life-comes-full-circle-for-2017-mrf-challenge-winner-felipe-drugovich/story-DgoOZZLtYYht9IIYqBbmxM.html</a>

• <a href="https://www.hindustantimes.com/other-sports/presley-martono-takes-pole-position-in-mrf-challenge-season-finale/story-XmysIxVBMEeUB6WcnmT53L.html">https://www.hindustantimes.com/other-sports/presley-martono-takes-pole-position-in-mrf-challenge-season-finale/story-XmysIxVBMEeUB6WcnmT53L.html</a>

#### FOR EXERCISE

https://twitter.com/sachin\_rt/status/1527496003565129729

 Such a proud moment for all of us. Many congratulations to you @nikhat\_Zareen for winning Gold at the Women's World Boxing Championships.

Sachin Tendulkar

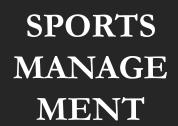

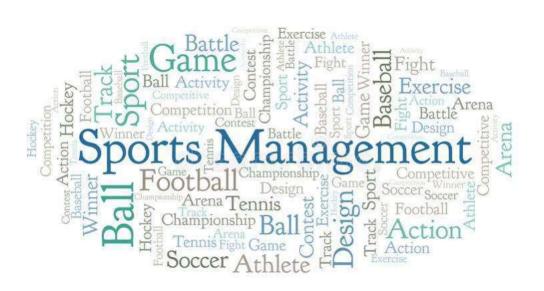

# WHAT IS SPORTS MANAGEMENT?

Sport employs many millions of people around the globe, is played or watched by most of the the world's population, and, at the elite or professional level, has moved from being an amateur pastime to a significant industry. The growth and professionalization of sport has driven changes in the consumption, production and management of sporting events and organizations at all levels of sport. Countries with emerging economies such as Brazil, hosts of the 2014 World Cup for football and the 2016 Olympic Games, increasingly see sport as a vehicle for driving investment in infrastructure, for promoting their country to the world to stimulate trade, tourism and investment, and for stimulating national pride amongst their citizens.

#### TO BE CONTINUED

A unique feature of sport is the phenomenon of people developing irrational passions for sporting teams, competitions, or athletes. Sport has a symbolic significance in relation to performance outcomes, success and celebrating achievement that does not occur in other areas of economic and social activity.

Sport managers must learn to harness these passions by appealing to people's desire to buy tickets for events, become a member of a club, donate time to help run a voluntary association, or purchase sporting merchandise. They must also learn to apply clear business logic and management techniques to the maintenance of traditions and connections to the nostalgic aspects of sport consumption and engagement.

# SPORT MANAGEMENT ENVIRONMENT

Globalization has been a major force in driving change in the ways sport is produced and consumed. The enhanced integration of the world's economies has enabled communication to occur between producers and consumers at greater speed and variety, and sport has been one sector to reap the benefits. Consumers of elite sport events and competitions such as the Olympic Games, World Cups for rugby, cricket and football, English Premier League Football, the National Basketball Association (NBA), and Grand Slam tournaments for tennis and golf enjoy unprecedented access through mainstream and social media. Aside from actually attending the events live at a stadium or venue, fans can view these events through free-to-air and pay or cable television; listen to them on radio and the internet; read about game analyses, their favorite players and teams through newspapers and magazines in both print and digital editions; receive progress scores, commentary or vision on their mobile phones or tablets through websites or social media platforms such as Twitter; and sign up for special deals and information through online subscriptions using their email address or preferred social media platform. The global sport marketplace has become very crowded and sport managers seeking to carve out a niche need to understand the global environment in which they must operate.

#### TO BE CONTINUED

The management of sport organizations has undergone a relatively rapid period of professionalization since the 1980s. The general expansion of the global sports industry and commercialization of sport events and competitions, combined with the introduction of paid staff into voluntary governance structures and the growing number of people who now earn a living managing sport organizations or playing sport, has forced sport organizations and their managers to become more professional. This is reflected in the increased number of university sport management courses, the requirement to have business skills as well as industry specific knowledge or experience to be successful in sport management, the growth of professional and academic associations devoted to sport management, and the variety of professionals and specialists that sport managers must deal with in the course of their careers. Sport managers will work with accountants, Sport management 7 lawyers, human resource managers, taxation specialists, government policy advisors, project management personnel, architects, market researchers and media specialists, not to mention sports agents, sports scientists, coaches, officials and volunteers.

#### THREE SECTORS OF SPORT

The first is the state or public sector, which includes national, state/provincial, regional and local governments, and specialist agencies that develop sport policy, provide funding to other sectors, and support specialist roles such as elite athlete development or drug control.

The second is the nonprofit or voluntary sector, made up of community-based clubs, governing associations and international sport organizations that provide competition and participation opportunities, regulate and manage sporting codes, and organize major championship events.

The third sector is professional or commercial sport organizations, comprising professional leagues and their member teams, as well as allied organizations such as sporting apparel and equipment manufacturers, media companies, major stadium operators and event managers.

#### TO BE CONTINUED

These three sectors do not operate in isolation, and in many cases, there is significant overlap. For example, the state is intimately involved in providing funding to nonprofit sport organizations for sport development and elite athlete programs, and in return nonprofit sport organizations provide the general community with sporting opportunities and as well as developing athletes, coaches, officials and administrators to sustain sporting participation.

The state is also involved in commercial sport, supporting the building of major stadiums and other sporting venues to provide spaces for professional sport to be played, providing a regulatory and legal framework for professional sport to take place and supporting manufacturing and event organizations to do business.

The nonprofit sport sector supports professional sport by providing playing talent for leagues, as well as developing the coaches, officials and administrators to facilitate elite competitions. Indeed, in some cases the sport league itself will consist of member teams which are technically nonprofit entities, even though they support a pool of professional 8 The sport management environment managers and players. In return, the professional sport sector markets sport for spectators and participants and in some cases provides substantial funds from TV broadcast rights revenue.

### THE END

Ms. Priyanka Singh
Assistant Professor
Tecnia Institute of Advanced Studies

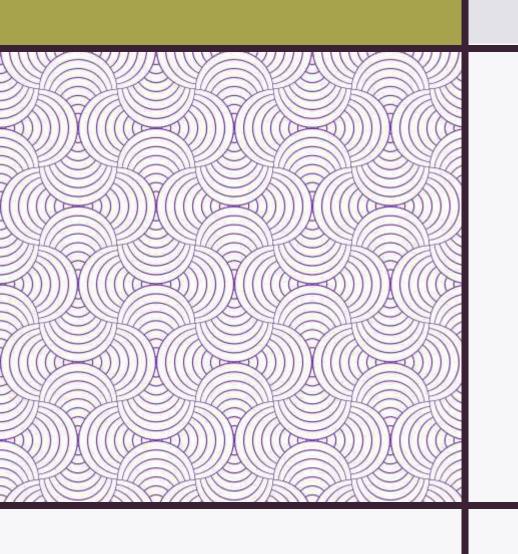

# INDIAN SUPER LEAGUE

BAJMC, 2<sup>nd</sup> Semester, SJ-110

# Indian Super<br/>League

The Indian Super League (ISL) is a professional football league, which is one of two co-existing highest level in Indian football system.

The league currently comprises 11 clubs. Each season of the tournament generally runs from November to March.

The league began in October 2014 with eight teams.

# Pro Kabaddi League

The Pro Kabaddi League's inception was influenced by the popularity of the kabaddi tournament at the 2006 Asian Games. The format of the competition was influenced by the Indian Premier League. The Pro Kabaddi League uses a franchise-based model and its first season was held in 2014 with eight teams.

# Hockey India League

Hockey India League (HIL), known as the Coal India Hockey India League is a professional field hockey league in India. The league is organized by Hockey India, the governing body for the sport in India.

HIL consists of six teams, with the regular season lasting two months from January to February, with each team playing 10 games. The top four teams at the end of the season move into the play-offs, where the championship game decides the Hockey India League winner.

Indian
Premier
League

Indian Premier League, IPL is the most watched Cricket league in the world. It is a tournament where renowned international cricketers come together on one stage & budding Indian players are groomed under their guidance. IPL is where Talent Meets Opportunity.

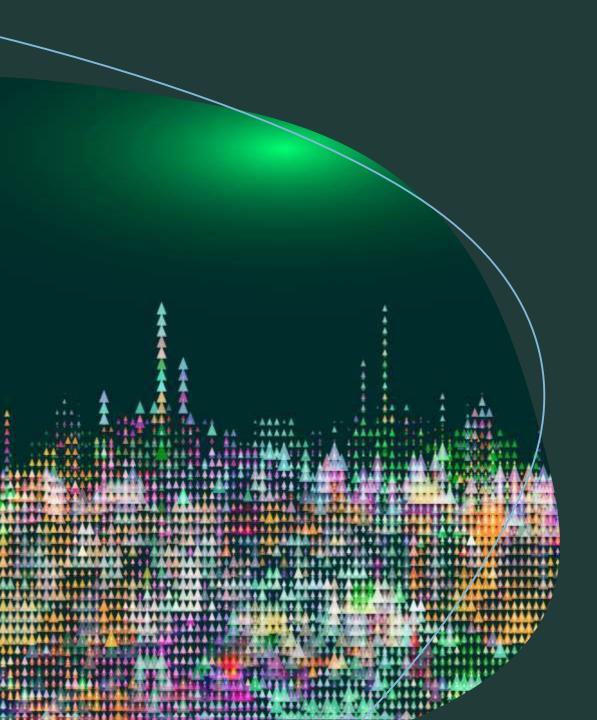

# Sports Personalities and Media

BAJMC, SJ-110, 2<sup>nd</sup> Semester

# Sports Personalities and Media

- For Image building
- For Information sharing
- For awareness
- To present own viewpoint
- To Address public
- For crises management
- For gaining attention
- To became well known
- To get recognition

# Qualities that describe sports people

 Sportsmen or women need to have certain core qualities to be at the top of their field. In this Spoken English Lesson we will discuss about these qualities and learn some useful English phrases and English vocabulary that you could use in your English conversation while speaking English about sports people.

# Qualities Includes

- Motivate the target audience
- Encourage the youth to follow their passion
- Having a concentrated attention\
- A strong desire to win
- A Code of conduct or behavior a sports person must follow

## Qualities Includes

- The quality of being committed to a game or practice.
- A go-getter attitude or an attitude to achieve something bigger.
- The desire to beat or win.

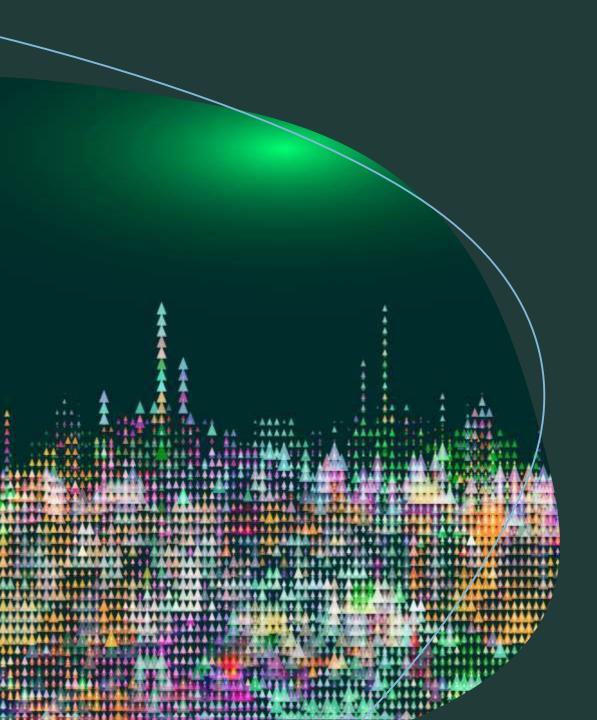

# Sports Personalities and Media

BAJMC, SJ-110, 2<sup>nd</sup> Semester

# Sports Personalities and Media

- For Image building
- For Information sharing
- For awareness
- To present own viewpoint
- To Address public
- For crises management
- For gaining attention
- To became well known
- To get recognition

# Qualities that describe sports people

 Sportsmen or women need to have certain core qualities to be at the top of their field. In this Spoken English Lesson we will discuss about these qualities and learn some useful English phrases and English vocabulary that you could use in your English conversation while speaking English about sports people.

# Qualities Includes

- Motivate the target audience
- Encourage the youth to follow their passion
- Having a concentrated attention\
- A strong desire to win
- A Code of conduct or behavior a sports person must follow

# Qualities Includes

- The quality of being committed to a game or practice.
- A go-getter attitude or an attitude to achieve something bigger.
- The desire to beat or win.

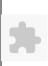

# TECNIA INSTITUTE OF ADVANCED STUDIES

# NAAC ACCREDITATED GRADE "A" INSTITUTE

TIAS/AC/2022-23/11

## ACADEMIC SESSION 2022-23 LECTURE PLAN

| BA(JMC)(Div-A) II SE                   | MESTER (2-Shift)                                                                                       |                 |                |              |                     |                      |
|----------------------------------------|----------------------------------------------------------------------------------------------------|-----------------|----------------|--------------|---------------------|----------------------|
| COURSE CODE, PA(IMC) 102               | DADED NAME, Drint Lorumalians                                                                          | L               | T/P            | CREDIT       | INT. MARKS          | EXT. MARKS           |
| COURSE CODE: BA(JMC) 102               | PAPER NAME: Print Journalism                                                                           | 4               | 0              | 4            | 10                  | 75                   |
| PERQUISITE                             |                                                                                                    |                 |                |              |                     |                      |
| PROGRAMME OUTCOME                      |                                                                                                    |                 |                |              |                     |                      |
| COURSE OUTCOME                         |                                                                                                    |                 |                |              |                     |                      |
| COURSE OBJECTIVE                       |                                                                                                    |                 |                |              |                     |                      |
|                                        |                                                                                                    |                 |                |              |                     |                      |
| PRE-REQUISITES FOR THE COUR            | RSE                                                                                                    |                 |                |              |                     |                      |
|                                        | and ModelsWriting SkillsRigorous Newspaper readingUpdated Current EventsPresentation SkillsNos         | se for News     |                |              |                     |                      |
|                                        | 6 6 11 61                                                                                              | <u>-</u>        |                |              |                     |                      |
| METHOD OF TEACHING                     |                                                                                                    |                 |                |              |                     |                      |
| Lectures using ICT Tools (Audio/Visual | Presentation, Power-point Presentation, Recorded Lectures) Discussions, Case Studies Topic-wise Inter- | ractionDiscussi | on on breaking | News and con | temporary issuesDeb | ateActivityQuiz      |
|                                        |                                                                                                    |                 |                |              |                     |                      |
| COURSE OUTCOME                         |                                                                                                    |                 |                |              |                     |                      |
|                                        |                                                                                                    |                 |                |              |                     |                      |
| METHOD OF ASSESSMENT (As Pe            | r G. G. S. I. P. University , New Delhi)                                                               |                 |                |              |                     |                      |
| Sr.No.                                 | CRITERIA                                                                                               |                 |                |              | Marks               |                      |
| 1 CI                                   | ass Test - I                                                                                           |                 |                |              |                     |                      |
| 2 In                                   | dividual Presentation/Viva-Voce/Group Discussion/Written Assignment (or as defined in GGS              | IPU             |                |              |                     |                      |
| sy                                     | llabus)                                                                                                |                 |                |              |                     |                      |
| LECTURE PLAN                           |                                                                                                    | _               |                |              | -                   |                      |
|                                        |                                                                                                    | CLASS A         | DDITIONAL      | MODE OF      | Date                | No. of (References)* |

| Ι | .NO. | UNIT | TOPIC                                          | SESSIONAL                                                                        | SOLVING<br>METHODOLOGY | PARTICIPATIVE<br>LEARNING | EXPERIMENTAL<br>LEARNING | PEDAGOGY | ICT<br>TOOLS       | ADDITIONAL<br>MATERIAL |            | Date<br>(Implementation) | No. of<br>Students | (References)** |
|---|------|------|------------------------------------------------|----------------------------------------------------------------------------------|------------------------|---------------------------|--------------------------|----------|--------------------|------------------------|------------|--------------------------|--------------------|----------------|
| I | 1    | 1    | Evolution and                                  | Should will<br>able to<br>understand the<br>background of<br>print media         |                        |                           |                          |          | ONLINE<br>TUTOIRAL |                        | Assignment |                          |                    |                |
| I | 2    | 1    | Definition, Roles and<br>Responsibilities of a |                                                                                  |                        | DISCUSSION                |                          |          | ONLINE<br>TUTOIRAL |                        | Assignment |                          |                    |                |
| 1 | 3    | 1    | Fourth Estate                                  | Student will<br>memorize the<br>background of<br>journalism and<br>fourth estate |                        | GROUP<br>DISCUSSION       |                          | Lectures | PPT                |                        | Assignment |                          |                    |                |

| 27/11/202 | , |                                                                          |                                                                                             |                     |           | Time Table         |                  |             |    |  |
|-----------|---|--------------------------------------------------------------------------|---------------------------------------------------------------------------------------------|---------------------|-----------|--------------------|------------------|-------------|----|--|
| L.4       |   | Citizen Journalism,<br>Penny Press-1                                     | understand the meaning of citizen journalism and penny press                                | GROUP<br>DISCUSSION | Lectures  | PPT                | Assignment       |             |    |  |
| L.5       | 1 | Citizen Journalism,<br>Penny Press-2                                     | understand the meaning of citizen journalism and penny press                                | GROUP<br>DISCUSSION | Lectures  | ONLINE<br>TUTOIRAL | Assignment       |             |    |  |
| L.6       | 1 |                                                                          | learn about the concept of yellow journalism                                                | DISCUSSION          | Lectures  | PPT                | Assignment       |             |    |  |
| L.7       | 1 | Definition and Nature                                                    | the news                                                                                    | GROUP<br>DISCUSSION | Lectures  | PPT                | Assignment       |             |    |  |
| L.8       | 1 | Elements of News -1                                                      | Student will practice to write news for print media                                         | DEBATE              | Lectures  | РРТ                | Assignment       |             |    |  |
| L.9       | 1 |                                                                          | Student will practice to write news for print media                                         | DEBATE              | Lectures  | РРТ                | Assignment <22-N | Mar-2023> 6 | 52 |  |
| L.10      | 1 | News Values-1                                                            | Student will practice to write news for print media                                         | DEBATE              | Lectures  | PPT                | Assignment <23-N | Mar-2023> 6 | 52 |  |
| L.11      | 1 | News Values-2                                                            | Student will practice to write news for print media                                         | DEBATE              | Lectures  | PPT                | Assignment <27-M | Mar-2023> 6 | 52 |  |
| L.12      | 1 | Types of News: Hard and Soft-1                                           | Student will compare the different types of news                                            |                     | Lectures  | РРТ                | Assignment <01-M | May-2023> 6 | 52 |  |
| L.13      | 1 | Types of News: Hard and Soft-2                                           | Student will compare the different types of news                                            |                     | Tutorials | ONLINE<br>TUTOIRAL | Assignment <29-N | Mar-2023> 6 | 52 |  |
| L.14      |   | Difference between<br>News, Features,<br>Articles and<br>Backgrounders-1 | Student will distinguish about the news, features , articles and backgrounders in newspaper |                     | Lectures  | РРТ                |                  |             | 52 |  |
| L.15      | 1 | Difference between<br>News, Features,<br>Articles and<br>Backgrounders-2 | Student will distinguish about the news, features , articles and                            | DISCUSSION          | Lectures  | PPT                | Assignment <27-A | Apr-2023> 6 | 52 |  |

| 24/11/202 | .5,09.2 | 24                                                                                                    |                                                                                 |                        |            |             | Course   | Time Table         |  |            |               |    |  |
|-----------|---------|----------------------------------------------------------------------------------------------------|---------------------------------------------------------------------------------|------------------------|------------|-------------|----------|--------------------|--|------------|---------------|----|--|
|           |         |                                                                                                    | backgrounders<br>in newspaper                                                   |                        |            |             |          |                    |  |            |               |    |  |
| L.16      | 1       | News Sources:<br>Attribution and its<br>types, Credibility and<br>Quotations, By Line,<br>Credit Line and<br>Embargo | learn the types<br>of attributes in<br>news sources                             |                        |            |             | Lectures | ONLINE<br>TUTOIRAL |  | Assignment | <3-May-23>    | 62 |  |
| L.17      | 1       | News Sources:<br>Attribution and its<br>types, Credibility and<br>Quotations, By Line,<br>Credit Line and<br>Embargo | learn the types<br>of attributes in<br>news sources                             | DEMO                   |            |             | Lectures | РРТ                |  | Assignment | <3-May-23>    | 62 |  |
| L.18      | 1       | Revision of I unit                                                                                                   | learn how to<br>use shorthand<br>assignment                                     |                        |            |             | Lectures | PPT                |  | Assignment | <30-Mar-2023> | 62 |  |
| L.19      | 1       | News Reporting:<br>Reporting for Various<br>Beats                                                                    | learn how to use comma opeartors                                                | SIMULATION<br>EXERCISE | DISCUSSION |             | Lectures | PPT                |  | Assignment | <03-Apr-2023> | 62 |  |
| L.20      | 1       | News Reporting:<br>Reporting for Various<br>Beats                                                                    | undersatnd how to use control structures in programs.                           | SIMULATION<br>EXERCISE | DISCUSSION |             | Lectures | РРТ                |  | Assignment | <26-Apr-2023> | 62 |  |
| L.21      |         | News Reporting:<br>Reporting for Various<br>Beats                                                                    | undersatnd how to use control structures in programs.                           | SIMULATION<br>EXERCISE | DISCUSSION |             | Lectures | PPT                |  | Assignment | <05-Apr-2023> | 62 |  |
| L.22      |         | Types of News<br>Reports: Objective                                                                                  | Should be able<br>to write the<br>objective of<br>news                          | LECTURE                |            |             | Lectures | ONLINE<br>TUTOIRAL |  | Assignment | <05-Apr-2023> | 62 |  |
| L.23      | 1       | Types of News<br>Reports:<br>Investigative                                                                           | learn how to<br>use<br>investigative<br>reporting in<br>field                   | DEMO                   |            |             | Lectures | PPT                |  | Assignment | <26-Apr-2023> | 62 |  |
| L.24      |         | Types of News<br>Reports:Interpretative                                                                              | learn how to<br>use<br>investigative<br>reporting in<br>field                   | DEMO                   |            |             | Lectures | PPT                |  | Assignment | <06-Apr-2023> | 62 |  |
| L.25      | 1       | Reporting for                                                                                                    | learn how to<br>write report<br>for newspaper,<br>magazine and<br>news agencies |                        |            | FIELD VISIT | Lectures | РРТ                |  | Assignment | <10-Apr-2023> | 62 |  |
| L.26      |         | Reporting for<br>Newspapers,<br>Magazines and News<br>Agencies-2                                                     | learn how to<br>write report<br>for newspaper,<br>magazine and                  |                        |            | FIELD VISIT | Lectures | PPT                |  | Assignment | <12-Apr-2023> | 62 |  |

| 4/11/2023 | 3, 09:24                                              |                                                                                           |         |                     |             | Course   | Time Table |  |            |               |    |  |
|-----------|-------------------------------------------------------|-------------------------------------------------------------------------------------------|---------|---------------------|-------------|----------|------------|--|------------|---------------|----|--|
|           |                                                       | news agencies                                                                             |         |                     |             |          |            |  |            |               |    |  |
| L.27 1    | Structure and Style of<br>News Writing-1              | compare the<br>structure and<br>style of news<br>writing for<br>different<br>organization | LECTURE |                     |             | Lectures | PPT        |  | Assignment | <12-Apr-2023> | 62 |  |
| L.28 1    | Structure and Style of<br>News Writing-2              | writing for<br>different<br>organization                                                  | LECTURE |                     |             | Lectures | РРТ        |  | Assignment | <13-Apr-2023> | 62 |  |
| L.29 1    | Types of Headlines                                    | learn how to<br>write the<br>different types<br>of headlines<br>for newspaper             | DEMO    |                     |             | Lectures | РРТ        |  | Assignment | <17-Apr-2023> | 62 |  |
| L.30 1    | Types of Headlines                                    | learn how to<br>write the<br>different types<br>of headlines<br>for newspaper             | DEMO    |                     |             | Lectures | РРТ        |  | Assignment | <19-Apr-2023> | 62 |  |
| L.31 1    |                                                       | leaner will<br>able to<br>compare the<br>different leads<br>for newspaper                 |         | GROUP<br>DISCUSSION |             | Lectures | РРТ        |  | Assignment | <19-Apr-2023> | 62 |  |
| L.32      | Leads and Body,<br>Guidelines for<br>Headline Writing | leaner will<br>able to<br>compare the<br>different leads<br>for newspaper                 |         | GROUP<br>DISCUSSION |             | Lectures | РРТ        |  | Assignment | <20-Apr-2023> | 62 |  |
| L.33      |                                                       | Through field<br>visit leaner<br>will able to<br>learn the<br>structure of<br>newsroom    |         |                     | FIELD VISIT | Lectures | PPT        |  | Assignment | <24-Apr-2023> | 62 |  |
| L.34      | Functions and<br>Responsibilities of a<br>News Editor | understand the<br>work profile of<br>news editor in<br>newspaper                          | f       |                     | FIELD VISIT | Lectures | PPT        |  | Assignment | <24-May-2023> | 62 |  |
| L.35 1    |                                                       | understand the<br>work profile of<br>sub-news<br>editor in<br>newspaper                   | F       |                     | FIELD VISIT | Lectures | PPT        |  | Assignment | <24-May-2023> | 62 |  |
| L.36 1    |                                                       | understand the<br>work profile of<br>chief sub<br>editor in<br>newspaper                  |         |                     | FIELD VISIT | Lectures | РРТ        |  | Assignment | <01-Mar-2023> | 62 |  |

| L.37 | 1 | Editorial Writing and its Importance                  | learn how to<br>write editorial<br>content for<br>newspaper                                           |            | DISCUSSION | Lectures  | PPT | Assignment | <01-Mar-2023> | 62 |  |
|------|---|-------------------------------------------------------|----------------------------------------------------------------------------------------------------|------------|------------|-----------|-----|------------|---------------|----|--|
| L.38 |   | Types of Editorial<br>Writing                         | learn how to<br>write editorial<br>content for<br>newspaper                                           | DEMO       |            | Lectures  | PPT | Assignment | <04-May-2023> | 62 |  |
| L.39 | 1 | Letter to the Editor                                  | understand to<br>write the letter<br>for editor                                                       | LECTURE    |            | Lectures  | РРТ | Assignment | <15-May-2023> | 62 |  |
| L.40 | 1 | Book Review                                           | learn how to<br>write the book<br>review                                                              | DISCUSSION |            | Lectures  | PPT | Assignment | <17-May-2023> | 62 |  |
| L.41 | 1 | Book Review                                           | learn how to<br>write the book<br>review                                                              | LECTURE    |            | Lectures  | PPT | Assignment | <17-May-2023> | 62 |  |
| L.42 | 1 | Style sheet:<br>Definition,: Purpose<br>and Relevance | style sheet                                                                                           | DEMO       |            | Lectures  | PPT | Assignment | <18-May-2023> | 62 |  |
| L.43 | 1 | Style sheet:<br>Definition,: Purpose<br>and Relevance | understand the<br>purpose and<br>importance of<br>style sheet                                         | DEMO       |            | Lectures  | PPT | Assignment | <22-May-2023> | 62 |  |
| L.44 | 1 | Revision of III unit                                  | Through the<br>assignment<br>leaner will<br>analysis the<br>structure and<br>functions of<br>newsroom | LECTURE    |            | Lectures  | РРТ | Assignment | <29-May-23>   | 62 |  |
| L.45 | 1 | Editing: Definition,<br>Objectives                    | leaner will<br>able to identify<br>the objetive of<br>editing in print                                | LECTURE    |            | Lectures  | PPT | Assignment |               |    |  |
| L.46 | 1 | Editing Principles                                    | understand the<br>basic<br>principles of<br>editing                                                   | DISCUSSION |            | Lectures  | РРТ | Assignment |               |    |  |
| L.47 | 1 | Editing Principles                                    | understand the<br>basic<br>principles of<br>editing                                                   |            | DISCUSSION | Lectures  | PPT | Assignment |               |    |  |
| L.48 | 1 | Editing Symbols                                       | Understand<br>the symbols of<br>editing for<br>newspaper                                              | DEMO       |            | Tutorials | PPT | Assignment |               |    |  |
| L.49 | 1 | Proofreading<br>Symbols                               |                                                                                                    | LECTURE    |            | Lectures  | PPT | Assignment |               |    |  |
|      |   |                                                       |                                                                                                    |            |            |           |     |            |               |    |  |

| 27/11/202 | , | •                                                                          |                                                                                          |         |            | Course   | Time Table |  |            |  |  |
|-----------|---|----------------------------------------------------------------------------|------------------------------------------------------------------------------------------|---------|------------|----------|------------|--|------------|--|--|
|           |   |                                                                            | proofreading of newspaper                                                                |         |            |          |            |  |            |  |  |
| L.50      |   |                                                                            | Student will<br>create the<br>different work<br>through using<br>the editing<br>software | LECTURE |            | Lectures | РРТ        |  | Assignment |  |  |
| L.51      |   |                                                                            | learn to<br>compare the<br>copy editing<br>for newspaper,<br>magazine and<br>journals    | DEMO    |            | Lectures | PPT        |  | Assignment |  |  |
| L.52      | 1 | Copy Editing for<br>Magazines and<br>Journals                              | learn to<br>compare the<br>copy editing<br>for newspaper,<br>magazine and<br>journals    | DEMO    |            | Lectures | PPT        |  | Assignment |  |  |
| L.53      | 1 | Copy Editing for<br>Magazines and<br>Journals                              | learn to<br>compare the<br>copy editing<br>for newspaper,<br>magazine and<br>journals    | DEMO    |            | Lectures |            |  | Assignment |  |  |
| L.54      | 1 |                                                                            | learn illustrating the cartoons, graphics for print                                      | DEMO    |            | Lectures | PPT        |  | Assignment |  |  |
| L.55      | 1 | Use of Graphics,<br>Cartoons and Info<br>graphics in Print-2               | learn<br>illustrating the<br>cartoons,<br>graphics for<br>print                          | DEMO    |            | Lectures | PPT        |  | Assignment |  |  |
| L.56      | 1 | Guidelines-1                                                               | understand the<br>concept of<br>photo caption<br>and guidelines                          |         | DISCUSSION | Lectures | PPT        |  | Assignment |  |  |
| L.57      | 1 | Photo Caption and<br>Cutline: Definition,<br>Relevance and<br>Guidelines-2 | understand the<br>concept of<br>photo caption<br>and guidelines                          |         | DISCUSSION | Lectures | PPT        |  |            |  |  |
| L.58      | 1 | Design and Layout<br>for Newspaper,<br>Journal-1                           | newspaper                                                                                | DEMO    |            | Lectures | PPT        |  |            |  |  |
| L.59      | 1 | Journal-2                                                                  | newspaper                                                                                | DEMO    |            |          | PPT        |  |            |  |  |
| L.60      | 1 |                                                                            | Students will be able to                                                                 | LECTURE |            | Lectures | PPT        |  |            |  |  |

24/11/2023, 09:24 Course Time Table clear all doubts regarding the topics TEXT BOOKS REFERENCE BOOKS 1. Ahuja, B. N. (1996), "History of Indian Press: Growth of Newspapers in India. Delhi", S.S. Chhabra for Surjeet Publications, 1 Ed., 2012. BOOK BANK 1. Aggarwal, V. B., & Gupta, V. S., ". Handbook of Journalism and Mass Communication", Concept Publications., 2 Ed., 2011. 2. Boston, MA: Allyn& Bacon, "News: Reporting and Writing", MA: Allyn& Bacon, 1 Ed., 2010. PROFESSIONAL JOURNAL REF. BOOKS 1. Natarajan, J., "Publications Division, Ministry of Information and Broadcasting.", Ministry of Information and Broadcasting, 1 Ed., 2006. ELECTRONIC DATABASE COMPUTER SOFTWARE Ph.D THESIS MONTHLY MAGAZINE WEEKLY MAGAZINE NEWS PAPER PAPER PRESENTED

<sup>\*</sup>Lecture/PPT/Case Study/Field Study/Workshop/Seminar/Technical Skill Oriented Program/Enrichment Program/ Assignment/ Group Discussion/Conference/Extension Activities/Industrial Tour/Educational cum industrial Tour etc.

\*\*Tecnia TV/Web links/PPT/NPTEL/MOOCS/Web portal based/On line courses/DELNET/J-GATE/Pro Quest/e-research/National Digital Library/INFLIBINET/Open Contents/CCM/Case Study/Text Book/Reference Book

**Note:** Every new class should start with quick recap and solving the problem, if any of previous class.

The class should culminate with the summary of what has been taught during the class.

Class should be student centric such bas experiential learning, participative learning and problem solving approach.

Prepared By Checked By Verified By

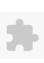

#### TECNIA INSTITUTE OF ADVANCED STUDIES

#### NAAC ACCREDITATED GRADE "A" INSTITUTE

TIAS/AC/2022-23/11

## ACADEMIC SESSION 2022-23 LECTURE PLAN

| BA(JMC)(Div-A) II SEMI   | ESTER (2-Shift)                      |   |     |        |            |            |
|--------------------------|--------------------------------------|---|-----|--------|------------|------------|
| COURSE CODE: BA(JMC) 104 | PAPER NAME: Media Laws and Ethics    | L | T/P | CREDIT | INT. MARKS | EXT. MARKS |
| COURSE CODE: BA(JMC) 104 | FAPER NAIVIE: Media Laws and Editics | 4 | 0   | 4      | 10         | 75         |

PERQUISITE

#### PROGRAMME OUTCOME

Shall acquire fundamental knowledge of Journalism Mass Communication and related study area.

Shall acquire the knowledge related to media and its impact

Shall be competent enough to undertake professional job as per demands and requirements of M E Industry.

Shall empower themselves by communication, professional and life skills.

Shall be able to enhance the ability of leadership

Shall become socially responsible citizen with global vision.

Shall be equipped with ICTs competencies including digital literacy.

Shall become ethically committed media professionals and entrepreneurs adhering to the human values, the Indian culture and the Global culture

Shall have an understanding of acquiring knowledge throughout life.

Shall acquire the primary research skills; understand the importance of innovation, entrepreneurship and incubation

Shall acquire the understanding of importance of cooperation and teamwork.

Shall acquire the skills and competencies for lifelong learning and growing.

#### COURSE OUTCOME

Learners would be acclimated with the Legal terminology and Indian constitution along with freedom of press.

Learners would be acquainted with the structure and functioning of Press Commission and Press Council of India

Learners would be acquainted with Media acts and Laws to put into practice in professional field

Learners would be able to explain how media laws and ethics empower media practitioners to perform their duties with commitments

Learners would be acquainted with the structure and functioning of different Regulatory Bodies related to Media

## COURSE OBJECTIVE

#### PRE-REQUISITES FOR THE COURSE

The Learner should come prepared with the topic that has been already covered so that they may link the next topic with the last topic in order to grasp the subject in totality. On completion of this course, the student should be able to define Freedom of Press as per Article 19(1) (a) of the Indian Constitution. Explain reasonable restrictions on freedom of the press and describe the need importance of the Press Council of India, utilise knowledge gained in coverage of judicial proceedings, Parliament and State Legislature.

#### METHOD OF TEACHING

Lectures, Assignments, Case Studies, CCM Reviews, Brainstorming sessions, Jam sessions, Debates and discussions, Powerpoint Presentations, Social media learning, Field Visits, Quizzes, Case Studies

#### COURSE OUTCOME

#### METHOD OF ASSESSMENT (As Per G. G. S. I. P. University, New Delhi)

| Sr.No. | CRITERIA       | Marks |
|--------|----------------|-------|
| 1      | Class Test - I |       |

Individual Presentation/Viva-Voce/Group Discussion/Written Assignment (or as defined in GGSIPU syllabus)

LECTURE PLAN

| LECT | URE F | PLAN                                                                   |                                                                                     |                                   |                                  |                          |          |                  |                   |                        |                       |                          |                    |                |
|------|-------|------------------------------------------------------------------------|-------------------------------------------------------------------------------------|-----------------------------------|----------------------------------|--------------------------|----------|------------------|-------------------|------------------------|-----------------------|--------------------------|--------------------|----------------|
| L.NO | .UNIT | ТОРІС                                                                  | SESSIONAL<br>OUTCOME                                                                | PROBLEM<br>SOLVING<br>METHODOLOGY | PARTICIPATIVE<br>LEARNING        | EXPERIMENTAL<br>LEARNING | PEDAGOGY | ICT<br>TOOLS     | CLASS<br>MATERIAL | ADDITIONAL<br>MATERIAL | MODE OF<br>ASSESSMENT | Date<br>(Implementation) | No. of<br>Students | (References)** |
| L.1  | 1     | Introduction<br>About Subject                                          | Should be able<br>to understand<br>the<br>background of<br>Media Laws<br>and Ethics |                                   | Lecture with<br>Discussion       |                          | Lectures | Video<br>lecture |                   |                        | Assignment 1          | <2-May-23>               | 62                 |                |
| L.2  | 1     | Legal<br>Terminology:<br>Bills and Acts                                | Identify<br>Fundamental<br>Legal Terms<br>use in Media                              |                                   | Lecture with<br>Discussion       |                          | Lectures | PPT              |                   |                        | Assignment 1          | <09-Mar-2023>            | 62                 |                |
| L.3  |       | Ordinance,<br>Regulations,<br>Statute, Code                            | Will be familiar with the constitutional terms used in the media.                   |                                   | Lecture with<br>Group Discussion |                          | Lectures | PPT              |                   |                        | Assignment 1          | <10-Mar-2023>            | 62                 |                |
| L.4  | 1     | Norms,<br>Conventions,<br>Affidavit, Accused                           | Will be familiar with the constitutional terms used in the media.                   |                                   | Lecture with<br>Group Discussion |                          | Lectures | Video<br>lecture |                   |                        | QUIZ                  | <14-Mar-2023>            | 62                 |                |
| L.5  | 1     | Acquittal, Bail,<br>Conviction,<br>Defendant                           | Will be familiar with the constitutional terms used in the media.                   |                                   | Lecture with<br>Discussion       |                          | Lectures | РРТ              |                   |                        | Viva                  | <16-Mar-2023>            | 62                 |                |
| L.6  | 1     | Evidence,<br>Plaintiff,<br>Prosecution,<br>Prima Facie, Sub-<br>Judice | Recognise<br>various Media<br>Law Related<br>Terms                                  |                                   | Lecture with<br>Group Discussion |                          | Lectures | PPT              |                   |                        | Class Test            | <16-Mar-2023>            | 62                 |                |
| L.7  |       | Press Laws Before<br>and After<br>Independence                         | media laws of<br>India<br>(Historical<br>perspective)                               |                                   | Lecture with<br>Debate           |                          | Lectures |                  |                   |                        | Assignment 1          | <17-Mar-2023>            | 62                 |                |
| L.8  | 1     | Press Laws Before<br>and After<br>Independence                         | Define the essential features of media laws of India (Historical perspective)       |                                   | Lecture with Debate              |                          | Lectures |                  |                   |                        | Assignment 1          | <21-Mar-2023>            | 62                 |                |

| L.9          | 1 | Bill to Act                                                 | Identify<br>Lokpal Bill                                                                                                    |                         | Lecture with Discussion    | Lectures |     |  | QUIZ         | <23-Mar-2023> | 62 |  |
|--------------|---|-------------------------------------------------------------|----------------------------------------------------------------------------------------------------|-------------------------|----------------------------|----------|-----|--|--------------|---------------|----|--|
| L.10         | 1 | Bill to Act                                                 | Debate the role of media in Lokpal Bill                                                                                             |                         | Lecture with<br>Discussion | Lectures | PPT |  | Class Test   | <23-Mar-2023> | 62 |  |
| L.11         | 1 | Case Study of<br>Lokpal                                     | Debate the role of media in Lokpal Bill                                                                                             |                         | Lecture with<br>Discussion | Lectures | PPT |  | Class Test   | <24-Mar-2023> | 62 |  |
| L.12         | 1 | Freedom of<br>Speech and<br>Expression:Article<br>19(1) (a) | Information<br>law                                                                                                    |                         | Lecture with<br>Discussion | Lectures | РРТ |  | QUIZ         | <28-Mar-2023> | 62 |  |
| L.13         | 1 | Freedom of<br>Speech and<br>Expression:Article<br>19(1) (a) | Evaluate the relevance to society of Freedom of Information law                                                                     |                         | Lecture with<br>Discussion | Lectures | PPT |  | QUIZ         | <30-Mar-2023> | 62 |  |
| L.14         | 1 | Reasonable<br>Restrictions<br>Article 19 (2)                | Interpret<br>Article 19 -2                                                                                                    | Case Study with QUIZ    |                            | Lectures |     |  | Assignment 1 | <31-Mar-2023> | 62 |  |
| L.15         | 1 | Reasonable<br>Restrictions<br>Article 19 (2)                | Interpret<br>Article 19 -2                                                                                                    | Case Study With<br>QUIZ |                            | Lectures |     |  | Assignment 1 | <04-Apr-2023> | 62 |  |
| L.16         | 1 | Revision of Unit<br>-1                                      | Define the<br>fundamental<br>rights enjoyed<br>by the citizens<br>of India the<br>fundamental<br>principles of<br>mass media<br>law | Simulation Exercise     |                            | Lectures |     |  | Class Test   | <06-Apr-2023> | 62 |  |
| L.17         | 2 | First Press<br>Commissions                                  |                                                                                                    | Simulation Exercise     |                            | Lectures |     |  | Viva         | <06-Apr-2023> | 62 |  |
| L.18         | 2 | Second Press<br>Commissions                                 |                                                                                                    | Simulation Exercise     |                            | Lectures |     |  | Viva         | <07-Apr-2023> | 62 |  |
| L.19         | 2 | Press Council of<br>India                                   | can interfere with freedom of the press                                                                                             | Simulation Exercise     |                            | Lectures |     |  | Viva         | <11-Apr-2023> | 62 |  |
| <b>2.2</b> 6 | 2 | Press Council of<br>India                                   | Critically<br>analyse how<br>Press Council<br>can interfere<br>with freedom<br>of the press                                         |                         | Discussion                 | Lectures |     |  |              | -             | 62 |  |
| L.21         | 2 | Chanda<br>Committee                                         | Will be familiar with                                                                                                    |                         | Lecture with Discussion    | Lectures | PPT |  | Class Test   | <13-Apr-2023> | 62 |  |

| 24/11/20 | 123,09:. | 30                                                                              |                                                                                                  |                                            |                            |                 | Course   | e Time Table |  |                    |               |    |  |
|----------|----------|---------------------------------------------------------------------------------|--------------------------------------------------------------------------------------------------|--------------------------------------------|----------------------------|-----------------|----------|--------------|--|--------------------|---------------|----|--|
|          |          |                                                                                 | the Media<br>Reform<br>Committees                                                                |                                            |                            |                 |          |              |  |                    |               |    |  |
| L.22     | 2        | P.C. Joshi<br>Committee                                                         | Demonstrate a<br>basic<br>understanding<br>P.C.Joshi<br>Committee                                |                                            | Lecture with<br>Discussion |                 | Lectures | PPT          |  | Class Test         | <28-Apr-2023> | 62 |  |
| L.23     | 2        | Sengupta<br>Committee                                                           | Demonstrate<br>an<br>understanding<br>of Sengupta<br>Committee                                   |                                            | Lecture with<br>Discussion |                 | Lectures | Debate       |  | Debate             | <18-Apr-2023> | 62 |  |
| L.24     | 2        | The State:<br>Sedition-<br>incitement to<br>violence (section<br>124A IPC)      | C 1::: 1244                                                                                      | Case Study on<br>Sedition Case in<br>India | Lecture with<br>Discussion |                 | Lectures | PPT          |  | Class Test         | <20-Apr-2023> | 62 |  |
| L.25     | 2        | Legislature: Parliamentary Privileges - Article 361A, Article 105 (Parliament)  | Analysing<br>various<br>semantics<br>associated with<br>media                                    |                                            | Group Discussion           |                 | Lectures |              |  | Class Test         | <20-Apr-2023> | 62 |  |
| L.26     | 2        | Parliamentary<br>Privileges Article<br>194 (State<br>Legislation),<br>Judiciary | Differentiate<br>between the<br>Article 361A,<br>Article 105<br>and Article<br>194               | QUIZ with<br>particular Articles           |                            |                 | Lectures |              |  | Assignment         | <21-Apr-2023> | 62 |  |
| L.27     | 2        | Contempt of<br>Court 1971                                                       | Identify the implications of media law relating to contempt of court                             |                                            | Education Visit            |                 | Lectures |              |  | Assignment         | <25-Apr-2023> | 62 |  |
| L.28     | 2        | Contempt of<br>Court 1971                                                       | Identify the implications of media law relating to contempt of court                             |                                            |                            | Education Visit | Lectures |              |  | Assignment         | <27-Apr-2023> | 62 |  |
| L.29     | 2        | Revision of Unit -2                                                             | Demonstrate<br>an<br>understanding<br>of the various<br>Committee and<br>Media Reform<br>Bodies. |                                            | Education Visit            |                 | Lectures |              |  | Class Test         | <27-Apr-2023> | 62 |  |
| L.30     | 3        | Press Registration<br>of Books Act<br>1867 and 1955                             |                                                                                                  |                                            | Education Visit            |                 | Lectures |              |  | PPT by<br>students | <16-May-23>   | 62 |  |

|      | 23, 07 |                                                       |                                                                                         |                            | Course   | Time Table |  |                         |               |    |  |
|------|--------|-------------------------------------------------------|-----------------------------------------------------------------------------------------|----------------------------|----------|------------|--|-------------------------|---------------|----|--|
|      |        |                                                       | Registration act                                                                        |                            |          |            |  |                         |               |    |  |
| L.31 | 3      | 1867 and 1955                                         | Demonstrate<br>an<br>understanding<br>on Press and<br>Registration<br>act               | Education Visit            | Lectures |            |  | Class Test              | <18-May-23>   | 62 |  |
| L.32 | 3      | Copyright Act<br>1957                                 | Explain copyright act                                                                   | Discussion                 | Lectures |            |  | Viva                    | <18-May-23>   | 62 |  |
| L.33 | 3      | Copyright Act<br>1957                                 | Explain copyright act                                                                   | Discussion                 | Lectures |            |  | Viva                    | <25-May-23>   | 62 |  |
| L.34 | 3      | Working<br>Journalists Act<br>1955                    | Recognise the provision provided to the journalist under working journalist act         | Lecture with<br>Discussion | Lectures | PPT        |  | Class Test              | <25-May-23>   | 62 |  |
| L.35 | 3      | Working<br>Journalists Act<br>1955                    | Recognize the provision provided to the journalist under working journalist act         | Discussion                 | Lectures |            |  | Speech on this<br>Topic | <23-May-2023> | 62 |  |
| L.36 | 3      | Young Persons                                         | Identify various Young Persons Harmful Publication Act 1956 of India and the world      | Discussion                 | Lectures |            |  | Class Test              | <26-May-2023> | 62 |  |
| L.37 | 3      | Parasar Bharati<br>Act 1990                           | Identify<br>Parasar Bharti<br>Acts                                                      | Discussion                 | Lectures |            |  | Class Test              | <8-Jun-23>    | 62 |  |
| L.38 | 3      | Cinematograph<br>Act 1952                             | Understand the<br>Cinematograph<br>Act 1952                                             | Lecture with Discussion    | Lectures |            |  |                         | <8-Jun-23>    | 62 |  |
| L.39 | 3      | Cinematograph<br>Act 1952                             | Understand the<br>Cinematograph<br>Act 1952                                             | Lecture with Discussion    | Lectures |            |  |                         | <9-Jun-23>    | 62 |  |
| L.40 | 3      | Official Secrets<br>Act 1923                          | Understand the OSA                                                                      | Lecture with Discussion    | Lectures |            |  | Assignment              | <13-Jun-2023> | 62 |  |
| L.41 | 3      | Official Secrets                                      | Understand the OSA                                                                      | Lecture with Discussion    | Lectures |            |  | Assignment              | <15-Jun-23>   | 62 |  |
| L.42 | 3      | Right to<br>Information Act<br>2005 (Case<br>studies) | Critically analyse different ethical issues related to media in India with case studies | Lecture with Discussion    | Lectures |            |  | Viva                    | <19-May-23>   | 62 |  |

| L.43 | 3 | Defamation, Libel<br>Slander (Case<br>studies)         | Explain defamation law and its types, Critically analyse different ethical issues related to media in India with case studies | Discussion                 | Field Play | Lectures | Case<br>Presentation<br>on White<br>Board |  | Class Test          | <15-Jun-23> | 62 |  |
|------|---|--------------------------------------------------------|----------------------------------------------------------------------------------------------------|----------------------------|------------|----------|-------------------------------------------|--|---------------------|-------------|----|--|
| L.44 | 3 | Defamation, Libel<br>Slander (Case<br>studies)         | Explain defamation law and its types, Critically analyse different ethical issues related to media in India with case studies | Discussion                 | Field Play | Lectures | Case<br>Presentation<br>on White<br>Board |  | Class Test          |             |    |  |
| L.45 | 3 | Revision of Unit<br>-3                                 | Recognise<br>various Media<br>Related Acts<br>and Bodies                                                                      |                            |            | Lectures | Blogs                                     |  | Class Test          |             |    |  |
| L.46 | 4 | Defining Media                                         | Debate on case<br>studies on<br>Media Ethical<br>Issues                                                                       | Discussion                 |            | Lectures | PPT                                       |  | Impromptu<br>speech |             |    |  |
| L.47 | 4 | Responsibility of<br>Press                             | Demonstrate an understanding of the nature of ethics and morality in journalism                                               | Discussion                 |            | Lectures |                                           |  | Impromptu<br>speech |             |    |  |
| L.48 | 4 | Social<br>Responsibility of<br>Press                   | Demonstrate an understanding of the nature of ethics and morality in journalism                                               | Discussion                 |            | Lectures |                                           |  | Impromptu<br>speech |             |    |  |
| L.49 | 4 | Legal Rights and<br>Responsibilities of<br>Journalists |                                                                                                    | Lecture with<br>Discussion |            | Lectures | Pdf                                       |  | Class Test-2        |             |    |  |
| L.50 | 4 | Legal Rights and<br>Responsibilities of<br>Journalists | Present cases<br>of various<br>citizen<br>journalists                                                                         | Lecture with<br>Discussion |            | Lectures | Pdf                                       |  | Class Test-2        |             |    |  |

|      |   |                                                                       | picked from across media                                                                                         |                         |          |            |  |              |               |    |  |
|------|---|-----------------------------------------------------------------------|----------------------------------------------------------------------------------------------------|-------------------------|----------|------------|--|--------------|---------------|----|--|
| L.51 | 4 | Code of Ethics:<br>Editors Guild                                      | Explain current legal issues impacting journalists                                                               | Lecture with Discussion | Lectures | Coral Draw |  | Class Test-2 |               |    |  |
| L.52 | 4 | Press Council of<br>India                                             | Demonstrate<br>an<br>understanding<br>of the various<br>body of PCI                                              | Discussion              | Lectures |            |  | Viva         |               |    |  |
| L.53 | 4 | AIR Doordarshan<br>Code                                               | Understand<br>AIR<br>Doordarshan<br>Code                                                                         | Field Visit of AIR      | Lectures | Pdf        |  | Viva         |               |    |  |
| L.54 | 4 | AIR Doordarshan<br>Code                                               | Understand<br>AIR<br>Doordarshan<br>Code                                                                         | Presentation            | Lectures | РРТ        |  | Assignment 2 |               |    |  |
| L.55 | 4 | Regulatory<br>Framework: TRAI                                         | Understand<br>TRAI                                                                                               | Presentation            | Lectures |            |  | Assignment 2 |               |    |  |
| L.56 | 4 | Regulatory<br>Framework: TRAI                                         | Understand<br>TRAI                                                                                               | Presentation            | Lectures |            |  | Assignment 2 |               |    |  |
| L.57 | 4 | Broadcasting<br>Content<br>Complaints<br>Council (BCCC)               | Understand<br>Functioning of<br>BCCC                                                                             | Presentation            | Lectures |            |  | Class Test-3 |               |    |  |
| L.58 | 4 | News<br>Broadcasters<br>Association<br>(NBA) and their<br>functioning | Analysing<br>various New<br>Media Bodies<br>with media                                                           | Presentation            | Lectures |            |  | Class Test-3 |               |    |  |
| L.59 | 4 | Revision of Unit<br>-4                                                | Recognise various Media Related Bodies and Present cases of various citizen journalists picked from across media | Discussion              | Lectures | РРТ        |  | Class Test-3 | <20-Jun-2023> | 62 |  |

## TEXT BOOKS

- 1. S K Aggarwal, "Media Credibility", Mittal Publications, 1 Ed., 1989.
- 2. D D Basu, "Introduction to the Constitution of India", Prentice Hall, 1 Ed., 1960.
- 3. Kedar Ghosh, "Freedom or Fraud of the Press", Calcutta: Rupa & Co., 1 Ed., 1973.
- 4. D N Mankekar, "The Press under Pressure", New Delhi: Indian Book, 1 Ed., 1973.
- 5. Venkat Iyer, "Mass Media Laws and Regulations in India", India Research Press, 1 Ed., 2000.

| REFERENCE BOOKS                                                                                                    |
|----------------------------------------------------------------------------------------------------|
| 1. Michael D. Murray and Roy L. Moore,, "Media Law and Ethics", Routledge, 5 Ed., 2017.                                                                                    |
| 2. Nhamo A. Mhiripiri, Tendai Chari, "Media Law, Ethics, and Policy in the Digital Age", IGI Global,, 1 Ed., 2017.                                                         |
| 3. Ignacio Bel Mallen, Loreto Corredoira, Rodrigo Cetina Presuel, "The Handbook of Communication Rights, Law, and Ethics", Wiley, 1 Ed., 2021.                             |
| 4. C S Raydu & S B Nageshwar Rao, "Mass Media Laws and Regulations", Himalaya Publication House, 1 Ed., 2019.                                                              |
|                                                                                                    |
| BOOK BANK                                                                                                    |
| 1. Michael D. Murray and Roy L. Moore,, "Media Law and Ethics", Routledge, 2 Ed., 2017.                                                                                    |
|                                                                                                    |
| PROFESSIONAL JOURNAL                                                                                                    |
| 1. Dr Geetali Tilak, "The Study and Importance of Media Ethics", International Journal of Disaster Recovery and Business Continuity, 11 Vol., 1 (M), 2020.                 |
| 1. Di Geetali Finak , The Stady and Importance of Media Edines , International Southart of Distance Recovery and Business Community , 11 vol., 1 (11), 2020.               |
|                                                                                                    |
| REF. BOOKS                                                                                                    |
| 1. K M Shrivastava, "Media Ethics: Veda to Gandhi & beyond", New Delhi: Publications Division, Ministry of Information and Broadcasting, Government of India, 1 Ed., 2005. |
| 2. PG Thakurta, "Media Ethics: Truth, Fairness, and Objectivity", New Delhi: Oxford University Press., 1 Ed., 2011.                                                        |
| 3. K S Venkateswaran, "Mass Media Laws and Regulations in India", Singapore: Asian Mass Communication Research and Information Centre, 1 Ed., 1993.                        |
|                                                                                                    |
| ELECTRONIC DATABASE                                                                                                    |
|                                                                                                    |
|                                                                                                    |
| COMPUTER SOFTWARE                                                                                                    |
|                                                                                                    |
|                                                                                                    |
| Ph.D THESIS                                                                                                    |
|                                                                                                    |
|                                                                                                    |
| MONTHLY MAGAZINE                                                                                                    |
|                                                                                                    |
|                                                                                                    |
| WEEKLY MAGAZINE                                                                                                    |
|                                                                                                    |
| NEWS PAPER                                                                                                    |
|                                                                                                    |
|                                                                                                    |
| PAPER PRESENTED                                                                                                    |
|                                                                                                    |
|                                                                                                    |

<sup>\*</sup>Lecture/PPT/Case Study/Field Study/Workshop/Seminar/Technical Skill Oriented Program/Enrichment Program/ Assignment/ Group Discussion/Conference/Extension Activities/Industrial Tour/Educational cum industrial Tour etc.

<sup>\*\*</sup>Tecnia TV/Web links/PPT/NPTEL/MOOCS/Web portal based/On line courses/DELNET/J-GATE/Pro Quest/e-research/National Digital Library/INFLIBINET/Open Contents/CCM/Case Study/Text Book/Reference Book

**Note:** Every new class should start with quick recap and solving the problem, if any of previous class.

The class should culminate with the summary of what has been taught during the class.

Class should be student centric such bas experiential learning, participative learning and problem solving approach.

Prepared By Checked By Verified By

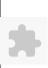

# TECNIA INSTITUTE OF ADVANCED STUDIES

# NAAC ACCREDITATED GRADE "A" INSTITUTE

TIAS/AC/2022-23/11

# ACADEMIC SESSION 2022-23 LECTURE PLAN

| BA(JMC)(Div-A) II SE                       | MESTER (1-Shift)                                                    |                           |          |            |        |            |               |
|--------------------------------------------|---------------------------------------------------------------------|---------------------------|----------|------------|--------|------------|---------------|
| COURSE CODE: BA(JMC) 106                   | PAPER NAME: Still Photography                                       |                           | L        | T/P        | CREDIT | INT. MARKS | EXT. MARKS    |
|                                            | IAI DK WAND. Gen I notography                                       |                           | 4        | 0          | 4      | 10         | 75            |
| PERQUISITE                                 |                                                                     |                           |          |            |        |            |               |
| PROGRAMME OUTCOME                          |                                                                     |                           |          |            |        |            |               |
| COURSE OUTCOME                             |                                                                     |                           |          |            |        |            |               |
| COURSE OBJECTIVE                           |                                                                     |                           |          |            |        |            |               |
|                                            |                                                                     |                           |          |            |        |            |               |
| PRE-REQUISITES FOR THE COUR                | SE                                                                  |                           |          |            |        |            |               |
| Different types of cameras with lens, ligh | ts and photo editing software                                       |                           |          |            |        |            |               |
| METHOD OF TEACHING                         |                                                                     |                           |          |            |        |            |               |
| practical demonstration with discussion    |                                                                     |                           |          |            |        |            |               |
| COURSE OUTCOME                             |                                                                     |                           |          |            |        |            |               |
|                                            |                                                                     |                           |          |            |        |            |               |
| METHOD OF ASSESSMENT (As Per               | G. G. S. I. P. University , New Delhi)                              |                           |          |            |        |            |               |
| Sr.No.                                     | CRITERIA                                                            |                           |          |            |        | Marks      |               |
|                                            | ss Test - I                                                         |                           |          |            |        |            |               |
| 11/                                        | vidual Presentation/Viva-Voce/Group Discussion/Written Assignmabus) | nent (or as defined in Go | GSIPU    |            |        |            |               |
| LECTURE PLAN                               |                                                                     |                           |          |            |        |            |               |
| L NO LINUTETORIC SESSIONA                  | PROBLEM PARTICIPATIVE EXPERIMENTAL PARTICIPATIVE                    | ICT CI                    | LASS ADE | OTTIONAL M | ODE OF | Date       | No. of (D. f) |

| L | .NO. | UNIT | TOPIC                          | SESSIONAL                                                                        | PROBLEM<br>SOLVING<br>METHODOLOGY | PARTICIPATIVE<br>LEARNING                     | EXPERIMENTAL<br>LEARNING | PEDAGOGY | ICT<br>TOOLS | ADDITIONAL<br>MATERIAL |            | Date<br>(Implementation) | No. of<br>Students | (References)** |
|---|------|------|--------------------------------|----------------------------------------------------------------------------------|-----------------------------------|-----------------------------------------------|--------------------------|----------|--------------|------------------------|------------|--------------------------|--------------------|----------------|
| I | .1   | 1    | Introduction                   | Students would be<br>able to know the gist<br>of the course Still<br>Photography | Discussion of course              |                                               |                          | Lectures |              |                        | discussion |                          |                    |                |
| I | .2   | 2    | Types of Photography: Portrait | Student would be<br>able to understand<br>the concept of<br>photography          |                                   | Lecture alongwith group discussion            |                          | Lectures |              |                        | discussion |                          |                    |                |
| I | .3   | 1 1  | Photography                    | To remember the history Evolution of photography                                 |                                   | Lecture along with group discussion           |                          | Lectures |              |                        |            |                          |                    |                |
| I | .4   | 1 1  | Types of                       | Students would be able to differentiate the types of camera                      |                                   | Lecture using ICT tools with class discussion |                          | Lectures | PPT          |                        | Assignment |                          |                    |                |

| L.5  | 1 | cameras                                                    | Students would be able to differentiate the types of camera                         |                                        | Practical<br>demonstration<br>alongwith students<br>participation by<br>using different<br>cameras    | Lectures | Pinhole<br>and<br>TLR<br>Camera |  | Assignment |  |  |
|------|---|------------------------------------------------------------|-------------------------------------------------------------------------------------|----------------------------------------|----------------------------------------------------------------------------------------------------|----------|---------------------------------|--|------------|--|--|
| L.6  | 1 | Film (DSLR<br>vs SLR)                                      | To compare between DSLR SLR camera                                                  |                                        | Lecture by using PPT                                                                                  | Lectures |                                 |  | Assignment |  |  |
| L.7  | 1 | Class test -1                                              |                                                                                     |                                        |                                                                                                    | Classes  |                                 |  |            |  |  |
| L.8  | 1 | Types of<br>Camera:<br>Digital vs<br>Film (DSLR<br>vs SLR) | To compare between DSLR SLR camera                                                  |                                        | Practical<br>demonstration<br>alongwith students<br>participation by<br>using SLR and<br>DSLR cameras | Lectures |                                 |  | Assignment |  |  |
| L.9  | 1 | Photography:                                               | Students would be<br>Explore how to use<br>camera for wildlife<br>photography       |                                        | Lecture alongwith PPT presentation                                                                    | Lectures | camera                          |  |            |  |  |
| L.10 | 1 | Photography:<br>Portrait                                   | Students would be<br>Explore how to use<br>camera for portrait<br>photography       |                                        | Lecture alongwith<br>Youtube link                                                                     | Lectures |                                 |  | Assignment |  |  |
| L.11 | 1 | Photography                                                | Students would be<br>Explore how to use<br>camera for Nature<br>photography         |                                        | Lecture alongwith PPT presentation                                                                    | Lectures |                                 |  | Assignment |  |  |
| L.12 | 1 | Photography -Night                                         | Students would be<br>Explore how to use<br>camera for Night<br>photography          |                                        | Lecture alongwith online content presentation                                                         | Lectures |                                 |  | Assignment |  |  |
| L.13 | 1 | Photography Fashion                                        | Students would be<br>Explore how to use<br>camera for Fashion<br>photography        |                                        | Lecture alongwith online content presentation                                                         | Lectures |                                 |  |            |  |  |
| L.14 | 1 | Types of<br>Photography<br>Advertising                     | Students would be<br>Explore how to use<br>camera for<br>Advertising<br>photography |                                        | Lecture alongwith PPT presentation                                                                    | Lectures |                                 |  | Assignment |  |  |
| L.15 | 1 | reflex                                                     | Gain Knowledge<br>about digital single<br>lens camera                               |                                        | Lecture using PPT<br>Presentation                                                                     | Lectures |                                 |  | Assignment |  |  |
| L.16 | 1 | Class test                                                 |                                                                                     |                                        |                                                                                                    | Lectures |                                 |  |            |  |  |
| L.17 | 1 | quot;Basic<br>Parts of                                     |                                                                                     | Gain Knowledge<br>about digital single |                                                                                                    | Lectures |                                 |  |            |  |  |

| 24/11/202 | 23,07.3 | ,,,                                                               |                                                                               |                                                       |                                     |                                                                           | Course 1 | ine rabic       |  |            |             |    |  |
|-----------|---------|-------------------------------------------------------------------|-------------------------------------------------------------------------------|-------------------------------------------------------|-------------------------------------|---------------------------------------------------------------------------|----------|-----------------|--|------------|-------------|----|--|
|           |         | digital single<br>lens reflex<br>(DSLR)<br>cameraquot;            |                                                                               | lens camera                                           |                                     |                                                                           |          |                 |  |            |             |    |  |
| L.18      | 2       | lens, sensor,<br>storage,<br>shutter, view<br>finder              | Understand how to<br>use camera control<br>function for<br>photography        |                                                       |                                     |                                                                           | Lectures |                 |  |            |             |    |  |
| L.19      | 2       | lens, sensor,<br>storage,<br>shutter, view<br>finder              | Understand how to<br>use camera control<br>function for<br>photography        |                                                       |                                     |                                                                           | Lectures | E-<br>content   |  |            |             |    |  |
| L.20      | 2       | Camera<br>control and<br>adjustment:<br>aperture,<br>Shutter, ISO | Students would identify different tools of camera control                     | Problem given related to F stops                      |                                     |                                                                           | Lectures |                 |  | Assignment |             |    |  |
| L.21      | 2       | Camera<br>control and<br>adjustment:<br>aperture,<br>Shutter, ISO | Students would identify different tools of camera control                     | Given problem related to different camera control     |                                     | Project (Capture<br>photographs at<br>different shutter<br>speeds)        | Lectures |                 |  | Assignment |             |    |  |
| L.22      | 2       | Depth of field depth of focus                                     | Student will analysis<br>the depth of field and<br>focus in digital<br>camera |                                                       | Lecture using PPT<br>Presentation   |                                                                           | Lectures |                 |  | Assignment |             |    |  |
| L.23      | 2       | Depth of field depth of focus                                     |                                                                               | Given problem<br>related to different<br>focal length |                                     | Project (capture<br>photographs with<br>different focal<br>lengths)       | Lectures |                 |  | Assignment | <22-May-23> | 60 |  |
| L.24      | 2       | Measurement<br>of Light                                           | Demonstrate the<br>measurement of light<br>thorugh photo walk                 |                                                       | Lecture using PPT<br>Presentation   |                                                                           | Lectures | Youtube<br>link |  | Assignment | <26-May-23> | 60 |  |
| L.25      | 2       | Measurement<br>of Light                                           | Demonstrate the<br>measurement of light<br>thorugh photo walk                 |                                                       | Group discussion                    | Problem given<br>(comaparison<br>between sunlight<br>and artifical light) | Lectures | Youtube<br>link |  | Assignment | <27-May-23> | 60 |  |
| L.26      | 2       | Visual<br>Composition                                             | Examine the different visual composition in camera                            |                                                       | Lecture along with group discussion | Project (Capture<br>Photographs with<br>different<br>compositions)        | Lectures | E-<br>content   |  | Assignment | <27-May-23> | 60 |  |
| L.27      | 2       | Visual<br>Composition                                             | Examine the different visual composition in camera                            |                                                       | Flipped class                       | Project (Capture<br>Photographs with<br>different<br>compositions)        | Lectures |                 |  | Assignment | <5-Jun-23>  | 60 |  |
| L.28      | 2       | Composition perspective                                           | student will identify<br>the composition<br>perspective                       |                                                       | Lecture along with group discussion | Project (Capture<br>Photographs with<br>different<br>compositions)        | Lectures |                 |  | Assignment | <9-Jun-23>  | 60 |  |
| L.29      | 2       | Composition perspective                                           | student will identify<br>the composition<br>perspective                       |                                                       | Flipped class                       |                                                                           | Lectures |                 |  | Assignment | <12-Jun-23> | 60 |  |

| 7/11/202 | . , |                                                   |                                                            |                             | Course Time Tat |  |            |  |  |
|----------|-----|---------------------------------------------------|------------------------------------------------------------|-----------------------------|-----------------|--|------------|--|--|
| L.30     | 2   | Type of                                           | Learn how to use different type of lenses in camera        | Lecture using E-<br>content | Lectures        |  |            |  |  |
| L.31     | 2   | Type of<br>Lenses                                 |                                                            |                             | Lectures        |  |            |  |  |
| L.32     | 2   | Camera<br>Accessories                             |                                                            |                             | Lectures        |  |            |  |  |
| L.33     |     | Camera<br>Accessories                             |                                                            |                             | Lectures        |  |            |  |  |
| L.34     | 2   | Sources of light: natural and artificial          |                                                            |                             | Lectures        |  |            |  |  |
| L.35     | 2   | Sources of light: natural and artificial          |                                                            |                             | Lectures        |  |            |  |  |
| L.36     | 3   | Nature and physical properties of light           |                                                            |                             | Lectures        |  |            |  |  |
| L.37     | 3   | Nature and physical properties of light           |                                                            |                             | Lectures        |  |            |  |  |
| L.38     | 2   | Nature and physical properties of light           |                                                            |                             | Lectures        |  |            |  |  |
| L.39     | 3   | Indoor shoot<br>for product<br>photography        |                                                            |                             | Lectures        |  |            |  |  |
| L.40     | 3   | Indoor shoot<br>for product<br>photography        |                                                            |                             | Lectures        |  |            |  |  |
| L.41     | 3   | Three Point<br>Lighting:<br>key, fill and<br>back |                                                            |                             | Lectures        |  |            |  |  |
| L.42     | 3   | Three Point<br>Lighting:<br>key, fill and<br>back |                                                            |                             | Lectures        |  |            |  |  |
| L.43     |     | Three Point<br>Lighting:<br>key, fill and<br>back |                                                            |                             | Lectures        |  |            |  |  |
| L.44     |     | quot;Lighting<br>Aesthetics:<br>controlling       | learn how to use the controlling contrast through lighting | Lecture with discussion     | Lectures        |  | ASSIGNMENT |  |  |

|    |    | 3,07.3 | _                                                 |                                                                          |                               |                 | 004150 1 | ine rabic       |  |            |  |          |
|----|----|--------|---------------------------------------------------|--------------------------------------------------------------------------|-------------------------------|-----------------|----------|-----------------|--|------------|--|----------|
|    |    |        | contrast<br>through<br>lightingquot;              |                                                                          |                               |                 |          |                 |  |            |  |          |
| L. | 45 | 4      |                                                   | learn how to use the controlling contrast through lighting               | Lecture with discussion       |                 | Lectures | PPT             |  | ASSIGNMENT |  |          |
| L. | 46 | 3      | contrast                                          | learn how to use the controlling contrast through lighting               | Lecture with discussion       |                 | Lectures |                 |  |            |  |          |
| L. | 47 | 4      | Photo<br>Journalism:<br>Definition<br>and Concept | understand the basic<br>concept of photo<br>journalism                   | Lecture with group discussion |                 | Lectures |                 |  |            |  |          |
| L. | 48 | 4      | Photo<br>Journalism:<br>Definition<br>and Concept | understand the basic<br>concept of photo<br>journalism                   | Flipped learning              |                 | Lectures | Youtube<br>link |  | ASSIGNMENT |  |          |
| L. | 49 | 4      |                                                   | students will learn<br>the role and<br>importance of photo<br>journalism | Lecture with discussion       | Field visit     | Lectures |                 |  |            |  |          |
| L. | 50 | 4      |                                                   | students will learn<br>the role and<br>importance of photo<br>journalism | Discussion with youtube link  |                 | Lectures | Youtube<br>link |  | ASSIGNMENT |  |          |
| L. | 51 | 4      | of Photo                                          | students will learn<br>the role and<br>importance of photo<br>journalism | Flipped learning              |                 | Lectures |                 |  |            |  |          |
| L. | 52 | 4      | magazme                                           | student learn to<br>create stories for<br>newspaper/magazine             | Discussion with youtube link  |                 | Lectures |                 |  |            |  |          |
|    |    | 4      | photo story<br>for<br>newspaper/<br>magazine      | student learn to<br>create stories for<br>newspaper/magazine             | Flipped learning              | specific topic) | Lectures |                 |  |            |  |          |
| L. | 54 |        | photo                                             | student learn to<br>create stories for<br>newspaper/magazine             | Lecture with discussion       |                 | Lectures | DSLR<br>camera  |  |            |  |          |
| 1  |    |        | l                                                 |                                                                          | 1                             | l               | l        |                 |  |            |  | <b>I</b> |

|        |             | photo essays                                           |                                                              |                               |                                                                 |          |     |  |  |            |  |  |
|--------|-------------|--------------------------------------------------------|--------------------------------------------------------------|-------------------------------|-----------------------------------------------------------------|----------|-----|--|--|------------|--|--|
| L.55   | 4           | Photo stories<br>photo<br>features and<br>photo essays | student learn to<br>create stories for<br>newspaper/magazine | Discussion with youtube link  |                                                                 | Lectures |     |  |  | ASSIGNMENT |  |  |
| L.56   | 4           | Photo stories<br>photo<br>features and<br>photo essays | student learn to<br>create stories for<br>newspaper/magazine | Flipped learning              | Project (Create a<br>Photo feature on<br>specific topic)        | Lectures | РРТ |  |  | project    |  |  |
| L.57   | 4           | photo story<br>for<br>newspaper/<br>magazine           | student learn to<br>create stories for<br>newspaper/magazine | Discussion with youtube link  |                                                                 | Lectures |     |  |  |            |  |  |
| L.58   | 4           | photo story<br>for<br>newspaper/<br>magazine           | student learn to<br>create stories for<br>newspaper/magazine | Flipped learning              | Project (Create a<br>photo story for<br>newspaper/<br>magazine) | Lectures |     |  |  | project    |  |  |
| L.59   | 4           | Photo<br>Appreciation                                  | student will learn<br>photo appreciation                     | Lecture along with discussion |                                                                 | Lectures |     |  |  |            |  |  |
| L.60   | 4           | Photo<br>Appreciation                                  | student would be<br>understand photo<br>appreciation         | Lecture along with discussion |                                                                 | Lectures |     |  |  | project    |  |  |
| TEXT   | BOOK        | KS .                                                   |                                                              |                               |                                                                 |          |     |  |  |            |  |  |
|        |             |                                                        |                                                              |                               |                                                                 |          |     |  |  |            |  |  |
| REFE   | RENC        | E BOOKS                                                |                                                              |                               |                                                                 |          |     |  |  |            |  |  |
| воок   | BANI        | <b>K</b>                                               |                                                              |                               |                                                                 |          |     |  |  |            |  |  |
| PROF   | ESSIO       | NAL JOURN                                              | NAL                                                          |                               |                                                                 |          |     |  |  |            |  |  |
|        |             |                                                        |                                                              |                               |                                                                 |          |     |  |  |            |  |  |
| REF. F | SOOKS       | 5                                                      |                                                              |                               |                                                                 |          |     |  |  |            |  |  |
|        |             |                                                        |                                                              |                               |                                                                 |          |     |  |  |            |  |  |
| ELEC'  | TRON        | IC DATABA                                              | SE                                                           |                               |                                                                 |          |     |  |  |            |  |  |
| COMI   | UTER        | SOFTWAR                                                | E                                                            |                               |                                                                 |          |     |  |  |            |  |  |
| COMI   | UIEN        | SOF I WAR                                              |                                                              |                               |                                                                 |          |     |  |  |            |  |  |
| Ph.D T | Ph.D THESIS |                                                        |                                                              |                               |                                                                 |          |     |  |  |            |  |  |

| MONTHLY MAGAZINE |  |
|------------------|--|
|                  |  |
|                  |  |
| WEEKLY MAGAZINE  |  |
|                  |  |
|                  |  |
| NEWS PAPER       |  |
|                  |  |
|                  |  |
| PAPER PRESENTED  |  |
|                  |  |

**Note:** Every new class should start with quick recap and solving the problem, if any of previous class.

The class should culminate with the summary of what has been taught during the class.

Class should be student centric such bas experiential learning, participative learning and problem solving approach.

Prepared By Checked By Verified By

<sup>\*</sup>Lecture/PPT/Case Study/Field Study/Workshop/Seminar/Technical Skill Oriented Program/Enrichment Program/ Assignment/ Group Discussion/Conference/Extension Activities/Industrial Tour/Educational cum industrial Tour etc.

<sup>\*\*</sup>Tecnia TV/Web links/PPT/NPTEL/MOOCS/Web portal based/On line courses/DELNET/J-GATE/Pro Quest/e-research/National Digital Library/INFLIBINET/Open Contents/CCM/Case Study/Text Book/Reference Book

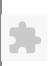

# TECNIA INSTITUTE OF ADVANCED STUDIES

# NAAC ACCREDITATED GRADE "A" INSTITUTE

TIAS/AC/2022-23/11

## ACADEMIC SESSION 2022-23 LECTURE PLAN

| BA(JMC)(Div-A) II SEMI                         | CSTER (2-Shift)                                                                                     |                |               |                |               |            |
|------------------------------------------------|----------------------------------------------------------------------------------------------------|----------------|---------------|----------------|---------------|------------|
| COURSE CODE, BA (BAC) 108                      | DADED NAME, II - 141, C                                                                             | L              | T/P           | CREDIT         | INT. MARKS    | EXT. MARKS |
| COURSE CODE: BA(JMC) 108                       | PAPER NAME: Health Communication                                                                    | 4              | 0             | 4              | 25            | 75         |
| PERQUISITE                                     |                                                                                                    |                |               |                |               |            |
| PROGRAMME OUTCOME                              |                                                                                                    |                |               |                |               |            |
| COURSE OUTCOME                                 |                                                                                                    |                |               |                |               |            |
| COURSE OBJECTIVE                               |                                                                                                    |                |               |                |               |            |
|                                                |                                                                                                    |                |               |                |               |            |
| PRE-REQUISITES FOR THE COURSE                  |                                                                                                    |                |               |                |               |            |
|                                                | of five W and How and exploring stories on a variety of subjects. Students should have knowledge of | of health comr | nunication an | d health journ | alist worked. |            |
|                                                |                                                                                                    |                |               | 3              |               |            |
| METHOD OF TEACHING                             |                                                                                                    |                |               |                |               |            |
| Primarily lectures, Class tests and assignment | S.                                                                                                  |                |               |                |               |            |
|                                                |                                                                                                    |                |               |                |               |            |
| COURSE OUTCOME                                 |                                                                                                    |                |               |                |               |            |
|                                                |                                                                                                    |                |               |                |               |            |
| METHOD OF ASSESSMENT (As Per G. C              | S. S. I. P. University , New Delhi)                                                                 |                |               |                |               |            |
| Sr.No.                                         | CRITERIA                                                                                            |                |               |                | Marks         |            |
| 1 Class T                                      |                                                                                                    |                |               |                |               |            |
| 2 Individ<br>syllabu                           | nal Presentation/Viva-Voce/Group Discussion/Written Assignment (or as defined in GGSIP s)           | U              |               |                |               |            |
| LECTURE PLAN                                   |                                                                                                    |                |               |                |               |            |

| L.I | NO.U | J <b>NIT</b> |                                         | ISESSIONAL                                                            | PROBLEM<br>SOLVING<br>METHODOLOGY | PARTICIPATIVE<br>LEARNING | EXPERIMENTAL<br>LEARNING                                                       | PEDAGOGY | ICT<br>TOOLS | ADDITIONAL<br>MATERIAL |     | Date<br>(Implementation) | No. of<br>Students | (References)** |
|-----|------|--------------|-----------------------------------------|-----------------------------------------------------------------------|-----------------------------------|---------------------------|--------------------------------------------------------------------------------|----------|--------------|------------------------|-----|--------------------------|--------------------|----------------|
| L.1 | l 1  |              | Introduction to<br>Public Health        | Student would be able to                                              |                                   | LECTURE WITH              | National aareness<br>workshop on Mental<br>Health and Lifestyle after<br>COVID | Lectures | РРТ          |                        | MCQ | <9-Jun-23>               | 44                 |                |
| L.2 | 2 1  | . ]          | Public Health:<br>Definition<br>Concept | Student would<br>be able to<br>describe about<br>the Public<br>Health |                                   |                           |                                                                                | Lectures | PPT          |                        | MCQ |                          |                    |                |
| L.3 | 3 1  |              | Public Health<br>Fundamentals           | Student would<br>be able to<br>explain<br>fundamentals of<br>PH       |                                   | DISCUSSION                |                                                                                | Lectures | PPT          |                        | MCQ |                          |                    |                |

| L.4  |   | Essential<br>Services of PH                                                | Student would be able to analyse the Essential Services of PH                     | DISCUSSION                 |                                                                                                    | Lectures | PPT |  | MCQ        |               |    |  |
|------|---|----------------------------------------------------------------------------|-----------------------------------------------------------------------------------|----------------------------|----------------------------------------------------------------------------------------------------|----------|-----|--|------------|---------------|----|--|
| L.5  | 1 | Brief History of<br>Public Health                                          | Student would<br>be able to copy<br>the brief<br>History of PH                    | LECTURE WITH<br>DISCUSSION |                                                                                                    | Lectures | PPT |  | MCQ        | <25-May-23>   | 44 |  |
| L.6  | 1 | Phases of                                                                  | Student would<br>be able Identify<br>different phases<br>of PH                    | LECTURE WITH<br>DISCUSSION |                                                                                                    | Lectures | РРТ |  | MCQ        |               |    |  |
| L.7  | 1 | Health<br>Awareness                                                        | Student would<br>be able to<br>develop how<br>yoga relates to<br>health           | DISCUSSION                 | Create a blog post on ill effects of smoking and drug addiction/malnutrition/any other health issue. (Based on an actual Case Study) | Lectures | PPT |  | MCQ        | <17-May-2023> | 44 |  |
| L.8  | 1 | Role and<br>Importance of<br>Yoga                                          | Student would be able to outline the importance of Yoga                           | DISCUSSION                 |                                                                                                    | Lectures | PPT |  | QUIZ       | <2-Jun-23>    | 44 |  |
| L.9  | 1 | Lifestyle Issues<br>in India                                               | Student would<br>be able to<br>annotate the<br>Life style issues<br>in India      | GROUP<br>DISCUSSION        |                                                                                                    | Lectures | РРТ |  | QUIZ       | <8-Jun-23>    | 44 |  |
| L.10 | 1 | Care System in<br>India: Issues<br>Problems in<br>Rural and<br>Urban India | Student would be able to create the structure of health care system in India      | DEBATES                    |                                                                                                    | Lectures | PPT |  | QUIZ       |               |    |  |
| L.11 | 1 | Care System in<br>India: Issues<br>Problems in<br>Rural and                | Student would be able to create the structure of health care system in India      | DEBATES                    |                                                                                                    | Lectures | PPT |  | QUIZ       | <24-May-2023> | 44 |  |
| L.12 | 1 | Destination                                                                | Student would be able to manage the health care system                            | GROUP<br>DISCUSSION        |                                                                                                    | Lectures | PPT |  | CLASS TEST | <21-Jun-23>   | 44 |  |
| L.13 | 2 | Introduction to<br>Health<br>Journalism                                    | Student would be able to highlight the role responsibilities of Health Journalism | LECTURE WITH<br>DISCUSSION |                                                                                                    | Lectures | PPT |  | CLASS TEST |               |    |  |

|      | 23,07.3 |                              |                                                                                 |                            | Course   |     |            |
|------|---------|------------------------------|---------------------------------------------------------------------------------|----------------------------|----------|-----|------------|
| L.14 | 2       | Communism:                   | Student would<br>be able to<br>tabulate explore<br>health beats                 | LECTURE WITH<br>DISCUSSION | Lectures | PPT | CLASS TEST |
| L.15 | 2       | Journalism:                  | Student would<br>be able to<br>tabulate explore<br>health beats                 | LECTURE WITH<br>DISCUSSION | Lectures | PPT | CLASS TEST |
| L.16 | 2       | Role of Health<br>Journalism | Student would<br>be able to<br>express health<br>beats                          | GROUP<br>DISCUSSION        | Lectures | PPT | CLASS TEST |
| L.17 | 2       | Responsibilities             | Student would be able to examine the role responsibilities of Health Journalism | JAM                        | Lectures | PPT | CLASS TEST |
| L.18 | 2       | Health<br>Reporting          | Student would<br>be able to use<br>the knowledge<br>in Health<br>Reporting      | GROUP<br>DISCUSSION        | Lectures | PPT | CLASS TEST |
| L.19 |         | Health<br>Reporting          | Student would<br>be able to use<br>the knowledge<br>in Health<br>Reporting      | GROUP<br>DISCUSSION        | Lectures | PPT | CLASS TEST |
| L.20 | 2       | NFHS reports                 | Student would be able to prepare the different sources of Health Reporting      | LECTURE WITH<br>DISCUSSION | Lectures | PPT | CLASS TEST |
| L.21 | 2       | NFHS reports                 | Student would be able to prepare the different sources of Health Reporting      | FIELD VISIT                | Lectures | PPT | CLASS TEST |
| L.22 | 2       | UNICEF<br>reports            | Student would be able to articulate the different sources of Health Reporting   | FIELD VISIT                | Lectures | PPT | CLASS TEST |
| L.23 | 2       | WHO                          | Student would be able to                                                        | LECTURE WITH<br>DISCUSSION | Lectures | PPT | CLASS TEST |

Course Time Table

| +/11/20 | 23,07. | ,5                                                     |                                                                                              |               |                            |             | Course 1 | inc rabic |            |  |  |
|---------|--------|--------------------------------------------------------|----------------------------------------------------------------------------------------------|---------------|----------------------------|-------------|----------|-----------|------------|--|--|
|         |        |                                                        | execute the<br>different<br>sources of<br>Health<br>Reporting                                |               |                            |             |          |           |            |  |  |
| L.24    | 2      | WHO<br>CENSUS                                          | Student would<br>be able to<br>execute the<br>different<br>sources of<br>Health<br>Reporting |               | LECTURE WITH<br>DISCUSSION |             | Lectures | РРТ       | CLASS TEST |  |  |
| L.25    | 2      | Role of Media<br>in Public<br>Health Care<br>Campaigns | Student would<br>be able to<br>discuss the<br>responsibilities<br>of Health<br>Journalists   | Case Study    |                            |             | Lectures | РРТ       | CLASS TEST |  |  |
| L.26    | 2      | Role of Media<br>in Public<br>Health Care<br>Campaigns | of Health<br>Journalist                                                                      | CASE STUDY    |                            |             | Lectures | РРТ       | CLASS TEST |  |  |
| L.27    | 2      | Public Health<br>Care<br>Campaigns:<br>Polio,          | health care campaign                                                                         | case study    |                            |             | Lectures | РРТ       | QUIZ       |  |  |
| L.28    | 2      | Public Health<br>Care<br>Campaigns:<br>Polio           | health care campaign                                                                         | CASE STUDY    |                            |             | Lectures | РРТ       | QUIZ       |  |  |
| L.29    | 2      | HIV/AIDS                                               | health hazards                                                                               | Concept Class |                            |             | Lectures | РРТ       | QUIZ       |  |  |
| L.30    | 2      | Reproductive<br>Child Health                           | reproductive child health                                                                    | Concept Class |                            |             | Lectures | РРТ       | QUIZ       |  |  |
| L.31    | 2      | Health<br>Reporting and<br>Writing                     | Student would<br>be able to<br>create writing<br>reporting<br>machenism                      |               |                            | FIELD VISIT | Lectures | РРТ       | QUIZ       |  |  |
| L.32    | 2      | Health<br>Reporting and<br>Writing                     | Student would<br>be able to<br>create writing<br>reporting<br>machenism                      |               |                            | FIELD VISIT | Lectures | РРТ       | CLASS TEST |  |  |

| L.33 |   | Health<br>Reporting                          | Student would be able to organise the reporting machenism                   | DISCUSSION                 |             | Lectures | PPT | Assignment    |  |  |
|------|---|----------------------------------------------|-----------------------------------------------------------------------------|----------------------------|-------------|----------|-----|---------------|--|--|
| L.34 | 3 | Ethics in Health                             | Student would<br>be able to<br>display the<br>health<br>reporting           |                            | FIELD WORK  | Lectures | PPT | ASSISGNMENT-3 |  |  |
| L.35 | 3 | Ethics in Health                             | Student would<br>be able to<br>display the<br>health<br>reporting           |                            | FIELD WORK  | Lectures | PPT | ASSISGNMENT-3 |  |  |
| L.36 |   | Structure for<br>Health<br>Reporting         | Student would<br>be able to<br>present the<br>health reporting<br>structure |                            | FIELD VISIT | Lectures | PPT | ASSISGNMENT   |  |  |
| L.37 | 3 | Guidelines for<br>Health<br>Reporting        | Student would be able to mind mapping the health reporting guidelines       | DISCUSSION                 |             | Lectures | PPT | MCQ           |  |  |
| L.38 |   | Health                                       | Student would be able to excute how to use various channel for reporting    | LECTURE WITH<br>DISCUSSION |             | Lectures | РРТ | мсQ3          |  |  |
| L.39 | 3 | Reporting for<br>Traditional<br>Media        | Student would<br>be able to<br>mashups<br>various channel<br>for reporting  | Lecture with discussion    |             | Lectures | РРТ | MCQ2          |  |  |
| L.40 |   | Reporting for<br>Electronic<br>Media         | Student would be able to gether various channel for reporting               | Lecture with discussion    |             | Lectures | PPT | MCQ2          |  |  |
| L.41 | 3 | Health<br>Reporting for<br>Digital Media     | Student would be able to examine the dgital media reporting                 | Lecture with discussion    |             | Lectures | PPT | MCQ1          |  |  |
| L.42 | 3 | Public Health                                | tudent would be<br>able to reenact<br>the medical<br>news writing           | Lecture with discussion    |             | Lectures | PPT | MCQ2          |  |  |
| L.43 | 2 | Writing for<br>Public Health<br>Care : Think | Student would be able to journalize health articles                         | Lecture with discussion    |             | Lectures | PPT | MCQ1          |  |  |

|      | 23,07 |                                               |                                                                        |              |                            |   | Course III | 110 141010 |  |             |             |    |  |
|------|-------|-----------------------------------------------|------------------------------------------------------------------------|--------------|----------------------------|---|------------|------------|--|-------------|-------------|----|--|
| L.44 | 3     | Public Health<br>Care : Write<br>Locally      | Student would be able to tweet about health articles                   |              | Lecture with<br>liscussion | ] | Lectures   | PPT        |  | MCQ2        | <31-May-23> | 44 |  |
| L.45 | 4     | Communication                                 | concept of HC                                                          | cept Class   |                            | ] | Lectures   | PPT        |  | ASSISGNMENT |             |    |  |
| L.46 | 4     | Information                                   | Student would<br>be able to<br>moderate about<br>IEC message<br>design |              | LECTURE WITH<br>DISCUSSION | ] | Lectures   | PPT        |  | ASSISGNMENT |             |    |  |
| L.47 | 4     | Concept of IEC                                | sketch the IEC<br>dynamics                                             |              | Lecture with               | ] | Lectures   | PPT        |  | MCQ2        |             |    |  |
| L.48 | 4     | Functions of<br>IEC                           | Student would<br>be able to<br>Integrate the<br>IEC dynamics           | F            | Flip Class                 | ] | Lectures   | PPT        |  | MCQ         |             |    |  |
| L.49 |       | Behaviour<br>Change<br>Communication<br>(BCC) | conceptual<br>frame work                                               | cept classes |                            | ] | Lectures   | PPT        |  | MCQ         |             |    |  |
| L.50 | 4     |                                               | Student would<br>be able to<br>determie<br>inverted<br>pyramid DCC     |              | LECTURE WITH<br>DISCUSSION | ] | Lectures   | PPT        |  | ASSISGNMENT |             |    |  |
| L.51 |       |                                               | Student would<br>be able to<br>develop<br>Programming<br>DCC           |              | LECTURE WITH<br>DISCUSSION | J | Lectures   | PPT        |  | MCQ         |             |    |  |
| L.52 | 4     | Compaign:                                     | Student would<br>be able to<br>develop<br>Programming<br>DCC           |              | LECTURE WITH<br>DISCUSSION | ] | Lectures   | PPT        |  | MCQ         |             |    |  |
| L.53 | 4     | Communication                                 | Student would<br>be able to<br>evaluate DCC                            |              | Lecture with               | ] | Lectures   | PPT        |  | ASSISGNMENT |             |    |  |
| L.54 | 4     | Communication                                 | Student would<br>be able to adapt<br>evaluate DC<br>Campaign           |              | LECTURE WITH<br>DISCUSSION | 1 | Lectures   | PPT        |  | MCQ2        |             |    |  |
| L.55 | 4     |                                               | Student would<br>be able to build<br>the future of                     |              | Lecture with<br>liscussion | ] | Lectures   | PPT        |  | ASSISGNMENT |             |    |  |
|      |       |                                               |                                                                        |              |                            |   |            |            |  |             |             |    |  |

|         |                 |                                     | health           |             |          |     |                    |  |  |
|---------|-----------------|-------------------------------------|------------------|-------------|----------|-----|--------------------|--|--|
|         |                 |                                     | communication    |             |          |     |                    |  |  |
|         |                 |                                     | Student would    |             |          |     |                    |  |  |
|         |                 |                                     | be able to build | Pragragion  | <b>.</b> | DDE | A COLOND CENTE     |  |  |
| L.56    | 4               | Communication and Career            | health           | DISCUSSION  | Lectures | PPT | ASSIGNMENT         |  |  |
|         |                 |                                     | communication    |             |          |     |                    |  |  |
|         | +               |                                     | Student would    |             |          |     |                    |  |  |
|         |                 | Health                              | be able to build |             |          |     |                    |  |  |
| L.57    |                 | Communication                       |                  | DISCUSSION  | Lectures | PPT | ASSIGNMENT         |  |  |
| <b></b> |                 |                                     | health           |             | Lociales |     | I ISSICI (IVIEI (I |  |  |
|         |                 | Prospects                           | communication    |             |          |     |                    |  |  |
|         |                 |                                     | Student would    |             |          |     |                    |  |  |
|         |                 | Health                              | be able to build |             |          |     |                    |  |  |
| L.58    |                 | Communication                       |                  | DISCUSSION  | Lectures | PPT | ASSIGNMENT         |  |  |
|         |                 |                                     | health           |             |          |     |                    |  |  |
|         |                 |                                     | communication    |             |          |     |                    |  |  |
|         |                 |                                     | Student would    |             |          |     |                    |  |  |
| T 50    |                 | Health<br>Communication             | be able to build | Discrission | T        | DDT | ASSIGNMENT         |  |  |
| L.59    | 4               |                                     | health           | DISCUSSION  | Lectures | PPT | ASSIGNMENT         |  |  |
|         |                 |                                     | communication    |             |          |     |                    |  |  |
|         | +               |                                     | Student would    |             |          |     |                    |  |  |
|         |                 |                                     | be able to build |             |          |     |                    |  |  |
| L.60    |                 | Communication                       |                  | DISCUSSION  | Lectures | PPT | ASSIGNMENT         |  |  |
|         |                 | and Career                          | health           |             |          |     |                    |  |  |
|         |                 | Prospects                           | communication    |             |          |     |                    |  |  |
|         |                 |                                     |                  |             |          |     |                    |  |  |
| TEXT    | BOOF            | KS                                  |                  |             |          |     |                    |  |  |
|         |                 |                                     |                  |             |          |     |                    |  |  |
|         |                 |                                     |                  |             |          |     |                    |  |  |
| REFE    | ERENC           | E BOOKS                             |                  |             |          |     |                    |  |  |
|         |                 |                                     |                  |             |          |     |                    |  |  |
|         |                 |                                     |                  |             |          |     |                    |  |  |
|         |                 |                                     |                  |             |          |     |                    |  |  |
| BOOL    | K BANI          | K                                   |                  |             |          |     |                    |  |  |
| BOOI    | K BAN           | K                                   |                  |             |          |     |                    |  |  |
| BOOI    | K BAN           | K                                   |                  |             |          |     |                    |  |  |
|         |                 |                                     | L                |             |          |     |                    |  |  |
|         |                 | NAL JOURNA                          | L                |             |          |     |                    |  |  |
|         |                 |                                     | L                |             |          |     |                    |  |  |
| PROI    | FESSIO          | NAL JOURNA                          | L                |             |          |     |                    |  |  |
| PROI    |                 | NAL JOURNA                          | L                |             |          |     |                    |  |  |
| PROI    | FESSIO          | NAL JOURNA                          | L                |             |          |     |                    |  |  |
| PROI    | FESSIO<br>BOOKS | NAL JOURNA                          |                  |             |          |     |                    |  |  |
| PROI    | FESSIO<br>BOOKS | NAL JOURNA                          |                  |             |          |     |                    |  |  |
| PROI    | FESSIO<br>BOOKS | NAL JOURNA                          |                  |             |          |     |                    |  |  |
| PROF    | FESSIO<br>BOOKS | NAL JOURNA<br>S<br>IC DATABASE      |                  |             |          |     |                    |  |  |
| PROF    | FESSIO<br>BOOKS | NAL JOURNA                          |                  |             |          |     |                    |  |  |
| PROF    | FESSIO<br>BOOKS | NAL JOURNA<br>S<br>IC DATABASE      |                  |             |          |     |                    |  |  |
| PROF    | FESSIO<br>BOOKS | NAL JOURNA S IC DATABASE R SOFTWARE |                  |             |          |     |                    |  |  |

| MONTHLY MAGAZINE |      |      |  |
|------------------|------|------|--|
|                  |      |      |  |
|                  |      |      |  |
| WEEKLY MAGAZINE  |      |      |  |
|                  |      |      |  |
|                  |      |      |  |
| NEWS PAPER       |      |      |  |
|                  |      |      |  |
|                  |      |      |  |
| PAPER PRESENTED  | <br> | <br> |  |
|                  |      |      |  |

**Note:** Every new class should start with quick recap and solving the problem, if any of previous class.

The class should culminate with the summary of what has been taught during the class.

Class should be student centric such bas experiential learning, participative learning and problem solving approach.

Prepared By Checked By Verified By

<sup>\*</sup>Lecture/PPT/Case Study/Field Study/Workshop/Seminar/Technical Skill Oriented Program/Enrichment Program/ Assignment/ Group Discussion/Conference/Extension Activities/Industrial Tour/Educational cum industrial Tour etc.

<sup>\*\*</sup>Tecnia TV/Web links/PPT/NPTEL/MOOCS/Web portal based/On line courses/DELNET/J-GATE/Pro Quest/e-research/National Digital Library/INFLIBINET/Open Contents/CCM/Case Study/Text Book/Reference Book

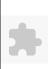

# TECNIA INSTITUTE OF ADVANCED STUDIES

## NAAC ACCREDITATED GRADE "A" INSTITUTE

TIAS/AC/2022-23/11

## ACADEMIC SESSION 2022-23 LECTURE PLAN

|                                          |                                      |                                    | LECTU               | RE PLA     | .N             |                |                     |                       |                  |
|------------------------------------------|--------------------------------------|------------------------------------|---------------------|------------|----------------|----------------|---------------------|-----------------------|------------------|
| BA(JMC)(Div-B) II SE                     | MESTER (1-Shift)                     |                                    |                     |            |                |                |                     |                       |                  |
| COLINGE CODE DA (DAG) 110                | DADED NAME C. 4 I                    | 1.                                 |                     |            | L              | T/P            | CREDIT              | INT. MARKS            | EXT. MARKS       |
| COURSE CODE: BA(JMC) 110                 | PAPER NAME: Sports Jou               | urnalism                           |                     |            | 4              | 0              | 4                   | 10                    | 75               |
| PERQUISITE                               |                                      |                                    |                     |            |                |                |                     |                       |                  |
| PROGRAMME OUTCOME                        |                                      |                                    |                     |            |                |                |                     |                       |                  |
| COURSE OUTCOME                           |                                      |                                    |                     |            |                |                |                     |                       |                  |
| COURSE OBJECTIVE                         |                                      |                                    |                     |            |                |                |                     |                       |                  |
|                                          |                                      |                                    |                     |            |                |                |                     |                       |                  |
|                                          |                                      |                                    |                     |            |                |                |                     |                       |                  |
| PRE-REQUISITES FOR THE COUR              |                                      |                                    |                     |            |                |                |                     |                       |                  |
| A genuine interest and knowledge of vari | ous sports are important prerequisit | tes for sports journalism. It is b | eneficial to have a | a good und | derstanding of | popular sports | , rules, players, a | nd recent events in t | he sports world. |
|                                          |                                      |                                    |                     |            |                |                |                     |                       |                  |
| METHOD OF TEACHING                       |                                      |                                    |                     |            |                |                |                     |                       |                  |
| Lecture, Discussions, Group Work, Expe   | nential learning, Case Studies       |                                    |                     |            |                |                |                     |                       |                  |
| COURSE OUTCOME                           |                                      |                                    |                     |            |                |                |                     |                       |                  |
| COURSE OUTCOME                           |                                      |                                    |                     |            |                |                |                     |                       |                  |
| METHOD OF ASSESSMENT (As Per             | G. G. S. I. P. University . New Do   | elhi)                              |                     |            |                |                |                     |                       |                  |
| Sr.No.                                   |                                      | CRITERIA                           |                     |            |                |                |                     | Marks                 |                  |
|                                          | s Test - I                           |                                    |                     |            |                |                |                     | 1124121               |                  |
| Indi                                     | vidual Presentation/Viva-Voce/G      | Group Discussion/Written As        | signment (or as     | defined in | n GGSIPU       |                |                     |                       |                  |
|                                          | ıbus)                                | ī                                  |                     |            |                |                |                     |                       |                  |
| LECTURE PLAN                             |                                      |                                    |                     |            |                |                |                     |                       |                  |
| L NO LINETTODIC SESSIONA                 | PROBLEM PARTICI                      | PATIVE EXPERIMENTA                 | T T                 | ICT C      | CLASS A        | ADDITIONAL     | MODE OF             | Date                  | No. of           |
| I NO LINIT TOPIC SESSIONA                | L SOLVING PARTICE                    | TATIVE EAFERIMENTA                 | L DED & COCV        | CI C       | LASS A         | ADDITIONAL     | priode or           | Date                  | (Poforone        |

| L.NC | .UNIT | TTOPIC'                         | SESSIONAL                                               | ISOL VINC÷                | PARTICIPATIVE<br>LEARNING | EXPERIMENTAL<br>LEARNING | PEDAGOGY | ICT<br>TOOLS | ADDITIONAL<br>MATERIAL         |              | Date<br>(Implementation) | No. of<br>Students | (References)** |
|------|-------|---------------------------------|---------------------------------------------------------|---------------------------|---------------------------|--------------------------|----------|--------------|--------------------------------|--------------|--------------------------|--------------------|----------------|
| L.1  | 1.    | Understanding                   |                                                         | TUTORIALS                 |                           |                          | Lectures | PDF          | Sports<br>Journalism Unit<br>1 | Assignment 1 | <31-May-23>              | 13                 |                |
| L.2  |       | Define Sports<br>Journalism     | understand the<br>definition of<br>Sports<br>Journalism | Tutorials                 |                           |                          | Lectures | РРТ          | Sports<br>Journalism Unit<br>1 | Assignment 1 | <1-Jun-23>               | 13                 |                |
| L.3  | 1     | Role and<br>function of<br>FIFA | Understand<br>the Role and<br>function of<br>FIFA       | Lecture with presentation | Discussion                |                          | Lectures | PPT          | Sports<br>Journalism Unit<br>1 | Assignment 1 | <01-Mar-2023>            | 13                 |                |
| L.4  | 1     | Role and function of            | understand the<br>Role and                              | Lecture with Presentation | Discussion                |                          | Lectures | PPT          | Sports<br>Journalism Unit      | 0            | <26-May-2023>            | 13                 |                |

| /11/202 | 3,09.3 | 4                                                                                    |                                                                                          |                              |                                    |                                                                                                    | Course   | Time Table             |                                |                      |            |    |  |
|---------|--------|--------------------------------------------------------------------------------------|------------------------------------------------------------------------------------------|------------------------------|------------------------------------|----------------------------------------------------------------------------------------------------|----------|------------------------|--------------------------------|----------------------|------------|----|--|
|         |        |                                                                                      | function of<br>ICC                                                                       |                              |                                    |                                                                                                    |          |                        | 1                              |                      |            |    |  |
| L.5     | 1      | History of                                                                           | Remember the history of ICC                                                              | Lecture with<br>Presentation | Discussion                         |                                                                                                    | Lectures | PDF                    | Sports<br>Journalism Unit<br>1 | Assignment 1         | <2-Jun-23> | 13 |  |
| L.6     | 1      | Role and<br>function of<br>International<br>Paralympic<br>Committee                  | Students<br>would get to<br>know about<br>International<br>Paralympic<br>Committee       | Lecture with<br>Presentation | Discussion                         |                                                                                                    | Lectures | PPT                    | Sports<br>Journalism Unit<br>1 | Assignment 1         |            |    |  |
| L.7     | 1      | Role and<br>function of<br>CWG                                                       | Students<br>would know<br>about the role<br>and functions<br>of CWG                      | Lecture with<br>Presentation | Discussion                         |                                                                                                    | Lectures | PPT                    | Sports<br>Journalism Unit<br>1 | Class Test           |            |    |  |
| L.8     | 1      | Role and<br>function of<br>SAI                                                       | Students<br>would know<br>about the role<br>and functions<br>of SAI                      | Lecture with Presentation    | Discussion                         | FIELD VISIT AT<br>JLN STADIDUM                                                                                                    | Lectures | PDF                    | Sports<br>Journalism Unit<br>1 | Report writing       |            |    |  |
| L.9     | 1      | News Sources<br>Of Sports<br>Journalism                                              | Would know<br>about News<br>sources of<br>Sports<br>Journalism                           |                              | Flip Class and Group<br>Discussion |                                                                                                    | Lectures | PPT                    | Sports<br>Journalism Unit<br>1 | Oral<br>Presentation |            |    |  |
| L.10    | 1      | News Values<br>and Ethics for<br>Sports<br>Reporting and                             | ethics in                                                                                | Lecture with<br>Presentation | Debate                             | Creation of sports<br>headlines                                                                                                    | Lectures | PPT                    | Sports<br>Journalism Unit<br>1 | Project Work         |            |    |  |
| L.11    | 1      | Case study on<br>news values<br>and ethics for<br>sports<br>reporting and<br>writing | Would apply<br>the news<br>values and<br>ethics in<br>sports<br>reporting and<br>writing | Case Study                   | Debate                             | From a daily<br>newspaper or sports<br>magazine, collect 5<br>examples of good<br>sports story leads.<br>Rewrite the<br>headlines. | Lectures | PPT                    | Sports<br>Journalism Unit<br>1 | Project Work         |            |    |  |
| L.12    | 1      | Feature                                                                              | Able to create<br>a sports<br>feature                                                    | Tutorials                    |                                    |                                                                                                    | Lectures | PPT<br>Online<br>notes | Sports<br>Journalism Unit<br>1 | Project Work         |            |    |  |
| L.13    | 1      | sports feature                                                                       | Able to create<br>a sports<br>feature                                                    | Case Study                   | Group discussion                   | Preaparion of sports feature                                                                                                    | Lectures | PPT<br>Online<br>notes | Sports<br>Journalism Unit<br>1 | Project Work         |            |    |  |
| L.14    | 1      | Types and<br>techniques of<br>writing sports                                         | Able to create<br>a sports<br>Interview                                                  | Lecture with<br>Presentation | Discussion                         |                                                                                                    | Lectures | PPT                    | Sports<br>Journalism Unit<br>1 | Assignment 1         |            |    |  |

| 24/11/202 | 23,09:3 | 34                                                                      |                                                                                                   |                               |                            |                                      | Course   | Time Table            |                                    |                                            |  |  |
|-----------|---------|-------------------------------------------------------------------------|---------------------------------------------------------------------------------------------------|-------------------------------|----------------------------|--------------------------------------|----------|-----------------------|------------------------------------|--------------------------------------------|--|--|
|           |         | stories:<br>Interview                                                   |                                                                                                   |                               |                            |                                      |          |                       |                                    |                                            |  |  |
| L.15      | 1       | interview                                                               |                                                                                                   | Case Study                    | Group discussion           | Preparing sports interview questions | Lectures | PPT                   | Sports<br>Journalism Unit<br>1     | Developing questions for interview         |  |  |
| L.16      | 2       |                                                                         |                                                                                                   | Lecture with<br>Brainstorming |                            | Create and maintain<br>a Sports Blog | Lectures | РРТ                   | Article on<br>Sports<br>Journalism | Project Work                               |  |  |
| L.17      | 2       | Case study on advance sports story                                      | Able to create<br>a sports<br>Advance<br>Story                                                    | Case Study                    | Discussion                 |                                      | Lectures | РРТ                   | Types of sports stories            | PPT<br>Presentation                        |  |  |
| L.18      | 2       | Types and<br>techniques of<br>writing sports<br>stories: Trend<br>Story | a sports Trend<br>Story                                                                           | presentation                  |                            | Developing a trend story in sports   | Lectures | PF<br>Online<br>notes | Types of sports stories            | MCQ                                        |  |  |
| L.19      | 2       | sports story                                                            | Able to create<br>a sports Trend<br>Story                                                         |                               | Discussion                 |                                      | Lectures | PF<br>Online<br>notes | Types of sports stories            | Assignment 1                               |  |  |
| L.20      | 2       | Types and<br>techniques of<br>writing sports<br>stories: News<br>Story  | a sports News                                                                                     |                               |                            | Developing sports<br>news            | Lectures | РРТ                   | Types of sports stories            | Developing<br>sports news<br>story writing |  |  |
| L.21      | 2       |                                                                         | Able to create<br>a sports News<br>Story                                                          |                               | Discussion                 |                                      | Lectures | РРТ                   | Types of sports stories            | MCQ                                        |  |  |
| L.22      | 2       | Types and<br>techniques of<br>writing sports<br>stories: Game<br>Story  | a sports game<br>story                                                                            | Presentation                  |                            | Developing a game story in sports    | Lectures | РРТ                   | Types of sports stories            | Developing a<br>sports game<br>story       |  |  |
| L.23      | 2       |                                                                         | Able to create<br>a sports game<br>story                                                          |                               | Discussion                 |                                      | Lectures | PPT                   | Types of<br>Sports                 | MCQ                                        |  |  |
| L.24      | 2       | Sports Photography: Equipment, Editing, Publishing                      | Would<br>understand<br>about the<br>sports<br>equipments<br>along with<br>other<br>technicalities | PRACTICAL<br>LEARNING         | PRACTICAL<br>DEMONSTRATION | Developing a sports photo feature    | Lectures | PDF                   | Article on<br>Sports<br>Journalism | Project work<br>(Sports<br>magazine)       |  |  |
| L.25      | 2       | Case study on sports photography                                        | Would<br>understand<br>about the<br>sports<br>photography                                         | PRACTICAL<br>LEARNING         | PRACTICAL<br>DEMONSTRATION |                                      | Lectures | PDF                   | Sports<br>Journalism Unit<br>1     | Assignment 2                               |  |  |

| L.26 | 2 | Photography: Equipment, Editing,                                                   | Would<br>understand<br>about the<br>sports<br>equipments<br>along with<br>other<br>technicalities | PRACTICAL<br>LEARNING      | PRACTICAL<br>DEMONSTRATION |                                                                                                    | Lectures | PPT | Sports<br>Journalism Unit<br>1     | Assignment 2                           |  |  |
|------|---|------------------------------------------------------------------------------------|---------------------------------------------------------------------------------------------------|----------------------------|----------------------------|----------------------------------------------------------------------------------------------------|----------|-----|------------------------------------|----------------------------------------|--|--|
| L.27 |   | Creating of sports photos                                                          | Would<br>understand<br>about the<br>create sports<br>photos                                       | PRACTICAL<br>LEARNING      | PRACTICAL<br>DEMONSTRATION |                                                                                                    | Lectures | PPT | Sports<br>Journalism Unit<br>1     | Assignment 2                           |  |  |
| L.28 | 2 | L avout of                                                                         | Learners<br>would be able<br>to apply the<br>knowledge for<br>creating sports<br>magazines        |                            | PRACTICAL<br>DEMONSTRATION | Watch one of the sports tournaments on Television/ YouTube. Report the event in 500 words including photographs and infographics etc | Lectures | PPT |                                    | Sports<br>magazine for<br>social media |  |  |
| L.29 | 2 | graphics,                                                                          | Learners<br>would be able<br>to apply the<br>knowledge for<br>creating sports<br>magazines        |                            | PRACTICAL<br>DEMONSTRATION |                                                                                                    | Lectures | PPT | Article on<br>Sports<br>Journalism | Assignment 2                           |  |  |
| L.30 | 2 | layout                                                                             |                                                                                                   | PRACTICAL<br>LEARNING      | PRACTICAL<br>DEMONSTRATION | Creation of online sports magazines                                                                                                  | Lectures | PPT | Article on<br>Sports<br>Journalism | Assignment 2                           |  |  |
| L.31 | 3 | Understanding<br>Sports<br>Management:<br>Planning,<br>Organizing,<br>Coordinating | about sports<br>management,<br>planning,<br>organizing<br>and<br>coordinating                     | Tutorials                  |                            |                                                                                                    | Lectures | PPT | Sports<br>Journalism Unit<br>3     | Assignment 2                           |  |  |
| L.32 | 3 | Understanding<br>Sports<br>Management:<br>Planning,<br>Organizing,                 | about sports                                                                                      | TUTORIALS                  |                            |                                                                                                    | Lectures | PPT | Sports<br>Journalism Unit<br>3     | Assignment 2                           |  |  |
| L.33 |   | Marketing and                                                                      | Would apply<br>the marketing<br>and                                                               | PRESENTATION<br>BY TEACHER | Discussion                 |                                                                                                    | Lectures | PPT | Sports<br>Journalism Unit<br>3     | PPT<br>Presentation                    |  |  |

|      | 323,07. | •                                                   |                                                                                           |                            |            |                                                                          | course   | Time Table             |                                |                     |  |  |
|------|---------|-----------------------------------------------------|-------------------------------------------------------------------------------------------|----------------------------|------------|--------------------------------------------------------------------------|----------|------------------------|--------------------------------|---------------------|--|--|
|      |         | Sports Personalities and Media                      | promotional<br>techniques in<br>sports<br>industry                                        |                            |            |                                                                          |          |                        |                                |                     |  |  |
| L.34 | 3       | Trends in<br>sports<br>marketing and<br>promotion   | Would apply<br>the marketing<br>and<br>promotional<br>techniques in<br>sports<br>industry | PRESENTATION<br>BY TEACHER | Discussion |                                                                          | Lectures | РРТ                    | Sports<br>Journalism Unit<br>3 | PPT<br>Presentation |  |  |
| L.35 | 3       |                                                     | Would apply<br>the marketing<br>and<br>promotional<br>techniques in<br>sports<br>industry | PRESENTATION<br>BY TEACHER | Discussion | Strategical planning<br>for sport events<br>through digital<br>platforms |          | РРТ                    | Sports<br>Journalism Unit<br>3 | Report writing      |  |  |
| L.36 | 3       | Sporting                                            |                                                                                           | INFORMATIVE<br>LECTURE     |            |                                                                          | Lectures | PDF<br>Online<br>notes | Sports<br>Journalism Unit<br>3 | Assignment 2        |  |  |
| L.37 | 3       | Case study of<br>Pro Kabaddi<br>League              |                                                                                           | INFORMATIVE<br>LECTURE     |            |                                                                          | Lectures | PDF<br>Online<br>notes | Sports<br>Journalism Unit<br>3 | Assignment 2        |  |  |
| L.38 | 3       | Sporting<br>Leagues:                                | Indian Super<br>league                                                                    | INFORMATIVE<br>LECTURE     |            |                                                                          | Lectures | РРТ                    | Sports<br>Journalism Unit<br>3 | Assignment 2        |  |  |
| L.39 | 3       | Case study of<br>Indian Super<br>League             | Would able to<br>understand the<br>Indian Super<br>league                                 | INFORMATIVE<br>LECTURE     |            |                                                                          | Lectures | PPT                    | Sports<br>Journalism Unit<br>3 | Assignment 2        |  |  |
| L.40 | 3       | Sporting<br>Leagues:<br>Indian<br>Premier<br>League | Would able to<br>understand the<br>Indian<br>Premier<br>league                            | INFORMATIVE<br>LECTURE     |            |                                                                          | Lectures | РРТ                    | Sports<br>Journalism Unit<br>3 | Assignment 2        |  |  |
| L.41 | 3       | Sporting<br>Leagues:<br>Indian                      | Would able to<br>understand the<br>Indian<br>Hockey<br>league                             | INFORMATIVE<br>LECTURE     |            |                                                                          | Lectures | РРТ                    | Sports<br>Journalism Unit<br>3 | Assignment 2        |  |  |

| ZT/11/202 | 25, 67.5 | •                                                       |                                                           |                                 |                  |                                                       | Course   | Time Table | • |                                |                |  |  |
|-----------|----------|---------------------------------------------------------|-----------------------------------------------------------|---------------------------------|------------------|-------------------------------------------------------|----------|------------|---|--------------------------------|----------------|--|--|
| L.42      | 3        | significance of                                         | WADA                                                      | Tutorials                       | Group discussion |                                                       | Lectures | PPT        |   | Sports<br>Journalism Unit<br>3 | MCQ            |  |  |
| L.43      | 3        | to WADA                                                 | WADA                                                      | Tutorials                       | Group discussion |                                                       | Lectures | PPT        |   | Sports<br>Journalism Unit<br>3 | MCQ            |  |  |
| L.44      | 3        | significance of                                         | understand the concept of NADA                            | Tutorials                       | Group discussion |                                                       | Lectures | PPT        |   | Sports<br>Journalism Unit<br>3 | MCQ            |  |  |
| L.45      | 3        | 1                                                       | NADA                                                      | Tutorials                       | Group discussion |                                                       | Lectures | PPT        |   | Sports<br>Journalism Unit<br>3 | MCQ            |  |  |
| L.46      | 4        | for Print                                               |                                                           | PRESENTATION<br>BY TEACHER      |                  | Newspaper analysis and observation of sports page     | Lectures | PDF        |   | Sports<br>Journalism Unit<br>4 | Report writing |  |  |
| L.47      |          | Sports writing for Broadcast                            |                                                           | PRESENTATION<br>BY TEACHER      |                  | Broadcast and<br>Online sports<br>writing observation | Lectures | PPT        |   | Sports<br>Journalism Unit<br>4 | Report writing |  |  |
| L.48      |          | Contemporary<br>writing for<br>online sport<br>portals  | sports report<br>for broadcast<br>and online<br>platforms | PRESENTATION<br>BY TEACHER      |                  |                                                       | Lectures | PPT        |   | Sports<br>Journalism Unit<br>4 | MCQ            |  |  |
| L.49      | 4        | of<br>commentaries                                      |                                                           | Lecture with video presentation |                  |                                                       | Lectures | PPT        |   | Sports<br>Journalism Unit<br>4 | MCQ            |  |  |
| L.50      | 4        | Case study of famous commentators                       | Would able to create sports commentary                    | Lecture with Presentation       |                  |                                                       | Lectures | PPT        |   | Sports<br>Journalism Unit<br>4 | MCQ            |  |  |
| L.51      | 4        | Web<br>Commentaries<br>and News<br>Alerts for<br>Mobile | commentaries<br>and News<br>Alerts for<br>mobile          | Lecture with video              |                  |                                                       | Lectures | PDF        |   | Sports<br>Journalism Unit<br>4 | MCQ            |  |  |
| L.52      | 4        | Case study of<br>Web<br>Commentaries                    | of Web                                                    | Lecture with video              |                  |                                                       | Lectures | PDF        |   | Sports<br>Journalism Unit<br>4 | MCQ            |  |  |

| L.53 | 4  | magazines                                                                                                | magazines                                                                                                    | PRESENTATION<br>BY TEACHER          | Discussion       |                                                                             | Lectures | PPT               | Sports<br>Journalism Unit<br>4 | MCQ          |  |  |
|------|----|----------------------------------------------------------------------------------------------------|----------------------------------------------------------------------------------------------------|-------------------------------------|------------------|-----------------------------------------------------------------------------|----------|-------------------|--------------------------------|--------------|--|--|
| L.54 | 4  | sports e-<br>magazines                                                                                   | Would able to create E-magazines                                                                                 | Case study with online presentation | Group discussion |                                                                             | Lectures | PPT               | Sports<br>Journalism Unit<br>4 | MCQ          |  |  |
| L.55 | 4  | New Trends<br>in Sports<br>Journalism:<br>Blogs                                                          | blog                                                                                                    | PRESENTATION<br>BY TEACHER          |                  |                                                                             | Lectures | Online<br>content | Sports<br>Journalism Unit<br>4 | Project Work |  |  |
| L.56 | 4  | Case Study of famous blogs                                                                               | Would able to create sports blog                                                                                 | Case Study                          | Group discussion |                                                                             | Lectures | Online contents   | Sports<br>Journalism Unit<br>4 | Project Work |  |  |
| L.57 | 4  | Role of Sports<br>Journalist in<br>promoting<br>Physical and<br>Mental<br>Wellbeing<br>through<br>Sports | mental<br>wellbeing<br>through<br>sports                                                                         | Brainstorming                       |                  | Organizing debate<br>on physical and<br>mental well being<br>through sports | Lectures | РРТ               | Sports<br>Journalism Unit<br>4 | MCQ          |  |  |
| L.58 |    | Case study of<br>sports<br>journalist<br>promoting<br>physical and<br>mental<br>wellbeing                | Would able to<br>understand<br>how to<br>promote the<br>physical and<br>mental<br>wellbeing<br>through<br>sports | Case Study with video presentation  | DISCUSSION       |                                                                             | Lectures | РРТ               | Sports<br>Journalism Unit<br>4 | MCQ          |  |  |
| L.59 |    | Role of Sports<br>Journalist in<br>promoting<br>Physical and<br>Mental<br>Wellbeing<br>through<br>Sports | mental<br>wellbeing<br>through<br>sports                                                                         | Tutorials                           | Discussion       |                                                                             | Lectures | РРТ               | Sports<br>Journalism Unit<br>4 | MCQ          |  |  |
| L.60 | ļ. | Role of sports<br>organization<br>in promoting<br>physical and<br>mental<br>wellbeing                    | promote the                                                                                                    | Tutorials                           | Discussion       |                                                                             | Lectures | PPT               | Sports<br>Journalism Unit<br>4 | MCQ          |  |  |

TEXT BOOKS

| REFERENCE BOOKS      |  |  |
|----------------------|--|--|
|                      |  |  |
|                      |  |  |
| BOOK BANK            |  |  |
|                      |  |  |
|                      |  |  |
| PROFESSIONAL JOURNAL |  |  |
|                      |  |  |
|                      |  |  |
| REF. BOOKS           |  |  |
|                      |  |  |
|                      |  |  |
| ELECTRONIC DATABASE  |  |  |
|                      |  |  |
|                      |  |  |
| COMPUTER SOFTWARE    |  |  |
|                      |  |  |
|                      |  |  |
| Ph.D THESIS          |  |  |
|                      |  |  |
|                      |  |  |
| MONTHLY MAGAZINE     |  |  |
|                      |  |  |
|                      |  |  |
| WEEKLY MAGAZINE      |  |  |
|                      |  |  |
|                      |  |  |
| NEWS PAPER           |  |  |
|                      |  |  |
|                      |  |  |
| PAPER PRESENTED      |  |  |
|                      |  |  |
|                      |  |  |

**Note:** Every new class should start with quick recap and solving the problem, if any of previous class.

The class should culminate with the summary of what has been taught during the class.

Class should be student centric such bas experiential learning, participative learning and problem solving approach.

<sup>\*</sup>Lecture/PPT/Case Study/Field Study/Workshop/Seminar/Technical Skill Oriented Program/Enrichment Program/ Assignment/ Group Discussion/Conference/Extension Activities/Industrial Tour/Educational cum industrial Tour etc.

<sup>\*\*</sup>Tecnia TV/Web links/PPT/NPTEL/MOOCS/Web portal based/On line courses/DELNET/J-GATE/Pro Quest/e-research/National Digital Library/INFLIBINET/Open Contents/CCM/Case Study/Text Book/Reference Book

Prepared By

Checked By Verified By

**BA(JMC)(Div-A) II SEMESTER (2-Shift)** 

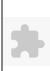

# TECNIA INSTITUTE OF ADVANCED STUDIES

# NAAC ACCREDITATED GRADE "A" INSTITUTE

TIAS/AC/2022-23/11

# ACADEMIC SESSION 2022-23 LECTURE PLAN

| COLIT   | OCE C    | ODE: BA(JN                 | AC) 152              | PAPER NAME: I           | Drint Lournalism    | Lab                |               |          |             | L T/F      | CREDIT   | INT. MARKS       | EXT      | . MARKS        |
|---------|----------|----------------------------|----------------------|-------------------------|---------------------|--------------------|---------------|----------|-------------|------------|----------|------------------|----------|----------------|
|         |          |                            | 152                  | FACER NAME: I           | TIME JOURNAMSIN     | Lau                |               |          |             | 0 4        | 2        | 15               |          | 60             |
| PERQ    |          |                            |                      |                         |                     |                    |               |          |             |            |          |                  |          |                |
|         |          | ME OUTCOM                  | 1E                   |                         |                     |                    |               |          |             |            |          |                  |          |                |
|         |          | JTCOME                     |                      |                         |                     |                    |               |          |             |            |          |                  |          |                |
| COUR    | SE OF    | BJECTIVE                   |                      |                         |                     |                    |               |          |             |            |          |                  |          |                |
|         |          |                            |                      |                         |                     |                    |               |          |             |            |          |                  |          |                |
| DDET    | PEOLII   | CITEC EOD T                | THE COURSE           | 1                       |                     |                    |               |          |             |            |          |                  |          |                |
|         |          |                            |                      | f print media and the   | content of newspan  | A#                 |               |          |             |            |          |                  |          |                |
| The lea | arner si | iouid nave basi            | c knowledge of       | print media and the     | content of newspape | er.                |               |          |             |            |          |                  |          |                |
| METE    | HOD O    | F TEACHING                 |                      |                         |                     |                    |               |          |             |            |          |                  |          |                |
|         |          |                            |                      | se and writing assignr  | nents               |                    |               |          |             |            |          |                  |          |                |
|         | 71       |                            | <u> </u>             |                         |                     |                    |               |          |             |            |          |                  |          |                |
| COUR    | SE OU    | JTCOME                     |                      |                         |                     |                    |               |          |             |            |          |                  |          |                |
|         |          |                            |                      |                         |                     |                    |               |          |             |            |          |                  |          |                |
| METE    | O doi    | FASSESSME                  | NT (As Per G         | . G. S. I. P. Universit | ty , New Delhi)     |                    |               |          |             |            |          |                  |          |                |
|         |          | Sr.No.                     |                      |                         |                     | CRITERIA           |               |          |             |            |          | Marks            |          |                |
| 1       |          |                            | Class T              |                         |                     |                    |               |          |             |            |          |                  |          |                |
| 2.      |          |                            |                      | ual Presentation/Viv    | va-Voce/Group Di    | scussion/Written A | ssignment (or | as defin | ed in GGSIP | U          |          |                  |          |                |
|         |          |                            | syllabu              | s)                      |                     |                    |               |          |             |            |          |                  |          |                |
| LECT    | URE F    | LAN                        | ·                    | 1                       | ı                   | 1                  | <u> </u>      | 1        | ·           | <u> </u>   | <u> </u> | <u> </u>         |          |                |
| T NO    | TINITE   | TODIC                      | SESSIONAL            | PROBLEM                 | PARTICIPATIVE       | EXPERIMENTAL       | PED A COCY    | ICT      | CLASS       | ADDITIONAL | MODE OF  | Date             | No. of   | (D) 6 ) 44     |
| L.NO.   | UNII     | TOPIC                      | SESSIONAL<br>OUTCOME | SOLVING<br>METHODOLOGY  | LEARNING            | LEARNING           | PEDAGOGY      | TOOLS    |             |            |          | (Implementation) | Students | (References)** |
|         |          | Identify any               |                      |                         |                     |                    |               |          |             |            |          |                  | +        |                |
| т 1     |          | five headlines             |                      |                         |                     |                    | Practicals    |          |             |            |          |                  |          |                |
| L.1     |          | and rewrite                |                      |                         |                     |                    | Practicals    |          |             |            |          |                  |          |                |
|         |          | them                       |                      |                         |                     |                    |               |          |             |            |          |                  | <u> </u> |                |
|         |          | Identify any               |                      |                         |                     |                    |               |          |             |            |          |                  |          |                |
| L.2     | 11       | five headlines and rewrite |                      |                         |                     |                    | Practicals    |          |             |            |          |                  |          |                |
|         |          | them                       |                      |                         |                     |                    |               |          |             |            |          |                  |          |                |
|         |          | Identify any               |                      |                         |                     |                    |               |          |             |            |          |                  | +        |                |
| 1 2     | 1        | five headlines             |                      |                         |                     |                    | D ( 1         |          |             |            |          |                  |          |                |
| L.3     |          | and rewrite                |                      |                         |                     |                    | Practicals    |          |             |            |          |                  |          |                |

Practicals

them Identify any

five headlines

| 4/11/2023, 09:2 | 20                                                              | Course     | lime lable |               |    |  |
|-----------------|-----------------------------------------------------------------|------------|------------|---------------|----|--|
|                 | and rewrite them                                                |            |            |               |    |  |
| L.5 1           | Rewriting of headline                                           | Practicals |            |               |    |  |
| L.6 1           | Rewriting of headline                                           | Practicals |            |               |    |  |
| L.7 1           | Identify any five headlines and rewrite them                    | Practicals |            |               |    |  |
| L.8 1           | Write various<br>types of leads                                 | Practicals |            |               |    |  |
| L.9 1           | Write various<br>types of leads                                 | Practicals |            | <23-Mar-2023> | 62 |  |
| L.10 1          | Write various<br>types of leads                                 | Practicals |            | <23-Mar-2023> | 62 |  |
| L.11 1          | Write various<br>types of leads                                 | Practicals |            | <24-Mar-2023> | 62 |  |
| L.12 2          | Report and<br>file story for<br>each of the<br>beats: Political | Practicals |            | <28-Mar-2023> | 62 |  |
| L.13 2          | Report and<br>file story for<br>each of the<br>beats: Political | Practicals |            | <02-May-2023> | 62 |  |
| L.14 2          | Report and file story for each of the beats: Entertainment      | Practicals |            | <28-Apr-2023> | 62 |  |
| L.15 2          | Report and file story for each of the beats: Entertainment      | Practicals |            | <30-Mar-2023> | 62 |  |
| L.16 2          | Report and file story for each of the beats: Business           | Practicals |            | <27-Apr-2023> | 62 |  |

| 24/11/2023,09:2 |                                                                                                    |      | Course Time Table |               |    |
|-----------------|----------------------------------------------------------------------------------------------------|------|-------------------|---------------|----|
| L.17 2          | Report and file story for each of the beats: Business                                                | Prac | ticals            | <30-Mar-2023> | 62 |
| L.18 2          | Report and file story for each of the beats: Education                                               | Prac | ticals            | <31-Mar-2023> | 62 |
| L.19 2          | Report and file story for each of the beats: Education                                               | Prac | ticals            | <27-Apr-2023> | 62 |
| L.20 2          | Report and file story for each of the beats: Political, Entertainment, Business, Education and Crime | Prac | ticals            | <04-Apr-2023> | 62 |
| L.21 2          | Convert any news story into feature                                                                  | Prac | ticals            | <06-Apr-2023> | 62 |
| L.22 2          | Convert any news story into feature                                                                  | Prac | ticals            | <06-Apr-2023> | 62 |
| L.23 2          | Convert any news story into feature                                                                  | Prac | ticals            | <07-Apr-2023> | 62 |
| L.24 2          | Convert any news story into feature                                                                  | Prac | ticals            | <11-Apr-2023> | 62 |
| L.25 3          | Prepare a copy by using editing and proof - reading symbols                                          | Prac | ticals            | <13-Apr-2023> | 62 |
| L.26 3          | Prepare a copy by using editing and proof - reading symbols                                          |      | ticals            |               | 62 |
| L.27 3          | Prepare a copy by using editing and                                                                  | Prac | ticals            | <14-Apr-2023> | 62 |

| 24/11/2023,09 | :20                                                                        |  | Course Tin | ne Table |   |               |    |  |
|---------------|----------------------------------------------------------------------------|--|------------|----------|---|---------------|----|--|
|               | proof -<br>reading<br>symbols                                              |  |            |          |   |               |    |  |
| L.28 3        | Prepare a<br>copy by using<br>editing and<br>proof -<br>reading<br>symbols |  | Practicals |          |   | <18-Apr-2023> | 62 |  |
| L.29 3        | Translate a<br>news story<br>from English<br>to Hindi and<br>vice - versa  |  | Practicals |          |   | <25-Apr-2023> | 62 |  |
| L.30 3        | Translate a<br>news story<br>from English<br>to Hindi and<br>vice - versa  |  | Practicals |          |   | <20-Apr-2023> | 62 |  |
| L.31 3        | Translate a<br>news story<br>from English<br>to Hindi and<br>vice - versa  |  | Practicals |          |   | <20-Apr-2023> | 62 |  |
| L.32 3        | Translate a<br>news story<br>from English<br>to Hindi and<br>vice - versa  |  | Practicals |          |   | <21-Apr-2023> | 62 |  |
| L.33 3        | Translate a news story                                                     |  | Practicals |          | • | <04-May-2023> | 62 |  |
| L.34 3        | Translate a news story                                                     |  | Practicals |          | • | <04-May-2023> | 62 |  |
| L.35 3        | Translate a news story                                                     |  | Practicals |          | • | <05-May-2023> | 62 |  |
| L.36 3        | Translate a news story                                                     |  | Practicals |          | • | <16-May-2023> | 62 |  |
| L.37 4        | Write an<br>Editorial                                                      |  | Practicals |          | • | <18-May-2023> | 62 |  |
| L.38 4        | Write an<br>Editorial                                                      |  | Practicals |          | • | <23-May-2023> | 62 |  |
| L.39 4        | Write an<br>Editorial                                                      |  | Practicals |          | • | <18-May-2023> | 62 |  |
| L.40 4        | Write an<br>Editorial                                                      |  | Practicals |          | • | <19-May-2023> | 62 |  |
| L.41 4        | Rewrite any five photo captions                                            |  | Practicals |          | • | <26-May-2023> | 62 |  |
| L.42 4        | Rewrite any five photo                                                     |  | Practicals |          |   |               |    |  |

|        |        | captions                                     |     | <br> |            | <br> | <br> | <br> |  |
|--------|--------|----------------------------------------------|-----|------|------------|------|------|------|--|
| L.43   | 4      | Rewrite any five photo captions              |     |      | Practicals |      |      |      |  |
| L.44   | 4      | Rewrite any five photo captions              |     |      | Practicals |      |      |      |  |
| L.45   | 4      | Rewrite any five photo captions and cutlines |     |      | Practicals |      |      |      |  |
| L.46   | 4      | Rewrite any five photo captions and cutlines |     |      | Practicals |      |      |      |  |
| L.47   | 4      | Rewrite any five photo captions and cutlines |     |      | Practicals |      |      |      |  |
| L.48   | 4      | Rewrite any five photo captions and cutlines |     |      | Practicals |      |      |      |  |
|        |        |                                              |     |      |            |      |      |      |  |
| TEXT   | BOO    | KS                                           |     |      |            |      |      |      |  |
|        |        |                                              |     |      |            |      |      |      |  |
| REFE   | RENC   | E BOOKS                                      |     |      |            |      |      |      |  |
|        | TEL TO | <u> </u>                                     |     |      |            |      |      |      |  |
|        |        |                                              |     |      |            |      |      |      |  |
| BOOK   | BAN    | K                                            |     |      |            |      |      |      |  |
|        |        |                                              |     |      |            |      |      |      |  |
| DDAT   | FOOT   | MAI IOIDE                                    | A T |      |            |      |      |      |  |
| PKUF   | E331(  | ONAL JOURNA                                  | AL. |      |            |      |      |      |  |
|        |        |                                              |     |      |            |      |      |      |  |
| REF. I | воок   | S                                            |     |      |            |      |      |      |  |
|        |        |                                              |     | <br> |            |      |      | <br> |  |
| ELEC   | TDO    | IIO DAMA DA C                                | D.  |      |            |      |      |      |  |
| ELEC   | IKUN   | IC DATABAS                                   | Ľ   |      |            |      |      |      |  |
|        |        |                                              |     |      |            |      |      |      |  |
| COMI   | PUTEI  | R SOFTWARE                                   |     |      |            |      |      |      |  |
|        |        |                                              |     |      |            |      |      |      |  |
|        |        |                                              |     | <br> |            |      |      | <br> |  |
| Ph.D T | HESI   | S                                            |     |      |            |      |      |      |  |
|        |        |                                              |     |      |            |      |      |      |  |

| MONTHLY MAGAZINE |  |  |  |
|------------------|--|--|--|
|                  |  |  |  |
|                  |  |  |  |
| WEEKLY MAGAZINE  |  |  |  |
|                  |  |  |  |
|                  |  |  |  |
| NEWS PAPER       |  |  |  |
|                  |  |  |  |
|                  |  |  |  |
| PAPER PRESENTED  |  |  |  |
|                  |  |  |  |

Note: Every new class should start with quick recap and solving the problem, if any of previous class.

The class should culminate with the summary of what has been taught during the class.

Class should be student centric such bas experiential learning, participative learning and problem solving approach.

Prepared By Checked By Verified By

<sup>\*</sup>Lecture/PPT/Case Study/Field Study/Workshop/Seminar/Technical Skill Oriented Program/Enrichment Program/ Assignment/ Group Discussion/Conference/Extension Activities/Industrial Tour/Educational cum industrial Tour etc.

<sup>\*\*</sup>Tecnia TV/Web links/PPT/NPTEL/MOOCS/Web portal based/On line courses/DELNET/J-GATE/Pro Quest/e-research/National Digital Library/INFLIBINET/Open Contents/CCM/Case Study/Text Book/Reference Book

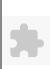

# TECNIA INSTITUTE OF ADVANCED STUDIES

# NAAC ACCREDITATED GRADE "A" INSTITUTE

TIAS/AC/2022-23/11

# ACADEMIC SESSION 2022-23 LECTURE PLAN

| BA(JMC)(Div-A)              | ) II SEN      | AESTER (1-                        | Shift)                    |                          |                |              |              |                        |          |                          |                    |                |
|-----------------------------|---------------|-----------------------------------|---------------------------|--------------------------|----------------|--------------|--------------|------------------------|----------|--------------------------|--------------------|----------------|
| COURSE CORE, DACIN          | /C) 15/       | DADED NAME.                       | Ctill Dhotography         | r. I ob                  |                |              |              | L T/I                  | P CREDIT | INT. MARKS               | EXT                | . MARKS        |
| COURSE CODE: BA(JM          | IC) 154       | PAPER NAME:                       | Still Photography         | <i>y</i> Lab             |                |              |              | 0 4                    | 2        | 15                       |                    | 60             |
| PERQUISITE                  |               |                                   |                           |                          |                |              |              |                        |          |                          |                    |                |
| PROGRAMME OUTCOM            | Œ             |                                   |                           |                          |                |              |              |                        |          |                          |                    |                |
| COURSE OUTCOME              |               |                                   |                           |                          |                |              |              |                        |          |                          |                    |                |
| COURSE OBJECTIVE            |               |                                   |                           |                          |                |              |              |                        |          |                          |                    |                |
|                             |               |                                   |                           |                          |                |              |              |                        |          |                          |                    |                |
| PRE-REQUISITES FOR T        | HE COURS      | E                                 |                           |                          |                |              |              |                        |          |                          |                    |                |
| camera and editing software |               |                                   |                           |                          |                |              |              |                        |          |                          |                    |                |
| METHOD OF TEACHING          | ,<br>T        |                                   |                           |                          |                |              |              |                        |          |                          |                    |                |
| Practical                   |               |                                   |                           |                          |                |              |              |                        |          |                          |                    |                |
|                             |               |                                   |                           |                          |                |              |              |                        |          |                          |                    |                |
| COURSE OUTCOME              |               |                                   |                           |                          |                |              |              |                        |          |                          |                    |                |
| METHOD OF ACCECCME          | NIT (A - D (  |                                   | 24 N DII.2)               |                          |                |              |              |                        |          |                          |                    |                |
| METHOD OF ASSESSMEN         | NI (As Per G  | 5. G. S. I. P. Univers            | ity , New Deini)          | CDITEDIA                 |                |              |              | <del></del>            |          | 3.6.1                    |                    |                |
| Sr.No.                      | Class'        | Test - I                          |                           | CRITERIA                 |                |              |              |                        |          | Marks                    |                    |                |
|                             |               | dual Presentation/Vi              | Sys Voca/Group D          | viscoussian/Writton /    | A agignment (a | - as dafu    | and in CCSIE | DT T                   |          |                          |                    |                |
| 2                           | syllabı       |                                   | Iva-voce/Group D          | ISCUSSION/ WITHOUT       | Assignment (or | r as dem     |              |                        |          |                          |                    |                |
| LECTURE PLAN                |               |                                   |                           |                          |                |              |              |                        |          |                          |                    |                |
| III. NO II INI I I COPIC    | SESSIONAL     | PROBLEM<br>SOLVING<br>METHODOLOGY | PARTICIPATIVE<br>LEARNING | EXPERIMENTAL<br>LEARNING | PEDAGOGY       | ICT<br>TOOLS |              | ADDITIONAL<br>MATERIAL |          | Date<br>(Implementation) | No. of<br>Students | (References)** |
| Photographe                 | student learn |                                   |                           |                          |                |              |              |                        |          |                          |                    |                |

| L.N | O.UNIT | TOPIC          | OUTCOME                                                                         | SOLVING<br>METHODOLOGY | LEARNING | LEARNING | PEDAGOGY | TOOLS          | MATERIAL | MATERIAL | ASSESSMENT | (Implementation) | Students | (References)** |
|-----|--------|----------------|---------------------------------------------------------------------------------|------------------------|----------|----------|----------|----------------|----------|----------|------------|------------------|----------|----------------|
| L.1 | 1      | with different | student learn<br>to capture the<br>photographs<br>with different<br>composition |                        |          |          | Lectures | DSLR<br>camera |          |          | project    |                  |          |                |
| L.2 | 1      | with different | photographs                                                                     |                        |          |          | Lectures | DSLR<br>camera |          |          | project    |                  |          |                |
| L.3 | 1      |                | student learn<br>to capture the                                                 |                        |          |          | Lectures | DSLR<br>camera |          |          | project    |                  |          |                |

|      | -, |                                                                  |                                                                                 |  |           | c inne ra      |  |         |  |  |
|------|----|------------------------------------------------------------------|---------------------------------------------------------------------------------|--|-----------|----------------|--|---------|--|--|
|      |    | with<br>different<br>compositions                                | photographs<br>with different<br>composition                                    |  |           |                |  |         |  |  |
| L.4  | 1  | with<br>different<br>compositions                                | student learn<br>to capture the<br>photographs<br>with different<br>composition |  |           | DSLR<br>camera |  | project |  |  |
| L.5  | 1  | WILLI                                                            | student learn<br>to capture the<br>photographs<br>with different<br>composition |  |           | DSLR<br>camera |  | project |  |  |
| L.6  | 1  | capture photographs at different f-stops (aperture)              | Students will<br>learn to<br>capture<br>pictures at<br>different f-<br>stop     |  |           | DSLR<br>camera |  | project |  |  |
| L.7  | 1  | Capture<br>photographs<br>at different f-<br>stops<br>(aperture) |                                                                                 |  | n ecuires | DSLR<br>camera |  | project |  |  |
| L.8  | 1  | Capture<br>photographs<br>at different f-<br>stops<br>(aperture) |                                                                                 |  |           | DSLR<br>camera |  | project |  |  |
| L.9  | 1  | Capture<br>photographs<br>at different f-<br>stops<br>(aperture) |                                                                                 |  | Lectures  |                |  |         |  |  |
| L.10 | 1  | Capture<br>photographs<br>at different f-<br>stops<br>(aperture) |                                                                                 |  | Lectures  |                |  |         |  |  |
| L.11 | 1  | Capture photographs at different shutter speeds                  |                                                                                 |  | Lectures  |                |  |         |  |  |
| L.12 |    | Capture<br>photographs<br>at different                           |                                                                                 |  |           | DSLR<br>camera |  | project |  |  |

| 7/11/202 | ., | •                                                            |  |  | 0.1.1.1    | se rinic ra    |  |         |  |  |
|----------|----|--------------------------------------------------------------|--|--|------------|----------------|--|---------|--|--|
|          |    | shutter<br>speeds                                            |  |  |            |                |  |         |  |  |
| L.13     | 1  | Capture<br>photographs<br>at different<br>shutter<br>speeds  |  |  | Lectures   |                |  |         |  |  |
| L.14     | 1  | Capture<br>photographs<br>at different<br>shutter<br>speeds  |  |  | Practicals |                |  |         |  |  |
| L.15     | 1  | Capture<br>photographs<br>at different<br>shutter<br>speeds  |  |  | Practicals |                |  |         |  |  |
| L.16     | 1  | Capture<br>photographs<br>with<br>different<br>focal lengths |  |  | Lectures   | DSLR<br>camera |  | project |  |  |
| L.17     | 1  | Capture<br>photographs<br>with<br>different<br>focal lengths |  |  | Practicals | DSLR<br>camera |  | project |  |  |
| L.18     | 1  | Capture<br>photographs<br>with<br>different<br>focal lengths |  |  | Practicals |                |  | project |  |  |
| L.19     | 1  | Capture<br>photographs<br>with<br>different<br>focal lengths |  |  | Lectures   | DSLR<br>camera |  | project |  |  |
| L.20     | 1  | Capture<br>photographs<br>with<br>different<br>focal lengths |  |  | Practicals | DSLR<br>camera |  | project |  |  |
| L.21     |    | Capture<br>portraits<br>using Single                         |  |  |            | DSLR<br>camera |  | project |  |  |

| /11/2023,0 | 09:37                                         | Cour       | se Time Table  |         |  |  |
|------------|-----------------------------------------------|------------|----------------|---------|--|--|
|            | Point<br>Lighting                             |            |                |         |  |  |
| L.22 1     | Capture portraits using Single Point Lighting | Lectures   | DSLR<br>camera | project |  |  |
| L.23 1     | Capture portraits using Single Point Lighting | Practicals | DSLR<br>camera | project |  |  |
| L.24 1     | Capture portraits using Single Point Lighting | Lectures   | DSLR<br>camera | project |  |  |
| L.25 1     | Capture portraits using Single Point Lighting | Lectures   | DSLR<br>camera | project |  |  |
| L.26 1     | Capture portraits using Three Point Lighting  | Lectures   | DSLR<br>camera | project |  |  |
| L.27 1     | Capture portraits using Three Point Lighting  | Lectures   | DSLR<br>camera |         |  |  |
| L.28 1     | Capture portraits using Three Point Lighting  | Lectures   | DSLR<br>camera | project |  |  |
| L.29 1     | Capture portraits using Three Point Lighting  | Lectures   |                |         |  |  |
| L.30 1     | Capture portraits using Three Point Lighting  | Lectures   |                |         |  |  |
| L.31 1     | Product Photography: photograph a product for | Lectures   | DSLR<br>camera | project |  |  |

| 27/11/2023 |   |                                                                  |  |  |            | c inne ra      |  |         |             |    |  |
|------------|---|------------------------------------------------------------------|--|--|------------|----------------|--|---------|-------------|----|--|
|            |   | commercial                                                       |  |  |            |                |  |         |             |    |  |
|            |   | purpose                                                          |  |  |            |                |  |         |             |    |  |
| L.32       | 1 | Product Photography: photograph a product for commercial         |  |  | Practicals |                |  | project |             |    |  |
|            |   | purpose                                                          |  |  |            |                |  |         |             |    |  |
| L.33       | l | Product Photography: photograph a product for commercial purpose |  |  |            | DSLR<br>camera |  | project |             |    |  |
| L.34       | l | Product Photography: photograph a product for commercial purpose |  |  |            | DSLR<br>camera |  | project |             |    |  |
| L.35       | l | Product Photography: photograph a product for commercial purpose |  |  |            | DSLR<br>camera |  | project |             |    |  |
| L.36       | 1 | Create a<br>Photo feature<br>on specific<br>topic                |  |  |            | DSLR<br>camera |  | project |             |    |  |
| L.37       | 1 | Create a<br>Photo feature<br>on specific<br>topic                |  |  |            | DSLR<br>camera |  | project |             |    |  |
| L.38       | 1 | Create a<br>Photo feature<br>on specific<br>topic                |  |  | Lectures   |                |  | project |             |    |  |
| L.39       | 1 | Create a<br>Photo feature<br>on specific<br>topic                |  |  | Lectures   |                |  |         | <29-May-23> | 60 |  |
| L.40       | 1 | Create a<br>Photo feature<br>on specific<br>topic                |  |  | Lectures   |                |  |         | <31-May-23> | 60 |  |
| L.41       | 1 | Create a<br>photo story<br>for<br>newspaper/<br>magazine         |  |  |            | DSLR<br>camera |  | project | <1-Jun-23>  | 60 |  |

| L.42 1     | photo story<br>for<br>newspaper/<br>magazine             |  | Practicals | DSLR<br>camera |  |         | <5-Jun-23>  | 60 |  |
|------------|----------------------------------------------------------|--|------------|----------------|--|---------|-------------|----|--|
| L.43 1     | Create a photo story for newspaper/ magazine             |  | Lectures   |                |  |         | <12-Jun-23> | 60 |  |
| L.44 1     | Create a photo story for newspaper/ magazine             |  | Practicals |                |  |         | <14-Jun-23> | 60 |  |
| L.45 1     | Create a<br>photo story<br>for<br>newspaper/<br>magazine |  | Practicals | DSLR<br>camera |  |         |             |    |  |
| L.46 1     | Create a Still<br>Audio-Visual<br>Production             |  | Lectures   | DSLR<br>camera |  | project |             |    |  |
| L.47 1     | Create a Still<br>Audio-Visual<br>Production             |  | Practicals | DSLR<br>camera |  | project |             |    |  |
| L.48 1     | Create a Still<br>Audio-Visual<br>Production             |  | Practicals |                |  |         |             |    |  |
| TEXT BOOK  | XS                                                       |  |            |                |  |         |             |    |  |
| REFERENC   | E BOOKS                                                  |  |            |                |  |         |             |    |  |
| BOOK BANI  | Х                                                        |  |            |                |  |         |             |    |  |
| PROFESSIO  | NAL JOURNAL                                              |  |            |                |  |         |             |    |  |
| REF. BOOKS | 3                                                        |  |            |                |  |         |             |    |  |
| ELECTRON   | IC DATABASE                                              |  |            |                |  |         |             |    |  |

| COMPUTER SOFTWARE |  |
|-------------------|--|
|                   |  |
|                   |  |
| Ph.D THESIS       |  |
|                   |  |
|                   |  |
| MONTHLY MAGAZINE  |  |
|                   |  |
|                   |  |
| WEEKLY MAGAZINE   |  |
|                   |  |
|                   |  |
| NEWS PAPER        |  |
|                   |  |
|                   |  |
| PAPER PRESENTED   |  |
|                   |  |

Note: Every new class should start with quick recap and solving the problem, if any of previous class.

The class should culminate with the summary of what has been taught during the class.

Class should be student centric such bas experiential learning, participative learning and problem solving approach.

Prepared By Checked By Verified By

<sup>\*</sup>Lecture/PPT/Case Study/Field Study/Workshop/Seminar/Technical Skill Oriented Program/Enrichment Program/ Assignment/ Group Discussion/Conference/Extension Activities/Industrial Tour/Educational cum industrial Tour etc.

<sup>\*\*</sup>Tecnia TV/Web links/PPT/NPTEL/MOOCS/Web portal based/On line courses/DELNET/J-GATE/Pro Quest/e-research/National Digital Library/INFLIBINET/Open Contents/CCM/Case Study/Text Book/Reference Book

BA(JMC)(Div-A) II SEMESTER (2-Shift)

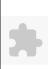

# TECNIA INSTITUTE OF ADVANCED STUDIES

## NAAC ACCREDITATED GRADE "A" INSTITUTE

TIAS/AC/2022-23/11

EXT. MARKS

## ACADEMIC SESSION 2022-23 LECTURE PLAN

T/P

CREDIT INT. MARKS

| COU    | RSE C  | ODE: BA(JM                       | IC) 156         | PAPER NAME: L                     | Design and Graph          | iics Lab-II              |                  |              |                   | 0 4                    | 2                     | 15                       |                    | 60               |
|--------|--------|----------------------------------|-----------------|-----------------------------------|---------------------------|--------------------------|------------------|--------------|-------------------|------------------------|-----------------------|--------------------------|--------------------|------------------|
| PERQ   | UISIT  | Е                                |                 | •                                 |                           |                          |                  |              | •                 | •                      | •                     | •                        |                    |                  |
| PROG   | FRAMI  | ME OUTCOM                        | E               |                                   |                           |                          |                  |              |                   |                        |                       |                          |                    |                  |
|        |        | TCOME                            |                 |                                   |                           |                          |                  |              |                   |                        |                       |                          |                    |                  |
| COUF   | RSE OF | JECTIVE                          |                 |                                   |                           |                          |                  |              |                   |                        |                       |                          |                    |                  |
|        |        |                                  |                 |                                   |                           |                          |                  |              |                   |                        |                       |                          |                    |                  |
| DDE    | DEOLII | CIMEC FOR M                      | HE COUNCE       |                                   |                           |                          |                  |              |                   |                        |                       |                          |                    |                  |
|        |        | SITES FOR T                      |                 | oped and marketed by              | · Caral Campanation       | It is also the manage    | f the Couel one  | alaina aviit | o rybiob in alv   | doo tha hitman i       | mana aditar Caral     | Dhata Daint as 1110      | 11 og othom        | amambias malatad |
|        |        |                                  |                 | ishing and typesetting            |                           |                          |                  |              |                   |                        |                       |                          |                    |                  |
| and eB |        | oc mbesign is                    | a desirrop paon | isining and typesetting           | 5 sort ware apprearie     | on produced by rideo     | oc me. ne can se | asea to c    | oreate works su   | en as posters, n       | yers, ercenares, n    | inguzines, ne wspap      | ers, prese         | nations, books   |
|        |        |                                  |                 |                                   |                           |                          |                  |              |                   |                        |                       |                          |                    |                  |
| METI   | HOD O  | F TEACHING                       | ,               |                                   |                           |                          |                  |              |                   |                        |                       |                          |                    |                  |
| Lectur | e Meth | odPresentation 1                 | MethodCase St   | udy and Video Exam                | plesLive Demo             |                          |                  |              |                   |                        |                       |                          |                    |                  |
|        |        |                                  |                 |                                   |                           |                          |                  |              |                   |                        |                       |                          |                    |                  |
| COUF   | RSE OU | JTCOME                           |                 |                                   |                           |                          |                  |              |                   |                        |                       |                          |                    |                  |
| ATOM   | IOD O  | E A GGEGGA GE                    | ATTE (A. D. C.  | C C I D II                        | N D II '                  |                          |                  |              |                   |                        |                       |                          |                    |                  |
| METI   |        |                                  | NT (As Per G.   | G. S. I. P. Universit             | y , New Delhi)            | CDIFFEDIA                |                  |              |                   | 1                      |                       | 37.1                     |                    |                  |
| 1      |        | Sr.No.                           | Class To        | ant T                             |                           | CRITERIA                 |                  |              |                   |                        |                       | Marks                    |                    |                  |
| 1      |        |                                  |                 | al Presentation/Viv               | ya Vace/Group Die         | cussion/Written A        | ssignment (or    | as define    | ed in GGSIDI      | T                      |                       |                          |                    |                  |
| 2      |        |                                  | syllabus        |                                   | va-vocc/Group Dis         | scussion/ withch As      | ssignificht (of  | as uciiii    | za ili OOSII C    | ,                      |                       |                          |                    |                  |
| LECT   | URE P  | LAN                              | 1.7             | ,                                 |                           |                          |                  |              |                   | I                      |                       |                          |                    |                  |
| L.NO   | .UNIT  | ТОРІС                            | SESSIONAL       | PROBLEM<br>SOLVING<br>METHODOLOGY | PARTICIPATIVE<br>LEARNING | EXPERIMENTAL<br>LEARNING | PEDAGOGY         | ICT<br>TOOLS | CLASS<br>MATERIAL | ADDITIONAL<br>MATERIAL | MODE OF<br>ASSESSMENT | Date<br>(Implementation) | No. of<br>Students | (References)**   |
|        |        | Introduction-                    |                 | METHODOLOGY                       |                           |                          |                  |              |                   |                        |                       | ` <b>1</b>               |                    |                  |
| L.1    | 1      | Introduction-<br>Basics of Corel | 1               |                                   |                           |                          | Lectures         |              |                   |                        |                       |                          |                    |                  |
|        |        | Draw                             |                 |                                   |                           |                          | Bootaros         |              |                   |                        |                       |                          |                    |                  |
|        |        | Explain of                       |                 |                                   |                           |                          |                  |              |                   |                        |                       |                          |                    |                  |
|        |        | Corel draw                       |                 |                                   |                           |                          |                  |              |                   |                        |                       |                          |                    |                  |
| 1.2    | 1      | Interface and                    |                 |                                   |                           |                          | Practicals       |              |                   |                        |                       |                          |                    |                  |
| L.2    | 1      | Object Draw -<br>Color Fill      |                 |                                   |                           |                          | Fracticals       |              |                   |                        |                       |                          |                    |                  |
|        |        | inside and                       |                 |                                   |                           |                          |                  |              |                   |                        |                       |                          |                    |                  |

Practicals

outline

Tools explain-

Pick Tool -

L.3

| 24/11/2023, 09:2 | 27                                                   |  | Course      | Time Tabl | e |  |  |  |
|------------------|------------------------------------------------------|--|-------------|-----------|---|--|--|--|
|                  | Ellipse Tool-<br>Smart Fill tool-<br>knife Tool      |  |             |           |   |  |  |  |
| L.4 1            | Group and ungroup object                             |  | Practicals  |           |   |  |  |  |
| L.5 1            | Logo Design - Shape tool virtual segment delete tool |  | Practicals  |           |   |  |  |  |
| L.6 1            | The Transformation Docker                            |  | Practicals  |           |   |  |  |  |
| L.7 1            | Logo Design                                          |  | Assignments |           |   |  |  |  |
| L.8 1            | Logo Design                                          |  | Assignments |           |   |  |  |  |
| L.9 1            | Logo Design                                          |  | Assignments |           |   |  |  |  |
| L.10 1           | Background light Effect                              |  | Practicals  |           |   |  |  |  |
| L.11 1           | Calendar Design Concept                              |  | Practicals  |           |   |  |  |  |
| L.12 1           | Customize<br>Calendar<br>design                      |  | Practicals  |           |   |  |  |  |
| L.13 1           | Customize Calendar design -2                         |  | Practicals  |           |   |  |  |  |
| L.14 1           | Text Effect<br>Customize                             |  | Practicals  |           |   |  |  |  |
| L.15 1           | Create Custom Shapes, Format Objects                 |  | Practicals  |           |   |  |  |  |
| L.16 1           | Light Effect<br>and Customize<br>Text                |  | Practicals  |           |   |  |  |  |
| L.17 1           | Text Effect Customize Assignments in the Class       |  | Practicals  |           |   |  |  |  |
| L.18 1           | Design a<br>Calendar                                 |  | Practicals  |           |   |  |  |  |
| L.19 1           | Design a<br>Calendar                                 |  | Practicals  |           |   |  |  |  |
| L.20 1           | Design an<br>Invitation Card                         |  | Practicals  |           |   |  |  |  |
| L.21 1           | Design an<br>Invitation Card                         |  | Practicals  |           |   |  |  |  |

| 1/11/2023, | 09:27                                                              |                 | Course Time Tab | ile |               |    |
|------------|--------------------------------------------------------------------|-----------------|-----------------|-----|---------------|----|
|            |                                                                    |                 |                 |     |               |    |
| L.22 1     | Invitation<br>Design                                               |                 | Practicals      |     |               |    |
| L.23 1     | Design C<br>Page of a                                              | Cover<br>a Book | Tutorials       |     |               |    |
| L.24 1     | Design C<br>Page of a                                              | Cover<br>a Book | Practicals      |     |               |    |
| L.25 1     | Design C<br>Page of a                                              | Cover<br>a Book | Practicals      |     |               |    |
| L.26 1     | Customiz<br>Workspa                                                |                 | Practicals      |     |               |    |
| L.27 2     | Panels                                                             | ing             | Practicals      |     | <01-May-2023> | 62 |
| L.28 2     | Navigatii<br>through<br>multiple                                   |                 | Practicals      |     | <02-May-2023> | 62 |
| L.29 2     | Creating documen                                                   |                 | Practicals      |     | <15-May-23>   | 62 |
| L.30 2     | Placing to<br>and graph<br>on the<br>documen<br>pages              | hics            | Practicals      |     | <16-May-2023> | 62 |
| L.31 2     | Adjusting viewing quality of documen                               | f the           | Practicals      |     | <17-May-2023> | 62 |
| L.32 2     | graphics                                                           | nked            | Practicals      |     | <17-May-2023> | 62 |
| L.33 3     | Workflow<br>for placingraphics<br>InDesign                         | ng into         | Practicals      |     | <22-May-2023> | 62 |
| L.34 3     | Wrapping<br>around a<br>graphic,<br>Adding<br>transpare<br>effects | ency            | Practicals      |     | <23-May-2023> | 62 |
| L.35 3     | power cli<br>inside the<br>image                                   | 2               | Practicals      |     |               | 62 |
| L.36 4     | Applying<br>transpare                                              |                 | Practicals      |     | <24-May-2023> | 62 |

|        |        | settings to                 |     |      |             |      |   |  |  |
|--------|--------|-----------------------------|-----|------|-------------|------|---|--|--|
|        |        | images and                  |     |      |             |      |   |  |  |
|        |        | text                        |     |      |             |      |   |  |  |
|        |        | Creating Tints and Advanced |     |      |             |      |   |  |  |
| L.37   | 3      | and Advanced Gradient       |     |      | Lectures    |      |   |  |  |
|        |        | Techniques                  |     |      |             |      |   |  |  |
|        |        | Importing                   |     |      |             |      |   |  |  |
|        |        | illustrator                 |     |      |             |      |   |  |  |
| L.38   | 3      | documents that              |     |      | Practicals  |      |   |  |  |
|        |        | use                         |     |      |             |      |   |  |  |
|        |        | transparency                |     |      |             |      |   |  |  |
|        |        | Output and                  |     |      |             |      |   |  |  |
| L.39   | 4      | Exporting,<br>Packaging     |     |      | Practicals  |      |   |  |  |
|        |        | Files, Creating             |     |      |             |      |   |  |  |
|        |        |                             |     |      |             |      |   |  |  |
| L.40   | 4      | Design a                    |     |      | Practicals  |      |   |  |  |
|        |        | Magazine                    |     |      |             |      |   |  |  |
| L.41   | 4      | Design a<br>Magazine        |     |      | Practicals  |      |   |  |  |
|        |        |                             |     |      |             |      |   |  |  |
| L.42   | 4      | Design a<br>Magazine        |     |      | Practicals  |      |   |  |  |
| T 42   | 4      | Design a                    |     |      | Donation la |      |   |  |  |
| L.43   | 4      | Design a<br>Magazine        |     |      | Practicals  |      |   |  |  |
| L.44   | 4      | Design a                    |     |      | Practicals  |      |   |  |  |
|        |        | Magazine                    |     |      |             |      |   |  |  |
| L.45   | 4      | Design a<br>Magazine        |     |      | Practicals  |      |   |  |  |
|        |        | iviagazine                  |     |      |             |      | 1 |  |  |
| TEXT   | BOOI   | 7 <b>C</b>                  |     |      |             |      |   |  |  |
| ILAI   | вооі   | <b>X</b> 5                  |     |      |             |      |   |  |  |
|        |        |                             |     |      |             |      |   |  |  |
| REFE   | RENC   | E BOOKS                     |     |      |             |      |   |  |  |
|        | 112110 | 220012                      |     |      |             |      |   |  |  |
|        |        |                             |     |      |             |      |   |  |  |
| воок   | BAN    | K                           |     |      |             |      |   |  |  |
|        |        |                             |     |      |             |      |   |  |  |
|        |        |                             |     | <br> |             | <br> |   |  |  |
| PROF   | ESSIO  | NAL JOURNA                  | AL. |      |             |      |   |  |  |
|        |        |                             |     | <br> |             | <br> |   |  |  |
|        |        |                             |     |      |             |      |   |  |  |
| REF. F | BOOK   | S                           |     |      |             |      |   |  |  |
|        |        |                             |     |      |             |      |   |  |  |
|        |        |                             |     |      |             |      |   |  |  |
| ELEC'  | TRON   | IC DATABASI                 | E   | <br> | <br>        | <br> |   |  |  |
|        |        |                             |     | <br> | <br>        | <br> |   |  |  |
|        |        |                             |     |      |             |      |   |  |  |

| COMPUTER SOFTWARE |  |
|-------------------|--|
|                   |  |
|                   |  |
| Ph.D THESIS       |  |
|                   |  |
|                   |  |
| MONTHLY MAGAZINE  |  |
|                   |  |
|                   |  |
| WEEKLY MAGAZINE   |  |
|                   |  |
|                   |  |
| NEWS PAPER        |  |
|                   |  |
|                   |  |
| PAPER PRESENTED   |  |
|                   |  |

Note: Every new class should start with quick recap and solving the problem, if any of previous class.

The class should culminate with the summary of what has been taught during the class.

Class should be student centric such bas experiential learning, participative learning and problem solving approach.

Prepared By Checked By Verified By

<sup>\*</sup>Lecture/PPT/Case Study/Field Study/Workshop/Seminar/Technical Skill Oriented Program/Enrichment Program/ Assignment/ Group Discussion/Conference/Extension Activities/Industrial Tour/Educational cum industrial Tour etc.

<sup>\*\*</sup>Tecnia TV/Web links/PPT/NPTEL/MOOCS/Web portal based/On line courses/DELNET/J-GATE/Pro Quest/e-research/National Digital Library/INFLIBINET/Open Contents/CCM/Case Study/Text Book/Reference Book

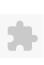

## TECNIA INSTITUTE OF ADVANCED STUDIES

#### NAAC ACCREDITATED GRADE "A" INSTITUTE

TIAS/AC/2022-23/11

### ACADEMIC SESSION 2022-23 LECTURE PLAN

| BA(JMC)(Div-A) II SEMES   | STER (2-Shift)                       |   |     |        |            |            |
|---------------------------|--------------------------------------|---|-----|--------|------------|------------|
| COURSE CORE, DA (IMC) 159 | PAPER NAME: Health Communication Lab | L | T/P | CREDIT | INT. MARKS | EXT. MARKS |
| COURSE CODE: BA(JMC) 158  | PAPER NAME: Health Communication Lab | 0 | 4   | 2      | 15         | 60         |

PEROUISITE

#### PROGRAMME OUTCOME

Shall acquire fundamental knowledge of Journalism Mass Communication and related study area.

Shall acquire the knowledge related to media and its impact

Shall be competent enough to undertake professional job as per demands and requirements of M E Industry.

Shall empower themselves by communication, professional and life skills.

Shall be able to enhance the ability of leadership

Shall become socially responsible citizen with global vision.

Shall be equipped with ICTs competencies including digital literacy.

Shall become ethically committed media professionals and entrepreneurs adhering to the human values, the Indian culture and the Global culture

Shall have an understanding of acquiring knowledge throughout life.

Shall acquire the primary research skills; understand the importance of innovation, entrepreneurship and incubation

Shall acquire the understanding of importance of cooperation and teamwork.

Shall acquire the skills and competencies for lifelong learning and growing.

#### COURSE OUTCOME

Students would be able to Create a blog post on ill effects of smoking and drug addiction/malnutrition/any other health issue. (Based on an

Students would be able to Write a feature for a health magazine in 300-400 words. Support your article with photographs, Create a photo feature on lifestyle health issues. Plan design IEC message and media materials for behaviour change communication.

## COURSE OBJECTIVE

#### PRE-REQUISITES FOR THE COURSE

Basic understanding of Health Communication. Understanding about Public Health, Health Journalism, Health Reporting and Writing, Health Design Communication Campaign: Pre-test and Evaluation.

#### METHOD OF TEACHING

Case studies, PPT, Video, Practical Workbook (Tutorial.

#### COURSE OUTCOME

#### METHOD OF ASSESSMENT (As Per G. G. S. I. P. University, New Delhi)

| Sr.No. | CRITERIA                                                                                                 | Marks |
|--------|----------------------------------------------------------------------------------------------------|-------|
| 1      | Class Test - I                                                                                           |       |
| 2      | Individual Presentation/Viva-Voce/Group Discussion/Written Assignment (or as defined in GGSIPU syllabus) |       |

#### LECTURE PLAN

| L.NO | .UNIT | ТОРІС             | SESSIONAL<br>OUTCOME                                                    | PROBLEM<br>SOLVING<br>METHODOLOGY | PARTICIPATIVE<br>LEARNING | EXPERIMENTAL<br>LEARNING | PEDAGOGY   | ICT<br>TOOLS | <br>ADDITIONAL<br>MATERIAL |              | Date<br>(Implementation) | No. of<br>Students | (References)** |
|------|-------|-------------------|-------------------------------------------------------------------------|-----------------------------------|---------------------------|--------------------------|------------|--------------|----------------------------|--------------|--------------------------|--------------------|----------------|
| L.1  | 1     | Writing for blogs | Students would be able to<br>understand and create<br>content for blogs |                                   |                           |                          | Practicals | PPT          |                            | Assignment 1 | <18-Mar-2023>            | 43                 |                |

| L.2  | 1 | Health Blog                                                                                                    | Students would be able to<br>understand the concept of<br>health blog                                                        |  |                | Websites<br>and<br>online<br>contents | Assignment 1 | <20-Mar-2023> | 43 |  |
|------|---|----------------------------------------------------------------------------------------------------|----------------------------------------------------------------------------------------------------|--|----------------|---------------------------------------|--------------|---------------|----|--|
| L.3  | 1 | Health and wellness blog                                                                                        | Students would be able to<br>analyse and create<br>wellness blog                                                             |  |                | Websites<br>and<br>online<br>contents | Assignment 1 | <21-Mar-2023> | 43 |  |
| L.4  |   | Writing a great health care blog                                                                                | write health care blogs                                                                                                    |  | Practicals     | PPT                                   | Assignment 1 | <21-Mar-2023> | 43 |  |
| L.5  | 1 | Create a blog post on ill<br>effects of smoking and<br>drug<br>addiction/malnutrition/any<br>other health issue | Students would be able to write a blog post on ill effects of smoking and drug addiction/malnutrition/any other health issue |  | Practicals     | PPT                                   | Assignment 2 | <25-Mar-2023> | 43 |  |
| L.6  | 1 | Case study on ill effects                                                                                       | Students would be able to<br>understand the reasons of<br>ill effects on health                                              |  | Practicals     | PPT                                   | Assignment 2 | <27-Mar-2023> | 43 |  |
| L.7  |   | Case study on ill effects of smoking                                                                            | Students would be able to analyse the ill effects of smoking                                                                 |  | Practicals     | PPT                                   | Assignment 2 | <28-Mar-2023> | 43 |  |
| L.8  | 1 | Case study on ill effects of malnutrition                                                                       | Students would be able to analyse the ill effects of malnutrition                                                            |  | Practicals     | PPT                                   | Assignment 2 | <28-Mar-2023> | 43 |  |
| L.9  |   | Case study on Air<br>Pollution                                                                                  | Students would be able to analyse the causes of air pollution                                                                |  | Practicals     | PPT                                   | Assignment 2 | <01-Apr-2023> | 43 |  |
| L.10 |   | Case study on effects of smoking on society                                                                     | Students would be able to analyse the effects of smoking on society                                                          |  | Practicals     | PPT                                   | Assignment 2 | <03-Apr-2023> | 43 |  |
| L.11 | 1 | Case Study on harmful effects of mobile radiation                                                               | Students would be able to assess the harmful effects of mobile radiation                                                     |  | Practicals     |                                       | Assignment 2 | <10-Apr-2023> | 43 |  |
| L.12 | 2 | Write a feature                                                                                                 | Students would be able to create a feature story                                                                             |  | Procticals     | Websites<br>and<br>online<br>contents | Assignment 2 | <11-Apr-2023> | 43 |  |
| L.13 | 2 | write a feature for a magazine                                                                                  | Students would be able to create a feature for magazine                                                                      |  | Practicals     | PPT                                   | Assignment 2 | <11-Apr-2023> | 43 |  |
| L.14 | 2 | write a feature for a magazine                                                                                  | Students would be able to create a feature for magazine                                                                      |  | Practicals     | PPT                                   | Assignment 2 | <15-Apr-2023> | 43 |  |
| L.15 | 2 | write a feature article on<br>Health                                                                            | Students would be able to create a feature article for health                                                                |  | Practicals     | PPT                                   | Assignment 3 | <17-Apr-2023> | 43 |  |
| L.16 | 2 | News Feature                                                                                                    | Students would be able to create a News Feature                                                                              |  | <br>Practicals | PPT                                   | Assignment 3 | <18-Apr-2023> | 43 |  |
| L.17 | 2 | Informative Feature                                                                                             | Students would be able to understand the idea of informative feature                                                         |  | Practicals     | PPT                                   | Assignment 3 | <18-Apr-2023> | 43 |  |
| L.18 | 2 | Personality Sketches                                                                                            | Students would be able to<br>understand the concept of<br>Personality Sketches                                               |  | Tutorials      | РРТ                                   | Assignment 3 | <24-Apr-2023> | 43 |  |

|      | , |                                     |                                                                                                    |  | ourse rinie rac |                                       |              |               |    |  |
|------|---|-------------------------------------|----------------------------------------------------------------------------------------------------|--|-----------------|---------------------------------------|--------------|---------------|----|--|
| L.19 | 2 | Personal Experience Story           | personal experience<br>stories                                                                            |  | Practicals      | PPT                                   | Assignment 3 | <25-Apr-2023> | 43 |  |
| L.20 | 2 | Human Interest Feature<br>Story     | Students would be able to create and understand the idea of Human Interest Feature Story                  |  | Practicals      | РРТ                                   | Assignment 3 | <25-Apr-2023> | 43 |  |
| L.21 | 2 | Historical Feature                  | Students would be able to create and understand the concept of historical feature                         |  | Practicals      | Websites<br>and<br>online<br>contents | Assignment 3 | <2-May-23>    | 43 |  |
| L.22 | 2 | Interpretative Feature              | Students would be able to create and understand the concept of Interpretative feature                     |  | Practicals      | PPT                                   | Assignment 3 | <2-May-23>    | 43 |  |
| L.23 | 2 |                                     | Students would be able to apply the knowledge of feature stories                                          |  | Practicals      | PPT                                   | Assignment 3 | <01-May-2023> | 43 |  |
| L.24 | 3 | Create a photo feature              | Students to create and apply knowledge of photo features                                                  |  | Practicals      | PPT                                   | Assignment 4 | <6-May-23>    | 43 |  |
| L.25 | 3 | lifestyle health issues and smoking | Students to create and<br>apply knowledge of photo<br>features on lifestyle and<br>smoking issues         |  | Practicals      |                                       | Assignment 5 | <16-May-23>   | 43 |  |
| L.26 | 3 | lifestyle health issues             | Students to create and<br>apply knowledge of photo<br>features on lifestyle issues<br>and unhealthy diet  |  | Practicals      | PPT                                   | Assignment 5 | <16-May-23>   | 44 |  |
| L.27 | 3 | lifestyle health issues             | Students to create and<br>apply knowledge of photo<br>features on lifestyle issues<br>and atherosclerosis |  | Practicals      | РРТ                                   | Assignment 5 | <22-May-23>   | 44 |  |
| L.28 | 3 | lifestyle health issues             | Students to create and<br>apply knowledge of photo<br>features on lifestyle issues<br>and heart disease   |  | Practicals      | PPT                                   | Assignment 5 | <27-May-23>   | 44 |  |
| L.29 | 3 | lifestyle health issues             | Students to create and<br>apply knowledge of photo<br>features on lifestyle issues<br>and obesity         |  | Practicals      | PPT                                   | Assignment 5 | <15-May-2023> | 44 |  |
| L.30 | 3 | lifestyle health issues type        | Students to create and<br>apply knowledge of photo<br>features on lifestyle issues<br>type 2 diabetes     |  | Practicals      | Websites<br>and<br>online<br>contents | Assignment 5 | <23-May-2023> | 44 |  |
| L.31 | 3 | lifestyle health issues             | Students would be able to create a photo feature on lifestyle health issues Covid-19                      |  | Practicals      | PPT                                   | Assignment 5 | <23-May-2023> | 44 |  |
| L.32 | 3 | lifestyle health issues drug        | drug abuse                                                                                                |  | Practicals      |                                       | Assignment 5 | <12-Jun-23>   | 44 |  |
| L.33 | 3 |                                     | Students would be able to create a photo feature on                                                       |  | Practicals      |                                       | Assignment 5 | <13-Jun-2023> | 44 |  |

| 24/11/20 | 23,09 | .20                                                               |                                                                                                    |  | Co | ourse 11me 1ab | ic  |              |               |    |  |
|----------|-------|-------------------------------------------------------------------|----------------------------------------------------------------------------------------------------|--|----|----------------|-----|--------------|---------------|----|--|
|          |       | and smoking tobacco                                               | lifestyle health issues and<br>substance use disorders<br>and smoking tobacco                           |  |    |                |     |              |               |    |  |
| L.34     | 3     | Create a photo feature on<br>Diet and Exercise                    | Students to create and<br>apply knowledge of photo<br>features on lifestyle issues<br>and heart disease |  |    | Practicals     | PPT | Assignment 5 | <13-Jun-2023> | 44 |  |
| L.35     | 3     | Create a photo feature on                                         | Students would be able to develop a photo feature on Rural lifestyle.                                   |  |    | Practicals     | PPT | Assignment 5 | <17-Jun-23>   | 44 |  |
| L.36     | 4     | Plan design IEC message                                           | Should would be able to Plan design IEC message                                                         |  |    | Tutorials      | PPT | Assignment 5 |               |    |  |
| L.37     | 4     | Design an IEC Poster                                              | Students to design an IEC poster                                                                        |  |    | Practicals     | PPT | Assignment 5 |               |    |  |
| L.38     | 4     | IEC policy and resource assessment                                | Should would be able to<br>Plan and assess IEC<br>policy                                                |  |    | Lectures       | PPT | Assignment 5 |               |    |  |
| L.39     | 4     | IEC audience analysis                                             | Students would be able to do IEC audience analysis                                                      |  |    | Practicals     | PPT | Class Test   |               |    |  |
| L.40     | 4     | media materials for<br>behaviour change<br>communication          | Students would be able to<br>create media materials for<br>behaviour change<br>communication            |  |    | Practicals     | РРТ | Class Test   |               |    |  |
| L.41     | 4     | BCC strategy design                                               | Students would be able to produce and analyse BCC strategy design                                       |  |    | Practicals     | PPT | Class Test   |               |    |  |
| L.42     | 4     | BCC message research and pretesting                               | Students would be able to<br>do BCC message research<br>and pretesting                                  |  |    | Practicals     | PPT | Class Test   |               |    |  |
| L.43     | 4     | Conduct formative BCC assessments.                                | Students would be able to conduct formative BCC assessments.                                            |  |    | Practicals     | PPT | Class Test   |               |    |  |
| L.44     | 4     | Design BCC strategy and<br>monitoring and evaluation<br>(ME) plan | Students to design BCC<br>strategy and monitoring<br>and evaluation (ME) plan                           |  |    | Practicals     | PPT | Class Test   |               |    |  |
| L.45     | 4     | BCC pre-contemplation                                             | Students would be able to do BCC precontemplation                                                       |  |    | Practicals     | PPT | Class Test   | <26-Jun-23>   | 44 |  |
| L.46     | 4     | preparation, action,<br>maintenance, and relapse                  | Students would be able to<br>do BCC contemplation,<br>preparation, action,<br>maintenance, and relapse  |  |    | Practicals     | РРТ | Class Test   | <20-Jun-2023> | 44 |  |
| L.47     | 4     |                                                                   | Students to plan design<br>IEC message and media<br>materials for behaviour<br>change communication     |  |    | Practicals     | PPT | Class Test   | <20-Jun-2023> | 44 |  |

## TEXT BOOKS

1. Robert C. Hornik, "Public Health Communication: Evidence for Behavior Change. Contributors", Lawrence Erlbaum Associates, 1 Ed., 2002.

## REFERENCE BOOKS

1. S. Renata, "Health Communication: From Theory to Practice", John Wiley & Sons, 1 Ed., 2013.

| BOOK BANK                                                                                                    |
|----------------------------------------------------------------------------------------------------|
|                                                                                                    |
|                                                                                                    |
| PROFESSIONAL JOURNAL                                                                                                    |
| . Felice J. Freyer, "Association of Health Care Journalists", CENTER FOR EXCELLENCE IN HEALTH CARE JOURNALISM, Vol., (M), 2017. |
| REF. BOOKS                                                                                                    |
|                                                                                                    |
| ELECTRONIC DATABASE                                                                                                    |
| ALLE INCINE DAIADAGE                                                                                                    |
|                                                                                                    |
| COMPUTER SOFTWARE                                                                                                    |
|                                                                                                    |
| Ph.D THESIS                                                                                                    |
|                                                                                                    |
| MONTHLY MAGAZINE                                                                                                    |
|                                                                                                    |
|                                                                                                    |
| WEEKLY MAGAZINE                                                                                                    |
|                                                                                                    |
| NEWS PAPER                                                                                                    |
| AL HO LAI ER                                                                                                    |
|                                                                                                    |
| PAPER PRESENTED                                                                                                    |
|                                                                                                    |

**Note:** Every new class should start with quick recap and solving the problem, if any of previous class.

The class should culminate with the summary of what has been taught during the class.

Class should be student centric such bas experiential learning, participative learning and problem solving approach.

Prepared By Checked By Verified By

<sup>\*</sup>Lecture/PPT/Case Study/Field Study/Workshop/Seminar/Technical Skill Oriented Program/Enrichment Program/ Assignment/ Group Discussion/Conference/Extension Activities/Industrial Tour/Educational cum industrial Tour etc.

<sup>\*\*</sup>Tecnia TV/Web links/PPT/NPTEL/MOOCS/Web portal based/On line courses/DELNET/J-GATE/Pro Quest/e-research/National Digital Library/INFLIBINET/Open Contents/CCM/Case Study/Text Book/Reference Book

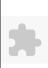

## TECNIA INSTITUTE OF ADVANCED STUDIES

## NAAC ACCREDITATED GRADE "A" INSTITUTE

TIAS/AC/2022-23/11

## ACADEMIC SESSION 2022-23 LECTURE PLAN

| BA(JMC)(Div-A) II SEM    | ESTER (2-Shift)                  |   |     |        |            |            |
|--------------------------|----------------------------------|---|-----|--------|------------|------------|
| COURSE CODE: BA(JMC) 160 | PAPER NAME: Sport Journalism Lab | L | T/P | CREDIT | INT. MARKS | EXT. MARKS |
| COURSE CODE: BA(JMC) 100 | PAPER NAME: Sport Journalism Lab | 2 | 0   | 2      | 40         | 60         |
| DEDOUIGITE               |                                  |   |     |        |            |            |

PERQUISITE

PROGRAMME OUTCOME

COURSE OUTCOME

COURSE OBJECTIVE

## PRE-REQUISITES FOR THE COURSE

After completing this syllabus student will be able to learndefine Sports Journalismexplain types and techniques of sports reporting and writingdescribe the importance of sports management and regulatory organisationsutilize knowledge gained to promote physical and mental wellbeing through sports.

## METHOD OF TEACHING

Lectures using ICT Tools (Audio/Visual Presentation, Power-point Presentation, Recorded Lectures) Discussions, Case Studies Topic-wise Interaction Discussion on breaking News and contemporary issues Debate ActivityInterviewBulletin Recording

## COURSE OUTCOME

## METHOD OF ASSESSMENT (As Per G. G. S. I. P. University, New Delhi)

| Ī | Sr.No. | CRITERIA                                                                                                 | Marks |
|---|--------|----------------------------------------------------------------------------------------------------|-------|
|   | 1      | Class Test - I                                                                                           |       |
|   | )      | Individual Presentation/Viva-Voce/Group Discussion/Written Assignment (or as defined in GGSIPU syllabus) |       |

## LECTURE PLAN

| L.NO | UNIT | ТОРІС                                 | SESSIONAL                                                         | ISOL VING | PARTICIPATIVE<br>LEARNING | EXPERIMENTAL<br>LEARNING                        | PEDAGOGY   | ICT<br>TOOLS      | ADDITIONAL<br>MATERIAL |              | Date<br>(Implementation) | No. of<br>Students | (References)** |
|------|------|---------------------------------------|-------------------------------------------------------------------|-----------|---------------------------|-------------------------------------------------|------------|-------------------|------------------------|--------------|--------------------------|--------------------|----------------|
| L.1  |      | Understanding<br>Sports<br>Journalism | Student will<br>able to<br>understand<br>Sports<br>Journalism     |           | Discussion                |                                                 | Practicals |                   |                        | Project work | <23-May-2023>            | 18                 |                |
| L.2  | 1    | sports<br>magazine,<br>collect 5      | Student will<br>able to<br>identify good<br>sports story<br>leads |           |                           | Identify and analyse best leads from newspapers | II ectures | PPT BY<br>TEACHER | Lab Mannual            | Project work |                          |                    |                |

| L.3  | 1 | From a daily<br>newspaper or<br>sports<br>magazine,<br>collect 5<br>examples of<br>good sports<br>story leads | Student will<br>able to<br>analyse good<br>sports story<br>leads                             |                                   | Identify and analyse best leads from newspapers  | Practicals |    |            | Project work |  |  |
|------|---|----------------------------------------------------------------------------------------------------|----------------------------------------------------------------------------------------------|-----------------------------------|--------------------------------------------------|------------|----|------------|--------------|--|--|
| L.4  | 1 | Rewrite the headlines.                                                                                        | Student will able to create Rewrite the headlines.                                           |                                   | create Rewrite the headlines.                    | Practicals | L: | ab Mannual | Project work |  |  |
| L.5  | 1 | Sports Blog                                                                                                   | Student will<br>able to<br>understand a<br>Sports Blog                                       |                                   | Create and maintain<br>a Sports Blog             | Practicals | La | ab Mannual | Project work |  |  |
| L.6  | 1 | Create a<br>Sports Blog                                                                                       | Student will<br>able to Create<br>and a Sports<br>Blog                                       |                                   | Create and maintain<br>a Sports Blog             |            | L  | ab Mannual | Project work |  |  |
| L.7  | 1 | Sports Blog                                                                                                   | Maintain a<br>Sports Blog                                                                    |                                   | Create and maintain a Sports Blog                | Practicals | La | ab Mannual | Project work |  |  |
| L.8  | 1 | YouTube                                                                                                    | Student will able to understand a.Watch one of the sports tournaments on Television/ YouTube | BRAINSTORMING                     |                                                  | Practicals | L  | ab Mannual | Project work |  |  |
| L.9  | 2 | Report the<br>event in 500<br>words<br>including<br>photographs<br>and<br>infographics<br>etc.                | Students will<br>able to create<br>Sports Blog                                               |                                   | Create a Sports<br>match report                  | Practicals | La | ab Mannual | Project work |  |  |
| L.10 | 2 | Write Sport<br>Match Report                                                                                   | Publish the report on the blog.                                                              |                                   | Publish the report on the blog.                  | Practicals | L  | ab Mannual | Project work |  |  |
| L.11 | 2 | Interview of<br>any sports<br>person                                                                          | Student will<br>able to<br>understand<br>interview of<br>any sports<br>person                | interview of any<br>sports person |                                                  | Lectures   | Li | ab Mannual | Project work |  |  |
| L.12 |   | Interview of<br>any sports<br>person                                                                          | Student will<br>able to frame<br>interview<br>questions of                                   |                                   | Create interview<br>ques of any sports<br>person | Practicals | L  | ab Mannual | Project work |  |  |

|      |   |                                                                         | any sports<br>person                            |                                                                                 |                                                                                 |            |  |             |              |  |  |
|------|---|-------------------------------------------------------------------------|-------------------------------------------------|---------------------------------------------------------------------------------|---------------------------------------------------------------------------------|------------|--|-------------|--------------|--|--|
| L.13 | 1 | Record an<br>interview of<br>any sports<br>person using<br>mobile phone | any sports                                      | create and record an<br>interview of any<br>sports person using<br>mobile phone |                                                                                 | Practicals |  | Lab Mannual | Project work |  |  |
| L.14 | 2 | mobile phone                                                            | any sports<br>person using<br>mobile<br>phone   | sports person using                                                             | create and record<br>an interview of any<br>sports person using<br>mobile phone | Practicals |  | Lab Mannual | Project work |  |  |
| L.15 | 2 | Feature article                                                         | Student will able to understand Feature article | BRAINSTORMING                                                                   |                                                                                 | Practicals |  | Lab Mannual | Project work |  |  |
| L.16 | 2 | Feature article                                                         | Create a Feature article                        |                                                                                 | Create a Feature article                                                        | Practicals |  | Lab Mannual | Project work |  |  |
| L.17 | 3 | Feature article                                                         | Create and<br>Maintain<br>Feature<br>article    |                                                                                 | Create and<br>Maintain Feature<br>article                                       | Practicals |  | Lab Mannual | Project work |  |  |
| L.18 | 3 | b.Interview                                                             | Understand<br>the concept<br>of Interview       | Discussion                                                                      |                                                                                 | Practicals |  | Lab Mannual | Project work |  |  |
| L.19 | 3 | Interview                                                               | work for plan<br>Interview                      | BRAINSTORMING                                                                   |                                                                                 | Practicals |  | Lab Mannual | Project work |  |  |
| L.20 | 3 | Interview                                                               | Interviewing Skills                             | BRAINSTORMING                                                                   |                                                                                 | Practicals |  | Lab Mannual | Project work |  |  |
| L.21 | 3 | Define Photo feature                                                    | Photo feature                                   | Group Discussion                                                                |                                                                                 | Practicals |  |             | Project work |  |  |
| L.22 | 4 | Photo feature                                                           | Student will able to analyze the                | Group Discussion                                                                |                                                                                 | Practicals |  | Lab Mannual | Project work |  |  |

| -T/11/20 | 25, 67.2 |                         |                              |                  |                      | Cours      | c Time Table |             |              |                      |   |  |
|----------|----------|-------------------------|------------------------------|------------------|----------------------|------------|--------------|-------------|--------------|----------------------|---|--|
|          |          |                         | Photo feature                |                  |                      |            |              |             |              |                      |   |  |
|          |          |                         | Student will                 |                  |                      |            |              |             |              |                      |   |  |
| L.23     | 2        | DI                      | able to create               |                  | Create Photo feature |            |              |             |              | Project work         |   |  |
|          | 3        | Photo feature           | Photo                        |                  |                      | Lectures   |              |             | Lab Mannual  |                      |   |  |
|          |          |                         | feature                      |                  |                      |            |              |             |              |                      |   |  |
|          |          |                         | Student will able to create  |                  |                      |            |              |             |              |                      |   |  |
| L.24     | 4        | Photo feature           | Photo                        | Group Discussion |                      | Practicals |              | Lab Mannual | Project work |                      |   |  |
|          |          |                         | feature                      |                  |                      |            |              |             |              |                      |   |  |
|          |          |                         | Would able to                |                  |                      |            |              |             |              |                      |   |  |
| L.25     | 4        | Trend story             | understand                   | BRAINSTORMING    |                      | Practicals |              |             | Lab Mannual  | Project work         |   |  |
|          |          |                         | the Trend<br>story           |                  |                      |            |              |             |              | 3                    |   |  |
|          |          |                         | Understand                   |                  |                      |            |              |             |              |                      |   |  |
|          |          |                         | the concept                  |                  |                      |            |              |             |              |                      |   |  |
| L.26     | 4        | Trend story             | of Trend                     | Group Discussion |                      | Practicals |              |             | Lab Mannual  | Project work         |   |  |
|          |          |                         | story with examples          |                  |                      |            |              |             |              |                      |   |  |
|          |          |                         | Student                      |                  |                      |            |              |             |              |                      |   |  |
| 1 27     | 4        | Trend story             | would able to                | Group Discussion |                      | Practicals |              |             | Lab Mannual  | Project work         |   |  |
| L.27     | 4        |                         | analyze the                  |                  |                      |            |              |             |              |                      |   |  |
|          |          |                         | Trend story                  |                  |                      |            |              |             |              |                      |   |  |
| L.28     | 3        | Trend story             | Student will able to create  | Group Discussion |                      | Practicals |              | Lab Mannual | Project work |                      |   |  |
| 12.20    |          |                         | Trend story                  |                  |                      |            |              |             |              | riojeet work         |   |  |
|          |          | Trend story             | Student will                 | Group Discussion |                      |            |              |             | Lab Mannual  | Project work         |   |  |
| L.29     | 4        |                         | able to create               |                  |                      | Practicals |              |             |              |                      |   |  |
|          |          |                         | Trend story Student will     |                  |                      |            |              |             |              |                      |   |  |
|          |          | Trend story             | able to                      | BRAINSTORMING    |                      | Practicals |              |             | Lab Mannual  | Project work         |   |  |
| L.30     | 1        |                         | analyze Sport                |                  |                      |            |              |             |              |                      |   |  |
|          |          |                         | story and                    |                  |                      |            |              |             |              |                      |   |  |
|          |          |                         | Trend Story Would able to    |                  |                      |            |              |             |              |                      |   |  |
|          |          | Define News<br>Bulletin | understand                   | BRAINSTORMING    |                      | Practicals |              |             |              |                      |   |  |
| L.31     | 4        |                         | News                         |                  |                      |            |              | Lab Mannual | Project work |                      |   |  |
|          |          |                         | Bulletin                     |                  |                      |            |              |             |              |                      |   |  |
|          |          | Sports<br>Bulletin      | Would able to understand     |                  |                      |            |              |             |              | al Assignment-2      |   |  |
| L.32     | 4        |                         | sports                       | Concept Classes  |                      | Practicals |              |             | Lab Mannual  |                      |   |  |
|          |          |                         | Bulletin                     |                  |                      |            |              |             |              |                      |   |  |
|          |          |                         | Student will                 |                  |                      |            |              |             |              |                      |   |  |
|          |          | and Sports Bulletins    | able to                      | Group Discussion |                      | Practicals |              |             |              | Mannual Assignment-2 |   |  |
| L.33     | 4        |                         | analyze News<br>Bulletin and |                  |                      |            |              |             | Lab Mannual  |                      |   |  |
|          |          |                         | Sports                       |                  |                      |            |              |             |              |                      |   |  |
|          |          |                         | Bulletin                     |                  |                      |            |              |             |              |                      |   |  |
| L.34     | 4        | Sports                  | Students will                | Group Discussion |                      | Practicals |              |             |              | Assignment-2         |   |  |
|          |          |                         | able to analyze the          |                  |                      |            |              |             |              |                      |   |  |
|          |          | Duncuits                | structure of                 |                  |                      |            |              |             |              |                      |   |  |
| I        | I        | 1                       | 1                            | 1                | I                    |            | I            |             | l            | 1                    | l |  |

| 27/11/202 | 25, 07.2 |                                      |                                                                |                  | Course Time Table |         |                   |                |    |  |
|-----------|----------|--------------------------------------|----------------------------------------------------------------|------------------|-------------------|---------|-------------------|----------------|----|--|
|           |          |                                      | Sports<br>Bulletin                                             |                  |                   |         |                   |                |    |  |
| L.35      | 4        | Structure of<br>Sports<br>Bulletins  | Students will able to analyze the structure of Sports Bulletin | Group Discussion | Practicals        | Lab Mai | nnual Assignment  | -2             |    |  |
| L.36      | 4        | Scripting for<br>Sports<br>Bulletin  | Students will able to create Scripting for Sports Bulletin     | Group Discussion | Practicals        | Lab Mai | nnual Project wor | <22-May-2023>  | 18 |  |
| L.37      |          | Scripting for<br>Sports<br>Bulletin  | Students will able to create Scripting for Sports Bulletin     | Group Discussion | Practicals        | Lab Mai | nnual Project wor | <23-May-2023>  | 18 |  |
| L.38      |          | Recording for<br>Sports<br>Bulletin  | Students will<br>able to record<br>for Sports<br>Bulletin      | Group Discussion | Practicals        | Lab Mai | nnual Assignment  | -2 <3-Jun-23>  | 18 |  |
| L.39      | 4        | Recording for<br>Sports<br>Bulletin  | Students will<br>able to record<br>for Sports<br>Bulletin      | Concept Classes  | Practicals        | Lab Mai | nnual Project wor | < <5-Jun-23>   | 18 |  |
| L.40      | 4        | Editing for Sports Bulletin          | Editing for<br>Sports<br>Bulletin                              | Group Discussion | Practicals        | Lab Mai | nnual Project wor | <13-Jun-23>    | 18 |  |
| L.41      | 4        | Editing for<br>Sports<br>Bulletin    | Would able to create sports bulletin                           | Group Discussion | Practicals        | Lab Mar | nnual Assignment  | -2 <13-Jun-23> | 18 |  |
| L.42      | 4        | Sports<br>Bulletins                  | Analyse the bulletin                                           | BRAINSTORMING    | Practicals        | Lab Mai | nnual Assignment  | -2             |    |  |
| L.43      | 4        | Analyze the bulletin                 | Analyze the sports bulletin                                    | Group Discussion | Practicals        | Lab Mar | nnual Project wor | ×.             |    |  |
| L.44      | 4        | News Reading                         | Define News<br>Reading                                         | BRAINSTORMING    | Practicals        | Lab Mai | nnual Project wor | K              |    |  |
| L.45      | 4        | News Reading<br>Practice             | Student will<br>able to<br>develop<br>Reading<br>Skills        | Group Discussion | Practicals        | Lab Mai | nnual Project wor | K              |    |  |
| L.46      |          | News Reading<br>Practice             | Reading<br>Skills                                              | -                | Practicals        | Lab Mai |                   |                |    |  |
| L.47      | 4        | Voice<br>Personality<br>Presentation | Student will able to develop                                   | BRAINSTORMING    | Practicals        | Lab Mai | nnual Project wor | K              |    |  |

|                     |            |           | Voice<br>Personality<br>Presentation                                       |  |                  |  |            |  |  |             |              |  |  |  |
|---------------------|------------|-----------|----------------------------------------------------------------------------|--|------------------|--|------------|--|--|-------------|--------------|--|--|--|
| L.48                | 4          | VOICE     | Student will<br>able to<br>develop<br>Voice<br>Personality<br>Presentation |  | Group Discussion |  | Practicals |  |  | Lab Mannual | Project work |  |  |  |
| TEXT                | TEXT BOOKS |           |                                                                            |  |                  |  |            |  |  |             |              |  |  |  |
| IEAI DOORS          |            |           |                                                                            |  |                  |  |            |  |  |             |              |  |  |  |
| REFERENCE BOOKS     |            |           |                                                                            |  |                  |  |            |  |  |             |              |  |  |  |
| KEFE                | KENCI      | E BOOKS   |                                                                            |  |                  |  |            |  |  |             |              |  |  |  |
| ВООК                | RANI       | ζ         |                                                                            |  |                  |  |            |  |  |             |              |  |  |  |
| БООТ                | DAM        | <b>X</b>  |                                                                            |  |                  |  |            |  |  |             |              |  |  |  |
| PROF                | ESSIO      | NAL JOURN | AL.                                                                        |  |                  |  |            |  |  |             |              |  |  |  |
|                     |            |           | · · · · · · · · · · · · · · · · · · ·                                      |  |                  |  |            |  |  |             |              |  |  |  |
| REF. BOOKS          |            |           |                                                                            |  |                  |  |            |  |  |             |              |  |  |  |
|                     |            |           |                                                                            |  |                  |  |            |  |  |             |              |  |  |  |
| ELECTRONIC DATABASE |            |           |                                                                            |  |                  |  |            |  |  |             |              |  |  |  |
|                     |            |           |                                                                            |  |                  |  |            |  |  |             |              |  |  |  |
| COMI                | PUTER      | SOFTWARE  | 2                                                                          |  |                  |  |            |  |  |             |              |  |  |  |
|                     |            |           |                                                                            |  |                  |  |            |  |  |             |              |  |  |  |
| Ph.D T              | THESIS     | S         |                                                                            |  |                  |  |            |  |  |             |              |  |  |  |
|                     |            |           |                                                                            |  |                  |  |            |  |  |             |              |  |  |  |
| MONTHLY MAGAZINE    |            |           |                                                                            |  |                  |  |            |  |  |             |              |  |  |  |
|                     |            |           |                                                                            |  |                  |  |            |  |  |             |              |  |  |  |
| WEEKLY MAGAZINE     |            |           |                                                                            |  |                  |  |            |  |  |             |              |  |  |  |
|                     |            |           |                                                                            |  |                  |  |            |  |  |             |              |  |  |  |
| NEWS PAPER          |            |           |                                                                            |  |                  |  |            |  |  |             |              |  |  |  |
|                     |            |           |                                                                            |  |                  |  |            |  |  |             |              |  |  |  |
| PAPER PRESENTED     |            |           |                                                                            |  |                  |  |            |  |  |             |              |  |  |  |

\*Lecture/PPT/Case Study/Field Study/Workshop/Seminar/Technical Skill Oriented Program/Enrichment Program/ Assignment/ Group Discussion/Conference/Extension Activities/Industrial Tour/Educational cum industrial Tour etc.

\*\*Tecnia TV/Web links/PPT/NPTEL/MOOCS/Web portal based/On line courses/DELNET/J-GATE/Pro Quest/e-research/National Digital Library/INFLIBINET/Open Contents/CCM/Case Study/Text Book/Reference Book

**Note:** Every new class should start with quick recap and solving the problem, if any of previous class.

The class should culminate with the summary of what has been taught during the class.

Class should be student centric such bas experiential learning, participative learning and problem solving approach.

Prepared By Checked By Verified By

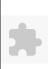

# TECNIA INSTITUTE OF ADVANCED STUDIES

#### NAAC ACCREDITATED GRADE "A" INSTITUTE

TIAS/AC/2022-23/11

#### ACADEMIC SESSION 2022-23 LECTURE PLAN

|                                         |                               |                           |                     | LLCIC           |            | 71.4         |           |        |         |            |        |                |
|-----------------------------------------|-------------------------------|---------------------------|---------------------|-----------------|------------|--------------|-----------|--------|---------|------------|--------|----------------|
| BA(JMC)(Div-B) IV S                     | SEMESTER (2-S                 | hift)                     |                     |                 |            |              |           |        |         |            |        |                |
| COURSE CORE, PA(IMC) 202                | DADED NAME, D.                | sais of Adventising       |                     |                 |            | 1            | L         | T/P    | CREDIT  | INT. MARKS | EXT.   | MARKS          |
| COURSE CODE: BA(JMC) 202                | PAPER NAME: Ba                | isic of Advertising       |                     |                 |            | 4            | 1         | 0      | 4       | 10         |        | 75             |
| PERQUISITE                              |                               |                           |                     |                 |            |              |           |        |         |            |        |                |
| PROGRAMME OUTCOME                       |                               |                           |                     |                 |            |              |           |        |         |            |        |                |
| COURSE OUTCOME                          |                               |                           |                     |                 |            |              |           |        |         |            |        |                |
| COURSE OBJECTIVE                        |                               |                           |                     |                 |            |              |           |        |         |            |        |                |
|                                         |                               |                           |                     |                 |            |              |           |        |         |            |        |                |
|                                         |                               |                           |                     |                 |            |              |           |        |         |            |        |                |
| PRE-REQUISITES FOR THE CO               | JRSE                          |                           |                     |                 |            |              |           |        |         |            |        |                |
| Students should know the trends and a   | new technologies used in the  | field of advertising. T   | hey must understand | d the marketing | strategies | and budgetar | ry discus | sions. |         |            |        |                |
|                                         |                               |                           |                     |                 |            |              |           |        |         |            |        |                |
| METHOD OF TEACHING                      |                               |                           |                     |                 |            |              |           |        |         |            |        |                |
| Lecture, Presentation, Group discussion | on Group assignment in the cl | lass                      |                     |                 |            |              |           |        |         |            |        |                |
|                                         |                               |                           |                     |                 |            |              |           |        |         |            |        |                |
| COURSE OUTCOME                          |                               |                           |                     |                 |            |              |           |        |         |            |        |                |
|                                         |                               |                           |                     |                 |            |              |           |        |         |            |        |                |
| METHOD OF ASSESSMENT (As I              | Per G. G. S. I. P. University | , New Delhi)              |                     |                 |            |              |           |        |         |            |        |                |
| Sr.No.                                  |                               | (                         | CRITERIA            |                 |            |              |           |        |         | Marks      |        |                |
| 1 C                                     | lass Test - I                 |                           |                     |                 |            |              |           |        |         |            |        |                |
| 2 II                                    | dividual Presentation/Viva    | -Voce/Group Discu         | ssion/Written Assi  | ignment (or as  | defined i  | in GGSIPU    |           |        |         |            |        |                |
| sy                                      | llabus)                       |                           |                     |                 |            |              |           |        |         |            |        |                |
| LECTURE PLAN                            |                               |                           |                     |                 |            |              |           |        |         |            |        |                |
| L.NO. UNIT TOPIC SESSIO                 | ISOT VINCE                    | PARTICIPATIVE<br>LEADNING | EXPERIMENTAL        | PEDAGOGY        | ICT C      | CLASS        | ADDIT     | IONAL  | MODE OF | Date       | No. of | (References)** |

| L | NO. | UNIT | TUPIC                                 | SESSIONAL<br>OUTCOME                                                                          | SOLVING<br>METHODOLOGY | PARTICIPATIVE<br>LEARNING | EXPERIMENTAL<br>LEARNING | PEDAGOGY  | ICT<br>TOOLS | ADDITIONAL<br>MATERIAL | MODE OF<br>ASSESSMENT | Date<br>(Implementation) | No. of<br>Students | (References)** |
|---|-----|------|---------------------------------------|-----------------------------------------------------------------------------------------------|------------------------|---------------------------|--------------------------|-----------|--------------|------------------------|-----------------------|--------------------------|--------------------|----------------|
| L | .1  | 1    | Definition and concept of advertising | Students would<br>be able to<br>understand the<br>definition and<br>concept of<br>advertising |                        | discussion                |                          | Tutorials | youtube      |                        |                       | <24-Apr-2023>            | 46                 |                |
| L | 2   | 1    | Functions of advertising              | Students would<br>be able to<br>explain the<br>functions of<br>advertising                    | Tutorials              | Discussion                |                          | Lectures  | youtube      |                        | Assignment 1          | <19-Apr-2023>            | 46                 |                |
| L | 3   |      | advertising<br>communication          | Students would<br>be able to<br>demonstrate<br>models of                                      | Cases study            | Presentation              |                          | Lectures  | PPT          |                        | Assignment 1          | <14-Apr-2023>            | 46                 |                |

| 4/11/202 | 23,09:3 | 19                                                          |                                                                                |                              |                  |                                     | Course             | Time Tabl       | ·C |              |               |    |  |
|----------|---------|-------------------------------------------------------------|--------------------------------------------------------------------------------|------------------------------|------------------|-------------------------------------|--------------------|-----------------|----|--------------|---------------|----|--|
|          |         |                                                             | advertising communication                                                      |                              |                  |                                     |                    |                 |    |              |               |    |  |
| L.4      | 1       | AIDA model<br>of advertising<br>Continue                    | Students would<br>be able to<br>design AIDA<br>model of<br>advertising         | Concept classes presentation | discussion       |                                     | Lectures           | Online<br>Video |    | Assignment 1 | <14-Apr-2023> | 46 |  |
| L.5      | 1       | AIDA model of advertising                                   | Students would<br>be able to<br>design AIDA<br>model of<br>advertising         | Concept classes presentation | discussion       |                                     | Lectures           | PPT             |    | Assignment 1 | <13-Apr-2023> | 46 |  |
| L.6      | 1       | DAGMAR<br>model of<br>advertising                           | Students would<br>be able to<br>develop<br>DAGMAR<br>model of<br>advertising   | Concept classes presentation | Discussion       |                                     | Lectures           | Online<br>Video |    | Assignment 1 | <07-Apr-2023> | 46 |  |
| L.7      | 1       | Class test -1                                               | Students<br>performance<br>will be<br>analysed<br>through class<br>test        |                              |                  |                                     | Lectures           |                 |    | Class test 1 | <12-Apr-2023> | 46 |  |
| L.8      | 1       | Maslow<br>Hierarchy<br>Model<br>Continue                    | Students would<br>be able to<br>examine<br>Maslows<br>Hierarchy<br>model       |                              | discussion       |                                     | Lectures           | Online<br>Video |    |              | <07-Apr-2023> | 46 |  |
| L.9      | 1       | Maslow<br>Hierarchy<br>Model                                | Students would<br>be able to<br>examine<br>Maslow<br>Hierarchy<br>model        | Concept classes presentation | Discussion       | Analyse the different types of adv. | Concept<br>Classes |                 |    | Assignment 2 | <06-Apr-2023> | 46 |  |
| L.10     | 1       | Classification<br>of advertising -<br>Targeting<br>audience | Students would<br>be able to<br>classify target<br>audience for<br>advertising | Tutorials                    | Group discussion |                                     | Tutorials          |                 |    | Assignment 2 | <05-Apr-2023> | 46 |  |
| L.11     | 1       | Classification<br>of advertising -<br>Geographical<br>area  | classify<br>geographical<br>area for<br>advertising                            | Concept classes presentation | Discussion       |                                     | Lectures           |                 |    | Assignment 2 | <31-Mar-2023> | 46 |  |
| L.12     | 1       | Classification<br>of advertising -<br>Medium                | Students would<br>be able to<br>categorize<br>medium for<br>advertising        | Cases study                  | Discussion       |                                     | Lectures           | PPT             |    | Assignment 2 | <31-Mar-2023> | 46 |  |

| L.13 | 1 | Classification<br>of advertising -<br>Purpose                                | Students would<br>be able to<br>identify the<br>purpose of<br>advertising                                | Concept alosses              | Group discussion | ] |                     | Online<br>Video | Assignment 2 | <30-Mar-2023> | 46 |  |
|------|---|------------------------------------------------------------------------------|----------------------------------------------------------------------------------------------------|------------------------------|------------------|---|---------------------|-----------------|--------------|---------------|----|--|
| L.14 | 1 | Ethical and<br>Regulatory<br>Aspects of<br>Advertising                       | Students would<br>be able to<br>understand the<br>ethical and<br>regulatory<br>aspects of<br>advertising | Concept classes presentation | Discussion       | ] | _ectures            |                 | Assignment 2 | <30-Mar-2023> | 46 |  |
| L.15 | 1 | Class test -2                                                                | Students<br>performance<br>will be<br>analysed<br>through class<br>test                                  |                              |                  |   | Concept<br>Classes  |                 | Class test 2 | <29-Mar-2023> | 46 |  |
| L.16 | 1 | Ethical and<br>Regulatory<br>Aspects of<br>Advertising:<br>ASCI AAAI<br>Code | Students would<br>be able to<br>understand the<br>ethical and<br>regulatory<br>aspects of<br>advertising | Tutorials                    | Group discussion | ] | _ectures            | youtube         | Assignment 2 | <29-Mar-2023> | 46 |  |
| L.17 | 2 | Creativity in advertising                                                    | Students would<br>be able to apply<br>creativity in<br>advertising                                       |                              | Presentation     |   | Concept<br>Classes  |                 | Assignment 2 | <24-Mar-2023> | 46 |  |
| L.18 | 2 | Concept of advertising                                                       | students would<br>be able to<br>describe<br>concept of<br>advertising                                    |                              | Group discussion | Ç | Seminars            |                 | Assignment 2 | <24-Mar-2023> | 46 |  |
| L.19 | 2 | Concept and importance of advertising                                        | students would<br>be able to<br>describe<br>concept and<br>importance of<br>advertising                  |                              | Group discussion |   | Γutorials           |                 |              | <17-Mar-2023> | 46 |  |
| L.20 | 2 | importance of advertising                                                    | students would<br>be able to<br>describe<br>importance of<br>advertising                                 |                              | Group discussion |   | Concept<br>Classes  |                 | Assignment 2 | <17-Mar-2023> | 46 |  |
| L.21 |   | Elements of advertisement - copy                                             | Students would<br>be able to<br>develop copy<br>for<br>advertisement                                     | Cases study                  | Presentation     |   | Group<br>Discussion |                 | Assignment 2 | <09-Mar-2023> | 46 |  |
| L.22 | 2 | Elements of advertisement -                                                  | Students would                                                                                           | Tutorials                    | Group discussion | S | Seminars            | youtube         |              | <09-Mar-2023> | 46 |  |

| 24/11/202 | 23,09:3 | 9                                        |                                                                                   |                              |                  | Course              | Time Tabl       | e |              |               |    |  |
|-----------|---------|------------------------------------------|-----------------------------------------------------------------------------------|------------------------------|------------------|---------------------|-----------------|---|--------------|---------------|----|--|
|           |         | slogan                                   | develop slogan<br>for                                                             |                              |                  |                     |                 |   |              |               |    |  |
| L.23      | 2       | Elements of advertisement - Audio        | advertisement Students would be able to integrate audio elements in advertisement |                              | Group discussion | Group<br>Discussion | youtube         |   | Assignment 2 | <10-Mar-2023> | 46 |  |
| L.24      |         | Elements of<br>advertisement -<br>Visual | Students would<br>be able to<br>integrate visual<br>elements in<br>advertisement  |                              | Group discussion | Concept<br>Classes  |                 |   | Assignment 2 | <10-Mar-2023> | 46 |  |
| L.25      | 2       | Concept of brand - segmentation          | Students would<br>be able to<br>illustrate brand<br>- segmentation                |                              | Group discussion | Presentation        |                 |   | Assignment 2 | <15-Mar-2023> | 46 |  |
| L.26      | 2       | concept of<br>brand -<br>targeting       | Students would<br>be able to<br>illustrate brand<br>- targeting                   | Tutorials                    | Group discussion | Γutorials           | Online<br>Video |   | Assignment 2 | <16-Mar-2023> | 46 |  |
| L.27      | 2       | concept of<br>brand -<br>targeting       | Students would<br>be able to<br>illustrate brand<br>- targeting                   | Concept classes presentation | Group discussion | Concept<br>Classes  | youtube         |   | Assignment 2 |               |    |  |
| L.28      | 2       | concept of<br>brand -<br>positioning     | Students would<br>be able to<br>determine<br>brand -<br>positioning               | Tutorials                    | Group discussion | Concept<br>Classes  | Online<br>Video |   | Assignment 2 |               |    |  |
| L.29      | 2       | Unit-1 2<br>Revision                     | Students would<br>able to<br>thorough<br>understand<br>about Unit-1               | Tutorials                    | Group discussion | Tutorials           |                 |   |              | <26-Apr-2023> | 46 |  |
| L.30      | 2       | Unit-1 2<br>Revision                     | Students would<br>able to<br>thorough<br>understand<br>about Unit-2               | Tutorials                    | Group discussion | Γutorials           | Online<br>Video |   |              | <27-Apr-2023> | 46 |  |
| L.31      | 3       | Advertising appeals                      | Students would<br>be able to<br>create<br>advertising<br>appeals                  | Cases study                  | Group discussion | Lectures            |                 |   | Assignment 3 | <01-May-2023> | 46 |  |
| L.32      |         | Ad agency -<br>concept                   | Students would<br>be able to<br>define ad<br>agency                               | Concept classes presentation | Group discussion | Lectures            | youtube         |   |              | <4-May-23>    | 46 |  |
| L.33      | 3       | Ad agency -<br>Types                     | Students would be able to                                                         | Tutorials                    | Group discussion | Presentation        |                 |   | Assignment 3 | <23-Mar-2023> | 46 |  |

| 4/11/202 | 23,09.3 | 19                                                 |                                                                                            |                              |                  | Course              | Time Tabi       | C |              |               |    |  |
|----------|---------|----------------------------------------------------|--------------------------------------------------------------------------------------------|------------------------------|------------------|---------------------|-----------------|---|--------------|---------------|----|--|
|          |         |                                                    | classify ad<br>agency                                                                      |                              |                  |                     |                 |   |              |               |    |  |
| L.34     | 3       | Advertising<br>agency -<br>functions               | Students would<br>be able to<br>discuss the<br>functions of<br>advertising<br>agency       | Tutorials                    | Group discussion | Group<br>Discussion |                 |   | Assignment 3 | <01-Mar-2023> | 46 |  |
| L.35     | 3       | Various<br>departments of<br>advertising<br>agency | Students would<br>be able to<br>analyze various<br>departments of<br>advertising<br>agency |                              | discussion       | Practicals          | youtube         |   | Assignment 3 | <22-Mar-2023> | 46 |  |
| L.36     | 3       | Various<br>departments of<br>advertising<br>agency | departments of advertising agency                                                          | Concept classes presentation | discussion       | Tutorials           | youtube         |   | Assignment 3 | <22-Mar-2023> | 46 |  |
| L.37     | 3       | Structure of advertising agency                    | Students would<br>be able to<br>outline<br>structure of<br>advertising<br>agency           | Concept classes presentation | discussion       | Concept<br>Classes  | Online<br>Video |   | Assignment 3 | <23-Mar-2023> | 46 |  |
| L.38     | 3       | Structure of advertising agency                    | Students would<br>be able to<br>outline<br>structure of<br>advertising<br>agency           | Tutorials                    | Presentation     | Tutorials           | youtube         |   | Assignment 3 | <03-May-2023> | 46 |  |
| L.39     | 3       | Hierarchy of an advertising agency                 | Students would<br>be able to<br>explain<br>hierarchy of an<br>advertising<br>agency        | Concept classes              | Discussion       | Tutorials           | Online<br>Video |   | Assignment 3 | <17-May-2023> | 46 |  |
| L.40     | 3       | Hierarchy of<br>an advertising<br>agency           | Students would<br>be able to<br>explain<br>hierarchy of an<br>advertising<br>agency        | Concept classes              |                  | Presentation        | youtube         |   | Assignment 3 | <25-May-23>   | 46 |  |
| L.41     | 3       | Planning in advertising                            | Students would<br>be able to<br>design planning<br>in advertising                          | Concept classes presentation | discussion       | Tutorials           | PPT             |   | Assignment 3 | <15-May-2023> | 46 |  |
| L.42     | 3       | Pitching in advertising                            | Students would<br>be able to show<br>pitching in<br>advertising                            | Cases study                  | Group discussion | Presentation        | Online<br>Video |   | Assignment 3 | <18-May-2023> | 46 |  |

|      | , |                                                                 |                                                                                                    |                              |                  |                                        |                     |                 |  |              |               |    |  |
|------|---|-----------------------------------------------------------------|----------------------------------------------------------------------------------------------------|------------------------------|------------------|----------------------------------------|---------------------|-----------------|--|--------------|---------------|----|--|
| L.43 | 3 |                                                                 | Students would<br>be able to<br>understand the<br>role of DAVP                                             | Concept classes              | Group discussion |                                        | Tutorials           | Online<br>Video |  | Assignment 3 | <22-May-2023> | 46 |  |
| L.44 | 3 | Functions of DAVP                                               | Students would<br>be able to<br>describe the<br>functions of<br>DAVP                                       |                              | Discussion       |                                        | Presentation        | Online<br>Video |  | Assignment 3 | <24-May-2023> | 46 |  |
| L.45 | 3 | Revision                                                        | Students would<br>be able to<br>understand the<br>concepts                                                 | Tutorials                    | Group discussion |                                        | Tutorials           | PPT             |  | Assignment 3 | <27-May-23>   | 46 |  |
| L.46 | 4 | planning in ad                                                  | Students would<br>be able to<br>develop media<br>planning in ad<br>campaigns                               | Concept classes              | discussion       |                                        | Group<br>Discussion | РРТ             |  | Assignment 4 | <1-Jun-23>    | 46 |  |
| L.47 | 4 | Scheduling in ad campaign                                       | Students would<br>be able to<br>formulate<br>scheduling in<br>ad campaign                                  | Concept classes presentation | Group discussion |                                        | Tutorials           | Online<br>Video |  | Assignment 4 | <31-May-2023> | 46 |  |
| L.48 | 4 | importance of media                                             | Students would<br>be able to<br>discuss the uses<br>and importance<br>of media<br>measurement<br>tools-IRS | Concept alogge               |                  | Analyse the media<br>budget            | Concept<br>Classes  | РРТ             |  | Assignment 4 | <15-Jun-2023> | 46 |  |
| L.49 | 4 | importance of<br>media<br>measurement<br>tools- IRS             | Students would<br>be able to<br>discuss the uses<br>and importance<br>of media<br>measurement<br>tools-IRS | Concept classes presentation | discussion       |                                        | Group<br>Discussion | Online<br>Video |  | Assignment 4 |               |    |  |
| L.50 | 4 | Uses and<br>importance of<br>media<br>measurement<br>tools- RAM | Students would<br>be able to<br>discuss the uses<br>and importance<br>of media<br>measurement<br>tools-RAM | Concept classes presentation |                  | Analyse the media<br>measurement tools | Presentation        | youtube         |  | Assignment 4 |               |    |  |
| L.51 | 4 | BARC                                                            | Students would<br>be able to<br>define BARC                                                                | presentation                 | Group discussion |                                        | Lectures            | Online<br>Video |  | Assignment 4 |               |    |  |
| L.52 |   |                                                                 | Students would<br>be able to<br>define WAM                                                                 | Tutorials                    | discussion       |                                        | Lectures            | Online<br>Video |  | Assignment 4 |               |    |  |
| L.53 | 4 | Budgeting process of                                            |                                                                                                    | Concept classes presentation | Discussion       |                                        | Lectures            | PPT             |  | Assignment 4 |               |    |  |

| .4/11/202 | 25, 07.5 |                                              |                                                                                             |                              |                  |   | Course              | THIC Table      | • |              |  |  |
|-----------|----------|----------------------------------------------|---------------------------------------------------------------------------------------------|------------------------------|------------------|---|---------------------|-----------------|---|--------------|--|--|
|           |          | advertising                                  | examine the budgeting process of advertising                                                |                              |                  |   |                     |                 |   |              |  |  |
| L.54      |          | Budgeting<br>process of<br>advertising       | Students would<br>be able to<br>examine the<br>budgeting<br>process of<br>advertising       | Cases study                  | Group discussion | ] | Lectures            | youtube         |   | Assignment 4 |  |  |
| L.55      | 4        | Factors<br>affecting<br>budgeting<br>process | Students would<br>be able to<br>analyze the<br>factors<br>affecting<br>budgeting<br>process | Tutorials                    | Group discussion |   |                     | Online<br>Video |   | Assignment 4 |  |  |
| L.56      | 4        | Advertising campaign - Definition            | Students would<br>be able to<br>understand<br>advertising<br>campaign                       | Tutorials                    | Group discussion |   | Group<br>Discussion | youtube         |   | Assignment 4 |  |  |
| L.57      | 4        | Concept of advertising campaign              | Students would<br>be able to<br>create an<br>advertising<br>campaign                        | Tutorials                    | Group discussion | 1 | Presentation        | youtube         |   | Assignment 4 |  |  |
| L.58      | 4        | Stages of product life cycle                 | Students would<br>be able to<br>illustrate stages<br>of product life<br>cycle               |                              | discussion       |   | Concept<br>Classes  | youtube         |   | Assignment 4 |  |  |
| L.59      | 4        | Unit-3 4<br>Revision                         | Students would<br>able to<br>thorough<br>understand<br>about Unit-3                         | Concept classes presentation | discussion       |   |                     | Online<br>Video |   | Assignment 4 |  |  |
| L.60      | 4        | Unit-3 4<br>Revision                         | Students would<br>able to<br>thorough<br>understand<br>about Unit-4                         | Tutorials                    | discussion       |   | Concept<br>Classes  | youtube         |   | Assignment 4 |  |  |

# TEXT BOOKS

- 1. Aaker, D. A., & Myers, J. G. (1975), "Advertising Management", Englewood Cliffs, New Jersey' s: Prentice-Hall, 3 Ed., 2020.
  2. Butterick, K. (2011)., "Introducing Public Relations: Theory and Practice.", ButtLondon: Sage Publicationerick, K. (2011)., 2 Ed., 2019.
- 3. Jethwaney, J., & Jain, S. (2012), "Advertising Management. New Delhi", New York: Oxford University Press., Ed., .

# REFERENCE BOOKS

| 1. Mankad, N. (2006)., "Reinventing Advertising: The New Reality", India: ICFAI University Press., 4 Ed., 2018. 2. Chunawalla, (2000)., "Advertising Theory and Practice. Mumbai:", Himalaya Publishing House., 4 Ed., 2017. |
|----------------------------------------------------------------------------------------------------|
|                                                                                                    |
| BOOK BANK                                                                                                    |
|                                                                                                    |
|                                                                                                    |
| PROFESSIONAL JOURNAL                                                                                                    |
|                                                                                                    |
|                                                                                                    |
| REF. BOOKS                                                                                                    |
|                                                                                                    |
| TV POSTDOAYG DATE DAGE                                                                                                    |
| ELECTRONIC DATABASE                                                                                                    |
|                                                                                                    |
| COMPUTER SOFTWARE                                                                                                    |
| COMPUTER SOFT WAKE                                                                                                    |
|                                                                                                    |
| Ph.D THESIS                                                                                                    |
|                                                                                                    |
|                                                                                                    |
| MONTHLY MAGAZINE                                                                                                    |
|                                                                                                    |
|                                                                                                    |
| WEEKLY MAGAZINE                                                                                                    |
|                                                                                                    |
|                                                                                                    |
| NEWS PAPER                                                                                                    |
|                                                                                                    |
|                                                                                                    |
| PAPER PRESENTED                                                                                                    |
|                                                                                                    |
|                                                                                                    |

**Note:** Every new class should start with quick recap and solving the problem, if any of previous class.

The class should culminate with the summary of what has been taught during the class.

Class should be student centric such bas experiential learning, participative learning and problem solving approach.

<sup>\*</sup>Lecture/PPT/Case Study/Field Study/Workshop/Seminar/Technical Skill Oriented Program/Enrichment Program/ Assignment/ Group Discussion/Conference/Extension Activities/Industrial Tour/Educational cum industrial Tour etc.

<sup>\*\*</sup>Tecnia TV/Web links/PPT/NPTEL/MOOCS/Web portal based/On line courses/DELNET/J-GATE/Pro Quest/e-research/National Digital Library/INFLIBINET/Open Contents/CCM/Case Study/Text Book/Reference Book

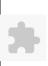

L.4

**BA(JMC)(Div-B) IV SEMESTER (2-Shift)** 

# TECNIA INSTITUTE OF ADVANCED STUDIES

# NAAC ACCREDITATED GRADE "A" INSTITUTE

TIAS/AC/2022-23/11

#### ACADEMIC SESSION 2022-23 LECTURE PLAN

| COLU         | OCE C    | ODE, DA(IMC) 2                   | 04 DAD                               | ED NAME, D             | of Dublic Dale4'        |                         |                 |              | L                 | T/P             | CREDIT          | INT. MARKS         | EXT.       | MARKS            |
|--------------|----------|----------------------------------|--------------------------------------|------------------------|-------------------------|-------------------------|-----------------|--------------|-------------------|-----------------|-----------------|--------------------|------------|------------------|
| COUL         | SE C     | ODE: BA(JMC) 20                  | U4 PAP                               | ER NAME: Basic o       | n Public Kelation       | IS                      |                 |              | 4                 | 0               | 4               | 10                 |            | 75               |
| ,            | UISIT    |                                  |                                      |                        |                         |                         |                 |              |                   |                 |                 |                    | -          |                  |
|              |          | ME OUTCOME                       |                                      |                        |                         |                         |                 |              |                   |                 |                 |                    |            |                  |
|              |          | JTCOME                           |                                      |                        |                         |                         |                 |              |                   |                 |                 |                    |            |                  |
| COUR         | RSE OI   | BJECTIVE                         |                                      |                        |                         |                         |                 |              |                   |                 |                 |                    |            |                  |
|              |          |                                  |                                      |                        |                         |                         |                 |              |                   |                 |                 |                    |            |                  |
|              |          |                                  |                                      |                        |                         |                         |                 |              |                   |                 |                 |                    |            |                  |
|              |          | SITES FOR THE C                  |                                      |                        |                         |                         |                 |              |                   |                 |                 |                    |            |                  |
|              |          |                                  |                                      | W and How and expl     |                         | ariety of subjects. Stu | udents should h | ave writing  | skills related to | different area. | Students should | have basic knowled | ge of syml | ools of editing, |
| layout       | designi  | ng and different cates           | gories of illustrati                 | ions used by print med | lia industry.           |                         |                 |              |                   |                 |                 |                    |            |                  |
| D A EDITET   | 100.0    | E TEL CHING                      |                                      |                        |                         |                         |                 |              |                   |                 |                 |                    |            |                  |
|              |          | FTEACHING                        | •                                    |                        |                         |                         |                 |              |                   |                 |                 |                    |            |                  |
| Primar       | ily lect | ures, Class tests and a          | issignments.                         |                        |                         |                         |                 |              |                   |                 |                 |                    |            |                  |
| COLLE        | OCE O    | ITCOME                           |                                      |                        |                         |                         |                 |              |                   |                 |                 |                    |            |                  |
| COUR         | SE O     | JTCOME                           |                                      |                        |                         |                         |                 |              |                   |                 |                 |                    |            |                  |
| MINT         | IOD O    | E A COECOMENTO / A               | D C C C T                            | D II                   | D II '                  |                         |                 |              |                   |                 |                 |                    |            |                  |
| METE         | 10D ()   | <u> </u>                         | s Per G. G. S. I.                    | P. University , New    |                         |                         |                 |              |                   | T               |                 | 37. 1              |            |                  |
| 1            |          | Sr.No.                           | Cl. T. t. I                          |                        | Ск                      | RITERIA                 |                 |              |                   |                 |                 | Marks              |            |                  |
| 1            |          |                                  | Class Test - I                       | agantation/Vive Va     | a/Croup Disgussis       | on/Writton Assissmen    | mant (ar as daf | inad in CC   | CIDIT             |                 |                 |                    |            |                  |
| 2            |          |                                  | syllabus)                            | esentation/Viva-Voc    | e/Group Discussion      | on/written Assignn      | nent (or as der | iliea III GG | SIPU              |                 |                 |                    |            |                  |
| LECT         | URE F    | T.AN                             | 5 y 11 a D u S )                     |                        |                         |                         |                 |              |                   | I               |                 |                    |            |                  |
| LECT         | OKE I    | LAIN                             | 1                                    | PROBLEM                | <u> </u>                |                         | 1               | 1            |                   |                 | <u> </u>        |                    | 1          |                  |
| LANO         | UNIT     | ТОРІС                            | SESSIONAL                            | SOLVING                | PARTICIPATIVE           | EXPERIMENTAL            | PEDAGOGY        | ICT          |                   | ADDITIONAL      |                 |                    | No. of     | (References)**   |
| <b></b> , 0. | 01,11    |                                  | OUTCOME                              | METHODOLOGY            | LEARNING                | LEARNING                | 22213331        | TOOLS        | MATERIAL          | MATERIAL        | ASSESSMENT      | (Implementation)   | Students   | (210101011003)   |
|              |          |                                  | Students would                       |                        |                         |                         |                 | İ            |                   |                 |                 |                    |            |                  |
| L.1          | 1        | Defining Public                  | be able to define                    |                        | Lecture with            |                         | Lectures        | PPT          |                   |                 | Assignment      |                    |            |                  |
| L.1          | 1        | Relation                         | and understand                       |                        | Discussion              |                         | Lectures        | 111          |                   |                 | 1 1331giiiiCiit |                    |            |                  |
| ļ            |          |                                  | Public relations                     |                        |                         |                         |                 | 1            |                   |                 |                 |                    |            |                  |
|              |          | Defining Public                  | Students would                       |                        | T4:41-                  |                         |                 |              |                   |                 |                 |                    |            |                  |
| L.2          | 1        | Relations Functions              | be able to define<br>Public Relation |                        | Lecture with Discussion |                         | Lectures        | YouTube      |                   |                 | Assignment      |                    |            |                  |
|              |          |                                  | functions                            |                        | Discussion              |                         |                 |              |                   |                 |                 |                    |            |                  |
|              |          |                                  | Students would                       |                        |                         |                         |                 |              |                   |                 |                 |                    |            |                  |
|              |          | E 1                              | be able to                           |                        |                         |                         |                 | AV           |                   |                 |                 |                    |            |                  |
| L.3          | 1        | Explaining types of Public in PR | understand the                       | Model presentation     |                         |                         | Lectures        | Tool/Smart   |                   |                 | Assignment      |                    |            |                  |
|              |          | r udiic iii rk                   | types of Public                      |                        |                         |                         |                 | Board        |                   |                 |                 |                    |            |                  |

PPT

Assignment

Lectures

Lecture with

Discussion

in PR Students would

be able to

explain and

Explaining types of

Public in PR-2

| 7/11/20  | 123, 09:4 |                      |                            |              |                  | Course   | illie Table |  |            |               |    |  |
|----------|-----------|----------------------|----------------------------|--------------|------------------|----------|-------------|--|------------|---------------|----|--|
|          |           |                      | differentiate the          |              |                  |          |             |  |            |               |    |  |
|          |           |                      | types of Public            |              |                  |          |             |  |            |               |    |  |
|          |           |                      | in PR                      |              |                  |          |             |  |            |               |    |  |
|          |           |                      | Students would             |              |                  |          |             |  |            |               |    |  |
|          |           |                      | be able to                 |              |                  |          |             |  |            |               |    |  |
|          |           |                      | ascertain the              |              | Lecture with     | _        | nnm         |  |            |               |    |  |
| L.5      |           | Relations            | evolution of PR            |              | Discussion       | Lectures | PPT         |  | Assignment |               |    |  |
|          |           |                      | in global                  |              |                  |          |             |  |            |               |    |  |
|          |           |                      | reference                  |              |                  |          |             |  |            |               |    |  |
| 1        |           |                      | Students would             |              |                  |          |             |  |            |               |    |  |
|          |           |                      | be able to                 |              |                  |          |             |  |            |               |    |  |
|          |           |                      | ascertain the              |              | Lecture with     |          |             |  |            |               |    |  |
| L.6      |           |                      | evolution of PR            | Presentation | Discussion       | Lectures | PPT         |  | Assignment |               |    |  |
|          |           |                      | in Indian                  |              | Discussion       |          |             |  |            |               |    |  |
|          |           |                      | context                    |              |                  |          |             |  |            |               |    |  |
| <b>}</b> | -         |                      |                            |              |                  |          |             |  |            |               |    |  |
|          |           |                      | Students would be able to  |              |                  |          |             |  |            |               |    |  |
|          |           |                      | understand and             |              |                  |          |             |  |            |               |    |  |
| L.7      |           | Evolution of Public  | explaing the               |              | Group Discussion | Lectures | PPT         |  | Assignment |               |    |  |
| L./      | 1         | Relations in India-2 | evolution of PR            |              | Gloup Discussion | Lectures | rr i        |  | Assignment |               |    |  |
|          |           |                      | in Indian                  |              |                  |          |             |  |            |               |    |  |
|          |           |                      | context                    |              |                  |          |             |  |            |               |    |  |
| 1        | 1         |                      | Students would             |              |                  |          | +           |  |            |               |    |  |
|          |           |                      | be able to                 |              |                  |          |             |  |            |               |    |  |
|          |           |                      |                            |              |                  |          |             |  |            |               |    |  |
| L.8      |           | management and       | manage issues<br>in PR and |              | Group Discussion | Lagturas | PPT         |  | Assignment |               |    |  |
| L.o      | 1         | lobbying             | understand the             |              | Gloup Discussion | Lectures | rr i        |  | Assignment |               |    |  |
|          |           | loobying             | concept of                 |              |                  |          |             |  |            |               |    |  |
|          |           |                      | Lobbying                   |              |                  |          |             |  |            |               |    |  |
| -        |           |                      |                            |              |                  |          |             |  |            |               |    |  |
|          |           |                      | Students would be able to  |              |                  |          |             |  |            |               |    |  |
|          |           |                      | manage issues              |              |                  |          |             |  |            |               |    |  |
| L.9      | 1         |                      | in PR and                  |              | Role Play        | Lagturas | PPT         |  | Assignment |               |    |  |
| L.9      | 1         |                      | understand the             |              | Role Flay        | Lectures | FFI         |  | Assignment |               |    |  |
|          |           | 1000ying-2           | concept of                 |              |                  |          |             |  |            |               |    |  |
|          |           |                      | Lobbying                   |              |                  |          |             |  |            |               |    |  |
| <b>_</b> | +         |                      | Students would             |              |                  |          |             |  |            |               |    |  |
|          |           |                      | be able to                 |              |                  |          |             |  |            |               |    |  |
|          |           |                      | recognize                  |              |                  |          |             |  |            |               |    |  |
|          |           |                      | Corporate                  |              |                  |          |             |  |            |               |    |  |
|          |           |                      | Social                     |              |                  |          |             |  |            |               |    |  |
|          |           | Scope of PR- CSR     | D 9 99.5                   |              |                  |          |             |  |            |               |    |  |
| L.10     |           | Public Opinion       | of an                      | Case Study   |                  | Lectures | YouTube     |  | Assignment | <24-Mar-2023> | 46 |  |
|          |           | aone opinion         | Organization               |              |                  |          |             |  |            |               |    |  |
|          |           |                      | and the                    |              |                  |          |             |  |            |               |    |  |
|          |           |                      | mannerism to               |              |                  |          |             |  |            |               |    |  |
|          |           |                      | gather Public              |              |                  |          |             |  |            |               |    |  |
|          |           |                      | opinion                    |              |                  |          |             |  |            |               |    |  |
| L.11     | 1         | Scope of PR-         | Students would             | Case Study   |                  | Lectures | YouTube     |  | Assignment | <27-Mar-2023> | 46 |  |
|          | 1         | Advertising and      | be able to                 |              |                  |          |             |  |            |               | -  |  |
|          |           |                      | understand the             |              |                  |          |             |  |            |               |    |  |
|          |           | 1 1-5                | scope of                   |              |                  |          |             |  |            |               |    |  |
|          |           |                      | Advertising and            |              |                  |          |             |  |            |               |    |  |
|          |           |                      |                            |              |                  |          |             |  |            |               |    |  |
|          |           |                      | 1                          |              | 1                |          |             |  |            |               |    |  |

| H/11/20 | 23, 09:4 | +2                                                      |                                                                                                    |                              |                  |               | Course   | ime Table |  |            |               |    |  |
|---------|----------|---------------------------------------------------------|----------------------------------------------------------------------------------------------------|------------------------------|------------------|---------------|----------|-----------|--|------------|---------------|----|--|
|         |          |                                                         | Propaganda in the field of PR                                                                                       |                              |                  |               |          |           |  |            |               |    |  |
| L.12    | 1        | Scope of PR-<br>Advertising and<br>propaganda-2         | Students would<br>be able<br>conceptualize<br>and exercise<br>Advertising and<br>Propaganda in<br>the field of PR   |                              |                  | Demonstration | Lectures | PPT       |  | Assignment | <28-Mar-2023> | 46 |  |
| L.13    | 1        | Scope of PR-<br>Publicity and PR as<br>a Marketing tool | Students would<br>be able to<br>conceptualize<br>Publicity and<br>PR in Marketing<br>industry                       | Case Study                   |                  |               | Lectures | PPT       |  | Assignment | <29-Mar-2023> | 46 |  |
| L.14    | 1        | Ethics inPR PRSI code IPRA1                             | Students would<br>be familiarized<br>with the Ethical<br>emergence in<br>PR industry and<br>Related<br>Institutions | Presentation with case study |                  |               | Lectures | РРТ       |  | Assignment | <02-May-2023> | 46 |  |
| L.15    | 1        | Ethics inPR PRSI code IPRA2                             | Students would<br>be able to<br>perform in<br>ethical manner<br>in PR sector                                        |                              | Role Play        |               | Lectures | PPT       |  | Assignment | <01-May-2023> | 46 |  |
| L.16    | 10       | Revision of Unit-1                                      | Student would<br>be able to<br>summerize the<br>concept and<br>sessions of<br>Unit-1                                |                              | Group Discussion |               | Lectures | PPT       |  | Assignment | <28-Apr-2023> | 46 |  |
| L.17    | 1        | PR agency: Concept                                      | concept of PR<br>agency                                                                                             | Model presentation           |                  |               | Lectures | PPT       |  | Assignment | <3-May-23>    | 46 |  |
| L.18    | 1        | PR agency:Structure and Functions1                      | structural form of a PR agency                                                                                      | Model presentation           |                  |               | Lectures | РРТ       |  | Assignment | <31-Mar-2023> | 46 |  |
| L.19    | 1        | PR agency:<br>Structure and<br>Functions2               | Students would<br>be able to<br>understand the<br>functions of a<br>PR agency                                       |                              | Field visit      |               | Lectures | РРТ       |  | Assignment | <03-Apr-2023> | 46 |  |
| L.20    |          | Multi-Media<br>Release (press,<br>audio, video and      | Students would<br>be able to<br>understand and<br>maintain Media<br>relations                                       |                              | Group Discussion |               | Lectures | PPT       |  | Assignment | <04-Apr-2023> | 46 |  |

| +/11/20. | 23,09:4 | +Z                                                                                        |                                                                                                    |                            |                           | Course   | Time Table                |  |            |               |    |  |
|----------|---------|-------------------------------------------------------------------------------------------|----------------------------------------------------------------------------------------------------|----------------------------|---------------------------|----------|---------------------------|--|------------|---------------|----|--|
|          |         |                                                                                           | through Multi-<br>media releases                                                                                   |                            |                           |          |                           |  |            |               |    |  |
| L.21     | 1       | Media Relations:<br>Multi-Media<br>Release (press,<br>audio, video and<br>social media)-2 | Students would<br>be able to write<br>and maintain<br>Media relations<br>through Multi-<br>media releases          | Exercise                   |                           | Lectures | PPT                       |  | Assignment | <05-Apr-2023> | 46 |  |
| L.22     | 1       | Media Relations:<br>Press Conference,<br>Press Kit                                        | Students would<br>be able to<br>understand<br>Press<br>Conference and<br>prepare Press<br>Kit                      | Group Discuss              | ion                       | Lectures | РРТ                       |  | Assignment | <07-Apr-2023> | 46 |  |
| L.23     | 1       | Media Relations:<br>Press Conference,<br>Press Kit-2                                      | Students would<br>be able to<br>conduct Press<br>Conference and<br>prepare Press<br>Kit                            | Role Play                  |                           | Lectures | PPT                       |  | Assignment | <10-Apr-2023> | 46 |  |
| L.24     | 1       | Media Relations:<br>Press Briefings and<br>Familiarizing Tours                            | Students would be able to understand and practice Press briefing and Press tour to familiarize with the media      | Exercise                   |                           | Lectures | РРТ                       |  | Assignment | <11-Apr-2023> | 46 |  |
| L.25     | 10      | Tools Techniques for<br>Public Relations:<br>House Journal,<br>Bulletin Board             | Be familiarized with the Internal Public PR maintanance through different tools i.e. House journal, Bulletin Board | Exercise                   |                           | Lectures | РРТ                       |  | Assignment | <12-Apr-2023> | 46 |  |
| L.26     | 1       | Public Relations:                                                                         | Be familiarized with the Internal Public PR maintanance through Visit by management and Open house                 | Lecture with<br>Discussion |                           | Lectures | AV<br>Tool/Smart<br>Board |  | Assignment | <14-Apr-2023> | 46 |  |
| L.27     | 1       | Tools Techniques for<br>Public Relations:<br>Annual Reports,<br>Exhibitions               | understand and<br>prepare Annual<br>reports                                                                        | GROUP<br>DISCUSSION        |                           | Lectures | PPT                       |  | Assignment | <17-Apr-2023> | 46 |  |
| L.28     | 1       |                                                                                           | Students would<br>be able to<br>understand and                                                                     |                            | Demonstrate an exhibition | Lectures | PPT                       |  | Assignment | <18-Apr-2023> | 46 |  |

| 7/11/202 | ,  | -                                     |                                                                                                 |            |                            |             | Course 1 |     |  |            |               |    |  |
|----------|----|---------------------------------------|-------------------------------------------------------------------------------------------------|------------|----------------------------|-------------|----------|-----|--|------------|---------------|----|--|
|          |    |                                       | conduct<br>exhibition                                                                           |            |                            |             |          |     |  |            |               |    |  |
| L.29     |    | Use of Digital<br>Media               | Be familiarized<br>with the uses of<br>Digital Media                                            | Case Study | Lecture with<br>Discussion |             | Lectures | PPT |  | Assignment | <26-Apr-2023> | 46 |  |
| L.30     | 1  | Emerging trends in PR                 | Students would<br>be able to<br>recognize and<br>discover<br>emerging trend<br>in PR Industry   |            | Discussion                 |             | Lectures | РРТ |  | Assignment | <19-Apr-2023> | 46 |  |
| L.31     | 10 | Emerging trends in PR-2               | Students would<br>be able to<br>recognize and<br>discover<br>emerging trend<br>in PR Industry   |            | Presentation               |             | Lectures | РРТ |  | Assignment | <25-Apr-2023> | 46 |  |
| L.32     | 1  | Revision of Unit-2                    | Student would<br>be able to<br>summerize the<br>concept and<br>sessions of<br>Unit-2            |            | Group Discussion           |             | Lectures | РРТ |  | Assignment | <21-Apr-2023> | 46 |  |
| L.33     |    | Role of Pubic relations officer       | Students would<br>be able to<br>understand the<br>roles played by<br>a PR in an<br>organization |            | Discussion                 |             | Lectures | PPT |  | Assignment | <24-Apr-2023> | 46 |  |
| L.34     |    | Role of Pubic relations officer-2     | Students would<br>be able to<br>implement the<br>roles played by<br>a PR in an<br>organization  |            | Role Play                  |             | Lectures | PPT |  | Assignment | <01-Mar-2023> | 46 |  |
| L.35     |    | Responsibilities of<br>PRO            | Students would<br>be familiarize<br>with the<br>responsibilities<br>of a PRO                    |            | Lecture with<br>Discussion |             | Lectures | РРТ |  | Assignment | <24-May-2023> | 46 |  |
| L.36     | 1  | Role and<br>Responsibility of<br>PRO2 | Students would<br>be able to<br>perform the role<br>of PR in<br>Responsible<br>manner           |            | Role Play                  |             | Lectures | PPT |  | Assignment | <05-May-2023> | 46 |  |
| L.37     |    | PR in Public sector<br>(CSR)          | Students would<br>be familiarized<br>with the employ<br>of PR in Public<br>sector               |            |                            | Field visit | Lectures |     |  | Assignment | <15-May-2023> | 46 |  |
| L.38     |    | PR in Private sector<br>(CSR)         | 1                                                                                               |            |                            | Field visit | Lectures | PPT |  | Assignment | <16-May-2023> | 46 |  |

| ., 11, 20 | 23,09:2 | 12                                              |                                                                                                    |              |                            |                                     | Course   | inie rabie                |  |            |               |    |  |
|-----------|---------|-------------------------------------------------|----------------------------------------------------------------------------------------------------|--------------|----------------------------|-------------------------------------|----------|---------------------------|--|------------|---------------|----|--|
|           |         |                                                 | of PR in Private                                                                                            |              |                            |                                     |          |                           |  |            |               |    |  |
|           |         |                                                 | sector                                                                                                    |              |                            |                                     |          |                           |  |            |               |    |  |
| L.39      |         | Role of PR in<br>Education and<br>Health sector | Students would<br>be able to<br>understand the<br>role of PR in<br>Education and<br>Health sector           |              | Discussion                 |                                     | Lectures | PPT                       |  |            | <17-May-2023> | 46 |  |
| L.40      |         | Role of PR in<br>Education sector1              | Students would<br>be able to<br>perform the role<br>of PR in<br>Education<br>sector                         |              | Role Play                  |                                     | Lectures |                           |  | Assignment | <23-May-2023> | 46 |  |
| L.41      | 1       | Role of PR in Health<br>sector2                 | of PR in Health sector                                                                                      |              | Role Play                  |                                     | Lectures |                           |  | Assignment | <19-May-2023> | 46 |  |
| L.42      |         | Role of PR in<br>Political Parties              | Students would<br>be able to<br>understand the<br>pursuit of PR in<br>Political Parties                     |              | Lecture with<br>Discussion |                                     | Lectures | РРТ                       |  | Assignment | <22-May-2023> | 46 |  |
| L.43      |         | Role of PR in<br>Political Parties-2            | Students would<br>be able to<br>evaluate the<br>pursuit and<br>functioning of<br>PR in Political<br>Parties | Presentation |                            |                                     | Lectures | РРТ                       |  | Assignment | <26-May-2023> | 46 |  |
| L.44      |         | Role of PR in<br>Election Campaigns             | Students would<br>be able to<br>understand the                                                              | Case Study   |                            |                                     | Lectures | YouTube                   |  | Assignment | <29-May-23>   | 46 |  |
| L.45      |         | Role of PR in<br>Election<br>Campaigns2         | Students would<br>be able to<br>conduct<br>Election<br>Campaign                                             |              |                            | Demonstrate an<br>Election Campaign | Lectures | РРТ                       |  | Assignment |               |    |  |
| L.46      | 1       | Revision of Unit-3                              | Student would<br>be able to<br>summerize the<br>concept and<br>sessions of<br>Unit-3                        |              |                            | Group Discussion                    | Lectures | Interactive concept class |  |            |               |    |  |
| L.47      | 1       |                                                 | Student would<br>be able to<br>summerize the<br>concept and                                                 |              |                            | Group Discussion                    | Lectures | РРТ                       |  | Assignment |               |    |  |

| r/ 11/ 20 | 23, 09:4 | +2                                                       |                                                                                                    |                    |                            |             | Course   | lime lable                |  |            |  |  |
|-----------|----------|----------------------------------------------------------|----------------------------------------------------------------------------------------------------|--------------------|----------------------------|-------------|----------|---------------------------|--|------------|--|--|
|           |          |                                                          | sessions of<br>Unit-3                                                                                    |                    |                            |             |          |                           |  |            |  |  |
| L.48      | 1        | Evolution of<br>Corporate<br>Communications I            | Students would be able to                                                                                | Model presentation |                            |             | Lectures | РРТ                       |  | Assignment |  |  |
| L.49      | 10       | Corporate<br>Communications<br>and Public<br>Relations l | Students would<br>be able to<br>understand the<br>concepts of<br>Corporate<br>Communication<br>and PR    |                    | Lecture with<br>Discussion |             | Lectures | PPT                       |  | Assignment |  |  |
| L.50      | 1        | Corporate<br>Communications<br>and Public<br>Relations2  | Students would<br>be able to<br>differentiate the<br>concepts of<br>Corporate<br>Communication<br>and PR | Presentation       |                            |             | Lectures | РРТ                       |  |            |  |  |
| L.51      | 1        | Defining PK Pitchi                                       | Students would<br>be able to<br>understand PR<br>Pitch                                                   |                    | Discussion                 |             | Lectures | PPT                       |  | Assignment |  |  |
| L.52      |          | Defining PR Pitch<br>and Campaign1                       | Be familiarized<br>with the concept<br>of PR Pitch and<br>Campaign                                       |                    |                            | Case Study  | Lectures | PPT                       |  | Assignment |  |  |
| L.53      | 1        | Defining PR Pitch<br>and Campaign2                       | Students would<br>be able to<br>practice PR<br>Pitch and steps<br>of Campaign                            |                    | Exercise                   |             | Lectures | РРТ                       |  | Assignment |  |  |
| L.54      | 1        | PR campaign:<br>Research, Setting                        | Be familiarized<br>with the steps-<br>research and set<br>objectives for a<br>PR Campaign                |                    | Lecture with<br>Discussion |             | Lectures | AV<br>Tool/Smart<br>Board |  | Assignment |  |  |
| L.55      | 1        | PR campaign:<br>Research, Setting<br>Objectives2         | Students would<br>be able to<br>conduct<br>research and set<br>objectives for a<br>PR Campaign           |                    | Exercise                   | PR Campaign | Lectures | РРТ                       |  | Assignment |  |  |
| L.56      | 1        | PR campaign:<br>Programme<br>Planning, Budgeting         | Students would<br>be able to<br>understand<br>Programme<br>Planning,<br>Budgeting for a<br>PR Campaign   | Presentation       |                            | PR Campaign | Lectures | РРТ                       |  | Assignment |  |  |

| 11/2023      | 3,09:4 | 12                                                    |                                                                                                    |                       |                      |                  | Course   | Time Table |            |  |  |
|--------------|--------|-------------------------------------------------------|----------------------------------------------------------------------------------------------------|-----------------------|----------------------|------------------|----------|------------|------------|--|--|
| 57 I         | 10     | PR campaign:<br>Programme<br>Planning,<br>Budgeting-2 | Students would<br>be able to<br>practice<br>Programme<br>Planning,<br>Budgeting for a<br>PR Campaign |                       | Exercise             | PR Campaign      | Lectures | РРТ        | Assignment |  |  |
| 58           | I      | PR campaign:<br>Feedback/Evaluation                   | Students would<br>be able to<br>understand the                                                       | Presentation          |                      | PR Campaign      | Lectures | РРТ        | Assignment |  |  |
| 59           | 1      | PR campaign:<br>Feedback/Evaluation                   | Students would<br>be able to<br>collect feedback<br>and evaluate a<br>PR Campaign                    |                       | Exercise             | PR Campaign      | Lectures | PPT        | Assignment |  |  |
| 60           | 1      | Revision of Unit-4                                    | Student would<br>be able to<br>summerize the<br>concept and<br>sessions of<br>Unit-4                 |                       |                      | Group Discussion | Lectures | PPT        | Assignment |  |  |
| EXT I        |        | KS<br>E BOOKS                                         |                                                                                                    |                       |                      |                  |          |            |            |  |  |
| Balan        | , K. R | R., & Rayudu, C. S., "                                | Public Relations                                                                                     | in Action.", Castle E | Book, 3 Ed., 2011.   |                  |          |            |            |  |  |
| OOK<br>Black |        | K<br>& Sharpe, M. L., "Prad                           | etical Public Rela                                                                                   | tions", New Jerseyâ   | €™ s: Prentice Hall, | 5 Ed., 2016.     |          |            |            |  |  |
| ROFE         | SSIO   | NAL JOURNAL                                           |                                                                                                    |                       |                      |                  |          |            |            |  |  |
| EF. B        | OOK    | <u> </u>                                              |                                                                                                    |                       |                      |                  |          |            |            |  |  |
|              |        |                                                       |                                                                                                    |                       |                      |                  |          |            |            |  |  |

ELECTRONIC DATABASE

COMPUTER SOFTWARE

Ph.D THESIS

| MONTHLY MAGAZINE |   |   |   |
|------------------|---|---|---|
|                  |   |   |   |
|                  |   |   |   |
| WEEKLY MAGAZINE  |   |   |   |
|                  |   |   |   |
|                  |   |   |   |
| NEWS PAPER       |   |   |   |
|                  |   |   |   |
|                  |   |   |   |
| PAPER PRESENTED  |   |   | · |
|                  | · | · | · |

Note: Every new class should start with quick recap and solving the problem, if any of previous class.

The class should culminate with the summary of what has been taught during the class.

Class should be student centric such bas experiential learning, participative learning and problem solving approach.

Prepared By Checked By Verified By

<sup>\*</sup>Lecture/PPT/Case Study/Field Study/Workshop/Seminar/Technical Skill Oriented Program/Enrichment Program/ Assignment/ Group Discussion/Conference/Extension Activities/Industrial Tour/Educational cum industrial Tour etc.

<sup>\*\*</sup>Tecnia TV/Web links/PPT/NPTEL/MOOCS/Web portal based/On line courses/DELNET/J-GATE/Pro Quest/e-research/National Digital Library/INFLIBINET/Open Contents/CCM/Case Study/Text Book/Reference Book

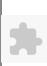

# TECNIA INSTITUTE OF ADVANCED STUDIES

# NAAC ACCREDITATED GRADE "A" INSTITUTE

TIAS/AC/2022-23/11

# ACADEMIC SESSION 2022-23 LECTURE PLAN

| BA(JMC)(Div-B) IV SF         | EMESTER (1-Shift)                                                                           |       |     |        |            |            |
|------------------------------|---------------------------------------------------------------------------------------------|-------|-----|--------|------------|------------|
| COURSE CODE: BA(JMC) 206     | PAPER NAME: Television Programming and Production                                           | L     | T/P | CREDIT | INT. MARKS | EXT. MARKS |
| COURSE CODE: BA(JMC) 200     | FAFER NAME: Television Frogramming and Froduction                                           | 4     | 0   | 4      | 10         | 75         |
| PERQUISITE                   |                                                                                             |       |     |        |            |            |
| PROGRAMME OUTCOME            |                                                                                             |       |     |        |            |            |
| COURSE OUTCOME               |                                                                                             |       |     |        |            |            |
| COURSE OBJECTIVE             |                                                                                             |       |     |        |            |            |
| PRE-REQUISITES FOR THE COUR  | SE                                                                                          |       |     |        |            |            |
| METHOD OF TEACHING           |                                                                                             |       |     |        |            |            |
| COURSE OUTCOME               |                                                                                             |       |     |        |            |            |
| METHOD OF ASSESSMENT (As Per | G. G. S. I. P. University , New Delhi)                                                      |       |     |        |            |            |
| Sr.No.                       | CRITERIA                                                                                    |       |     |        | Marks      |            |
| 1 Cla                        | ss Test - I                                                                                 |       |     |        |            |            |
| 1/                           | ividual Presentation/Viva-Voce/Group Discussion/Written Assignment (or as defined in Gabus) | GSIPU |     |        |            |            |
| LECTURE PLAN                 |                                                                                             |       | _   |        |            |            |
|                              |                                                                                             |       |     |        |            |            |

| L.N | o. <mark>uni</mark> | ТТОРІС                                              | SESSIONAL                                                                       | PROBLEM<br>SOLVING<br>METHODOLOGY | PARTICIPATIVE<br>LEARNING  | EXPERIMENTAL<br>LEARNING | PEDAGOGY | ICT<br>TOOLS      | ADDITIONAL<br>MATERIAL |                    | Date<br>(Implementation) | No. of<br>Students | (References)** |
|-----|---------------------|-----------------------------------------------------|---------------------------------------------------------------------------------|-----------------------------------|----------------------------|--------------------------|----------|-------------------|------------------------|--------------------|--------------------------|--------------------|----------------|
| L.1 | 1                   | Television in<br>India-A<br>chronology of<br>events | Students<br>would be able<br>to understand<br>Television<br>Journey in<br>India |                                   | Lecture with<br>Discussion |                          | Lectures | ONLINE<br>CONTENT |                        | PPT by<br>Students | <09-Mar-2023>            | 53                 |                |
| L.2 | 1                   |                                                     | Students I would be able to understand the Cable and Satellite Television       |                                   | Lecture with<br>Discussion |                          | Lectures | VIDEO<br>CONTENT  |                        | PPT by<br>Students | <10-Mar-2023>            | 53                 |                |
| L.3 | 1                   | Cable and<br>Satellite<br>Television                | Students<br>would be able<br>to understand<br>the Cable and                     |                                   | Lecture with<br>Discussion |                          | Lectures | ONLINE<br>CONTENT |                        | PPT by<br>Students | <11-Mar-2023>            | 53                 |                |

| 24/11/202 | 23,07.1 |                                                    |                                                                                     |                            |               |          | ourse rince rable | • |                    |               |    |  |
|-----------|---------|----------------------------------------------------|-------------------------------------------------------------------------------------|----------------------------|---------------|----------|-------------------|---|--------------------|---------------|----|--|
|           |         |                                                    | Satellite<br>Television                                                             |                            |               |          |                   |   |                    |               |    |  |
| L.4       | 1       | Characteristics<br>of Television                   | the<br>Characteristics<br>of Television                                             | Lecture with<br>Discussion | n             | Lectures | ONLINE<br>CONTENT |   | PPT by<br>Students | <15-Mar-2023> | 53 |  |
| L.5       | 1       | Importance of<br>Television                        | Students would be able to define the importance of Television                       | Lecture with Discussion    | n             | Lectures | ONLINE<br>CONTENT |   | Report Writing     | <16-Mar-2023> | 53 |  |
| L.6       | 1       | TV formats                                         | Students would be able to Explain various T.V Program format                        | Lecture with Discussion    | n             | Lectures | VIDEO<br>CONTENT  |   | Report Writing     | <17-Mar-2023> | 53 |  |
| L.7       | 1       | Introduction of<br>Various TV<br>Program<br>Format | Students would be able to Explain various T.V Program format                        | DISCUSSIO                  | NO            | Lectures | VIDEO<br>CONTENT  |   | Report Writing     | <18-Mar-2023> | 53 |  |
| L.8       | 1       | TV as<br>Information                               | Students would be able to discuss T.V as a Source of information                    | DISCUSSIO                  | М             | Lectures | VIDEO<br>CONTENT  |   | Report Writing     | <22-Mar-2023> | 53 |  |
| L.9       | 1       | TV as<br>Entertainment                             | Students would be Explore how to use T.V as a Source of Entertainment               | DISCUSSIO                  | NO            | Lectures | VIDEO<br>CONTENT  |   | Report Writing     | <23-Mar-2023> | 53 |  |
| L.10      | 1       | TV as<br>Education                                 | Students would be able to discuss importance of T.V in Education                    |                            | webinar       | Lectures | VIDEO<br>CONTENT  |   | Assignments        | <24-Mar-2023> | 53 |  |
| L.11      | 1       | and Public<br>service<br>message                   | Students would be able to analyze T.V commercial and Public service message Program | DISCUSSIO                  | NO            | Lectures | VIDEO<br>CONTENT  |   | Assignments        | <25-Mar-2023> | 53 |  |
| L.12      |         |                                                    | It would help<br>to learn about<br>to the different                                 |                            | Guest Lecture | Lectures | ONLINE<br>CONTENT |   | Assignments        | <29-Mar-2023> | 53 |  |

| 4/11/20 | 23,09:4 | 4                                        |                                                                                              |                            | Cot      | rse Time Table    |                |               |    |  |
|---------|---------|------------------------------------------|----------------------------------------------------------------------------------------------|----------------------------|----------|-------------------|----------------|---------------|----|--|
|         |         |                                          | stages of<br>Program<br>producation                                                          |                            |          |                   |                |               |    |  |
| L.13    | 1       | Revision of<br>Unit I                    | Through the revision students would able to recall all the above topic                       | DISCUSSION                 | Lectures | РРТ               | Assignments    | <31-Mar-2023> | 53 |  |
| L.14    | 2       | Ideation of programme                    | It Would help<br>students to<br>brainstorm for<br>generating the<br>ideas for T.V<br>program | Lecture with<br>Discussion | Lectures | РРТ               | VIVA           | <01-Apr-2023> | 53 |  |
| L.15    | 2       | Idea<br>generation of<br>Program         | It Would help students to brain strom for generating the ideas for T.V program               | Lecture with<br>Discussion | Lectures | РРТ               | VIVA           | <05-Apr-2023> | 53 |  |
| L.16    | 2       | Objective and<br>synopsis of<br>Program  | Students learn<br>the<br>importance of<br>objective and<br>synopsis for<br>T.V program       | Lecture with<br>Discussion | Lectures | РРТ               | VIVA           | <06-Apr-2023> | 53 |  |
| L.17    | 2       | Brief<br>introduction of<br>Program      | It Would help students to flearn work of research and treatment for T.V program              | Lecture with<br>Discussion | Lectures | ONLINE<br>CONTENT | VIVA           | <12-Apr-2023> | 53 |  |
| L.18    | 2       | Research and<br>Treatment for<br>Program | It Would help students to learn work of research and treatment for T.V program               |                            | Lectures | ONLINE<br>CONTENT | VIVA           | <13-Apr-2023> | 53 |  |
| L.19    | 2       | Objective and<br>synopsis of<br>Program  | It Would help students to learn work of research and treatment for T.V program               | Lecture with<br>Discussion | Lectures | ONLINE<br>CONTENT | Report Writing | <15-Apr-2023> | 53 |  |
| L.20    |         | Story and<br>Script writing<br>a Program | writing for T.V                                                                              | Lecture with<br>Discussion | Lectures | VIDEO<br>CONTENT  | Report Writing | _             | 53 |  |
| L.21    | 2       | Storyboarding of a program               | Students<br>would be able<br>to design story                                                 | Lecture with<br>Discussion | Lectures | VIDEO<br>CONTENT  | Report Writing | <20-Apr-2023> | 53 |  |

| 171720 | 23,09:4 | •                                                     |                                                                                                    |            |                            |         | Cot      | irse Time Table             |                |               |    |  |
|--------|---------|-------------------------------------------------------|----------------------------------------------------------------------------------------------------|------------|----------------------------|---------|----------|-----------------------------|----------------|---------------|----|--|
|        |         |                                                       | board for T.V<br>program                                                                                          |            |                            |         |          |                             |                |               |    |  |
| L.22   |         | Script<br>Breakdown                                   | Students<br>would be able<br>to understand<br>importance of<br>script<br>breakdown for<br>T.V Program             |            |                            |         | Lectures | ONLINE<br>STUDY<br>MATERIAL | Report Writing | <21-Apr-2023> | 53 |  |
| L.23   |         | Continuity of<br>program,<br>Makeup and<br>Set design | It would help<br>students to<br>develop the<br>different set<br>designing<br>concept and<br>use of Make<br>artist |            |                            | Webinar | Lectures | ONLINE<br>STUDY<br>MATERIAL | Report Writing | <26-Apr-2023> | 53 |  |
| L.24   | 2       | Costumes and<br>Floor Plan                            | designing and<br>different floor<br>plan for T.V<br>Program                                                       | Case Study |                            |         | Lectures | ONLINE<br>STUDY<br>MATERIAL | Report Writing | <27-Apr-2023> | 53 |  |
| L.25   | 2       | Maintaining<br>Continuity of<br>Pre-<br>production    | It would help<br>students to<br>create<br>different<br>budget for<br>T.V.<br>production                           | Case Study |                            |         | Lectures | ONLINE<br>STUDY<br>MATERIAL | Assignments    | <28-Apr-2023> | 53 |  |
| L.26   | 2       | COSTUME<br>designing in<br>pre-production             | budget for T.V. production                                                                                        | Case Study |                            |         | Lectures | ONLINE<br>STUDY<br>MATERIAL | Assignments    | <3-May-23>    | 53 |  |
| L.27   | 2       | Film<br>Production<br>budgeting                       | It would help<br>students to<br>create<br>different<br>budget for<br>Film<br>production                           |            | Lecture with<br>Discussion |         | Lectures | ONLINE<br>CONTENT           | Assignments    | <04-May-2023> | 53 |  |
| L.28   | 2       | Television<br>program<br>production<br>budgeting      | It would help<br>students to<br>create<br>different<br>budget for<br>T.V.<br>production                           |            | Lecture with<br>Discussion | webinar | Lectures | ONLINE<br>CONTENT           | Assignments    | <05-May-2023> | 53 |  |

|      | , |                                                                           |                                                                                                    |                                              |                                                                              |                  |          |                             |                    |               |    |  |
|------|---|---------------------------------------------------------------------------|----------------------------------------------------------------------------------------------------|----------------------------------------------|------------------------------------------------------------------------------|------------------|----------|-----------------------------|--------------------|---------------|----|--|
| L.29 |   | Revision of<br>Unit II                                                    | Through the revision students would able to recall all the above topic                                   |                                              | DISCUSSION                                                                   |                  | Lectures | PPT                         | Assignments        | <18-May-23>   | 53 |  |
| L.30 |   | Proportion<br>Steps                                                       | student will<br>learn the<br>different<br>Proportion<br>Steps                                            |                                              | Lecture with<br>Discussion                                                   |                  | Lectures | РРТ                         | PPT by<br>Students | <19-May-23>   | 53 |  |
| L.31 | 3 | Post<br>Production<br>steps                                               | Students<br>would be able<br>to learn the<br>post<br>production<br>steps                                 |                                              | Lecture with<br>Discussion                                                   |                  | Lectures | ONLINE<br>STUDY<br>MATERIAL | PPT by<br>Students | <24-May-23>   | 53 |  |
| L.32 | 3 | Utilization of<br>Steps in TV<br>program                                  | of steps in TV program                                                                                   | demonstration TV<br>Production<br>Equipments |                                                                              | Industrial Visit | Lectures | ONLINE<br>STUDY<br>MATERIAL | PPT by<br>Students | <25-May-23>   | 53 |  |
| L.33 | 3 | Roles and<br>responsibilities<br>of production<br>personnel in<br>studio  | It will help<br>students<br>would learn<br>the roles and<br>responsibiltes<br>of production<br>in Studio |                                              | Prepare a note on<br>role and<br>resposibilies of<br>production<br>personnel |                  | Lectures | РРТ                         | PPT by<br>Students | <26-May-23>   | 53 |  |
| L.34 | 3 | Roles and<br>responsibilities<br>of production<br>personnel in<br>outdoor | the roles and<br>responsibiltes<br>of production<br>in outdoor                                           |                                              | Lecture with<br>Discussion                                                   |                  | Lectures | VIDEO<br>CONTENT            | Report Writing     | <17-May-2023> | 53 |  |
| L.35 |   | Single camera<br>in production                                            | responsibiltes of production in outdoor                                                                  | DEMO                                         |                                                                              |                  | Lectures | VIDEO<br>CONTENT            | Report Writing     | <27-May-23>   | 53 |  |
| L.36 | 3 | Steps of Single<br>Camera<br>Production                                   | Students<br>would identify<br>the different<br>steps of single<br>camera<br>production                   | DEMO                                         |                                                                              | Industrial Visit | Lectures | VIDEO<br>CONTENT            | Report Writing     |               | 53 |  |
| L.37 |   | Techniques of<br>Single Camera<br>Production                              | Students<br>would identify<br>the                                                                        | DEMO                                         |                                                                              |                  | Lectures | VIDEO<br>CONTENT            | Report Writing     | <31-May-2023> | 53 |  |

|      | ۷۵, ۵۶.٦ |                                                          |                                                                                         |      |               |          | irse Time Table  |                |               |    |  |
|------|----------|----------------------------------------------------------|-----------------------------------------------------------------------------------------|------|---------------|----------|------------------|----------------|---------------|----|--|
|      |          |                                                          | Techniques of<br>Single Camera<br>Production                                            |      |               |          |                  |                |               |    |  |
| L.38 | 3        | Equipment<br>Required for<br>Single Camera<br>Production | Understand<br>the Equipment<br>required for<br>single camera<br>production              | DEMO |               | Lectures | VIDEO<br>CONTENT | TEST MCQ       | <3-Jun-23>    | 53 |  |
| L.39 | 3        | Multi camera shots                                       | Students<br>would identify<br>the different<br>steps of Multi<br>Camera<br>Production   | DEMO |               | Lectures | РРТ              | TEST MCQ       | <9-Jun-23>    | 53 |  |
| L.40 | 3        | Steps of Multi<br>Camera<br>Production                   | Students<br>would identify<br>the different<br>steps of Multi<br>Camera<br>Production   | DEMO |               | Lectures | РРТ              | TEST MCQ       | <24-Jun-23>   | 53 |  |
| L.41 | 3        | Equipment<br>Required For<br>Multi Camera<br>Production  | Multi Camera<br>Producation                                                             | DEMO |               | Lectures | РРТ              | TEST MCQ       | <15-Jun-2023> | 53 |  |
| L.42 | 3        | Class Test of<br>Unit III                                | Through the revision students would able to recall all the above topic                  |      | Project Work  | Lectures | РРТ              | TEST MCQ       |               |    |  |
| L.43 | 4        | Video editing concept                                    | It would help<br>to memorize<br>the basics of<br>video editing                          | DEMO | Guest Lecture | Lectures | VIDEO<br>CONTENT | Report Writing |               |    |  |
| L.44 | 4        | Video editing process                                    | techniques for video editing                                                            | DEMO |               | Lectures | VIDEO<br>CONTENT | Report Writing |               |    |  |
| L.45 | 4        | Video editing basics                                     | the basics of video editing                                                             | DEMO |               | Lectures | VIDEO<br>CONTENT | Report Writing |               |    |  |
| L.46 | 4        | editing<br>techniques                                    | Students<br>would be able<br>to explain<br>different<br>techniques for<br>video editing | DEMO |               | Lectures | VIDEO<br>CONTENT | Report Writing |               |    |  |

| L.47 | 4 | Types of<br>Editing                        | Learner would<br>be able to<br>explain the<br>different types<br>of Editing              | Concept Classes |     |                  | Lectures | VIDEO<br>CONTENT | Report Writing |  |
|------|---|--------------------------------------------|------------------------------------------------------------------------------------------|-----------------|-----|------------------|----------|------------------|----------------|--|
| L.48 | 4 | Idea to screen                             | Understand<br>the concept of<br>Objectivity<br>and idea to<br>Screen                     |                 |     | Industrial Visit | Lectures | VIDEO<br>CONTENT | ROLE PLAY      |  |
| L.49 | 4 | Linear Editing<br>and Nonlinear<br>Editing | linear editing<br>and non linear<br>editing                                              |                 | JAM |                  | Lectures | РРТ              | ROLE PLAY      |  |
| L.50 | 4 | Continuity<br>Editing-<br>concept          | Students<br>would able to<br>apply<br>Continuity<br>editing for TV<br>program<br>editing |                 | JAM |                  | Lectures | РРТ              | ROLE PLAY      |  |
| L.51 | 4 | Basics of<br>Continuity<br>Editing         | Students<br>would able to<br>apply<br>Continuity<br>editing for TV<br>program<br>editing |                 | JAM |                  | Lectures | РРТ              | ROLE PLAY      |  |
| L.52 | 4 | Objective-Idea<br>to Screen                | and idea to<br>Screen                                                                    |                 | JAM |                  | Lectures | РРТ              | ROLE PLAY      |  |
| L.53 | 4 | Pretesting                                 | Students<br>would be<br>identify<br>pretesting<br>method and<br>Evaluation<br>method     |                 | JAM |                  | Lectures | ONLINE<br>VIDEOS | ROLE PLAY      |  |
| L.54 | 1 | Evaluation                                 | Students<br>would be<br>identify<br>pretesting<br>method and<br>Evaluation<br>method     |                 | JAM | Project Work     | Lectures | ONLINE<br>VIDEOS | ROLE PLAY      |  |
| L.55 |   | Tools fr<br>pretesting                     | Students<br>would be<br>identify<br>pretesting                                           |                 | JAM |                  | Lectures | ONLINE<br>VIDEOS | Assignments    |  |

| , 11, 20. | ,   |                             |                                                                        |     |                                                                               |          | irse rime rasie  |  |             |  |  |
|-----------|-----|-----------------------------|------------------------------------------------------------------------|-----|-------------------------------------------------------------------------------|----------|------------------|--|-------------|--|--|
|           |     |                             | method and<br>Evaluation<br>method                                     |     |                                                                               |          |                  |  |             |  |  |
| L.56      | 4   | techniques of evaluation    | Students would be identify pretesting method and Evaluation method     | JAM | demonstrate<br>proficiency of skills<br>to plan, produce a<br>video programme | Lectures | ONLINE<br>VIDEOS |  | Assignments |  |  |
| L.57      | 1/4 | Audience<br>Research        | Students would be identify pretesting method and Evaluation method     | JAM |                                                                               | Lectures | ONLINE<br>VIDEOS |  | Assignments |  |  |
| L.58      |     | Field Testing<br>of Program | Students would able to use filed testing for TV program                |     | Project Work                                                                  | Lectures | ONLINE<br>VIDEOS |  | Assignments |  |  |
| L.59      |     | Evaluation of<br>Program    | student would<br>learn<br>Evaluation of<br>TV program                  |     | Project Work                                                                  | Lectures | ONLINE<br>VIDEOS |  | Assignments |  |  |
| L.60      | 4   | Class Test of<br>Unit IV    | Through the revision students would able to recall all the above topic |     | Project Work                                                                  | Lectures | ONLINE<br>VIDEOS |  | Assignments |  |  |

#### TEXT BOOKS

- 1. 1. Baker, J., "Secrets of Voice-Over Success: Top Voice-Over Artists Reveal how they did it. Boulder", Sentient Publications., 4 Ed., 2005.
- 2. 2. Hakemulder, J. R., Jonge, F. A., & Singh, P. P., "Broadcast Journalism", New Delhi, India: Anmol Publications., 3 Ed., 2005.
- 3. 3. Kalra, R. J., "The ABC of News Anchoring: A guide for Aspiring Anchors", Pearson., 2 Ed., 2012.
- 4. 4. Zettl, H., "Television Production Handbook", Cengage Learning, 5 Ed., 2005.

| REFERENCE BOOKS      |  |
|----------------------|--|
|                      |  |
|                      |  |
| BOOK BANK            |  |
|                      |  |
|                      |  |
| PROFESSIONAL JOURNAL |  |
|                      |  |
|                      |  |
| REF. BOOKS           |  |
|                      |  |

| ELECTRONIC DATABASE  COMPUTER SOFTWARE  Ph.D THESIS  MONTHLY MAGAZINE  WEEKLY MAGAZINE  NEWS PAPER  PAPER PRESENTED |                    |
|----------------------------------------------------------------------------------------------------|--------------------|
| COMPUTER SOFTWARE  Ph.D THESIS  MONTHLY MAGAZINE  WEEKLY MAGAZINE  NEWS PAPER                                       |                    |
| COMPUTER SOFTWARE  Ph.D THESIS  MONTHLY MAGAZINE  WEEKLY MAGAZINE  NEWS PAPER                                       |                    |
| Ph.D THESIS  MONTHLY MAGAZINE  WEEKLY MAGAZINE  NEWS PAPER                                                          | LECTRONIC DATABASE |
| Ph.D THESIS  MONTHLY MAGAZINE  WEEKLY MAGAZINE  NEWS PAPER                                                          |                    |
| Ph.D THESIS  MONTHLY MAGAZINE  WEEKLY MAGAZINE  NEWS PAPER                                                          |                    |
| MONTHLY MAGAZINE WEEKLY MAGAZINE NEWS PAPER                                                                         | OMPUTER SOFTWARE   |
| MONTHLY MAGAZINE WEEKLY MAGAZINE NEWS PAPER                                                                         |                    |
| MONTHLY MAGAZINE WEEKLY MAGAZINE NEWS PAPER                                                                         |                    |
| WEEKLY MAGAZINE NEWS PAPER                                                                                          | h.D THESIS         |
| WEEKLY MAGAZINE NEWS PAPER                                                                                          |                    |
| WEEKLY MAGAZINE NEWS PAPER                                                                                          |                    |
| NEWS PAPER                                                                                                    | IONTHLY MAGAZINE   |
| NEWS PAPER                                                                                                    |                    |
| NEWS PAPER                                                                                                    |                    |
|                                                                                                    | EEKLY MAGAZINE     |
|                                                                                                    |                    |
|                                                                                                    |                    |
| PAPER PRESENTED                                                                                                    | EWS PAPER          |
| PAPER PRESENTED                                                                                                    |                    |
| PAPER PRESENTED                                                                                                    |                    |
|                                                                                                    | APER PRESENTED     |
|                                                                                                    |                    |

Note: Every new class should start with quick recap and solving the problem, if any of previous class.

The class should culminate with the summary of what has been taught during the class.

Class should be student centric such bas experiential learning, participative learning and problem solving approach.

Prepared By Checked By Verified By

<sup>\*</sup>Lecture/PPT/Case Study/Field Study/Workshop/Seminar/Technical Skill Oriented Program/Enrichment Program/ Assignment/ Group Discussion/Conference/Extension Activities/Industrial Tour/Educational cum industrial Tour etc.

<sup>\*\*</sup>Tecnia TV/Web links/PPT/NPTEL/MOOCS/Web portal based/On line courses/DELNET/J-GATE/Pro Quest/e-research/National Digital Library/INFLIBINET/Open Contents/CCM/Case Study/Text Book/Reference Book

# \*

#### TECNIA INSTITUTE OF ADVANCED STUDIES

#### NAAC ACCREDITATED GRADE "A" INSTITUTE

TIAS/AC/2022-23/11

#### ACADEMIC SESSION 2022-23 LECTURE PLAN

|                                                        |                                          |                                    | EECT CILE TELLY                              |                 |                |                          |               |                         |                       |         |
|--------------------------------------------------------|------------------------------------------|------------------------------------|----------------------------------------------|-----------------|----------------|--------------------------|---------------|-------------------------|-----------------------|---------|
| BA(JMC)(Div-A) IV SEMEST                               | ER (1-Shift)                             |                                    |                                              |                 |                |                          |               |                         |                       |         |
| COURSE CODE: BA(JMC) 208                               | PAPER NAME: Television New               | es Penerting and Anchoring         |                                              | L               | T/P            | CREDIT                   | INT. MA       | ARKS                    | EXT. MA               | RKS     |
| COURSE CODE. BA(JWC) 200                               | TATER NAME: Television New               | s. Reporting and Anchoring.        |                                              | 4               | 0              | 4                        |               | 10                      |                       | 75      |
| PERQUISITE                                             |                                          |                                    |                                              |                 |                |                          |               |                         |                       |         |
| PROGRAMME OUTCOME                                      |                                          |                                    |                                              |                 |                |                          |               |                         |                       |         |
| COURSE OUTCOME                                         |                                          |                                    |                                              |                 |                |                          |               |                         |                       |         |
| COURSE OBJECTIVE                                       |                                          |                                    |                                              |                 |                |                          |               |                         |                       |         |
|                                                        |                                          |                                    |                                              |                 |                |                          |               |                         |                       |         |
|                                                        |                                          |                                    |                                              |                 |                |                          |               |                         |                       |         |
| PRE-REQUISITES FOR THE COURSE                          |                                          |                                    |                                              |                 |                |                          |               |                         |                       |         |
| On completion of this course, the student should be al | ble to:describe the structure and functi | oning of TV news channel explain t | he role and responsibilities of TV News Repo | rter and Anchor | utilize knowle | dge gained in v          | vriting and p | presenting TV nev       | NS                    |         |
|                                                        |                                          |                                    |                                              |                 |                |                          |               |                         |                       |         |
| METHOD OF TEACHING                                     |                                          |                                    |                                              |                 |                |                          |               |                         |                       |         |
| Lectures using ICT Tools (Audio/Visual Presentation,   | , Power-point Presentation, Recorded !   | Lectures)Discussions, Case Studies | Topic-wise InteractionDiscussion on breaking | News and cont   | emporary issu  | esDebate Activ           | ity           |                         |                       |         |
|                                                        |                                          |                                    |                                              |                 |                |                          |               |                         |                       |         |
| COURSE OUTCOME                                         |                                          |                                    |                                              |                 |                |                          |               |                         |                       |         |
|                                                        |                                          |                                    |                                              |                 |                |                          |               |                         |                       |         |
| METHOD OF ASSESSMENT (As Per G. G. S. I. I             | P. University , New Delhi)               |                                    |                                              |                 |                |                          |               |                         |                       |         |
| Sr.No.                                                 |                                          | CRITERIA                           |                                              |                 |                |                          | Ma            | rks                     |                       |         |
| 1 Class Te                                             | st - I                                   |                                    |                                              |                 |                |                          |               |                         |                       |         |
| 2 Individua                                            | al Presentation/Viva-Voce/Group D        | Discussion/Written Assignment (    | or as defined in GGSIPU syllabus)            |                 |                |                          |               |                         |                       |         |
| LECTURE PLAN                                           |                                          |                                    |                                              | •               |                |                          |               |                         | -                     |         |
| L.NO. UNIT TOPIC SESSIONAL OUTCOME MET                 | ING PARTICIPATIVE E                      | EXPERIMENTAL PEDAGOGY              | ICT TOOLS                                    | CLASS<br>MATER  |                | TIONAL MOI<br>ERIAL ASSI | -             | Date<br>(Implementation | No. of<br>n) Students | (Refere |

| I | .NO. | UNIT | ТОРІС                           | SESSIONAL<br>OUTCOME                                                         | PROBLEM<br>SOLVING<br>METHODOLOGY | PARTICIPATIVE<br>LEARNING | EXPERIMENTAL<br>LEARNING | PEDAGOGY | ICT TOOLS | ADDITIONAL<br>MATERIAL | Date<br>(Implementation) | No. of<br>Students | (Referei |
|---|------|------|---------------------------------|------------------------------------------------------------------------------|-----------------------------------|---------------------------|--------------------------|----------|-----------|------------------------|--------------------------|--------------------|----------|
| I | 1    | 1    | Television                      | Should will<br>able to define<br>Basics of<br>Television<br>News             |                                   |                           |                          | Lectures |           |                        | <25-May-23>              | 9                  |          |
| L | 2    |      | Define Concept<br>of News       | Should will<br>able to<br>understand<br>about the<br>Concept of<br>News      |                                   |                           |                          | Lectures |           |                        | <25-Apr-2023>            | 8                  |          |
| L | 3    |      | Describe nature                 | Student would<br>be able to<br>describe nature<br>of News                    |                                   |                           |                          | Lectures |           |                        | <24-Apr-2023>            | 8                  |          |
| L | 4    |      | News Value for<br>TV            | Students would<br>be able to<br>understand<br>about the News<br>Value for TV |                                   |                           |                          | Lectures |           |                        | <06-Mar-2023>            | 8                  |          |
| I | 5    |      | Structure of TV<br>News Channel | Students would<br>get to<br>understand<br>about Structure                    |                                   |                           |                          | Lectures |           |                        | <17-Apr-2023>            | 8                  |          |

| 24/11/2023 | 3,09.40                                        |                                                                                   |          | Course Time Table |       |             |   |
|------------|------------------------------------------------|-----------------------------------------------------------------------------------|----------|-------------------|-------|-------------|---|
|            |                                                | of TV news<br>Channel                                                             |          |                   |       |             |   |
| L.6 1      | Structure of TV<br>News Channel                | Students would be able to                                                         | Lectures |                   | <12-/ | Apr-2023>   | 3 |
| L.7 1      | The Qualities<br>of News<br>Personnel          | Students would<br>be able to<br>analyse the<br>Qualities of<br>News<br>Personnel  | Lectures |                   | <20-1 | Apr-2023> 8 | 3 |
| L.8 1      | Responsibilitie<br>of News<br>Personnel.       | Students would be able to classify about Responsibilities of News Personnel.      | Lectures |                   | <13-1 | Mar-2023> 8 | 3 |
| L.9 1      | Responsibilitie<br>of News<br>Personnel.       | Students would<br>s be able to apply<br>Responsibilities<br>of News<br>Personnel. | Lectures |                   | <09-1 | Mar-2023> 8 | 3 |
| L.10 1     | News Sources<br>for TV                         | Students would<br>get to classify<br>about various<br>sources for TV              | Lectures |                   | <06-4 | Apr-2023>   | 3 |
| L.11 1     | Sources for TV with examples                   | Students would<br>get to analyse<br>other sources<br>for TV with<br>examples      | Lectures |                   | <28-1 | Mar-2023> 8 | 3 |
| L.12 1     | Define<br>Monitoring<br>Services as<br>Sources | Students would get to know about the concept of Monitoring Services as Sources    | Lectures |                   | <27-1 | Apr-2023> 8 | 3 |
| L.13 1     | Revision For<br>1st Units                      | Would get the clarity through revision                                            | Lectures |                   | <19-1 | Apr-2023>   | 3 |
| L.14 1     | The Concept of TV Language                     | Concept of TV<br>Language                                                         | Lectures |                   | <18-4 | Apr-2023> 8 | 3 |
| L.15 1     | Characteristics<br>of TV<br>Language           | Characteristics<br>of TV<br>Language                                              | Lectures |                   | <13-4 | Apr-2023> 8 | 3 |
| L.16 1     | Essentials of TV Language                      | Students would get to know about Essentials of TV Language                        | Lectures |                   | <11-4 | Apr-2023> 8 | 3 |
| L.17 1     | Define about<br>News writing.                  | Students would<br>able to know<br>the define about<br>News writing.               | Lectures |                   | <10-4 | Apr-2023> 8 | 3 |

| 1/2023 | ,07.40                                                                        |                                                                                                    |                 |                     |                                                                   |                                         |        |              |               |   |
|--------|-------------------------------------------------------------------------------|----------------------------------------------------------------------------------------------------|-----------------|---------------------|-------------------------------------------------------------------|-----------------------------------------|--------|--------------|---------------|---|
| 18 1   | Basic format<br>for News<br>Writing                                           | Students would<br>able to<br>understand the<br>Basic format<br>for News<br>Writing                               |                 | Lectures            |                                                                   |                                         |        |              | <01-May-2023> | 8 |
| 19 1   | News Writing:<br>Concepts and<br>Elements                                     | Would<br>understand<br>about the News<br>Writing:<br>Concepts and<br>Elements                                    |                 | Lectures            |                                                                   |                                         |        |              | <05-Apr-2023> | 8 |
| 20 2   | Writing for<br>Visuals: Simple<br>News stories                                | Students would<br>e able to create<br>Headlines.                                                                 |                 | Lectures            |                                                                   |                                         |        |              | <04-Apr-2023> | 8 |
| 21 1   | Writing for<br>Visuals:<br>Writing Intros                                     | Students would<br>able to<br>understand<br>Writing for<br>Visuals:<br>Writing Intros                             |                 | Lectures            |                                                                   |                                         |        |              | <14-Mar-2023> | 8 |
| 22 2   | Writing for<br>Visuals:<br>Opening,<br>Headlines<br>Closing /<br>Concluding   | Learners would<br>be able to<br>create Opening,<br>Headlines<br>Closing /<br>Concluding                          | DISCUSSION      | Practicals          |                                                                   |                                         | unit-2 | Project work | <03-Apr-2023> | 8 |
| 23 1   | News Writing<br>for TV                                                        | Learners would<br>be able to<br>create News<br>Writing for TV                                                    | FLIP CLASS      | Practicals          | PPT BY STUDENT                                                    |                                         |        | Project work | <20-Mar-2023> | 8 |
| 24 1   | News Writing<br>for TV                                                        | Learners would<br>be able to<br>create News<br>Writing for TV                                                    | FLIP CLASS      | Practicals          | PPT BY STUDENT                                                    |                                         |        | Project work | <30-Mar-2023> | 8 |
| 25 2   | News Writing<br>for TV versus<br>other Media<br>(Print Media)<br>with example | Students would<br>able to do<br>analyse TV<br>versus other<br>Media (Print<br>Media) with<br>example             | DISCUSSION      | Lectures            |                                                                   |                                         |        |              | <29-Mar-2023> | 8 |
| 26 1   | News Writing<br>for TV versus<br>other Media<br>(New Media)                   | Students would<br>able to describe<br>TV versus<br>other Media<br>(New Media)                                    |                 | Lectures            |                                                                   |                                         |        |              | <27-Mar-2023> | 8 |
| 27 2   | News Writing<br>for TV versus<br>other Media<br>(New Media)<br>with example   | Students would<br>able to analyse<br>News Writing<br>for TV versus<br>other Media<br>(New Media)<br>with example | DISCUSSION      | Concept<br>Classes  |                                                                   |                                         |        |              | <22-Mar-2023> | 8 |
| 28 2   | Revision For 2<br>Units                                                       | Would get the clarity through revision                                                                           | DISCUSSION      | Group<br>Discussion |                                                                   | News Writing<br>Concept and<br>elements | unit-2 | Assignment 1 | <23-Mar-2023> | 8 |
| 29 3   | Concept<br>Television<br>News Reporter                                        | Student would able to understand about the                                                                       | Concept classes | Concept<br>Classes  | PPT By Teacher<br>https://www.economicsdiscussion.net/management/ |                                         | unit-2 | Assignment 1 | <21-Mar-2023> | 8 |

| ., 11, 20, | 23,09 | .40                                                              |                                                                                                  |                            |                    | Course Time Table |                                             |        |              |               |   |  |
|------------|-------|------------------------------------------------------------------|--------------------------------------------------------------------------------------------------|----------------------------|--------------------|-------------------|---------------------------------------------|--------|--------------|---------------|---|--|
|            |       |                                                                  | Concept<br>Television<br>News Reporter                                                           |                            |                    |                   |                                             |        |              |               |   |  |
| L.30       | 1     | News Reporter:                                                   | Would apply<br>and Television<br>News Reporter:<br>Techniques.                                   | DISCUSSION                 | Lectures           |                   |                                             |        | Assignment 2 | <15-Mar-2023> | 8 |  |
| L.31       |       | Television<br>News Reporter:                                     | Would analyse<br>and Television<br>News Reporter:<br>Techniques.                                 | FLIP CLASS                 | Practicals         |                   | Function<br>Responsibilities<br>of reporter |        | Assignment 2 | <16-Mar-2023> | 8 |  |
| L.32       | 3     | Types of<br>Reporting                                            | Would able to<br>understand the<br>concept of<br>Types of<br>reporting                           | DISCUSSION<br>WITH TEACHER | Practicals         |                   | TV News<br>Anchor                           | unit-3 | Assignment 2 | <02-May-2023> | 8 |  |
| L.33       |       | Objective investigative                                          | Would able to<br>do comparative<br>analyze<br>between<br>objective<br>investigative<br>reporting | DISCUSSION                 | Practicals         | PPT BY TEACHER    |                                             |        | Assignment 2 | <3-May-23>    | 8 |  |
| L.34       |       | Interpretative other reporting programme.                        | Would able to do create interpretative other reporting programme.                                | GROUP<br>DISCUSSION        | Lectures           |                   | Types of reporting                          | unit-3 | Project work | <01-Mar-2023> | 8 |  |
| L.35       | 1     | reporting from<br>different Beats                                | Student would<br>able to<br>distinguish<br>reporting from<br>different Beats                     | Concept classes            | Lectures           |                   | Reporter<br>Techniques<br>Styles            | unit-3 | Project work | <4-May-23>    | 8 |  |
| L.36       |       | Define Field<br>Reporting                                        | Would able to<br>understand the<br>concept field<br>reporting                                    | BRAINSTORMING              | Practicals         |                   | Types of reporting                          | unit-4 | Assignment-2 |               |   |  |
| L.37       |       | Essentials of<br>Field Reporting                                 | Students would able to describe                                                                  | Concept Classes            | Practicals         |                   | Types of reporting                          | unit-4 | Project work |               |   |  |
| L.38       | 2     | Essentials of<br>Field<br>Reporting: Live                        | Students would<br>able to analyse<br>Essentials of<br>Field<br>Reporting: Live<br>Phone-in       | BRAINSTORMING              | Practicals         |                   | Types of reporting                          | unit-4 | Assignment-2 |               |   |  |
| L.39       | 3     | Field Reporting: Recorded                                        | Students woould get to know about the essentials for live/recorded phone-in                      | Discussion                 | Concept<br>Classes |                   | Types of reporting                          | unit-4 | Assignment-2 |               |   |  |
| L.40       | 3     | Essentials of<br>Field<br>Reporting:<br>Piece to<br>Camera, Walk | Students woould get to develop skills for Piece to camera walk through                           | Concept Classes            | Lectures           |                   |                                             | unit-4 | Project work |               |   |  |

| L.41 | 3 | Guidelines for<br>a TV Reporter                 | Student would<br>able to<br>understand the<br>guidelines for<br>tv reporter                         | Сог | oncept Classes |                                 | Lectures           |                | Types of reporting                          | unit-4 | Assignment-2 | <15-May-2023> | 9 |  |
|------|---|-------------------------------------------------|----------------------------------------------------------------------------------------------------|-----|----------------|---------------------------------|--------------------|----------------|---------------------------------------------|--------|--------------|---------------|---|--|
| L.42 | 3 |                                                 | Students would<br>able to describe<br>Guidelines for<br>a TV Reporter<br>with example               | Dis | scussion       |                                 | Practicals         | РРТ ВҮ ТЕАСНЕК | Qualities of a<br>Reporter                  | unit-4 | Assignment-2 | <16-May-2023> | 9 |  |
| L.43 | 4 | Challenges for<br>a TV Reporter                 | Student would<br>able to<br>understand the<br>challenges for<br>tv reporter                         | Сог | oncept Classes |                                 | Lectures           |                | Types of reporting                          | unit-4 | Assignment-2 | <23-May-2023> | 9 |  |
| L.44 | 4 | Challenges for<br>a TV Reporter<br>with example | Students would<br>able to describe<br>Challenges for<br>a TV Reporter<br>with example               | BR  | RAINSTORMING   |                                 | Practicals         |                | Function<br>Responsibilities<br>of reporter | unit-4 | Assignment-2 | <31-May-2023> | 9 |  |
| L.45 | 4 | Challenges for<br>a TV Reporter<br>with example | Students would<br>able to describe<br>Challenges for<br>a TV Reporter<br>with example               | Dis | scussion       |                                 | Practicals         |                | Types of reporting                          | unit-4 | Assignment-2 | <5-Jun-23>    | 9 |  |
| L.46 | 3 | Revision For 3<br>Units                         | Would get the clarity through revision                                                              | BR  | RAINSTORMING   |                                 | Practicals         |                | TV News<br>Anchor                           | unit-3 | Project work | <13-Jun-23>   | 9 |  |
| L.47 | 4 | Define News<br>Anchor                           | Would able to<br>understand the<br>concept of<br>News Anchor                                        | Сог | oncept Classes |                                 | Practicals         |                | TV News<br>Anchor                           | unit-4 | Project work |               |   |  |
| L.48 | 4 | News Anchor:<br>Qualities                       | Would able to<br>develop the the<br>qualities of<br>news anchor                                     | BR  | RAINSTORMING   |                                 | Practicals         |                | TV News<br>Anchor                           | unit-4 | Project work |               |   |  |
| L.49 | 4 | News Anchor:<br>Responsibilities                | Would able to<br>analyze the the<br>responsibilities<br>of news anchor                              | Dis | scussion       |                                 | Practicals         |                |                                             | unit-4 | Assignment-2 |               |   |  |
| L.50 | 4 | Define Voice<br>Personality                     | Would able to<br>understand<br>promote the<br>physical and<br>mental<br>wellbeing<br>through sports | Dis | scussion       |                                 | Practicals         |                | Qualities of a<br>Reporter                  | unit-4 | Project work |               |   |  |
| L.51 | 4 | Voice<br>Personality<br>Presentation            | Would able to<br>apply voice<br>personality its<br>presentation                                     | Сог | oncept Classes |                                 | Concept<br>Classes |                | Qualities of a<br>Reporter                  | unit-4 | Assignment-2 |               |   |  |
| L.52 | 4 | Voice<br>Personality<br>Presentation            | Would able to<br>apply voice<br>personality its<br>presentation                                     | Сог | oncept Classes |                                 | Concept<br>Classes |                | Qualities of a<br>Reporter                  | unit-4 | Assignment-2 |               |   |  |
| L.53 | 4 | Anchoring for<br>News Programs                  | Would able to<br>analyse<br>anchoring news<br>programs                                              | BR  | RAINSTORMING   |                                 | Practicals         |                | Function<br>Responsibilities<br>of reporter | unit-4 | Assignment-2 |               |   |  |
| L.54 | 4 |                                                 | Would able to create                                                                                | Dis |                | Project work:<br>Package a News | Practicals         |                | Reporter<br>Techniques                      | unit-4 | Assignment-2 |               |   |  |

| T/ 11/20 | 123,0. | 7.40                                                                    |                                                                                                    |                  |                                                                 |                               | Course Time Table |                                  |        |              |  |  |
|----------|--------|-------------------------------------------------------------------------|----------------------------------------------------------------------------------------------------|------------------|-----------------------------------------------------------------|-------------------------------|-------------------|----------------------------------|--------|--------------|--|--|
|          |        | Programs                                                                | anchoring non-<br>news programs                                                                             |                  | Bulletin of 5-10 minutes .                                      |                               |                   | Styles                           |        |              |  |  |
| L.55     | 4      | Anchoring<br>News Non-<br>News Program                                  | Would able to create                                                                                        |                  | Would able to<br>create anchoring<br>news non- news<br>programs | Practicals                    |                   |                                  | unit-4 | Project work |  |  |
| L.56     | 4      | Anchoring with<br>Tele-prompter,<br>Studio and<br>Indoor                | Students would<br>able to analyse<br>programs with<br>Tele-prompter,<br>Studio and<br>Indoor                | Group Discussion | Student will do practice                                        | Practicals                    |                   |                                  | unit-4 | Project work |  |  |
| L.57     | 4      | Anchoring<br>without Tele-<br>prompter,<br>Studio and<br>Outdoor        | Students would<br>able to create<br>programs with<br>Tele-prompter,<br>Studio and<br>Indoor                 | Discussion       |                                                                 | Practicals                    |                   | Reporter<br>Techniques<br>Styles | unit-4 | Project work |  |  |
| L.58     | 4      | Anchoring<br>without Tele-<br>prompter,<br>Studio and<br>Outdoor        | Students would<br>able to create<br>programs<br>without Tele-<br>prompter,<br>Studio and<br>Outdoor         | Practical        |                                                                 | Group<br>Discussion           |                   | TV News<br>Anchor                | unit-4 | Project work |  |  |
| L.59     | 4      | Anchoring<br>without Tele-<br>prompter,<br>Studio Indoor<br>and Outdoor | Students would<br>able to create<br>programs<br>without Tele-<br>prompter,<br>Studio, Indoor<br>and Outdoor | BRAINSTORMING    |                                                                 | Practicals                    |                   | Reporter<br>Techniques<br>Styles | unit-4 | Project work |  |  |
| L.60     | 4      | Revision For<br>All Units                                               | Would get the clarity through revision                                                                      | Discussion       |                                                                 | Aptitude Skill<br>Development | PPT BY TEACHER    | Qualities of a<br>Reporter       | unit-4 | Assignment-2 |  |  |
|          | BOO    | E BOOKS                                                                 |                                                                                                    |                  |                                                                 |                               |                   |                                  |        |              |  |  |
| ВООЬ     | K BAN  | K                                                                       |                                                                                                    |                  |                                                                 |                               |                   |                                  |        |              |  |  |
| PROF     | ESSIC  | ONAL JOURNA                                                             | AL                                                                                                    | <br>             |                                                                 |                               |                   |                                  |        |              |  |  |
| REF. I   | воок   | S                                                                       |                                                                                                    |                  |                                                                 |                               |                   |                                  |        |              |  |  |
| ELEC     | TRON   | NIC DATABAS                                                             | E                                                                                                    |                  |                                                                 |                               |                   |                                  |        |              |  |  |
| COMI     | PUTE   | R SOFTWARE                                                              |                                                                                                    |                  |                                                                 |                               |                   |                                  |        |              |  |  |
|          |        |                                                                         |                                                                                                    |                  |                                                                 |                               |                   |                                  |        |              |  |  |

| h.D THESIS       |
|------------------|
|                  |
|                  |
| IONTHLY MAGAZINE |
|                  |
|                  |
| VEEKLY MAGAZINE  |
|                  |
|                  |
| EWS PAPER        |
|                  |
|                  |
| APER PRESENTED   |
|                  |

**Note:** Every new class should start with quick recap and solving the problem, if any of previous class.

The class should culminate with the summary of what has been taught during the class.

Class should be student centric such bas experiential learning, participative learning and problem solving approach.

Prepared By Checked By Verified By

<sup>\*</sup>Lecture/PPT/Case Study/Field Study/Workshop/Seminar/Technical Skill Oriented Program/Enrichment Program/ Assignment/ Group Discussion/Conference/Extension Activities/Industrial Tour/Educational cum industrial Tour etc.

<sup>\*\*</sup>Tecnia TV/Web links/PPT/NPTEL/MOOCS/Web portal based/On line courses/DELNET/J-GATE/Pro Quest/e-research/National Digital Library/INFLIBINET/Open Contents/CCM/Case Study/Text Book/Reference Book

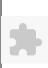

# TECNIA INSTITUTE OF ADVANCED STUDIES

# NAAC ACCREDITATED GRADE "A" INSTITUTE

TIAS/AC/2022-23/11

#### **ACADEMIC SESSION 2022-23** LECTURE PLAN

| BA(JMC)(Div-A) l                 | IV SEMI          | ESTER (1-Sh                                     | ift)                |                      |                |            |          |       |          |        |            |        |          |
|----------------------------------|------------------|-------------------------------------------------|---------------------|----------------------|----------------|------------|----------|-------|----------|--------|------------|--------|----------|
| COURSE CODE: BA(JMC)             | ) 210            | 210 DA DED NAME: Comparete Communication        |                     |                      |                |            |          | L     | T/P      | CREDIT | INT. MARKS | EXT.   | MARKS    |
| COURSE CODE: BA(JMC)             | ) 210            | PAPER NAME: Corporate Communication 4 0 4 10 75 |                     |                      |                |            |          |       |          |        |            |        |          |
| PERQUISITE                       |                  |                                                 |                     |                      |                |            |          |       |          |        |            |        |          |
| PROGRAMME OUTCOME                |                  |                                                 |                     |                      |                |            |          |       |          |        |            |        |          |
| COURSE OUTCOME                   |                  |                                                 |                     |                      |                |            |          |       |          |        |            |        |          |
| COURSE OBJECTIVE                 |                  |                                                 |                     |                      |                |            |          |       |          |        |            |        |          |
|                                  |                  |                                                 |                     |                      |                |            |          |       |          |        |            |        |          |
|                                  |                  |                                                 |                     |                      |                |            |          |       |          |        |            |        |          |
| PRE-REQUISITES FOR THE           | E COURSE         |                                                 |                     |                      |                |            |          |       |          |        |            |        |          |
|                                  |                  |                                                 |                     |                      |                |            |          |       |          |        |            |        |          |
|                                  |                  |                                                 |                     |                      |                |            |          |       |          |        |            |        |          |
| METHOD OF TEACHING               |                  |                                                 |                     |                      |                |            |          |       |          |        |            |        |          |
| Participative Learning- Lectures | s, Discussion, F | lipped ClassroomProl                            | olem SolvingExperie | ential Learning- Wor | kshopsICT Too  | ls- PPTs   |          |       |          |        |            |        |          |
|                                  |                  |                                                 |                     |                      |                |            |          |       |          |        |            |        |          |
| COURSE OUTCOME                   |                  |                                                 |                     |                      |                |            |          |       |          |        |            |        |          |
|                                  |                  |                                                 |                     |                      |                |            |          |       |          |        |            |        |          |
| METHOD OF ASSESSMENT             | (As Per G. G.    | S. I. P. University,                            | New Delhi)          |                      |                |            |          |       |          |        |            |        |          |
| Sr.No.                           | Sr.No. CRITERIA  |                                                 |                     |                      |                |            |          |       |          |        | Marks      |        |          |
| 1                                |                  |                                                 |                     |                      |                |            |          |       |          |        |            |        |          |
| 2                                |                  | 1 Presentation/Viva-                            | Voce/Group Discu    | ssion/Written Assi   | ignment (or as | defined in | n GGSIPU |       |          |        |            |        |          |
|                                  | syllabus)        |                                                 |                     |                      |                |            |          |       |          |        |            |        |          |
| LECTURE PLAN                     |                  |                                                 |                     |                      |                |            |          |       |          |        |            |        |          |
| I NO LINITEDIO S                 | ESSIONAL         | PROBLEM                                         | PARTICIPATIVE       | EXPERIMENTAL         | PED A COCX     | ICT        | CLASS    | ADDIT | IONAL MO | ODE OF | Date       | No. of | (D. C)** |

| L.N | O. UN | NIT TOPIC                           | SESSIONAL<br>OUTCOME                       | PROBLEM<br>SOLVING<br>METHODOLOGY | PARTICIPATIVE<br>LEARNING | EXPERIMENTAL<br>LEARNING | PEDAGOGY            |                                      | <br>ADDITIONAL<br>MATERIAL |               | Date<br>(Implementation) | No. of<br>Students | (References)** |
|-----|-------|-------------------------------------|--------------------------------------------|-----------------------------------|---------------------------|--------------------------|---------------------|--------------------------------------|----------------------------|---------------|--------------------------|--------------------|----------------|
| L.1 | 1     | Introduction corporate communicat   | the gist of the                            | e                                 | Discussion of course      |                          | Group<br>Discussion | PPT                                  |                            |               | <13-Mar-2023>            | 50                 |                |
| L.2 | 1     | Objectives of corporate communicate | Objective                                  |                                   | Concept class             |                          | Lectures            | Websites<br>and<br>online<br>content |                            | Assignment -1 | <03-May-2023>            | 50                 |                |
| L.3 | 1     | Corporate<br>Environmen             | Students would<br>te able to<br>understand |                                   | Lecture with discussion   |                          |                     | Websites<br>and                      |                            |               | <02-May-2023>            | 50                 |                |

| 4/11/20 | 23, 09:4 | 10                                                                         |                                                                                                    |                         |         |                                                                                                    | Cours     | e Time Table                         | e |                |               |    |  |
|---------|----------|----------------------------------------------------------------------------|----------------------------------------------------------------------------------------------------|-------------------------|---------|----------------------------------------------------------------------------------------------------|-----------|--------------------------------------|---|----------------|---------------|----|--|
|         |          |                                                                            | Corporate<br>Environment                                                                                                 |                         |         |                                                                                                    |           | online<br>content                    |   |                |               |    |  |
| L.4     | 1        | Contemporary<br>Corporate<br>Environment                                   | Students would be able to understand the Contemporary Corporate Environment                                              | Flipped cl              | assroom | Analyze the vision,<br>mission, values and<br>objectives of an<br>existing corporate<br>organization | Role Play | Video                                |   | Report Writing | <01-Mar-2023> | 50 |  |
| L.5     | 1        | Corporate<br>Constituencies                                                | Students would<br>be able to<br>understand<br>types of<br>corporate<br>constituencies                                    | Lecture w<br>discussion |         |                                                                                                    | Lectures  | Video                                |   |                | <01-May-2023> | 50 |  |
| L.6     | 1        | Forms of<br>Corporate<br>Constituencies                                    | Corporate Constituencies                                                                                                 | Mapping Flipped cl      | assroom | Media mapping On<br>the basis of<br>heirarchial work<br>distribution                                 | Lectures  | Online<br>content                    |   |                | <8-May-23>    | 50 |  |
| L.7     | 1        | Class Test                                                                 | Students<br>performance can<br>be judged                                                                                 |                         |         |                                                                                                    | Lectures  |                                      |   |                | <09-Mar-2023> | 50 |  |
| L.8     | 1        | Brand Image                                                                | Students would<br>be able to<br>understand<br>Brand Image                                                                | Concept c               | lass    |                                                                                                    | Lectures  | Websites<br>and<br>online<br>content |   |                |               |    |  |
| L.9     | 1        | Brand<br>Reputation                                                        | Students would<br>be able to<br>understand<br>Brand<br>Reputation                                                        | Lecture w<br>discussion |         |                                                                                                    | Lectures  | Video<br>lecture                     |   |                |               |    |  |
| L.10    | 1        | Relation<br>between Brand<br>Identity,Brand<br>Image Brand<br>Reputation   |                                                                                                    | Lecture w               |         |                                                                                                    | Lectures  | Video                                |   |                |               |    |  |
| L.11    | 1        | Difference<br>between Brand<br>Identity,Brand<br>Image Brand<br>Reputation | Students would<br>be able to<br>understand<br>difference<br>between Brand<br>Identity,Brand<br>Image Brand<br>Reputation | Flipped cl              | assroom | Media planning and management                                                                        | Lectures  |                                      |   |                |               |    |  |
| L.12    | 1        | Corporate<br>Philanthropy                                                  | Students would<br>be able to<br>understand<br>Corporate<br>Philanthropy                                                  | Concept c               |         |                                                                                                    | Lectures  | Podcast                              |   |                |               |    |  |
| L.13    | 1        | Corporate<br>Social<br>Responsibility                                      | Students would<br>be able to<br>understand                                                                               | Lecture w<br>discussion |         |                                                                                                    | Lectures  | Websites<br>and                      |   |                |               |    |  |

| 2-7/11/202 | , |                                                      |                                                                                                    |                         |                                                                            |          | c Time Tabl                          |  |  |  |
|------------|---|------------------------------------------------------|----------------------------------------------------------------------------------------------------|-------------------------|----------------------------------------------------------------------------|----------|--------------------------------------|--|--|--|
|            |   |                                                      | Corporate<br>Social                                                                                                    |                         |                                                                            |          | online<br>content                    |  |  |  |
|            |   |                                                      | Responsibility                                                                                                    |                         |                                                                            |          |                                      |  |  |  |
| L.14       | 1 | Corporate Philanthropy Corporate Social              | Students would<br>be able to<br>Understand<br>relation between<br>Corporate<br>Philanthropy<br>Corporate<br>Social<br>Responsibility | Lecture with discussion |                                                                            | Lectures | PPT                                  |  |  |  |
| L.15       | 1 | Class Test                                           | Students<br>performance can<br>be judged                                                                                             | Lecture with discussion |                                                                            | Lectures |                                      |  |  |  |
| L.16       |   | Introduction to corporate communication              | Students would<br>be able to<br>understand<br>definition and<br>concept of<br>corporate<br>communication                             | Concept class           |                                                                            | Lectures | Websites<br>and<br>online<br>content |  |  |  |
| L.17       |   | Scope of corporate communication                     | corporate communication                                                                                                    |                         |                                                                            | Lectures | Websites<br>and<br>online<br>content |  |  |  |
| L.18       |   | Relation<br>between PR<br>Corporate<br>Communication | Students would<br>be able to<br>understand<br>Relation<br>between PR<br>Corporate<br>Communication                                   |                         |                                                                            | Lectures | Online<br>content                    |  |  |  |
| L.19       | 2 |                                                      | Corporate<br>Communication                                                                                                    |                         |                                                                            | Lectures | Online<br>content                    |  |  |  |
| L.20       | L | Structure of<br>Corporate<br>Communication           | Corporate<br>Communication                                                                                                    |                         | Seminar on<br>Transition from<br>campus and<br>sustaining the<br>corporate | Lectures | Websites<br>and<br>online<br>content |  |  |  |
| L.21       |   | Forms of<br>Corporate<br>Communication               | Students would<br>be able to<br>understand<br>Forms of<br>Corporate<br>Communication                                                 |                         |                                                                            | Lectures | Websites<br>and<br>online<br>content |  |  |  |

| 27/11/202 | ,  |                                                       |                                                                                                    |                   |                                                                                                    | Cours    | c Time Tabl                          | - |                   |               |    |  |
|-----------|----|-------------------------------------------------------|----------------------------------------------------------------------------------------------------|-------------------|----------------------------------------------------------------------------------------------------|----------|--------------------------------------|---|-------------------|---------------|----|--|
| L.22      | 2  | Management<br>Communication                           | Students would<br>be able to<br>understand<br>Management<br>Communication<br>Students would         |                   |                                                                                                    | Lectures | РРТ                                  |   | MCQ1              |               |    |  |
| L.23      |    | Marketing<br>Communication                            | be able to                                                                                          |                   |                                                                                                    | Lectures | PPT                                  |   |                   |               |    |  |
| L.24      | 2  | Organizational<br>Communication                       | Organizational<br>Communication                                                                     |                   |                                                                                                    | Lectures | PPT                                  |   |                   |               |    |  |
| L.25      | 2  | Branding<br>strategy in<br>Corporate<br>Communication | Students would<br>be able to<br>understand<br>Branding<br>strategy in<br>Corporate<br>Communication | Concept class     |                                                                                                    | Lectures |                                      |   | MCQ1              |               |    |  |
| L.26      | 17 | Monolithic<br>Branding                                | Students would<br>be able to<br>understand<br>Monolithic<br>Branding                                | Flipped classroom | (Project)Create an<br>e-mail invite for<br>launch of any<br>product/ service/<br>idea as a Corporate<br>Communication<br>Executive of a<br>media organization | Lectures | РРТ                                  |   | MCQ1              |               |    |  |
| L.27      |    | Endorsed<br>Branding                                  | Students would<br>be able to<br>understand<br>Endorsed<br>Branding                                  |                   |                                                                                                    | Lectures | PPT                                  |   | Assignment-2      |               |    |  |
| L.28      | 2  | Branded                                               | Students would<br>be able to<br>understand                                                          |                   |                                                                                                    | Lectures | PPT                                  |   | ASSISGNMENT-<br>2 |               |    |  |
| L.29      | 2  | Corporate<br>Communication<br>in Practice             | Communication in Practice                                                                           |                   |                                                                                                    | Lectures | Online<br>content                    |   | ASSISGNMENT-<br>2 |               |    |  |
| L.30      | 3  | Developing a<br>Communication<br>Strategy             | Students would<br>be able to<br>understand<br>Developing a<br>Communication<br>Strategy             |                   |                                                                                                    | Lectures | Websites<br>and<br>online<br>content |   | ASSISGNMENT-<br>2 |               |    |  |
| L.31      | 3  | Organizing                                            | Students would<br>be able to<br>understand                                                          |                   |                                                                                                    | Lectures | Online<br>content                    |   | ASSISGNMENT-<br>2 | <15-May-2023> | 49 |  |

| +/11/20 | 23, 09:4 | 10                                               |                                                                                                |                           |                   |                                                                                                    | Cours    | se Time Tabl                         | ie. |                   |             |    |  |
|---------|----------|--------------------------------------------------|------------------------------------------------------------------------------------------------|---------------------------|-------------------|----------------------------------------------------------------------------------------------------|----------|--------------------------------------|-----|-------------------|-------------|----|--|
|         |          |                                                  | Perspectives on<br>Organizing<br>Communication                                                 |                           |                   |                                                                                                    |          |                                      |     |                   |             |    |  |
| L.32    | 3        | Vertical                                         | Students would<br>be able to<br>understand<br>Vertical                                         |                           |                   |                                                                                                    | Lectures | Websites<br>and<br>online<br>content |     | ASSISGNMENT-<br>2 |             |    |  |
| L.33    | 3        | Horizontal                                       | Students would<br>be able to<br>understand<br>Horizontal                                       |                           |                   |                                                                                                    | Lectures | Websites<br>and<br>online<br>content |     | ASSISGNMENT-<br>2 |             |    |  |
| L.34    | 3        | Lateral                                          | Students would<br>be able to<br>understand<br>Lateral                                          |                           | Flipped classroom | (Project)Create a<br>Press Note to<br>inform a recent<br>development in the<br>organization as a<br>Corporate<br>Communication<br>Executive of a<br>media organization | Lectures | Websites<br>and<br>online<br>content |     | ASSISGNMENT-<br>2 |             |    |  |
| L.35    | 3        | Corporate<br>Identity Audit                      | Students would<br>be able to<br>understand<br>Corporate<br>Identity Audit                      | lecture with presentation | Concept class     |                                                                                                    | Lectures | Online<br>content                    |     |                   |             |    |  |
| L.36    | 3        | Significance of<br>Corporate<br>Identity Audit   | Students would<br>be able to<br>understand<br>Significance of<br>Corporate<br>Identity Audit   | lecture with presentation |                   |                                                                                                    | Lectures | Websites<br>and<br>online<br>content |     | MCQ2              |             |    |  |
| L.37    | 3        | Steps involved<br>in Corporate<br>Identity Audit | Students would<br>be able to<br>understand<br>Steps involved<br>in Corporate<br>Identity Audit |                           | Flipped classroom | Create a survey questionnaire                                                                                                    | Lectures | Video                                |     | MCQ2              | <16-May-23> | 50 |  |
| L.38    | 3        | Relevancy of<br>Corporate<br>Identity Audit      | Students would<br>be able to<br>understand<br>Relevancy of<br>Corporate<br>Identity Audit      |                           |                   | Conduct an identity audit of a corporate organization                                                                                                    |          | Websites<br>and<br>online<br>content |     | MCQ2              | <17-May-23> | 49 |  |
| L.39    | 3        | Introduction to<br>Corporate<br>Advertising      | Students would<br>be able to<br>understand<br>Corporate<br>Advertising                         |                           |                   |                                                                                                    | Lectures | Websites<br>and<br>online<br>content |     | <br>MCQ2          | <22-May-23> | 49 |  |
| L.40    | 3        | Corporate<br>Advertising                         | Students would<br>be able to<br>understand<br>Concept of                                       |                           | Concept class     |                                                                                                    | Lectures | Websites<br>and<br>online<br>content |     | MCQ2              | <23-May-23> | 49 |  |

| 24/11/202 | 23,09.4 | 10                                           |                                                                                        |                   |                                                                                                | Cours    | e rime rabi                          | C |             |             |    |  |
|-----------|---------|----------------------------------------------|----------------------------------------------------------------------------------------|-------------------|------------------------------------------------------------------------------------------------|----------|--------------------------------------|---|-------------|-------------|----|--|
|           |         |                                              | Corporate<br>Advertising                                                               |                   |                                                                                                |          |                                      |   |             |             |    |  |
| L.41      | 3       | Functions of<br>Corporate<br>Advertising     | Students would<br>be able to<br>understand<br>Functions of<br>Corporate<br>Advertising |                   |                                                                                                | Lectures | Video                                |   | MCQ2        | <24-May-23> | 49 |  |
| L.42      |         | Application of<br>Corporate<br>Communication | Corporate<br>Communication                                                             |                   |                                                                                                | Lectures | Social<br>Media<br>platforms         |   | MCQ2        | <31-May-23> | 49 |  |
| L.43      |         | Media<br>Relations                           | Students would<br>be able to<br>understand<br>Media<br>Relations                       |                   |                                                                                                | Lectures | Social<br>Media<br>platforms         |   | MCQ2        |             |    |  |
| L.44      | 3       | Tools                                        | Students would<br>be able to<br>understand<br>Tools                                    |                   |                                                                                                | Lectures | Social<br>Media<br>platforms         |   | ASSISGNMENT | <5-Jun-23>  | 49 |  |
| L.45      | 3       | Techniques                                   | Students would<br>be able to<br>understand<br>Techniques                               |                   |                                                                                                | Lectures | Social<br>Media<br>platforms         |   | ASSISGNMENT | -           |    |  |
| L.46      |         | Media<br>Monitoring                          | Students would<br>be able to<br>understand<br>Media<br>Monitoring                      | Concept class     |                                                                                                | Lectures | Social<br>Media<br>platforms         |   | ASSISGNMENT | <12-Jun-23> | 49 |  |
| L.47      | 3       | Research                                     | Students would<br>be able to<br>understand<br>Research                                 |                   |                                                                                                | Lectures | Social<br>Media<br>platforms         |   | ASSISGNMENT | <8-Jun-23>  | 49 |  |
| L.48      | 3       | Gate keeping research                        | Students would<br>be able to<br>understand Gate<br>keeping<br>research                 |                   |                                                                                                | Lectures | Social<br>Media<br>platforms         |   | ASSISGNMENT |             |    |  |
| L.49      | 3       | output analysis                              | Students would<br>be able to<br>understand<br>output analysis                          | Flipped classroom | Compile and<br>present the analysis<br>of a corporation<br>using a multi-media<br>presentation | Lectures | Social<br>Media<br>platforms         |   | ASSISGNMENT | <13-Jun-23> | 49 |  |
| L.50      |         | Internal<br>Communication                    | Students would<br>be able to<br>understand<br>Internal<br>Communication                | Concept class     |                                                                                                | Lectures | Websites<br>and<br>online<br>content |   | ASSISGNMENT | <20-Jun-23> | 49 |  |
| L.51      |         | Concept<br>Internal                          | Students would<br>be able to                                                           |                   |                                                                                                | Lectures | Websites<br>and                      |   | MCQ3        |             |    |  |

| T/11/202 | .5,09:4 | -0                                           |                                                                                               |            |                   |                                                                                                    | Cours    | e Time Tabi       | C |        |  |  |
|----------|---------|----------------------------------------------|-----------------------------------------------------------------------------------------------|------------|-------------------|----------------------------------------------------------------------------------------------------|----------|-------------------|---|--------|--|--|
|          |         |                                              | understand<br>Internal<br>Communication                                                       |            |                   |                                                                                                    |          | online<br>content |   |        |  |  |
| L.52     | 4       |                                              | Students would<br>be able to<br>understand<br>Tools Internal<br>Communication                 |            |                   |                                                                                                    | Lectures | Online<br>videos  |   | MCQ3   |  |  |
| L.53     | 4       | Concept of External Communication            | Students would<br>be able to<br>understand<br>External<br>Communication                       |            | Flipped classroom | (Project) Create a social media strategy for internal and external communication as a Corporate Communication Executive of a media organization |          | Online<br>videos  |   | MCQ3   |  |  |
| L.54     | 4       | Significance of<br>External<br>Communication | Students would<br>be able to<br>understand<br>Significance of<br>External<br>Communication    |            |                   |                                                                                                    | Lectures | Online<br>videos  |   | MCQ3   |  |  |
| L.55     | 4       | Tools required                               | Students would<br>be able to<br>understand<br>Tools required<br>for External<br>Communication |            |                   |                                                                                                    | Lectures | Online<br>videos  |   | MCQ3   |  |  |
| L.56     | 4       | Guidelines for<br>Corporate<br>Communication | Students would<br>be able to<br>understand<br>Guidelines for<br>Corporate<br>Communication    |            |                   |                                                                                                    | Lectures | Online<br>videos  |   | MCQ3   |  |  |
| L.57     | 4       | Ethics for                                   | Students would<br>be able to<br>understand<br>Ethics for<br>Corporate<br>Communication        |            |                   |                                                                                                    | Lectures | Online<br>content |   | Quiz-1 |  |  |
| L.58     | 4       | Management                                   | Students would<br>be able to<br>understand<br>Crisis<br>Management                            |            | Flipped classroom | Plan a Strategy for<br>a crisis and create<br>action plan for the<br>situation                                                                  | Lectures | Online<br>content |   | Quiz-1 |  |  |
| L.59     | 4       | Infosys Crisis                               | Students would<br>be able to<br>understand<br>Infosys Crisis                                  | case study | Flipped classroom |                                                                                                    | Lectures | Online<br>videos  |   | Quiz-1 |  |  |
| L.60     | 4       | Nestle Maggie<br>Crisis                      | Students would<br>be able to<br>understand                                                    | case study | Flipped classroom |                                                                                                    | Lectures | Online<br>videos  |   | Quiz-1 |  |  |

|          |                 | Nestle Maggie<br>Crisis   |                        |                       |                      |                  |           |                  |      |      |   |  |
|----------|-----------------|---------------------------|------------------------|-----------------------|----------------------|------------------|-----------|------------------|------|------|---|--|
| TEXT     | BOOKS           |                           |                        |                       |                      |                  |           |                  |      |      |   |  |
|          |                 | tegic Corporate Commun    | nication: A Global App | proach for doing Bu   | siness in the New In | dia. ", New Yorl | k: McGrav | v-Hill., Ed., 20 | 009. |      |   |  |
|          |                 |                           |                        |                       |                      |                  |           |                  |      |      |   |  |
|          | RENCE BOO       | KS rporate Communication: | A guide to Theory an   | d Practice. ", Los Ar | ngeles: SagePublicat | ions., Ed., 2008 |           |                  |      |      |   |  |
|          |                 | -                         |                        |                       |                      |                  |           |                  |      |      |   |  |
|          | BANK            |                           |                        |                       |                      |                  | 2004      |                  |      |      |   |  |
| 1. Olive | er, S., "A Hand | book of Corporate Comn    | nunication and Public  | Relations: Pure and   | Applied. ", London:  | Routledge., Ed   | , 2004.   |                  |      |      |   |  |
| PROFI    | ESSIONAL JO     | OURNAL                    |                        |                       |                      |                  |           |                  |      |      |   |  |
|          |                 |                           |                        |                       |                      |                  |           |                  |      |      |   |  |
| DEE D    | BOOKS           |                           |                        |                       |                      |                  |           |                  |      |      |   |  |
| KEF. D   | OUKS            |                           |                        |                       |                      |                  |           |                  |      |      |   |  |
|          |                 |                           |                        |                       |                      |                  |           |                  |      |      |   |  |
| ELEC     | TRONIC DAT      | ABASE                     |                        |                       |                      |                  |           |                  |      |      |   |  |
|          |                 |                           |                        |                       |                      |                  |           |                  |      |      |   |  |
| ~~-      |                 |                           |                        |                       |                      |                  |           |                  |      | <br> |   |  |
| COMP     | PUTER SOFT      | WARE                      |                        |                       |                      |                  |           |                  |      |      |   |  |
|          |                 |                           |                        |                       |                      |                  |           |                  |      |      |   |  |
| Ph.D T   | HESIS           |                           |                        |                       |                      |                  |           |                  |      |      |   |  |
|          |                 |                           |                        |                       |                      |                  |           |                  |      |      |   |  |
|          |                 |                           |                        |                       |                      |                  |           |                  |      |      |   |  |
| MONT     | THLY MAGAZ      | ZINE                      |                        |                       |                      |                  |           |                  |      | <br> |   |  |
|          |                 |                           |                        |                       |                      |                  |           |                  |      |      |   |  |
| WEEK     | LY MAGAZI       | NE                        |                        |                       |                      |                  |           |                  |      |      |   |  |
| WEEK     | LI MAGAZI       | INE                       |                        |                       |                      |                  |           |                  |      |      |   |  |
|          |                 |                           |                        |                       |                      |                  |           |                  |      |      |   |  |
| NEWS     | PAPER           |                           |                        |                       |                      |                  |           |                  |      |      |   |  |
|          |                 |                           |                        |                       |                      |                  |           |                  |      |      |   |  |
|          |                 |                           |                        |                       |                      |                  |           |                  |      |      |   |  |
| PAPER    | R PRESENTE      | D                         | -                      |                       | -                    |                  |           |                  |      | <br> | _ |  |
|          |                 |                           |                        |                       |                      |                  |           |                  |      | <br> |   |  |

<sup>\*</sup>Lecture/PPT/Case Study/Field Study/Workshop/Seminar/Technical Skill Oriented Program/Enrichment Program/ Assignment/ Group Discussion/Conference/Extension Activities/Industrial Tour/Educational cum industrial Tour etc.

<sup>\*\*</sup>Tecnia TV/Web links/PPT/NPTEL/MOOCS/Web portal based/On line courses/DELNET/J-GATE/Pro Quest/e-research/National Digital Library/INFLIBINET/Open Contents/CCM/Case Study/Text Book/Reference Book

**Note:** Every new class should start with quick recap and solving the problem, if any of previous class.

The class should culminate with the summary of what has been taught during the class.

Class should be student centric such bas experiential learning, participative learning and problem solving approach.

Prepared By Checked By Verified By

Course Time Table 24/11/2023, 09:40

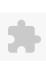

## TECNIA INSTITUTE OF ADVANCED STUDIES

#### NAAC ACCREDITATED GRADE "A" INSTITUTE

TIAS/AC/2022-23/11

# **ACADEMIC SESSION 2022-23**

TOOLS MATERIAL MATERIAL

|                                 |                    | LECTURE PLAN                                                                                     |       |     |        |            |            |
|---------------------------------|--------------------|--------------------------------------------------------------------------------------------------|-------|-----|--------|------------|------------|
| BA(JMC)(Div-A                   | ) IV SEN           | IESTER (2-Shift)                                                                                 |       |     |        |            |            |
| COUDSE CODE, DACIA              | AC) 252            | DADED NAME, Advantaing Lob                                                                       | L     | T/P | CREDIT | INT. MARKS | EXT. MARKS |
| COURSE CODE: BA(JN              | 1C) 252            | PAPER NAME: Advertising Lab                                                                      | 0     | 4   | 2      | 15         | 60         |
| PERQUISITE                      |                    |                                                                                                  |       |     |        |            |            |
| PROGRAMME OUTCOM                | Œ                  |                                                                                                  |       |     |        |            |            |
| •                               |                    | rnalism Mass Communication and related study area.                                               |       |     |        |            |            |
| Shall acquire the knowledge     |                    | •                                                                                                |       |     |        |            |            |
| 1 0                             |                    | fessional job as per demands and requirements of M E Industry.                                   |       |     |        |            |            |
|                                 |                    | on, professional and life skills.                                                                |       |     |        |            |            |
| Shall be able to enhance the    |                    |                                                                                                  |       |     |        |            |            |
| Shall become socially respon    |                    |                                                                                                  |       |     |        |            |            |
| Shall be equipped with ICTs     |                    |                                                                                                  |       |     |        |            |            |
| Shall become ethically comn     | nitted media pro   | ofessionals and entrepreneurs adhering to the human values, the Indian culture and the Global cu | lture |     |        |            |            |
| Shall have an understanding     |                    |                                                                                                  |       |     |        |            |            |
| Shall acquire the primary res   | earch skills; un   | derstand the importance of innovation, entrepreneurship and incubation                           |       |     |        |            |            |
|                                 |                    | ce of cooperation and teamwork.                                                                  |       |     |        |            |            |
| Shall acquire the skills and co | ompetencies fo     | r lifelong learning and growing.                                                                 |       |     |        |            |            |
| COURSE OUTCOME                  |                    |                                                                                                  |       |     |        |            |            |
| Students would be able to de    | sign, plan and p   | produce advertisements for different mediums.                                                    |       |     |        |            |            |
| Students would be able to uti   | lise skills acqu   | ired to conceptualise, plan and implement an ad campaign.                                        |       |     |        |            |            |
| COURSE OBJECTIVE                |                    |                                                                                                  |       |     |        |            |            |
|                                 |                    |                                                                                                  |       |     |        |            |            |
|                                 |                    |                                                                                                  |       |     |        |            |            |
| PRE-REQUISITES FOR T            |                    |                                                                                                  |       |     |        |            |            |
| Students should have basic k    | nowledge of va     | rious concepts studied in the IV semester in Introduction to Advertising                         |       |     |        |            |            |
|                                 |                    |                                                                                                  |       |     |        |            |            |
| METHOD OF TEACHING              | Ť                  |                                                                                                  |       |     |        |            |            |
| Practical sessions              |                    |                                                                                                  |       |     |        |            |            |
|                                 |                    |                                                                                                  |       |     |        |            |            |
| COURSE OUTCOME                  |                    |                                                                                                  |       |     |        |            |            |
|                                 |                    |                                                                                                  |       |     |        |            |            |
| METHOD OF ASSESSME              | NT (As Per G.      | G. S. I. P. University , New Delhi)                                                              |       |     |        |            |            |
| Sr.No.                          |                    | CRITERIA                                                                                         |       |     |        | Marks      |            |
| 1                               | Class T            |                                                                                                  |       |     |        |            |            |
| 2                               | Individ<br>syllabu | ual Presentation/Viva-Voce/Group Discussion/Written Assignment (or as defined in GGSs)           | SIPU  |     |        |            |            |
| LECTURE PLAN                    |                    |                                                                                                  |       | •   |        |            |            |

LEARNING

LEARNING

OUTCOME SOLVING

ASSESSMENT (Implementation) Students

|      |   | 1                                                         |                                                                           | METHODOLOGY |            |     | 1 1 |             |               |    |  |
|------|---|-----------------------------------------------------------|---------------------------------------------------------------------------|-------------|------------|-----|-----|-------------|---------------|----|--|
| L.1  | 1 | Collect 5 print advertisements                            | Students<br>would be able<br>to understand<br>the concept of<br>print ads |             | Practicals | РРТ |     | ASSISGNMENT |               |    |  |
| L.2  | 1 | Collect 5 print advertisements                            | Students<br>would be able<br>to understand<br>the concept of<br>print ads |             | Practicals | РРТ |     | ASSISGNMENT |               |    |  |
| L.3  | 1 | Collect 5 print advertisements                            | Students<br>would be able<br>to understand<br>the concept of<br>print ads |             | Practicals | PPT |     | ASSISGNMENT |               |    |  |
| L.4  | 1 | Collect 5 print advertisements                            | Students<br>would be able<br>to understand<br>the concept of<br>print ads |             | Practicals | PPT |     |             |               |    |  |
| L.5  | 1 | Advertisements                                            | Students<br>would be able<br>to analyze the<br>print ads                  |             | Practicals | PPT |     | ASSISGNMENT |               |    |  |
| L.6  | 1 | Advertisements                                            | to analyze the print ads                                                  |             | Practicals | PPT |     | ASSISGNMENT |               |    |  |
| L.7  | 1 | Analyse 5 Print<br>Advertisements                         | Students<br>would be able<br>to understand<br>the concept of<br>print ads |             | Practicals | PPT |     | ASSISGNMENT |               |    |  |
| L.8  | 1 | competing<br>brands two<br>each from<br>FMCG,<br>Consumer | students<br>would be able<br>to evaluate<br>print ads                     |             | Practicals | PPT |     | ASSISGNMENT |               |    |  |
| L.9  | 1 | competing<br>brands two                                   | students<br>would be able<br>to evaluate<br>print ads                     |             | Practicals | РРТ |     | ASSISGNMENT | <24-May-2023> | 60 |  |
| L.10 | 1 | Critically                                                | students<br>would be able                                                 |             | Practicals | PPT |     | ASSISGNMENT | <22-May-2023> | 60 |  |

| 24/11/20 | 23,07.4 | 0                                                                   |                                                       |  | Cours      | e rime ra | oic |             |             |    |  |
|----------|---------|---------------------------------------------------------------------|-------------------------------------------------------|--|------------|-----------|-----|-------------|-------------|----|--|
|          |         | ads of<br>competing<br>brands two<br>each from<br>FMCG,<br>Consumer | to evaluate<br>print ads                              |  |            |           |     |             |             |    |  |
| L.11     | 1       | competing<br>brands two<br>each from<br>FMCG,<br>Consumer           | students<br>would be able<br>to evaluate<br>print ads |  | Practicals | РРТ       |     | ASSISGNMENT |             |    |  |
| L.12     | 1       | competing<br>brands two<br>each from<br>FMCG,<br>Consumer           | students<br>would be able<br>to evaluate<br>print ads |  | Practicals | РРТ       |     | ASSISGNMENT |             |    |  |
| L.13     | 1       | competing<br>brands two                                             | students<br>would be able<br>to evaluate<br>print ads |  | Practicals | РРТ       |     | ASSISGNMENT |             |    |  |
| L.14     | 1       | competing brands two                                                | students<br>would be able<br>to evaluate<br>print ads |  | Practicals | РРТ       |     | ASSISGNMENT | <31-May-23> | 60 |  |
| L.15     | 2       | display<br>classified (one<br>each)                                 | students<br>would be able<br>to design ads            |  | Practicals | РРТ       |     | ASSISGNMENT | <2-Jun-23>  | 60 |  |
| L.16     |         | display<br>classified (one<br>each)                                 | students<br>would be able<br>to design ads            |  |            | PPT       |     | ASSISGNMENT |             | 60 |  |
| L.17     | 1       | Design display advertisement,                                       | Design<br>display                                     |  | Practicals | PPT       |     | ASSISGNMENT | <21-Jun-23> | 60 |  |

| 24/11/20 | 23,07.4 |                                                                                       |                                                       |  | Cours      | e iiiie ia | 616 |             |  |  |
|----------|---------|---------------------------------------------------------------------------------------|-------------------------------------------------------|--|------------|------------|-----|-------------|--|--|
|          |         | display<br>classified (one<br>each)                                                   | classified (one each)                                 |  |            |            |     |             |  |  |
| L.18     | 2       | display<br>classified (one<br>each)                                                   | students<br>would be able<br>to design ads            |  | Practicals | PPT        |     | ASSISGNMENT |  |  |
| L.19     | 2       | Design display<br>advertisement,<br>classified<br>display<br>classified (one<br>each) | students<br>would be able<br>to design ads            |  | Practicals | РРТ        |     | ASSISGNMENT |  |  |
| L.20     |         | display<br>classified (one<br>each)                                                   | students<br>would be able<br>to design ads            |  | Practicals | РРТ        |     | ASSISGNMENT |  |  |
| L.21     |         | classified (one each)                                                                 | would be able<br>to design                            |  | Practicals | PPT        |     | ASSISGNMENT |  |  |
| L.22     | 2       | copy writing,<br>designing,<br>making<br>posters,<br>handbills                        | Students<br>would be able<br>to design<br>desplay ads |  | Practicals | PPT        |     | ASSISGNMENT |  |  |
| L.23     |         | copy writing,<br>designing,<br>making<br>posters,<br>handbills                        | Students<br>would be able<br>to design<br>desplay ads |  |            | РРТ        |     | ASSISGNMENT |  |  |
| L.24     | 2       | Print<br>advertising<br>preparation<br>copy writing,<br>designing,<br>making          | Students<br>would be able<br>to design<br>desplay ads |  | Practicals | PPT        |     | ASSISGNMENT |  |  |

| 24/11/202 | 3,09:4 | U                                                                                |                                                                                      |  | Cours          | e Time Ta | bie |             |  |  |
|-----------|--------|----------------------------------------------------------------------------------|--------------------------------------------------------------------------------------|--|----------------|-----------|-----|-------------|--|--|
|           |        | posters,<br>handbills                                                            |                                                                                      |  |                |           |     |             |  |  |
| L.25      | 2      | Print advertising preparation copy writing, designing, making posters, handbills | Students<br>would be able<br>to design<br>desplay ads                                |  | Practicals     | РРТ       |     | ASSISGNMENT |  |  |
| L.26      | 2      | Print advertising preparation copy writing, designing, making posters, handbills | Students<br>would be able<br>to design<br>desplay ads                                |  | Practicals     | РРТ       |     | ASSISGNMENT |  |  |
| L.27      | 3      | Writing radio spots and jingles                                                  | students<br>would able to<br>understand the<br>writing radio<br>spots and<br>jingles |  | Practicals     | РРТ       |     | ASSISGNMENT |  |  |
| L.28      |        | Writing radio spots and jingles                                                  | students<br>would able to<br>understand the<br>writing radio<br>spots and<br>jingles |  | Practicals     | РРТ       |     | ASSISGNMENT |  |  |
| L.29      |        | Writing radio<br>spots and<br>jingles                                            | students<br>would able to<br>understand the<br>writing radio<br>spots and<br>jingles |  | Practicals     | РРТ       |     | ASSISGNMENT |  |  |
| L.30      | 3      | Writing radio<br>spots and<br>jingles                                            | students<br>would able to<br>understand the<br>writing radio<br>spots and<br>jingles |  | Practicals     | РРТ       |     | ASSISGNMENT |  |  |
| L.31      | 3      | Writing radio spots and jingles                                                  | students<br>would able to<br>understand the<br>writing radio<br>spots and<br>jingles |  |                | РРТ       |     | ASSISGNMENT |  |  |
| L.32      | 3      | Writing TV commercials                                                           | students<br>would be able<br>to understand                                           |  | <br>Practicals | PPT       |     | ASSISGNMENT |  |  |

| 4/11/202 | 23, 09:4 | U                                       |                                                                     |  | Cours      | e Time Ta | ble |             |  |  |
|----------|----------|-----------------------------------------|---------------------------------------------------------------------|--|------------|-----------|-----|-------------|--|--|
|          |          |                                         | the writing tv commericals                                          |  |            |           |     |             |  |  |
| L.33     |          | Writing TV                              | students would be able to understand the writing tv commericals     |  | Practicals | РРТ       |     | ASSISGNMENT |  |  |
| L.34     |          | commercials                             | students would be able to understand the writing tv commericals     |  | Practicals | РРТ       |     | ASSISGNMENT |  |  |
| L.35     |          | Writing TV                              | students would be able to understand the writing tv commericals     |  | Practicals | PPT       |     | ASSISGNMENT |  |  |
| L.36     | 3        | Writing TV                              | students would be able to understand the writing tv commericals     |  | Practicals | PPT       |     | ASSISGNMENT |  |  |
| L.37     | 3        | Writing TV commercials                  | students would be able to understand the writing tv commericals     |  | Practicals | РРТ       |     | ASSISGNMENT |  |  |
| L.38     | 4        | Developing<br>script and story<br>board | Student would<br>be able to<br>develop script<br>and story<br>board |  | Practicals | РРТ       |     | ASSISGNMENT |  |  |
| L.39     | 4        | Developing<br>script and story<br>board | and story<br>board                                                  |  | Practicals | РРТ       |     |             |  |  |
| L.40     | 4        | Developing<br>script and story<br>board | Student would<br>be able to<br>develop script<br>and story<br>board |  | Practicals | РРТ       |     | ASSISGNMENT |  |  |
| L.41     | 4        | Developing<br>script and story<br>board | and story<br>board                                                  |  | Practicals | РРТ       |     | ASSISGNMENT |  |  |
| L.42     | 4        | Developing script and story board       | Student would<br>be able to<br>develop script<br>and story<br>board |  | Practicals | PPT       |     | ASSISGNMENT |  |  |

| T/11/2025, C | 0,0                   |                                                               |                                                                            |  |            | c mile ra |  |             |  |  |
|--------------|-----------------------|---------------------------------------------------------------|----------------------------------------------------------------------------|--|------------|-----------|--|-------------|--|--|
| L.43 4       | ]                     | Campaign based on                                             | students<br>would be able<br>to formulate<br>and design the<br>ad campaign |  | Practicals | PPT       |  | ASSISGNMENT |  |  |
| L.44 4       | ]<br>(<br>1<br>1<br>1 | Campaign  consumer  consumer  consumer  consecutive  consumer | students<br>would be able<br>to formulate<br>and design the<br>ad campaign |  | Practicals | РРТ       |  | ASSISGNMENT |  |  |
| L.45 4       | 1                     | oased on                                                      | students<br>would be able<br>to formulate<br>and design the<br>ad campaign |  | Practicals | РРТ       |  | ASSISGNMENT |  |  |
| L.46 4       | ]                     | Campaign based on                                             | students<br>would be able<br>to formulate<br>and design the<br>ad campaign |  | Practicals | PPT       |  | ASSISGNMENT |  |  |
| L.47 4       | 1                     | revision                                                      | students<br>would able to<br>recall the<br>syllabus                        |  | Practicals | РРТ       |  | ASSISGNMENT |  |  |
| L.48 4       | ]                     | Revision                                                      | students<br>would able to<br>recall the<br>syllabus                        |  | Practicals | РРТ       |  | ASSISGNMENT |  |  |
| TEXT BO      | оок                   | S                                                             |                                                                            |  |            |           |  |             |  |  |
| REFERE       | ENCI                  | E BOOKS                                                       |                                                                            |  |            |           |  |             |  |  |
| BOOK B       | ANK                   | <u> </u>                                                      |                                                                            |  |            |           |  |             |  |  |

| OFESSIONAL JOURNAL |  |
|--------------------|--|
|                    |  |
|                    |  |
| EF. BOOKS          |  |
|                    |  |
|                    |  |
| ECTRONIC DATABASE  |  |
|                    |  |
|                    |  |
| OMPUTER SOFTWARE   |  |
|                    |  |
|                    |  |
| D THESIS           |  |
|                    |  |
|                    |  |
| ONTHLY MAGAZINE    |  |
|                    |  |
|                    |  |
| EEKLY MAGAZINE     |  |
|                    |  |
| NWC DA DED         |  |
| SWS PAPER          |  |
|                    |  |
| nen nnecesimen     |  |
| PER PRESENTED      |  |
|                    |  |

Note: Every new class should start with quick recap and solving the problem, if any of previous class.

The class should culminate with the summary of what has been taught during the class.

Class should be student centric such bas experiential learning, participative learning and problem solving approach.

Prepared By Checked By Verified By

<sup>\*</sup>Lecture/PPT/Case Study/Field Study/Workshop/Seminar/Technical Skill Oriented Program/Enrichment Program/ Assignment/ Group Discussion/Conference/Extension Activities/Industrial Tour/Educational cum industrial Tour etc.

<sup>\*\*</sup>Tecnia TV/Web links/PPT/NPTEL/MOOCS/Web portal based/On line courses/DELNET/J-GATE/Pro Quest/e-research/National Digital Library/INFLIBINET/Open Contents/CCM/Case Study/Text Book/Reference Book

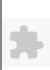

# TECNIA INSTITUTE OF ADVANCED STUDIES

# NAAC ACCREDITATED GRADE "A" INSTITUTE

TIAS/AC/2022-23/11

## ACADEMIC SESSION 2022-23 LECTURE PLAN

| BA(   | JM(   | C)(Div-A      | ) IV SEN                    | MESTER (2-              | Shift)             |                    |               |          |             |            |            |                          |          |              |
|-------|-------|---------------|-----------------------------|-------------------------|--------------------|--------------------|---------------|----------|-------------|------------|------------|--------------------------|----------|--------------|
| COUF  | RSE C | ODE: BA(JM    | <b>1C) 254</b>              | PAPER NAME: P           | Public Relations I | Lab                |               |          |             | L T/I      |            | INT. MARKS               | EXT      | MARKS        |
| PERQ  |       |               |                             |                         |                    |                    |               |          |             | 0 4        | 2          | 15                       |          | 60           |
|       |       | ME OUTCOM     | Æ                           |                         |                    |                    |               |          |             |            |            |                          |          |              |
|       |       | JTCOME        |                             |                         |                    |                    |               |          |             |            |            |                          |          |              |
| COUR  | SE OI | BJECTIVE      |                             |                         |                    |                    |               |          |             |            |            |                          |          |              |
|       |       |               |                             |                         |                    |                    |               |          |             |            |            |                          |          |              |
| DDF E | FOU   | SITES FOR T   | THE COLIDSE                 | 1                       |                    |                    |               |          |             |            |            |                          |          |              |
| FKE-F | EQUI  | SIIES FUR I   | HE COURSE                   | 4                       |                    |                    |               |          |             |            |            |                          |          |              |
|       |       |               |                             |                         |                    |                    |               |          |             |            |            |                          |          |              |
| METE  | OD O  | F TEACHING    | Ť                           |                         |                    |                    |               |          |             |            |            |                          |          |              |
|       |       |               |                             |                         |                    |                    |               |          |             |            |            |                          |          |              |
|       |       |               |                             |                         |                    |                    |               |          |             |            |            |                          |          |              |
| COUR  | SE OU | JTCOME        |                             |                         |                    |                    |               |          |             |            |            |                          |          |              |
| METE  | IOD O | F ASSESSME    | NT (As Por G                | . G. S. I. P. Universit | v New Delhi)       |                    |               |          |             |            |            |                          |          |              |
|       |       | Sr.No.        | IVI (ABTELO                 | · G. S. I. I. Chiversit | y , i (ew Delin)   | CRITERIA           |               |          |             |            |            | Marks                    |          |              |
| 1     |       | 511.101       | Class T                     | Cest - I                |                    | CHILDRE            |               |          |             |            |            | 11141115                 |          |              |
| 2     |       |               |                             | ual Presentation/Viv    | /a-Voce/Group Di   | scussion/Written A | ssignment (or | as defin | ed in GGSIP | U          |            |                          |          |              |
|       |       |               | syllabu                     | <u>(s)</u>              |                    |                    |               |          |             |            |            |                          |          |              |
| LECT  | URE P | LAN           | <del></del>                 | •                       |                    | •                  |               |          | <del></del> |            | 1          | i                        | +        |              |
| L.NO. | UNIT  | TOPIC         | SESSIONAL                   | PROBLEM<br>SOLVING      | PARTICIPATIVE      | EXPERIMENTAL       | <br>'PEDAGOGY | ICT      | CLASS       | ADDITIONAL | MODE OF    | Date                     | No. of   | (References) |
|       |       |               | OUTCOME                     | METHODOLOGY             | LEARNING           | LEARNING           |               | TOOLS    | MATERIAL    | MATERIAL   | ASSESSMENT | Date<br>(Implementation) | Students | (=====)      |
|       |       |               | Will be                     |                         |                    |                    |               |          |             |            |            |                          |          |              |
| L.1   | 1     | press release | familiar with the different |                         |                    |                    | Practicals    |          |             |            | assignment | <2-Jun-23>               | 60       |              |
| L.1   | 1     | writing       | component of                |                         |                    |                    | Tacticals     |          |             |            | assignment | <2-Jun-23>               | 00       |              |
|       |       |               | press release               |                         |                    |                    |               |          |             |            |            |                          |          |              |
|       |       |               | Will be                     |                         |                    |                    |               |          |             |            |            |                          |          |              |
|       |       | press release | familiar with               |                         |                    |                    | L             |          |             |            |            |                          |          |              |
| L.2   | 11()  | writing       | the different               |                         |                    |                    | Practicals    |          |             |            | assignment |                          |          |              |
|       |       |               | component of press release  |                         |                    |                    |               |          |             |            |            |                          |          |              |
| I 3   | 1     | nress release | 1                           |                         |                    |                    | Practicals    | -        |             |            | assionment |                          |          |              |

familiar with

the different

writing

| 4/11/202 | .5, 05. 1. | e e e e e e e e e e e e e e e e e e e                                   |                                                                            |  | 004150     | Time Table |  |            |  |  |
|----------|------------|-------------------------------------------------------------------------|----------------------------------------------------------------------------|--|------------|------------|--|------------|--|--|
|          |            |                                                                         | component of press release                                                 |  |            |            |  |            |  |  |
| L.4      | 1          | press release<br>writing                                                | Will be<br>familiar with<br>the different<br>component of<br>press release |  | Practicals |            |  | assignment |  |  |
| L.5      | 1          | press release<br>writing                                                | Will be<br>familiar with<br>the different<br>component of<br>press release |  | Practicals |            |  | assignment |  |  |
| L.6      | 1          | press release<br>writing                                                | Will be<br>familiar with<br>the different<br>component of<br>press release |  | Practicals |            |  | assignment |  |  |
| L.7      | 1          | Audio release                                                           |                                                                            |  | Practicals |            |  | assignment |  |  |
| L.8      | 1          | Audio release                                                           |                                                                            |  | Practicals |            |  | assignment |  |  |
| L.9      | 1          | Video release                                                           |                                                                            |  | Practicals |            |  | assignment |  |  |
| L.10     |            | Video release                                                           |                                                                            |  | Practicals |            |  | assignment |  |  |
| L.11     |            | Video release                                                           |                                                                            |  | Practicals |            |  | assignment |  |  |
|          |            | Social media                                                            |                                                                            |  |            |            |  |            |  |  |
| L.12     | 1          | news release                                                            |                                                                            |  | Practicals |            |  |            |  |  |
| L.13     |            | Social media news release                                               |                                                                            |  | Practicals |            |  |            |  |  |
| L.14     | 2          | Write Minutes<br>of the<br>Meeting,<br>Memo and<br>Notice (one<br>each) |                                                                            |  | Practicals |            |  | assignment |  |  |
| L.15     | 2          | Write Minutes<br>of the<br>Meeting,<br>Memo and<br>Notice (one<br>each) |                                                                            |  | Practicals |            |  | assignment |  |  |
| L.16     | 2          | Write Minutes<br>of the<br>Meeting,<br>Memo and<br>Notice (one<br>each) |                                                                            |  | Lectures   |            |  |            |  |  |
| L.17     | 2          | Write Minutes<br>of the<br>Meeting,<br>Memo and                         |                                                                            |  | Practicals |            |  |            |  |  |

| 24/11/2023, 09: | :43                                                      |  | Course     | Time Tabl | le |            |  |  |
|-----------------|----------------------------------------------------------|--|------------|-----------|----|------------|--|--|
|                 | Notice (one each)                                        |  |            |           |    |            |  |  |
| L.18 2          | Write Minutes of the Meeting, Memo and Notice (one each) |  | Practicals |           |    | assignment |  |  |
| L.19 2          | Write Minutes of the Meeting, Memo and Notice (one each) |  | Practicals |           |    |            |  |  |
| L.20 2          | Write Minutes of the Meeting, Memo and Notice (one each) |  | Practicals |           |    |            |  |  |
| L.21 2          | Write Minutes of the Meeting, Memo and Notice (one each) |  | Practicals |           |    |            |  |  |
| L.22 2          | Write Minutes of the Meeting, Memo and Notice (one each) |  | Practicals |           |    |            |  |  |
| L.23 2          | Write Minutes of the Meeting, Memo and Notice (one each) |  | Practicals |           |    |            |  |  |
| L.24 2          | Write Minutes of the Meeting, Memo and Notice (one each) |  | Practicals |           |    |            |  |  |
| L.25 2          | Write Minutes of the Meeting, Memo and Notice (one each) |  | Practicals |           |    |            |  |  |

| 27/11/2023,07. | •                                                                                                    |  |   |            | Time Table |  |  |  |
|----------------|----------------------------------------------------------------------------------------------------|--|---|------------|------------|--|--|--|
| L.26 2         | Write Minutes of the Meeting, Memo and Notice (one each)                                                        |  | ] | Practicals |            |  |  |  |
| L.27 3         | Organise a Mock Press Conference                                                                                |  | ] | Practicals |            |  |  |  |
| L.28 3         | Organise a Mock Press Conference                                                                                |  |   | Lectures   |            |  |  |  |
| L.29 1         | Organise a Mock Press Conference                                                                                |  | ] | Practicals |            |  |  |  |
| L.30 3         | Organise a Mock Press Conference                                                                                |  |   | Lectures   |            |  |  |  |
| L.31 3         | Organise a Mock Press Conference                                                                                |  | ] | Practicals |            |  |  |  |
| L.32 3         | Organise a Mock Press Conference                                                                                |  | ] | Practicals |            |  |  |  |
| L.33 3         | Organise a Mock Press Conference                                                                                |  | ] | Practicals |            |  |  |  |
| L.34 3         | Organise a Mock Press Conference                                                                                |  | ] | Practicals |            |  |  |  |
| L.35 3         | Organise a Mock Press Conference                                                                                |  | ] | Practicals |            |  |  |  |
| L.36 3         | Organise a Mock Press Conference                                                                                |  | ] | Practicals |            |  |  |  |
| L.37 4         | Plan: objectives, date, venue, time, invite, refreshments, equipment, infrastructure, checklist, guests, budget |  |   | Practicals |            |  |  |  |
| L.38 4         | Plan:<br>objectives,<br>date, venue,<br>time, invite,<br>refreshments,                                          |  | 1 | Practicals |            |  |  |  |

| 24/11/20. | 23,09:4 | .5                                                                                                    |  |  | Course     | Time rau | ic |  |               |    |  |
|-----------|---------|----------------------------------------------------------------------------------------------------|--|--|------------|----------|----|--|---------------|----|--|
|           |         | equipment,<br>infrastructure,<br>checklist,<br>guests, budget                                                                           |  |  |            |          |    |  |               |    |  |
| L.39      | 4       | Plan:<br>objectives,<br>date, venue,<br>time, invite,<br>refreshments,<br>equipment,<br>infrastructure,<br>checklist,<br>guests, budget |  |  | Lectures   |          |    |  |               |    |  |
| L.40      | 4       | PR<br>Personnel/staff                                                                                                    |  |  | Practicals |          |    |  |               |    |  |
| L.41      | 4       | PR<br>Personnel/staff                                                                                                    |  |  | Practicals |          |    |  |               |    |  |
| L.42      | 4       | Liaisoning,<br>Licensing<br>permissions                                                                                                 |  |  | Practicals |          |    |  |               |    |  |
| L.43      | 4       | Liaisoning, Licensing permissions                                                                                                    |  |  | Practicals |          |    |  |               |    |  |
| L.44      | 4       | Designing a<br>Press Kit:<br>Press Release,<br>backgrounder,<br>fact-sheet,<br>audio-visual<br>material,<br>stationery, gift            |  |  | Practicals |          |    |  |               |    |  |
| L.45      |         | Designing a<br>Press Kit:<br>Press Release,<br>backgrounder,<br>fact-sheet,<br>audio-visual<br>material,<br>stationery, gift            |  |  | Practicals |          |    |  |               |    |  |
| L.46      | 4       | Scheduling:<br>Opening<br>Speech,<br>presentation,<br>QA Session,                                                                       |  |  | Practicals |          |    |  | <26-May-2023> | 60 |  |
|           |         | QA Session,                                                                                                    |  |  |            |          |    |  |               |    |  |

| 11/2023, | 09:43   |               |          |      | Course | e Time Tabl | le |  |  |  |
|----------|---------|---------------|----------|------|--------|-------------|----|--|--|--|
|          | v       | ote of thanks |          |      |        |             |    |  |  |  |
|          |         |               |          |      |        |             |    |  |  |  |
| TEXT BO  | OOKS    | S             |          |      |        |             |    |  |  |  |
|          |         |               |          |      |        |             |    |  |  |  |
|          |         |               |          |      |        |             |    |  |  |  |
| REFERE   | ENCE    | BOOKS         |          |      |        |             |    |  |  |  |
|          |         |               |          |      |        |             |    |  |  |  |
| DOOK D   | ANTE    |               |          |      |        |             |    |  |  |  |
| воок в   | ANK     | •             |          |      |        |             |    |  |  |  |
|          |         |               |          |      |        |             |    |  |  |  |
| PROFFS   | SION    | NAL JOURNA    | ΛT.      |      |        |             |    |  |  |  |
| KOLES    | 0101    | ALJOURIA      | <u> </u> |      |        |             |    |  |  |  |
|          |         |               |          |      |        |             |    |  |  |  |
| REF. BO  | OKS     |               |          |      |        |             |    |  |  |  |
|          |         |               |          |      |        |             |    |  |  |  |
|          |         |               |          |      |        |             |    |  |  |  |
| ELECTE   | RONI    | C DATABASI    | E        |      |        |             |    |  |  |  |
|          |         |               |          |      |        |             |    |  |  |  |
|          |         |               |          |      |        |             |    |  |  |  |
| COMPU    | TER     | SOFTWARE      |          |      |        |             |    |  |  |  |
|          |         |               |          |      |        |             |    |  |  |  |
|          |         |               |          |      |        |             |    |  |  |  |
| Ph.D TH  | ESIS    |               |          |      |        |             |    |  |  |  |
|          |         |               |          |      |        |             |    |  |  |  |
| MONTH    | пум     | IAGAZINE      |          |      |        |             |    |  |  |  |
| VIO11111 | ILT IVI | IAGAZINE      |          |      |        |             |    |  |  |  |
|          |         |               |          |      |        |             |    |  |  |  |
| WEEKL    | Y MA    | GAZINE        |          |      |        |             |    |  |  |  |
|          |         | 1 1 2 2       |          |      |        |             |    |  |  |  |
|          |         |               |          |      |        |             |    |  |  |  |
| NEWS P.  | APER    | 2             |          |      |        |             |    |  |  |  |
|          |         |               |          |      |        |             |    |  |  |  |
|          |         |               |          | <br> |        |             |    |  |  |  |
| PAPER I  | PRES    | ENTED         |          |      |        |             |    |  |  |  |

<sup>\*</sup>Lecture/PPT/Case Study/Field Study/Workshop/Seminar/Technical Skill Oriented Program/Enrichment Program/ Assignment/ Group Discussion/Conference/Extension Activities/Industrial Tour/Educational cum industrial Tour etc.

<sup>\*\*</sup>Tecnia TV/Web links/PPT/NPTEL/MOOCS/Web portal based/On line courses/DELNET/J-GATE/Pro Quest/e-research/National Digital Library/INFLIBINET/Open Contents/CCM/Case Study/Text Book/Reference Book

**Note:** Every new class should start with quick recap and solving the problem, if any of previous class.

The class should culminate with the summary of what has been taught during the class.

Class should be student centric such bas experiential learning, participative learning and problem solving approach.

Prepared By Checked By Verified By

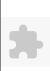

# TECNIA INSTITUTE OF ADVANCED STUDIES

## NAAC ACCREDITATED GRADE "A" INSTITUTE

TIAS/AC/2022-23/11

## ACADEMIC SESSION 2022-23 LECTURE PLAN

| BA(      | JMO      | C)(Div-l              | B) IV SF             | EMESTER (2                    | 2-Shift)                  |                                             |                 |            |                   |                  |                   |                            |             |                |
|----------|----------|-----------------------|----------------------|-------------------------------|---------------------------|---------------------------------------------|-----------------|------------|-------------------|------------------|-------------------|----------------------------|-------------|----------------|
| COIII    | DSE C    | CODE: BA(J            | IMC) 256             | DADER NAME                    | : TV Production I         | I ah                                        |                 |            |                   | L T/             | P CREDI           | T INT. MARKS               | EXT         | Γ. MARKS       |
|          |          | •                     | JMC) 230             | FAI EK NAME.                  |                           | ⊔au<br>———————————————————————————————————— |                 |            |                   | 0 4              | 2                 | 15                         |             | 60             |
| _        | QUISIT   |                       |                      |                               |                           |                                             |                 |            |                   |                  |                   |                            |             |                |
|          |          | ME OUTCO              | )ME                  |                               |                           |                                             |                 |            |                   |                  |                   |                            |             |                |
|          |          | UTCOME                |                      |                               |                           |                                             |                 |            |                   |                  |                   |                            |             |                |
| COUR     | SE OF    | BJECTIVE              |                      |                               |                           |                                             |                 |            |                   |                  |                   |                            |             |                |
| <u> </u> |          |                       |                      |                               |                           |                                             |                 |            |                   |                  |                   |                            |             |                |
| DDE      | PEOIT    | ISITES EAE            | R THE COURS          | <u>CE</u>                     |                           |                                             |                 |            |                   |                  |                   |                            |             |                |
|          |          |                       |                      | ion and directionTo wi        | rite corinte for TVT      | 'o moke students ows                        | re of sound and | light tool | hniquesTo ann'    | ly production of | nd post productiv | n tachniqua affactis       | vely to pro | oduce o video  |
| progra   |          | ious aspecis c        | of I v producti      | on and direction to wi        | The scripts for 1 v fc    | J IIIake students awai                      | re or sound and | light teen | iliques 10 appi   | ty production at | ia posi-productic | ii teciiiique errectiv     | ery to pro- | duce a video   |
| P8-      |          |                       |                      |                               |                           |                                             |                 |            |                   |                  |                   |                            |             |                |
| METI     | HOD C    | F TEACHIN             | NG                   |                               |                           |                                             | -               |            |                   |                  |                   |                            |             |                |
| Practic  | cal exer | cises on cam          | era and editing      | g machine, Exercises for      | or wring Scripts for      | different TV format                         | ts              |            |                   |                  |                   |                            | -           | -              |
|          |          | -                     |                      |                               |                           |                                             |                 |            |                   |                  |                   |                            |             |                |
| COUF     | RSE OF   | UTCOME                |                      |                               |                           |                                             |                 |            |                   |                  |                   |                            |             |                |
|          |          |                       |                      |                               |                           |                                             |                 |            |                   |                  |                   |                            |             |                |
| METI     | HOD O    | FASSESSM              | IENT (As Per         | G. G. S. I. P. Univer         | sity , New Delhi)         |                                             |                 |            |                   |                  |                   |                            |             |                |
|          |          | Sr.No.                |                      |                               |                           | CRITERIA                                    |                 |            |                   |                  |                   | Marks                      |             |                |
| 1        |          |                       |                      | s Test - I                    |                           |                                             |                 |            |                   |                  |                   |                            |             |                |
| 2        |          |                       | Indiv<br>syllat      | vidual Presentation/V<br>bus) | /iva-Voce/Group Γ         | Discussion/Written                          | Assignment (c   | or as defi | ned in GGSII      | PU               |                   |                            |             |                |
| LECT     | TURE P   | LAN                   |                      |                               |                           |                                             |                 |            |                   |                  |                   |                            |             |                |
|          |          |                       | CECCIONAL            | PROBLEM                       | DA DTICIDATIVE            | EVDEDIMENTAL                                |                 | ICT        | CTACC             | ADDITIONAL       | MODE OF           | Date                       | No. of      |                |
| L.NO     | UNIT     | TOPIC                 | SESSIONAL<br>OUTCOME | SOLVING                       | PARTICIPATIVE<br>LEARNING | EXPERIMENTAL<br>LEARNING                    | PEDAGOGY        | TOOLS      | CLASS<br>MATERIAL |                  |                   | Date<br>Γ (Implementation) |             | (References)** |
| <u> </u> | ↓        |                       |                      | METHODOLOGY                   | EEARTHIO                  | LEARING                                     | <u> </u> '      | TOOLS      |                   |                  | ASSESSIVE         | - (Implementation)         | Diudena     | 1              |
| т 1      |          | Introduction          | 1                    | !                             | 1                         |                                             | D .: 1          |            |                   |                  |                   | 10.102                     | 16          |                |
| L.1      |          | to subject<br>TPP Lab |                      |                               | 1                         |                                             | Practicals      |            |                   |                  |                   | <12-Jun-23>                | 46          |                |

Practicals

Practicals

Practicals

Introduction to subject

TPP Lab
Introduction

to subject

TPP Lab
Introduction
to subject

TPP Lab

L.2

L.3

L.4

|      | J, UJ.T. |                                                                  |  |  | Cour       | se rinic ra |  |  |  |
|------|----------|------------------------------------------------------------------|--|--|------------|-------------|--|--|--|
| L.5  | 1        | Introduction to editing                                          |  |  | Practicals |             |  |  |  |
| L.6  | 1        | Introduction<br>to story<br>board                                |  |  | Practicals |             |  |  |  |
| L.7  | 1        | Practice for<br>story board<br>with the<br>story thirsty<br>crow |  |  | Practicals |             |  |  |  |
| L.8  | 1        | Practice for<br>story board<br>with the<br>story thirsty<br>crow |  |  | Practicals |             |  |  |  |
| L.9  | 1        | Practice for<br>story board<br>with the<br>story thirsty<br>crow |  |  | Practicals |             |  |  |  |
| L.10 | 1        | Practice for<br>story board<br>with the<br>story thirsty<br>crow |  |  | Practicals |             |  |  |  |
| L.11 | 1        | Idea Generation, target audience, synopsis, treatment            |  |  | Practicals |             |  |  |  |
| L.12 | 2        | Duration and formats                                             |  |  | Practicals |             |  |  |  |
| L.13 | 2        | Duration and formats                                             |  |  | Practicals |             |  |  |  |
| L.14 | 2        | Duration and formats                                             |  |  | Practicals |             |  |  |  |
| L.15 |          | Duration and formats                                             |  |  | Practicals |             |  |  |  |
| L.16 | 2        | Duration and formats                                             |  |  | Practicals |             |  |  |  |
| L.17 | 2        | Script<br>Writing:<br>Guidelines                                 |  |  | Practicals |             |  |  |  |

| 27/11/202 |   |                                                                            |   | Court      | se rime ra | 0.0 |  |  |  |
|-----------|---|----------------------------------------------------------------------------|---|------------|------------|-----|--|--|--|
|           |   | Techniques                                                                 |   |            |            |     |  |  |  |
| L.18      | 2 | Script<br>Writing:<br>Guidelines<br>Techniques                             |   | Practicals |            |     |  |  |  |
| L.19      | 2 | Finalise<br>production<br>crew                                             |   | Practicals |            |     |  |  |  |
| L.20      |   | Finalise<br>production<br>crew                                             |   | Practicals |            |     |  |  |  |
| L.21      | 2 | Budgeting                                                                  |   | Practicals |            |     |  |  |  |
| L.22      |   | Budgeting                                                                  | 1 | Practicals |            |     |  |  |  |
| L.23      | 2 | Practice of writing scripts (Ideation                                      |   | Practicals |            |     |  |  |  |
| L.24      | 2 | Practice of<br>writing<br>scripts<br>(Ideation                             |   | Practicals |            |     |  |  |  |
| L.25      | 3 | Practice of<br>writing<br>scripts (two<br>column<br>format) non<br>fiction |   | Practicals |            |     |  |  |  |
| L.26      | 3 | Practice of writing scripts (two column format) non fiction                |   | Practicals |            |     |  |  |  |
| L.27      | 3 | Practice of writing scripts (two column format) non fiction                |   | Practicals |            |     |  |  |  |
| L.28      | 3 | Practice of writing scripts (two column format) non fiction                |   | Practicals |            |     |  |  |  |
| L.29      | 3 | Practice of writing scripts (two                                           |   | Practicals |            |     |  |  |  |

| 24/11/202 | 3,09:43 | ,                                                                          |  | Cour       | se Time Ta | ible |  |             |    |  |
|-----------|---------|----------------------------------------------------------------------------|--|------------|------------|------|--|-------------|----|--|
|           |         | column<br>format) non<br>fiction                                           |  |            |            |      |  |             |    |  |
| L.30      | 3       | Practice of writing scripts (two column format) non fiction                |  | Practicals |            |      |  |             |    |  |
| L.31      | 3       | Practice of writing scripts (two column format) non fiction                |  | Practicals |            |      |  |             |    |  |
| L.32      | 3       | Practice of<br>writing<br>scripts (two<br>column<br>format) non<br>fiction |  | Practicals |            |      |  |             |    |  |
| L.33      | 3       | Practice of<br>writing<br>scripts (two<br>column<br>format) non<br>fiction |  | Practicals |            |      |  |             |    |  |
| L.34      | 4       | Practice of writing scripts (Shooting Script)                              |  | Practicals |            |      |  |             |    |  |
| L.35      | 4       | Practice of writing scripts (Shooting Script)                              |  | Practicals |            |      |  |             |    |  |
| L.36      | 4       | Practice of writing scripts (Shooting Script)                              |  | Practicals |            |      |  |             |    |  |
| L.37      |         | Practice of writing scripts (Shooting Script)                              |  | Practicals |            |      |  |             | 46 |  |
| L.38      | 4       | Practice of writing scripts                                                |  | Practicals |            |      |  | <17-May-23> | 46 |  |

|      |           |                                               |                     |                      |  |                | . Court    | e rime rabi |  |  |  |               |    |     |
|------|-----------|-----------------------------------------------|---------------------|----------------------|--|----------------|------------|-------------|--|--|--|---------------|----|-----|
|      |           | (Shooting<br>Script)                          |                     |                      |  |                |            |             |  |  |  |               |    |     |
| L.39 | 4         | Practice of writing scripts (Shooting Script) |                     |                      |  |                | Practicals |             |  |  |  | <18-May-23>   | 46 |     |
| L.40 | 4         | Practice of writing scripts (Shooting Script) |                     |                      |  |                | Practicals |             |  |  |  | <18-May-23>   | 46 |     |
| L.41 |           | Practice of writing scripts (Shooting Script) |                     |                      |  |                | Practicals |             |  |  |  | <22-May-23>   | 46 |     |
| L.42 | 4         | Practice of writing scripts (Shooting Script) |                     |                      |  |                | Practicals |             |  |  |  | <24-May-2023> | 46 |     |
| L.43 | 4         | Practice of writing scripts (Shooting Script) |                     |                      |  |                | Practicals |             |  |  |  | <25-May-23>   | 46 |     |
| L.44 | 4         | Practice of writing scripts (Shooting Script) |                     |                      |  |                | Practicals |             |  |  |  | <25-May-23>   | 46 |     |
| L.45 | 4         | Practice of writing scripts (Shooting Script) |                     |                      |  |                | Lectures   |             |  |  |  | <1-Jun-23>    | 46 |     |
|      |           |                                               |                     |                      |  |                |            |             |  |  |  |               |    |     |
| TEXT | ROOI      | KS                                            |                     |                      |  |                |            |             |  |  |  |               |    |     |
|      |           |                                               |                     |                      |  |                |            |             |  |  |  |               |    |     |
| REFE | KENC      | E BOOKS                                       |                     |                      |  |                |            |             |  |  |  |               |    |     |
|      |           |                                               |                     |                      |  |                |            |             |  |  |  |               |    |     |
| BOOI | BOOK BANK |                                               |                     |                      |  |                |            |             |  |  |  |               |    |     |
| DDOT | EGGE      | MILE FORES                                    | TAT                 |                      |  |                |            |             |  |  |  |               |    |     |
| PROF | ESSIC     | ONAL JOURN                                    | NAL                 |                      |  |                |            |             |  |  |  |               |    |     |
|      | in/vior   | .141                                          | Of a and true has N | IVI Programa - 6 Pro |  | 1- DA(DAC) 256 |            |             |  |  |  |               |    | 5/6 |

| REF. BOOKS          |
|---------------------|
|                     |
|                     |
| ELECTRONIC DATABASE |
|                     |
|                     |
| COMPUTER SOFTWARE   |
|                     |
|                     |
| Ph.D THESIS         |
|                     |
|                     |
| MONTHLY MAGAZINE    |
|                     |
|                     |
| WEEKLY MAGAZINE     |
|                     |
|                     |
| NEWS PAPER          |
|                     |
|                     |
| PAPER PRESENTED     |
|                     |
| <del></del>         |

**Note:** Every new class should start with quick recap and solving the problem, if any of previous class.

The class should culminate with the summary of what has been taught during the class.

Class should be student centric such bas experiential learning, participative learning and problem solving approach.

Prepared By Checked By Verified By

<sup>\*</sup>Lecture/PPT/Case Study/Field Study/Workshop/Seminar/Technical Skill Oriented Program/Enrichment Program/ Assignment/ Group Discussion/Conference/Extension Activities/Industrial Tour/Educational cum industrial Tour etc.

<sup>\*\*</sup>Tecnia TV/Web links/PPT/NPTEL/MOOCS/Web portal based/On line courses/DELNET/J-GATE/Pro Quest/e-research/National Digital Library/INFLIBINET/Open Contents/CCM/Case Study/Text Book/Reference Book

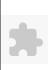

#### TECNIA INSTITUTE OF ADVANCED STUDIES

#### NAAC ACCREDITATED GRADE "A" INSTITUTE

TIAS/AC/2022-23/11

#### ACADEMIC SESSION 2022-23 LECTURE PLAN

| BA(JMC)(Div-A) IV SEN     | AESTER (1-Shift)                                         |   |     |        |            |            |
|---------------------------|----------------------------------------------------------|---|-----|--------|------------|------------|
| COURSE CORE, DA (IMC) 259 | PAPER NAME: Television News: Reporting and Anchoring Lab | L | T/P | CREDIT | INT. MARKS | EXT. MARKS |
| COURSE CODE: BA(JMC) 258  | PAPER NAME: Television News: Reporting and Anchoring Lab | 0 | 4   | 2      | 15         | 60         |

PERQUISITE

#### PROGRAMME OUTCOME

COURSE OUTCOME

#### COURSE OBJECTIVE

On completion of this course, the student should be able to:

demonstrate proficiency of skills acquired in reporting, anchoring and packaging of TV news

## PRE-REQUISITES FOR THE COURSE

Student should possess basic Communication Skills; Verbal and Non Verbal.

Basics of News Reporting.

Basic fluency of the languages known.

Well-built vocabulary and correct pronunciation.

#### METHOD OF TEACHING

Giving practical exposure using ICT Tools (Audio/Visual Presentation, Power-point Presentation, Recorded Lectures)

Discussions, Case Studies

Topic-wise Interaction

Discussion on breaking News and contemporary issues

Debate

Activity

#### COURSE OUTCOME

#### METHOD OF ASSESSMENT (As Per G. G. S. I. P. University, New Delhi)

| Sr.No. | CRITERIA                                                                                       | Marks |
|--------|------------------------------------------------------------------------------------------------|-------|
| 1      | Class Test - I                                                                                 |       |
| 2      | Individual Presentation/Viva-Voce/Group Discussion/Written Assignment (or as defined in GGSIPU |       |
|        | syllabus)                                                                                      |       |

#### LECTURE PLAN

| L | .NO. | UNIT | MANDIC'                                  | SESSIONAL<br>OUTCOME | PROBLEM<br>SOLVING<br>METHODOLOGY | II H'ARNING | EXPERIMENTAL<br>LEARNING | PEDAGOGY | ICT<br>TOOLS | <br>ADDITIONAL<br>MATERIAL | <br>Date<br>(Implementation)                    | No. of<br>Students | (References)** |
|---|------|------|------------------------------------------|----------------------|-----------------------------------|-------------|--------------------------|----------|--------------|----------------------------|-------------------------------------------------|--------------------|----------------|
| L | .1   |      | Reading and<br>Recording a<br>news piece |                      |                                   |             |                          | Lectures |              |                            | <22-Mar-2023><br><23-Feb-2023><br><28-Feb-2023> | 16                 |                |

| 4/11/202 | 11/2023, 09:50 Course Time Table |                                                                                    |  |  |  |  |              |  |  |  |  |               |    |  |
|----------|----------------------------------|------------------------------------------------------------------------------------|--|--|--|--|--------------|--|--|--|--|---------------|----|--|
|          |                                  | of 5 mins<br>without a<br>Teleprompter                                             |  |  |  |  |              |  |  |  |  |               |    |  |
| L.2      | 1                                | Reading and<br>Recording a<br>news piece<br>of 5 mins<br>without a<br>Teleprompter |  |  |  |  | Practicals   |  |  |  |  | <04-Apr-2023> | 16 |  |
| L.3      | 1                                | News<br>Gathering<br>Skills                                                        |  |  |  |  | Lectures     |  |  |  |  | <21-Apr-23>   | 16 |  |
| L.4      | 1                                | Field<br>Reporting 1                                                               |  |  |  |  | Practicals   |  |  |  |  | <15-Mar-2023> | 16 |  |
| L.5      | 1                                | Field<br>Reporting 2                                                               |  |  |  |  | Lectures     |  |  |  |  | <25-Apr-2023> | 16 |  |
| L.6      | 2                                | Field<br>Reporting 3                                                               |  |  |  |  | Practicals   |  |  |  |  | <27-Apr-23>   | 16 |  |
| L.7      | 1                                | Script<br>Writing                                                                  |  |  |  |  | Lectures     |  |  |  |  | <11-Apr-23>   | 16 |  |
| L.8      | 2                                | Host a talk show discussion                                                        |  |  |  |  | Lectures     |  |  |  |  | <05-Apr-2023> | 16 |  |
| L.9      | 2                                | Host a talk<br>show<br>discussion 1                                                |  |  |  |  | Practicals   |  |  |  |  | <06-Apr-2023> | 16 |  |
| L.10     |                                  | Structure of<br>News<br>Bulletin                                                   |  |  |  |  | Lectures     |  |  |  |  | <23-Mar-2023> | 16 |  |
| L.11     | 1                                | Structure of<br>News<br>Bulletin                                                   |  |  |  |  | Lectures     |  |  |  |  | <20-Apr-23>   | 16 |  |
| L.12     | 1                                | Structure of<br>News<br>Bulletin                                                   |  |  |  |  | Presentation |  |  |  |  | <18-Apr-23>   | 16 |  |
| L.13     | 1                                | Camera<br>Rehearsals                                                               |  |  |  |  | Lectures     |  |  |  |  | <21-Mar-2023> | 16 |  |
| L.14     |                                  | Camera<br>Rehearsals                                                               |  |  |  |  | Presentation |  |  |  |  | <07-Apr-2023> | 16 |  |
| L.15     | 1                                | Camera<br>Rehearsals                                                               |  |  |  |  | Practicals   |  |  |  |  | <12-Apr-2023> | 16 |  |
| L.16     |                                  | Camera<br>Rehearsals                                                               |  |  |  |  | Lectures     |  |  |  |  | <26-Apr-23>   | 16 |  |
| L.17     | 1                                | Camera<br>Rehearsals                                                               |  |  |  |  | Practicals   |  |  |  |  | <02-Mar-2023> | 16 |  |
|          |                                  |                                                                                    |  |  |  |  |              |  |  |  |  |               |    |  |

| 71172025, 07. |                                                                          |  | Course Time 18 | a01 <b>0</b> |  |                                                      |    |  |
|---------------|--------------------------------------------------------------------------|--|----------------|--------------|--|------------------------------------------------------|----|--|
| L.18 1        | Voice<br>Modulation                                                      |  | Lectures       |              |  | <22-Feb-2023>                                        | 16 |  |
| L.19 1        | Voice<br>Modulation                                                      |  | Presentation   |              |  | <28-Apr-23><28-<br>Apr-23>                           | 16 |  |
| L.20 1        | Voice<br>Modulation                                                      |  | Presentation   |              |  |                                                      |    |  |
| L.21 1        | Panel<br>Discussion                                                      |  | Presentation   |              |  | <13-Apr-23><13-<br>Apr-23><13-Apr-<br>23><13-Apr-23> | 16 |  |
| L.22 1        | Talk Show                                                                |  | Lectures       |              |  |                                                      |    |  |
| L.23 1        | News Reporting Phone In Interviews                                       |  | Practicals     |              |  |                                                      |    |  |
| L.24 1        | field<br>Reporting                                                       |  | Practicals     |              |  |                                                      |    |  |
| L.25 1        | field<br>Reporting                                                       |  | Presentation   |              |  |                                                      |    |  |
| L.26 1        | anchoring                                                                |  | Lectures       |              |  |                                                      |    |  |
| L.27 1        | Studio<br>Practice                                                       |  | Presentation   |              |  |                                                      |    |  |
| L.28 1        | Studio<br>Practice                                                       |  | Practicals     |              |  |                                                      |    |  |
| L.29 2        | Field<br>Reporting 2                                                     |  | Lectures       |              |  |                                                      |    |  |
| L.30 2        | Field<br>Reporting 4                                                     |  | Lectures       |              |  |                                                      |    |  |
| L.31 3        | Teaching<br>about the<br>selection of<br>news                            |  | Practicals     |              |  |                                                      |    |  |
| L.32 4        | Discussing<br>about the<br>news<br>recheck and<br>filtering of<br>news 1 |  | Practicals     |              |  |                                                      |    |  |
| L.33 4        | Discussing<br>about the<br>news<br>recheck and<br>filtering of<br>news 2 |  | Practicals     |              |  |                                                      |    |  |
| L.34 4        | Essentials of<br>News<br>Package 1                                       |  | Practicals     |              |  |                                                      |    |  |
| L.35 4        | Essentials of<br>News<br>Package 2                                       |  | Practicals     |              |  |                                                      |    |  |

| 11/2023,09:30                                    | Course Time Table |
|--------------------------------------------------|-------------------|
| L.36 4 Bulletin of 5-10 minutes 1                | Practicals        |
| L.37 4 Bulletin of 5-10 minutes 2                | Practicals        |
| L.38 4 Bulletin of 5-10 minutes 3                | Presentation      |
| L.39 4 Bulletin of 5-10 minutes 3                | Presentation      |
| L.40 4 Package a News Bulletin of 5-10 minutes 3 | Practicals        |
| L.41 4 Bulletin of 5-10 minutes 3                | Presentation      |
| L.42 4 Revision For All Units                    | Lectures          |
| L.43 4 Revision For All Units                    | Lectures          |
| L.44 4 Revision For All Units                    | Lectures          |
| L.45 4 Revision For All Units                    | Lectures          |

| $\mathbf{T}$ | EXT | R | N | $\cap$ | 3 |
|--------------|-----|---|---|--------|---|
|              |     |   |   |        |   |

1. Teresa Keller, Stephen A. Hawkins, "Television News: A Handbook for Writing, Reporting, Shooting, and Editing", Holcomb Hathaway Pubs, 1 Ed., 2002.

# REFERENCE BOOKS

1. Cassandra Young, "Radio and TV Journalism", Willford Press;, 1 Ed., 2016.

# BOOK BANK

| PROFESSIONAL JOURNAL |  |
|----------------------|--|
|                      |  |
|                      |  |
| REF. BOOKS           |  |
|                      |  |
|                      |  |
| ELECTRONIC DATABASE  |  |
|                      |  |
|                      |  |
| COMPUTER SOFTWARE    |  |
|                      |  |
|                      |  |
| Ph.D THESIS          |  |
|                      |  |
|                      |  |
| MONTHLY MAGAZINE     |  |
|                      |  |
|                      |  |
| WEEKLY MAGAZINE      |  |
|                      |  |
|                      |  |
| NEWS PAPER           |  |
|                      |  |
|                      |  |
| PAPER PRESENTED      |  |
|                      |  |
|                      |  |

**Note:** Every new class should start with quick recap and solving the problem, if any of previous class.

The class should culminate with the summary of what has been taught during the class.

Class should be student centric such bas experiential learning, participative learning and problem solving approach.

Prepared By Checked By Verified By

<sup>\*</sup>Lecture/PPT/Case Study/Field Study/Workshop/Seminar/Technical Skill Oriented Program/Enrichment Program/ Assignment/ Group Discussion/Conference/Extension Activities/Industrial Tour/Educational cum industrial Tour etc.

<sup>\*\*</sup>Tecnia TV/Web links/PPT/NPTEL/MOOCS/Web portal based/On line courses/DELNET/J-GATE/Pro Quest/e-research/National Digital Library/INFLIBINET/Open Contents/CCM/Case Study/Text Book/Reference Book

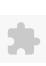

# TECNIA INSTITUTE OF ADVANCED STUDIES

# NAAC ACCREDITATED GRADE "A" INSTITUTE

TIAS/AC/2022-23/11

# ACADEMIC SESSION 2022-23

|         |                         |               |                   |                   |                        |                      |                       | LECTU          | RE PLA    | N              |                   |                 |                      |                                                  |              |
|---------|-------------------------|---------------|-------------------|-------------------|------------------------|----------------------|-----------------------|----------------|-----------|----------------|-------------------|-----------------|----------------------|--------------------------------------------------|--------------|
| BA(     | $\overline{\mathbf{J}}$ | MC            | ()(Div-A) I       | V SEMES           | TER (1-Shif            | <b>(t)</b>           |                       |                |           |                |                   |                 |                      |                                                  |              |
| COLU    | D.C                     | E CO          | DE DA(IMC)        | 260 DAI           | DED NAME: C.           | ·                    | . 4 T . l.            |                |           | L              | T/P               | CREDIT          | INT. MARKS           | EXT                                              | MARKS        |
| COU     | KS                      | E CO          | DDE: BA(JMC)      | 260 PAI           | PER NAME: Corp         | orate Communic       | ation Lab             |                |           | 0              | 4                 | 2               | 15                   |                                                  | 60           |
| PERQ    | QUI                     | ISITE         | 1                 |                   |                        |                      |                       |                |           |                |                   |                 |                      |                                                  |              |
| PROC    | GR                      | AMM           | E OUTCOME         |                   |                        |                      |                       |                |           |                |                   |                 |                      |                                                  |              |
| COUI    | RS                      | E <b>OU</b> T | ГСОМЕ             |                   |                        |                      |                       |                |           |                |                   |                 |                      |                                                  |              |
| COUI    | RS                      | E <b>OB</b> J | JECTIVE           |                   |                        |                      |                       |                |           |                |                   |                 |                      |                                                  |              |
|         |                         |               |                   |                   |                        |                      |                       |                |           |                |                   |                 |                      |                                                  |              |
|         |                         |               |                   |                   |                        |                      |                       |                |           |                |                   |                 |                      |                                                  |              |
|         |                         | _             | ITES FOR THE      |                   |                        |                      |                       |                |           |                |                   |                 |                      |                                                  |              |
|         |                         |               |                   | nmunication Valu  | e of personal and prof | fessional integrityM | eticulous Practices o | f Professional | EthicsUp  | dated about pr | esent scenario of | f CC ExecutiveM | Iultimedia Presentat | tion Skills'                                     | The Idea of  |
| Corpo   | rae                     | Inden         | tity Audit        |                   |                        |                      |                       |                |           |                |                   |                 |                      |                                                  |              |
|         |                         |               |                   |                   |                        |                      |                       |                |           |                |                   |                 |                      |                                                  |              |
|         | _                       |               | TEACHING          |                   |                        |                      |                       |                |           |                |                   |                 |                      |                                                  |              |
| Partici | ipa                     | ted Le        | arning Problem So | olving Learning I | Experiential Learningl | Discussions, Case S  | tudieswebate, Quiz J  | am             |           |                |                   |                 |                      |                                                  |              |
|         |                         |               |                   |                   |                        |                      |                       |                |           |                |                   |                 |                      |                                                  |              |
| COU     | RS]                     | E <b>OU</b> T | ГСОМЕ             |                   |                        |                      |                       |                |           |                |                   |                 |                      |                                                  |              |
|         |                         |               |                   | = = = =           |                        |                      |                       |                |           |                |                   |                 |                      |                                                  |              |
| METI    | HO                      |               |                   | (As Per G. G. S.  | I. P. University, Nev  |                      |                       |                |           |                |                   |                 |                      |                                                  |              |
|         |                         |               | Sr.No.            |                   |                        | CI                   | RITERIA               |                |           |                |                   |                 | Marks                |                                                  |              |
| 1       |                         |               |                   | Class Test -      |                        | , C                  |                       |                | 6 1:      | GGGIPII        |                   |                 |                      |                                                  |              |
| 2       |                         |               |                   |                   | resentation/Viva-Vo    | ce/Group Discuss     | ion/Written Assign    | ment (or as de | efined in | GGSIPU         |                   |                 |                      |                                                  |              |
| T TOOT  | DT T                    | DE DE         | A 76.T            | syllabus)         |                        |                      |                       |                |           |                |                   |                 |                      |                                                  |              |
| LECT    | ľUI                     | RE PL         | LAN               |                   | 1                      |                      | 1                     | ı              | T         |                | 1                 | 1               | 1                    |                                                  | 1            |
| T NO    |                         | NITTO A       | CODIC             | SESSIONAL         | PROBLEM                | PARTICIPATIVE        | EXPERIMENTAL          | DED A COCY     | ICT       | CLASS          | ADDITIONAL        | MODE OF         | Date                 | No. of                                           | (D. C        |
| L.NO    | ٠.ا                     | NIII          | ГОРІС             | OUTCOME           | SOLVING<br>METHODOLOGY | LEARNING             | LEARNING              | PEDAGOGY       | TOOLS     |                | MATERIAL          |                 | (Implementation)     | Students                                         | (References) |
|         | +                       |               | CORROR LITE       |                   | METHODOLOGI            |                      |                       |                | -         | 1              | ļ                 |                 |                      | <del>                                     </del> | ļ            |

| L | .NO. | UNIT | ТОРІС                      | SESSIONAL<br>OUTCOME | PROBLEM<br>SOLVING<br>METHODOLOGY | PARTICIPATIVE<br>LEARNING | EXPERIMENTAL<br>LEARNING | PEDAGOGY   | ICT<br>TOOLS | ADDITIONAL<br>MATERIAL |                       | Date<br>(Implementation) | No. of<br>Students | (References)** |
|---|------|------|----------------------------|----------------------|-----------------------------------|---------------------------|--------------------------|------------|--------------|------------------------|-----------------------|--------------------------|--------------------|----------------|
| L | .1   |      | CORPORATE<br>COMMUNICATION |                      |                                   |                           |                          | Tutorials  |              |                        | Practical<br>Workbook |                          |                    |                |
| L | .2   | 1    | Characteristic of CC       |                      |                                   |                           |                          | Tutorials  |              |                        | Practical<br>Workbook |                          |                    |                |
| L | .3   | 1    | Elements of CC             |                      |                                   |                           |                          | Tutorials  |              |                        | Practical<br>Workbook |                          |                    |                |
| L | .4   | 1    | Importance of CC           |                      |                                   |                           |                          | Tutorials  |              |                        | Practical<br>Workbook |                          |                    |                |
| L | .5   | 1    | Identity Audit             |                      |                                   |                           |                          | Practicals |              |                        | Practical<br>Workbook | <18-Apr-2023>            | 50                 |                |
| L | .6   | 1    | Audit Parameter            |                      |                                   |                           |                          | Practicals |              |                        | Practical<br>Workbook |                          |                    |                |

| 111/202 | -, |                                              |  | Course Time Ta |     |                       |               |    |  |
|---------|----|----------------------------------------------|--|----------------|-----|-----------------------|---------------|----|--|
| L.7     | 1  | Audit Interview                              |  | Practicals     |     | Practical<br>Workbook |               |    |  |
| 2.8     | 1  | Audit Findings                               |  | Practicals     |     | Practical<br>Workbook |               |    |  |
| L.9     | 1  | Action and Monitor                           |  | Practicals     |     | Practical<br>Workbook |               |    |  |
| L.10    | 1  | Analyze<br>Organization vision               |  | Practicals     |     | Practical<br>Workbook |               |    |  |
| L.11    | 1  | Analyze<br>Organization mission              |  | Practicals     |     | Practical<br>Workbook |               |    |  |
| 12      | 1  | Analyze organization / Brand values          |  | Practicals     |     | Practical<br>Workbook | <21-Apr-2023> | 50 |  |
| .13     | 2  | Create an e-mail                             |  | Practicals     |     | Practical<br>Workbook | <19-May-23>   | 49 |  |
| .14     | 2  | Write Press Note                             |  | Tutorials      |     | Practical<br>Workbook | <25-Apr-2023> | 50 |  |
| ـ.15    | 1  | Write a clear, captivating headline.         |  | Practicals     | I   | Practical<br>Workbook | <28-Apr-2023> | 50 |  |
| 16      | 2  | Write key information in the first paragraph |  | Practicals     |     | Practical<br>Workbook | <01-May-2023> | 50 |  |
| ـ.17    | 2  | Keynote summary                              |  | Practicals     |     | Practical<br>Workbook | <2-May-23>    | 50 |  |
| L.18    | 2  | Insert quotes                                |  | Tutorials      |     | Practical<br>Workbook | <22-May-23>   | 49 |  |
| L.19    | 2  | Product launches                             |  | Practicals     |     | Practical<br>Workbook |               |    |  |
| ـ.20    | 2  | Product updates                              |  | Practicals     |     | Practical<br>Workbook |               |    |  |
| L.21    | 2  | Mergers and acquisitions                     |  | Practicals     |     | Practical<br>Workbook |               |    |  |
| J.22    | 2  | Awards and recognitions                      |  | Practicals     | I   | Practical<br>Workbook |               |    |  |
| 23      | 2  | New Business                                 |  | Practicals     |     | Practical<br>Workbook |               |    |  |
| ـ.24    | 2  | Campaign Launches                            |  | Practicals     |     | Practical<br>Workbook |               |    |  |
| ـ.25    | 3  | Campaign Launches                            |  | Practicals     |     | Practical<br>Workbook |               |    |  |
| ـ.26    | 3  | Create a social media strategy               |  | Practicals     | l l | Practical<br>Workbook | <15-May-2023> | 49 |  |
| ـ.27    | 3  | internal<br>communication                    |  | Tutorials      |     | Practical<br>Workbook |               |    |  |
| 28      | 3  | external communication                       |  | Practicals     |     | Practical<br>Workbook | <16-May-2023> | 49 |  |
| L.29    | 3  | Marketing Strategy                           |  | Practicals     |     | Practical<br>Workbook |               |    |  |

| 11/2020,051 |                                     |  |  |  |            |  |                       |               |    |  |
|-------------|-------------------------------------|--|--|--|------------|--|-----------------------|---------------|----|--|
| L.30 3      | Content Strategy                    |  |  |  | Practicals |  | Practical<br>Workbook |               |    |  |
| L.31 3      | B2B social media strategy           |  |  |  | Practicals |  | Practical<br>Workbook |               |    |  |
| 2.32 3      | B2C social media strategy           |  |  |  | Practicals |  | Practical<br>Workbook |               |    |  |
| 2.33 3      | Performance<br>tracking             |  |  |  | Practicals |  | Practical<br>Workbook |               |    |  |
| L.34 3      | Optimize your social media profiles |  |  |  | Tutorials  |  | Practical<br>Workbook | <23-May-2023> | 49 |  |
| 2.35 3      | Strategic Alignment                 |  |  |  | Tutorials  |  | Practical<br>Workbook | <26-May-23>   | 49 |  |
| 36 3        | SEO                                 |  |  |  | Practicals |  | Practical<br>Workbook |               |    |  |
| 2.37 4      | Simulation                          |  |  |  | Practicals |  | Practical<br>Workbook |               |    |  |
| 38 4        | media planning                      |  |  |  | Practicals |  | Practical<br>Workbook |               |    |  |
| 2.39 4      | Disaster<br>Management              |  |  |  | Practicals |  | Practical<br>Workbook |               |    |  |
| 2.40 4      | Crisis<br>Communication             |  |  |  | Tutorials  |  | Practical<br>Workbook |               |    |  |
| 41 4        | Defining the problem/crisis         |  |  |  | Practicals |  | Practical<br>Workbook |               |    |  |
| 42 4        | Pre crisis                          |  |  |  | Practicals |  | Practical<br>Workbook |               |    |  |
| 43 4        | Post crisis                         |  |  |  | Practicals |  | Practical<br>Workbook |               |    |  |
| J.44 4      | Stakeholder<br>definition           |  |  |  | Tutorials  |  | Practical<br>Workbook |               |    |  |
| 45 4        | Message action plan                 |  |  |  | Practicals |  | Practical<br>Workbook |               |    |  |
| L.46 4      | Media mapping                       |  |  |  | Practicals |  | Practical<br>Workbook |               |    |  |
| 47 1        | Media planning                      |  |  |  | Practicals |  | Practical<br>Workbook |               |    |  |
| L.48 4      | Media planning and management       |  |  |  | Practicals |  | Practical<br>Workbook |               |    |  |
| ГЕХТ ВОО    | KS                                  |  |  |  | ·          |  |                       |               |    |  |
|             |                                     |  |  |  |            |  |                       |               |    |  |
| REFERENC    | CE BOOKS                            |  |  |  |            |  |                       |               |    |  |
| BOOK BANK   |                                     |  |  |  |            |  |                       |               |    |  |
| DOUR DAILS  |                                     |  |  |  |            |  |                       |               |    |  |
| ROFFSSI     | ONAL JOURNAL                        |  |  |  |            |  |                       |               |    |  |
|             |                                     |  |  |  |            |  |                       |               |    |  |

24/11/2023, 09:49 Course Time Table

| REF. BOOKS  ELECTRONIC DATABASE  COMPUTER SOFTWARE  Ph.D THESIS  MONTHLY MAGAZINE  WEEKLY MAGAZINE  NEWS PAPER  PAPER PRESENTED |                   |
|----------------------------------------------------------------------------------------------------|-------------------|
| ELECTRONIC DATABASE  COMPUTER SOFTWARE  Ph.D THESIS  MONTHLY MAGAZINE  WEEKLY MAGAZINE  NEWS PAPER                              |                   |
| ELECTRONIC DATABASE  COMPUTER SOFTWARE  Ph.D THESIS  MONTHLY MAGAZINE  WEEKLY MAGAZINE  NEWS PAPER                              |                   |
| COMPUTER SOFTWARE  Ph.D THESIS  MONTHLY MAGAZINE  WEEKLY MAGAZINE  NEWS PAPER                                                   | EF. BOOKS         |
| COMPUTER SOFTWARE  Ph.D THESIS  MONTHLY MAGAZINE  WEEKLY MAGAZINE  NEWS PAPER                                                   |                   |
| COMPUTER SOFTWARE  Ph.D THESIS  MONTHLY MAGAZINE  WEEKLY MAGAZINE  NEWS PAPER                                                   |                   |
| Ph.D THESIS  MONTHLY MAGAZINE  WEEKLY MAGAZINE  NEWS PAPER                                                                      | ECTRONIC DATABASE |
| Ph.D THESIS  MONTHLY MAGAZINE  WEEKLY MAGAZINE  NEWS PAPER                                                                      |                   |
| Ph.D THESIS  MONTHLY MAGAZINE  WEEKLY MAGAZINE  NEWS PAPER                                                                      |                   |
| MONTHLY MAGAZINE  WEEKLY MAGAZINE  NEWS PAPER                                                                                   | DMPUTER SOFTWARE  |
| MONTHLY MAGAZINE  WEEKLY MAGAZINE  NEWS PAPER                                                                                   |                   |
| MONTHLY MAGAZINE  WEEKLY MAGAZINE  NEWS PAPER                                                                                   |                   |
| WEEKLY MAGAZINE NEWS PAPER                                                                                                    | .D THESIS         |
| WEEKLY MAGAZINE NEWS PAPER                                                                                                    |                   |
| WEEKLY MAGAZINE NEWS PAPER                                                                                                    |                   |
| NEWS PAPER                                                                                                    | ONTHLY MAGAZINE   |
| NEWS PAPER                                                                                                    |                   |
| NEWS PAPER                                                                                                    |                   |
|                                                                                                    | EEKLY MAGAZINE    |
|                                                                                                    |                   |
|                                                                                                    |                   |
| PAPER PRESENTED                                                                                                    | EWS PAPER         |
| PAPER PRESENTED                                                                                                    |                   |
| PAPER PRESENTED                                                                                                    |                   |
|                                                                                                    | PER PRESENTED     |
|                                                                                                    |                   |

Note: Every new class should start with quick recap and solving the problem, if any of previous class.

The class should culminate with the summary of what has been taught during the class.

Class should be student centric such bas experiential learning, participative learning and problem solving approach.

Prepared By Checked By Verified By

<sup>\*</sup>Lecture/PPT/Case Study/Field Study/Workshop/Seminar/Technical Skill Oriented Program/Enrichment Program/ Assignment/ Group Discussion/Conference/Extension Activities/Industrial Tour/Educational cum industrial Tour etc.

<sup>\*\*</sup>Tecnia TV/Web links/PPT/NPTEL/MOOCS/Web portal based/On line courses/DELNET/J-GATE/Pro Quest/e-research/National Digital Library/INFLIBINET/Open Contents/CCM/Case Study/Text Book/Reference Book

## TECNIA INSTITUTE OF ADVANCED STUDIES

## NAAC ACCREDITATED GRADE "A" INSTITUTE

TIAS/AC/2022-23/11

|      |         |                                       |                                                                        |                                   |                | A                        |             | . SESSION 2022<br>FURE PLAN | 23    |                      |                           |                    |                |
|------|---------|---------------------------------------|------------------------------------------------------------------------|-----------------------------------|----------------|--------------------------|-------------|-----------------------------|-------|----------------------|---------------------------|--------------------|----------------|
| BA   | (JM     | C)(Div-A) V                           | I SEMEST                                                               | ER (1-Shift)                      |                |                          |             |                             |       |                      |                           |                    |                |
| COLI | RSF (   | ODE: BA(JMC) 30                       | 12 PΔPF                                                                | R NAME: Media                     | Management     | and Entrence             | neurshin    |                             | L     |                      | DIT INT. MARKS            | EX.                | T. MARKS       |
|      |         |                                       | 1712                                                                   | IN IVAIVIE: IVICUIA               | - Ivianagement |                          |             |                             | 4     | 0 4                  | 25                        |                    | 75             |
|      | QUISIT  |                                       |                                                                        |                                   |                |                          |             |                             |       |                      |                           |                    |                |
|      |         | ME OUTCOME                            |                                                                        |                                   |                |                          |             |                             |       |                      |                           |                    |                |
|      |         | UTCOME                                |                                                                        |                                   |                |                          |             |                             |       |                      |                           |                    |                |
| cou  | RSE O   | BJECTIVE                              |                                                                        |                                   |                |                          |             |                             |       |                      |                           |                    |                |
| PRE- | REQUI   | SITES FOR THE CO                      | URSE                                                                   |                                   |                |                          |             |                             |       |                      |                           |                    |                |
| MET  | HOD C   | OF TEACHING                           |                                                                        |                                   |                |                          |             |                             |       |                      |                           |                    |                |
| COLL | DCE O   | LITCODAF                              |                                                                        |                                   |                |                          |             |                             |       |                      |                           |                    |                |
| COU  | KSE O   | UTCOME                                |                                                                        |                                   |                |                          |             |                             |       |                      |                           |                    |                |
| MFT  | HOD (   | OF ASSESSMENT (A                      | s Per G G S I                                                          | P University Ne                   | w Delhi)       |                          |             |                             |       |                      |                           |                    |                |
|      |         | Sr.No.                                |                                                                        |                                   |                | RITERIA                  |             |                             |       |                      | Marks                     |                    |                |
| 1    |         | J                                     | Class Test - I                                                         |                                   |                |                          |             |                             |       |                      | - Trianco                 |                    |                |
| 2    |         |                                       |                                                                        |                                   | -Voce/Group [  | Discussion/Wri           | tten Assign | ment (or as defin           | ed in |                      |                           |                    |                |
| LECT | URE P   | LAN                                   |                                                                        |                                   |                |                          |             |                             |       |                      |                           |                    |                |
| L.NC | D. UNIT | ТОРІС                                 | SESSIONAL<br>OUTCOME                                                   | PROBLEM<br>SOLVING<br>METHODOLOGY | LEADAUNG       | EXPERIMENTAL<br>LEARNING | PEDAGOGY    | ICT CLASS<br>TOOLS MATERIAL | 1     | MODE OF<br>ASSESSMEN | Date<br>T (Implementation | No. of<br>Students | (References)** |
| L.1  | 1       | Media<br>Organisation:<br>Meaning     | Students would be able to understand the meaning of Media Organisation |                                   |                |                          | Lectures    |                             |       | presentation         |                           | 60                 |                |
| L.2  | 1       | Media<br>Organisation:<br>Structure-1 | Students<br>would be<br>able to<br>understand                          | Tutorial                          |                |                          | Lectures    | ppt                         |       | presentation         | <14-Mar-2023>             | 60                 |                |

11/24/2023, 9:44 AM 1 of 7

|     |   |                                                   | the structure<br>of Media<br>Organisation                                          |            |            |   |                     |     |  |              |               |    |  |
|-----|---|---------------------------------------------------|------------------------------------------------------------------------------------|------------|------------|---|---------------------|-----|--|--------------|---------------|----|--|
| L.3 | 1 | Media<br>Organisation:<br>Importance              | Students would be able to understand the Importance of Media Organisation          |            | DISCUSSION | L | ectures             | ppt |  | assignment   | <15-Mar-2023> | 60 |  |
| L.4 | 1 | Ownership<br>Patterns of Media<br>Organisations-1 | Students would be able to understand the ownership patterns of Media Organisations | discussion |            |   | Group<br>Discussion |     |  | assignment   | <15-Mar-2023> | 60 |  |
| L.5 | 1 | Ownership<br>Patterns of Media<br>Organisations-2 | Students would be able to understand the ownership patterns of Media Organisations |            | DISCUSSION |   | Group<br>Discussion |     |  | presentation | <17-Mar-23>   | 60 |  |
| L.6 | 1 | Cross Media<br>Ownership and<br>Conglomerates-1   | Students would be able to identify different Media Ownership pattarn               | discussion |            |   | Group<br>Discussion |     |  | mcq          | <10-Mar-2023> | 60 |  |
| L.7 | 1 | Cross Media Ownership and Conglomerates-1         |                                                                                    |            |            |   | Group<br>Discussion |     |  |              | <16-Mar-2023> | 60 |  |
| L.8 | 1 | Cross Media<br>Ownership and<br>Conglomerates-2   |                                                                                    |            |            | F | Practicals          |     |  |              | <21-Mar-2023> | 60 |  |

| li i |   | 1                                                | 1 1 | 1 | 1 1                 |               | 1 1 1 |
|------|---|--------------------------------------------------|-----|---|---------------------|---------------|-------|
| L.9  | 1 | Case Studies of<br>Times Group-1                 |     |   | Concept<br>Classes  | <18-Apr-2023> | 60    |
| L.10 | 1 | Case Studies of<br>Times Group-2                 |     | L | ectures             | <19-Apr-2023> | 60    |
| L.11 | 1 | Case Studies of<br>Reliance<br>Communication-1   |     | L | ectures             | <21-Apr-2023> | 60    |
| L.12 | 1 | Case Studies of Reliance Communication-2         |     |   | Group<br>Discussion | <26-Apr-2023> | 60    |
| L.13 | 2 | Management:<br>Definition                        |     | L | ectures             | <20-Apr-2023> | 60    |
| L.14 | 2 | Management:<br>Need and<br>Principles-1          |     | L | ectures             | <27-Apr-2023> | 60    |
| L.15 | 2 | Management:<br>Need and<br>Principles-2          |     | L | ectures             | <25-Apr-2023> | 60    |
| L.16 | 2 | FDI in Indian<br>Media-1                         |     | L | ectures             | <28-Apr-2023> | 60    |
| L.17 | 2 | FDI in Indian<br>Media-2                         |     | L | ectures             | <3-May-23>    | 60    |
| L.18 | 2 | FDI in Indian<br>Entertainment<br>Industry-1     |     |   | Group<br>Discussion | <02-May-2023> | 60    |
| L.19 | 2 | FDI in Indian<br>Entertainment<br>Industry-2     |     |   | Group<br>Discussion | <01-Mar-2023> | 60    |
| L.20 | 1 | Revision of 1st unit                             |     | L | ectures             | <4-May-23>    | 60    |
| L.21 | 2 | Management :Functions-1                          |     | L | ectures             | <16-May-23>   | 60    |
| L.22 | 2 | Management<br>:Organizing-1                      |     | L | ectures             | <18-May-23>   | 60    |
| L.23 | 2 | Management<br>:Organizing-2                      |     | L | ectures             | <17-May-2023> | 60    |
| L.24 | 2 | Management :Directing                            |     | L | ectures             | <23-May-23>   | 60    |
| L.25 | 2 | Management :Staffing                             |     | L | ectures             | <24-May-23>   | 60    |
| L.26 | 2 | Management<br>:Controlling and<br>Coordination-1 |     | L | ectures             | <19-May-2023> | 60    |
| L.27 | 2 | Management<br>:Controlling and<br>Coordination-2 |     | L | ectures             | <26-May-2023> | 60    |

| L.28 | 2 | Management:<br>Responsibility                                    |  |  | Lectures |  | <30-May-23>   | 60 |  |
|------|---|------------------------------------------------------------------|--|--|----------|--|---------------|----|--|
| L.29 | 2 | Management: Authority and Accountability-1                       |  |  | Lectures |  | <31-May-23>   | 60 |  |
| L.30 | 2 | Management:<br>Authority and<br>Accountability-2                 |  |  | Lectures |  | <1-Jun-23>    | 60 |  |
| L.31 | 2 | Leadership:<br>Importance                                        |  |  | Lectures |  | <2-Jun-23>    | 60 |  |
| L.32 | 2 | Leadership: Needs and Types-1                                    |  |  | Lectures |  | <05-May-2023> | 60 |  |
| L.33 | 2 | Leadership: Needs and Types-2                                    |  |  | Lectures |  |               |    |  |
| L.34 | 2 | Revision of 2nd unit                                             |  |  | Lectures |  |               |    |  |
| L.35 | 3 | Establishing a<br>Media<br>Organization: Steps<br>Involved-1     |  |  | Lectures |  |               |    |  |
| L.36 | 3 | Establishing a<br>Media<br>Organization: Steps<br>Involved-2     |  |  | Lectures |  |               |    |  |
| L.37 | 3 | Human Resource<br>Management                                     |  |  | Lectures |  |               |    |  |
| L.38 | 3 | Human Resource<br>Management:<br>Roles                           |  |  | Lectures |  |               |    |  |
| L.39 | 3 | Human Resource<br>Management:<br>Responsibilities                |  |  | Lectures |  |               |    |  |
| L.40 | 2 | Methods of<br>Revenue<br>Generation by<br>Media<br>Organizations |  |  | Lectures |  |               |    |  |
| L.41 | 2 | Methods of<br>Revenue<br>Generation by<br>Media<br>Organizations |  |  | Lectures |  |               |    |  |
| L.42 | 3 | Cost and revenue relationship in media industry-1                |  |  | Lectures |  |               |    |  |

| . 42 | 2 | Cost and revenue                                        |  | Lasturas            |  |  |  |
|------|---|---------------------------------------------------------|--|---------------------|--|--|--|
| L.43 | 3 | relationship in<br>media industry-2                     |  | Lectures            |  |  |  |
| L.44 | 3 | Marketing Media Products                                |  | Lectures            |  |  |  |
| L.45 | 3 | Revision of 3rd unit                                    |  | Group<br>Discussion |  |  |  |
| L.46 | 4 | Media Business                                          |  | Lectures            |  |  |  |
| L.47 | 4 | Media Business:<br>Innovation and<br>Entrepreneurship-1 |  | Lectures            |  |  |  |
| L.48 | 4 | Media Business:<br>Innovation and<br>Entrepreneurship-2 |  | Lectures            |  |  |  |
| L.49 | 4 | Media<br>Entrepreneurship                               |  | Lectures            |  |  |  |
| L.50 | 4 | Media<br>Entrepreneurship<br>and its<br>Challenges-1    |  | Lectures            |  |  |  |
| L.51 | 4 | Media Entrepreneurship and its Challenges-2             |  | Lectures            |  |  |  |
| L.52 | 4 | Emerging Trends in<br>Entertainment<br>Industry-1       |  | Lectures            |  |  |  |
| L.53 | 4 | Emerging Trends in<br>Entertainment<br>Industry-2       |  | Lectures            |  |  |  |
| L.54 | 4 | Emerging Trends in Media Industry-1                     |  | Lectures            |  |  |  |
| L.55 | 4 | Emerging Trends in Media Industry-2                     |  | Lectures            |  |  |  |
| L.56 | 4 | Revision of 1st unit                                    |  | Lectures            |  |  |  |
| L.57 | 4 | Revision of 2nd unit                                    |  | Lectures            |  |  |  |
| L.58 | 4 | Revision of 3rd unit                                    |  | Lectures            |  |  |  |
| L.59 | 4 | revision 3                                              |  | <br>Lectures        |  |  |  |
| L.60 | _ | revision 4th unit                                       |  | Lectures            |  |  |  |

| EXT BOOKS           |  |
|---------------------|--|
|                     |  |
|                     |  |
| EFERENCE BOOKS      |  |
|                     |  |
|                     |  |
| OOK BANK            |  |
|                     |  |
|                     |  |
| ROFESSIONAL JOURNAL |  |
|                     |  |
|                     |  |
| EF. BOOKS           |  |
|                     |  |
|                     |  |
| LECTRONIC DATABASE  |  |
|                     |  |
|                     |  |
| OMPUTER SOFTWARE    |  |
|                     |  |
|                     |  |
| h.D THESIS          |  |
|                     |  |
|                     |  |
| MONTHLY MAGAZINE    |  |
|                     |  |
|                     |  |
| VEEKLY MAGAZINE     |  |
|                     |  |
|                     |  |
| IEWS PAPER          |  |
|                     |  |
|                     |  |
| APER PRESENTED      |  |
|                     |  |
|                     |  |

**Note:** Every new class should start with quick recap and solving the problem, if any of previous class.

<sup>\*</sup>Lecture/PPT/Case Study/Field Study/Workshop/Seminar/Technical Skill Oriented Program/Enrichment Program/ Assignment/ Group Discussion/Conference/Extension Activities/Industrial Tour/Educational cum industrial Tour etc.

<sup>\*\*</sup>Tecnia TV/Web links/PPT/NPTEL/MOOCS/Web portal based/On line courses/DELNET/J-GATE/Pro Quest/e-research/National Digital Library/INFLIBINET/Open Contents/CCM/Case Study/Text Book/Reference Book

The class should culminate with the summary of what has been taught during the class. Class should be student centric such bas experiential learning, participative learning and problem solving approach.

Prepared By **Checked By** Verified By

#### TECNIA INSTITUTE OF ADVANCED STUDIES

#### NAAC ACCREDITATED GRADE "A" INSTITUTE

TIAS/AC/2022-23/11

#### ACADEMIC SESSION 2022-23 LECTURE PLAN

| BA(JMC)(Div-A) \ | /I SEMESTER ( | (1-Shift) |
|------------------|---------------|-----------|
|------------------|---------------|-----------|

COURSE CODE: BA(JMC) 304 PAPER NAME: Global Media: An Overview L T/P CREDIT INT. MARKS EXT. MARKS
4 0 4 10 75

### PERQUISITE

#### PROGRAMME OUTCOME

Shall acquire fundamental knowledge of Journalism Mass Communication and related study area.

Shall acquire the knowledge related to media and its impact

Shall be competent enough to undertake professional job as per demands and requirements of M E Industry.

Shall empower themselves by communication, professional and life skills.

Shall be able to enhance the ability of leadership

Shall become socially responsible citizen with global vision.

Shall be equipped with ICTs competencies including digital literacy.

Shall become ethically committed media professionals and entrepreneurs adhering to the human values, the Indian culture and the Global culture

Shall have an understanding of acquiring knowledge throughout life.

Shall acquire the primary research skills; understand the importance of innovation, entrepreneurship and incubation

Shall acquire the understanding of importance of cooperation and teamwork.

Shall acquire the skills and competencies for lifelong learning and growing.

#### COURSE OUTCOME

Student will be able to summarize global issues in historical and contemporary context.

Understand and analyze the ways education, social movements and fair developmental practices help in maintaining ecological balance.

Understand and analyze various aspects of deteriorating environmental components and also prevailing environmental threats.

Interpret and elaborate various tools viz. policies, rules/acts, mechanisms, compliances, institutions/agencies in securing the planet.

#### **COURSE OBJECTIVE**

#### PRE-REQUISITES FOR THE COURSE

Knowledge about Global Media Scenario. Skills about IPTV News Reporting. Meticulous Practices of International Reporting. Updated about present scenario of Global Media Market Forces. Case study on Global Television and Cultural Imperialism.

#### METHOD OF TEACHING

Problem Solving Methodologies. Participative Learning. Experiential Learning. Group/Panel discussions. Lectures using ICT Tools.

#### COURSE OUTCOME

METHOD OF ASSESSMENT (As Per G. G. S. I. P. University, New Delhi)

| Sr.No. | CRITERIA                                                                                | Marks |
|--------|-----------------------------------------------------------------------------------------|-------|
| 1      | Class Test - I                                                                          |       |
| 2      | Individual Presentation/Viva-Voce/Group Discussion/Written Assignment (or as defined in |       |
| 2      | GGSIPU syllabus)                                                                        |       |

| .NO. | UNIT | торіс                                           | SESSIONAL<br>OUTCOME                                                                                         | PROBLEM<br>SOLVING<br>METHODOLOGY | PARTICIPATIVE<br>LEARNING  | EXPERIMENTAL<br>LEARNING | PEDAGOGY            | ICT<br>TOOLS  | CLASS<br>MATERIAL                                                                     | ADDITIONAL<br>MATERIAL                           | MODE OF<br>ASSESSMENT | Date<br>(Implementation) | No. of<br>Students | (References)* |
|------|------|-------------------------------------------------|----------------------------------------------------------------------------------------------------|-----------------------------------|----------------------------|--------------------------|---------------------|---------------|---------------------------------------------------------------------------------------|--------------------------------------------------|-----------------------|--------------------------|--------------------|---------------|
| 1    |      | Introduction of<br>global<br>communications     | Student would<br>be able to<br>understand the<br>concept of<br>global<br>communication                       |                                   | Lecture with<br>Discussion |                          | Lectures            | PPT           | Unit-I- Global<br>Communication-<br>Struggle for<br>Balance of<br>Information<br>Flow |                                                  | Assignment            | <15-May-2023>            | 60                 |               |
| 2    | 1    | Objectives of<br>global<br>communication        | Students would<br>be able to<br>describe the<br>Objective<br>historical<br>background of<br>Global Comm.     |                                   | Lecture with<br>Discussion |                          | Lectures            | and<br>online | Unit-I- Global<br>Communication-<br>Struggle for<br>Balance of<br>Information<br>Flow | BA(JMC)-304-<br>Global Media<br>- An<br>Overview | Assignment<br>-1      | <10-Mar-2023>            | 60                 |               |
| 3    |      | Struggle for<br>balance of<br>information flow  | Students would<br>be able to<br>explain balance<br>of information<br>flowand its<br>democratic<br>nature     |                                   | Lecture with<br>Discussion |                          | Presentation        | and<br>online | Unit-I- Global<br>Communication-<br>Struggle for<br>Balance of<br>Information<br>Flow | BA(JMC)-304-<br>Global Media<br>- An<br>Overview |                       | <10-Mar-2023>            | 60                 |               |
| 4    | 1    | north and south<br>divide                       | Students would<br>be able to<br>discuss the<br>north and south<br>divide                                     |                                   | Lecture with<br>Discussion |                          | Presentation        | Video         | Unit-I- Global<br>Communication-<br>Struggle for<br>Balance of<br>Information<br>Flow | BA(JMC)-304-<br>Global Media<br>- An<br>Overview |                       | <13-Mar-2023>            | 60                 |               |
| 5    | 1    | International<br>news agencies                  | Students would<br>be able to<br>discuss the<br>historical<br>background of<br>International<br>news agencies |                                   | DISCUSSION                 |                          | Group<br>Discussion | Video         | Unit-I- Global<br>Communication-<br>Struggle for<br>Balance of<br>Information<br>Flow | BA(JMC)-304-<br>Global Media<br>- An<br>Overview |                       | <13-Mar-2023>            | 60                 |               |
| 6    | 1    | Domination of<br>Transnational<br>news agencies | Students would<br>be able to<br>understand the<br>concept of<br>Transnational<br>news agencies               |                                   | DISCUSSION                 |                          | Group<br>Discussion |               | Unit-I- Global<br>Communication-<br>Struggle for<br>Balance of<br>Information<br>Flow | BA(JMC)-304-<br>Global Media<br>- An<br>Overview |                       | <17-Mar-23>              | 60                 |               |
| 7    | 1    | ввс                                             | Students would<br>be able to<br>identify<br>different<br>aspects of BBC                                      |                                   | DISCUSSION                 |                          | Classes             |               | Unit-I- Global<br>Communication-<br>Struggle for<br>Balance of<br>Information<br>Flow | BA(JMC)-304-<br>Global Media<br>- An<br>Overview | Accianment            | <16-Mar-2023>            | 60                 |               |

| 8   | 1 | АР                                                 | Students would<br>be able to<br>identify use of<br>different<br>aspects of AP                                        | DISCUSSION                 |                          | Classes             | Websites<br>and<br>online | Unit-I- Global<br>Communication-<br>Struggle for<br>Balance of<br>Information<br>Flow | BA(JMC)-304-<br>Global Media<br>- An<br>Overview  |                  | <20-Mar-23> | 60 |
|-----|---|----------------------------------------------------|----------------------------------------------------------------------------------------------------|----------------------------|--------------------------|---------------------|---------------------------|---------------------------------------------------------------------------------------|---------------------------------------------------|------------------|-------------|----|
| 9   | 1 | АР                                                 | Students would<br>be able to<br>identify use of<br>different<br>aspects of AP                                        | DISCUSSION                 |                          | Presentation        | and<br>online<br>contents | Unit-I- Global<br>Communication-<br>Struggle for<br>Balance of<br>Information<br>Flow | -BA(JMC)-304-<br>Global Media<br>- An<br>Overview | Assignment<br>-1 | <20-Mar-23> | 60 |
| 10  | 1 | REUTERS                                            | Students would<br>be able to<br>iunderstand use<br>of REUTERS                                                        | DISCUSSION                 |                          | Concept<br>Classes  |                           | Unit-I- Global<br>Communication-<br>Struggle for<br>Balance of<br>Information<br>Flow | BA(JMC)-304-<br>Global Media<br>- An<br>Overview  | Assignment<br>-1 | <23-Mar-23> | 60 |
| 11  | 1 | ITTAR-TASS                                         | Students would<br>be able to<br>iunderstand use<br>of ITTAR-TASS                                                     | DISCUSSION                 |                          | Group<br>Discussion | Podcast                   | Unit-I- Global<br>Communication-<br>Struggle for<br>Balance of<br>Information<br>Flow | BA(JMC)-304-<br>Global Media<br>- An<br>Overview  | Assignment<br>-1 | <27-Mar-23> | 60 |
| 12  | 1 | UPI                                                | Students would<br>be able to<br>iunderstand use<br>of ITTAR-TASS                                                     | DISCUSSION                 |                          | Group<br>Discussion | and<br>online<br>contents | Unit-I- Global<br>Communication-<br>Struggle for<br>Balance of<br>Information<br>Flow | BA(JMC)-304-<br>Global Media<br>- An<br>Overview  | Assignment<br>-1 | <27-Mar-23> | 60 |
| .13 | 2 | Barriers to the<br>flow of news and<br>information | Students would<br>be able to<br>Understand<br>discuss about<br>Barriers to the<br>flow of news<br>and<br>information | Lecture with<br>Discussion | Meeting<br>Professioonal | Lectures            | PPT                       | Unit II - Global<br>Communication<br>Giants                                           | BA(JMC)-304-<br>Global Media<br>- An<br>Overview  | MCQ -I           | <31-Mar-23> | 60 |
| 14  | 2 | MacBride<br>Commission                             | Students would<br>be able to<br>understand<br>MacBride<br>Commission                                                 | Lecture with<br>Discussion | Meeting<br>Professioonal | Concept<br>Classes  | PPT                       | Unit II - Global<br>Communication<br>Giants                                           | BA(JMC)-304-<br>Global Media<br>- An<br>Overview  | MCQ -I           | <6-Apr-23>  | 60 |
| 15  | 2 | Recommendations<br>of MacBride<br>Commission       | Students would<br>be able to<br>understand<br>discuss about<br>MacBride<br>Commission                                | Lecture with<br>Discussion | Meeting<br>Professioonal | Lectures            | online                    | Unit II - Global<br>Communication<br>Giants                                           | BA(JMC)-304-<br>Global Media<br>- An<br>Overview  | MCQ -I           | <13-Apr-23> | 60 |

| L.16          | 2 | NWICO                                                | Students would<br>be able to<br>identify the<br>difference in<br>NWICO NIO                    |       | Lecture with Discussion | Meeting<br>Professioonal | Presentation           | Online<br>contents                    | Unit II - Global<br>Communication<br>Giants | BA(JMC)-304-<br>Global Media<br>- An<br>Overview | MCQ -I | <24-Apr-23>   | 60 |
|---------------|---|------------------------------------------------------|-----------------------------------------------------------------------------------------------|-------|-------------------------|--------------------------|------------------------|---------------------------------------|---------------------------------------------|--------------------------------------------------|--------|---------------|----|
| L. <b>1</b> 7 | 2 | Introduction of<br>Global<br>Communication<br>Giants | Students would<br>be able to<br>understand<br>about Global<br>Communication<br>Giants         |       | TUTORING                |                          | Concept<br>Classes     | Online<br>contents                    | Unit II - Global<br>Communication<br>Giants | BA(JMC)-304-<br>Global Media<br>- An<br>Overview | MCQ -I | <19-Apr-2023> | 60 |
| 18            | 2 | Media<br>Imperialism                                 | Students would<br>be able to<br>discribe the<br>functions of<br>Media<br>Imperialism          |       | TUTORING                |                          | Lectures               | Websites<br>and<br>online<br>contents | Unit II - Global<br>Communication<br>Giants | BA(JMC)-304-<br>Global Media<br>- An<br>Overview | MCQ -I | <20-Apr-2023> | 60 |
| 19            | 2 | Localisation of<br>Global Media                      | Students would<br>be able to<br>interpret<br>Localisation of<br>Global Media                  |       | TUTORING                | Webinar                  | Concept<br>Classes     | Websites<br>and<br>online<br>contents | Unit II - Global<br>Communication<br>Giants | BA(JMC)-304-<br>Global Media<br>- An<br>Overview | MCQ -I | <21-Apr-2023> | 60 |
| 20            | 2 | International<br>Multimedia Giants                   | Students would<br>be able to<br>discuss about<br>International<br>Multimedia<br>Giants        | Cases |                         |                          | Presentation           | PPT                                   | Unit II - Global<br>Communication<br>Giants | BA(JMC)-304-<br>Global Media<br>- An<br>Overview | MCQ -I | <26-Apr-2023> | 60 |
| 21            | 2 | NEWSCORP                                             | Students would<br>be able to<br>understand the<br>concept of<br>NEWSCORP                      | Cases |                         |                          | Presentation           | PPT                                   | Unit II - Global<br>Communication<br>Giants | BA(JMC)-304-<br>Global Media<br>- An<br>Overview | MCQ -I | <27-Apr-23>   | 60 |
| 22            | 2 | DISNEY                                               | Students would<br>be able to<br>assess cases<br>related to<br>Disney                          | Cases |                         |                          | Simulation<br>Exercise | PPT                                   | Unit II - Global<br>Communication<br>Giants | BA(JMC)-304-<br>Global Media<br>- An<br>Overview | MCQ -I | <28-Apr-23>   | 60 |
| 23            | 2 | AOL-<br>TIMEWARNER                                   | Students would<br>be able to<br>understand<br>different<br>dimension of<br>AOL-<br>TIMEWARNER |       | MAL                     |                          | Concept<br>Classes     | РРТ                                   | Communication                               | BA(JMC)-304-<br>Global Media<br>- An<br>Overview | MCQ -I | <1-May-23>    | 60 |
| 24            | 2 | VIACOM                                               | Students would<br>be able to<br>understand<br>VIACOM                                          |       | JAM                     |                          | Concept<br>Classes     | PPT                                   | Unit II - Global<br>Communication<br>Giants | BA(JMC)-304-<br>Global Media<br>- An<br>Overview | MCQ -I | <3-May-23>    | 60 |

| L.25 | 2 | STAR NETWORK                                     | Students would<br>be able to<br>interpret STAR<br>NETWORK                                                     |                    | JAM        | Lectures               | PPT                                   | Unit II - Global<br>Communication<br>Giants | BA(JMC)-304-<br>Global Media<br>- An<br>Overview |        | <4-May-23>  | 60 |  |
|------|---|--------------------------------------------------|----------------------------------------------------------------------------------------------------|--------------------|------------|------------------------|---------------------------------------|---------------------------------------------|--------------------------------------------------|--------|-------------|----|--|
| L.26 | 2 | Global Television                                | Students would<br>be able to argue<br>discuss about<br>Global<br>Television                                   | Concept<br>Classes | JAM        | Lectures               | PPT                                   | Unit II - Global<br>Communication<br>Giants | BA(JMC)-304-<br>Global Media<br>- An<br>Overview |        |             |    |  |
| L.27 | 2 |                                                  | Students would<br>be able to use<br>the knolwedge<br>of Cultural<br>Imperialism                               | Concept<br>Classes | JAM        | Classes                | Online<br>contents                    | Unit II - Global<br>Communication<br>Giants | BA(JMC)-304-<br>Global Media<br>- An<br>Overview |        |             |    |  |
| L.28 | 2 | CNN                                              | Students would<br>be able to<br>understand the<br>role of CNN                                                 | Concept<br>Classes | JAM        | Concept<br>Classes     | Websites<br>and<br>online<br>contents | Unit II - Global<br>Communication<br>Giants | BA(JMC)-304-<br>Global Media<br>- An<br>Overview |        |             |    |  |
| L.29 | 2 | MTV                                              | Students would<br>be able to<br>understand the<br>role function of<br>MTV                                     | Concept<br>Classes | JAM        | Concept<br>Classes     | Websites<br>and<br>online<br>contents | Unit II - Global<br>Communication<br>Giants | BA(JMC)-304-<br>Global Media<br>- An<br>Overview |        |             |    |  |
| L.30 | 2 | International<br>Practices on Visual<br>Coverage | Students would<br>be able to<br>develop the<br>concept of<br>International<br>Practices on<br>Visual Coverage |                    | JAM        | Simulation<br>Exercise | online                                | Unit II - Global<br>Communication<br>Giants | BA(JMC)-304-<br>Global Media<br>- An<br>Overview |        |             |    |  |
| L.31 | 2 | Regulations in Media Exchange                    | Students would<br>be able to<br>discuss use of<br>Regulations in<br>Media<br>Exchange                         | Concept<br>Classes | DISCUSSION | Concept<br>Classes     | Websites<br>and<br>online<br>contents | Unit II - Global<br>Communication<br>Giants | BA(JMC)-304-<br>Global Media<br>- An<br>Overview |        |             |    |  |
| L.32 | 2 |                                                  | Students would<br>be able to get a<br>thourough<br>understanding<br>of Indian Media                           | Concept<br>Classes | DISCUSSION | Concept<br>Classes     | Websites<br>and<br>online<br>contents | Unit II - Global<br>Communication<br>Giants | BA(JMC)-304-<br>Global Media<br>- An<br>Overview |        | <17-May-23> | 60 |  |
| L.33 | 3 |                                                  | Students would<br>be able to<br>discribe the<br>functions of<br>Indian News<br>Agencies                       | Concept<br>Classes | DISCUSSION | Concept<br>Classes     | Websites<br>and<br>online<br>contents | Unit III - Indian<br>Media                  | BA(JMC)-304-<br>Global Media<br>- An<br>Overview | MCQ -2 | <18-May-23> | 60 |  |
| L.34 | 3 | IPII                                             | Students would<br>be able to<br>assess the                                                                    | Concept<br>Classes | DISCUSSION | Concept<br>Classes     | Websites<br>and<br>online             | Unit III - Indian<br>Media                  | BA(JMC)-304-<br>Global Media<br>- An             | MCQ -2 |             |    |  |

|      |   |                                            | information<br>about PTI                                                                 |                    |            |                    | contents                              |                                             | Overview                                         |        |  |
|------|---|--------------------------------------------|------------------------------------------------------------------------------------------|--------------------|------------|--------------------|---------------------------------------|---------------------------------------------|--------------------------------------------------|--------|--|
| L.35 | 3 | PTI                                        | Students would<br>be able to<br>assess the<br>information<br>about PTI                   | Concept<br>Classes | DISCUSSION | Concept<br>Classes | Websites<br>and<br>online<br>contents | Unit III - Indian<br>Media                  | BA(JMC)-304-<br>Global Media<br>- An<br>Overview | MCQ -2 |  |
| L.36 | 3 | IANS                                       | Students would<br>be able to<br>assess the<br>information<br>about IANS                  | Concept<br>Classes | DISCUSSION | Concept<br>Classes | Websites<br>and<br>online<br>contents | Unit III - Indian<br>Media                  | BA(JMC)-304-<br>Global Media<br>- An<br>Overview | MCQ-2  |  |
| L.37 | 3 |                                            | Students would<br>be able to<br>understand the<br>functions of<br>Hindustan<br>Samachar  | Concept<br>Classes | DISCUSSION | Concept<br>Classes | Websites<br>and<br>online<br>contents | Unit III - Indian<br>Media                  | BA(JMC)-304-<br>Global Media<br>- An<br>Overview | MCQ -2 |  |
| L.38 | 3 | Media Conglomoratos                        | Students would<br>be able to<br>understand<br>Government<br>Setor Media<br>Conglomerates | Brain-storming     | TUTORING   | Practicals         | Websites<br>and<br>online<br>contents | Unit III - Indian<br>Media                  | BA(JMC)-304-<br>Global Media<br>- An<br>Overview | MCQ-2  |  |
| L.39 | 3 | Private Sector                             | Students would<br>be able to<br>expalin Private<br>Sector Media<br>Conglomerates         | Brainstorming      | TUTORING   | Tutorials          | Websites<br>and<br>online<br>contents | Unit III - Indian<br>Media                  | BA(JMC)-304-<br>Global Media<br>- An<br>Overview | MCQ -2 |  |
| L.40 |   | Introduction of<br>Entertainment<br>Sector | Students would<br>be able to show<br>the impact of<br>Entertainment<br>Sector            | Brainstorming      | TUTORING   | Tutorials          | Video                                 | Unit III - Indian<br>Media                  | BA(JMC)-304-<br>Global Media<br>- An<br>Overview | MCQ -2 |  |
| L.41 |   | Local                                      | Students would<br>be able to<br>understand the<br>types of<br>Entertainment<br>Sector    | Brainstorming      | TUTORING   | Tutorials          | Social<br>Media<br>Platform           | Unit III - Indian<br>Media                  | BA(JMC)-304-<br>Global Media<br>- An<br>Overview | MCQ -2 |  |
| L.42 |   | Hybrid<br>Entertainment<br>Sector          | Students would be able to                                                                | Brainstorming      | TUTORING   | Tutorials          |                                       | Unit III - Indian<br>Media                  | BA(JMC)-304-<br>Global Media<br>- An<br>Overview | MCQ -2 |  |
| L.43 |   | Entertainment                              | Students would<br>be able to<br>understand the<br>types of                               | Brainstorming      | TUTORING   | Tutorials          | Social<br>Media<br>Platform           | Unit II - Global<br>Communication<br>Giants | BA(JMC)-304-<br>Global Media<br>- An<br>Overview |        |  |

|      |   |                                               | Entertainment<br>Sector                                                                    |                       |                            |                        |                                       |                                            |                                                  |        |             |    |  |
|------|---|-----------------------------------------------|--------------------------------------------------------------------------------------------|-----------------------|----------------------------|------------------------|---------------------------------------|--------------------------------------------|--------------------------------------------------|--------|-------------|----|--|
| L.44 | 3 | Global Satellite<br>System                    | Students would<br>be able to<br>descuss Global<br>Satellite System                         | Brainstorming         | TUTORING                   | Tutorials              | Websites<br>and<br>online<br>contents | Unit III - Indian<br>Media                 | BA(JMC)-304-<br>Global Media<br>- An<br>Overview |        |             |    |  |
| L.45 | 3 | Cable Satellite TV                            | Students would<br>be able to<br>describe Cable<br>Satellite TV                             | Cases                 | Debate                     | Debate                 | Social<br>Media<br>Platform           | Unit III - Indian<br>Media                 | BA(JMC)-304-<br>Global Media<br>- An<br>Overview |        |             |    |  |
| L.46 | 3 | DTH(Direct to<br>Home)                        | Students would<br>be able to<br>understand<br>DTH(Direct to<br>Home)                       | Cases                 | Debate                     | Debate                 | Social<br>Media<br>Platform           | Unit III - Indian<br>Media                 | BA(JMC)-304-<br>Global Media<br>- An<br>Overview |        |             |    |  |
| L.47 | 3 | Internet Protocol<br>TV (IPTV)                | Students would<br>be able to use<br>of IPTV                                                | Cases                 | Debate                     | Debate                 | Social<br>Media<br>Platform           | Unit III - Indian<br>Media                 | BA(JMC)-304-<br>Global Media<br>- An<br>Overview |        |             |    |  |
| L.48 | 3 | Introduction to CAS                           | Students would<br>be able to get a<br>thourough<br>understanding<br>of CAS                 | Cases                 | Debate                     | Debate                 | Websites<br>and<br>online<br>contents | Unit III - Indian<br>Media                 | BA(JMC)-304-<br>Global Media<br>- An<br>Overview |        |             |    |  |
| L.49 | 3 | Introduction to global media                  | Students would<br>be able to<br>unerstanding<br>about global<br>media                      | Simulated<br>Teaching | Lecture with<br>Discussion | Lectures               | Websites<br>and<br>online<br>contents | Unit III - Indian<br>Media                 | BA(JMC)-304-<br>Global Media<br>- An<br>Overview | MCQ -3 |             |    |  |
| L.50 | 4 | Market forces of global media                 | Students would<br>be able to<br>understand the<br>fundamental<br>steps of Market<br>forces | Simulated<br>Teaching | Lecture with Discussion    | Group<br>Discussion    | Websites<br>and<br>online<br>contents | Unit IV - Global<br>Media Market<br>Forces | BA(JMC)-304-<br>Global Media<br>- An<br>Overview | MCQ -3 |             |    |  |
| L.51 | 4 | Reporting<br>International<br>Issues          | Students would<br>be able to<br>develop<br>international<br>reporting skills               |                       | Lecture with<br>Discussion | Lectures               | Online<br>Video                       | Unit IV - Global<br>Media Market<br>Forces | BA(JMC)-304-<br>Global Media<br>- An<br>Overview | MCQ -3 | <19-May-23> | 60 |  |
| L.52 | 4 | Reporting<br>International<br>Conflicts       | Students would<br>be able to<br>develop<br>international<br>reporting skills               | Simulated<br>Teaching | DISCUSSION                 | Group<br>Discussion    | Video                                 | Unit IV - Global<br>Media Market<br>Forces | BA(JMC)-304-<br>Global Media<br>- An<br>Overview | MCQ -3 | <22-May-23> | 60 |  |
| L.53 | 4 | Media<br>Conglomerates<br>Media<br>Monopolies | Students would<br>be able to<br>elaborate<br>Media<br>Conglomerates                        | Simulated<br>Teaching | DISCUSSION                 | Simulation<br>Exercise | IVIDEO                                | Unit IV - Global<br>Media Market<br>Forces | BA(JMC)-304-<br>Global Media<br>- An<br>Overview | MCQ -3 | <24-May-23> | 60 |  |

|      |   |                                                    | Media<br>Monopolies                                                                                          |                       |                       |                        |                                       |                                            |                                                  |        |             |    |
|------|---|----------------------------------------------------|----------------------------------------------------------------------------------------------------|-----------------------|-----------------------|------------------------|---------------------------------------|--------------------------------------------|--------------------------------------------------|--------|-------------|----|
| L.54 | 4 | Democratizing<br>Communication                     | Students would<br>be able to<br>explore use of<br>Democratizing<br>Communication                             | Simulated<br>Teaching | DISCUSSION            | Simulation<br>Exercise | Online<br>Video                       | Unit IV - Global<br>Media Market<br>Forces | BA(JMC)-304-<br>Global Media<br>- An<br>Overview | MCQ -3 | <25-May-23> | 60 |
| L.55 | 4 | Vertical to<br>Horizontal<br>Communication         | Students would<br>be able to<br>analyze the<br>impact of<br>Vertical to<br>Horizontal<br>Communication       | Simulated<br>Teaching | DISCUSSION            | Group<br>Discussion    | Online<br>Video                       | Unit IV - Global<br>Media Market<br>Forces | BA(JMC)-304-<br>Global Media<br>- An<br>Overview | MCQ -3 | <26-May-23> | 60 |
| L.56 | 4 | Internet<br>Journalism                             | Students would<br>be able to<br>understand<br>Internet<br>Journalism                                         | Protocols             | DISCUSSION            | Lectures               | Online<br>contents                    | Unit IV - Global<br>Media Market<br>Forces | BA(JMC)-304-<br>Global Media<br>- An<br>Overview | Quiz 1 |             |    |
| L.57 | 4 | Global Challenges<br>in International<br>Reporting | Students would<br>be able to<br>explore use of<br>Global<br>Challenges in<br>International<br>Reporting      | Cases                 | Drill of<br>Practices | Concept<br>Classes     | Online<br>contents                    | Unit IV - Global<br>Media Market<br>Forces | BA(JMC)-304-<br>Global Media<br>- An<br>Overview | Quiz 1 | <31-May-23> | 60 |
| L.58 | 1 | Global Challenges<br>in the New<br>Infromation Age | Students would<br>be able to<br>understand<br>about Global<br>Challenges in<br>the New<br>Infromation<br>Age | Cases                 | Drill of<br>Practices | Concept<br>Classes     | Online<br>contents                    | Unit IV - Global<br>Media Market<br>Forces | BA(JMC)-304-<br>Global Media<br>- An<br>Overview | Quiz 1 | <14-Jun-23> | 60 |
| L.59 | 4 | Revision of 1st<br>unit 2                          | Students will be able to clear all doubts regarding the 4 unit                                               | Cases                 | Drill of<br>Practices | Info Talk              | Websites<br>and<br>online<br>contents | Unit IV - Global<br>Media Market<br>Forces | BA(JMC)-304-<br>Global Media<br>- An<br>Overview | Quiz 1 |             |    |
| L.60 | 6 | Revision of 3 and<br>4th unit                      | Students will be<br>able to clear all<br>doubts<br>regarding the<br>subject                                  | Cases                 | Drill of<br>Practices | Info Talk              |                                       | Unit IV - Global<br>Media Market<br>Forces | BA(JMC)-304-<br>Global Media<br>- An<br>Overview | Quiz 1 |             |    |

| EXT BOOKS      |   |
|----------------|---|
|                |   |
|                |   |
| EFERENCE BOOKS |   |
|                | П |

| BOOK BANK            |
|----------------------|
|                      |
|                      |
| PROFESSIONAL JOURNAL |
|                      |
|                      |
| REF. BOOKS           |
|                      |
|                      |
| ELECTRONIC DATABASE  |
|                      |
|                      |
| COMPUTER SOFTWARE    |
|                      |
|                      |
| Ph.D THESIS          |
|                      |
|                      |
| MONTHLY MAGAZINE     |
|                      |
|                      |
| WEEKLY MAGAZINE      |
|                      |
|                      |
| NEWS PAPER           |
|                      |
|                      |
| PAPER PRESENTED      |
|                      |
|                      |

\*Lecture/PPT/Case Study/Field Study/Workshop/Seminar/Technical Skill Oriented Program/Enrichment Program/ Assignment/ Group Discussion/Conference/Extension Activities/Industrial Tour/Educational cum industrial Tour etc.

\*\*Tecnia TV/Web links/PPT/NPTEL/MOOCS/Web portal based/On line courses/DELNET/J-GATE/Pro Quest/e-research/National Digital Library/INFLIBINET/Open Contents/CCM/Case Study/Text Book/Reference Book

Note: Every new class should start with quick recap and solving the problem, if any of previous class.

The class should culminate with the summary of what has been taught during the class.

Class should be student centric such bas experiential learning, participative learning and problem solving approach.

Prepared By Checked By Verified By

## TECNIA INSTITUTE OF ADVANCED STUDIES

## NAAC ACCREDITATED GRADE "A" INSTITUTE

TIAS/AC/2022-23/11

### ACADEMIC SESSION 2022-23 LECTURE PLAN

| BA(JMC)(Div-B) VI SEN                | MESTER (1-Shift)                                                                       |        |     |        |            |            |
|--------------------------------------|----------------------------------------------------------------------------------------|--------|-----|--------|------------|------------|
| COLUDE CODE: DA/INAC\ 20C            | DADED MANE. En incoment Communication                                                  | L      | T/P | CREDIT | INT. MARKS | EXT. MARKS |
| COURSE CODE: BA(JMC) 306             | PAPER NAME: Environment Communication                                                  | 4      | 0   | 4      | 10         | 75         |
| PERQUISITE                           |                                                                                        |        |     |        |            |            |
| PROGRAMME OUTCOME                    |                                                                                        |        |     |        |            |            |
| COURSE OUTCOME                       |                                                                                        |        |     |        |            |            |
| COURSE OBJECTIVE                     |                                                                                        |        |     |        |            |            |
|                                      |                                                                                        |        |     |        |            |            |
| DDE DECLUSITES FOR THE COURSE        |                                                                                        |        |     |        |            |            |
| PRE-REQUISITES FOR THE COURSE        |                                                                                        |        |     |        |            |            |
| * Basic knowledge of the environme   | ent* Rough idea about issues related to the environment* Interest in environment debat | te     |     |        |            |            |
| METHOD OF TEACHING                   |                                                                                        |        |     |        |            |            |
|                                      |                                                                                        |        |     |        |            |            |
| * Powerpoint presentation* Parti cip | patory* Discussion* Lecture                                                            |        |     |        |            |            |
|                                      |                                                                                        |        |     |        |            |            |
| COURSE OUTCOME                       |                                                                                        |        |     |        |            |            |
| METHOD OF ASSESSMENT (As Per C       | G S L D University New Delhi)                                                          |        |     |        |            |            |
|                                      |                                                                                        |        |     |        | B.d.a.ul.a |            |
| Sr.No.                               | CRITERIA                                                                               |        |     |        | Marks      |            |
|                                      | ss Test - I                                                                            |        |     |        |            |            |
|                                      | ividual Presentation/Viva-Voce/Group Discussion/Written Assignment (or as defi         | ned in |     |        |            |            |
| GGS                                  | SIPU syllabus)                                                                         |        |     |        |            |            |

#### LECTURE PLAN

| L.NO | . UNIT | TOPIC                                                      | SESSIONAL<br>OUTCOME | PROBLEM<br>SOLVING<br>METHODOLOGY | LEARNING                   | EXPERIMENTAL<br>LEARNING | PEDAGOGY | ICT<br>TOOLS | CLASS ADDITIONAL MATERIAL |            | Date<br>(Implementation) | No. of<br>Students | (References)** |
|------|--------|------------------------------------------------------------|----------------------|-----------------------------------|----------------------------|--------------------------|----------|--------------|---------------------------|------------|--------------------------|--------------------|----------------|
| L.1  | 1      | Environment:<br>Definition, Scope<br>and Importance-<br>I  |                      |                                   | Lecture with<br>Discussion |                          | Lectures | PPT          |                           | Assignment |                          |                    |                |
| L.2  | 1      | Environment:<br>Definition, Scope<br>and Importance-<br>II |                      | Lecture with<br>Discussion        |                            |                          | Lectures | PPT          |                           | Assignment |                          |                    |                |

| L.3  | 1 | Environment<br>Communication:<br>Definition,<br>Concept -I        | Students would<br>be able to<br>understand the<br>Environment<br>Communication:<br>Definition,<br>Concept       |            | Lecture with<br>Discussion |         | Lectures | PPT |  | Assignment |               |    |  |
|------|---|-------------------------------------------------------------------|----------------------------------------------------------------------------------------------------|------------|----------------------------|---------|----------|-----|--|------------|---------------|----|--|
| L.4  | 1 | Environment<br>Communication:<br>Definition,<br>Concept -II       | Students would<br>be able to<br>understand the<br>Environment<br>Communication:<br>Definition,<br>Concept       |            | Lecture with Discussion    |         | Lectures | РРТ |  | Assignment |               |    |  |
| L.5  | 1 | Environment<br>Communication:<br>Need for Public<br>Awareness- I  | Students would<br>be able to<br>understand the<br>Environment<br>Communication:<br>Need for Public<br>Awareness |            | Lecture with PPT           |         | Lectures | РРТ |  | Assignment |               |    |  |
| L.6  | 1 | Environment<br>Communication:<br>Need for Public<br>Awareness- II | Students would<br>be able to<br>understand the<br>Environment<br>Communication:<br>Need for Public<br>Awareness |            | Lecture with PPT           |         | Lectures | РРТ |  | Assignment |               |    |  |
| L.7  | 1 | Natural<br>Resources:<br>Associated<br>Problems and<br>Law        | Students would<br>be able to learn<br>the Natural<br>Resources:<br>Associated<br>Problems and<br>Law            |            | Lecture with PPT           | Webinar | Lectures | РРТ |  | Assignment |               |    |  |
| L.8  | 1 | Natural<br>Resources:<br>Associated<br>Problems and<br>Law        | Students would<br>be able to learn<br>the Natural<br>Resources:<br>Associated<br>Problems and<br>Law            |            | Lecture with PPT           | Webinar | Lectures | РРТ |  | Assignment |               |    |  |
| L.9  | 1 | Forest resources                                                  | Students would<br>be able to<br>understand the<br>Forest resources                                              | Case Study |                            |         | Lectures | PPT |  | Assignment | <3-May-23>    | 67 |  |
| L.10 | 1 | Mineral,<br>resources                                             | Students would<br>be able to                                                                                    |            | Lecture with<br>Group      |         | Lectures | PPT |  | Assignment | <01-Mar-2023> | 67 |  |

|      |   |                                                                  | understand the<br>Mineral,<br>resources                                                                                     | Discussion                          |             |          |         |   |            |             |    |  |
|------|---|------------------------------------------------------------------|----------------------------------------------------------------------------------------------------|-------------------------------------|-------------|----------|---------|---|------------|-------------|----|--|
| L.11 | 1 | Food resources                                                   | Students would<br>be able to<br>understand the<br>Food resources                                                            | Lecture with<br>Group<br>Discussion |             | Lectures | YouTube | A | Assignment | <29-May-23> | 67 |  |
| L.12 | 1 | Energy,<br>resources                                             | Students would<br>be able to<br>understand the<br>Energy,<br>resources                                                      | Blended class                       | Webinar     | Lectures | PPT     | A | Assignment |             |    |  |
| L.13 | 1 | Land Resources                                                   | Students would<br>be able to<br>understand the<br>Land Resources                                                            | Lecture with PPT                    |             | Lectures |         | A | Assignment |             |    |  |
| L.14 | 1 | Role of Individual<br>in Conservation<br>of Natural<br>Resources | Students would<br>be able to create<br>the Role of<br>Individual and<br>Media in<br>Conservation of<br>Natural<br>Resources | Blended class                       |             | Lectures | РРТ     | A | Assignment |             |    |  |
| L.15 | 1 | Role of Media in<br>Conservation of<br>Natural<br>Resources- I   | Students would<br>be able to create<br>the Role of<br>Individual and<br>Media in<br>Conservation of<br>Natural<br>Resources | Blended class                       | Webinar     | Lectures | РРТ     |   |            |             |    |  |
| L.16 | 1 | Role of Media in<br>Conservation of<br>Natural<br>Resources- II  | Students would<br>be able to create<br>the Role of<br>Individual and<br>Media in<br>Conservation of<br>Natural<br>Resources | Blended class                       | Webinar     | Lectures | PPT     | A | Assignment |             |    |  |
| L.17 | 1 | Ecosystem:<br>Concept                                            | Students would be able to understand the Ecosystem:                                                                         | Lecture with<br>Group<br>Discussion | Field Visit | Lectures | PPT     | A | Assignment |             |    |  |
| L.18 | 1 | Ecosystem:<br>Structure and<br>Function                          | Students would<br>be able to learn<br>the Ecosystem:                                                                        | Lecture with PPT                    |             | Lectures | PPT     | A | Assignment |             |    |  |

|      |    |                                                           | Structure and Function                                                                                      |            |                     |                                      |          |     |   |            |  |  |
|------|----|-----------------------------------------------------------|----------------------------------------------------------------------------------------------------|------------|---------------------|--------------------------------------|----------|-----|---|------------|--|--|
| L.19 | 1  | Ecological<br>Succession:<br>Types and Stages             | Students would<br>be able to<br>understand the<br>Ecological<br>Succession:<br>Types and<br>Stages          |            | Lecture with<br>PPT |                                      | Lectures | РРТ | , | Assignment |  |  |
| L.20 | 1  | Biodiversity:<br>Definition and<br>Concept                | Students would<br>be able to<br>understand the<br>Biodiversity:<br>Definition and<br>Concept                |            | Lecture with        |                                      | Lectures | РРТ | , | Assignment |  |  |
| L.21 | 1  | Threats to<br>Biodiversity<br>(Global, National<br>Local) | Students would<br>be able to<br>understand the<br>Threats to<br>Biodiversity<br>(Global, National<br>Local) |            | Lecture with<br>PPT |                                      | Lectures |     | į | Assignment |  |  |
| L.22 | 10 | Habitat Loss,                                             | Students would<br>be able to learn<br>about the<br>Habitat Loss,                                            |            | Lecture with<br>PPT |                                      | Lectures | PPT | , | Assignment |  |  |
| L.23 | 10 | Poaching of<br>Wildlife                                   | Students would<br>be able to learn<br>about the<br>Poaching of<br>Wildlife,                                 |            | Lecture with<br>PPT | Educational<br>Visit- Jim<br>Corbett | Lectures | PPT |   | Assignment |  |  |
| L.24 | 1  | Man-wildlife conflicts                                    | Students would<br>be able to<br>understand the<br>Man-wildlife<br>conflicts                                 |            | Lecture with PPT    | Educational<br>Visit- Jim<br>Corbett | Lectures | PPT | , | Assignment |  |  |
| L.25 | 1  | Endangered<br>Species of India-<br>I                      | Students would<br>be able to learn<br>about the<br>Endangered<br>Species of India                           | Case Study | Lecture with<br>PPT |                                      | Lectures | PPT | , | Assignment |  |  |
| L.26 | 1  | Endangered<br>Species of India-<br>II                     | Students would<br>be able to learn<br>about the<br>Endangered<br>Species of India                           |            | Lecture with<br>PPT |                                      | Lectures | PPT | , | Assignment |  |  |
| L.27 | 1  | Endemic Species of India                                  | Students would<br>be able tolearn                                                                           |            | Lecture with<br>PPT |                                      | Lectures | PPT | , | Assignment |  |  |

|      |   |                                                                                   | about the<br>Endemic Species<br>of India                                                                                           |            |                     |          |         |  |            |  |  |
|------|---|-----------------------------------------------------------------------------------|----------------------------------------------------------------------------------------------------|------------|---------------------|----------|---------|--|------------|--|--|
| L.28 | 1 | Endemic Species of India                                                          | Students would<br>be able tolearn<br>about the<br>Endemic Species<br>of India                                                      |            | Lecture with PPT    | Lectures | PPT     |  | Assignment |  |  |
| L.29 | 1 | Role of Multi-<br>Media in<br>Sensitising<br>Masses towards<br>Ecosystem          | Students would<br>be able to<br>understand the<br>Role of Multi-<br>Media in<br>Sensitising<br>Masses towards<br>Ecosystem         | Case Study |                     | Lectures | РРТ     |  | Assignment |  |  |
| L.30 | 1 | Role of Multi-<br>Media in<br>Sensitising<br>Masses towards<br>Ecosystem          | Students would<br>be able to<br>understand the<br>Role of Multi-<br>Media in<br>Sensitising<br>Masses towards<br>Ecosystem         |            | Lecture with PPT    | Lectures | PPT     |  | Assignment |  |  |
| L.31 | 1 | Environmental pollution: Definition                                               | Students would<br>be able to<br>understand the<br>Environmental<br>pollution:<br>Definition,                                       | Case Study | Lecture with PPT    | Lectures | РРТ     |  | Assignment |  |  |
| L.32 | 1 | Environmental<br>pollution:Effects<br>and Control<br>Measures of Air<br>Pollution | Students would<br>be able to learn<br>the<br>Environmental<br>pollution:Effects<br>and Control<br>Measures of Air<br>Pollutio      |            | Lecture with PPT    | Lectures | РРТ     |  | Assignment |  |  |
| L.33 | 1 | Environmental                                                                     | Students would<br>be able to learn<br>the<br>Environmental<br>pollution: Effects<br>and Control<br>Measures of ,<br>Soil Pollution |            | Lecture with PPT    | Lectures | YouTube |  | Assignment |  |  |
| L.34 | 1 | Environmental pollution: Effects and Control                                      | Students would<br>be able to<br>understand the                                                                                     |            | Lecture with<br>PPT | Lectures | YouTube |  | Assignment |  |  |

|      |   | Measures of<br>Marine Noise<br>pollution                                                        | Environmental pollution: Effects and Control Measures of Marine Noise pollution                                                         |                                     |          |     |            |  |  |
|------|---|-------------------------------------------------------------------------------------------------|----------------------------------------------------------------------------------------------------|-------------------------------------|----------|-----|------------|--|--|
| L.35 | 1 | Environmental pollution: Effects and Control Measures of Thermal Pollution and Nuclear hazards  | Students would be able to understand the Environmental pollution: Effects and Control Measures of Thermal Pollution and Nuclear hazards | Lecture with PPT                    | Lectures |     | Assignment |  |  |
| L.36 | 1 | Role of Govt.<br>(NEMA, National<br>Green Tribunal)<br>and NGOs in<br>Protecting<br>Environment | Students would be able to understand the Role of Govt. (NEMA, National Green Tribunal) and NGOs in Protecting Environment               | Lecture with PPT                    | Lectures |     | Assignment |  |  |
| L.37 | 1 | Role of Govt.<br>(NEMA, National<br>Green Tribunal)<br>-I                                       | Students would<br>be able to<br>understand the<br>Role of Govt.<br>(NEMA, National<br>Green Tribunal)                                   | Lecture with<br>Group<br>Discussion | Lectures | PPT | Assignment |  |  |
| L.38 | 1 | Role of Govt.<br>(NEMA, National<br>Green Tribunal)<br>-II                                      | Students would<br>be able to<br>understand the<br>Role of Govt.<br>(NEMA, National<br>Green Tribunal)                                   | Lecture with<br>Group<br>Discussion | Lectures |     | Assignment |  |  |
| L.39 | 1 | Role of NGOs in<br>Protecting<br>Environment                                                    | Students would<br>be able to learn<br>the Role of NGOs<br>in Protecting<br>Environment                                                  | Lecture with PPT                    | Lectures | PPT | Assignment |  |  |
| L.40 | 1 | Role of NGOs in<br>Protecting<br>Environment                                                    | Students would be able to learn the Role of NGOs in Protecting Environment                                                              | Lecture with PPT                    | Lectures | PPT | Assignment |  |  |

| L.41 | 1 | Disaster<br>Management:<br>Concept, Need<br>and Importance-        | Students would be able to learn about the Disaster Management: Concept, Need and Importance | Lecture with PPT                    | Webinar | Lectures | PPT | A | Assignment |  |
|------|---|--------------------------------------------------------------------|---------------------------------------------------------------------------------------------|-------------------------------------|---------|----------|-----|---|------------|--|
| L.42 | 1 | Disaster<br>Management:<br>Concept, Need<br>and Importance-<br>II  | Students would be able to learn about the Disaster Management: Concept, Need and Importance | Lecture with PPT                    | Webinar | Lectures | PPT | А | Assignment |  |
| L.43 | 1 | Disaster<br>Management:<br>Concept, Need<br>and Importance-<br>III | Students would be able to learn about the Disaster Management: Concept, Need and Importance | Lecture with PPT                    | Webinar | Lectures | PPT | А | Assignment |  |
| L.44 | 1 | Management:<br>Concept, Need<br>and Importance-<br>III             | Students would be able to learn about the Disaster Management: Concept, Need and Importance | Lecture with PPT                    | Webinar | Lectures | PPT | А | Assignment |  |
| L.45 | 1 | Role of NDMA                                                       | Students would<br>be able to learn<br>about the Role<br>of NDMA                             | Lecture with PPT                    |         | Lectures | PPT | Д | Assignment |  |
| L.46 | 1 | Media<br>Intervention in<br>Disaster<br>Management                 | Students would be able to understand the Media Intervention in Disaster Management          | Lecture with<br>Group<br>Discussion |         | Lectures | PPT | А | Assignment |  |
| L.47 | 1 | Industrialisation-l                                                | Students would be able to understand the Industrialisation,                                 | Blended class                       |         | Lectures | PPT | A | Assignment |  |
| L.48 | 1 | Industrialisation-                                                 | Students would                                                                              | Blended class                       |         | Lectures | PPT | Д | Assignment |  |

| L.49 | 1 | Consumerism- I                             | Students would<br>be able to<br>understand the<br>Consumerism                                |            | Blended class       | Lectures | PPT     | A | Assignment |  |  |
|------|---|--------------------------------------------|----------------------------------------------------------------------------------------------|------------|---------------------|----------|---------|---|------------|--|--|
| L.50 | 1 | Consumerism-II                             | Students would<br>be able to<br>understand the<br>Consumerism                                |            | Blended class       | Lectures | PPT     | A | Assignment |  |  |
| L.51 | 1 | Development                                | Students would<br>be able to<br>understand the<br>Development                                |            | Lecture with PPT    | Lectures | YouTube | A | Assignment |  |  |
| L.52 | 1 | Global Warming<br>and Climate<br>Change:   | Students would<br>be able to<br>understand the<br>Global Warming<br>and Climate<br>Change:   |            | Lecture with<br>PPT | Lectures | PPT     | A | Assignment |  |  |
| L.53 | 1 | Shift to Alternate<br>Sources of<br>Energy | Students would<br>be able to<br>understand the<br>Shift to Alternate<br>Sources of<br>Energy |            | Lecture with PPT    | Lectures | PPT     | A | Assignment |  |  |
| L.54 | 1 | Environment and<br>Social<br>Movements     | Students would<br>be able to<br>understand the<br>Environment and<br>Social<br>Movements     |            | Lecture with PPT    | Lectures | YouTube | A | Assignment |  |  |
| L.55 | 1 | Chipko<br>Movement,                        | Students would<br>be able tolearn<br>about the Chipko<br>Movement,                           | ACD STIINN | Lecture with PPT    | Lectures | PPT     | A | Assignment |  |  |
| L.56 | 1 | Narmada Bachao<br>Andolan                  | Students would<br>be able to learn<br>about the<br>Narmada Bachao<br>Andolan                 |            | Lecture with PPT    | Lectures | YouTube | A | Assignment |  |  |
| L.57 | 1 | Media<br>Environment                       | Students would<br>be able to<br>discuss about<br>the Media<br>Environment                    |            | Lecture with PPT    | Lectures | PPT     | A | Assignment |  |  |
| L.58 | 1 | Environment and<br>Human Welfare           | Students would<br>be able to<br>Interpret about<br>Environment and                           |            | Lecture with PPT    | Lectures | YouTube | A | Assignment |  |  |

| li .   | ı               | I.                                         | 1                                                                                              | ı                 | ı                | I                           | 1            | ı           | 1 1                     | 1            | I | I | I |
|--------|-----------------|--------------------------------------------|------------------------------------------------------------------------------------------------|-------------------|------------------|-----------------------------|--------------|-------------|-------------------------|--------------|---|---|---|
|        |                 |                                            | Human Welfare                                                                                  |                   |                  |                             |              |             |                         |              |   |   |   |
| L.59   | 1               | Media,<br>Environment and<br>Human Welfare | Students would<br>be able to create<br>a clean<br>Environment for<br>betterment of<br>society. | Presentation      | Lecture with PPT | Interview on<br>Survey base | Lectures     | PPT         |                         | Assignment   |   |   |   |
| L.60   | 1               | Media,<br>Environment and<br>Human Welfare | Students would<br>be able to create<br>a clean<br>Environment for<br>betterment of<br>society. |                   | Lecture with PPT |                             | Lectures     | РРТ         |                         | Assignment   |   |   |   |
|        |                 |                                            |                                                                                                |                   |                  |                             |              |             |                         |              |   |   |   |
| TEXT   |                 |                                            |                                                                                                |                   |                  |                             |              |             |                         |              |   |   |   |
| 1. Jos | hi, P.          | C., "A Text Book of                        | Environmental Sc                                                                               | ience.", APH Pub  | , 3 Ed., 2015.   |                             |              |             |                         |              |   |   |   |
|        |                 |                                            |                                                                                                |                   |                  |                             |              |             |                         |              |   |   |   |
| RFFF   | REFERENCE BOOKS |                                            |                                                                                                |                   |                  |                             |              |             |                         |              |   |   |   |
|        |                 | A., ". Perspectives                        | in Environmental                                                                               | Studies". New A   | ge International | l . 10 Ed., 2018.           |              |             |                         |              |   |   |   |
|        | ,               | ,                                          |                                                                                                | ,                 | <b>5</b>         | , _ = = = = , _ = = = = =   |              |             |                         |              |   |   |   |
|        |                 |                                            |                                                                                                |                   |                  |                             |              |             |                         |              |   |   |   |
| BOOI   |                 |                                            |                                                                                                |                   |                  |                             |              |             |                         |              |   |   |   |
| 1. Pa  | ker, L          | . J., "Environment                         | Communication: N                                                                               | Nessage, Media    | &Methods: A ha   | andbook for Adv             | ocates and C | Organizatio | ons", Hunt Publication, | 3 Ed., 2017. |   |   |   |
|        |                 |                                            |                                                                                                |                   |                  |                             |              |             |                         |              |   |   |   |
| DDOE   | ESSIO           | NAL JOURNAL                                |                                                                                                |                   |                  |                             |              |             |                         |              |   |   |   |
| PROF   | ESSIC           | MAL JOURNAL                                |                                                                                                |                   |                  |                             |              |             |                         |              |   |   |   |
|        |                 |                                            |                                                                                                |                   |                  |                             |              |             |                         |              |   |   |   |
| REF. I | зоок            | <u> </u>                                   |                                                                                                |                   |                  |                             |              |             |                         |              |   |   |   |
|        |                 | alan, R., " Environr                       | nental Studies: fro                                                                            | m Crisis to Cure' | , Oxford Univer  | sity Press, 2 Ed.,          | 2011.        |             |                         |              |   |   |   |
|        |                 |                                            |                                                                                                |                   |                  |                             |              |             |                         |              |   |   |   |
| ELEC   | TPONI           | IC DATABASE                                |                                                                                                |                   |                  |                             |              |             |                         |              |   |   |   |
| LLLC   | I I CIVI        | IC DAIADASE                                |                                                                                                |                   |                  |                             |              |             |                         |              |   |   |   |
|        |                 |                                            |                                                                                                |                   |                  |                             |              |             |                         |              |   |   |   |
| сом    | PUTFI           | R SOFTWARE                                 |                                                                                                |                   |                  |                             |              |             |                         |              |   |   |   |
|        |                 |                                            |                                                                                                |                   |                  |                             |              |             |                         |              |   |   |   |
|        |                 |                                            |                                                                                                |                   |                  |                             |              |             |                         |              |   |   |   |
| Ph.D   | THESI           | S                                          |                                                                                                |                   |                  |                             |              |             |                         |              |   |   |   |
|        |                 |                                            |                                                                                                |                   |                  |                             |              |             |                         |              |   |   |   |
|        |                 |                                            |                                                                                                |                   |                  |                             |              |             |                         |              |   |   |   |
| MON    | THLY            | MAGAZINE                                   |                                                                                                |                   |                  |                             |              |             |                         |              |   |   |   |
|        |                 |                                            |                                                                                                |                   |                  |                             |              |             |                         |              |   |   |   |
|        |                 |                                            |                                                                                                |                   |                  |                             |              |             |                         |              |   |   |   |

| WEEKLY MAGAZINE |  |  |
|-----------------|--|--|
|                 |  |  |
|                 |  |  |
| NEWS PAPER      |  |  |
|                 |  |  |
|                 |  |  |
| PAPER PRESENTED |  |  |
|                 |  |  |

**Note:** Every new class should start with quick recap and solving the problem, if any of previous class.

The class should culminate with the summary of what has been taught during the class.

Class should be student centric such bas experiential learning, participative learning and problem solving approach.

Prepared By Checked By Verified By

<sup>\*</sup>Lecture/PPT/Case Study/Field Study/Workshop/Seminar/Technical Skill Oriented Program/Enrichment Program/ Assignment/ Group Discussion/Conference/Extension Activities/Industrial Tour/Educational cum industrial Tour etc.

<sup>\*\*</sup>Tecnia TV/Web links/PPT/NPTEL/MOOCS/Web portal based/On line courses/DELNET/J-GATE/Pro Quest/e-research/National Digital Library/INFLIBINET/Open Contents/CCM/Case Study/Text Book/Reference Book

## TECNIA INSTITUTE OF ADVANCED STUDIES

## NAAC ACCREDITATED GRADE "A" INSTITUTE

TIAS/AC/2022-23/11

### ACADEMIC SESSION 2022-23 LECTURE PLAN

|      |                                           |                              |                      |                                   |                           |                          | LE                 | CIUK   | E PLAN     |                        |                     |                         |                    |                |
|------|-------------------------------------------|------------------------------|----------------------|-----------------------------------|---------------------------|--------------------------|--------------------|--------|------------|------------------------|---------------------|-------------------------|--------------------|----------------|
| BA   | (JMC                                      | C)(Div-A)                    | VI SEN               | IESTER (2-S                       | Shift)                    |                          |                    |        |            |                        |                     |                         |                    |                |
| COLL | OURSE CODE: 352 PAPER NAME: Final Project |                              |                      |                                   |                           |                          |                    |        |            |                        |                     | EDIT INT. MARI          | KS EX              | T. MARKS       |
|      |                                           |                              |                      | TALEN MAINE. THUIT TOJECT         |                           |                          |                    |        |            | 4                      | 0 1                 | 16 40                   |                    | 60             |
|      | UISITI                                    |                              |                      |                                   |                           |                          |                    |        |            |                        |                     |                         |                    |                |
| -    |                                           | ME OUTCOME                   |                      |                                   |                           |                          |                    |        |            |                        |                     |                         |                    |                |
|      |                                           | JTCOME                       |                      |                                   |                           |                          |                    |        |            |                        |                     |                         |                    |                |
| cou  | RSE OE                                    | JECTIVE                      |                      |                                   |                           |                          |                    |        |            |                        |                     |                         |                    |                |
|      |                                           |                              |                      |                                   |                           |                          |                    |        |            |                        |                     |                         |                    |                |
| DDE  | DEOLUI                                    | CITEC FOR THE                | COLIBEE              |                                   |                           |                          |                    |        |            |                        |                     |                         |                    |                |
| PRE- | KEQUI                                     | SITES FOR THE                | COURSE               |                                   |                           |                          |                    |        |            |                        |                     |                         |                    |                |
|      |                                           |                              |                      |                                   |                           |                          |                    |        |            |                        |                     |                         |                    |                |
| MET  | HOD O                                     | F TEACHING                   |                      |                                   |                           |                          |                    |        |            |                        |                     |                         |                    |                |
|      |                                           |                              |                      |                                   |                           |                          |                    |        |            |                        |                     |                         |                    |                |
|      |                                           |                              |                      |                                   |                           |                          |                    |        |            |                        |                     |                         |                    |                |
| cou  | RSE OL                                    | JTCOME                       |                      |                                   |                           |                          |                    |        |            |                        |                     |                         |                    |                |
|      |                                           |                              |                      |                                   |                           |                          |                    |        |            |                        |                     |                         |                    |                |
| MET  | HOD O                                     | F ASSESSMEN                  | T (As Per G.         | G. S. I. P. Univers               | sity , New Delh           | i)                       |                    |        |            |                        |                     |                         |                    |                |
|      |                                           | Sr.No.                       |                      |                                   |                           | CRITERIA                 |                    |        |            |                        |                     | Marks                   |                    |                |
| 1    |                                           |                              | Class T              | est - I                           |                           |                          |                    |        |            |                        |                     |                         |                    |                |
| 2    |                                           |                              | I                    | lual Presentation                 | n/Viva-Voce/G             | iroup Discussio          | n/Written A        | ssignm | ent (or as | defined                |                     |                         |                    |                |
|      |                                           |                              | in GGS               | IPU syllabus)                     |                           |                          |                    |        |            |                        |                     |                         |                    |                |
| LECT | URE PI                                    | .AN                          |                      |                                   |                           |                          |                    |        |            |                        |                     |                         |                    |                |
| L.NC | . UNIT                                    | ТОРІС                        | SESSIONAL<br>OUTCOME | PROBLEM<br>SOLVING<br>METHODOLOGY | PARTICIPATIVE<br>LEARNING | EXPERIMENTAL<br>LEARNING | PEDAGOGY           | II .   |            | ADDITIONAL<br>MATERIAL |                     | Date<br>(Implementation | No. of<br>Students | (References)** |
| L.1  | 1                                         | Print Media                  |                      |                                   |                           |                          | Concept<br>Classes |        |            |                        | Project<br>Workbook | <1-May-23>              | 60                 |                |
| L.2  | 1                                         | Tabloid<br>Content<br>Design |                      |                                   |                           |                          | Presentation       |        |            |                        | Project<br>Workbook | <13-Mar-2023>           | 60                 |                |
| L.3  | 1                                         | Writing News<br>Article      |                      |                                   |                           |                          | Practicals         |        |            |                        | Project<br>Workbook |                         |                    |                |
| L.4  | 1                                         | Content<br>Research for      |                      |                                   |                           |                          | Practicals         |        |            |                        | Project<br>Workbook | <16-Mar-2023>           | 60                 |                |

|      |    | Tabloid                      |              |                                   |    |
|------|----|------------------------------|--------------|-----------------------------------|----|
| L.5  | 1  | News writing for Print       | Practicals   | Project<br>Workbook <17-Mar-2023> | 60 |
| L.6  | 1  | news<br>reporting            | Practicals   | Project<br>Workbook <20-Mar-23>   | 60 |
| L.7  | 1  | Tabloid<br>Design            | Practicals   | Project<br>Workbook <23-Mar-23>   | 60 |
| L.8  | 10 | Indesign                     | Practicals   | Project<br>Workbook <27-Mar-23>   | 60 |
| L.9  | 1  | News Editing                 | Presentation | Project<br>Workbook <21-Mar-2023> | 60 |
| L.10 | 1  | Proof Reading Symbols        | Practicals   | Project<br>Workbook <24-Mar-2023> | 60 |
| L.11 | 1  | News Paper<br>Analysis       | Practicals   | Project<br>Workbook <28-Mar-2023> | 60 |
| L.12 | 1  | Book Review                  | Practicals   | Project<br>Workbook <31-Mar-2023> | 60 |
| L.13 | 2  | Electronic<br>Media          | Presentation | Project<br>Workbook               |    |
| L.14 | 2  | Writing News<br>for TV Media | Practicals   | Project<br>Workbook <10-Apr-23>   | 60 |
| L.15 | 2  | Writing for Radio            | Practicals   | Project<br>Workbook <13-Apr-23>   | 60 |
| L.16 | 2  | Documentory<br>Script        | Practicals   | Project<br>Workbook <06-Apr-2023> | 60 |
| L.17 | 2  | Documentory<br>Storyboard    | Practicals   | Project<br>Workbook <11-Apr-2023> | 60 |
| L.18 | 2  | Documentory<br>Shoot         | Practicals   | Project<br>Workbook <24-Apr-23>   | 60 |
| L.19 | 2  | Video Editing                | Practicals   | Project<br>Workbook <25-Apr-23>   | 60 |
| L.20 | 2  | News<br>Package              | Presentation | Project<br>Workbook <04-Apr-2023> | 60 |
| L.21 | 2  | News<br>Reporting            | Practicals   | Project<br>Workbook <17-Apr-2023> | 60 |
| L.22 | 2  | News<br>Anchoring            | Practicals   | Project<br>Workbook <18-Apr-2023> | 60 |
| L.23 | 2  | Mobile Film<br>Making        | Practicals   | Project<br>Workbook <20-Apr-2023> | 60 |
| L.24 | 2  | Radio Chat<br>Show           | Practicals   | Project<br>Workbook <21-Apr-2023> | 60 |

| 25  | 2 | Photo<br>Feature                              | Practicals   | Project <27-Apr-23> 60               |
|-----|---|-----------------------------------------------|--------------|--------------------------------------|
| .26 | 3 | Integrated Marketing                          | Practicals   | Project <28-Apr-23> 60               |
| .27 | 3 | Advertising Concept                           | Presentation | Project                              |
| .28 | 3 | Ad Campaign                                   | Practicals   | Project<br>Workbook <4-May-23> 60    |
| .29 | 3 | Campaign<br>Strategy                          | Presentation | Project<br>Workbook                  |
| .30 | 3 | Agency<br>Strategy                            | Presentation | Project<br>Workbook                  |
| .31 | 3 | Media Planning and Scheduling                 | Practicals   | Practical<br>Workbook                |
| .32 | 3 | Design Publicity Material for various mediums | Practicals   | Project<br>Workbook                  |
| .33 | 3 | Public<br>Relations<br>Campaign               | Presentation | Project<br>Workbook <15-May-2023> 60 |
| .34 | 3 | Press<br>Conference                           | Practicals   | Project <18-May-23> 60               |
| .35 | 3 | EVALUATION DURING AFTER CAMPAIGN / PROGRAM    | Practicals   | Project<br>Workbook                  |
| .36 | 3 | Plan and<br>Organised<br>Event                | Practicals   | Project<br>Workbook                  |
| .37 | 4 | New Media                                     | Presentation | Project <19-May-23> 60               |
| .38 | 4 | Blog                                          | Practicals   | Project <22-May-23> 60               |
| .39 | 4 | Vlog                                          | Practicals   | Project <16-May-2023> 60             |
| .40 | 4 | Website<br>Designing                          | Practicals   | Project <25-May-23> 60               |
| .41 | 4 | Dreamweaver                                   | Practicals   | Project <26-May-23> 60               |

|        |            | Analysis                   |              |                     |                |    |  |
|--------|------------|----------------------------|--------------|---------------------|----------------|----|--|
| . 42   |            | Indian and                 | Dun etinale  | Project             | 122 Maria 2022 | 60 |  |
| L.42   | 4          | International News         | Practicals   | Workbook            | <23-May-2023>  | 60 |  |
|        |            | Website                    |              |                     |                |    |  |
| L.43   | 4          | Digital Media<br>Marketing | Practicals   | Project<br>Workbook |                |    |  |
|        |            | Website                    |              | VVOIKDOOK           |                |    |  |
| L.44   | 1          | Promotion on               | Practicals   | Project             |                |    |  |
|        |            | Social Media<br>Platform   | Tracticals   | Workbook            |                |    |  |
|        |            | Website                    |              |                     |                |    |  |
| L.45   | 1          | Promotion on               | Practicals   | Project             |                |    |  |
| L.43   |            | Digital Media<br>Platform  | Tacticals    | Workbook            |                |    |  |
|        |            | Media                      | Presentation | Project             |                |    |  |
| L.46   | 4          | Research                   |              | Workbook            |                |    |  |
| L.47   | 4          | Case Study                 | Practicals   | Project<br>Workbook |                |    |  |
|        |            | Content                    |              | Project             |                |    |  |
| L.48   | 4          | Analysis                   | Practicals   | Workbook            |                |    |  |
|        |            |                            |              |                     |                |    |  |
| TEXT   | воо        | KS                         |              |                     |                |    |  |
|        |            |                            |              |                     |                |    |  |
| REFER  | RENC       | E BOOKS                    |              |                     |                |    |  |
|        |            |                            |              |                     |                |    |  |
|        |            |                            |              |                     |                |    |  |
| BOOK   | BAN        | IK                         |              |                     |                |    |  |
|        |            |                            |              |                     |                |    |  |
| PROF   | ESSIC      | DNAL JOURNAL               |              |                     |                |    |  |
|        |            |                            |              |                     |                |    |  |
|        |            |                            |              |                     |                |    |  |
| REF. E | ЮОК        | <u>S</u>                   |              |                     |                |    |  |
|        |            |                            |              |                     |                |    |  |
| ELECT  | RON        | IC DATABASE                |              |                     |                |    |  |
|        |            |                            |              |                     |                |    |  |
| 0015   | <u>-</u> - | D. COSTINA DE              |              |                     |                |    |  |
| COMI   | UTE        | R SOFTWARE                 |              |                     |                |    |  |
|        |            |                            |              |                     |                |    |  |
|        |            |                            |              |                     |                |    |  |

| Ph.D THESIS      |  |
|------------------|--|
|                  |  |
|                  |  |
| MONTHLY MAGAZINE |  |
|                  |  |
|                  |  |
| WEEKLY MAGAZINE  |  |
|                  |  |
|                  |  |
| NEWS PAPER       |  |
|                  |  |
|                  |  |
| PAPER PRESENTED  |  |
|                  |  |

**Note:** Every new class should start with quick recap and solving the problem, if any of previous class.

The class should culminate with the summary of what has been taught during the class.

Class should be student centric such bas experiential learning, participative learning and problem solving approach.

Prepared By Checked By Verified By

<sup>\*</sup>Lecture/PPT/Case Study/Field Study/Workshop/Seminar/Technical Skill Oriented Program/Enrichment Program/ Assignment/ Group Discussion/Conference /Extension Activities/Industrial Tour/Educational cum industrial Tour etc.

<sup>\*\*</sup>Tecnia TV/Web links/PPT/NPTEL/MOOCS/Web portal based/On line courses/DELNET/J-GATE/Pro Quest/e-research/National Digital Library/INFLIBINET/Open Contents/CCM/Case Study/Text Book/Reference Book

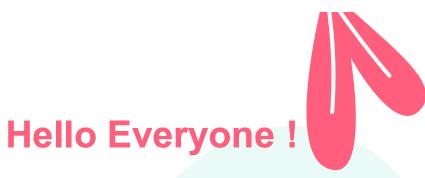

## I am Dr. Gopal Thakur

Associate Professor

Department of Journalism & Mass Communication

## **TIAS-GGSIP University, New Delhi**

E-mail: <u>ourgo7@gmail.com</u> Contact No. 9213131038

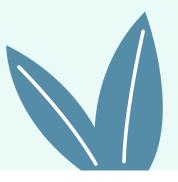

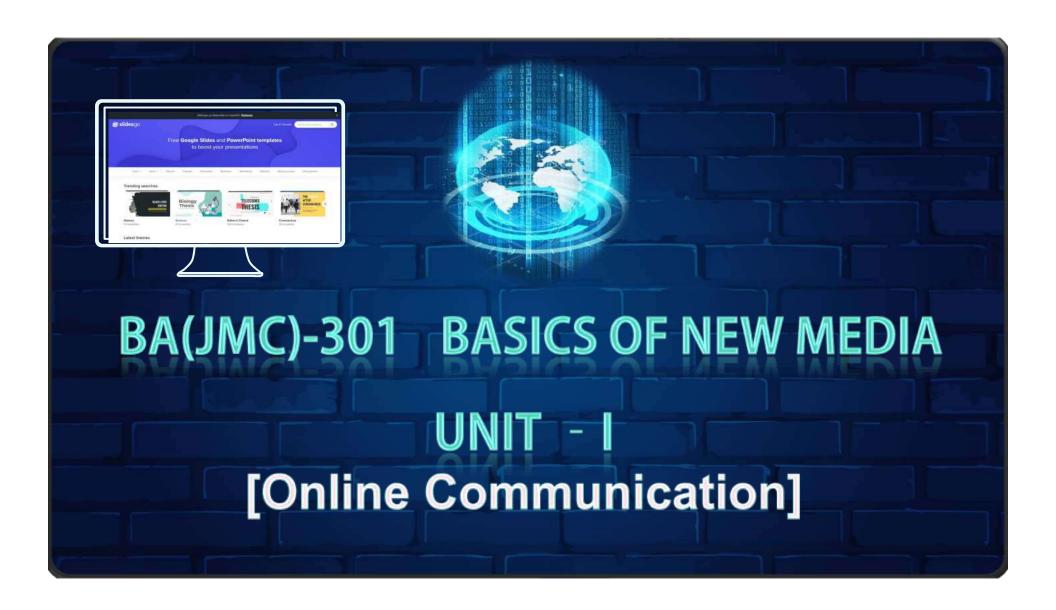

# **NEW MEDIA**

New media is a broad term in Media Studies that emerged in the later part of the 20th century to encompass the amalgamation of traditional media such as film, images, music, spoken and written word, with the interactive power of computer and communications technology, computer-enabled consumer devices and most importantly the Internet.

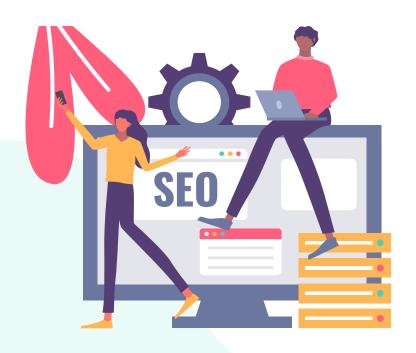

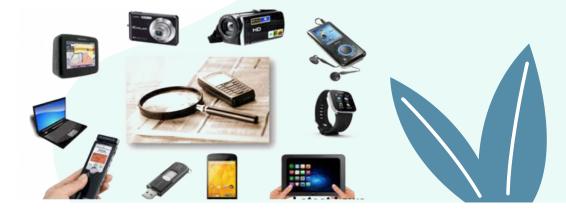

## **Online Communication**

- 1. Blog
- 2. Chat room
- 3. E-mail
- 4. Forum
- 5. Instant messaging
- 6. Social networking site
- 7. Contact form

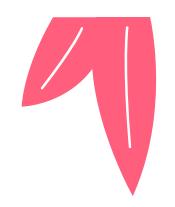

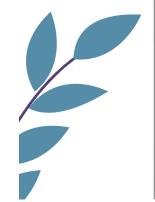

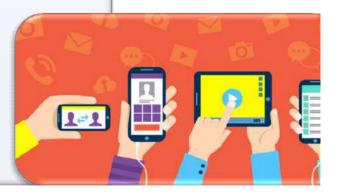

## **01** Blog

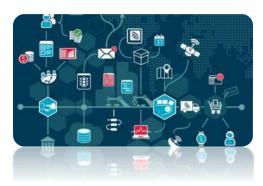

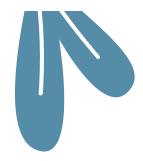

There are many different types of blogs, differing not only in the type of content, but also in the way that content is delivered or written.

- 1. Personal blogs
- 2. Collaborative blogs or group blogs: Blogosphere
- 3. Micro blogging: Twitter, Facebook, Tumblr
- **4. Corporate and organizational blogs : M**<u>arketing</u>, <u>branding</u>, or <u>public relations</u>

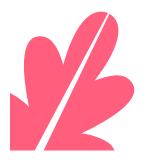

# 01 Blog

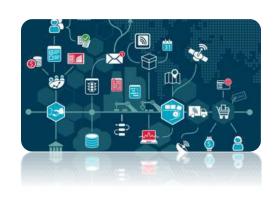

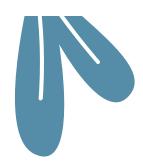

- **5. Aggregated blogs**: Subdomain
- **6. By genre:** Political blogs, health blogs, travel blogs, book blogs, education blogs, niche blogs, classical music blogs, legal blogs, art blogs and music blogs.
- 7. By media type: vlog, linklog, sketchblog, photoblog and phlog.
- 8. By device: moblog and EyeTap
- **9. Reverse blog**: Web-Forum

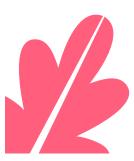

## O2. CHAT ROOM

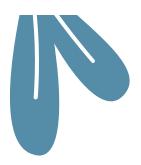

It is an online discussion forum for a particular topic.

**Chat:** A real-time communication between two or more users on a local network (LAN) or over the Internet. Also called "live chat," the word "chat" is a misnomer, because it is a non-verbal, text communication like sending text messages from a smart Phone.

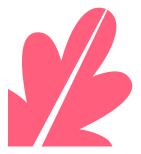

# **03**. 4. INTERNET FORUM

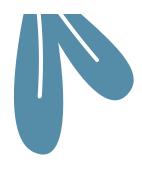

### What is internet forum?

- Message board.
- News Groups.
- Communities.
- Groups.

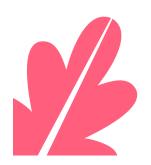

## 04 . E-MAIL

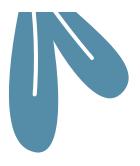

**Email:** A fast, easy, and inexpensive way to communicate with other Internet users around the world.

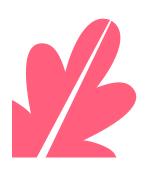

# **05** INSTANT MESSAGING

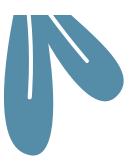

Exchanging text messages in real time between two or more people logged into a particular instant messaging (IM) service.

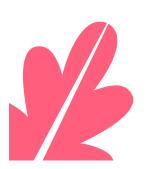

## **06** INSTANT MESSAGING

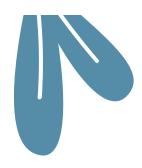

The major IM services are:

Face book

**Twitter** 

Whatsapp

Skype

**AOL's Instant Messenger (AIM),** 

ICQ,

Yahoo! Messenger,

Google Talk,

**MSN Messenger** 

**Windows Messenger** 

Windows Live Messenger.

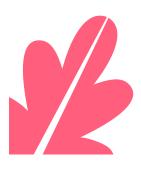

# **07** CONTACT FORM

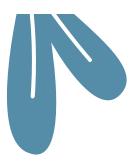

It is page on a Web site that allows users to communicate with the site owner.

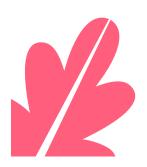

### **WEB 1.0 TO WEB 3.0**

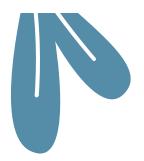

#### Web 1.0

"the mostly read only web" 45 million global users (1996)

focused on companies

home pages

owning content

**Britannica Online** 

HTML, portals

web forms

directories (taxonomy)

Netscape

pages views

advertising

#### Web 2.0

"the wildly read-write web"

1 billion+ global users (2006)

focused on communities

blogs

sharing content

Wikipedia

XML, RSS

web applications

tagging ("folksonomy")

Google

cost per click

word of mouth

#### Web 3.0

"the portable personal web"

focused on the individual

lifestream

consolidating dynamic content

the semantic web

widgets, drag & drop mashups

user behavior ("me-onomy")

iGoogle, NetVibes

user engagement

advertainment

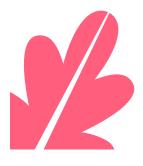

### **WEB 1.0 TO WEB 3.0**

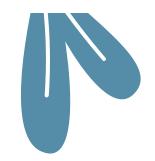

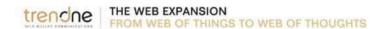

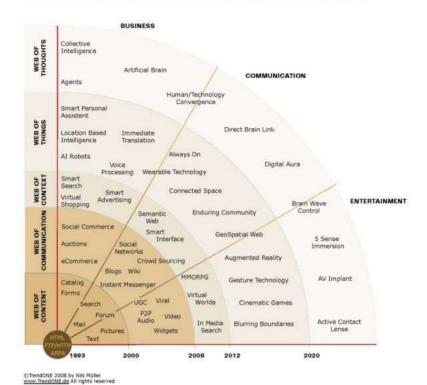

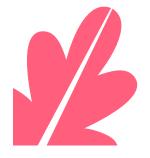

# 2. COMMUNICATION TECHNOLOGY AND SOCIETY

**Communications technology** - or technologies, is an umbrella term that includes any communication device or application, encompassing: radio, television, cellular phones, computer and network hardware and software, satellite systems and so on, as well as the various services and applications associated with them, such as videoconferencing and distance learning.

# 3. ATTRIBUTES OF ONLINE COMMUNICATION

**Online communication** is a form of communication, using the various channels available on the Internet to communicate and interact online to relay a message to a targeted audience.

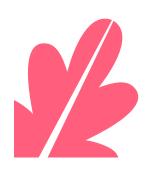

# 3. ATTRIBUTES OF ONLINE COMMUNICATION

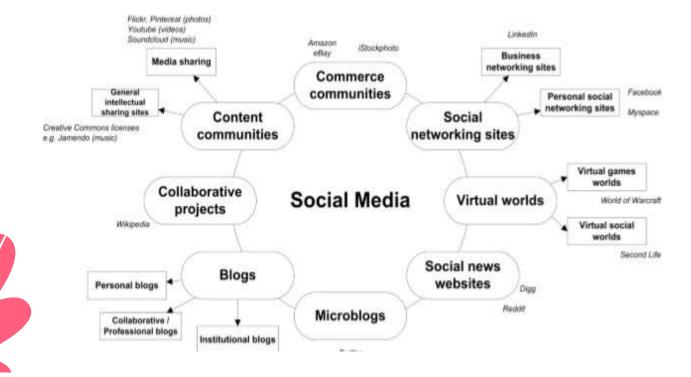

A videoconference (also known as a videoteleconference) is a set of interactive telecommunication technologies which allow two or more locations to interact via two-way video and audio transmissions simultaneously. It has also been called 'visual collaboration' and is a type of groupware.

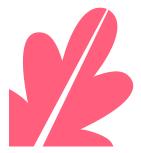

There are basically two kinds of videoconferencing systems:

- Dedicated systems
- Desktop systems

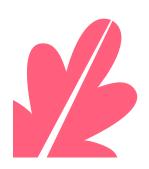

**WEBCASTING:** A **webcast** is a media file distributed over the Internet using streaming media technology to distribute a single content source to many simultaneous listeners/viewers. A webcast may either be distributed live or on demand. Essentially, webcasting is "broadcasting" over the Internet.

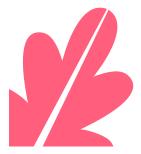

**Podcast:** A podcast is a type of digital media, usually audio, that is available in a series of episodes or parts and is streamed or downloaded by the end user over the Internet. Podcasts can be made available via a release schedule or uploaded to the Web randomly.

*iPod+Broadcast=Podcast* 

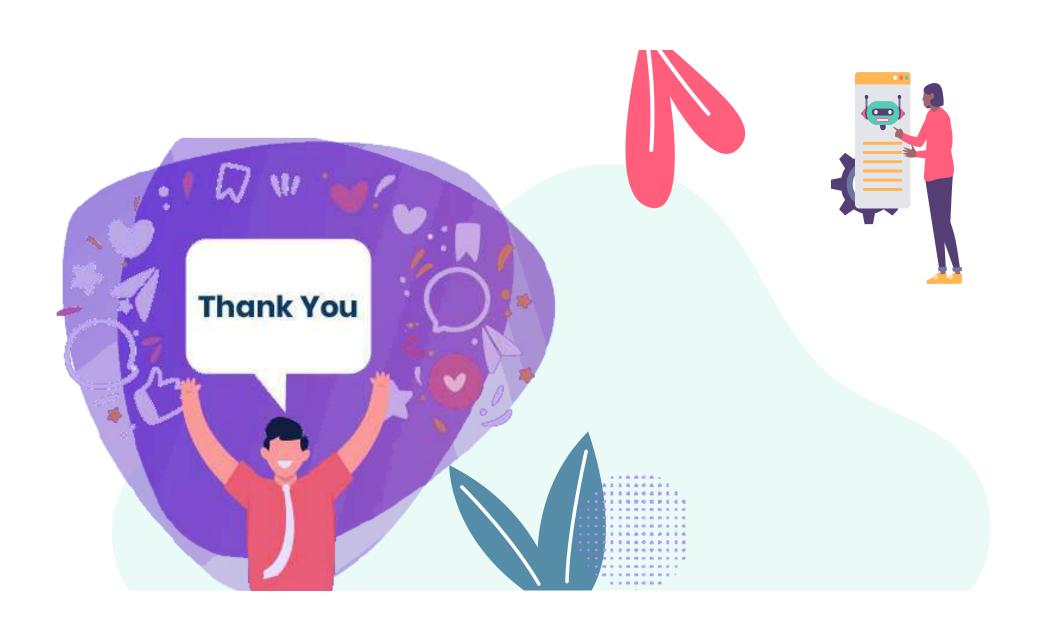

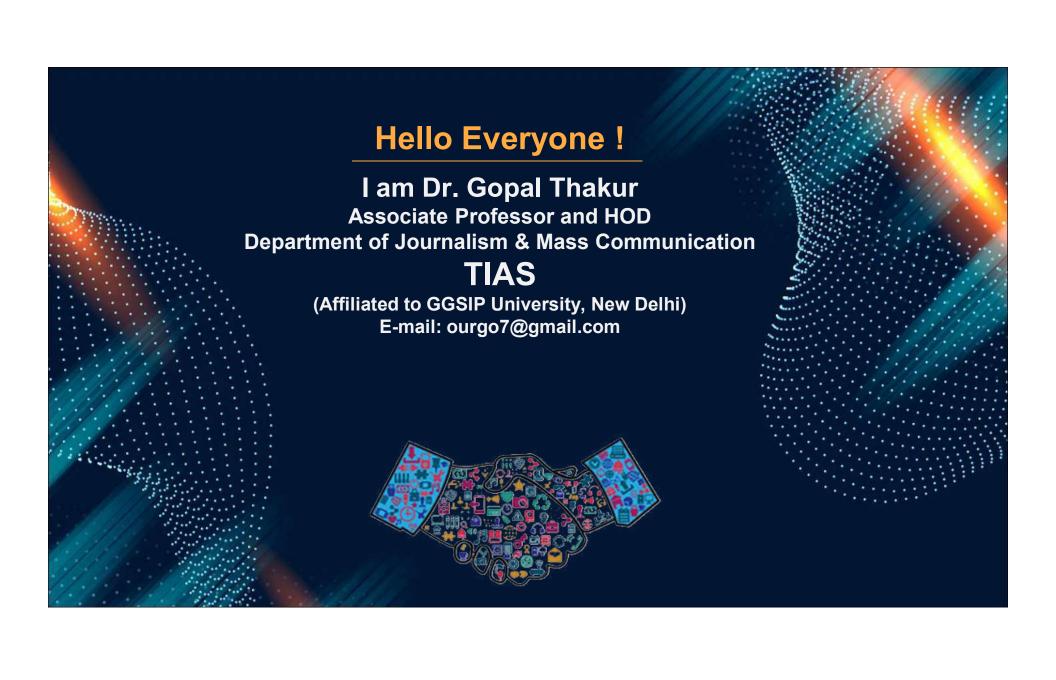

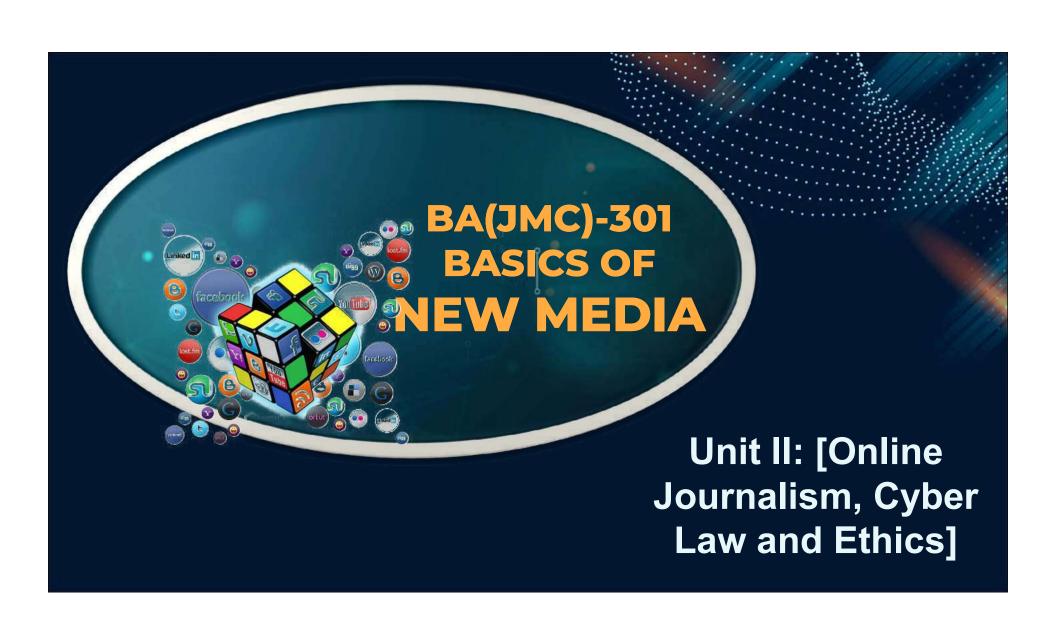

### **CYBER LAW AND ETHICS**

Cyber law is a generic term which refers to all the legal and regulatory aspects of Internet and the World Wide Web.

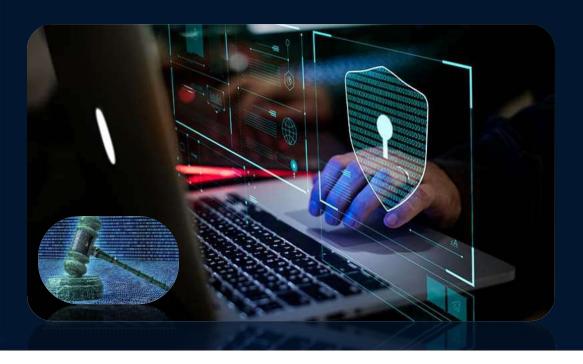

### **CYBER LAW AND ETHICS**

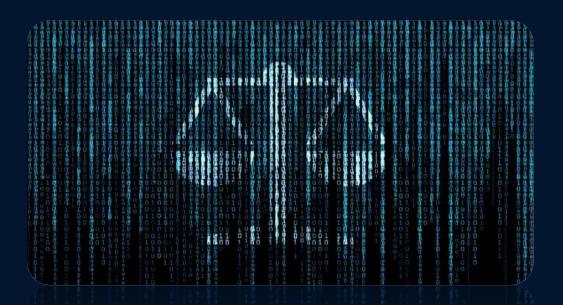

- 1. CYBER CRIMES AND CYBER SECURITY
- 2. INFORMATION TECHNOLOGY ACT

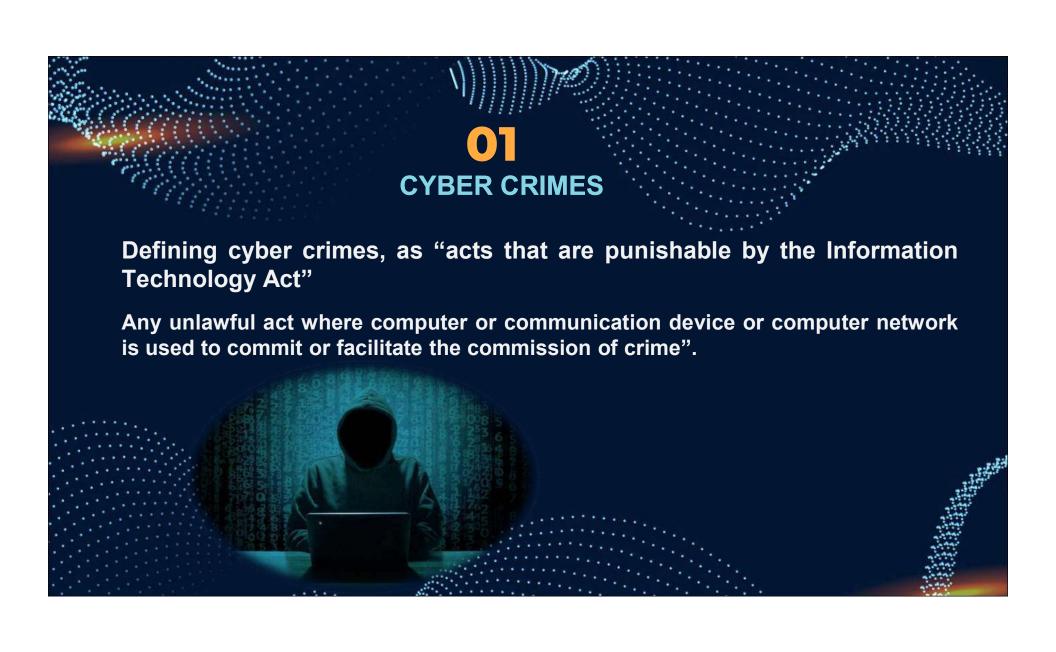

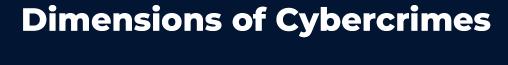

1. Child Pornography / Child Sexually Abusive Material

2. Cyber bullying

3. Cyber Stalking

4. Cyber Grooming

5. Online Job Fraud

6. Vishing

7. Online Sextortion

8. Sexting

9. Smishing 10. Credit / debit card fraud

11. SIM Swap Scam

12. Impersonation and identity theft

13.Cyber-Squatting

14. Phishing 15. Spamming

16. Ransomware

17. Virus, Worms & Trojan

18. Data Breach

19. Pharming

20. Denial of Services / Distributed Dos

21. Website Defacement

22. Cryptojacking

23. Online Drug Trafficking

24. Espionage

Source: https://cybercrime.gov.in/

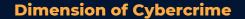

1. Child Pornography / Child Sexually Abusive Material

Child sexually abusive material (CSAM) refers to material containing sexual image in any form, of a child who is abused or sexually exploited. Section 67 (B) of IT Act states that "it is punishable for publishing or transmitting of material depicting children in sexually explicit act, etc. in electronic form.

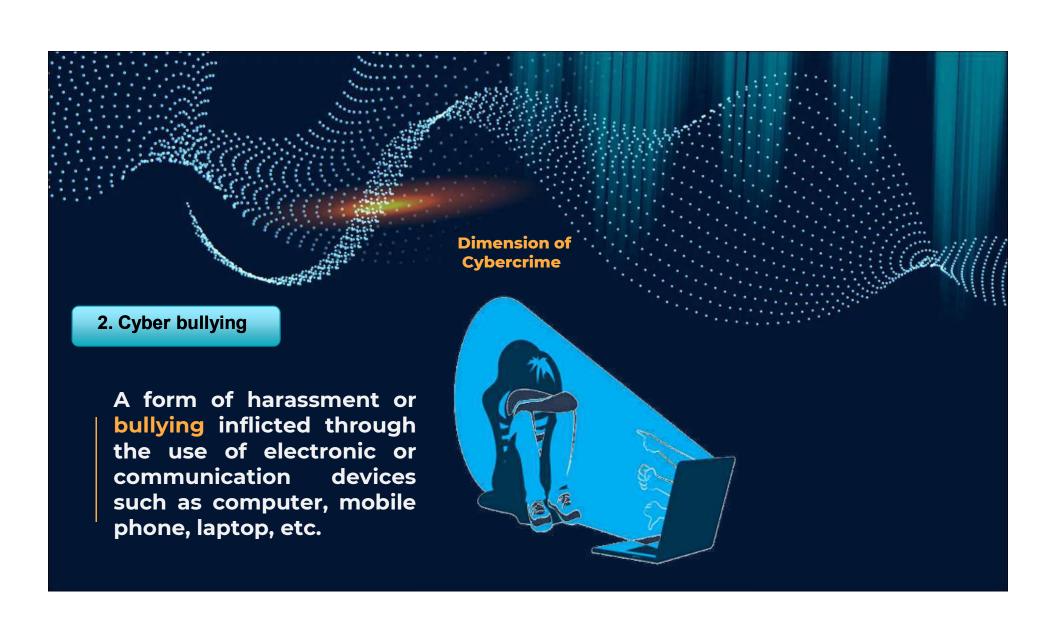

3. Cyber Stalking

Cyber stalking is the use of electronic communication by a person to follow a person, or attempts to contact a person to foster personal interaction repeatedly despite a clear indication of disinterest by such person; or monitors the internet, email or any other form of electronic communication commits the offence of stalking.

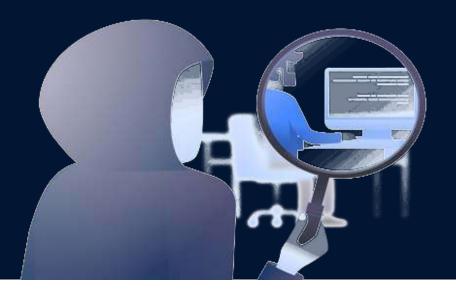

### 4. Cyber Grooming

Cyber Grooming is when a person builds an online relationship with a young person and tricks or pressures him/ her into doing sexual act.

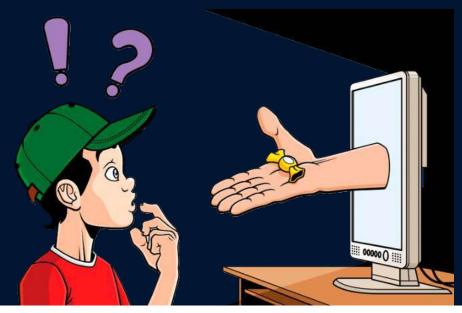

**5.Online Job Fraud** 

Online Job Fraud is an attempt to defraud people who are in need of employment by giving them a false hope/promise of better employment with higher wages.

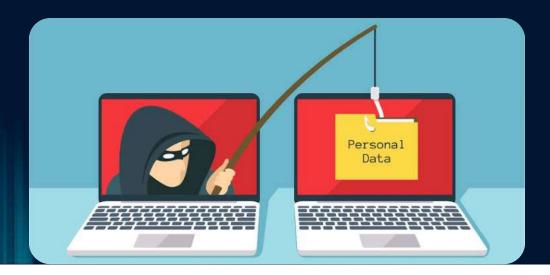

6. Online Sextortion

Online Sextortion occurs when someone threatens to distribute private and sensitive material using an electronic medium if he/ she doesn't provide images of a sexual nature, sexual favours, or money.

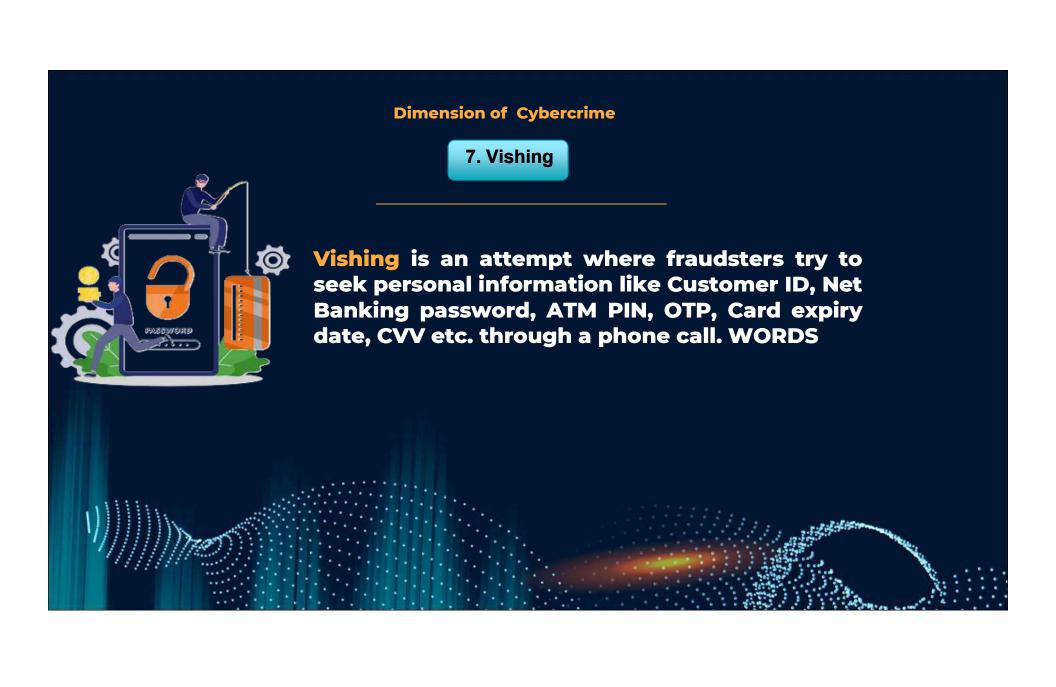

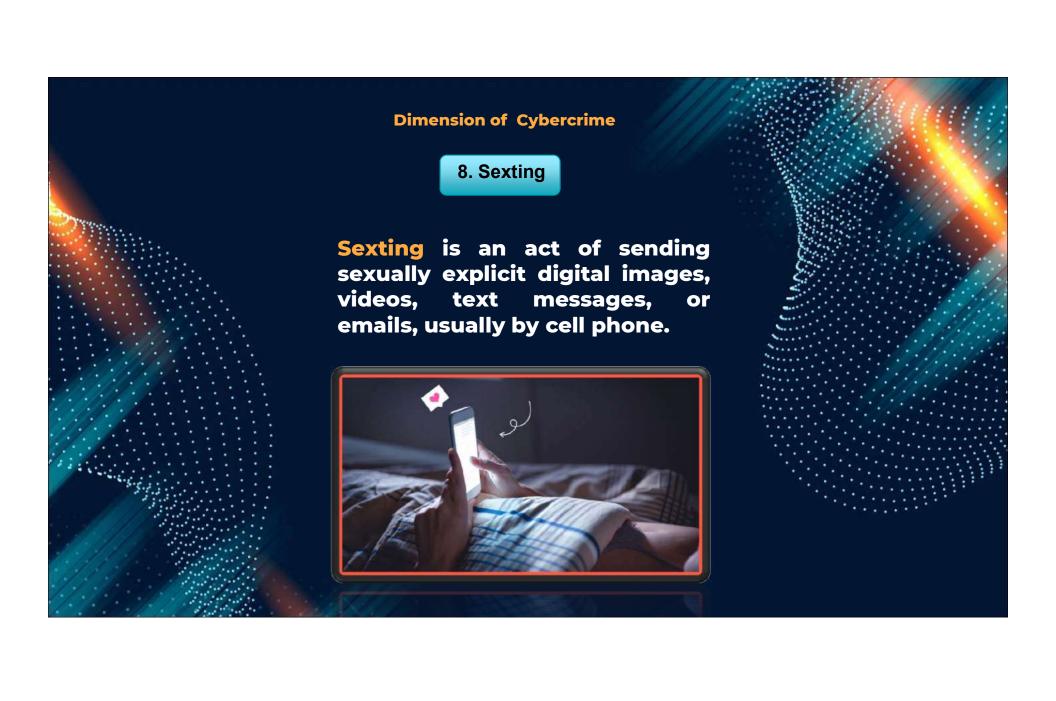

### 9. Smishing

Smishing is a type of fraud that uses mobile phone text messages to lure victims into calling back on a fraudulent phone number, visiting fraudulent websites or downloading malicious content via phone or web.

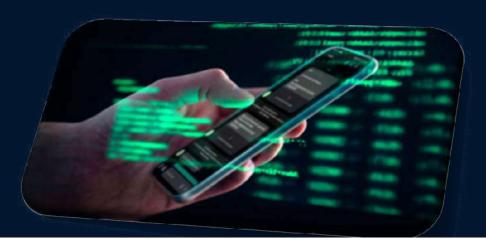

10. SIM Swap Scam

SIM Swap Scam occurs when fraudsters manage to get a new SIM card issued against a registered mobile number fraudulently through the mobile service provider. With the help of this new SIM card, they get One Time Password (OTP) and alerts, required for making financial transactions through victim's bank account. Getting a new SIM card against a registered mobile number fraudulently is known as SIM Swap.

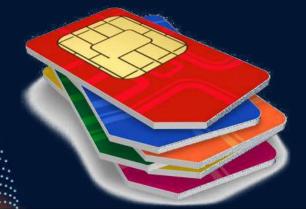

11. Credit / debit card fraud

Credit card (or debit card) fraud involves an unauthorized use of another's credit or debit card information for the purpose of purchases or withdrawing funds from it.

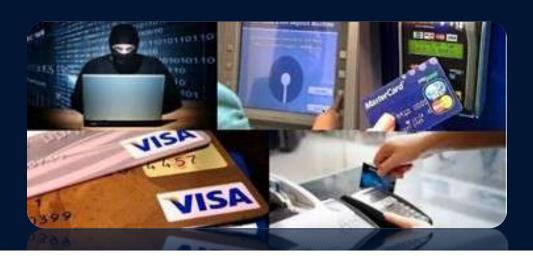

12. Impersonation and identity theft

Impersonation and identity theft is an act of fraudulently or dishonestly making use of the electronic signature, password or any other unique identification feature of any other person.

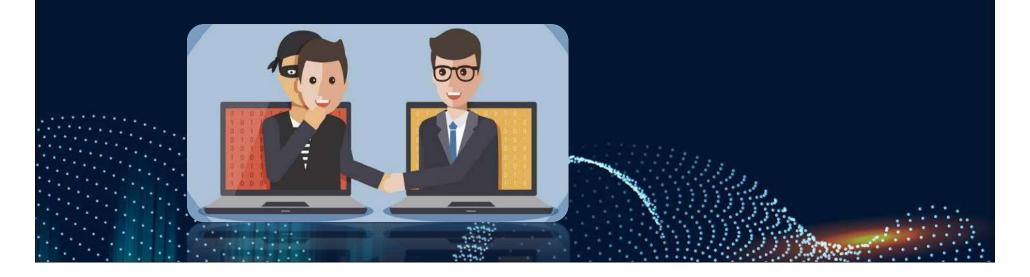

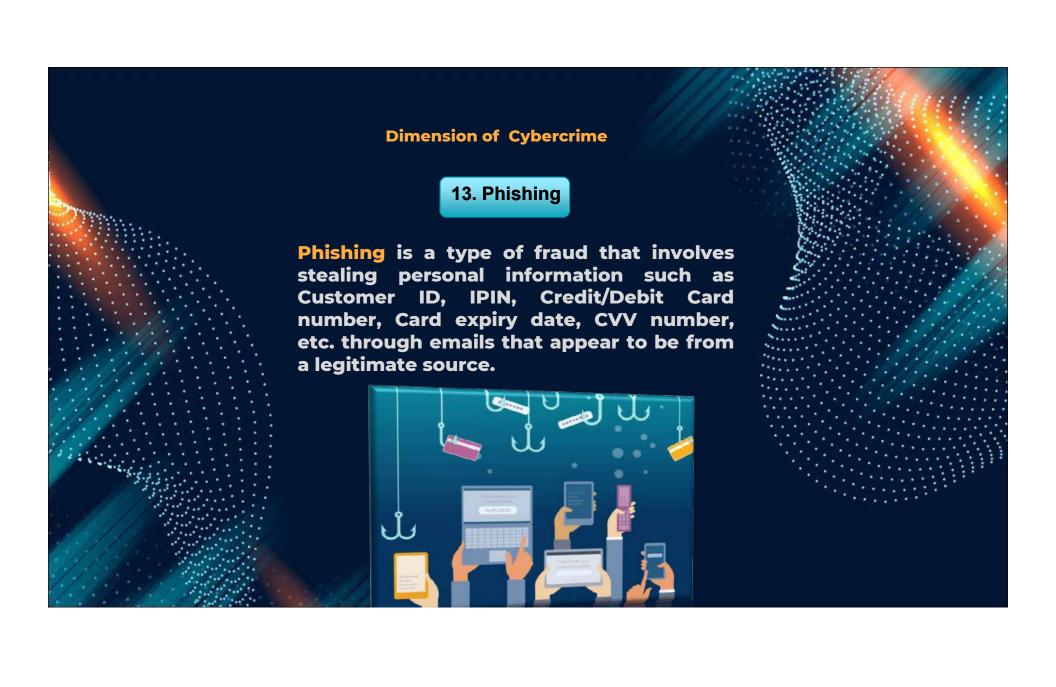

#### 14. Spamming

Spamming occurs when someone receives an unsolicited commercial messages sent via email, SMS, MMS and any other similar electronic messaging media. They may try to persuade recepient to buy a product or service, or visit a website where he can make purchases; or they may attempt to trick him/ her into divulging bank account or credit card details.

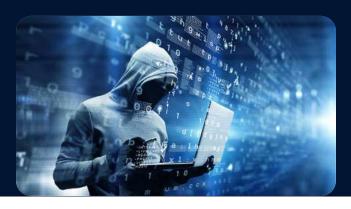

15. Ransomware

Ransomware is a type of computer malware that encrypts the files, storage media on communication devices like desktops, Laptops, Mobile phones etc., holding data/information as a hostage. The victim is asked to pay the demanded ransom to get his device decrypts.

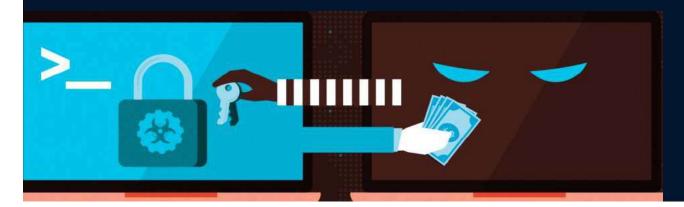

16. Virus, Worms & Trojan

Computer Virus is a program written to enter to your computer and damage/alter your files/data and replicate themselves.

Worms are malicious programs that make copies of themselves again and again on the local drive, network shares, etc.

A Trojan horse is not a virus. It is a destructive program that looks as a genuine application. Unlike viruses, Trojan horses do not replicate themselves but they can be just as destructive. Trojans open a backdoor entry to your computer which gives malicious users/programs access to your system, allowing confidential and personal information to be theft.

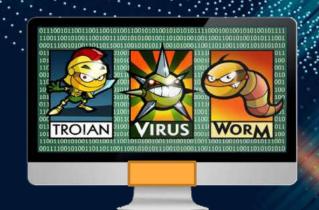

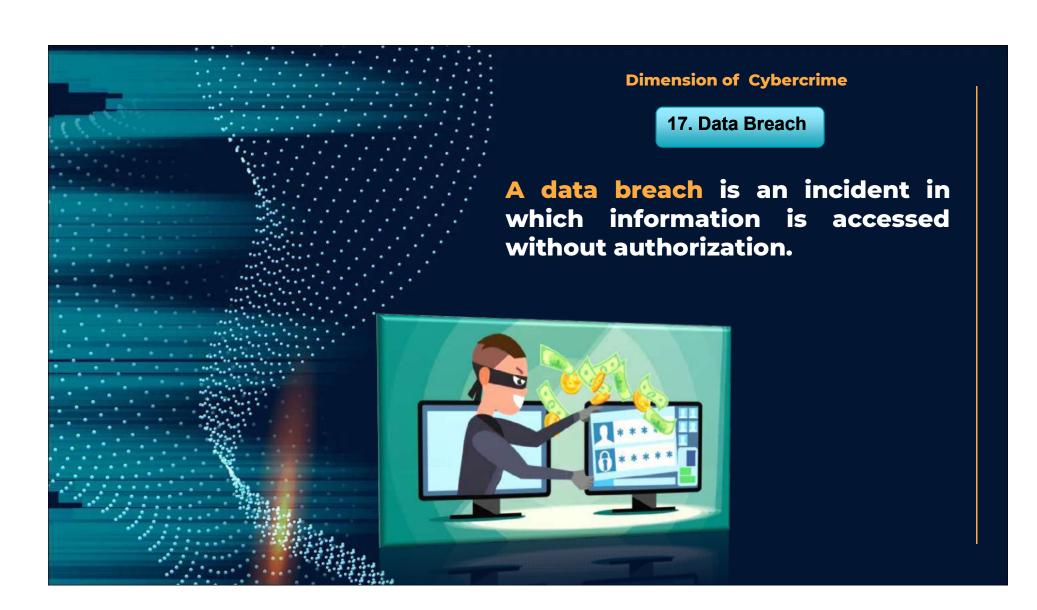

18. Denial of Services / Distributed Dos

Denial of Services (DoS) attack is an attack intended for denying access to computer resource without permission of the owner or any other person who is in-charge of a computer, computer system or computer network.

A Distributed Denial of Service (DDoS) attack is an attempt to make an online service unavailable by overwhelming it with traffic from multiple sources.

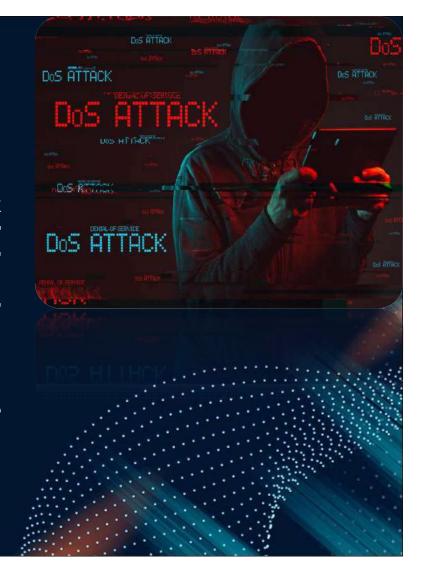

#### 19. Website Defacement

Website Defacement is an attack intended to change visual appearance of a website and/ or make it dysfunctional. The attacker may post indecent, hostile and obscene images, messages, videos, etc.

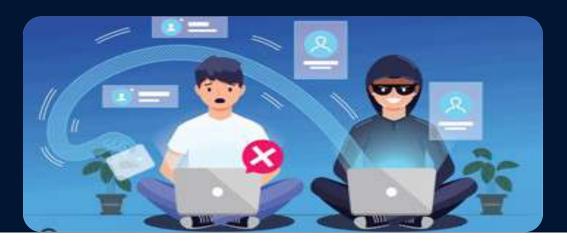

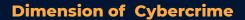

20.Cyber-Squatting

Cyber-Squatting is an act of registering, trafficking in, or using a domain name with an intent to profit from the goodwill of a trademark belonging to someone else.

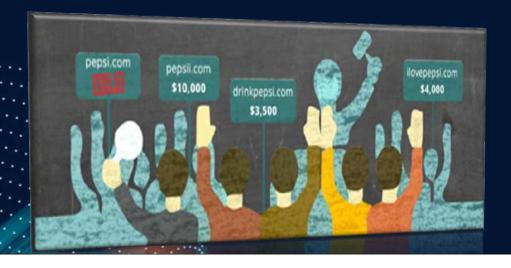

21. Pharming

Pharming is cyber-attack aiming to redirect a website's traffic to another, bogus website.

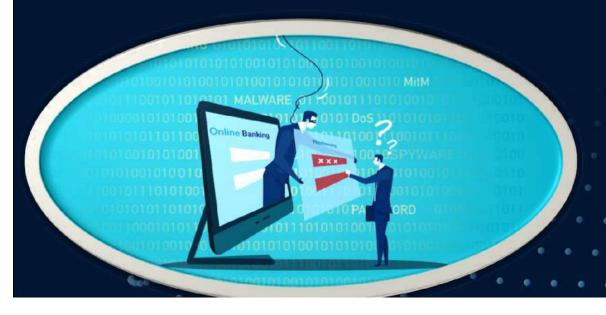

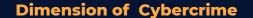

22. Cryptojacking

# Cryptojacking is the unauthorized use of computing resources to mine cryptocurrencies.

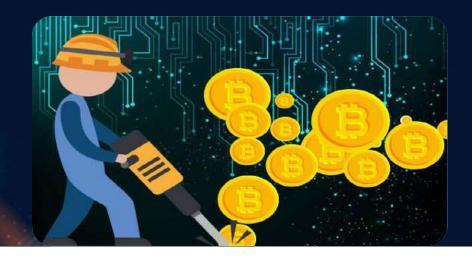

23. Online Drug Trafficking

Online Drug Trafficking is a crime of selling, transporting, or illegally importing unlawful controlled substances, such as heroin, cocaine, marijuana, or other illegal drugs using electronic means.

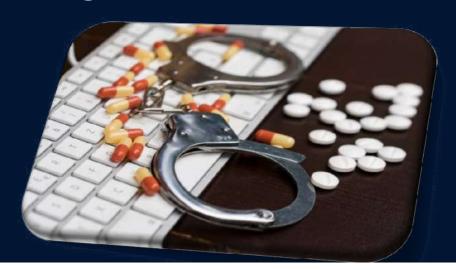

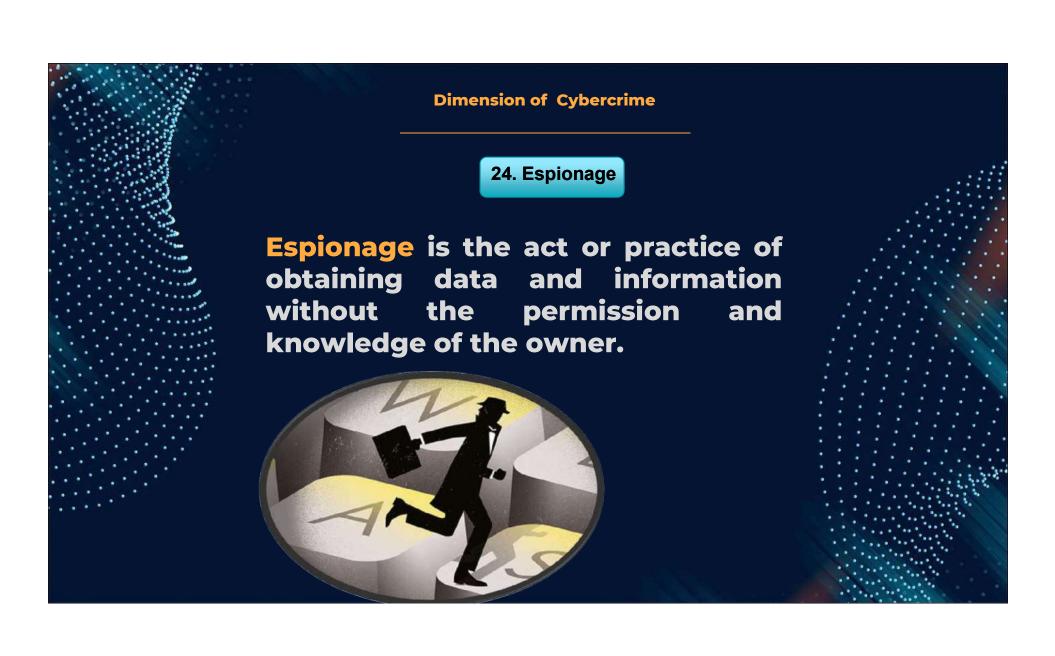

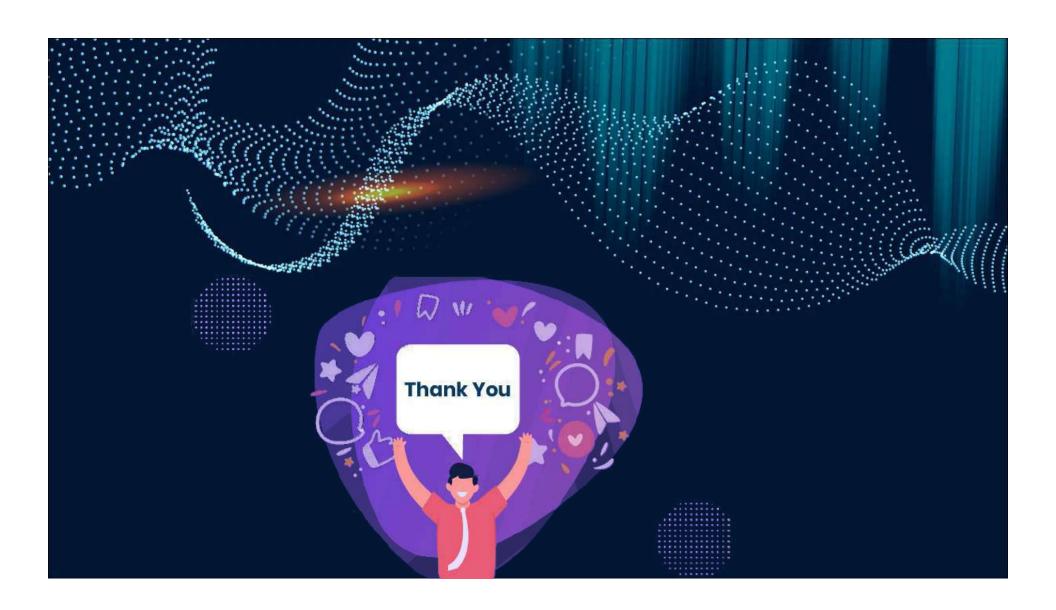

#### **Hello Everyone!**

I am Dr. Gopal Thakur
Associate Professor and HOD
Department of Journalism & Mass Communication

**TIAS** 

(Affiliated to GGSIP University, New Delhi) E-mail: ourgo7@gmail.com

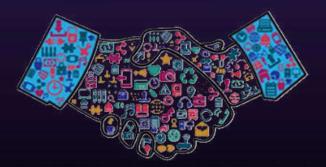

If you have to give up, give up anger, fear, guilt, doubt not your time, your breath, or your clarity.

not your time, your breath, or your clarity.

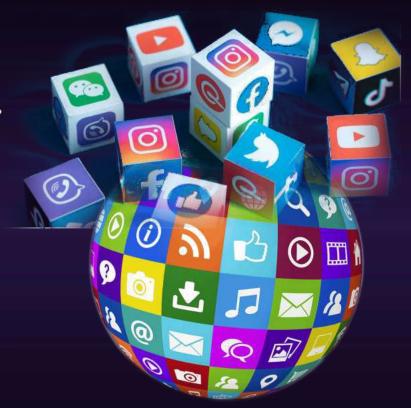

BA(JMC)- 301
BASICS OF
NEW MEDIA

UNIT II: [ONLINE JOURNALISM, CYBER LAW AND ETHICS]

# **ONLINE JOURNALISM**

Online Journalism: Digital Journalism also known as online journalism is a contemporary form of journalism where editorial content is distributed via the Internet as opposed to publishing via print or broadcast.

- 1. WRITING NEWS FOR THE WEB
- 2. WRITING FORMATS FOR THE WEB
- 3. EDITING FOR THE WEB

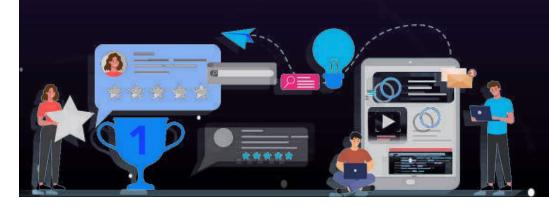

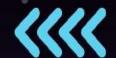

## **ONLINE JOURNALISM**

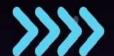

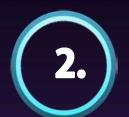

# WRITING FORMATS FOR THE WEB

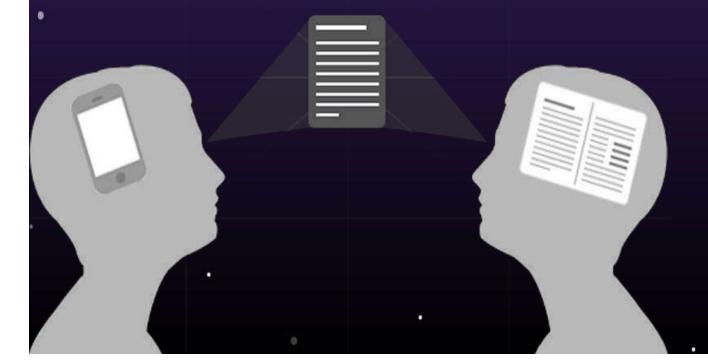

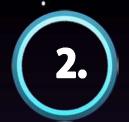

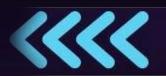

#### i) Online Storytelling formats

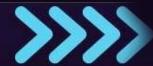

Online Storytelling is exciting and challenging because Online journalists must think on multiple levels at once: words, ideas, story structure, design, interactive, audio, video, photos & news judgment.

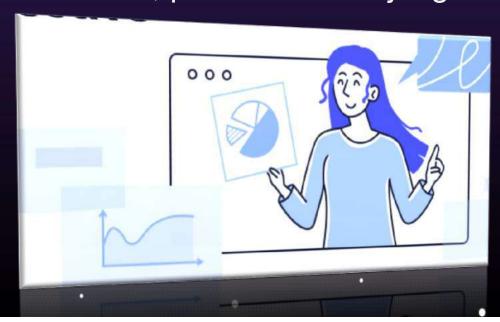

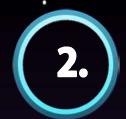

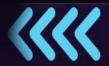

## ii) PrintPlus

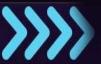

This is the basic form of online journalism, used by every major news site. The form is built around a text article, often one that was not specifically written for the online medium, such as a wire or newspaper story. Other elements — such as photos, links and video — are then added to the page containing the story.

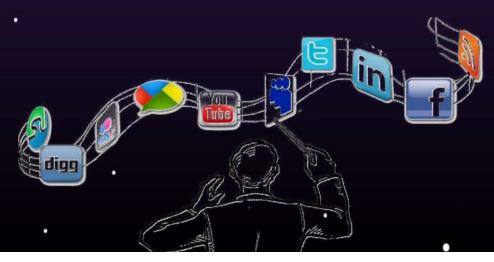

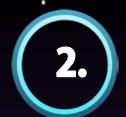

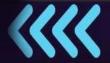

## iii) Slideshows

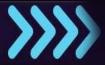

Slideshows are more than just an easy way to present multiple images about an event. The form can be used to tell stories all by itself, by combining descriptive photos and using the caption field to convey additional information.

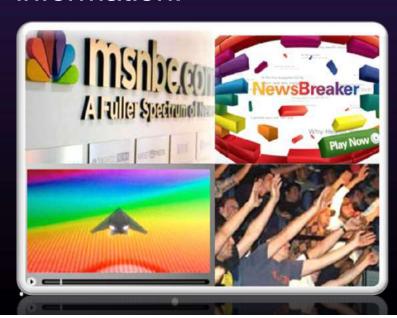

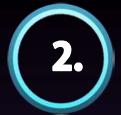

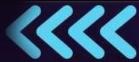

## iv) Quizzes & Surveys

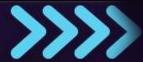

These too may not seem like storytelling, but the forms can be used to do so. Rather than just make a quiz as a fun aside to a story, an entire story can be told through the quiz format by breaking the information into questions and answers. This can be very effective because it engages the reader

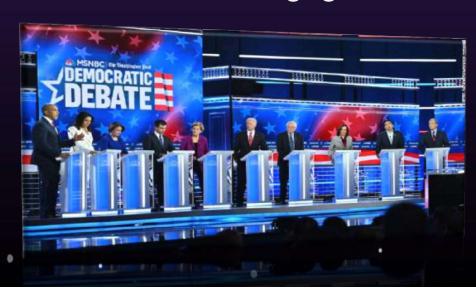

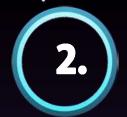

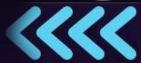

## v) Animated Stories

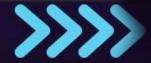

Stories can be told entirely through animation. This is a great way to tell stories visually when there are no photos or video. A lot of animation being used online doesn't tell a story.

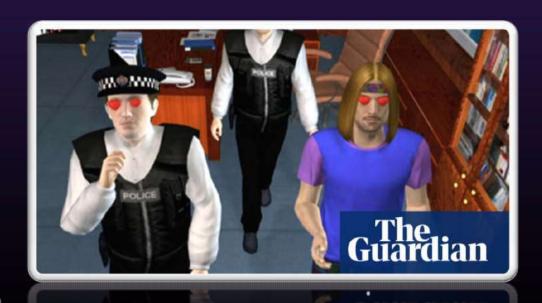

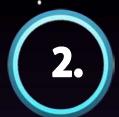

### vi) Multimedia Interactive & Webcast

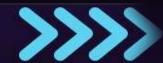

Many online journalism elements and stories combine multiple forms, creating, in effect, new, hybrid forms i.e. integrate text, clickable graphics, audio, photos & Video.

Webcasting streaming video has been around for a while, but news sites are just beginning to combine various interactive tools with the Webcasts into packages.

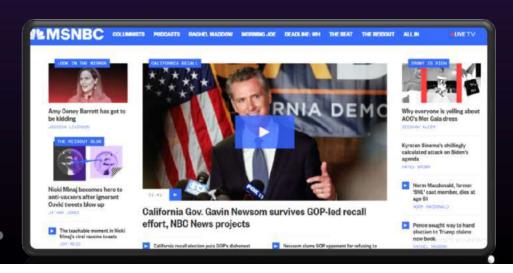

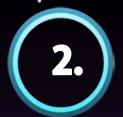

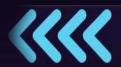

## vii) Other Forms

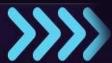

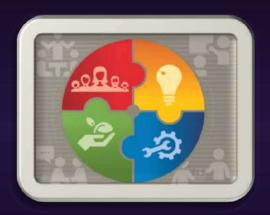

- (2.) Surround photos and video
- (4.) Databases
- (1.) Stories without words
- (6.) Interactive memorial

- (3.) Weblogs
- (5.) Using community

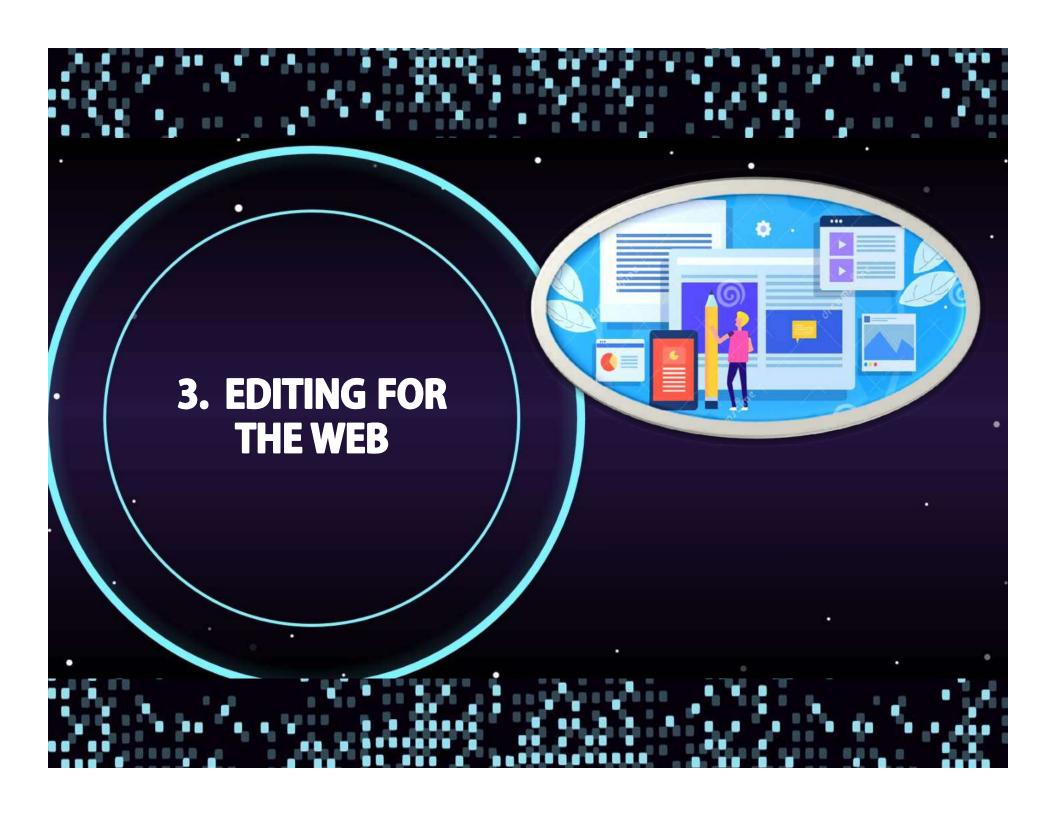

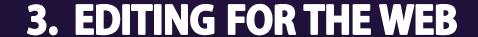

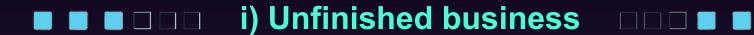

Online journalism has no beginning and no end. The duty editor's role is to deliver content to the user in the most efficient, effective, and elegant manner.

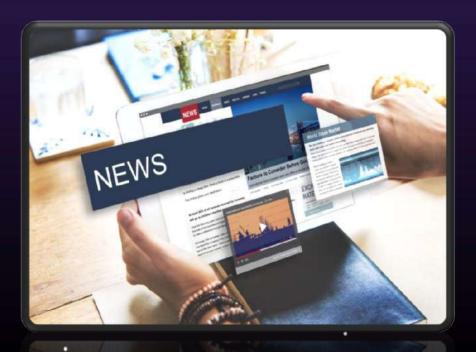

## 3. EDITING FOR THE WEB

#### ■ ■ □ □ □ ii) Morning news meeting

The morning news meeting is of crucial importance. This is where the duty editor

- takes control of events,
- organizes his or her resources,
- sets out what is required,
- gives a clear outline of what the site is going to look like as the day progresses,
- · and listens to his or her team members.

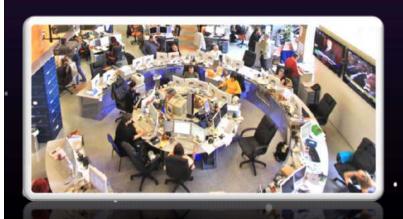

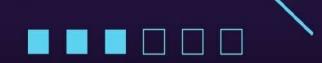

#### 3. EDITING FOR THE WEB

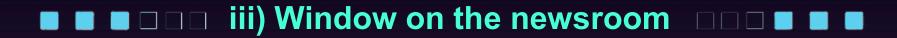

Its main aim should be to reflect only those stories that are being covered by the news operation across all outlets.

If the editor-in-chief of your news operation is out of the country, she or he must be able to log on to your site and have a good idea about what are the top ten stories being covered across all outlets and when they are likely to appear on air, online, or in print.

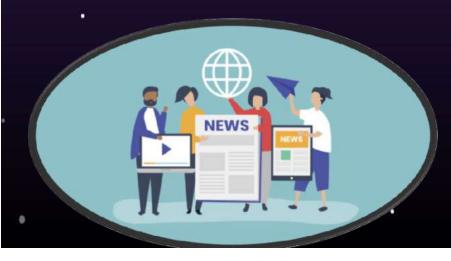

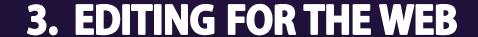

■ ■ □ □ □ □ iv) Liaising with other departments □ □ ■ ■

It is important that the duty editor has a system for letting other departments know which stories the online team is investing time and resources in covering.

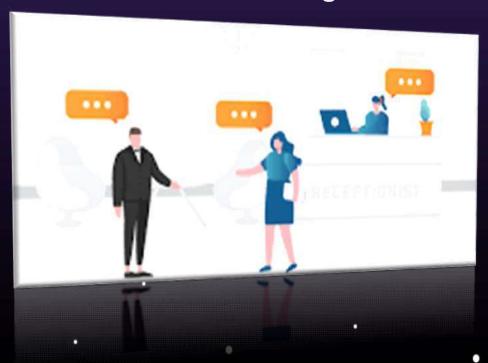

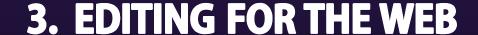

- ■ □ □ □ □ v) Using stories in multiple indices □ □ □ ■
  - 'The story might belong in the technology section, the politics section, a world regional section, or some other area of the site. Wherever it is, this is its home. Every story needs a home.
- One of the skills of news website management is knowing how to use each story in all relevant sections, so that it appears on multiple section indices.

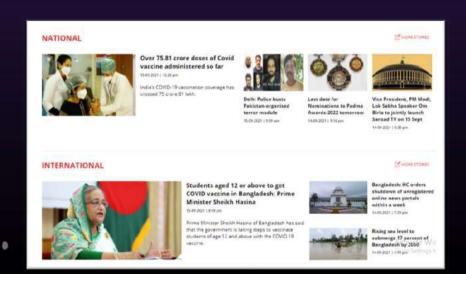

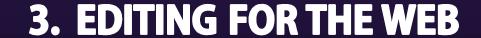

#### ■ ■ □ □ □ □ vi) Data Husbandry □ □ ■ ■ ■

'Special sections can be of immense benefit to users of content and producers alike, because they group all news items, background information, and context and analysis pieces in one place. The information is easy to find, easy to navigate, and easy to use.

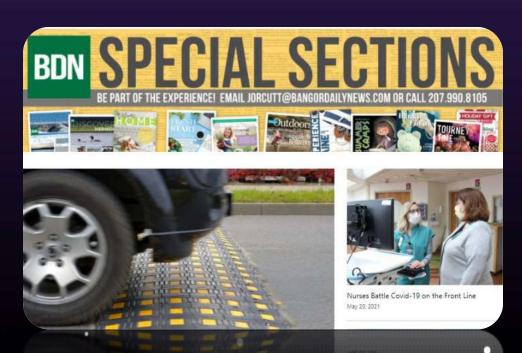

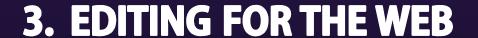

vii) Legal issues – jigsaw effect □□□■

Be extremely careful when covering legal cases where somebody has been arrested, faces charges, or is appearing in court.

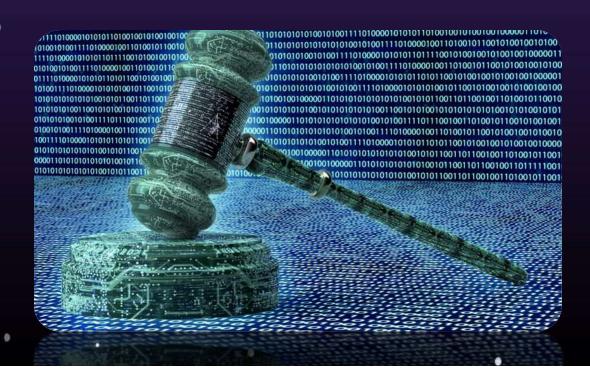

### 3. EDITING FOR THE WEB

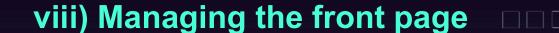

Knowing your audience, and what the site statistics say about the users' visiting habits, will help inform your decisions about when to update and when not to update.

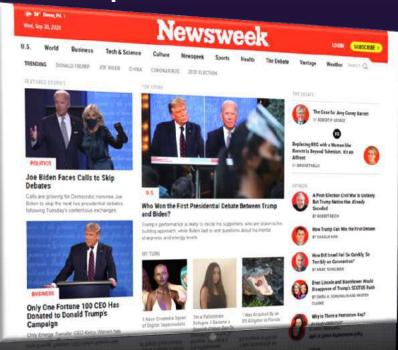

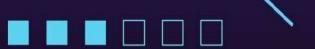

#### 3. EDITING FOR THE WEB

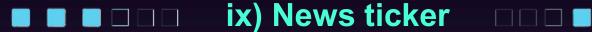

Many sites have a news ticker along the top of the page. The site's top five or six news stories sometimes travel across the top of the page.

These stories are often clickable, meaning that if you click on them you go through to the story itself.

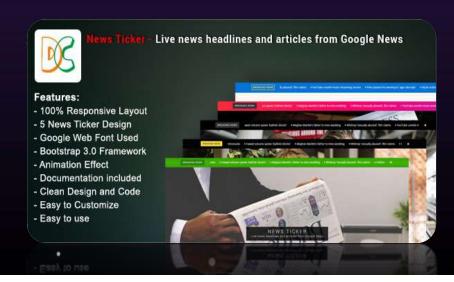

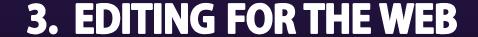

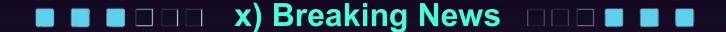

Many sites have a function that allows the duty editor to put up a breaking news banner.

This can often take the form of a small box across the top of the page. It will be used in major breaking news situations.

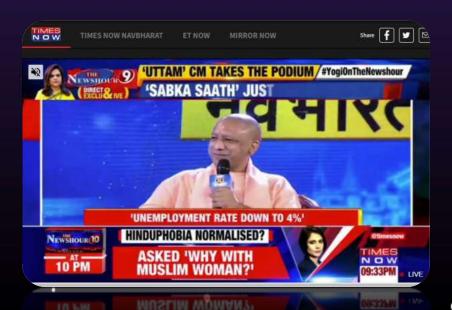

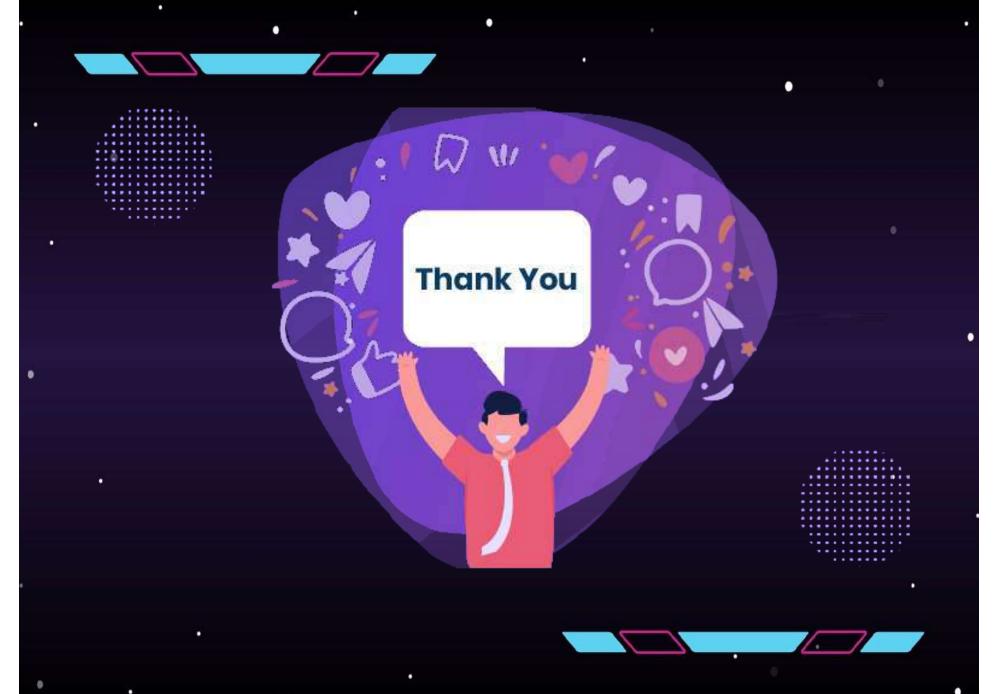

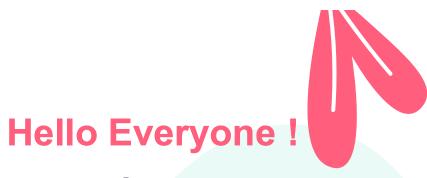

#### I am Dr. Gopal Thakur

Associate Professor and HOD
Department of Journalism & Mass Communication

#### **TIAS**

(Affiliated to GGSIP University, New Delhi) E-mail: ourgo7@gmail.com

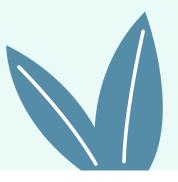

New media is a broad term in Media Studies that emerged in the later part of the 20th century to encompass the amalgamation of traditional media such as film, images, music, spoken and written word, with the interactive power of computer and communications technology, computer-enabled consumer devices and most importantly the Internet.

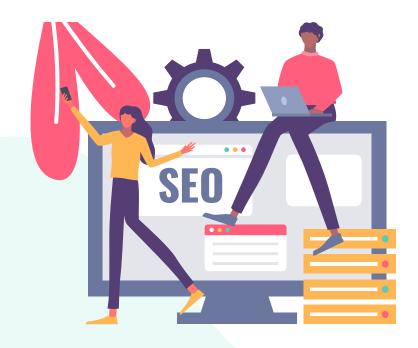

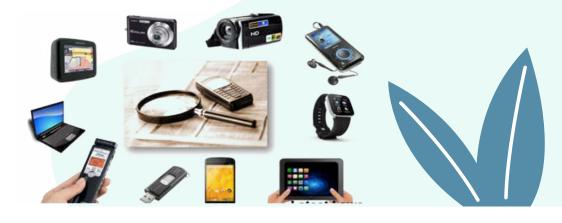

#### BA(JMC)- 301 NEW MEDIA

Unit III: [New Media: Issues & Applications]

## **NEW MEDIA: APPLICATIONS**

- 1. Information Society
- **2. ICT**
- 3. E-Governance
- 4. Convergence
- 5. Social Media

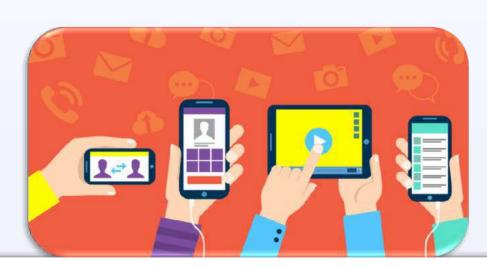

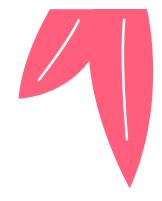

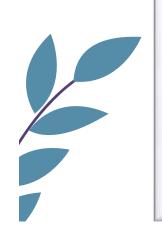

## **01** Information Society

An information society is a society in which the creation, distribution and manipulation of information is a significant economic and cultural

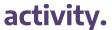

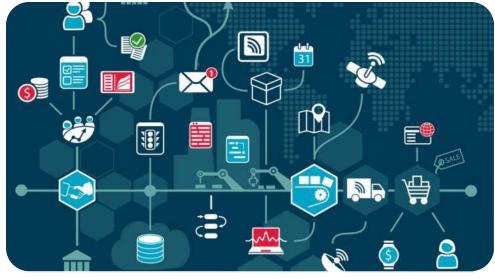

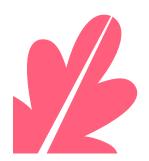

#### **01** Information Society

#### WORLD SUMMIT ON INFORMATION SOCIETY

The World Summit on the Information Society (WSIS) was a series of United Nations-sponsored conferences about information, communication.

One of the chief aims was to bridge the so-called "digital divide" separating rich countries from poor countries by spreading access to the Internet in the developing world.

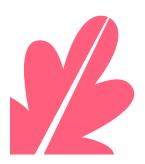

The conferences established 17 May 2006 as World Information Society Day.

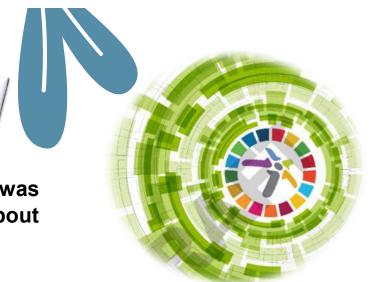

#### **01** Information Society

#### **WORLD SUMMIT ON INFORMATION SOCIETY**

The main objective of the day is to raise global awareness of society changes brought by the Internet and new technologies. It also aims to help reduce the Digital divide.

#### **DIGITAL DIVIDE**

The term 'digital divide' describes the fact that the world can be divided into people who do and people who don't have access to - and the capability to use - New Information Technology.

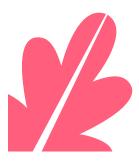

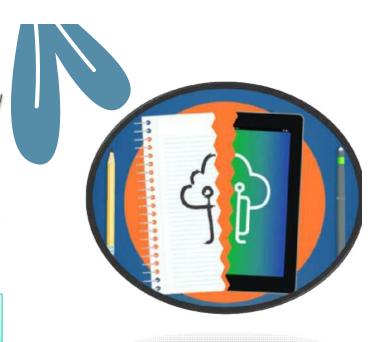

#### **NEW WORLD INFORMATION ORDER**

The **New World Information and Communication Order** (NWICO or NWIO) is a term that was coined in a debate over media representations of the developing world in UNESCO in the late 1970s and early 1980s.

The term was widely used by the MacBride Commission, a UNESCO panel chaired by Nobel Peace Prize laureate Sean MacBride, which was charged with creation of a set of recommendations to make global media representation more equitable.

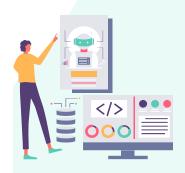

The MacBride Commission produced a report titled "Many Voices, One World", which outlined the main philosophical points of the New World Information Communication Order.

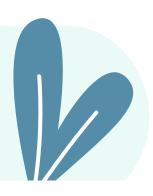

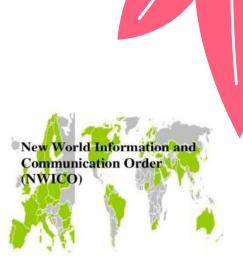

# 02 Information and Communication Technology (ICT)

It is an umbrella term that includes any communication device or application that encompasses radio, television, cellular phones, computer, network hardware and software, satellite systems among others as well as various services and application associated with them, such as video conferencing and distance learning.

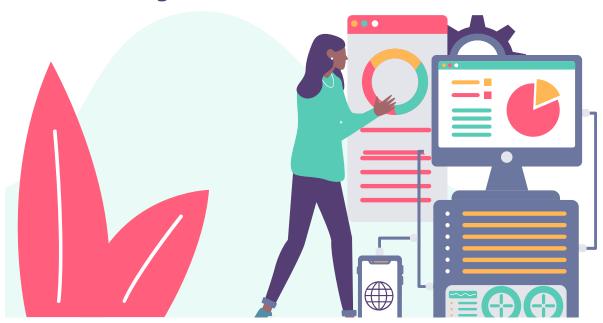

# 02 Information Communication Technology (ICT)

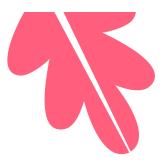

#### **ICT Skills & benefits for Students:**

- Using a Computer and the Internet
- Information Literacy
- Processing Information
- Presenting Information
- Online Communication and Collaboration

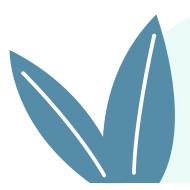

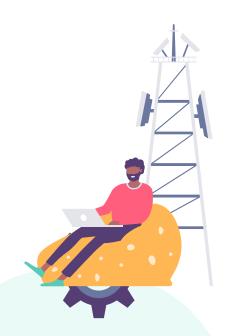

#### 02

## Information Communication Technology (ICT)

#### VIDEO CONFERENCING

A videoconference (also known as a videoteleconference) is a set of interactive telecommunication technologies which allow two or more locations to interact via two-way video and audio transmissions simultaneously. It has also been called 'visual collaboration' and is a type of groupware.

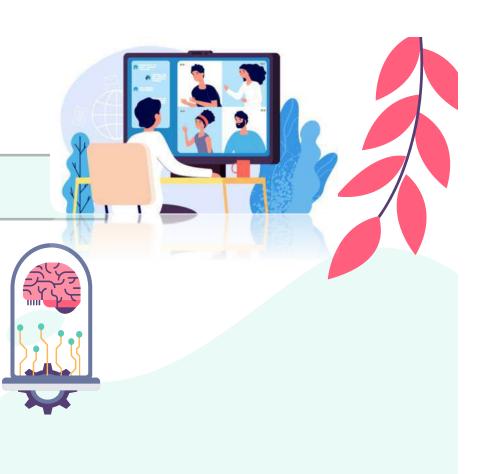

# 02 Information Communication Technology (ICT)

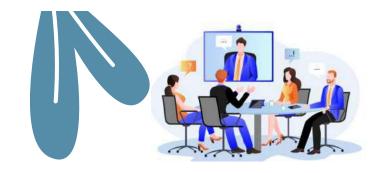

#### VIDEO CONFERENCING

#### There are basically two kinds of videoconferencing systems:

**1. Dedicated systems** have all required components packaged into a single piece of equipment, usually a console with a high quality remote controlled video camera. These cameras can be controlled at a distance to pan left and right, tilt up and down, and zoom. They became known as PTZ cameras.

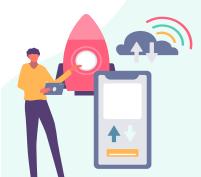

# **02**Information Communication Technology (ICT)

#### **VIDEO CONFERENCING**

#### **Videoconferencing Systems:**

**2. Desktop systems** are add-ons (hardware boards, usually) to normal PCs, transforming them into videoconferencing devices.

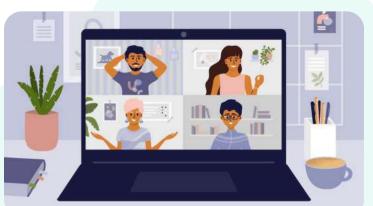

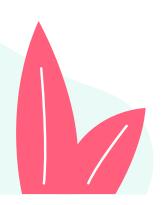

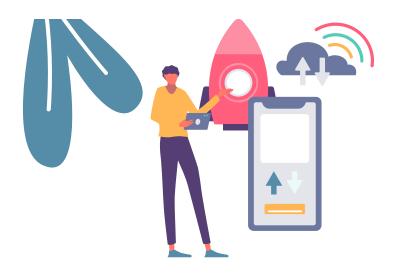

#### 03 **E-Governance**

Electronic Governance is the application of Information Technology to the processes of Government functioning in order to bring about

-Simple

M -Moral

A -Accountable

-Responsive and

-Transparent

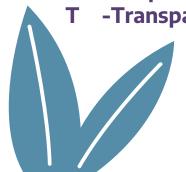

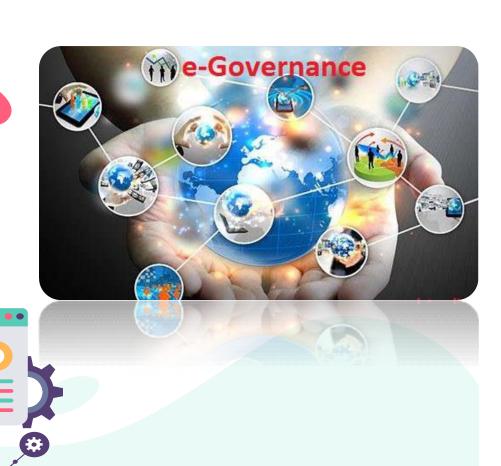

#### 03 **E-Governance**

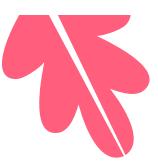

The main focus of the E-Governance or electronic governance is **to provide transparent**, **equitable**, **and accountable service delivery to the citizens**.

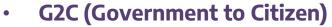

- G2G (Government to Government)
- G2B (Government to Business)
- G2E (Government to Employee)

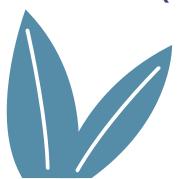

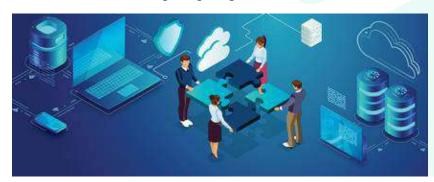

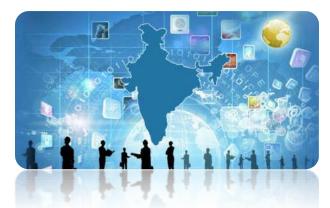

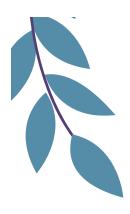

#### **04** Convergence

**Convergence** can be identified as two different/disparate disciplines or technologies working together.

**Media convergence** is a theory in communications where every mass medium eventually merges to the point where they become one medium due to the advent of new communication technologies.

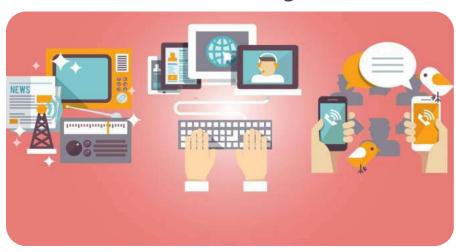

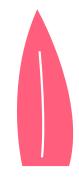

### **04** Convergence

Today the multiple forms of media convergence are leading us toward a digital renaissance - a period of transition and transformation that will affect all aspects of our lives.

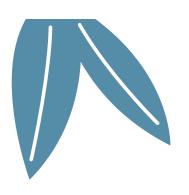

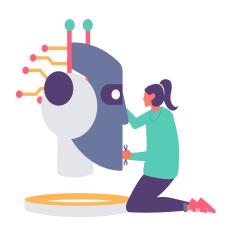

#### **Types of Media Convergence:**

- 1. Technology Convergence
- 2. Economic Convergence
- 3. Social or Organic Convergence
- 4. Cultural Convergence

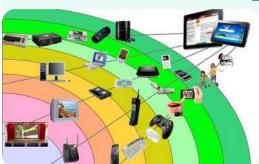

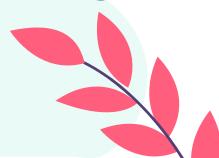

## 5. Social Media

A social networking site is an online platform that allows users to create a public profile and interact with other users on the website.

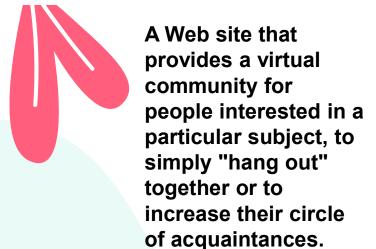

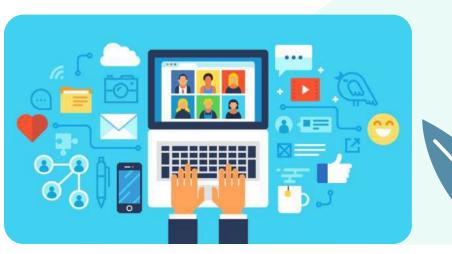

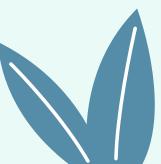

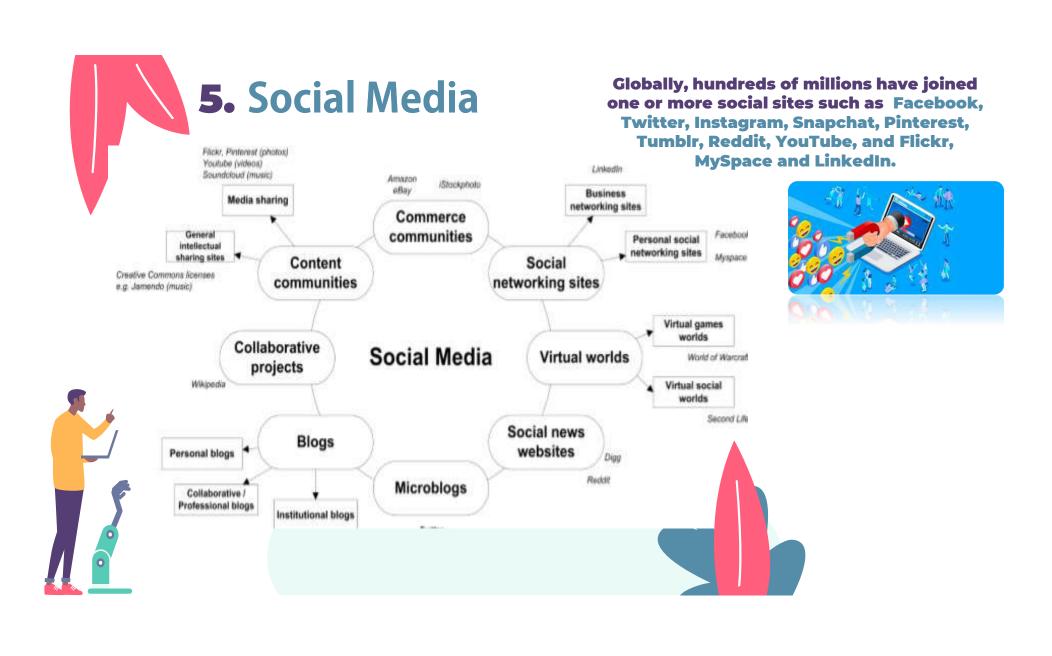

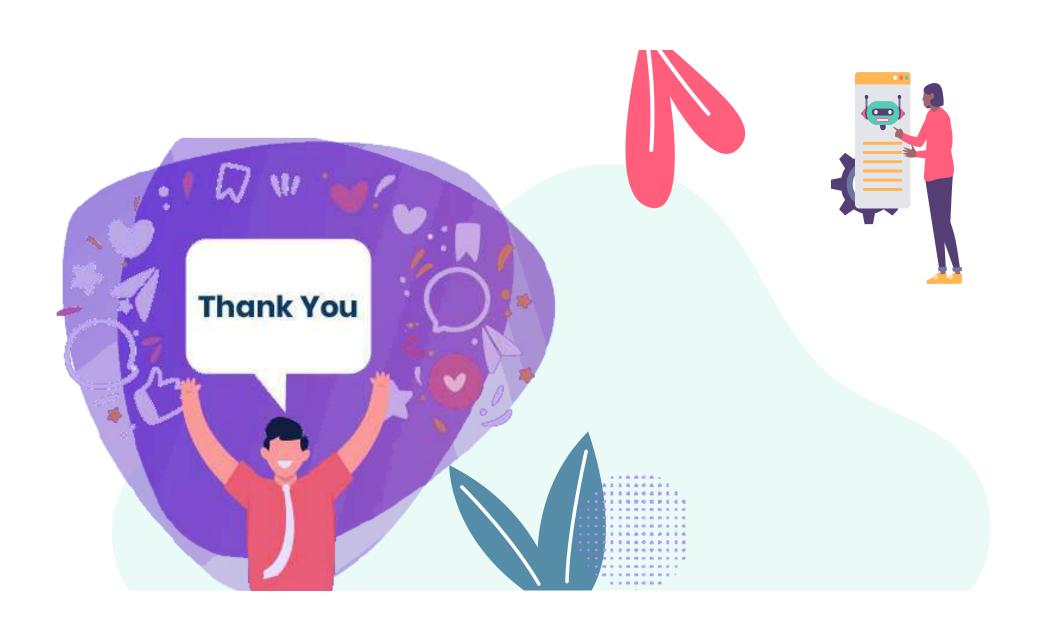

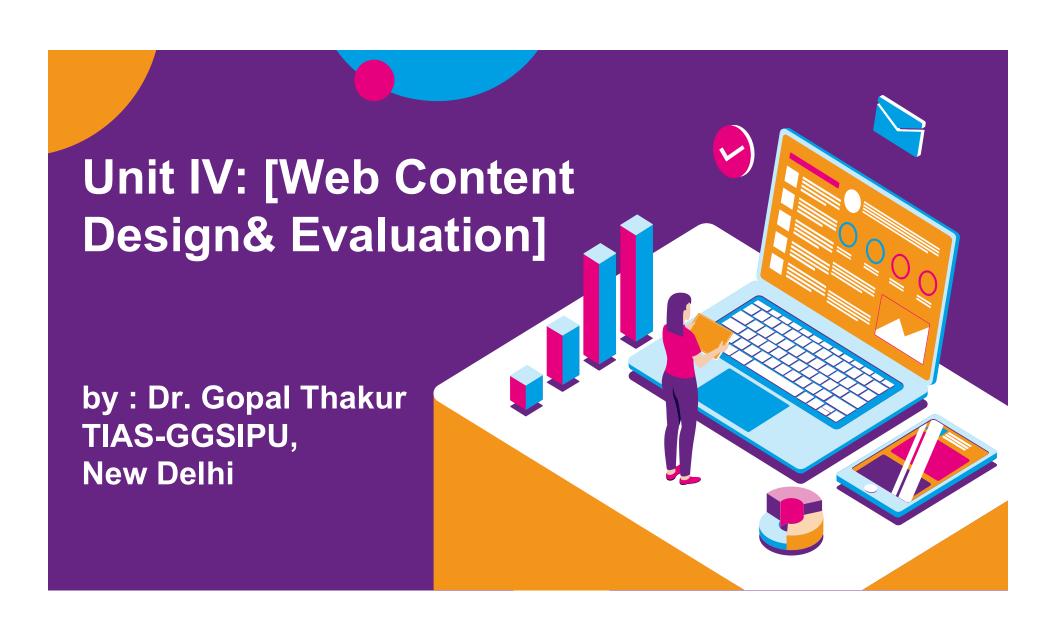

It is a collection of various pages written in HTML markup language.

Website

Each page available on the Website is called a *web page* and first page of any web site is called *home page* for that site.

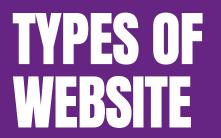

- 1 Static Website
- 2 Dynamic Website

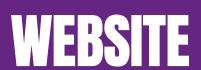

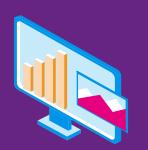

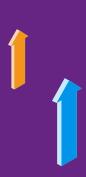

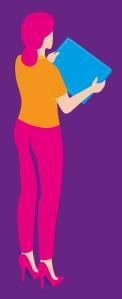

There are many varieties of Web sites, each specializing in a particular type of content or use, and they may be arbitrarily classified in any number of ways. A few such classifications might include:

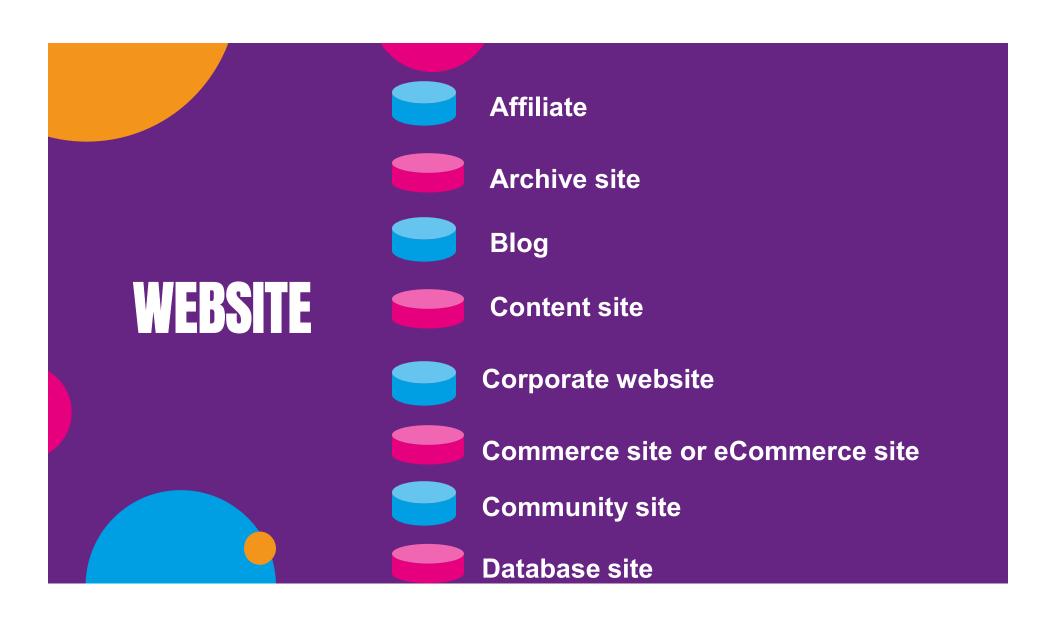

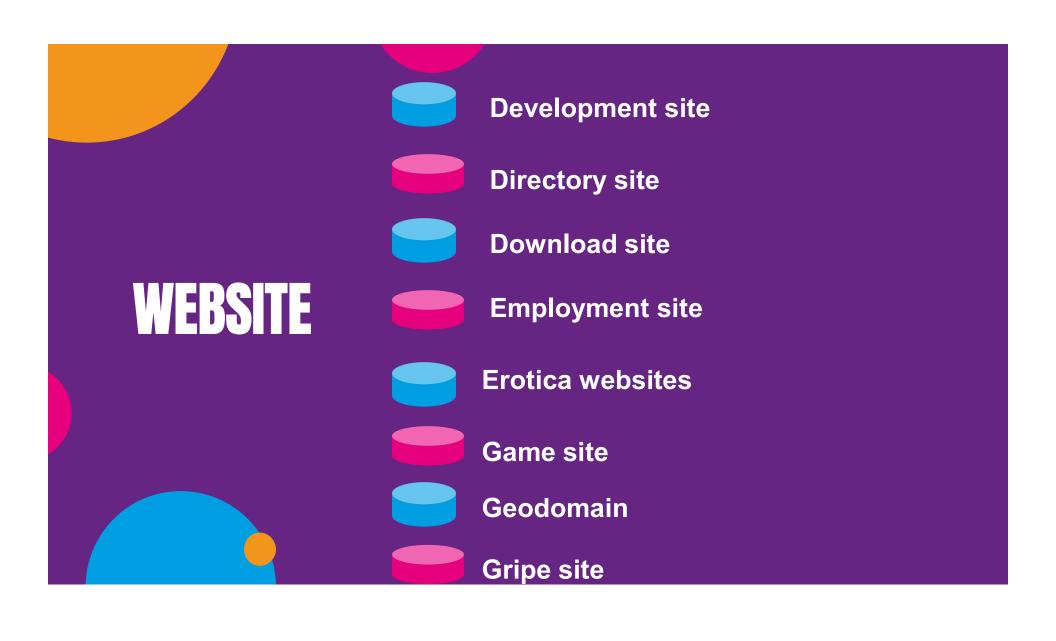

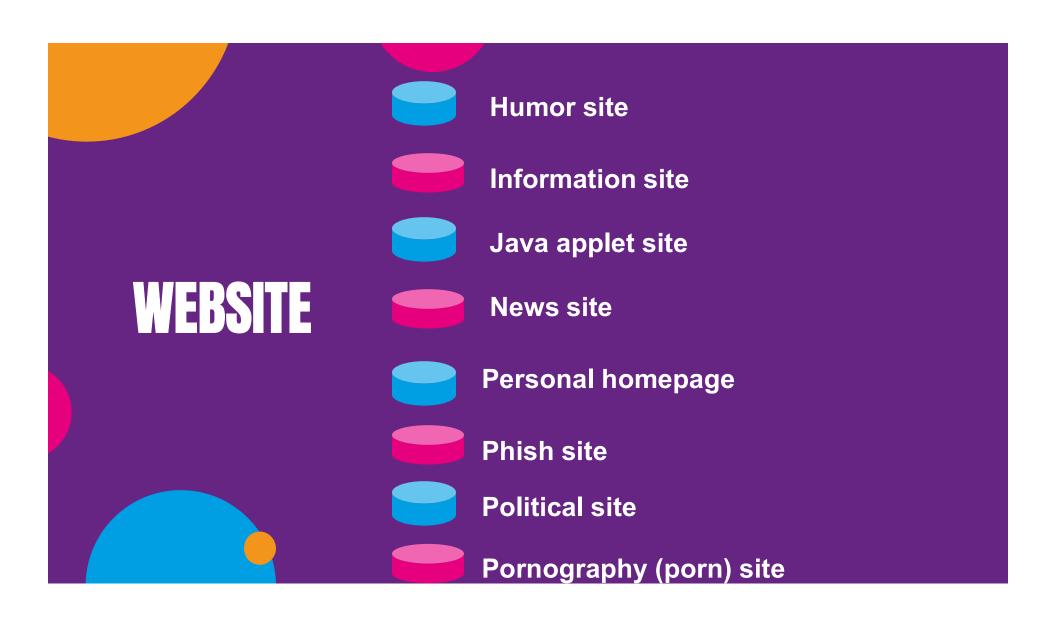

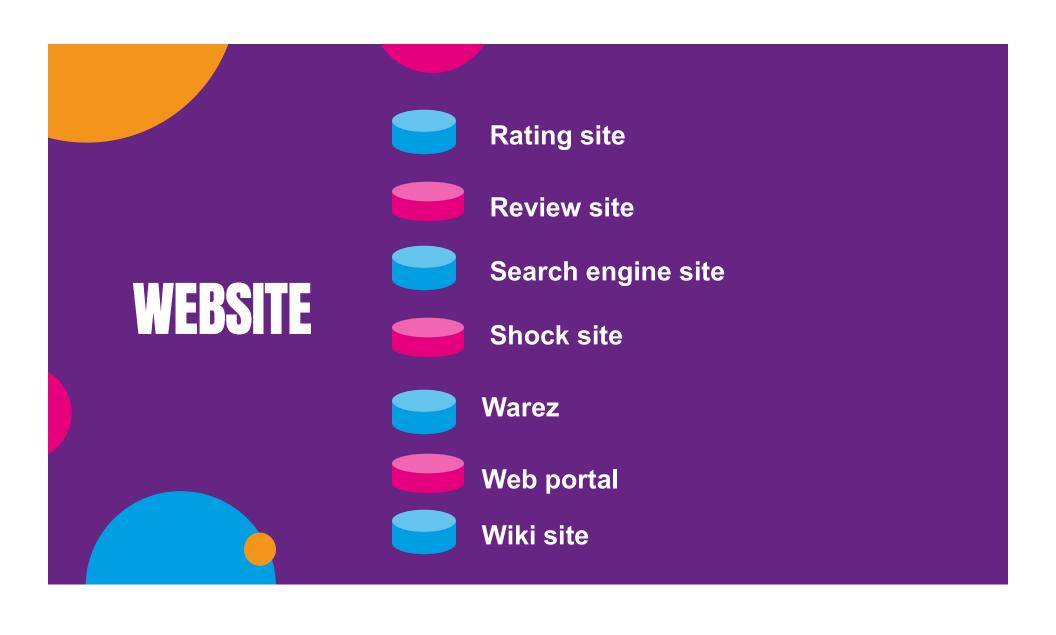

#### Website Planning and Visual Design

#### The basic steps that help in planning a website are:

- Define your target audience
- Organize your concepts and materials
- Create a directory structure (also called site map
- Create a sketch of the pages you intend to create
- Design and refine the look and feel of the site

ELEMENTS
AND
PRINCIPLES
OF WEB
DESIGNING

## PRINCIPLES OF WEB DESIGNING:

- □ Balance
- □ Proportion
- □ Rhythm
- Emphasis
- **□** Unity

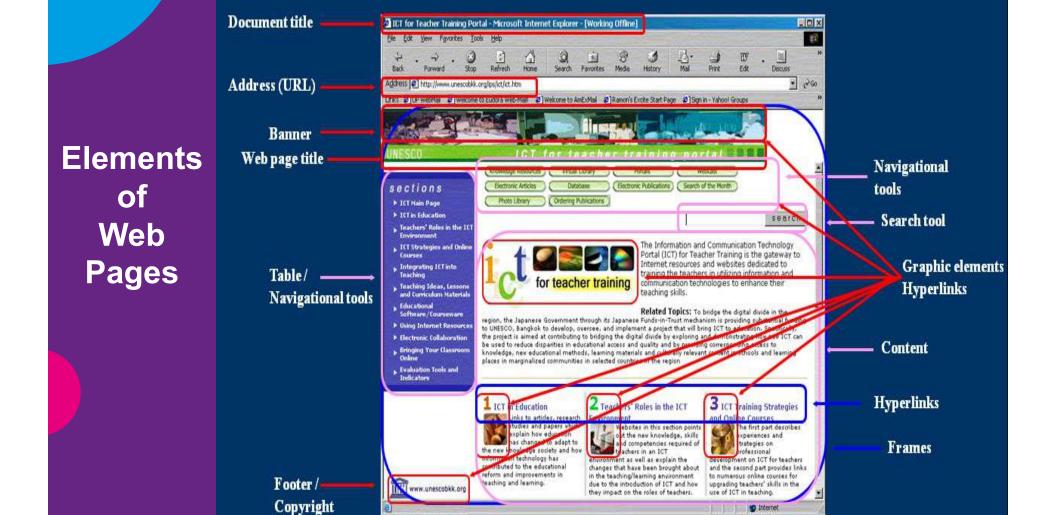

# 2. AUDIENCE ANALYSIS AND CONTENT STRATEGY

Audience analysis involves identifying the audience and adapting a speech to their interests, level of understanding, attitudes, and beliefs.

# 2.CONTENT STRATEGY

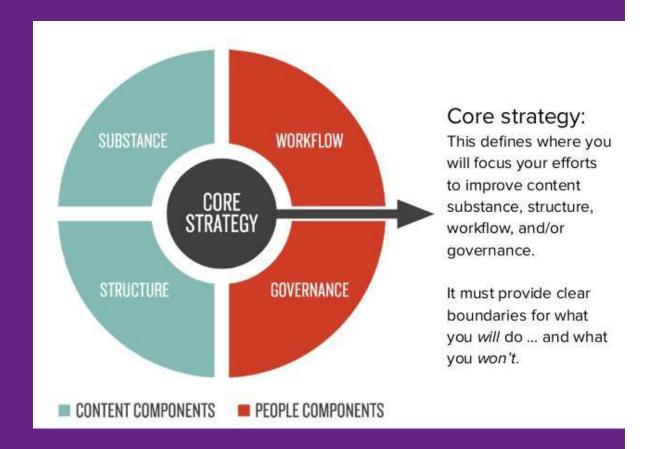

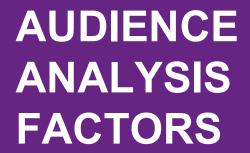

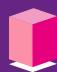

**Audience expectations** 

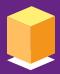

Setting

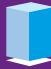

**Knowledge of topic** 

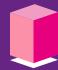

**Voluntariness** 

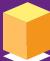

**Attitude toward topic** 

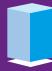

**Egocentrism** 

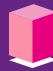

**Audience size** 

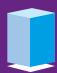

**Demographics** 

# Unit 4: Lesson 2 MEASURES OF CENTRAL TENDENCY

Dr. Shivendu Kumar Rai

Assistant Professor,

Journalism & Mass Communication

#### **MEASURES OF CENTRAL TENDENCY**

- A measure of central tendency is a measure that tells us where the middle of a bunch of data lies.
- The three most common measures of central tendency are the mean (arithmetic average), the median, and the mode.
- Central Tendency tells us about the shape and nature of the distribution.
- Central Tendency carries as far as possible the largest number of qualities of the whole group.

#### **Characteristics Of A Good Central Tendency**

- Representative of the whole group.
- Definite and clearly ascertained.
- Possess stability of value.
- Method of finding out the average should be simple enough.
- Can be subjected to further mathematical analysis.
- An absolute measurement.

#### **TYPES OF AVERAGES**

- Averages of location
  - Mode
  - Median

- Mathematical averages.
  - Arithmetic average (Mean)

#### MODE (Frequency)

- Mode is the value that occurs most frequently in a set of data.
- Calculation of mode depends upon the frequencies.
- Example: Find the Mode of the following data set:
  - 3, 12, 15, 3, 15, 8, 20, 19, 15, 12, 19, 9
- No. 15 has the highest frequency i.e. 3 times
- Solution: Mode = 15

#### **MERITS OF MODE**

- Very easy to locate
- Not affected by extra-ordinary measurements.
- Not necessary to know the size of all the units.
- Directly applicable to largest number of items.
- Can be expressed and located graphically also.

#### **DEMERITS OF MODE**

- Not amenable to further mathematical treatment.
- Indeterminate and indefinite.
- Has a limited application.
- Considers the frequencies of one group only and leaves out the other groups.

## MEDIAN (Location at Middle)

- Median is the number present in the middle when the numbers in a set of data are arranged in ascending or descending order. If the number of numbers in a data set is even, then the median is the mean of the two middle numbers.
- For Ex scores of students are 22,23,11,18,22,20,15
- Arrange these in ascending/descending order as

- Count in from the lowest or highest score
- '20' is placed in center. Hence, the median average is 20.

#### MERITS OF MEDIAN

- Median, like mode is very easy to locate.
- Not affected by extreme items and thus possesses greater stability.
- Not necessary to know the values of all the items.
- Not indefinite and changing like mode.

#### **DEMERITS OF MEDIAN**

- Changes by mere increase in number.
- Does not take into consideration all the items of the series.

## MEAN (ARITHMETIC AVERAGE)

- Arithmetic mean is the most popular and the best form of average.
- The sum of all the scores divided by the number of scores.

$$mean = \frac{sum \text{ of elements in set}}{number \text{ of elements in set}}$$

• Example: The mean weight of five women is - (100 + 100 + 130 + 140 + 150)/5 = 620/5 = 124 Kg.

#### MERITS OF ARITHMETIC AVERAGE

- Most commonly understood measure.
- Takes into consideration all the items in the group
- Definite and ascertainable.
- Mathematically calculated and is amenable to further mathematical analysis.

#### DEMERITS OF ARITHMETIC AVERAGE

- Unduly affected by extreme items.
- Sometimes it gives very unrealistic results.
- It is just possible that this average may not be directly applicable to any items of the group.
- The value of all the items separately or at least total value of all the items must be known.
- Can not be located by casual observation as in case of mode.

### PERCENTAGES (SHARE)

- Percentage is defined as a fraction or ratio with 100 understood as the denominator; it is a proportion or share in relation to a whole.
- For example: Suppose, in a research study total number of respondents are 131. Now, ages are coded as Young age below 35 years old, Middle age from 36 45 and Old age above 45. After classification it was found that 47 respondents were young *i.e.* below 35 years old. 33 respondents were of middle age between 36 to 45 years old and 51 respondents were of old age above 45 years old.
- So, using percentage system calculation can be made as:
- For young age (below 35):  $47 / 131 \times 100 = 35.88\%$  say 36%
- For middle age (between 36-45): 33 / 131 x 100 = 25.19% say 25%
- For old age (Old):  $51 / 131 \times 100 = 38.93\%$  say 39%

# Unit 4: Lesson 3 ANALYSIS & INTERPRETATION OF DATA

Dr. Shivendu Kumar Rai
Assistant Professor,
Journalism & Mass Communication
Tecnia Institute of Advanced Studies, Rohini, New Delhi

## **Data Analysis**

- Analysis means the categorizing, ordering, manipulating and summarizing of data.
- It presents the data in comprehensible and interpretable form.
- The aim of data analysis is to reach to useful information so that final conclusions can be drawn and recommendations can be made.

## **Data Analysis**

- Analysis means the categorizing, ordering, manipulating the collected data.
- The purpose of analysis is to answer the research questions and to help determine the trends and relationships among the variables.
- Charts, graphs and other pictorial presentations are forms of depicting data. It helps the reader to understand data at a glance.

## **Categories of Analysis**

- Analysis, specially in case of Survey or Experimental data, involves estimating the values of unknown parameters of the population and testing of hypotheses for drawing inferences.
- Analysis may be categorized as
  - A. Descriptive analysis and
  - B. Inferential analysis
- Descriptive analysis is concerned with the development of certain indices from the raw data, whereas Inferential analysis is concerned with the process of generalizations.

## Types of Analysis

- **Co-relation Analysis** studies the joint variation of two or more variables for determining the amount of correlation between two or more variables.
- Causal Analysis is concerned with the study of how one or more variables affect change in another variable.
- Multiple Regression Analysis adopted when the researcher has one dependent variable which is presumed to be a function of two or more independent variables.

- Multiple Discriminate Analysis is done when a researcher has a single dependent variable that cannot be measured, but can be classified into two or more groups on the basis of some attributes.
- Canonical Analysis: This analysis can be used in case of both measureable and non-measureable analysis, for the purpose of simultaneously predicting a set of dependent variables from their joint co-variants with a set of independent variables.

#### **Data Interpretation**

- Based on data analysis the interpretation is done.
   Interpretation takes the result of analysis, makes inference relevant to the research problem under study and draw conclusions.
- Interpretation is the device through which the factors that seem to explain what has been observed by researcher in the course of the study can be better understood and it also provides a theoretical conception which can serve as a guide for further researches.
- Interpretation is concerned with relationships within the collected data, partially overlapping analysis.

- Through the interpretation researcher can link up his findings with those of other studies, having the same abstract principle, and thereby can predict about the concrete world of events.
- It opens new avenues of intellectual adventure and stimulates the quest for more knowledge. It can serve as a guide for future research studies.
- Researcher can make others to understand the real significance of his research findings.

## **Techniques of Interpretation**

- Generalization should be done and concepts be formulated.
- Researcher must give reasonable explanations of the relations which he has found and he must interpret the lines of relationship in terms of the underlying processes and must try to find out the thread of uniformity that lies under the surface layer of his diversified research findings.

## **Steps of Interpretation Technique**

- Researcher must accomplish the task of interpretation only after considering all relevant factors affecting the problem to avoid false generalization.
- Extraneous (irrelevant) information, if collected during the study, must be considered while interpreting the final results of research study, for it may prove to be a key factor in understanding the problem under consideration.

- It is advisable, before starting final interpretation, to consult someone having insight into the study and who is frank and honest and will not hesitate to point out omissions and errors in logical argumentation. Such consultation will result in correct interpretation and thus, will enhance the utility of research results.
- Researcher must accomplish the task of interpretation only after considering all relevant factors affecting the problems to avoid false generalizations.

#### **Precautions in Interpretation**

At the outset, researcher must invariably satisfy himself that

- the data are appropriate, trustworthy and adequate for drawing inferences.
- the data reflect good homogeneity proper analysis has been done through statistical methods.
- proper analysis has been done through statistical methods
- The researcher must remain cautious about the errors that can possibly arise in the process of interpreting results

- Must take care of precautions concerning the reliability of data, computational checks, validation and comparison of results
- Broad generalization should be avoided
- There should be constant interaction between initial objectives, hypothesis, empirical observation and theoretical conceptions

## Importance of Interpretation

Interpretation is essential because of the following reasons:

- Through interpretation the researcher can well understand the abstract principle that works beneath the findings.
- Interpretation leads to the establishment of explanatory concepts that can serve as a guide for future research studies.
- It opens new avenues of intellectual adventure and stimulates the quest for more knowledge.

## ... Importance of Interpretation

- Researcher can better appreciate only through interpretation why his findings are, what they are and can make others to understand the real significance of his research findings.
- The interpretation of the findings of explanatory research studies often results into hypothesis for experimental research and as such interpretation is involved in the transition from exploratory to experimental research.

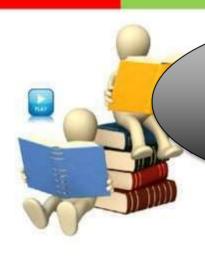

# Writing Research Paper

Dr. Shivendu Kr Rai Assistant Professor Tecnia Institute of Advanced Studies, Rohini

# Why do you need to learn how to write a research paper?

- ➤In college, you will be asked to write *many* research papers, and you need to learn what goes into writing a successful paper.
- This PowerPoint presentation will give you step-by-step directions on how most high school and college teachers/professors expect you to write a basic research paper.

#### **Learning Targets:**

- 1. How to choose a topic?
- 2. How to write a thesis or introductory statement?
- Understand the difference bet. plagiarism and acceptable plagiarism
- Learn how to use "parenthetical notations."
- Bibliography & proper format.

from an old French word, "sercher" Research - to seek or search It is defined as "intensive search with the purpose of becoming certain". It is a systematic investigation into reality to gain knowledge.

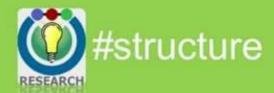

#### #structure of a research paper

Main parts of a composition:

- □ Introduction
- ☐ Body
- □ Conclusion

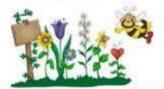

- Abstract
- Introduction/ thesis statement
- Literature Review
- Methodology
- Results
- Discussion
- Conclusion
- Reference
- Appendices

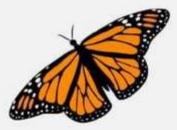

#### Structure of the Research Paper

| Section                                    | Purpose of the Section                                                                                                    |
|--------------------------------------------|----------------------------------------------------------------------------------------------------|
| Abstract                                   | To <b>briefly introduce</b> the reader to the aims of the study, the methodology, results and findings.                                                                                                    |
| Introduction<br>and/or thesis<br>statement | To state a clear <b>overall purpose</b> for the study, often framed in a discussion of the need the research is satisfying.  To define the <b>research question(s)</b> of the study.  To give a very <b>brief background</b> of relevant theory and practice for your topic. |
| Literature<br>Review                       | To summarize what <b>conclusions have been reached</b> in the research literature and whether different writers agree or not.  To highlight <b>main issue and controversies</b> around the problem.                                                                          |

#### Structure of the Research Paper

| Section     | Purpose of the Section                                                                                                    |
|-------------|----------------------------------------------------------------------------------------------------|
| Methodology | To demonstrate that you are aware of the research methods used to study this topic.  To explain and justify the method of data collection and analysis.           |
| Results     | To present the findings of your research in an orderly manner, using heading planned in your methodology or headings arising from patterns found in the research. |
| Discussion  | To comment on the trends/findings and show your understanding of what your data suggests.  To highlight anything unexpected that came up.                         |

#### Structure of the Research Paper

| Section    | Purpose of the Section                                                                                                    |
|------------|----------------------------------------------------------------------------------------------------|
| Conclusion | To sum up your findings and highlight the significance of the outcomes of your study.  To discuss the limitations of your study and indicate where further research is needed.                                                                                                    |
| Reference  | To list alphabetically all the reference materials that have been cited in the text of the report.                                                                                                    |
| Appendices | To present relevant details such as letters to participants and organizations.  To present details of questionnaires, surveys and other relevant instrument that you developed for the purpose of the study.  To present relevant documents, e.g. Reports/policy/ historical documents. |

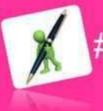

#how to write?

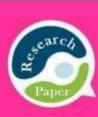

# **Abstract**

It is a summary of a body of information; it expresses the main claim and argument of a paper.

#### Questions that an abstract answers:

- Why did you do this study or project?
- What did you do and how?
- What did you find?
- What do your findings mean?

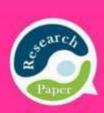

# Introduction

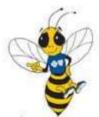

The primary purpose of an introduction is to frame the paper for its readers. It should provide:

- · brief description of the topic
- statement as to why the topic is worth researching or why it could be found interesting
- statement of the research objectives.
- statement of the method(s) and the scope of study.
- An overview of the rest of the paper.

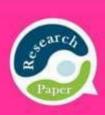

## Literature review

#### Four guide questions:

- What is the present state of knowledge regarding the topic under consideration?
- How are the studies related to the one being proposed?
- What is the quality of the studies reviewed?
- How will the proposed study contribute to the existing literature?

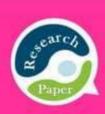

# Methodology

- To demonstrate that you are aware of the research methods used to study this topic.
- To justify the research method and approach you have taken or your study.
- To explain and justify the method of data collection and analysis.

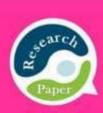

# Conclusion

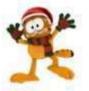

The 'results' and 'discussion' should be the focus of this part.

- To sum up your findings and highlight the significance of the outcomes of your study.
- To outline any implication or recommendations indicated by the findings.

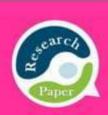

# Conclusion

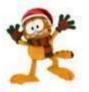

**Results** - to present the findings of your research in an orderly manner, using heading planned in your methodology or headings arising from patterns found in the research.

**Discussion** - show your understanding of what your data suggests.

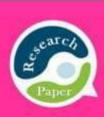

# Reference(s)

 To list alphabetically all the reference materials that have been cited in the text of the report.

# Referencing your paper

- References need to contain all works cited in the text.
- References should consistently follow one recognizable system.

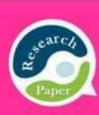

# Appendices

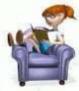

- To present relevant details such as letters to participants and organizations.
- To present details of questionnaires, surveys and other relevant instrument that you developed for the purpose of the study.
- To present relevant documents, e.g. Reports/policy/ historical documents.

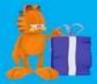

#where & how do we begin?

# Choose a subject

- that interests you but from which you can still learn much
- not too broad
- not too difficult, one for which you can find materials from popular magazines or books aimed at general reading.
- that has some interest for the average reader.

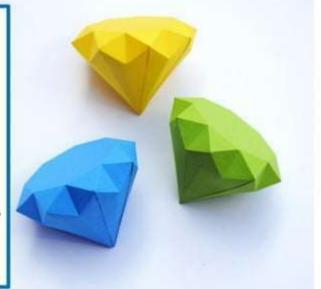

# Choosing a Research Paper

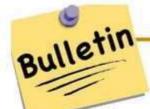

- Observation or experience
- Interview
- The library
- Special bulletins and reports

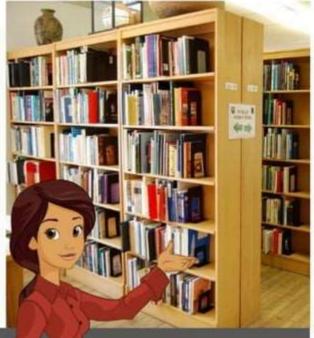

Cathering of Materials

# Common type of outline:

### I. MAIN IDEA

- A. Subsidiary idea or supporting idea to I
- B. Subsidiary idea or supporting idea to I
  - 1. Subsidiary idea to B
  - 2. Subsidiary idea to B
    - a) Subsidiary idea to 2
    - b) Subsidiary idea to 2

### II. MAIN IDEA

- A. Subsidiary or supporting idea to II
- B. Subsidiary idea to II
- C. Subsidiary idea to II

III. MAIN IDEA

- Have some ideas of topics in which you will be needing information.
- Begin your reading with a few general articles which give an overall survey.
- Try to anticipate the important questions your paper will have to answer.
- Jot down what seems to be the major divisions of the subject.

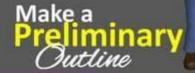

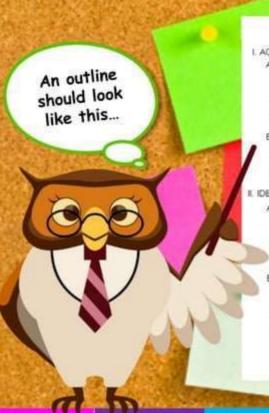

### ORIGINS OF AGRICULTURE

#### I. AGRICULTURE COMPARED TO HUNTING-GATHERING

- A. Advantages of Agriculture
  - 1. More efficient use of land
    - a. agriculture: 1 sq km supports 50 people
    - b. hunting-gathering: 25-30 sq km support 5-6 people
  - 2. More stable food source through year (with storage).
  - 3. More free time in non-critical seasons
- B. Disadvantages of Agriculture
- 1 Malnourishment
  - a farmers often deficient in protein
- 2. Labor intensive in critical seasons
- 3. High risk if crops/herds fail

### II. IDENTIFYING DOMESTICATES IN ARCHAEOLOGICAL RECORD

- A. Plants
  - 1. Seeds are bigger in size
    - a. example teosinte to maize
  - b. example: domesticated sunflower is at least 5 mm
  - 2. Seed coats are thicker
  - 3. Found outside natural range of distribution
- B. Animals
  - Homs change in morphology
  - a. example sheep
  - 2. Body size changes
  - 3. Changes in coat or fur
  - 4. Age-sex distributions in skeletal collections
    - a. few old males
    - b. many slaughtered young males
  - c. many old females
  - 5. Found outside natural range of distribution

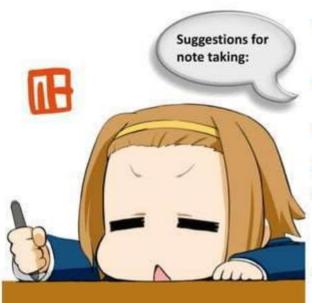

- Use unrolled index, preferably 4x6 inches in size.
- Cover only one subject on each card.
- Write the subject on the left hand corner.
- Name the exact source.
- Use direct quotations if you want to include your paper the author's exact wording.
- Make most of your notes brief statement in your own words.

# Note taking

Quoting means to REPEAT

another Source
word for word,
using quotation
marks.

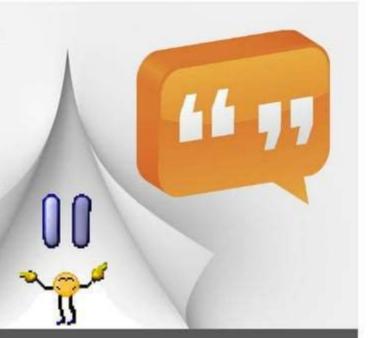

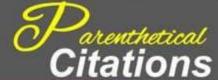

# Keys to Parenthetical Citations

- □ Keep quotes short
- Give only information needed to identify the source on your Works Cited Page
- ☐ You don't need to cite information that is "common knowledge"

"Make it easier for your reader!"

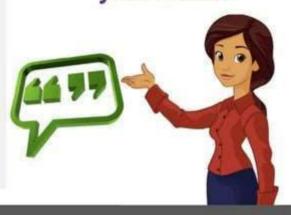

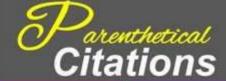

- To show that an authority supports your point;
- To present a position or argument;
- To include especially moving or historically significant language; and
- To present a particularly well-stated passage whose meaning would be lost or changed if paraphrased or summarized.

In research papers, you should quote from a source:

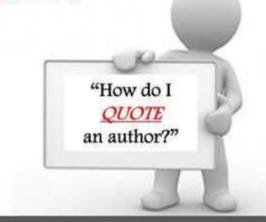

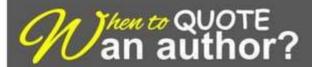

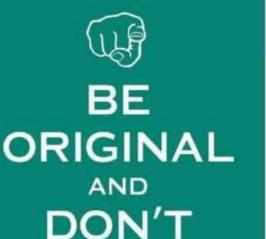

# PLAGIARISM

- Passing of someone else's work as your own, whether we do this deliberately or not.
- Not acknowledging when using information (i.e. data, tables, figures or graphics) from other writers.
- Inadequately paraphrasing a source.

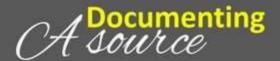

**PLAGIARIZE** 

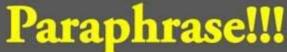

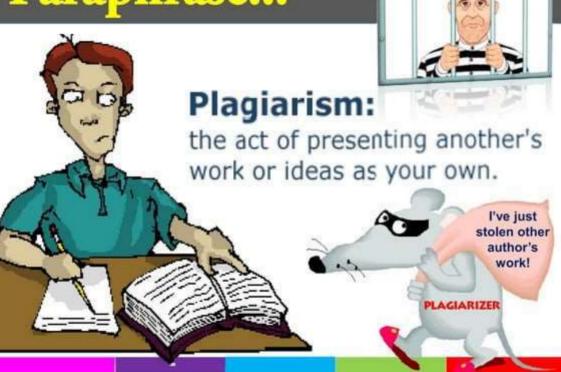

# Plagiarism v. Paraphrasing

## Direct quote from research:

"Japan's beautiful Mount Fuji last erupted in 1707 and is now classified as dormant. Dormant volcanoes show no signs of activity, but they may erupt in the future."

# Non-plagiarized paraphrase:

Mount Fuji, the highest mountain in Japan, is actually a dormant volcano. Dormant means that it is not active. The last time Mount Fuji erupted was in 1707, and there is always the possibility of a future eruption.

# Plagiarism v. Paraphrasing

# Direct quote from research:

"Three weeks after Katrina. warnings of the arrival of Hurricane Rita sent residents of cities such as Houston, Texas, rushing to evacuate, fearing for their lives. Fortunately, Hurricane Rita turned out to be much less severe than Katrina. However, mass evacuations like this bring hazards of their own, as panicking drivers may cause accidents on the jammed roads."

# Non-plagiarized paraphrase:

Shortly after Hurricane Katrina devastated the city of Houston, Texas, a warning for a new hurricane named Rita was broadcast, which caused many people to panic and flee the city. However, the mass departure of people leaving Houston at the same time could have caused many car accidents, even though the hurricane turned out to be not as dangerous as Katrina.

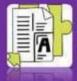

#why use a consistent format?

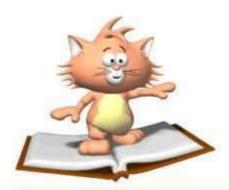

# Why use a Consistent Format?

- Helps your reader understand your arguments and the sources they're built on.
- Allow readers to cross-reference your sources easily I they are doing further research.
- Provides consistent format.
- 4. Gives you credibility and reliability as a writer.
- 4. Gives you credibility and reliability as a writer.
- 3. Provides consistent lornal

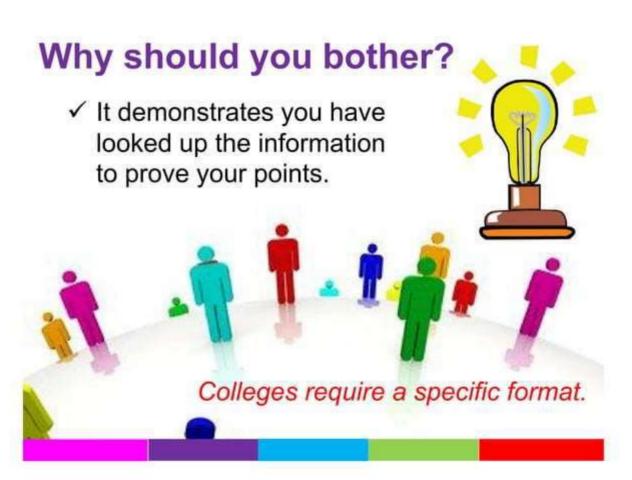

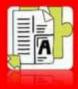

#formatting your research

# Formatting your research paper. Which one?

# **MLA Format**

(Wodern Language Association)
- Is the official guide to non-fiction writing widely adopted by schools, academic departments, and instructors

# APA Format American Psychological Association)

American Psychological Association)
- is an academic format commonly used

to cite sources within the social sciences.
Used by various other <u>scientific</u>
<u>fournals</u> (including medical and public
health journals), textbooks, and
academia.

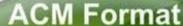

Association for Computer Machinery)
is the largest and oldest
international scientific and industrial
computer society where they
publish their own journals or
proceedings.

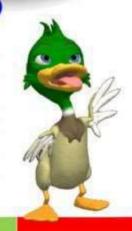

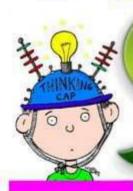

|                          | MLA Guidelines                                                                                                    | APA Guidelines                                                                                                    |
|--------------------------|----------------------------------------------------------------------------------------------------|----------------------------------------------------------------------------------------------------|
| Paper                    | Standard size (8.5 x 11" in the U.S.)                                                                                                    | ]                                                                                                    |
| Page Margins             | 1" on all sides (top, bottom, left, right)                                                                                                  | 1" on all sides (top, bottom, left, right)                                                                                                    |
| Font                     | 12-pt. easily readable (e.g., Times<br>Roman)                                                                                               | <b>12-pt.</b> Times Roman or Courier. For figures, however, use a sans serif font such as Arial.                                                                                                    |
| Spacing                  | Double-spaced throughout, including captions and bibliography                                                                               | Double-spaced                                                                                                    |
| Alignment of<br>Text     | Flush left (with an uneven right margin)                                                                                                    | Flush left (with an uneven right margin)                                                                                                    |
| Paragraph<br>Indentation | 1/2" (or five spaces)                                                                                                    | 5–7 spaces                                                                                                    |
| End of Sentence          | Leave one space after a period unless your teacher prefers two.                                                                             | Leave one space after a period unless your teacher prefers two.                                                                                                    |
| Page Numbers             | On every page, in the upper right margin, 1/2" from the top and flush with the right margin put your last name followed by the page number. | On every page (except Figures), in the upper right margin, 1/2" from the top and flush with the right margin, two or three words of the paper title (this is called the running head) appear five spaces to the left of the page number, beginning with the title page. |

|                     | MLA Guidelines                                                                                                    |
|---------------------|----------------------------------------------------------------------------------------------------|
| Title Page          | Only if your teacher requests one. Instead, on the first page, upper left corner place on separate lines, double-spaced: Your name Teacher's name Course name or number Date Underneath, center the title using regular title capitalization rules and no underline. Start the report immediately below the title. |
| Section<br>Headings |                                                                                                    |

### **APA Guidelines**

The title page is always the first page.

On the line below the page number, the running head is typed flush left (all uppercase) following the words "Running head:"
Below the running head, the following are centered on their own lines, using upper and lower case:

Paper title Your name Your school

Top level headings should be centered on the page, using upper and lower case.

Second level headings should be flush left, italicized, using upper and lower case.

|                        | MLA Guidelines                                                                                                    | APA Guidelines                                                                                                    |
|------------------------|----------------------------------------------------------------------------------------------------|----------------------------------------------------------------------------------------------------|
| Tables & Illustrations | Place <b>tables and illustrations</b> as close as possible to the text they refer to.                                                                                                    | Unless your teacher tells you otherwise, tables and illustrations appear at the end of the paper.                                                                                                    |
|                        | A table is labeled <i>Table</i> and given a number (e.g., Table 1). The table label and caption or title appear above the table, capitalized like a title, flush left.  Sources and notes appear below                                                                                               | Each table begins on a separate page with the label Table 1 (etc.) typed flush left on the first line below the page number. Double-space and type the table title flush left (italicized using uppercase and lowercase letters).                  |
|                        | the table, flush left.  Photos, graphs, charts or diagrams should be labeled Figure (usually abbreviate Fig.), and assigned a number (e.g., Fig. 1). The label, title, and source (if any) appear underneath the figure, flush left, in a continuous block of text rather than one element per line. | Figures Captions appear on the last numbered page of the paper. In this case the label Figure 1 (etc.) is italicized and the caption itself is not. The caption uses regular sentence capitalization. The figures themselves follow, one per page. |

|                               | MLA Guidelines                                                                     | APA Guidelines                                                                                                    |
|-------------------------------|------------------------------------------------------------------------------------|----------------------------------------------------------------------------------------------------|
| Order of<br>Major<br>Sections |                                                                                    | Each of these sections (if present) begins on a new page:  Title page Abstract Body References Appendixes Footnotes Tables Figure Captions Figures |
| Binding                       | Most teachers prefer a simple paper clip or staple. Follow your teacher's request. |                                                                                                    |
| Additional<br>Information     | Purdue University Online<br>Writing Lab (OWL) -<br>MLA Style Guide                 | Purdue University Online<br>Writing Lab (OWL) -<br>APA Style Guide                                                                                 |

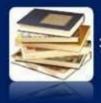

#writing bibliography

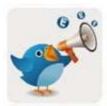

# **Bibliography** is a list of the sources you used to get information for your report.

As a rule of academic writing, students need to admit the truth when they use other people's ideas, views, data, information, written materials, audiovisual resources, etc. When you use a direct quotation or copied section, follow cite the source and no bibliography truth secret. It intends to tell reader about accuracy, value and relevancy of the sources that are cited.

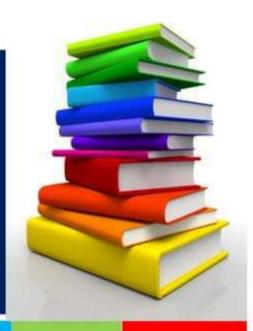

### **APA Format**

### BOOKS

Author's last name, first name. Book title. Additional information. City of publication: Publishing company, publication date.

Author's last name, first initial. (Publication date). Book title. Additional information. City of publication: Publishing company.

Allen, Thomas B. Vanishing Wildlife of North America. Washington, D.C.: National Geographic Society, 1974. Allen, T. (1974). Vanishing wildlife of North America. Washington, D.C.: National Geographic Society.

Searles, Baird, and Martin Last. A Reader's Guide to Science Fiction. New York: Facts on File, Inc., 1979.

Searles, B., & Last, M. (1979). A reader's guide to science fiction. New York: Facts on File, Inc.

Toomer, Jean. Cane. Ed. Darwin T. Turner. New York: Norton, 1988. Toomer, J. (1988). Cane. Ed. Darwin T. Turner. New York: Norton.

## **APA Format**

### **ENCYCLOPEDIA AND DICTIONARY**

Author's last name, first name. "Title of Article." *Title of Encyclopedia*. Date.

Author's last name, first initial. (Date). Title of Article. *Title of Encyclopedia* (Volume, pages). City of publication: Publishing company.

Tobias, Richard. "Thurber, James." Encyclopedia Americana. 1991 ed. Tobias, R. (1991). Thurber, James. Encyclopedia americana. (p. 600). New York: Scholastic Library Publishing.

Pettingill, Olin Sewall, Jr. "Falcon and Falconry." World Book Encyclopedia. 1980.

Pettingill, O. S., Jr. (1980). Falcon and Falconry. World book encyclopedia. (pp. 150-155). Chicago: World Book.

## **APA Format**

### **MAGAZINE & NEWSPAPER ARTICLES**

Author's last name, first name.

"Article title." Periodical title Volume

# Date: inclusive pages.

Author's last name, first initial.
(Publication date). Article title.
Periodical title, volume number
(issue number if available), inclusive
pages.

Trillin, Calvin. "Culture Shopping." New Yorker 15 Feb. 1993: 48-51.

Today 9 21 July 1986: sec. A: 1.

Kalette, Denise. "California Town Counts Down to Big Quake." USA Trillin, C. (1993, February 15).
Culture shopping. New Yorker, pp. 48-51.

Kalette, D. (1986, July 21). California town counts town to big quake. *USA Today*, 9, p. A1.

## **APA Format**

### **MAGAZINE & NEWSPAPER ARTICLES**

Author's last name, first name.
"Article title." *Periodical title* Volume
# Date: inclusive pages.

Author's last name, first initial. (Publication date). Article title. Periodical title, volume number (issue number if available), inclusive pages.

Trillin, Calvin. "Culture Shopping." New Yorker 15 Feb. 1993: 48-51.

Trillin, C. (1993, February 15). Culture shopping. *New Yorker*, pp. 48-51.

Kalette, Denise. "California Town Counts Down to Big Quake." USA Today 9 21 July 1986: sec. A: 1.

Kalette, D. (1986, July 21). California town counts town to big quake. *USA Today, 9*, p. A1.

fodey.com

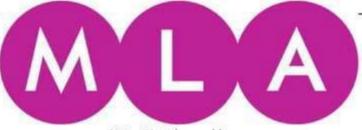

Note: Not the real logo.

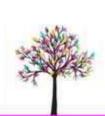

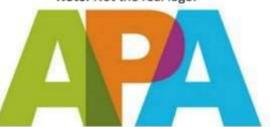

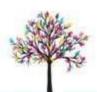

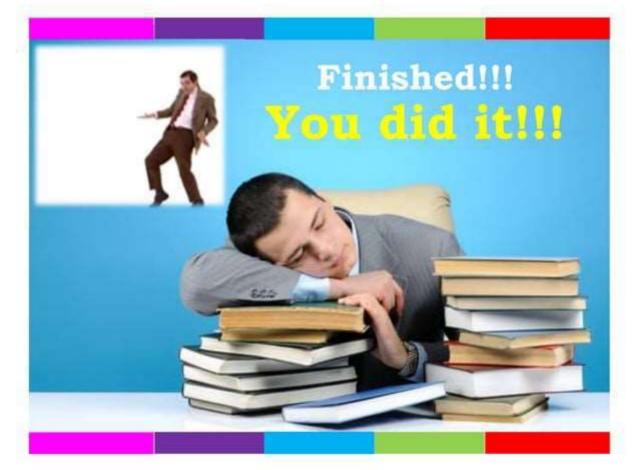

# SAMPLING

Ritika Choudhary
Assistant Professor and PhD Scholar
Journalism and Mass Communication

## DEFINITION

Sampling is the process of selecting a few (a sample) from a bigger group (the sampling population) to become the basis for estimating or predicting the prevalence of an unknown piece of information, situation or outcome regarding the bigger group. A sample is a sub group of the population a researcher is interested in.

Any survey can be conducted by either of the two methods:

- 1. Census Method
- 2. Sampling Method

## **PROCESS**

The sampling process comprises several stages:

- 1) Defining the population of concern.
- 2) Specifying a sample frame, a set of items or events possible to measure.
- 3) Specifying a sampling method for selecting items or events from the frame.
- 4) Determining the sample size.
- 5) Implementing the sampling plan.
- 6) Sampling and data collecting.
- 7) Reviewing the sampling process

#### METHODS OF SAMPLING

Probability type sampling

Non Probability type sampling

Simple Random Sampling

Systematic Sampling

Stratified Random Sampling

Multistage/Cluster Sampling Purposive or Judgment Sampling

Quota Sampling

Convenience/Accident al Sampling

Self Selected Sample

Snowball Sampling

## TYPES OF SAMPLING

- Random/probability type sampling For a sampling design to be called a random or probability sample, it is imperative that each element in the population has an equal and independent chance of selection in the sample.
- Non Random/non-probability Sampling Non-random sampling designs do not follow the theory of probability in the choice of elements from the sampling population and the population can not be individually identified.

### PROBABILITY SAMPLING DESIGN

### 1. SIMPLE RANDOM SAMPLING

This is a type of sampling where each member of the population has an equal chance of being included in the sample.

The selection of members for the sample is done by –

- a) Lottery Method
- b) Random Number
- c) Selecting from Sequential list
- d) Grid System

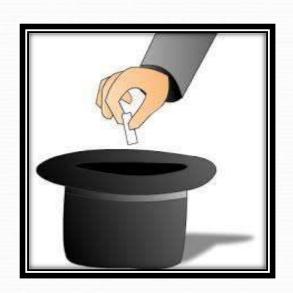

## 2.SYSTEMATIC SAMPLING

• A systematic sample is formed by selecting a unit at random and then selecting additional units at evenly spaced intervals until the sample has been formed.

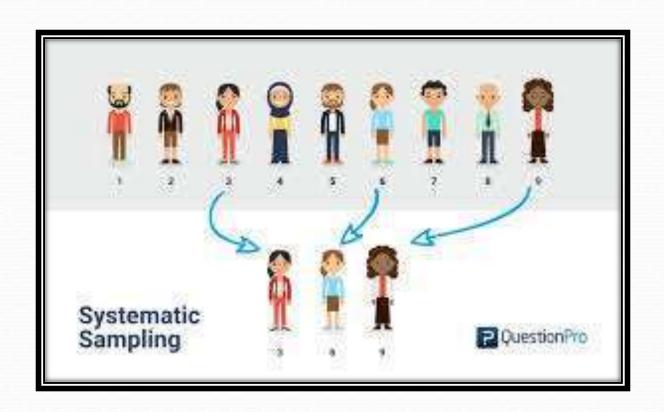

## 3. STRATIFIED RANDOM SAMPLING

• The population is divided into different categories (known as strata, hence the name, stratified sampling) and members from these strata are then selected according to the technique of random sampling.

It can be of two types:

- 1. Proportionate
- 2. Disproportionate

### 4. MULTI STAGE/CLUSTER SAMPLING

• This method is generally used in selecting a sample from a large area and the selection of the sample is done in different stages. Unlike Stratified random Sampling, it picks up the units of Popluation as per the requirement of the Study. In this method the population is divided into different Clusters.

# Difference between Stratified and Cluster Sampling:

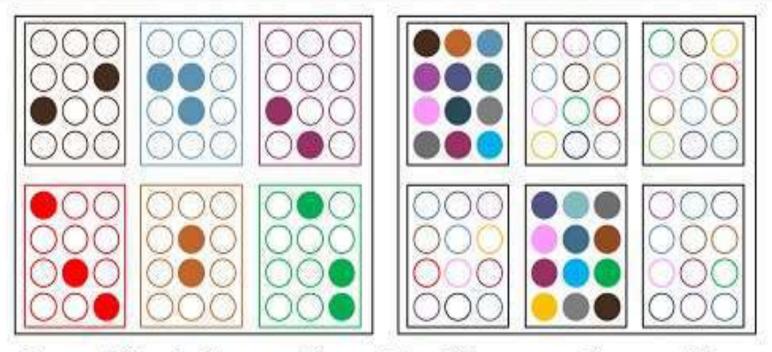

Stratified Sampling Vs Cluster Sampling

## Example:

• if there are 100 individuals in a room (30 boys and 70 girls) and you want to randomly select 20 sample. Stratified sampling based on sex would require you to select 14 girls and 6 boys—this way you've maintained the original gender distribution in your sampling. This is called **proportionate stratified sampling.** If you pay no mind to the original gender distribution and decide to take 10 boys and 10 girls, that's is **non-proportionate stratified sampling.** 

• Cluster sampling on the other hand is when you have a large population say 50 districts and you want to study say behavioral trait and you can afford only 5 districts in your sampling so you randomly select 5 districts from the 50. If you go further to select sub-districts from the 5 districts in your sampling that is called multi-stage cluster sampling.

# NON-RANDOM/NON PROBABILITY SAMPLING DESIGNS

 Non-random sampling designs do not follow the theory of probability in the choice of elements from the sampling population. Non-probability sampling designs are used when the number of elements in a population is either unknown or cannot be individually identified. In such situations the selection of elements is dependent upon other considerations.

## 5. PURPOSIVE OR JUDGEMENT SAMPLING

This is also known as deliberate sampling as the choice of members of the population to be included in the sample depends upon the statistician/Researcher himself. The statistician selects only those members of the population in his sample who, seconding to him, exhibit the characteristics of the population in a marked manner.

## 6. QUOTA SAMPLING

• In this type of sampling, quotas are fixed for different categories of the population based on the considerations relevant to the study being conducted and the selections within the categories are based on personal judgment.

# 7. CONVENIENCE/ACCIDENTAL SAMPLING

According to this system a sample is selected according to the convenience of the sampler. This convenience may be in respect of availability of source list, accessibility of the units etc. This method is resorted when —

- Universe is not defined.
- Sampling unit is not clear.
- Complete source list is not available contacting anyone who is easily available constitute the sample.

## 8. SELF SELECTED SAMPLE

Sometimes a sample is not actually selected but people themselves opt to be included or not to be included in a sample.

E.g. an enquiry has to be made about the people's liking for a particular radio programme, and an announcement to this effect is made on the radio. In such a case the sample is not fixed. Those who care to reply from the part of the sample, such a sample is known as self selected sample.

## 9. SNOWBALL SAMPLING

- Snowball sampling is the process of selecting a sample using networks. To start with, a few individuals in a group or organization are selected and the required information is collected from them. They are then asked to identify other people in the group or organization, and the people selected by them become a part of the sample.
- This process is continued until the required number or a saturation point has been reached, in terms of the information being sought.

## SIZE OF THE SAMPLE

It depends on the following factors:

- 1. The size of the universe
- 2. Resources available
- 3. Homogeneity or heterogeneity
- 4. Nature of study
- 5. Method of sampling adopted
- 6. The degree of accuracy or precision required

# SIZE OF THE SAMPLE

- A sample need not only be representative, instead it should be adequate also.
- A sample is adequate when it is of sufficient size to allow confidence in the stability of its characteristics. This in turn requires a measure of sampling error.

# THANK YOU!

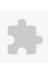

#### TECNIA INSTITUTE OF ADVANCED STUDIES

#### NAAC ACCREDITATED GRADE "A" INSTITUTE

TIAS/AC/2022-23/11

#### ACADEMIC SESSION 2022-23 LECTURE PLAN

| BA(   |        | C)(DIV-B) I S                 | FIMIFZI                | ER (1-Shift                  | (.)                       |                          |               |       |              |                        |                       |                          |                    |                |
|-------|--------|-------------------------------|------------------------|------------------------------|---------------------------|--------------------------|---------------|-------|--------------|------------------------|-----------------------|--------------------------|--------------------|----------------|
| COU   | RSE CO | DDE: BJMC101                  | PA                     | PER NAME: Cor                | nmunication:              | Concepts Proc            | esses         |       |              | L<br>4                 | T/P CRE               | DIT INT. MARKS           | S EX               | T. MARKS<br>75 |
| PERQ  | UISITE |                               |                        |                              |                           |                          |               |       |              | <u> </u>               |                       | 23                       |                    | 73             |
| PROG  | RAMI   | ME OUTCOME                    |                        |                              |                           |                          |               |       |              |                        |                       |                          |                    |                |
| COUF  | RSE OL | ITCOME                        |                        |                              |                           |                          |               |       |              |                        |                       |                          |                    |                |
| COUF  | RSE OB | JECTIVE                       |                        |                              |                           |                          |               |       |              |                        |                       |                          |                    |                |
|       |        |                               |                        |                              |                           |                          |               |       |              |                        |                       |                          |                    |                |
| PRE-F | REQUIS | SITES FOR THE CO              | URSE                   |                              |                           |                          |               |       |              |                        |                       |                          |                    |                |
|       |        |                               |                        |                              |                           |                          |               |       |              |                        |                       |                          |                    |                |
| METH  | IOD O  | F TEACHING                    |                        |                              |                           |                          |               |       |              |                        |                       |                          |                    |                |
|       |        |                               |                        |                              |                           |                          |               |       |              |                        |                       |                          |                    |                |
| COUR  | RSF OI | JTCOME                        |                        |                              |                           |                          |               |       |              |                        |                       |                          |                    |                |
|       | .02 00 |                               |                        |                              |                           |                          |               |       |              |                        |                       |                          |                    |                |
| METH  | 1OD O  | F ASSESSMENT (A               | s Per G. G. S          | S. I. P. University          | New Delhi)                |                          |               |       |              |                        |                       |                          |                    |                |
|       |        | Sr.No.                        |                        |                              |                           | CRITERIA                 |               |       |              |                        |                       | Marks                    |                    |                |
| 1     |        |                               | Class Test             | ; <b>-</b> [                 |                           |                          |               |       |              |                        |                       |                          |                    |                |
| 2     |        |                               | Individual<br>GGSIPU s | l Presentation/V<br>yllabus) | iva-Voce/Groเ             | up Discussion/\          | Written Assig | nment | t (or as def | ined in                |                       |                          |                    |                |
| LECTU | JRE PL | AN                            |                        |                              |                           |                          |               |       |              |                        |                       |                          |                    |                |
| L.NO  | . UNIT | TOPIC                         |                        |                              | PARTICIPATIVE<br>LEARNING | EXPERIMENTAL<br>LEARNING |               |       |              | ADDITIONAL<br>MATERIAL | MODE OF<br>ASSESSMENT | Date<br>(Implementation) | No. of<br>Students | (References)** |
| L.1   | 1      | Introduction to communication |                        |                              |                           |                          | Lectures      |       |              |                        |                       |                          |                    |                |
|       |        | Communication :               |                        |                              |                           |                          | Concept       |       |              |                        |                       |                          |                    |                |
| L.2   | 1      | Concept and definition        |                        |                              |                           |                          | Classes       |       |              |                        |                       |                          |                    |                |
|       |        | Communication :               |                        |                              |                           |                          |               |       |              |                        |                       |                          |                    |                |
| L.3   | 1      | Elements and                  |                        |                              |                           |                          | Lectures      |       |              |                        |                       |                          |                    |                |
|       |        | Process of                    |                        |                              |                           |                          | Lectures      |       |              |                        |                       |                          |                    |                |
|       | 1      | communication                 |                        |                              |                           |                          |               |       |              |                        |                       |                          |                    |                |
|       |        |                               |                        |                              |                           |                          |               |       |              |                        |                       |                          |                    |                |

Course Time Table

|    | ,  |                                                          |  |  |                     | <br><del>-</del> |  |  |  |
|----|----|----------------------------------------------------------|--|--|---------------------|------------------|--|--|--|
| 4  | 1  | Communication : Definition of communication Elements and |  |  | Lectures            |                  |  |  |  |
|    |    | Process of communication  Types of                       |  |  |                     |                  |  |  |  |
| 5  | 1  | communication                                            |  |  | Lectures            |                  |  |  |  |
| 6  | 1  | Barriers to communication                                |  |  | Lectures            |                  |  |  |  |
| 7  | 1  | Multiple aspects related to barriers to communication    |  |  | Lectures            |                  |  |  |  |
| 8  |    | 7Cs of communication                                     |  |  | Lectures            |                  |  |  |  |
| 9  | 1  | Importance of<br>7Cs of<br>communication                 |  |  | Lectures            |                  |  |  |  |
| 10 | 1  | Case study<br>related to<br>barriers of<br>communication |  |  | Group<br>Discussion |                  |  |  |  |
| 11 | 1  | Meaning of Mass<br>Communication                         |  |  | Lectures            |                  |  |  |  |
| 12 | 1  | Process of Mass<br>Communication                         |  |  | Lectures            |                  |  |  |  |
| 13 | 2  | Process of Mass<br>Communication                         |  |  | Lectures            |                  |  |  |  |
| 14 | 2  | Elements of<br>Mass<br>Communication                     |  |  | Lectures            |                  |  |  |  |
| 15 | 1  | Characteristics of Mass Communication                    |  |  | Group<br>Discussion |                  |  |  |  |
| 16 | 1  | Functions of<br>Mass<br>Communication                    |  |  | Group<br>Discussion |                  |  |  |  |
| 17 | 1  | Functions of<br>Mass<br>Communication                    |  |  | Group<br>Discussion |                  |  |  |  |
| 18 | 17 | Means of Mass<br>Communication                           |  |  | Lectures            |                  |  |  |  |
| 19 | 2  | Folk and traditional media                               |  |  | Lectures            |                  |  |  |  |

| 1/24/23, 9 | ZI AW                                                                               |  |  | Oou          | 3C 111110 | JIGDIO |  |  |  |
|------------|-------------------------------------------------------------------------------------|--|--|--------------|-----------|--------|--|--|--|
|            |                                                                                     |  |  |              |           |        |  |  |  |
| L.20 2     | Role of New<br>Media in<br>contemporary<br>communication                            |  |  | Lectures     |           |        |  |  |  |
| L.21 2     | Mass Media<br>Activism                                                              |  |  | Lectures     |           |        |  |  |  |
| L.22 2     | Case Study -<br>Mass Media<br>Activism                                              |  |  | Lectures     |           |        |  |  |  |
| L.23 3     | Models of communication                                                             |  |  | Presentation |           |        |  |  |  |
| L.24 3     | Scope of communication models                                                       |  |  | Lectures     |           |        |  |  |  |
| L.25 3     | Purpose of communication models                                                     |  |  | Lectures     |           |        |  |  |  |
| L.26 3     | Aristotles<br>classical model<br>of<br>communication                                |  |  | Presentation |           |        |  |  |  |
| L.27 3     | Case Study -<br>Aristotles<br>classical model<br>of<br>communication                |  |  | Lectures     |           |        |  |  |  |
| L.28 3     | Shannon and Weavers Mathematical model of communication                             |  |  | Presentation |           |        |  |  |  |
| L.29 3     | Case Study -<br>Shannon and<br>Weavers<br>Mathematical<br>model of<br>communication |  |  | Lectures     |           |        |  |  |  |
| L.30 3     | Wilbur<br>Schramms model<br>of<br>commmunication                                    |  |  | Presentation |           |        |  |  |  |
| L.31 3     | Case Study -<br>Wilbur<br>Schramms model                                            |  |  | Lectures     |           |        |  |  |  |

| 124123, | , 9.21 | AIVI                                                             |  | Cou          | se rime | Table |  |  |  |
|---------|--------|------------------------------------------------------------------|--|--------------|---------|-------|--|--|--|
|         |        | of<br>communication                                              |  |              |         |       |  |  |  |
| L.32    | 3      | Laswells model of communication                                  |  | Presentation |         |       |  |  |  |
| L.33    | 3      | Case Study -<br>Laswells model<br>of<br>communication            |  | Lectures     |         |       |  |  |  |
| L.34    | 3      | Newcombs<br>model of<br>communication                            |  | Presentation |         |       |  |  |  |
| L.35    | 2      | Case Study -<br>Newcombs<br>model of<br>communication            |  | Lectures     |         |       |  |  |  |
| L.36    |        | Westley-Mcleans<br>models of<br>communication                    |  | Presentation |         |       |  |  |  |
| L.37    | 2      | Case Study -<br>Westley-Mcleans<br>models of<br>communication    |  | Lectures     |         |       |  |  |  |
| L.38    | 2      | George<br>Gerbeners model<br>of<br>communication                 |  | Presentation |         |       |  |  |  |
| L.39    | 3      | Case Study -<br>George<br>Gerbeners model<br>of<br>communication |  | Lectures     |         |       |  |  |  |
| L.40    |        | Mccombs and<br>Shaws model of<br>communication                   |  | Presentation |         |       |  |  |  |
| L.41    |        | Agenda Setting model of communication                            |  | Presentation |         |       |  |  |  |
| L.42    |        | Application of Agenda Setting model of communication             |  | Presentation |         |       |  |  |  |
| L.43    |        | Spiral of silence<br>model of<br>communication                   |  | Presentation |         |       |  |  |  |

| L.44 |   | Case Study -<br>Spiral of silence<br>model of<br>communication |  |  | Lectures     |  |  |  |  |
|------|---|----------------------------------------------------------------|--|--|--------------|--|--|--|--|
| L.45 | 3 | Relevance of communication models                              |  |  | Lectures     |  |  |  |  |
| L.46 |   | Bullet theories of communication 1                             |  |  | Presentation |  |  |  |  |
| L.47 |   | Bullet theories of communication 2                             |  |  | Presentation |  |  |  |  |
| L.48 |   | Cognitive<br>dissonance<br>theory of<br>communication          |  |  | Presentation |  |  |  |  |
| L.49 | 4 | Uses and gratification theory of communication                 |  |  | Lectures     |  |  |  |  |
| L.50 | 4 | Cultivation<br>theory of<br>communication                      |  |  | Presentation |  |  |  |  |
| L.51 | 4 | Case study -<br>Cultivation<br>theory of<br>communication      |  |  | Lectures     |  |  |  |  |
| L.52 | 4 | Aurhoritarian<br>theory                                        |  |  | Presentation |  |  |  |  |
| L.53 | 4 | Libertarian<br>theory                                          |  |  | Lectures     |  |  |  |  |
| L.54 | 4 | Soviet -<br>Communist<br>theory                                |  |  | Presentation |  |  |  |  |
| L.55 | 4 | Social<br>Responsibility<br>theory                             |  |  | Lectures     |  |  |  |  |
| L.56 | 4 | Case study -<br>Social<br>Responsibility<br>theory             |  |  | Lectures     |  |  |  |  |
| L.57 | 4 | Developmental theory                                           |  |  | Lectures     |  |  |  |  |
| L.58 |   | Democratic<br>Participation                                    |  |  | Presentation |  |  |  |  |

|          |       | theory                          |          |  |  |  |  |
|----------|-------|---------------------------------|----------|--|--|--|--|
| L.59     | 4     | Democratic Participation theory | Lectures |  |  |  |  |
| L.60     | 4     | Democratic Participation theory | Lectures |  |  |  |  |
|          |       |                                 |          |  |  |  |  |
| TEXT     | BOOK  | (S                              |          |  |  |  |  |
|          |       |                                 |          |  |  |  |  |
|          |       |                                 |          |  |  |  |  |
| KEFEF    | KENCE | E BOOKS                         |          |  |  |  |  |
|          |       |                                 |          |  |  |  |  |
| воок     | BAN   | K                               |          |  |  |  |  |
|          |       |                                 |          |  |  |  |  |
|          |       |                                 |          |  |  |  |  |
| PROF     | ESSIO | NAL JOURNAL                     |          |  |  |  |  |
|          |       |                                 |          |  |  |  |  |
|          |       |                                 |          |  |  |  |  |
| REF. B   | ООК   | S                               |          |  |  |  |  |
|          |       |                                 |          |  |  |  |  |
| F1 F 6 T |       | IC DATABACE                     |          |  |  |  |  |
| ELECT    | KONI  | IC DATABASE                     |          |  |  |  |  |
|          |       |                                 |          |  |  |  |  |
| COME     | PUTER | R SOFTWARE                      |          |  |  |  |  |
| -        |       |                                 |          |  |  |  |  |
|          |       |                                 |          |  |  |  |  |
| Ph.D     | THESI | S                               |          |  |  |  |  |
|          |       |                                 |          |  |  |  |  |
|          |       |                                 |          |  |  |  |  |
| MON.     | THLY  | MAGAZINE                        |          |  |  |  |  |
|          |       |                                 |          |  |  |  |  |
|          |       |                                 |          |  |  |  |  |
| WEEK     | LY M  | AGAZINE                         |          |  |  |  |  |
| -        |       |                                 |          |  |  |  |  |
| NEVA     | DAR   | rp.                             |          |  |  |  |  |
| NEWS     | PAP   | EK .                            |          |  |  |  |  |
| -        |       |                                 |          |  |  |  |  |
| DADE     | DDE   | SENTED                          |          |  |  |  |  |
| FAPE     | ' LVE | JUNIED                          |          |  |  |  |  |

**Note:** Every new class should start with quick recap and solving the problem, if any of previous class.

The class should culminate with the summary of what has been taught during the class.

Class should be student centric such bas experiential learning, participative learning and problem solving approach.

Prepared By Checked By Verified By

<sup>\*</sup>Lecture/PPT/Case Study/Field Study/Workshop/Seminar/Technical Skill Oriented Program/Enrichment Program/ Assignment/ Group Discussion/Conference/Extension Activities/Industrial Tour/Educational cum industrial Tour etc.

<sup>\*\*</sup>Tecnia TV/Web links/PPT/NPTEL/MOOCS/Web portal based/On line courses/DELNET/J-GATE/Pro Quest/e-research/National Digital Library/INFLIBINET/Open Contents/CCM/Case Study/Text Book/Reference Book

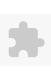

#### TECNIA INSTITUTE OF ADVANCED STUDIES

#### NAAC ACCREDITATED GRADE "A" INSTITUTE

TIAS/AC/2022-23/11

#### ACADEMIC SESSION 2022-23 LECTURE PLAN

| BA(JMC)(Div-B) I SEME | STER (1-Shift)                               |   |     |        |            |            |
|-----------------------|----------------------------------------------|---|-----|--------|------------|------------|
| COLUBSE CODE: BIMC103 | DADED NAME: Contamporary India: An avancious | L | T/P | CREDIT | INT. MARKS | EXT. MARKS |
| COURSE CODE: BJMC103  | PAPER NAME: Contemporary India:An overview   | 4 | 0   | 4      | 25         | 75         |

**PERQUISITE** 

#### PROGRAMME OUTCOME

#### COURSE OUTCOME

#### COURSE OBJECTIVE

On completion of this course, the student should be able to:

debate on various aspects of Indian history, art and culture

critically engage with various socio-economic and political issues in India

utilize knowledge gained to appreciate understand and debate the social fabric of the country

#### PRE-REQUISITES FOR THE COURSE

The students should have the knowledge of fundamental rights and about our country

#### METHOD OF TEACHING

tutorial, presentation, group discussion, lectures, ppt

#### COURSE OUTCOME

CO1Students would be able to understand the various aspects of Indian history, art, Economy and culture.

CO2Students would be able to critically analyze the various socio-economic and political issues in India.

CO3Students would be able to escalate their debating skills on various aspects of Indian history, art, Economy and culture.

CO4Students would be able to utilize knowledge gained to influence the social fabric of the country.

CO5Students would be able to create media text with culture, economy, critical and ethical sensitivity.

#### METHOD OF ASSESSMENT (As Per G. G. S. I. P. University, New Delhi)

| Sr.No. | CRITERIA                                                                                                 | Marks |
|--------|----------------------------------------------------------------------------------------------------|-------|
| 1      | Class Test - I                                                                                           |       |
| 11/    | Individual Presentation/Viva-Voce/Group Discussion/Written Assignment (or as defined in GGSIPU syllabus) |       |

#### LECTURE PLAN

| L.NO | UNIT | ITOPIC       | SESSIONAL | SOLVING | IFARNING | EXPERIMENTAL<br>LEARNING | PEDAGOGY | _ | <br>ADDITIONAL<br>MATERIAL | <br>Date<br>(Implementation) | No. of<br>Students | (References)** |
|------|------|--------------|-----------|---------|----------|--------------------------|----------|---|----------------------------|------------------------------|--------------------|----------------|
| L.1  | 1    | Define       |           |         |          |                          | Lectures |   |                            |                              |                    |                |
|      |      | Contemporary |           |         |          |                          |          |   |                            |                              |                    |                |

| 0    | , 9.20 | , ,,                                                           |  |  | 000                 | <br>ie iabie |  |  |  |
|------|--------|----------------------------------------------------------------|--|--|---------------------|--------------|--|--|--|
|      |        | India                                                          |  |  |                     |              |  |  |  |
| L.2  | 1      | Socio-cultural<br>Configuration<br>of<br>Contemporary<br>India |  |  | Lectures            |              |  |  |  |
| L.3  | 1      | Unity, Diversity,<br>Multi-<br>Culturalism                     |  |  | Group<br>Discussion |              |  |  |  |
| L.4  | 1      | Multi-<br>Culturalism                                          |  |  | Tutorials           |              |  |  |  |
| L.5  | 1      | Art and Culture: Contemporary Issues and Debates               |  |  | Classes             |              |  |  |  |
| L.6  | 1      | Art and<br>Culture: Issues<br>and Debates 1                    |  |  | Debate              |              |  |  |  |
| L.7  | 1      | Scientific<br>Temper:<br>Concept                               |  |  | Classes             |              |  |  |  |
| L.8  | 1      | Scientific<br>Temper:<br>Relevance and<br>Practice             |  |  | Group<br>Discussion |              |  |  |  |
| L.9  | 1      | Indian<br>Freedom<br>Movement<br>(1857-1947)<br>Landmarks      |  |  | Lectures            |              |  |  |  |
| L.10 | 1      | 1857 Mutiny                                                    |  |  | Presentation        |              |  |  |  |
| L.11 | 1      | 1878<br>Vernacular<br>Press Act and                            |  |  | Tutorials           |              |  |  |  |
| L.12 | 1      | 1885<br>Establishment<br>of INC                                |  |  | Presentation        |              |  |  |  |
| L.13 | 1      | 1885<br>Establishment<br>of Bnegal<br>Division                 |  |  | Tutorials           |              |  |  |  |
| L.14 | 1      | Home rule n<br>Movement                                        |  |  | Classes             |              |  |  |  |

| . 45 |   | Non                                          |   |     | Classes             |   |   |   |   |   |  |
|------|---|----------------------------------------------|---|-----|---------------------|---|---|---|---|---|--|
| L.15 |   | Cooperation<br>Movement                      |   |     | Classes             |   |   |   |   |   |  |
| L.16 | 1 | Quit India                                   |   |     | Group               |   |   |   |   |   |  |
|      |   | Movement                                     |   |     | Discussion          |   |   |   |   |   |  |
| L.17 | 1 | Revision of<br>Unit-1                        |   |     | Group<br>Discussion |   |   |   |   |   |  |
| 1 10 | 2 | Indian                                       |   |     | Concept             |   |   |   |   |   |  |
| L.18 | 2 | Constitution                                 |   |     | Classes             |   |   |   |   |   |  |
| L.19 |   | Indian<br>Constitution:<br>Preamble          |   |     | Tutorials           |   |   |   |   |   |  |
| L.20 |   | Fundamental<br>Rights                        |   |     | Group<br>Discussion |   |   |   |   |   |  |
| L.21 |   | Fundamental<br>Duties                        |   |     | Presentation        |   |   |   |   |   |  |
| L.22 |   | Directive<br>Principles                      |   |     | Classes             |   |   |   |   |   |  |
| L.23 |   | Federalism                                   |   |     | Tutorials           |   |   |   |   |   |  |
| L.24 | 2 | Federal society                              |   |     | Classes             |   |   |   |   |   |  |
| L.25 | 2 | Federalism:<br>Centre and<br>State Relations |   |     | Classes             |   |   |   |   |   |  |
| L.26 | , | Presidential<br>System                       |   |     | Group<br>Discussion |   |   |   |   |   |  |
| L.27 |   | Parliamentary<br>Democracy                   |   |     | Group<br>Discussion |   |   |   |   |   |  |
| L.28 | 2 | General<br>Elections                         |   |     | Debate              |   |   |   |   |   |  |
| L.29 | 2 | Electoral<br>Reforms,                        |   |     | Group<br>Discussion |   |   |   |   |   |  |
| L.30 | 2 | National<br>Political Parties<br>in India    |   |     | Presentation        |   |   |   |   |   |  |
| L.31 |   | State Political<br>Parties in India          |   |     | Presentation        |   |   |   |   |   |  |
| L.32 | 2 | Revision of<br>Unit-2                        |   |     | Group<br>Discussion |   |   |   |   |   |  |
| L.33 |   | The Nature and<br>Ideological<br>Contours of |   |     | Lectures            |   |   |   |   |   |  |
| I    | I | 1                                            | I | ı l | i l                 | 1 | I | I | Ī | 1 |  |

|      | , 0.20 |                                  |  |  |                     | u100 11111 |  |  |  |
|------|--------|----------------------------------|--|--|---------------------|------------|--|--|--|
|      |        | Indian<br>Economy                |  |  |                     |            |  |  |  |
| L.34 | 3      | Five Year Plans                  |  |  | Lectures            |            |  |  |  |
| L.35 | 3      | Mixed<br>Economy                 |  |  | Classes             |            |  |  |  |
| L.36 | 3      | Liberalisation,                  |  |  | Group<br>Discussion |            |  |  |  |
| L.37 | 3      | Privatisation                    |  |  | Group<br>Discussion |            |  |  |  |
| L.38 | 3      | Globalisation                    |  |  | Group<br>Discussion |            |  |  |  |
| L.39 | 3      | FDI,                             |  |  | Group<br>Discussion |            |  |  |  |
| L.40 | 3      | BPOs                             |  |  | Lectures            |            |  |  |  |
| L.41 |        | KPOs                             |  |  | Lectures            |            |  |  |  |
| L.42 |        | Current Five<br>Year Plan        |  |  | Presentation        |            |  |  |  |
| L.43 | 3      | New Economic<br>Initiatives      |  |  | Presentation        |            |  |  |  |
| L.44 | 3      | Revision of<br>Unit-3            |  |  | Tutorials           |            |  |  |  |
| L.45 | 4      | Marginalisation                  |  |  | Group<br>Discussion |            |  |  |  |
| L.46 | 4      | Socio-<br>Economic<br>Equality   |  |  | Group<br>Discussion |            |  |  |  |
| L.47 | 4      | Reservation                      |  |  | Debate              |            |  |  |  |
| L.48 |        | Women Safety,                    |  |  | Tutorials           |            |  |  |  |
| L.49 | 4      | Gender<br>Equality               |  |  | Classes             |            |  |  |  |
| L.50 | 4      | Gender<br>Activism               |  |  | Group<br>Discussion |            |  |  |  |
| L.51 | 4      | Public Health                    |  |  | Tutorials           |            |  |  |  |
| L.52 |        | Hygiene<br>Sanitation            |  |  | Tutorials           |            |  |  |  |
| L.53 | 4      | Swachh Bharat<br>Abhiyaan        |  |  | Lectures            |            |  |  |  |
| L.54 | 4      | Judicial<br>Activism             |  |  | Presentation        |            |  |  |  |
| L.55 | 4      | Judicial<br>activism<br>features |  |  | Tutorials           |            |  |  |  |

| L.56 | 4   | socio cultural<br>configuration<br>of<br>contemporary<br>india |  |  | Tutorials           |  |  |  |  |
|------|-----|----------------------------------------------------------------|--|--|---------------------|--|--|--|--|
| L.57 | 4   | conceptual<br>framewok of<br>Indian Polity                     |  |  | Tutorials           |  |  |  |  |
| L.58 | 4   | contours of<br>Indian<br>Economy                               |  |  | Presentation        |  |  |  |  |
| L.59 | 14  | issues of social concerns.                                     |  |  | Tutorials           |  |  |  |  |
| L.60 | 171 | Revision of<br>Unit-4                                          |  |  | Group<br>Discussion |  |  |  |  |

#### TEXT BOOKS

- 1. Bakshi, P. M. (2007)., "The Constitution of India: Selective Comments.", Delhi: Universal Law Publishing., 10 Ed., 2007.
- 2. Singhal, A., & Rogers, E. M. (2001)., "India's Communication Revolution: From Bullock Carts to Cyber Marts.", New Delhi: SagePublications., Ed., 2001.

#### REFERENCE BOOKS

- 1. Agrawal, A. N. (1983)., "Indian Economy: Problems of Development & Planning.", Delhi: Vikas Publishing House., 7 Ed., 1983.
- 2. Verma, N., &Bhalla, A. (2000)., "India and Europe: Selected Essays. Shimla: Centre for the Study of Indian Civilization and Indian Institute of Advanced Study.", Politics. New Delhi: Gitanjali Publishing House., 9 Ed., 2000.

#### **BOOK BANK**

#### PROFESSIONAL JOURNAL

#### **REF. BOOKS**

#### ELECTRONIC DATABASE

#### COMPUTER SOFTWARE

#### Ph.D THESIS

| NTHLY MAGAZINE |  |
|----------------|--|
|                |  |
|                |  |
| KLY MAGAZINE   |  |
|                |  |
|                |  |
| /S PAPER       |  |
|                |  |
|                |  |
| ER PRESENTED   |  |
|                |  |

**Note:** Every new class should start with quick recap and solving the problem, if any of previous class. The class should culminate with the summary of what has been taught during the class. Class should be student centric such bas experiential learning, participative learning and problem solving approach.

Prepared By Checked By Verified By

<sup>\*</sup>Lecture/PPT/Case Study/Field Study/Workshop/Seminar/Technical Skill Oriented Program/Enrichment Program/ Assignment/ Group Discussion/Conference/Extension Activities/Industrial Tour/Educational cum industrial Tour etc.

\*\*Tecnia TV/Web links/PPT/NPTEL/MOOCS/Web portal based/On line courses/DELNET/J-GATE/Pro Quest/e-research/National Digital Library/INFLIBINET/Open Contents/CCM/Case Study/Text Book/Reference Book

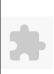

#### TECNIA INSTITUTE OF ADVANCED STUDIES

#### NAAC ACCREDITATED GRADE "A" INSTITUTE

TIAS/AC/2022-23/11

#### ACADEMIC SESSION 2022-23 LECTURE PLAN

| BA(   | JMC    | C)(Div-B)      | <b>I SEMES</b>       | TER (1-Shif                              | ft)                       |                          |               |              |                   |               |              |        |                |                    |                |
|-------|--------|----------------|----------------------|------------------------------------------|---------------------------|--------------------------|---------------|--------------|-------------------|---------------|--------------|--------|----------------|--------------------|----------------|
|       |        |                |                      | PAPER NAME: Basic of Design and Graphics |                           |                          |               | L            | T/P CF            | EDIT          | INT. MARK    | S EX   | T. MARKS       |                    |                |
| COUR  | (SE CC | DDE: BJMC10    | )5 P                 | APEK NAIVIE: ba                          | SIC OT Design a           | na Grapnics              |               |              |                   | 4             | 0            | 4      | 25             |                    | 75             |
| PERQ  | UISITE |                |                      |                                          |                           |                          |               |              |                   |               |              |        |                |                    |                |
| PROG  | RAMI   | ME OUTCOME     |                      |                                          |                           |                          |               |              |                   |               |              |        |                |                    |                |
| COUR  | SE OU  | ITCOME         |                      |                                          |                           |                          |               |              |                   |               |              |        |                |                    |                |
| COUR  | SE OB  | JECTIVE        |                      |                                          |                           |                          |               |              |                   |               |              |        |                |                    |                |
| PRE-R | EQUIS  | SITES FOR THE  | COURSE               |                                          |                           |                          |               |              |                   |               |              |        |                |                    |                |
| Basic | under  | standing of De | esign and Grap       | hics .Understandi                        | ing about eleme           | nts and principl         | les of design | in diffe     | rent forms        | of visual and | graphic comr | nunica | tion for Print | and Web            | Media.         |
| NACT! | 100.0  | F TEACHING     |                      |                                          |                           |                          |               |              |                   |               |              |        |                |                    |                |
|       |        | FIEACHING      |                      |                                          |                           |                          |               |              |                   |               |              |        |                |                    |                |
| PPTVi | deo    |                |                      |                                          |                           |                          |               |              |                   |               |              |        |                |                    |                |
| COUR  | SE OU  | TCOME          |                      |                                          |                           |                          |               |              |                   |               |              |        |                |                    |                |
| METH  | IOD O  | F ASSESSMEN    | T (As Per G. G       | . S. I. P. University                    | y , New Delhi)            |                          |               |              |                   |               |              |        |                |                    |                |
|       |        | Sr.No.         |                      |                                          | -                         | CRITERIA                 |               |              |                   |               |              |        | Marks          |                    |                |
| 1     |        |                | Class Tes            | st - I                                   |                           |                          |               |              |                   |               |              |        |                |                    |                |
| 2     |        |                |                      | al Presentation/                         | Viva-Voce/Gro             | up Discussion/           | /Written As   | signme       | nt (or as o       | defined       |              |        |                |                    |                |
|       |        |                | in GGSIP             | U syllabus)                              |                           |                          |               |              |                   |               |              |        |                |                    |                |
| LECTU | JRE PL | AN             |                      |                                          |                           |                          |               |              |                   |               |              |        |                |                    |                |
| L.NO  | UNIT   | ТОРІС          | SESSIONAL<br>OUTCOME | PROBLEM<br>SOLVING                       | PARTICIPATIVE<br>LEARNING | EXPERIMENTAL<br>LEARNING | PEDAGOGY      | ICT<br>TOOLS | CLASS<br>MATERIAL | ADDITIONAL    | MODE OF      | Date   |                | No. of<br>Students | (References)** |

| . UNIT | ТОРІС           | OUTCOME                                                                      |                                                                              | II FARNING                                                                         | EXPERIMENTAL<br>LEARNING                                                           | PEDAGOGY                                                                           | ICT<br>TOOLS                                                                                                    |                                                                                                    |                                                                                                    |                                                                                                    |                                                                                                    | No. of<br>Students                                                                                                    | (References)**                                                                                                    |
|--------|-----------------|------------------------------------------------------------------------------|------------------------------------------------------------------------------|------------------------------------------------------------------------------------|------------------------------------------------------------------------------------|------------------------------------------------------------------------------------|----------------------------------------------------------------------------------------------------|----------------------------------------------------------------------------------------------------|----------------------------------------------------------------------------------------------------|----------------------------------------------------------------------------------------------------|----------------------------------------------------------------------------------------------------|----------------------------------------------------------------------------------------------------|----------------------------------------------------------------------------------------------------|
|        | Introduction of |                                                                              |                                                                              |                                                                                    |                                                                                    |                                                                                    |                                                                                                    |                                                                                                    |                                                                                                    |                                                                                                    |                                                                                                    |                                                                                                    |                                                                                                    |
| 1      | Design          |                                                                              |                                                                              |                                                                                    |                                                                                    | Lectures                                                                           |                                                                                                    |                                                                                                    |                                                                                                    |                                                                                                    | <28-Jan-2023>                                                                                                    | 42                                                                                                    |                                                                                                    |
|        | Graphics        |                                                                              |                                                                              |                                                                                    |                                                                                    |                                                                                    |                                                                                                    |                                                                                                    |                                                                                                    |                                                                                                    |                                                                                                    |                                                                                                    |                                                                                                    |
|        | Basics of       |                                                                              |                                                                              |                                                                                    |                                                                                    |                                                                                    |                                                                                                    |                                                                                                    |                                                                                                    |                                                                                                    |                                                                                                    |                                                                                                    |                                                                                                    |
| 1      | Design          |                                                                              |                                                                              |                                                                                    |                                                                                    | Lectures                                                                           |                                                                                                    |                                                                                                    |                                                                                                    |                                                                                                    | <27-Jan-2023>                                                                                                    | 42                                                                                                    |                                                                                                    |
|        | Graphics        |                                                                              |                                                                              |                                                                                    |                                                                                    |                                                                                    |                                                                                                    |                                                                                                    |                                                                                                    |                                                                                                    |                                                                                                    |                                                                                                    |                                                                                                    |
|        | Elements of     |                                                                              |                                                                              |                                                                                    |                                                                                    |                                                                                    |                                                                                                    |                                                                                                    |                                                                                                    |                                                                                                    |                                                                                                    |                                                                                                    |                                                                                                    |
| 1      | Design          |                                                                              |                                                                              |                                                                                    |                                                                                    | Lectures                                                                           |                                                                                                    |                                                                                                    |                                                                                                    |                                                                                                    | <23-Jan-2023>                                                                                                    | 42                                                                                                    |                                                                                                    |
|        | Graphics        |                                                                              |                                                                              |                                                                                    |                                                                                    |                                                                                    |                                                                                                    |                                                                                                    |                                                                                                    |                                                                                                    |                                                                                                    |                                                                                                    |                                                                                                    |
|        | 1               | Introduction of Design Graphics Basics of Design Graphics Elements of Design | Introduction of Design Graphics Basics of Design Graphics Elements of Design | Introduction of 1 Design Graphics Basics of 1 Design Graphics Elements of 1 Design | Introduction of 1 Design Graphics Basics of 1 Design Graphics Elements of 1 Design | Introduction of 1 Design Graphics Basics of 1 Design Graphics Elements of 1 Design | Introduction of 1 Design Graphics  Basics of 1 Design Graphics  Elements of 1 Design Lectures  Elements of 1 Design Lectures | Introduction of 1 Design Graphics Basics of 1 Design Graphics Elements of 1 Design Lectures  Elements of 1 Design Lectures | Introduction of 1 Design Graphics Basics of 1 Design Graphics Elements of 1 Design Lectures Lectures Lectures Lectures Lectures Lectures Lectures Lectures Lectures | Introduction of 1 Design Graphics Basics of 1 Design Graphics Elements of 1 Design Lectures Lectures Lectures Lectures Lectures Lectures Lectures Lectures Lectures Lectures Lectures Lectures Lectures Lectures Lectures Lectures Lectures Lectures Lectures Lectures Lectures Lectures Lectures Lectures Lectures Lectures Lectures Lectures Lectures Lectures Lectures Lectures Lectures | Introduction of Design Graphics  Basics of Design Graphics  Elements of Design  Lectures  Lectures  Lectures  Lectures  Lectures  Lectures  Lectures | Introduction of 1 Design Graphics Basics of 1 Design Graphics Elements of 1 Design Holds Basics of 1 Design Graphics Elements of 1 Design Graphics Elements of 1 Design Holds Basics of 1 Design Graphics Elements of 1 Design Holds Basics of 1 Design Holds Basics of 1 Design Holds Basics of 1 Design Holds Basics of Holds Basics of Holds Basics of Holds Basics of Holds Basics of Holds Basics of Holds Basics Of Holds Basics Of Hold | Introduction of Design Graphics  Basics of 1 Design Graphics  Elements of 1 Design Hermony Students  Lectures Hermony Students  Lectures Hermony Students  Lectures Hermony Students  Lectures Hermony Students  ASSESSMENT (Implementation) Students  (28-Jan-2023> 42  (27-Jan-2023> 42  (27-Jan-2023> 42  (23-Jan-2023> 42 |

|      | , |                                     |          |                 |    |
|------|---|-------------------------------------|----------|-----------------|----|
| L.4  | 1 | Principles of<br>Design<br>Graphics | Lectures | <23-Jan-2023> 4 | 12 |
| L.5  | 1 | Typography                          | Lectures | <21-Jan-2023>   | 12 |
| L.6  | 1 | Physical Form of Letters            | Lectures |                 | 12 |
| L.7  | 1 | Letter Form                         | Lectures | <16-Jan-2023>   | 12 |
| L.8  | 1 | Aesthetics                          | Lectures | <16-Jan-2023>   | 12 |
| L.9  | 1 | Classification of type faces        | Lectures | <14-Jan-2023>   | 12 |
| L.10 | 1 | Anatomy of<br>Type Faces            | Lectures | <13-Jan-2023>   | 12 |
| L.11 | 1 | Classification of of Tools          | Lectures | <09-Jan-2023>   | 12 |
| L.12 | 1 | Introduction of Colour              | Lectures | <09-Jan-2023>   | 12 |
| L.13 | 1 | Physical Forms,<br>Psychology       | Lectures | <07-Jan-2023>   | 12 |
| L.14 | 1 | Colour Scheme and Production        | Lectures | <06-Jan-2023>   | 12 |
| L.15 | 1 | RGB CMYK                            | Lectures | <02-Jan-2023>   | 12 |
| L.16 | 2 | Introduction of<br>Layout           | Lectures | <02-Jan-2023>   | 12 |
| L.17 | 2 | Component of<br>Layout              | Lectures | <26-Dec-2022>   | 12 |
| L.18 | 2 | Layout of<br>Planning               | Lectures | <26-Dec-2022>   | 12 |
| L.19 | 2 | Components of<br>Page Layout        | Lectures | <12-Dec-2022>   | 12 |
| L.20 | 2 | Newspaper<br>Layout                 | Lectures | <12-Dec-2022>   | 12 |
| L.21 | 2 | Publication<br>Design               | Lectures | <09-Dec-2022>   | 12 |
| L.22 | 2 | Newspaper<br>Publication            | Lectures | <28-Sep-2022>   | 12 |
| L.23 | 2 | Tabloid<br>Publication              | Lectures | <05-Dec-2022>   | 12 |
| L.24 | 2 | Magazine<br>Publication             | Lectures | <05-Dec-2022> 4 | 12 |
| L.25 | 2 | Book and Print<br>ad                | Lectures | <02-Dec-2022> 4 | 12 |
| L.26 | 2 | Package Design                      | Lectures | <28-Nov-2022>   | 12 |

| /Z-1/20, 0. |                                          |          | Jourse Time Tuble |               |    |
|-------------|------------------------------------------|----------|-------------------|---------------|----|
| L.27 2      | Logo Logo<br>Design                      | Lectures |                   | <28-Nov-2022> | 42 |
| L.28 2      | Layout Design                            | Lectures |                   | <25-Nov-2022> | 42 |
| L.29 2      | Web Banner                               | Lectures |                   | <21-Nov-2022> | 42 |
| L.30 2      | Web Banner-<br>Continue                  | Lectures |                   | <21-Nov-2022> | 42 |
| L.31 3      | Introduction of Visuals Design           | Lectures |                   | <19-Nov-2022> | 42 |
| L.32 3      | Functions of<br>Visuals Design           | Lectures |                   | <18-Nov-2022> | 42 |
| L.33 3      | Importance of<br>Visuals Design          | Lectures |                   | <14-Nov-2022> | 42 |
| L.34 3      | Basics of<br>Visuals Design              | Lectures |                   | <14-Nov-2022> | 42 |
| L.35 3      | Visuals Design                           | Lectures |                   | <12-Nov-2022> | 42 |
| L.36 3      | Physical form of Visuals Design          | Lectures |                   | <11-Nov-2022> | 42 |
| L.37 3      | Physical form of Visuals Design-Continue | Lectures |                   | <07-Nov-2022> | 42 |
| L.38 3      | Visuals Appeal                           | Lectures |                   | <07-Nov-2022> | 42 |
| L.39 3      | Visual<br>Communication                  | Lectures |                   | <04-Nov-2022> | 42 |
| L.40 3      | Role of Visual<br>Design in<br>Printing  | Lectures |                   | <31-Oct-2022> | 42 |
| L.41 3      | Elements of<br>Visuals Design            | Lectures |                   | <31-Oct-2022> | 42 |
| L.42 3      | Principles of<br>Visuals Design          | Lectures |                   | <28-Oct-2022> | 42 |
| L.43 3      | Visual and<br>Graphic<br>Communication   | Lectures |                   | <29-Oct-2022> | 42 |
| L.44 4      | History of<br>Printing Press             | Lectures |                   | <24-Oct-2022> | 42 |
| L.45 4      | Printing<br>Process                      | Lectures |                   | <24-Oct-2022> | 42 |
| L.46 4      | Different types of Printing press        | Lectures |                   | <22-Oct-2022> | 42 |

|       |      |                                           | <br> |          |      |               |    |  |
|-------|------|-------------------------------------------|------|----------|------|---------------|----|--|
| L.47  | 4    | Introduction of<br>Desktop<br>Publishing  |      | Lectures |      | <21-Oct-2022> | 42 |  |
| L.48  | 4    | Basics of<br>Desktop<br>Publishing        |      | Lectures |      | <17-Oct-2022> | 42 |  |
| L.49  | 4    | WYSIWYG                                   |      | Lectures |      | <17-Oct-2022> | 42 |  |
| L.50  | 4    | Different Types<br>of DTP<br>Software     |      | Lectures |      | <15-Oct-2022> | 42 |  |
| L.51  | 4    | Using of<br>Hardware and<br>Software      |      | Lectures |      | <14-Oct-2022> | 42 |  |
| L.52  | 4    | Introduction of<br>Paper and<br>Finishing |      | Lectures |      | <10-Oct-2022> | 42 |  |
| L.53  | 4    | Contemporary<br>Printing<br>Methods       |      | Lectures |      | <10-Oct-2022> | 42 |  |
| L.54  | 4    | Letterpress<br>Printing<br>Method         |      | Lectures |      | <05-Oct-2022> | 42 |  |
| L.55  | 4    | Offset and<br>Digital Printing<br>Method  |      | Lectures |      | <03-Oct-2022> | 42 |  |
| L.56  | 4    | Printing Terms                            |      | Lectures |      | <30-Sep-2022> | 42 |  |
| L.57  | 4    | Components of<br>Visual Art               |      | Lectures |      |               |    |  |
| L.58  | 4    | Image Editing<br>Software's               |      | Lectures |      |               |    |  |
| L.59  | 4    | Vector Graphics<br>Software's             |      | Lectures |      |               |    |  |
| L.60  | 4    | Page Layouting Software's                 |      | Lectures |      |               |    |  |
| TEXT  | 3001 | KS                                        |      |          | <br> | <br>          |    |  |
|       |      |                                           |      |          |      |               |    |  |
| REFER | ENC  | E BOOKS                                   | <br> |          | <br> | <br>          |    |  |
|       |      |                                           |      |          | <br> | <br>          |    |  |
|       |      |                                           |      |          |      |               |    |  |
| воок  | BAN  | IK                                        |      |          |      |               |    |  |
|       |      |                                           |      |          |      |               |    |  |

| PROFESSIONAL JOURNAL |
|----------------------|
|                      |
|                      |
| REF. BOOKS           |
|                      |
|                      |
| ELECTRONIC DATABASE  |
|                      |
|                      |
| COMPUTER SOFTWARE    |
| COMPOTER SOFTWARE    |
|                      |
| N. D. Tursus         |
| Ph.D THESIS          |
|                      |
|                      |
| MONTHLY MAGAZINE     |
|                      |
|                      |
| WEEKLY MAGAZINE      |
|                      |
|                      |
| NEWS PAPER           |
|                      |
|                      |
| PAPER PRESENTED      |
| TAPEN PNEJEIVIEU     |
|                      |

**Note:** Every new class should start with quick recap and solving the problem, if any of previous class.

The class should culminate with the summary of what has been taught during the class.

Class should be student centric such bas experiential learning, participative learning and problem solving approach.

<sup>\*</sup>Lecture/PPT/Case Study/Field Study/Workshop/Seminar/Technical Skill Oriented Program/Enrichment Program/ Assignment/ Group Discussion/Conference/Extension Activities/Industrial Tour/Educational cum industrial Tour etc.

<sup>\*\*</sup>Tecnia TV/Web links/PPT/NPTEL/MOOCS/Web portal based/On line courses/DELNET/J-GATE/Pro Quest/e-research/National Digital Library/INFLIBINET/Open Contents/CCM/Case Study/Text Book/Reference Book

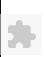

## TECNIA INSTITUTE OF ADVANCED STUDIES

### NAAC ACCREDITATED GRADE "A" INSTITUTE

TIAS/AC/2022-23/11

### ACADEMIC SESSION 2022-23 LECTURE PLAN

| ВА       | (JM                                                                                                    | C)(Div-A)       | I SEMESTE                  | R (1-Shift)          |                   |                     |                |                                                     |            |               |            |                       |                  |          |            |
|----------|----------------------------------------------------------------------------------------------------|-----------------|----------------------------|----------------------|-------------------|---------------------|----------------|-----------------------------------------------------|------------|---------------|------------|-----------------------|------------------|----------|------------|
| cou      | THOD OF TEACHING blem Solving MethodologiesPartici  JRSE OUTCOME  THOD OF ASSESSMENT (As Per G. Sr.No.  SESSIONA OUTCOM  UNIT TOPIC  Meaning of Personality  Measics of | 7               | PAPER NA                   | ME: Personalit       | ty Development    |                     |                | L                                                   | T/         |               |            | MARKS                 | EXT. MA          |          |            |
| DED      | TIBLL                                                                                                    | E               |                            |                      |                   | · ·                 |                |                                                     | 4          | 0             | )          | 4                     | 25               |          | 75         |
| _        |                                                                                                    |                 |                            |                      |                   |                     |                |                                                     |            |               |            |                       |                  |          |            |
| _        |                                                                                                    |                 |                            |                      |                   |                     |                |                                                     |            |               |            |                       |                  |          |            |
|          |                                                                                                    |                 |                            |                      |                   |                     |                |                                                     |            |               |            |                       |                  |          |            |
|          |                                                                                                    |                 |                            |                      |                   |                     |                |                                                     |            |               |            |                       |                  |          |            |
|          |                                                                                                    |                 |                            |                      |                   |                     |                |                                                     |            |               |            |                       |                  |          |            |
| PRE-     | REQUI                                                                                                    | SITES FOR THE   | COURSE                     |                      |                   |                     |                |                                                     |            |               |            |                       |                  |          |            |
| Stud     | ents m                                                                                                    | ust have an und | derstanding of the         | Personality.Stude    | ents must have t  | the concept clarity | about differ   | ent Personalities.Students will be able to define s | ocial beha | vior attitude | е.         |                       |                  |          |            |
|          |                                                                                                    |                 |                            |                      |                   |                     |                |                                                     |            |               |            |                       |                  |          |            |
|          |                                                                                                    |                 |                            |                      |                   |                     |                |                                                     |            |               |            |                       |                  |          |            |
| Prob     | lem So                                                                                                    | olving Methodol | logiesParticipative        | Learning Experie     | ntial Learning Fl | lip Classes         |                |                                                     |            |               |            |                       |                  |          |            |
|          |                                                                                                    |                 |                            |                      |                   |                     |                |                                                     |            |               |            |                       |                  |          |            |
| cou      | RSE O                                                                                                    | UTCOME          |                            |                      |                   |                     |                |                                                     |            |               |            |                       |                  |          |            |
|          |                                                                                                    |                 |                            |                      | 5 II N            |                     |                |                                                     |            |               |            |                       |                  |          |            |
| MEI      | нор с                                                                                                    |                 | (As Per G. G. S. I         | . P. University , Ne | ew Delhi)         |                     |                | •                                                   |            | 1             |            |                       |                  |          |            |
| 1        |                                                                                                    | Sr.No.          | Cla                        | ss Test - I          |                   |                     | CRITERI        | Α                                                   |            |               |            |                       | Marks            |          |            |
| 2        |                                                                                                    |                 |                            |                      | tion (Viva Voca   | /Group Discussion   | on /Mritton /  | Assignment (or as defined in GGSIPU syllabus        | ١.         |               |            |                       |                  |          |            |
| LECT     | TIDE D                                                                                                    | LAN             | liid                       | ividual Fresenta     | tion, viva-voce   | -/Group Discussion  | Jily William F | assignment (or as defined in Odsiro synabus         | ')         |               |            |                       |                  |          |            |
| LECT     | UKE PI                                                                                                    | LAN             |                            | PROBLEM              |                   |                     |                | I                                                   |            |               |            |                       |                  |          | T          |
| L.NC     | דומט.כ                                                                                                    | ТОРІС           | SESSIONAL                  | SOLVING              |                   | EXPERIMENTAL        | PEDAGOGY       | ICT TOOLS                                           | CLA        |               | ADDITIONAL |                       | Date             | No. of   | (Reference |
|          |                                                                                                    |                 | OUTCOME                    | METHODOLOGY          | LEARNING          | LEARNING            |                |                                                     | MA         | TERIAL        | MATERIAL   | ASSESSMENT            | (Implementation) | Students | ة المالية  |
|          |                                                                                                    |                 | Students would             |                      |                   |                     |                |                                                     |            |               |            |                       |                  |          |            |
| l        |                                                                                                    | Meaning of      |                            |                      | L                 |                     | Assignments    | PPT By Teacher                                      | Per        | sonality      |            |                       |                  |          |            |
| L.1      | 1                                                                                                    |                 | understand the             |                      | TUTORIALS         |                     |                | https://www.economicsdiscussion.net/manage          | ment/ Dev  | elopment/     | unit 1     |                       |                  |          |            |
|          |                                                                                                    |                 | Personality                |                      |                   |                     |                |                                                     |            |               |            |                       |                  |          |            |
|          | 1                                                                                                    |                 | Students would             |                      |                   |                     |                |                                                     |            |               |            |                       |                  |          | 1          |
|          |                                                                                                    | Concept of      | be able to                 |                      |                   |                     | Accianments    | PPT By Teacher                                      | Por        | sonality      |            |                       |                  |          |            |
| L.2      | 1                                                                                                    | Personality     | understand the             |                      | TUTORIALS         |                     | Assignments    | https://www.economicsdiscussion.net/manage          |            | ,             | unit 1     | Assignment            |                  |          |            |
|          |                                                                                                    | Development     | Basics of                  |                      |                   |                     |                |                                                     | ,          |               |            |                       |                  |          |            |
| $\vdash$ |                                                                                                    |                 | Personality Students would |                      |                   | 1                   |                |                                                     |            |               |            |                       |                  |          | +          |
|          |                                                                                                    |                 | be able to                 |                      |                   |                     |                |                                                     |            |               |            |                       |                  |          |            |
|          | 1                                                                                                    | Basics of       | define the                 |                      | TUTODIALC         |                     | Dunation       |                                                     | Per        | sonality      |            | A a a i a a a a a a a |                  |          |            |
| L.3      | 1                                                                                                    | Personality     | Basics of                  |                      | TUTORIALS         |                     | Practicals     |                                                     | Dev        | elopment/     | unit 1     | Assignment            |                  |          |            |

PPT BY STUDENT

PPT BY STUDENT

PE

PE

unit 1

unit 1

Presentation

presentation

Oral

Practicals

Group

Discussion

ORAL

ORAL

PRESENTATION

PRESENTATION

Individual
Personality
Students would
able to define

about

Importance of personality

Students would

Importance and

get to know

Importance of

personality

Importance

and

L.4

L.5

| 12412 | J, 9. | 29 AIVI                                                                             |                                                                                                    |   |                           |                       |                        | Course Time Table                                                 |                                          |        |                      |  |  |
|-------|-------|-------------------------------------------------------------------------------------|----------------------------------------------------------------------------------------------------|---|---------------------------|-----------------------|------------------------|-------------------------------------------------------------------|------------------------------------------|--------|----------------------|--|--|
|       |       | Components of<br>personality                                                        | Components of personality                                                                                                    |   |                           |                       |                        |                                                                   |                                          |        |                      |  |  |
| L.6   | 1     | Types of<br>Personality                                                             | Students would<br>be able to<br>describe Types<br>of Personality                                                               |   | ORAL<br>PRESENTATION      |                       | Group<br>Discussion    | PPT BY STUDENT                                                    | Personality<br>Development               | unit 1 | Oral<br>presentation |  |  |
| L.7 : | 1     | Types of<br>Personality<br>with example                                             | Students would<br>be able to<br>identify Types<br>of Personality                                                               |   | ORAL<br>PRESENTATION      |                       | Assignments            | PPT BY STUDENT                                                    | Personality<br>Development               |        | Oral<br>presentation |  |  |
| L.8 : |       | Etiquette and<br>Personality                                                        | Students would<br>be able to<br>understand<br>Listening<br>speaking ad and<br>create writing<br>importance in<br>Personality   | I | FLIP CLASS                |                       | Presentation           | PPT BY STUDENT                                                    |                                          | unit 1 | Presentation         |  |  |
| L.9 : | 1     | Listening<br>speaking ad<br>writing<br>importance in<br>Personality                 | Students would<br>be able to<br>understand<br>Listening<br>speaking ad and<br>create writing<br>for Personality<br>Development | ſ | FLIP CLASS                |                       | Practicals             | PPT BY STUDENT                                                    | Personality<br>Development               | unit 1 | Presentation         |  |  |
| L.10  | 1     | Listening<br>speaking ad<br>writing<br>importance in<br>Personality<br>with example | Students would<br>be able to<br>understand<br>Listening<br>speaking ad and<br>create writing<br>for Personality<br>Development |   | PPT BY<br>STUDENTS        |                       | Group<br>Discussion    | PPT BY STUDENT                                                    | Models For Self<br>Introspection<br>(PD) | unit 1 |                      |  |  |
| L.11  | 1     | Developing<br>Positive<br>attitude                                                  | Students would<br>be able to<br>analyze Positive<br>attitude of<br>personalities                                               |   | Concept<br>classes        |                       | X others               | PPT By Teacher<br>https://www.economicsdiscussion.net/management/ | Personality<br>Development               | unit 1 | Oral<br>presentation |  |  |
| L.12  | 1     | Johari Window                                                                       | Students would<br>be able to<br>understand the<br>concept of<br>Johari Window                                                  |   | PPT BY<br>TEACHER         |                       | Classes                | PPT By Teacher<br>https://www.economicsdiscussion.net/management/ | Models For Self<br>Introspection<br>(PD) | unit 1 | Oral<br>presentation |  |  |
| L.13  | 1     | Explain Johari<br>Window with<br>example                                            |                                                                                                    |   |                           |                       | Group<br>Discussion    |                                                                   |                                          |        |                      |  |  |
| L.14  | 1     | SWOT Analysis                                                                       | Students would<br>be able to<br>understand<br>SWOT Analysis                                                                    |   | EDUCATIONAL<br>ACTIVITIES |                       | Lectures               | PPT By Teacher<br>https://www.economicsdiscussion.net/management/ | Models For Self<br>Introspection<br>(PD) | unit 1 | Assignment           |  |  |
| L.15  |       | SWOT Analysis<br>with example                                                       | Students would<br>be able to apply<br>SWOT Analysis                                                                            |   |                           | SELF<br>INTROSPECTION | Group<br>Discussion    | PPT By Teacher https://www.economicsdiscussion.net/management/    | Models For Self<br>Introspection<br>(PD) | unit 1 | Presentation         |  |  |
| L.16  |       | Building<br>personality<br>through<br>Communicative<br>Personnal                    | Students would<br>be able to<br>understand                                                                                     |   | PPT BY<br>STUDENTS        |                       | Simulation<br>Exercise | PPT BY STUDENT                                                    | Models For Self<br>Introspection<br>(PD) | unit 1 | Assignment           |  |  |

| 1/27/2 | .5, 5. | 29 AIVI                                                         |                                                                                             |           |                           |                       |                        | Course Time Table                                                 |                                               |        |                      |  |  |
|--------|--------|-----------------------------------------------------------------|---------------------------------------------------------------------------------------------|-----------|---------------------------|-----------------------|------------------------|-------------------------------------------------------------------|-----------------------------------------------|--------|----------------------|--|--|
|        |        |                                                                 | through<br>Communicative<br>Personnal                                                       |           |                           |                       |                        |                                                                   |                                               |        |                      |  |  |
| L.17   | 1      | Building<br>personality<br>through<br>Communicative<br>Personna | Students would<br>be able to Build<br>personality<br>through<br>Communicative<br>Personnal  |           | Situational<br>Role Play  |                       | Role Play              | PPT By Teacher<br>https://www.economicsdiscussion.net/management/ | Models For Self<br>Introspection<br>(PD)      |        | Assignment           |  |  |
| L.18   | 11     | Revision of<br>unit- 1                                          | Learners would<br>be able to clear<br>their doubts<br>related to the<br>specific topic.     |           | ORAL<br>PRESENTATION      |                       | Group<br>Discussion    | PPT BY STUDENT                                                    | Personality<br>Development                    | unit 1 | Oral<br>presentation |  |  |
| L.19   | ,      | Language                                                        | Students would<br>able to analyzse<br>Para Language<br>and Body<br>Language                 |           | ORAL<br>PRESENTATION      |                       | Simulation<br>Exercise |                                                                   | Professional<br>Communication<br>unit -2 (pd) | unit-2 | Oral<br>presentation |  |  |
| L.20   | · /    | Define Body<br>Language                                         | Students would<br>able to analyzse<br>Para Language<br>and Body<br>Language                 |           | FLIP CLASS                | SELF<br>INTROSPECTION | Concept<br>Classes     | PPT BY STUDENT                                                    | Writing a cover<br>letter UNIT -2<br>(PD)     | unit-2 | Oral<br>presentation |  |  |
| L.21   | 11     | Semantics and<br>Syntax                                         | Students would<br>learn and<br>understand<br>about<br>phonetics                             | TUTORIALS |                           |                       | Practicals             |                                                                   | Professional<br>Communication<br>unit -2 (pd) | unit-2 | Assignment           |  |  |
| L.22   | ,      | Define Syntax<br>with example                                   | Students would<br>learn and<br>understand<br>Importance of<br>Professional<br>Communication |           | Concept<br>classes        |                       | Lectures               |                                                                   | Professional<br>Communication<br>unit -2 (pd) | unit-2 | Assignment           |  |  |
| L.23   | ,      | Define<br>Phonetics                                             |                                                                                             |           |                           |                       | Tutorials              |                                                                   |                                               |        |                      |  |  |
| L.24   | ,      | Phonetics with example                                          | Students would<br>learn and<br>understand<br>Importance of<br>Professional<br>Communication |           | Concept<br>classes        |                       | Practicals             |                                                                   | Professional<br>Communication<br>unit -2 (pd) | unit-2 | Assignment           |  |  |
| L.25   | · /    | Importance of<br>Professional<br>Communication                  |                                                                                             |           |                           |                       | Group<br>Discussion    |                                                                   |                                               |        |                      |  |  |
| L.26   | ,      | Define Resume<br>Writing                                        | Students would<br>able to define<br>Resume Writing<br>Skills                                |           | Concept<br>classes        |                       | Tutorials              | https://www.aconomicsdiscussion.net/management/                   | Writing a cover<br>letter UNIT -2<br>(PD)     | unit-2 | Assignment           |  |  |
| L.27   | 2      | Pacuma                                                          | Students would<br>able to create<br>Resume Writing<br>Skills                                |           | Individual<br>Instruction |                       | Practicals             | PPT BY STUDENT                                                    | Writing a cover<br>letter UNIT -2<br>(PD)     | unit-2 | Assignment           |  |  |
| L.28   | 2      |                                                                 | Students would<br>able to create<br>Resume Writing<br>Skills                                |           |                           | Guest Lecture         | Info Talk              | PDF presentation                                                  | Writing a cover<br>letter UNIT -2<br>(PD)     | unit-2 | Oral<br>presentation |  |  |

|      | .0, 0 |                                                   |                                                                                                    |                      |                     |                                                                   |                                               |        |                      |  |  |
|------|-------|---------------------------------------------------|----------------------------------------------------------------------------------------------------|----------------------|---------------------|-------------------------------------------------------------------|-----------------------------------------------|--------|----------------------|--|--|
| L.29 | 2     | Define Media<br>Field or any<br>Corporate         | Students would<br>understand the<br>concept of<br>Offline and<br>Online Writing<br>Etiquette        | Concept<br>classes   | Presentation        | PPT By Teacher<br>https://www.economicsdiscussion.net/management/ | Writing a cover<br>letter UNIT -2<br>(PD)     | unit-2 | Assignment           |  |  |
| L.30 | 2     | Importance of<br>Media Field or<br>any Corporate  | Students would<br>understand the<br>concept of<br>Importance for<br>Time<br>Management<br>for Media | Concept<br>classes   | Tutorials           | PPT BY STUDENT                                                    | Development<br>of personnel<br>attitude       | unit-3 | Oral<br>presentation |  |  |
| L.31 | · /   | Offline Writing<br>Etiquette                      | Students would<br>apply the<br>concept of<br>Offline and<br>Online Writing<br>Etiquette             | FLIP CLASS           | Group<br>Discussion |                                                                   | Writing a cover<br>letter UNIT -2<br>(PD)     | unit-2 | Assignment           |  |  |
| L.32 | 2     | Importance for<br>Time<br>Management<br>for Media | Students would<br>understand the<br>concept of<br>Importance for<br>Time<br>Management<br>for Media | Concept<br>classes   | Practicals          | PPT BY STUDENT                                                    | Development<br>of personnel<br>attitude       | unit-3 | Presentation         |  |  |
| L.33 | ,     | Revision of<br>unit- 2                            | Learners would<br>be able to clear<br>their doubts<br>related to the<br>specific topic.             | FLIP CLASS           | Group<br>Discussion | PPT By Teacher https://www.economicsdiscussion.net/management/    | Professional<br>Communication<br>unit -2 (pd) | unit-2 | Presentation         |  |  |
| L.34 |       | Define Time<br>Management                         | Students would<br>able to describe<br>Importance for<br>Time<br>Management<br>for Media             | PPT BY<br>STUDENTS   | Practicals          |                                                                   | Development<br>of personnel<br>attitude       | unit-3 | Assignment           |  |  |
| L.35 | 3     | Define Time<br>Management<br>for Media            | Students would<br>able to describe<br>significance of<br>Team Work and<br>Leadership                | ORAL<br>PRESENTATION | Tutorials           | PPT BY STUDENT                                                    | Development<br>of personnel<br>attitude       | unit-3 | Presentation         |  |  |
| L.36 | 3     | Importance for<br>Time<br>Management<br>for Media | Students would<br>able to describe<br>Importance for<br>Time<br>Management<br>for Media             | Discussion           | Practicals          | PPT BY STUDENT                                                    | Development<br>of personnel<br>attitude       | unit-3 | Assignment           |  |  |
| L.37 | 3     | 0                                                 | Students would<br>able to describe<br>significance of<br>Team Work and<br>Leadership                | ORAL<br>PRESENTATION | Practicals          |                                                                   | Development<br>of personnel<br>attitude       | unit-3 | Oral<br>presentation |  |  |
| L.38 | 1 4   | Significance of<br>Leadership                     | Students would<br>able to describe<br>significance of<br>Team Work and<br>Leadership                | Concept<br>classes   | Practicals          | PPT By Teacher<br>https://www.economicsdiscussion.net/management/ | Development<br>of personnel<br>attitude       | unit-3 | Assignment           |  |  |

| L.39 3 | Decision<br>Making and<br>Problem<br>Solving Skills<br>with examples    |                                                                                                    | Case Study          |                      | Practicals          | PPT By Teacher https://www.economicsdiscussion.net/management/    | Development<br>of personnel<br>attitude | unit-3 | Assignment           |  |  |
|--------|-------------------------------------------------------------------------|----------------------------------------------------------------------------------------------------|---------------------|----------------------|---------------------|-------------------------------------------------------------------|-----------------------------------------|--------|----------------------|--|--|
| L.40 3 | Supportive<br>Supervision<br>and Media                                  | Students would<br>understand<br>Supportive<br>Supervision and<br>Media                                |                     | FLIP CLASS           | Group<br>Discussion | PPT BY STUDENT                                                    | Development<br>of personnel<br>attitude | unit-3 | Assignment           |  |  |
| L.41 3 | Supportive<br>Supervision<br>and Media                                  | Students would<br>apply<br>Supportive<br>Supervision and<br>Media                                     |                     | ORAL<br>PRESENTATION | Concept<br>Classes  | PPT BY STUDENT                                                    |                                         | unit-3 | Assignment           |  |  |
| L.42 3 | Managing Peer<br>Relationships                                          | Students would<br>understand<br>Managing Peer<br>Relationships                                        |                     | Group<br>Discussion  |                     | PPT By Teacher<br>https://www.economicsdiscussion.net/management/ | Development<br>of personnel<br>attitude | unit-3 | Assignment           |  |  |
| L.43 3 | Managing Peer<br>Relationships                                          | Students would<br>able to decide<br>how to<br>Managing Peer<br>Relationships                          |                     | ORAL<br>PRESENTATION | Practicals          | PPT BY STUDENT                                                    | Development<br>of personnel<br>attitude | unit-3 | Assignment           |  |  |
| L.44 3 | Managing Peer<br>Relationships                                          | Students would<br>able to apply<br>how to<br>Managing Peer<br>Relationships                           |                     | FLIP CLASS           | Group<br>Discussion | PPT BY STUDENT                                                    | Development<br>of personnel<br>attitude | unit-3 | Oral<br>presentation |  |  |
| L.45 3 | Non-Violent<br>and Conflict<br>Resolution                               | Students would<br>able to discuss<br>The Non-Violent<br>and Conflict<br>Resolution                    |                     | Concept<br>classes   | Lectures            | PPT By Teacher https://www.economicsdiscussion.net/management/    | Development<br>of personnel<br>attitude | unit-3 | Presentation         |  |  |
| L.46 3 | Steps for Non-<br>Violent and<br>Conflict<br>Resolution                 | Students would<br>able to discuss<br>The Non-Violent<br>and Conflict<br>Resolution                    | Group<br>discussion |                      | Group<br>Discussion | PPT BY STUDENT                                                    | Development<br>of personnel<br>attitude | unit-3 | Assignment           |  |  |
| L.47 3 | Steps for Non-<br>Violent and<br>Conflict<br>Resolution with<br>example |                                                                                                    | TUTORIALS           |                      | Group<br>Discussion | PPT BY STUDENT                                                    | Development<br>of personnel<br>attitude | unit-3 | Assignment           |  |  |
| L.48 3 | Revision of unit- 3                                                     | Learners would<br>be able to clear<br>their doubts<br>related to the<br>specific topic.               |                     | FLIP CLASS           |                     | PPT By Teacher https://www.economicsdiscussion.net/management/    | Development<br>of personnel<br>attitude | unit-3 | Oral<br>presentation |  |  |
| L.49 4 | different institute in Personality                                      | Students would<br>able to Identify<br>role of different<br>institute in<br>Personality<br>Development |                     | Concept<br>classes   | Lectures            | PPT By Teacher<br>https://www.economicsdiscussion.net/management/ | Working on<br>Attitudes (PD)<br>UNIT-4  | unit 4 | Assignment           |  |  |
| L.50 4 | Role of<br>different                                                    | Students would<br>able to identify<br>apply role of<br>different                                      |                     | TUTORIALS            | Concept<br>Classes  |                                                                   | Working on<br>Attitudes (PD)<br>UNIT-4  | unit 4 | Assignment           |  |  |

| 24/2  | J, 9. | 29 AIVI                                                                                     |                                                                                                    |                     |                      |                     | Course Time Table                                                 |                                        |        |                      |  |  |
|-------|-------|---------------------------------------------------------------------------------------------|----------------------------------------------------------------------------------------------------|---------------------|----------------------|---------------------|-------------------------------------------------------------------|----------------------------------------|--------|----------------------|--|--|
|       |       | Development                                                                                 | institute in<br>Personality<br>Development                                                                                           |                     |                      |                     |                                                                   |                                        |        |                      |  |  |
| .51 4 | 4     | Role of<br>different<br>institute in<br>Personality<br>Development<br>School and<br>Society | Students would<br>able to Explain<br>the role of<br>different<br>institute in<br>Personality<br>Development<br>School and<br>Society |                     | Concept<br>classes   | Group<br>Discussion |                                                                   | Role of<br>Institute (pd)<br>unit-4    | unit 4 | Presentation         |  |  |
| .52 4 | 4     | Role of<br>different<br>institute in<br>Personality<br>Development                          | Student would<br>able to Explain<br>the role of<br>different<br>institute in<br>Personality<br>Development<br>MEDIA                  |                     | Concept<br>classes   | Hutorials           | PPT By Teacher<br>https://www.economicsdiscussion.net/management/ | Role of<br>Institute (pd)<br>unit-4    | unit 4 | Assignment           |  |  |
| 53 4  | 4     | Role of<br>different<br>institute in<br>Personality<br>Development                          | Student would<br>able to Explain<br>the role of<br>different<br>institute in<br>Personality<br>Development<br>MEDIA                  |                     | PPT BY<br>STUDENTS   | Group<br>Discussion | PPT BY STUDENT                                                    | Role of<br>Institute (pd)<br>unit-4    | unit 4 | Oral<br>presentation |  |  |
| 54 4  | 4     |                                                                                             | Students would<br>able to apply<br>Art of<br>Negotiation                                                                             |                     | ORAL<br>PRESENTATION |                     | PPT By Teacher<br>https://www.economicsdiscussion.net/management/ | Working on<br>Attitudes (PD)<br>UNIT-4 | unit 4 | Assignment           |  |  |
| 55 4  | 4     | Working on<br>Attitudes<br>Aggressive<br>Assertive and<br>Submissive                        | Students would<br>understand<br>Working on<br>Attitudes<br>Aggressive<br>Assertive and<br>Submissive                                 |                     | ORAL<br>PRESENTATION | Group<br>Discussion | PPT BY STUDENT                                                    | Working on<br>Attitudes (PD)<br>UNIT-4 | unit 4 | Oral<br>presentation |  |  |
| 56 4  | 4     | Attitudes<br>Aggressive<br>Assertive and<br>Submissive                                      | Students would<br>able to apply,<br>Working on<br>Attitudes<br>Aggressive<br>Assertive and<br>Submissive                             |                     | PPT BY<br>STUDENTS   | Group<br>Discussion | PPT BY STUDENT                                                    | Working on<br>Attitudes (PD)<br>UNIT-4 | unit 4 | Assignment           |  |  |
| 57 4  | 4     |                                                                                             | Coping and<br>Emotions in<br>Personality                                                                                             |                     | Concept<br>classes   | ll ectures          |                                                                   | Working on<br>Attitudes (PD)<br>UNIT-4 | unit 4 | Assignment           |  |  |
| 58 4  | 4     | Coping Skills<br>Coping with                                                                | Learners would<br>be able to apply<br>the knowledg<br>Coping Skills                                                                  |                     | FLIP CLASS           | Group<br>Discussion | PPT BY STUDENT                                                    | Working on<br>Attitudes (PD)<br>UNIT-4 | unit 4 | Assignment           |  |  |
| 59 4  | 4     | Revision of entire syllabus                                                                 |                                                                                                    | Group<br>discussion |                      |                     | https://www.aconomicsdiscussion.net/management/                   | Working on<br>Attitudes (PD)<br>UNIT-4 | unit 4 | Oral<br>presentation |  |  |
| 60 4  |       |                                                                                             | Learners would<br>be able to clear<br>their doubts                                                                                   |                     | FLIP CLASS           | Group<br>Discussion | PPT BY STUDENT                                                    | Role of<br>Institute (pd)<br>unit-4    | unit 4 | Oral<br>presentation |  |  |

|         |        |             | related to the specific topic. |   |   |   |  |   |   |   |  |
|---------|--------|-------------|--------------------------------|---|---|---|--|---|---|---|--|
|         | •      |             | •                              | • | • | • |  | • | • | • |  |
| TEXT E  | оок    | ;           |                                |   |   |   |  |   |   |   |  |
|         |        |             |                                |   |   |   |  |   |   |   |  |
|         |        |             |                                |   |   |   |  |   |   |   |  |
| REFER   | ENCE   | BOOKS       |                                |   |   |   |  |   |   |   |  |
|         |        |             |                                |   |   |   |  |   |   |   |  |
|         |        |             |                                |   |   |   |  |   |   |   |  |
| воок    | BANK   |             |                                |   |   |   |  |   |   |   |  |
|         |        |             |                                |   |   |   |  |   |   |   |  |
| PROFE   | SSION  | IAL JOURNAL |                                |   |   |   |  |   |   |   |  |
|         |        |             |                                |   |   |   |  |   |   |   |  |
|         |        |             |                                |   |   |   |  |   |   |   |  |
| REF. B  | оокѕ   |             |                                |   |   |   |  |   |   |   |  |
|         |        |             |                                |   |   |   |  |   |   |   |  |
|         |        |             |                                |   |   |   |  |   |   |   |  |
| ELECT   | RONIC  | DATABASE    |                                |   |   |   |  |   |   |   |  |
|         |        |             |                                |   |   |   |  |   |   |   |  |
|         |        |             |                                |   |   |   |  |   |   |   |  |
| COMP    | UTER   | SOFTWARE    |                                |   |   |   |  |   |   |   |  |
|         |        |             |                                |   |   |   |  |   |   |   |  |
| Ph.D T  | HESIS  |             |                                |   |   |   |  |   |   |   |  |
| F11.D 1 | IILJIJ |             |                                |   |   |   |  |   |   |   |  |
|         |        |             |                                |   |   |   |  |   |   |   |  |
| монт    | HLY N  | IAGAZINE    |                                |   |   |   |  |   |   |   |  |
|         |        |             |                                |   |   |   |  |   |   |   |  |
|         |        |             |                                |   |   |   |  |   |   |   |  |
| WEEK    | Y MA   | GAZINE      |                                |   |   |   |  |   |   |   |  |
|         |        |             |                                |   |   |   |  |   |   |   |  |
|         |        |             |                                |   |   |   |  |   |   |   |  |
| NEWS    | PAPE   | ₹           |                                |   |   |   |  |   |   |   |  |
|         |        |             |                                |   |   |   |  |   |   |   |  |
| DARES   | DDCC   | ENTED       |                                |   |   |   |  |   |   |   |  |
| PAPER   | PKES   | ENTED       |                                |   |   |   |  |   |   |   |  |
|         |        |             |                                |   |   |   |  |   |   |   |  |

Note: Every new class should start with quick recap and solving the problem, if any of previous class.

The class should culminate with the summary of what has been taught during the class.

Class should be student centric such bas experiential learning, participative learning and problem solving approach.

<sup>\*</sup>Lecture/PPT/Case Study/Field Study/Workshop/Seminar/Technical Skill Oriented Program/Enrichment Program/ Assignment/ Group Discussion/Conference/Extension Activities/Industrial Tour/Educational cum industrial Tour etc.

<sup>\*\*</sup>Tecnia TV/Web links/PPT/NPTEL/MOOCS/Web portal based/On line courses/DELNET/J-GATE/Pro Quest/e-research/National Digital Library/INFLIBINET/Open Contents/CCM/Case Study/Text Book/Reference Book

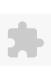

## TECNIA INSTITUTE OF ADVANCED STUDIES

### NAAC ACCREDITATED GRADE "A" INSTITUTE

TIAS/AC/2022-23/11

## ACADEMIC SESSION 2022-23 LECTURE PLAN

| BA(JMC)(Div-A) I SEME | STER (1-Shift)             |   |     |        |            |            |
|-----------------------|----------------------------|---|-----|--------|------------|------------|
| COURSE CODE: BJMC109  | DADED NAME: Writing Chille | L | T/P | CREDIT | INT. MARKS | EXT. MARKS |
| COOKSE CODE: BJMC109  | PAPER NAME: Writing Skills | 4 | 0   | 4      | 25         | 75         |

PERQUISITE

#### PROGRAMME OUTCOME

#### COURSE OUTCOME

#### COURSE OBJECTIVE

On completion of this course, the student should be able to:

- describe the writing process for various media
- describe the process of translation
- utilize knowledge gained in writing accurately and creatively for mass medi,

### PRE-REQUISITES FOR THE COURSE

Knowledge about Media Writing

Skills about Writing Mechanism

Meticulous Practices of Online Offliine Practice

Updated about present scenario of Social media news

Multimedia Presentation Skills

Case study on Media Writing

#### METHOD OF TEACHING

Presentation, Tutorial, Discussion, Debate, Quiz, JAM and Tutorials

### COURSE OUTCOME

Learners would be able to understand writing skills meant for the industry.

Learners would be able to utilize knowledge gained in writing accurately and creatively for mass media

Learners would be able to develop online writing skills as per new trends and industry requirements.

Learners would able to interpret the nuances of the language through the various tools like translation, grammar, syntax etc

Learners would be able to inculcate the skills of translation.

### METHOD OF ASSESSMENT (As Per G. G. S. I. P. University, New Delhi)

| Sr.No. | CRITERIA                                                                                                 | Marks |
|--------|----------------------------------------------------------------------------------------------------|-------|
| 1      | Class Test - I                                                                                           |       |
| 11/    | Individual Presentation/Viva-Voce/Group Discussion/Written Assignment (or as defined in GGSIPU syllabus) |       |

LECTURE PLAN

| LECTU | IRE PL | .AN                                                    |                                   |                           |                          |                    |  |                        |                       |                          |                    |                |
|-------|--------|--------------------------------------------------------|-----------------------------------|---------------------------|--------------------------|--------------------|--|------------------------|-----------------------|--------------------------|--------------------|----------------|
| L.NO. | UNIT   | TOPIC                                                  | PROBLEM<br>SOLVING<br>METHODOLOGY | PARTICIPATIVE<br>LEARNING | EXPERIMENTAL<br>LEARNING | PEDAGOGY           |  | ADDITIONAL<br>MATERIAL | MODE OF<br>ASSESSMENT | Date<br>(Implementation) | No. of<br>Students | (References)** |
| L.1   |        | Fundamentals of Writing                                |                                   |                           |                          | Lectures           |  |                        |                       |                          |                    |                |
| L.2   | 1      | Importance of<br>language in<br>writing                |                                   |                           |                          | Lectures           |  |                        |                       |                          |                    |                |
| L.3   | 1      | Concept of<br>Descriptive<br>Writing                   |                                   |                           |                          | Concept<br>Classes |  |                        |                       |                          |                    |                |
| L.4   | 1      | Case Study -<br>Descriptive<br>writing                 |                                   |                           |                          | Tutorials          |  |                        |                       |                          |                    |                |
| L.5   | 1      | Concept of<br>Narrative<br>writing                     |                                   |                           |                          | Tutorials          |  |                        |                       |                          |                    |                |
| L.6   | 1      | Case Study -<br>Narrative<br>writing                   |                                   |                           |                          | Tutorials          |  |                        |                       |                          |                    |                |
| L.7   | 1      | Objective and<br>Reflective<br>Writing                 |                                   |                           |                          | Lectures           |  |                        |                       |                          |                    |                |
| L.8   | 1      | Case Study -<br>Objective and<br>Reflective<br>writing |                                   |                           |                          | Tutorials          |  |                        |                       |                          |                    |                |
| L.9   |        | ABCD of<br>Media Writing                               |                                   |                           |                          | Lectures           |  |                        |                       |                          |                    |                |
| L.10  | 1      | Case Study -<br>ABCD of<br>Media Writing               |                                   |                           |                          | Tutorials          |  |                        |                       |                          |                    |                |
| L.11  | 1      | Role of<br>Grammar and<br>Vocabulary in<br>language    |                                   |                           |                          | Classes            |  |                        |                       |                          |                    |                |

|      |   |                                                         | <br> |  |                    | <br> | <br> | <br> |  |
|------|---|---------------------------------------------------------|------|--|--------------------|------|------|------|--|
| L.12 | 1 | Use of<br>Grammar and<br>vocabulary in<br>language      |      |  | Lectures           |      |      |      |  |
| L.13 | 1 | Introduction<br>to News and<br>Non News<br>Writing      |      |  | Lectures           |      |      |      |  |
| L.14 | 1 | Case Study -<br>News and Non<br>News Writing            |      |  | Tutorials          |      |      |      |  |
| L.15 | 1 | Concept of<br>News Writing                              |      |  | Lectures           |      |      |      |  |
| L.16 | 2 | Advance News<br>Writing                                 |      |  | Lectures           |      |      |      |  |
| L.17 |   | Ethics in<br>Media Writing                              |      |  | Lectures           |      |      |      |  |
| L.18 |   | Case Study -<br>Ethics in<br>Media Writing              |      |  | Tutorials          |      |      |      |  |
| L.19 |   | Introduction<br>to generation<br>of ideas in<br>writing |      |  | Presentation       |      |      |      |  |
| L.20 | 2 | Case Study -<br>Generation of<br>ideas in<br>writing    |      |  | Tutorials          |      |      |      |  |
| L.21 | 2 | Assembling of ideas generation and audience analysis    |      |  | Lectures           |      |      |      |  |
| L.22 |   | Introduction<br>to writing<br>mechanism<br>(First)      |      |  | Concept<br>Classes |      |      |      |  |
| L.23 |   | ntroduction to<br>writing<br>mechanism<br>(Second)      |      |  | Lectures           |      |      |      |  |
| L.24 |   | Rules of editing                                        |      |  | Classes            |      |      |      |  |

| 25   | 2 | Case Study -<br>Editing                         |  | Presentation       |  |  |  |  |
|------|---|-------------------------------------------------|--|--------------------|--|--|--|--|
| 26   | 2 | Rules of formatting                             |  | Lectures           |  |  |  |  |
| 27   | 2 | Application of formatting                       |  | Lectures           |  |  |  |  |
| L.28 | 2 | Introduction<br>to APA<br>stylesheets<br>basics |  | Lectures           |  |  |  |  |
| 29   | 2 | Introduction<br>to APA<br>stylesheets<br>basics |  | Lectures           |  |  |  |  |
| L.30 | 2 | Assignments related to paragraph editing        |  | Presentation       |  |  |  |  |
| 31   | 3 | Assignments related to stylesheet               |  | Presentation       |  |  |  |  |
| 32   | 3 | Fundamentals<br>of Abstract<br>writing          |  | Lectures           |  |  |  |  |
| 33   | 3 | Fundamentals of summary writing                 |  | Tutorials          |  |  |  |  |
| 34   | 3 | Introduction<br>to Online<br>writing            |  | Guest<br>Lecture   |  |  |  |  |
| 35   | 3 | Social Media<br>writing and<br>it's etiquettes  |  | Classes            |  |  |  |  |
| 36   | 3 | Basics of<br>Online official<br>writing         |  | Lectures           |  |  |  |  |
| 37   | 3 | Basics of<br>Offline official<br>writing        |  | Concept<br>Classes |  |  |  |  |
| 38   | 3 | Assignment on Online official writing           |  | Lectures           |  |  |  |  |
| .39  | 3 | Emerging<br>language on                         |  | Lectures           |  |  |  |  |

|      | , 0.00 |                                                                 |  |   |                    | aroc imi |  |  |  |
|------|--------|-----------------------------------------------------------------|--|---|--------------------|----------|--|--|--|
|      |        | social media                                                    |  |   |                    |          |  |  |  |
| L.40 | 3      | Emerging<br>language on<br>social media                         |  |   | Lectures           |          |  |  |  |
| L.41 | 3      | Class<br>assignment                                             |  |   | Presentation       |          |  |  |  |
| L.42 | 3      | Analysis of social media and its impact                         |  |   | Presentation       |          |  |  |  |
| L.43 | 3      | Analysis of social media and its impact                         |  |   | Presentation       |          |  |  |  |
| L.44 | 3      | Introduction<br>to digital<br>database                          |  |   | Tutorials          |          |  |  |  |
| L.45 | 3      | digital<br>database                                             |  |   | Concept<br>Classes |          |  |  |  |
| L.46 | 3      | Process of translation                                          |  | 1 | Classes            |          |  |  |  |
| L.47 | 4      | method of translation                                           |  |   | Lectures           |          |  |  |  |
| L.48 | 4      | Introduction<br>to<br>transliteration                           |  |   | Lectures           |          |  |  |  |
| L.49 | 4      | Application of transcreation                                    |  |   | Presentation       |          |  |  |  |
| L.50 | 4      | Introduction<br>to<br>transcreation                             |  |   | Lectures           |          |  |  |  |
| L.51 | 4      | Concept about forms and manifestations of translation practices |  |   | Concept<br>Classes |          |  |  |  |
| L.52 | 4      | Translation of<br>Indian media<br>writing                       |  |   | Lectures           |          |  |  |  |
| L.53 | 4      | Translation of media writing                                    |  |   | Lectures           |          |  |  |  |
| L.54 | 4      | Translation -<br>English to                                     |  |   | Lectures           |          |  |  |  |

|      | , |                                                       |  |  |              |  |  |  |  |
|------|---|-------------------------------------------------------|--|--|--------------|--|--|--|--|
|      |   | Hindi and viceversa                                   |  |  |              |  |  |  |  |
| L.55 |   | Translation -<br>English to<br>Hindi and<br>viceversa |  |  | Lectures     |  |  |  |  |
| L.56 |   | Translation -<br>English to<br>Hindi and<br>viceversa |  |  | Presentation |  |  |  |  |
| L.57 | 4 | Application of transcreation                          |  |  | Presentation |  |  |  |  |
| L.58 | 4 | Famous news stories                                   |  |  | Lectures     |  |  |  |  |
| L.59 | 4 | Application of<br>Artcle writing                      |  |  | Lectures     |  |  |  |  |
| L.60 |   | Application of story writing                          |  |  | Tutorials    |  |  |  |  |
|      |   |                                                       |  |  |              |  |  |  |  |

|  |  | ĸs |
|--|--|----|
|  |  |    |
|  |  |    |

- 1. Choudhary, R, "Media Writing.", Centrum Press., 1 Ed., 2010.
- 2. VanderMey, R., "The College Writer: A guide to Thinking, Writing and Researching", Boston: Houghton Mifflin, 1 Ed., 2004.

### REFERENCE BOOKS

- 1. Sinha, P. K, "Media Writing.", Indian Distributors, 1 Ed., 2006.
- 2. Howard, P., "Perfect your Punctuation", Melbourne: Longman Cheshire, 1 Ed., 1986.
- 3. Whitaker, W. R., Ramsey, J. E., & Smith, R. D., "Media writing: Print, Broadcast, and Public Relations", New York: Routledge, 1 Ed., 2012.

# **BOOK BANK**

#### PROFESSIONAL JOURNAL

### **REF. BOOKS**

### **ELECTRONIC DATABASE**

## COMPUTER SOFTWARE

| h.D THESIS      |
|-----------------|
|                 |
|                 |
| ONTHLY MAGAZINE |
|                 |
|                 |
| VEEKLY MAGAZINE |
|                 |
|                 |
| EWS PAPER       |
|                 |
|                 |
| APER PRESENTED  |
|                 |

Note: Every new class should start with quick recap and solving the problem, if any of previous class.

The class should culminate with the summary of what has been taught during the class.

Class should be student centric such bas experiential learning, participative learning and problem solving approach.

<sup>\*</sup>Lecture/PPT/Case Study/Field Study/Workshop/Seminar/Technical Skill Oriented Program/Enrichment Program/ Assignment/ Group Discussion/Conference/Extension Activities/Industrial Tour/Educational cum industrial Tour etc.

<sup>\*\*</sup>Tecnia TV/Web links/PPT/NPTEL/MOOCS/Web portal based/On line courses/DELNET/J-GATE/Pro Quest/e-research/National Digital Library/INFLIBINET/Open Contents/CCM/Case Study/Text Book/Reference Book

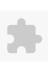

# TECNIA INSTITUTE OF ADVANCED STUDIES

# NAAC ACCREDITATED GRADE "A" INSTITUTE

TIAS/AC/2022-23/11

## ACADEMIC SESSION 2022-23 LECTURE PLAN

| BA(JMC)(Div-A) I SEN                                     | ИESTER (1-Shift)                                                              |              |          |     |   |            |            |
|----------------------------------------------------------|-------------------------------------------------------------------------------|--------------|----------|-----|---|------------|------------|
| COURSE CODE: BJMC113                                     | PAPER NAME: Human Values and Ethics(NUES)                                     |              | L        | T/P | - | INT. MARKS | EXT. MARKS |
|                                                          | TALER WARME. Human values and Edites (19025)                                  |              | 2        | 0   | 2 | 100        | 0          |
| PERQUISITE                                               |                                                                               |              |          |     |   |            |            |
| PROGRAMME OUTCOME                                        |                                                                               |              |          |     |   |            |            |
| COURSE OUTCOME                                           |                                                                               |              |          |     |   |            |            |
| COURSE OBJECTIVE                                         |                                                                               |              |          |     |   |            |            |
| COURSE OBJECTIVE:                                        |                                                                               |              |          |     |   |            |            |
| 1.To help students regulate their b                      | pehaviour ethically in their personal conduct                                 |              |          |     |   |            |            |
|                                                          | ally in their professional environment                                        |              |          |     |   |            |            |
| 3.To make students aware of the in                       | mpact of taking non ethical decisions                                         |              |          |     |   |            |            |
| 4.To inculcate the values of person                      | nal and professional integrity and to create an environment of overall harmon | ny, peace an | d trust. |     |   |            |            |
|                                                          |                                                                               |              |          |     |   |            |            |
| PRE-REQUISITES FOR THE COURSE                            | E                                                                             |              |          |     |   |            |            |
|                                                          |                                                                               |              |          |     |   |            |            |
|                                                          |                                                                               |              |          |     |   |            |            |
| None                                                     |                                                                               |              |          |     |   |            |            |
|                                                          |                                                                               |              |          |     |   |            |            |
| METHOD OF TEACHING                                       |                                                                               |              |          |     |   |            |            |
|                                                          |                                                                               |              |          |     |   |            |            |
| Teaching Pedagogy:                                       |                                                                               |              |          |     |   |            |            |
|                                                          | Portals, Multimedia Presentation, Power-Point Presentation, Recorded Lectu    | ures)        |          |     |   |            |            |
| 2.Experiential learning/Practical le                     |                                                                               |              |          |     |   |            |            |
|                                                          | spect to different beats of Online Journalism.                                |              |          |     |   |            |            |
| 4.Discussions, Case Studies                              |                                                                               |              |          |     |   |            |            |
| 5.Topic-wise Interaction                                 |                                                                               |              |          |     |   |            |            |
| 6.Discussion on Professional Ethics                      |                                                                               |              |          |     |   |            |            |
| 7.Debate-on Universal Peace and I                        | Harmony                                                                       |              |          |     |   |            |            |
| 8.Activity on what??<br>9.Just a Minute (JAM) on Human \ | Values and Values of Time                                                     |              |          |     |   |            |            |
| 9.Just a Millute (JAM) on Human v<br>10.Quiz             | raides and values of fillie                                                   |              |          |     |   |            |            |
| 11.Industry visits                                       |                                                                               |              |          |     |   |            |            |
|                                                          |                                                                               |              |          |     |   |            |            |
| ,                                                        |                                                                               |              |          |     |   |            |            |
| ,                                                        |                                                                               |              |          |     |   |            |            |

# COURSE OUTCOME

CO1Students would able to understand the role of Human Values

CO2To Understand the core values that shape the ethical behaviour of an media personality

CO3Exposed awareness on professional ethics and human values.

CO4To Know their role in technological development.

# METHOD OF ASSESSMENT (As Per G. G. S. I. P. University , New Delhi)

| Sr.No. | CRITERIA                                                                                                 | Marks |
|--------|----------------------------------------------------------------------------------------------------|-------|
| 1      | Class Test - I                                                                                           |       |
| 11/    | Individual Presentation/Viva-Voce/Group Discussion/Written Assignment (or as defined in GGSIPU syllabus) |       |

LECTURE PLAN

| L.NO. | . UNIT |                                                                           | SESSIONAL | PARTICIPATIVE<br>LEARNING | EXPERIMENTAL<br>LEARNING | PEDAGOGY | ICT<br>TOOLS | ADDITIONAL<br>MATERIAL | Date<br>(Implementation) | No. of<br>Students | (References)** |
|-------|--------|---------------------------------------------------------------------------|-----------|---------------------------|--------------------------|----------|--------------|------------------------|--------------------------|--------------------|----------------|
| L.1   | 1      | [Human Values]                                                            |           |                           |                          | Lectures |              |                        |                          |                    |                |
| L.2   | 1      | Human values:<br>Morals, Values,<br>Ethics, Virtues,                      |           |                           |                          | Lectures |              |                        |                          |                    |                |
| L.3   | 1      | Human values:<br>Respect for others<br>and Living peacefully              |           |                           |                          | Lectures |              |                        |                          |                    |                |
| L.4   | 1      | Idea of brotherhood:<br>Sensitivity, Caring,<br>Sharing,                  |           |                           |                          | Lectures |              |                        |                          |                    |                |
| L.5   | 1      | Idea of<br>brotherhood:Honesty,<br>Truth and Courage                      |           |                           |                          | Lectures |              |                        |                          |                    |                |
| L.6   | 1      | Value of time: Time management                                            |           |                           |                          | Lectures |              |                        |                          |                    |                |
| L.7   | 1      | Value of time:<br>Concentrating on<br>constructive<br>engagement          |           |                           |                          | Lectures |              |                        |                          |                    |                |
| L.8   | 1      | Individual conduct at<br>work place:<br>Commitment, Self-<br>control      |           |                           |                          | Lectures |              |                        |                          |                    |                |
| L.9   | 1      | Individual conduct at<br>work place: Self-<br>confidence,<br>transparency |           |                           |                          | Lectures |              |                        |                          |                    |                |
| L.10  | 1      | Individual conduct at work place:                                         |           |                           |                          | Lectures |              |                        |                          |                    |                |

| 124123, | , 3.51 | Aivi                                                             |  | Course   | 111110 | iabic |  |  |  |
|---------|--------|------------------------------------------------------------------|--|----------|--------|-------|--|--|--|
|         |        | accountability.                                                  |  |          |        |       |  |  |  |
| L.11    | 2      | [Professional Ethics]                                            |  | Lectures |        |       |  |  |  |
| L.12    | ,      | Professional ethics:<br>Meaning                                  |  | Lectures |        |       |  |  |  |
| L.13    | 2      | Professional ethics:<br>Models of<br>professional roles          |  | Lectures |        |       |  |  |  |
| L.14    |        | Professional ethics:<br>Code of conduct                          |  | Lectures |        |       |  |  |  |
| L.15    | 2      | Morality: Moral<br>development<br>(theories)                     |  | Lectures |        |       |  |  |  |
| L.16    | 2      | Morality: Moral<br>issues, Moral<br>dilemma                      |  | Lectures |        |       |  |  |  |
| L.17    | ,      | Morality: Moral autonomy                                         |  | Lectures |        |       |  |  |  |
| L.18    | 2      | Service learning: Theories about right action (Ethical theories) |  | Lectures |        |       |  |  |  |
| L.19    | 2      | Service learning: Self-<br>interest and common<br>good           |  | Lectures |        |       |  |  |  |
| L.20    | 2      | Building consensus:<br>Cooperation,<br>Empathy                   |  | Lectures |        |       |  |  |  |
| L.21    |        | Building consensus:<br>Resolution of Conflict                    |  | Lectures |        |       |  |  |  |
| L.22    |        | Building consensus:<br>Collective Approach                       |  | Lectures |        |       |  |  |  |
| L.23    |        | [Professional<br>Integrity]                                      |  | Lectures |        |       |  |  |  |
| L.24    | 3      | Confidentiality,<br>Conflict of interest,                        |  | Lectures |        |       |  |  |  |
| L.25    |        | Importance of<br>Building Trust<br>Credibility                   |  | Lectures |        |       |  |  |  |
| L.26    |        | Leadership: Traits                                               |  | Lectures |        |       |  |  |  |
| L.27    | 3      | Leadership: role,<br>styles                                      |  | Lectures |        |       |  |  |  |
| L.28    | 3      | Leadership: theories                                             |  | Lectures |        |       |  |  |  |
| L.29    |        | Team building: Need<br>Importance                                |  | Lectures |        |       |  |  |  |

| /Z-1/20, |   |                                                          |          |       | Course   | <br> |   |   |      |
|----------|---|----------------------------------------------------------|----------|-------|----------|------|---|---|------|
| L.30 3   | 3 | Team building:<br>Decision making                        |          |       | Lectures |      |   |   |      |
| L.31 3   | 3 | Team building: Dos and Donts                             |          |       | Lectures |      |   |   |      |
| L.32 3   | 3 | Media literacy:<br>Defining                              |          |       | Lectures |      |   |   |      |
| L.33 3   | 3 | Media literacy:<br>differentiating fake<br>news          |          |       | Lectures |      |   |   |      |
| L.34 3   | 3 | Media literacy: paid news, misinformation                |          |       | Lectures |      |   |   |      |
| L.35 3   | 3 | Media literacy:<br>disinformation and<br>mal-information |          |       | Lectures |      |   |   |      |
| L.36 4   | 1 | [Universal Peace and Harmony]                            |          |       | Lectures |      |   |   |      |
| L.37 4   | 1 | Peace and happiness                                      |          |       | Lectures |      |   |   |      |
| L.38 4   | 1 | Self-exploration                                         |          |       | Lectures |      |   |   |      |
| L.39 4   | 1 | Natural acceptance                                       |          |       | Lectures |      |   |   |      |
| L.40 4   | 1 | experiential validation                                  |          |       | Lectures |      |   |   |      |
| L.41 4   | 1 | Understanding                                            |          |       | Lectures |      |   |   |      |
| L.42 4   | 1 | respecting relationships                                 |          |       | Lectures |      |   |   |      |
| L.43 4   | 1 | Coexistence:<br>Interdependence of<br>self               |          |       | Lectures |      |   |   |      |
| L.44 4   | 1 | Coexistence: family, society                             |          |       | Lectures |      |   |   |      |
| L.45 4   |   | Coexistence: nation, global                              |          |       | Lectures |      |   |   |      |
| L.46 4   | 1 | Coexistence: nature                                      |          |       | Lectures |      |   |   |      |
| L.47 4   | 1 | The Idea of Vasudhaiv<br>Kutumbakam                      |          |       | Lectures |      |   |   |      |
| L.48 5   | 5 | Syllabus Revision                                        |          |       | Lectures |      |   |   | <br> |
|          |   | ·                                                        | <u> </u> | <br>• |          | <br> | • | • |      |

### TEXT BOOKS

- 1. R.S. Naagarazan, "A Textbook on Professional Ethics and Human Values", NEW AGE International Pvt Ltd; 3rd edition (23 May 2022); New Age International Private Limited, 1 Ed., 2017.
- 2. D.R.Kiran, "Professional Ethics and Human Values", McGraw-Hill, 1 Ed., 2014.
- 3. B L Bajpai, "Indian Ethos and Modern Management", New Royal Book Co., Lucknow., ., 2 Ed., 2008.

## REFERENCE BOOKS

| . Suresh & Raghavan , "Human values and professional ethics ", S. Chand & Company, 1 Ed., 2005 Uppal, "Human values and professional ethics", Unistar Books Pvt. Ltd., 1 Ed., 2015. |
|----------------------------------------------------------------------------------------------------|
|                                                                                                    |
| OOK BANK                                                                                                    |
|                                                                                                    |
|                                                                                                    |
| ROFESSIONAL JOURNAL                                                                                                    |
|                                                                                                    |
|                                                                                                    |
| EF. BOOKS                                                                                                    |
|                                                                                                    |
|                                                                                                    |
| LECTRONIC DATABASE                                                                                                    |
|                                                                                                    |
|                                                                                                    |
| OMPUTER SOFTWARE                                                                                                    |
|                                                                                                    |
|                                                                                                    |
| h.D THESIS                                                                                                    |
|                                                                                                    |
|                                                                                                    |
| ONTHLY MAGAZINE                                                                                                    |
|                                                                                                    |
|                                                                                                    |
| VEEKLY MAGAZINE                                                                                                    |
|                                                                                                    |
|                                                                                                    |
| IEWS PAPER                                                                                                    |
|                                                                                                    |
|                                                                                                    |
| APER PRESENTED                                                                                                    |
|                                                                                                    |

**Note:** Every new class should start with quick recap and solving the problem, if any of previous class.

The class should culminate with the summary of what has been taught during the class.

Class should be student centric such bas experiential learning, participative learning and problem solving approach.

<sup>\*</sup>Lecture/PPT/Case Study/Field Study/Workshop/Seminar/Technical Skill Oriented Program/Enrichment Program/ Assignment/ Group Discussion/Conference/Extension Activities/Industrial Tour/Educational cum industrial Tour etc.

 $<sup>**</sup>Tecnia\ TV/Web\ links/PPT/NPTEL/MOOCS/Web\ portal\ based/On\ line\ courses/DELNET/J-GATE/Pro\ Quest/e-research/National\ Digital\ Library/INFLIBINET/Open\ Contents/CCM/Case\ Study/Text\ Book/Reference\ Book$ 

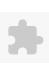

# TECNIA INSTITUTE OF ADVANCED STUDIES

# NAAC ACCREDITATED GRADE "A" INSTITUTE

TIAS/AC/2022-23/11

# ACADEMIC SESSION 2022-23 LECTURE PLAN

| BA(JMC)(Div-A) I S               | EMESTER (2-Shift)                                                                    |       |     |        |            |            |
|----------------------------------|--------------------------------------------------------------------------------------|-------|-----|--------|------------|------------|
| COLIDEE CODE: DIMOTET            | DADED MANAGE Communication Chill Lab                                                 | L     | T/P | CREDIT | INT. MARKS | EXT. MARKS |
| COURSE CODE: BJMC151             | PAPER NAME: Communication Skill Lab                                                  | 0     | 4   | 4      | 40         | 60         |
| PERQUISITE                       |                                                                                      |       |     |        |            |            |
| PROGRAMME OUTCOME                |                                                                                      |       |     |        |            |            |
| COURSE OUTCOME                   |                                                                                      |       |     |        |            |            |
| COURSE OBJECTIVE                 |                                                                                      |       |     |        |            |            |
| To demonstrate prociency of ea   | ective communication skills                                                          |       |     |        |            |            |
| utilize knowledge gained in pla  | nning, designing and presenting a multimedia presentation                            |       |     |        |            |            |
|                                  |                                                                                      |       |     |        |            |            |
| PRE-REQUISITES FOR THE COU       | RSE                                                                                  |       |     |        |            |            |
| The course will help students to | o understand the concept and importance of communication in everyday life            |       |     |        |            |            |
| METHOD OF TEACHING               |                                                                                      |       |     |        |            |            |
| Practicals and assignments and   | group discussions                                                                    |       |     |        |            |            |
| COURSE OUTCOME                   |                                                                                      |       |     |        |            |            |
| The course will help students to | o improve their communication skills and help in overall development of the student. |       |     |        |            |            |
| METHOD OF ASSESSMENT (As         | Per G. G. S. I. P. University , New Delhi)                                           |       |     |        |            |            |
| Sr.No.                           | CRITERIA                                                                             |       |     |        | Marks      |            |
| 1                                | Class Test - I                                                                       |       |     |        |            |            |
|                                  | Individual Presentation/Viva-Voce/Group Discussion/Written Assignment (or as define  | ed in |     |        |            |            |

### LECTURE PLAN

| L.NO. | UNIT | TOPIC                                               | SESSIONAL | PROBLEM<br>SOLVING<br>METHODOLOGY | II FARNING | EXPERIMENTAL<br>LEARNING | PEDAGOGY   | ICT<br>TOOLS | ADDITIONAL<br>MATERIAL | Date<br>(Implementation) | No. of<br>Students | (References)** |
|-------|------|-----------------------------------------------------|-----------|-----------------------------------|------------|--------------------------|------------|--------------|------------------------|--------------------------|--------------------|----------------|
| L.1   | 1    | Presentation of self<br>Extempore (1- 2<br>minutes) |           |                                   |            |                          | Practicals |              |                        |                          |                    |                |
| L.2   | 1    | Presentation of self<br>Extempore (1- 2<br>minutes) |           |                                   |            |                          | Practicals |              |                        |                          |                    |                |
| L.3   | 1    | Presentation of self<br>Extempore (1- 2<br>minutes) |           |                                   |            |                          | Practicals |              |                        |                          |                    |                |

GGSIPU syllabus)

Course Time Table

| 12-1120 | • |                                                     |  |  |            | 5 111110 |  |  |  |
|---------|---|-----------------------------------------------------|--|--|------------|----------|--|--|--|
| L.4     | 1 | Presentation of self<br>Extempore (1- 2<br>minutes) |  |  | Practicals |          |  |  |  |
| L.5     | 1 | Presentation of self Extempore (1- 2 minutes)       |  |  | Practicals |          |  |  |  |
| L.6     | 1 | Presentation of self Extempore (1- 2 minutes)       |  |  | Practicals |          |  |  |  |
| L.7     |   | Dialogue to be recorded on mobile camera            |  |  | Practicals |          |  |  |  |
| L.8     | 1 | Dialogue to be recorded on mobile camera            |  |  | Practicals |          |  |  |  |
| L.9     |   | Dialogue to be recorded on mobile camera            |  |  | Practicals |          |  |  |  |
| L.10    |   | Dialogue to be recorded on mobile camera            |  |  | Practicals |          |  |  |  |
| L.11    |   | Dialogue to be recorded on mobile camera            |  |  | Practicals |          |  |  |  |
| L.12    | 2 | Group Discussion                                    |  |  | Practicals |          |  |  |  |
| L.13    | 2 | Group Discussion                                    |  |  | Practicals |          |  |  |  |
| L.14    | 2 | Group Discussion                                    |  |  | Practicals |          |  |  |  |
| L.15    | 2 | Group Discussion                                    |  |  | Practicals |          |  |  |  |
| L.16    | 2 | Group Discussion                                    |  |  | Practicals |          |  |  |  |
| L.17    | 2 | Group Discussion                                    |  |  | Practicals |          |  |  |  |
| L.18    | 2 | Listening and reviewing of an audio program         |  |  | Practicals |          |  |  |  |
| L.19    |   | Listening and reviewing of an audio program         |  |  | Practicals |          |  |  |  |
| L.20    | 2 | Listening and reviewing of an audio program         |  |  | Practicals |          |  |  |  |
| L.21    | 2 | Listening and reviewing of an audio program         |  |  | Practicals |          |  |  |  |
| L.22    | 2 | Listening and reviewing of an audio program         |  |  | Lectures   |          |  |  |  |

| ,    | 9.32 |                                                                                                |  |  | Course     | <br>10010 |  |  |  |
|------|------|------------------------------------------------------------------------------------------------|--|--|------------|-----------|--|--|--|
| L.23 | 2    | Identify and analyse<br>newspaper/magazine<br>content based on<br>models of<br>communication   |  |  | Practicals |           |  |  |  |
| L.24 | 2    | Identify and analyse<br>newspaper/magazine<br>content based on<br>models of<br>communication   |  |  | Practicals |           |  |  |  |
| L.25 | 2    | Identify and analyse<br>newspaper/magazine<br>content based on<br>models of<br>communication   |  |  | Practicals |           |  |  |  |
| L.26 | 2    | Identify and analyse<br>newspaper/magazine<br>content based on<br>theories of<br>communication |  |  | Practicals |           |  |  |  |
| L.27 | 2    | Identify and analyse newspaper/magazine content based on theories of communication             |  |  | Practicals |           |  |  |  |
| L.28 | 3    | Letter to the Editor                                                                           |  |  | Practicals |           |  |  |  |
| L.29 |      | Letter to the Editor                                                                           |  |  | Practicals |           |  |  |  |
| L.30 |      | Letter to the Editor                                                                           |  |  | Practicals |           |  |  |  |
| L.31 |      | Letter to the Editor                                                                           |  |  | Practicals |           |  |  |  |
| L.32 |      | Letter to the Editor                                                                           |  |  | Practicals |           |  |  |  |
| L.33 | 2    | Identify models of communication                                                               |  |  | Practicals |           |  |  |  |
| L.34 |      | Identify models of communication                                                               |  |  | Practicals |           |  |  |  |
| L.35 |      | Identify models of communication                                                               |  |  | Practicals |           |  |  |  |
| L.36 |      | Identify models of communication                                                               |  |  | Practicals |           |  |  |  |
| L.37 | 3    | Identify models of communication                                                               |  |  | Practicals |           |  |  |  |
| L.38 |      | news translation<br>from english to hindi                                                      |  |  | Practicals |           |  |  |  |
| L.39 |      | news translation<br>from english to hindi                                                      |  |  | Practicals |           |  |  |  |

| L.40   | 4     | news translation<br>from english to hindi      |  | Practicals |  |  |              |  |
|--------|-------|------------------------------------------------|--|------------|--|--|--------------|--|
| L.41   | 4     | news translation<br>from english to hindi      |  | Practicals |  |  |              |  |
| L.42   | 4     | Multi Media<br>Presentation                    |  | Practicals |  |  |              |  |
| L.43   | 4     | Multi Media<br>Presentation                    |  | Practicals |  |  |              |  |
| L.44   | 4     | Multi Media<br>Presentation                    |  | Practicals |  |  |              |  |
| L.45   | 4     | Multi Media<br>Presentation                    |  | Practicals |  |  |              |  |
| L.46   | 4     | Multi Media<br>Presentation                    |  | Practicals |  |  |              |  |
| воок   |       |                                                |  |            |  |  |              |  |
| PROF   | ESSIO | NAL JOURNAL                                    |  |            |  |  |              |  |
| REF. E | воок: | S                                              |  |            |  |  |              |  |
|        |       |                                                |  |            |  |  |              |  |
| ELECT  | RONI  | C DATABASE                                     |  |            |  |  |              |  |
|        |       |                                                |  |            |  |  |              |  |
| СОМІ   | PUTER | R SOFTWARE                                     |  |            |  |  |              |  |
|        |       |                                                |  |            |  |  |              |  |
| Ph.D   | THFSI | <u>,                                      </u> |  |            |  |  |              |  |
|        |       | <u>-</u>                                       |  |            |  |  | <del> </del> |  |
|        |       |                                                |  |            |  |  |              |  |
| MON    | THLY  | MAGAZINE                                       |  |            |  |  |              |  |

| CLY MAGAZINE |  |
|--------------|--|
|              |  |
|              |  |
| S PAPER      |  |
|              |  |
|              |  |
| R PRESENTED  |  |
|              |  |

**Note:** Every new class should start with quick recap and solving the problem, if any of previous class.

The class should culminate with the summary of what has been taught during the class.

Class should be student centric such bas experiential learning, participative learning and problem solving approach.

<sup>\*</sup>Lecture/PPT/Case Study/Field Study/Workshop/Seminar/Technical Skill Oriented Program/Enrichment Program/ Assignment/ Group Discussion/Conference/Extension Activities/Industrial Tour/Educational cum industrial Tour etc.

<sup>\*\*</sup>Tecnia TV/Web links/PPT/NPTEL/MOOCS/Web portal based/On line courses/DELNET/J-GATE/Pro Quest/e-research/National Digital Library/INFLIBINET/Open Contents/CCM/Case Study/Text Book/Reference Book

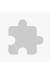

BA(JMC)(Div-A) I SEMESTER (2-Shift)

# TECNIA INSTITUTE OF ADVANCED STUDIES

# NAAC ACCREDITATED GRADE "A" INSTITUTE

TIAS/AC/2022-23/11

ACADEMIC SESSION 2022-23 LECTURE PLAN

| COLIE  | SE C    | DDE: BJMC153                       | DADI                                           | ER NAME: Conte                    | omporani Indi             | at Issues and I          | Dobatos             |           |                   | L                      | T/P   CRI | DIT INT. MARKS            | EX                 | I. MARKS      |
|--------|---------|------------------------------------|------------------------------------------------|-----------------------------------|---------------------------|--------------------------|---------------------|-----------|-------------------|------------------------|-----------|---------------------------|--------------------|---------------|
| COUR   | SE C    | DDE: BJIVIC153                     | PAPI                                           | ER NAIVIE: CONT                   | emporary indi             | a: issues and i          | Debates             |           |                   | 0                      | 4 4       | 40                        |                    | 60            |
| PERQ   | UISIT   |                                    |                                                |                                   |                           |                          |                     |           |                   |                        |           |                           |                    |               |
| ROG    | RAM     | ME OUTCOME                         |                                                |                                   |                           |                          |                     |           |                   |                        |           |                           |                    |               |
| OUR    | SE OL   | JTCOME                             |                                                |                                   |                           |                          |                     |           |                   |                        |           |                           |                    |               |
| COUR   | SE O    | JECTIVE                            |                                                |                                   |                           |                          |                     |           |                   |                        |           |                           |                    |               |
|        |         |                                    |                                                |                                   |                           |                          |                     |           |                   |                        |           |                           |                    |               |
| PRF-R  | FOLII   | SITES FOR THE COUF                 | RSF                                            |                                   |                           |                          |                     |           |                   |                        |           |                           |                    |               |
|        |         | ould have basic know               |                                                | dia and its variou                | s att ributes. To         | understand the           | socio cultura       | L confi e | urati onof        | contemporary           | v India.  |                           |                    |               |
| reace  | 1105 51 | Tara Trave basic Kiro              | Wicage or in                                   |                                   | 3 411 11541231 10         | anderstand the           | . socio cartara     | 201111 8  | Sarati onon       | contemporar            | y maia.   |                           |                    |               |
| METH   | OD C    | F TEACHING                         |                                                |                                   |                           |                          |                     |           |                   |                        |           |                           |                    |               |
| Practi | cal, P  | resentati on,semina                | r, Debate and                                  | d Discussion                      |                           |                          |                     |           |                   |                        |           |                           |                    |               |
|        | -       | ·                                  | <u>:                                      </u> |                                   |                           |                          |                     |           |                   |                        |           |                           |                    |               |
| OUR    | SE OI   | JTCOME                             |                                                |                                   |                           |                          |                     |           |                   |                        |           |                           |                    |               |
|        |         |                                    |                                                |                                   |                           |                          |                     |           |                   |                        |           |                           |                    |               |
| METH   | OD C    | F ASSESSMENT (As I                 | Per G. G. S. I                                 | . P. University , N               | ew Delhi)                 |                          |                     |           |                   |                        |           |                           |                    |               |
|        |         | Sr.No.                             |                                                |                                   |                           | CRITERIA                 |                     |           |                   |                        |           | Marks                     |                    |               |
| 1      |         |                                    | Class Test -                                   | 1                                 |                           |                          |                     |           |                   |                        |           |                           |                    |               |
| 2      |         |                                    |                                                | resentation/Viv                   | a-Voce/Group              | Discussion/W             | ritten Assign       | ment (    | or as defin       | ed in                  |           |                           |                    |               |
|        |         |                                    | GGSIPU syll                                    | abus)                             |                           |                          |                     |           |                   |                        |           |                           |                    |               |
| .ECTL  | JRE P   | .AN                                |                                                |                                   |                           |                          |                     |           |                   |                        |           |                           |                    |               |
| L.NO   | UNIT    | ТОРІС                              | SESSIONAL                                      | PROBLEM<br>SOLVING<br>METHODOLOGY | PARTICIPATIVE<br>LEARNING | EXPERIMENTAI<br>LEARNING | PEDAGOGY            | 1         | CLASS<br>MATERIAL | ADDITIONAL<br>MATERIAL |           | Date<br>T (Implementation | No. of<br>Students | (References)* |
| L.1    | 1       | Introduction about<br>Subject      |                                                |                                   |                           |                          | Lectures            |           |                   |                        |           | <17-Oct-2022>             | 69                 |               |
| L.2    | 1       | Group Discussion on Indian Culture |                                                |                                   |                           |                          | Group<br>Discussion |           |                   |                        |           | <21-Oct-22>               | 69                 |               |
| 3      | 1       | Group Discussion on Indian Culture |                                                |                                   |                           |                          | Group<br>Discussion |           |                   |                        |           | <28-Oct-22>               | 69                 |               |
| L.4    | 1       | Debate on Indian<br>Culture        |                                                |                                   |                           |                          | Debate              |           |                   |                        |           | <28-Oct-2022>             | 75                 |               |
| L.5    | 1       | Multi -Culturalism                 |                                                |                                   |                           |                          | Assignments         |           |                   |                        |           | <29-Oct-22>               | 76                 |               |

|      |    | 77 UVI                                            | Course Time Table   |                  |
|------|----|---------------------------------------------------|---------------------|------------------|
| L.6  | 1  | Multi -Culturalism<br>Confl ict                   | Group<br>Discussion | <31-Oct-2022> 78 |
| L.7  | 1  | Cultural Diversity                                | Group<br>Discussion | <4-Nov-22> 82    |
| L.8  |    | Linguisti cs and<br>Racial Diversity              | Group<br>Discussion | <04-Nov-2022> 82 |
| L.9  | 11 | Presentati on on Nati onal FreedomMovement        | Presentation        | <5-Nov-22> 82    |
| L.10 |    | Presentati on on<br>Nati onal<br>FreedomMovement  | Presentation        | <07-Nov-2022> 82 |
| L.11 | 1  | Presentati on on<br>Nati onal<br>FreedomMovement  | Presentation        | <11-Nov-22> 82   |
| L.12 |    | Nati onal<br>FreedomMovement                      | Info Talk           | <11-Nov-2022> 82 |
| L.13 |    | Nati onal<br>FreedomMovement                      | Info Talk           | <12-Nov-2022> 82 |
| L.14 | 11 | Discussion on<br>Gender Equality                  | Group<br>Discussion | <14-Nov-2022> 82 |
| L.15 | 1  | Gender Equality                                   | Debate              | <19-Nov-2022> 82 |
| L.16 | 1  | Discussion on<br>Women Safety                     | Group<br>Discussion | <21-Nov-2022> 82 |
| L.17 | 1  | Women Safety                                      | Debate              | <25-Nov-22> 83   |
| L.18 |    | Current Five Year Plan/ New EconomicIniti ati ves | Group<br>Discussion | <25-Nov-2022> 83 |
| L.19 |    | Current Five Year Plan/ New EconomicIniti ati ves | Debate              | <26-Nov-22> 83   |
| L.20 | 11 | Current Five Year Plan/ New EconomicIniti ati ves | Seminars            | <28-Nov-2022> 83 |
| L.21 | 11 | Current Five Year Plan/ New EconomicIniti ati ves | Seminars            | <30-Nov-2022> 83 |

| 1/2-1/20 | ,   |                                                         |  |              |               |    |
|----------|-----|---------------------------------------------------------|--|--------------|---------------|----|
| L.22     |     | Presentation on<br>Public Health,<br>Hygiene Sanitation |  | Presentation | <5-Dec-22>    | 83 |
| L.23     | 1   | Presentation on<br>Public Health,<br>Hygiene Sanitation |  | Presentation | <6-Dec-22>    | 83 |
| L.24     | 1   | Presentation on<br>Public Health,<br>Hygiene Sanitation |  | Presentation | <07-Dec-2022> | 83 |
| L.25     | 1   | Presentation on<br>Public Health,<br>Hygiene Sanitation |  | Presentation | <9-Dec-22>    | 83 |
| L.26     | 1   | Presentation on<br>Public Health,<br>Hygiene Sanitation |  | Presentation | <10-Dec-22>   | 83 |
| L.27     | 1   | Presentation on<br>Swachh Bharat<br>Abhiyaan            |  | Presentation | <12-Dec-22>   | 83 |
| L.28     | 1   | Presentation on<br>Swachh Bharat<br>Abhiyaan            |  | Presentation | <19-Dec-22>   | 83 |
| L.29     | 1   | Presentation on<br>Swachh Bharat<br>Abhiyaan            |  | Presentation | <21-Dec-2022> | 83 |
| L.30     | 1   | Presentation on<br>Swachh Bharat<br>Abhiyaan            |  | Presentation | <23-Dec-22>   | 83 |
| L.31     | 1   | Presentation on<br>Swachh Bharat<br>Abhiyaan            |  | Presentation | <24-Dec-22>   | 83 |
| L.32     | 1.1 | Presentation on<br>Marginalisation                      |  | Presentation | <27-Dec-22>   | 83 |
| L.33     | 1   | Presentation on Marginalisation                         |  | Presentation | <3-Jan-23>    | 83 |
| L.34     | 1   | Presentation on Marginalisation                         |  | Presentation | <04-Jan-2023> | 83 |
| L.35     | 1   | Presentation on Marginalisation                         |  | Presentation | <05-Jan-2023> | 83 |
| L.36     | 1   | Presentation on<br>Marginalisation                      |  | Presentation | <06-Jan-2023> | 83 |
| L.37     | 1   | Presentation on<br>Socio-economic<br>Equality           |  | Presentation | <10-Jan-2023> | 83 |
| L.38     | 1   | Presentation on<br>Socio-economic<br>Equality           |  | Presentation | <11-Jan-23>   | 83 |

Course Time Table

| L.39 | 1 | Presentation on<br>Socio-economic<br>Equality       |  | P | resentation |  | <13-Jan-2023> | 83 |  |
|------|---|-----------------------------------------------------|--|---|-------------|--|---------------|----|--|
| L.40 | 1 | Presentation on<br>Socio-economic<br>Equality       |  | Р | resentation |  | <17-Jan-23>   | 83 |  |
| L.41 | 1 | Presentation on<br>Socio-economic<br>Equality       |  | Р | resentation |  |               |    |  |
| L.42 |   | Presentation on Reservation                         |  | Р | resentation |  |               |    |  |
| L.43 |   | Presentation on Reservation                         |  | Р | resentation |  |               |    |  |
| L.44 |   | Presentation on Reservation                         |  | Р | resentation |  |               |    |  |
| L.45 |   | Presentation on Reservation                         |  | Р | resentation |  |               |    |  |
| L.46 | 1 | Presentation on Reservation                         |  | Р | resentation |  |               |    |  |
| L.47 | 1 | Poster presentation<br>on Indian Art and<br>Culture |  | Р | resentation |  |               |    |  |
| L.48 | 1 | Poster presentation<br>on Indian Art and<br>Culture |  | P | resentation |  |               |    |  |
| L.49 | 1 | Poster presentation<br>on Indian Art and<br>Culture |  | Р | resentation |  |               |    |  |
| L.50 | 1 | Poster presentation<br>on Indian Art and<br>Culture |  | Р | resentation |  |               |    |  |
| L.51 | 1 | Poster presentation<br>on Indian Art and<br>Culture |  | P | resentation |  |               |    |  |
| L.52 | 1 | Poster presentation<br>on Indian Art and<br>Culture |  | P | resentation |  |               |    |  |
| L.53 | 1 | Poster presentation<br>on Indian Art and<br>Culture |  | Р | resentation |  |               |    |  |
| L.54 | 1 | Poster presentation on Indian Art and Culture       |  | Р | resentation |  |               |    |  |
| L.55 | 1 | Poster presentation<br>on Indian Art and<br>Culture |  | P | resentation |  |               |    |  |

11/24/23, 9:33 AM

| L.56   | 1      | Poster presentation<br>on Indian Art and<br>Culture |  |  | Presentation |  |      |  |  |
|--------|--------|-----------------------------------------------------|--|--|--------------|--|------|--|--|
| L.57   |        | Poster presentation on Indian Art and Culture       |  |  | Presentation |  |      |  |  |
| L.58   |        | Poster presentation on Indian Art and Culture       |  |  | Presentation |  |      |  |  |
| L.59   |        | Poster presentation on Indian Art and Culture       |  |  | Presentation |  |      |  |  |
| L.60   |        | Poster presentation<br>on Indian Art and<br>Culture |  |  | Presentation |  |      |  |  |
|        |        |                                                     |  |  |              |  |      |  |  |
| TEXT E | зоок   | <u>ss</u>                                           |  |  |              |  |      |  |  |
|        |        |                                                     |  |  |              |  |      |  |  |
| DEFED  | ENCE   | BOOKS                                               |  |  |              |  |      |  |  |
| NEFER  | ENCE   | BOOKS                                               |  |  |              |  |      |  |  |
|        |        |                                                     |  |  |              |  |      |  |  |
| воок   | BANI   | K                                                   |  |  |              |  |      |  |  |
|        |        |                                                     |  |  |              |  |      |  |  |
|        |        |                                                     |  |  |              |  |      |  |  |
| PROFE  | SSIO   | NAL JOURNAL                                         |  |  |              |  |      |  |  |
|        |        |                                                     |  |  |              |  |      |  |  |
|        |        |                                                     |  |  |              |  |      |  |  |
| REF. B | ООК    | 5                                                   |  |  |              |  |      |  |  |
|        |        |                                                     |  |  |              |  |      |  |  |
| EL ECT | DON    | C DATABASE                                          |  |  |              |  |      |  |  |
| ELECT  | KUNI   | C DATABASE                                          |  |  |              |  |      |  |  |
|        |        |                                                     |  |  |              |  |      |  |  |
| СОМР   | UTER   | R SOFTWARE                                          |  |  |              |  |      |  |  |
|        |        |                                                     |  |  |              |  |      |  |  |
|        |        |                                                     |  |  |              |  |      |  |  |
| Ph.D T | HESI   | S                                                   |  |  |              |  |      |  |  |
|        |        |                                                     |  |  |              |  | <br> |  |  |
|        |        |                                                     |  |  |              |  |      |  |  |
| МОИТ   | THLY I | MAGAZINE                                            |  |  |              |  |      |  |  |
|        |        |                                                     |  |  |              |  |      |  |  |
|        |        |                                                     |  |  |              |  |      |  |  |

| WEEKLY MAGAZINE |  |
|-----------------|--|
|                 |  |
|                 |  |
| NEWS PAPER      |  |
|                 |  |
|                 |  |
| PAPER PRESENTED |  |
|                 |  |

**Note:** Every new class should start with quick recap and solving the problem, if any of previous class.

The class should culminate with the summary of what has been taught during the class.

Class should be student centric such bas experiential learning, participative learning and problem solving approach.

<sup>\*</sup>Lecture/PPT/Case Study/Field Study/Workshop/Seminar/Technical Skill Oriented Program/Enrichment Program/ Assignment/ Group Discussion/Conference/Extension Activities/Industrial Tour/Educational cum industrial Tour etc.

<sup>\*\*</sup>Tecnia TV/Web links/PPT/NPTEL/MOOCS/Web portal based/On line courses/DELNET/J-GATE/Pro Quest/e-research/National Digital Library/INFLIBINET/Open Contents/CCM/Case Study/Text Book/Reference Book

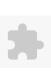

BA(JMC)(Div-A) I SEMESTER (1-Shift)

# TECNIA INSTITUTE OF ADVANCED STUDIES

## NAAC ACCREDITATED GRADE "A" INSTITUTE

TIAS/AC/2022-23/11

# **ACADEMIC SESSION 2022-23** LECTURE PLAN

| CO111 | DCE C    | ODE: BJMC155        | n                    | APER NAME: De                     | sian and Cran             | hissa Lah                |             |              |              | L                     | T/P CI | REDIT INT. MAF           | KS EX                | CT. MARKS     |
|-------|----------|---------------------|----------------------|-----------------------------------|---------------------------|--------------------------|-------------|--------------|--------------|-----------------------|--------|--------------------------|----------------------|---------------|
| COU   | NOE C    | ODE: BJMC133        | P                    | APER NAIVIE: DE                   | esign and Grap            | onicse Lab               |             |              | 0            | 4                     | 4 40   | )                        | 60                   |               |
| PERQ  | UISIT    | E                   |                      |                                   |                           |                          |             |              |              |                       |        |                          |                      |               |
| PROG  | RAM      | ME OUTCOME          |                      |                                   |                           |                          |             |              |              |                       |        |                          |                      |               |
| COUF  | RSE OL   | JTCOME              |                      |                                   |                           |                          |             |              |              |                       |        |                          |                      |               |
| COUF  | RSE OF   | BJECTIVE            |                      |                                   |                           |                          |             |              |              |                       |        |                          |                      |               |
|       |          |                     |                      |                                   |                           |                          |             |              |              |                       |        |                          |                      |               |
|       |          |                     |                      |                                   |                           |                          |             |              |              |                       |        |                          |                      |               |
| PRE-F | REQUI    | SITES FOR THE C     | OURSE                |                                   |                           |                          |             |              |              |                       |        |                          |                      |               |
|       |          |                     |                      |                                   |                           |                          |             |              |              |                       |        |                          |                      |               |
| MFTH  | IOD C    | F TEACHING          |                      |                                   |                           |                          |             |              |              |                       |        |                          |                      |               |
|       | .550     | . TEACHING          |                      |                                   |                           |                          |             |              |              |                       |        |                          |                      |               |
|       |          |                     |                      |                                   |                           |                          |             |              |              |                       |        |                          |                      |               |
| COUF  | RSE OL   | JTCOME              |                      |                                   |                           |                          |             |              |              |                       |        |                          |                      |               |
|       |          |                     |                      |                                   |                           |                          |             |              |              |                       |        |                          |                      |               |
| METH  | IOD C    | F ASSESSMENT        | (As Per G. G         | . S. I. P. Universit              | y , New Delhi)            |                          |             |              |              |                       |        |                          |                      |               |
|       |          | Sr.No.              |                      |                                   |                           | CRITERIA                 |             |              |              |                       |        | Marks                    |                      |               |
| 1     |          |                     | Class Tes            |                                   |                           |                          |             |              |              |                       |        |                          |                      |               |
| 2     |          |                     |                      | al Presentation/<br>'U syllabus)  | Viva-Voce/Gro             | oup Discussion,          | /Written As | signme       | ent (or as c | lefined               |        |                          |                      |               |
| LECTU | JRE P    | LAN                 |                      |                                   |                           |                          |             |              |              |                       |        |                          |                      |               |
| L.NO  | . UNIT   | ТОРІС               | SESSIONAL<br>OUTCOME | PROBLEM<br>SOLVING<br>METHODOLOGY | PARTICIPATIVE<br>LEARNING | EXPERIMENTAL<br>LEARNING | PEDAGOGY    | ICT<br>TOOLS |              | ADDITIONA<br>MATERIAL |        | Date<br>T (Implementatio | No. of<br>n) Student | (References)* |
|       |          | INTRODUCTION        |                      |                                   |                           |                          |             |              |              |                       |        |                          |                      |               |
| L.1   | 1        | OF DESIGN           |                      |                                   |                           |                          | Practicals  |              |              |                       |        | <2-Nov-22>               | 115                  |               |
|       | <u> </u> | AND GRAPHIC         |                      |                                   |                           |                          |             |              |              |                       |        |                          |                      |               |
| 1 2   | 1        | INTRODUCTION OF DTP |                      |                                   |                           |                          | Dracticals  |              |              |                       |        | <3-Nov-22>               | 110                  |               |
| L.2   | 1        | SOFTWARE            |                      |                                   |                           |                          | Practicals  |              |              |                       |        | <5-INUV-22>              | 118                  |               |
|       |          | INTRODUCTION        |                      |                                   |                           |                          |             |              |              |                       |        |                          |                      |               |
| L.3   | 1        | OF                  |                      |                                   |                           |                          | Practicals  |              |              |                       |        | <4-Nov-22>               | 118                  |               |

PHOTOSHOP

| L.4 1  | TOOLS OF<br>PHOTOSHOP               | Practicals | <5-Nov-22>  | 118 |
|--------|-------------------------------------|------------|-------------|-----|
| L.5 1  | SELECTION<br>TOOLS                  | Practicals | <9-Nov-22>  | 118 |
| L.6 1  | LASSO TOOL                          | Practicals | <10-Nov-22> | 118 |
| L.7 1  | POLYGON<br>LASSO TOOL               | Practicals | <11-Nov-22> | 118 |
| L.8 1  | LAYERS                              | Practicals | <12-Nov-22> | 118 |
| L.9 1  | LAYER PANEL                         | Practicals | <16-Nov-22> | 118 |
| L.10 1 | COLOR BOX                           | Practicals | <18-Nov-22> | 118 |
| L.11 1 | MEGNETIC<br>LASSO TOOL              | Practicals | <19-Nov-22> | 118 |
| L.12 1 | FEATHERS                            | Practicals | <23-Nov-22> | 122 |
| L.13 2 | SHORT CUT<br>KEYS                   | Practicals | <24-Nov-22> | 123 |
| L.14 2 | VARIOUS<br>EFFECTS OF<br>PHOTOGRAPH | Practicals | <25-Nov-22> | 126 |
| L.15 2 | INTRODUCTION<br>OF FLASH<br>CARDS   | Practicals | <26-Nov-22> | 126 |
| L.16 2 | DESIGN OF<br>FLASH CARDS            | Practicals | <30-Nov-22> | 126 |
| L.17 2 | FLASH CARD-<br>CONT                 | Practicals | <1-Dec-22>  | 126 |
| L.18 2 | INTRODUCTION<br>OF WEB<br>BANNER    | Practicals | <7-Dec-22>  | 126 |
| L.19 2 | DESIGN A WEB<br>BANNER              | Practicals | <8-Dec-22>  | 126 |
| L.20 2 | DESIGN A WEB<br>BANNER-CONT         | Practicals | <9-Dec-22>  | 126 |
| L.21 2 | BURN TOOL                           | Practicals | <10-Dec-22> | 126 |
| L.22 2 | DIFFERENT<br>TYPES OF<br>COLOUR     | Practicals |             |     |
| L.23 2 | INTRODUCTION<br>OF POSTER           | Practicals |             |     |
| L.24 2 | DESIGN A<br>POSTER                  | Practicals |             |     |
| L.25 2 | ADD EFFECTS<br>OF<br>PHOTORAPHS     | Practicals |             |     |

Course Time Table

|        | 9.00 |                                          |       | Course IIII |  |  |      |
|--------|------|------------------------------------------|-------|-------------|--|--|------|
| L.26 2 | 2    | BACKGROUND<br>AND<br>FOREGROUND<br>COLOR | Pract | icals       |  |  |      |
| L.27 3 | 3    | TEXT TOOL                                | Pract | icals       |  |  |      |
| L.28 3 | 3    | IMAGE                                    | Pract | icals       |  |  |      |
| L.29 3 | 3    | SHARPEN TOOL                             | Pract | icals       |  |  |      |
| L.30 3 | 3    | PEN TOOL                                 | Pract | icals       |  |  |      |
| L.31 3 | 3    | ZOOM TOOL                                | Pract | icals       |  |  |      |
| L.32 3 | 3    | CROP TOOL                                | Pract | icals       |  |  |      |
| L.33 3 | 3    | BLUR TOOL                                | Pract | icals       |  |  |      |
| L.34 3 | 3    | SMUDGE TOOL                              | Pract | icals       |  |  |      |
| L.35 3 | 3    | GRADIENT<br>TOOL                         | Pract | icals       |  |  |      |
| L.36 3 | 3    | GRADIENT<br>TOOL                         | Pract | icals       |  |  |      |
| L.37 3 | 3    | PAINT BRUSH<br>TOOL                      | Pract | icals       |  |  |      |
| L.38 3 | 3    | CLONE STAMP<br>TOOL                      | Pract | icals       |  |  |      |
| L.39 3 |      | PATTERN<br>CLONE STAMP<br>TOOL           | Pract | icals       |  |  |      |
| L.40 3 | 3    | SPOT HEALING<br>TOOL                     | Pract | icals       |  |  |      |
| L.41 3 | 3    | HEALING<br>BRUSH TOOL                    | Pract | icals       |  |  |      |
| L.42 3 | 3    | PATCH TOOL                               | Pract | icals       |  |  |      |
| L.43 3 | 3    | RED EYE TOOL                             | Pract | icals       |  |  |      |
| L.44 3 | 3    | SLICE TOOL                               | Pract | icals       |  |  |      |
| L.45 3 | 3    | SLICE SELECT<br>TOOL                     | Pract | icals       |  |  |      |
| L.46 4 |      | INTRODUCTION<br>OF QUARK<br>XPRESS       | Pract | icals       |  |  |      |
| L.47 4 | 1    | USES OF<br>QUARK XPRESS                  | Pract | icals       |  |  |      |
| L.48 4 |      | BROADSHEET                               | Pract | icals       |  |  | <br> |
| L.49 4 | 1    | TABLOID                                  | Pract | icals       |  |  |      |

| L.50                 | 4                           | LAYOUT OF<br>NEWSPAPER                            |  |  |  | F | Practicals |  |  |  |  |  |  |
|----------------------|-----------------------------|---------------------------------------------------|--|--|--|---|------------|--|--|--|--|--|--|
| L.51                 | 4                           | LAYOUT OF<br>TABLOID                              |  |  |  | F | Practicals |  |  |  |  |  |  |
| L.52                 | 4                           | DESIGN A<br>NEWWPAPER                             |  |  |  | F | Practicals |  |  |  |  |  |  |
| L.53                 | 4                           | DESIGN A<br>TABLOID                               |  |  |  | F | Practicals |  |  |  |  |  |  |
| L.54                 | 4                           | INTRODUCTION<br>OF BROCHURE                       |  |  |  | F | Practicals |  |  |  |  |  |  |
| L.55                 | 4                           | INTRODUCTION<br>OF TOOL BOX<br>OF QUARK<br>XPRESS |  |  |  | F | Practicals |  |  |  |  |  |  |
| L.56                 | 4                           | INTERFACE OF<br>QUARK XPRESS                      |  |  |  | F | Practicals |  |  |  |  |  |  |
| L.57                 | 4                           | LOGO DESIGN                                       |  |  |  | ı | Practicals |  |  |  |  |  |  |
| L.58                 |                             | POSTER<br>DESIGN                                  |  |  |  |   | Practicals |  |  |  |  |  |  |
| L.59                 | 4                           | BROCHURE<br>DESIGN                                |  |  |  | F | Practicals |  |  |  |  |  |  |
| L.60                 | 4                           | PACKAGE<br>DESIGN                                 |  |  |  | F | Practicals |  |  |  |  |  |  |
|                      | TEXT BOOKS  REFERENCE BOOKS |                                                   |  |  |  |   |            |  |  |  |  |  |  |
| воок                 | BAN                         | IK                                                |  |  |  |   |            |  |  |  |  |  |  |
|                      |                             |                                                   |  |  |  |   |            |  |  |  |  |  |  |
| PROFESSIONAL JOURNAL |                             |                                                   |  |  |  |   |            |  |  |  |  |  |  |
|                      |                             |                                                   |  |  |  |   |            |  |  |  |  |  |  |
| REF. BOOKS           |                             |                                                   |  |  |  |   |            |  |  |  |  |  |  |
| ELECTRONIC DATABASE  |                             |                                                   |  |  |  |   |            |  |  |  |  |  |  |
|                      |                             |                                                   |  |  |  |   |            |  |  |  |  |  |  |

11/24/23, 9:33 AM Course Time Table

| COMPUTER SOFTWARE |
|-------------------|
|                   |
|                   |
| Ph.D THESIS       |
|                   |
|                   |
| MONTHLY MAGAZINE  |
|                   |
|                   |
| WEEKLY MAGAZINE   |
|                   |
|                   |
| NEWS PAPER        |
|                   |
|                   |
| PAPER PRESENTED   |
|                   |
|                   |

**Note:** Every new class should start with quick recap and solving the problem, if any of previous class.

The class should culminate with the summary of what has been taught during the class.

Class should be student centric such bas experiential learning, participative learning and problem solving approach.

Prepared By Checked By Verified By

<sup>\*</sup>Lecture/PPT/Case Study/Field Study/Workshop/Seminar/Technical Skill Oriented Program/Enrichment Program/ Assignment/ Group Discussion/Conference/Extension Activities/Industrial Tour/Educational cum industrial Tour etc.

<sup>\*\*</sup>Tecnia TV/Web links/PPT/NPTEL/MOOCS/Web portal based/On line courses/DELNET/J-GATE/Pro Quest/e-research/National Digital Library/INFLIBINET/Open Contents/CCM/Case Study/Text Book/Reference Book

Course Time Table 11/24/23, 9:35 AM

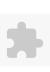

### TECNIA INSTITUTE OF ADVANCED STUDIES

#### NAAC ACCREDITATED GRADE "A" INSTITUTE

TIAS/AC/2022-23/11

### **ACADEMIC SESSION 2022-23** LECTURE PLAN

| BA(JMC)(Div-B) I SEMI | ESTER (2-Shift)                         |   |     |        |            |            |
|-----------------------|-----------------------------------------|---|-----|--------|------------|------------|
| COURSE CODE: BJMC157  | DADED NAME: Development Lob             | L | T/P | CREDIT | INT. MARKS | EXT. MARKS |
| COURSE CODE: BJWC157  | PAPER NAME: Personality Development Lab | 0 | 4   | 4      | 40         | 60         |
| PERQUISITE            |                                         |   |     |        |            |            |

### PROGRAMME OUTCOME

#### COURSE OUTCOME

#### COURSE OBJECTIVE

The student should be able to:

- 1. Demonstrate professional conduct
- 2. Apply knowledge gained of professional ethics in media industry

#### PRE-REQUISITES FOR THE COURSE

Student should possess basic Communication Skills; Verbal and Non Verbal.

Basic fluency of the languages known.

Updated Current Skills and General Awareness

Newspaper Reading

Learning outcome of the knowledge they have acquired.

### METHOD OF TEACHING

Interactive and Participate

Lectures using ICT Tools (Audio/Visual Presentation, Power-point Presentation, Recorded Lectures)

Discussions, Case Studies

Topic-wise Interaction

Discussion on breaking News and contemporary issues

Debate

Activity

Quiz

#### COURSE OUTCOME

The student would be able to:

- 1. Demonstrate professional conduct
- 2. Apply knowledge gained of professional ethics in media industry

11/24/23, 9:35 AM Course Time Table

| METHOD OF ASSESSMENT (As Per G. G. S. I. P. University , New Delhi) |                                                                                                    |       |  |  |  |  |  |  |  |  |  |
|---------------------------------------------------------------------|----------------------------------------------------------------------------------------------------|-------|--|--|--|--|--|--|--|--|--|
| Sr.No.                                                              | CRITERIA                                                                                                 | Marks |  |  |  |  |  |  |  |  |  |
| 1                                                                   | Class Test - I                                                                                           |       |  |  |  |  |  |  |  |  |  |
| 12                                                                  | Individual Presentation/Viva-Voce/Group Discussion/Written Assignment (or as defined in GGSIPU syllabus) |       |  |  |  |  |  |  |  |  |  |

LECTURE PLAN

| .ECTU | IRE PI | LAN                                                  | 1                    | •                                 |                           | ·                        | 1                   |  | 1                      | i .                   | <del>.</del>             |                    |                |
|-------|--------|------------------------------------------------------|----------------------|-----------------------------------|---------------------------|--------------------------|---------------------|--|------------------------|-----------------------|--------------------------|--------------------|----------------|
| L.NO. | UNIT   | ТОРІС                                                | SESSIONAL<br>OUTCOME | PROBLEM<br>SOLVING<br>METHODOLOGY | PARTICIPATIVE<br>LEARNING | EXPERIMENTAL<br>LEARNING | PEDAGOGY            |  | ADDITIONAL<br>MATERIAL | MODE OF<br>ASSESSMENT | Date<br>(Implementation) | No. of<br>Students | (References)** |
| L.1   | 1      | creative intro                                       |                      |                                   |                           |                          | Practicals          |  |                        |                       |                          |                    |                |
| L.2   | 1      | creative intro                                       |                      |                                   |                           |                          | Tutorials           |  |                        |                       |                          |                    |                |
| L.3   | 1      | creative intro                                       |                      |                                   |                           |                          | Practicals          |  |                        |                       |                          |                    |                |
| L.4   | 1      | creative intro                                       |                      |                                   |                           |                          | Practicals          |  |                        |                       |                          |                    |                |
| L.5   | 1      | role plays                                           |                      |                                   |                           |                          | Role Play           |  |                        |                       |                          |                    |                |
| L.6   | 1      | role plays                                           |                      |                                   |                           |                          | Practicals          |  |                        |                       |                          |                    |                |
| L.7   | 1      | role plays                                           |                      |                                   |                           |                          | Presentation        |  |                        |                       |                          |                    |                |
| L.8   | 1      | role plays                                           |                      |                                   |                           |                          | Practicals          |  |                        |                       |                          |                    |                |
| L.9   | 1      | Presentation                                         |                      |                                   |                           |                          | Presentation        |  |                        |                       |                          |                    |                |
| L.10  |        | Group<br>Discussion<br>Etiquette                     |                      |                                   |                           |                          | Group<br>Discussion |  |                        |                       |                          |                    |                |
| L.11  |        | Group<br>Discussion<br>Etiquette                     |                      |                                   |                           |                          | Group<br>Discussion |  |                        |                       |                          |                    |                |
| L.12  | 11     | Presentation<br>Etiquette                            |                      |                                   |                           |                          | Presentation        |  |                        |                       |                          |                    |                |
| L.13  |        | Presentation<br>and Group<br>Discussion<br>Etiquette |                      |                                   |                           |                          | Practicals          |  |                        |                       |                          |                    |                |
| L.14  |        | Thematic<br>Appreciation<br>Tests (TAT)              |                      |                                   |                           |                          | Tutorials           |  |                        |                       |                          |                    |                |
| L.15  | 2      | Thematic<br>Appreciation<br>Tests (TAT)              |                      |                                   |                           |                          | Practicals          |  |                        |                       |                          |                    |                |

| L.16 | 2 | Thematic<br>Appreciation<br>Tests (TAT)                |  |  | Practicals |  |  |  |  |
|------|---|--------------------------------------------------------|--|--|------------|--|--|--|--|
| L.17 | 2 | Team<br>building<br>exercises                          |  |  | Practicals |  |  |  |  |
| L.18 | 2 | Team<br>building<br>exercises                          |  |  | Practicals |  |  |  |  |
| L.19 | 2 | crisis<br>management                                   |  |  | Practicals |  |  |  |  |
| L.20 | 2 | crisis<br>management                                   |  |  | Practicals |  |  |  |  |
| L.21 | 2 | Team building exercises and crisis management          |  |  | Practicals |  |  |  |  |
| L.22 | 2 | Team building exercises and crisis management          |  |  | Practicals |  |  |  |  |
| L.23 | 2 | debate<br>etiquettes                                   |  |  | Debate     |  |  |  |  |
| L.24 | 2 | debate<br>etiquettes                                   |  |  | Debate     |  |  |  |  |
| L.25 | 2 | debate<br>etiquettes                                   |  |  | Practicals |  |  |  |  |
| L.26 | 3 | Situation<br>based<br>behaviour                        |  |  | Practicals |  |  |  |  |
| L.27 | 3 | Situation<br>based<br>behaviour                        |  |  | Practicals |  |  |  |  |
| L.28 | 3 | Situation<br>based<br>behaviour<br>and its<br>analysis |  |  | Practicals |  |  |  |  |

Course Time Table

| L.29 | 3 | Writing<br>letters and e-<br>mails -                |  | Tutorials  |  |  |  |  |
|------|---|-----------------------------------------------------|--|------------|--|--|--|--|
| L.30 | 3 | Writing<br>letters                                  |  | Practicals |  |  |  |  |
| L.31 | 3 | Writing<br>letters and e-<br>mails -                |  | Tutorials  |  |  |  |  |
| L.32 | 3 | Writing<br>letters and e-<br>mails- official        |  | Practicals |  |  |  |  |
| L.33 | 3 | Writing<br>letters and e-<br>mails- official        |  | Practicals |  |  |  |  |
| L.34 | 3 | Writing<br>letters and e-<br>mails -un-<br>official |  | Tutorials  |  |  |  |  |
| L.35 | 3 | Writing<br>letters and e-<br>mails -<br>unofficial  |  | Practicals |  |  |  |  |
| L.36 | 3 | Mock<br>interviews                                  |  | Tutorials  |  |  |  |  |
| L.37 | 3 | Mock<br>interviews                                  |  | Tutorials  |  |  |  |  |
| L.38 | 3 | Working on<br>Attitudes                             |  | Practicals |  |  |  |  |
| L.39 | 3 | mock<br>interviews                                  |  | Practicals |  |  |  |  |
| L.40 | 4 | Resume<br>Writing                                   |  | Practicals |  |  |  |  |
| L.41 | 4 | Resume<br>Writing                                   |  | Tutorials  |  |  |  |  |
| L.42 | 4 | Professional<br>Resume<br>Writing                   |  | Practicals |  |  |  |  |
| L.43 | 4 | Professional<br>Resume<br>Writing                   |  | Practicals |  |  |  |  |
| L.44 | 4 | Portfolio<br>creation                               |  | Practicals |  |  |  |  |

11/24/23, 9:35 AM Course Time Table

| L.45   | 4      | Portfolio<br>creation    |                         |                   |                        | Practicals |  |      |  |  |
|--------|--------|--------------------------|-------------------------|-------------------|------------------------|------------|--|------|--|--|
| L.46   | 4      | Portfolio<br>Development |                         |                   |                        | Tutorials  |  |      |  |  |
| L.47   | 4      | Portfolio<br>Development |                         |                   |                        | Practicals |  |      |  |  |
| L.48   | 4      | Revision                 |                         |                   |                        | Practicals |  |      |  |  |
|        |        | <u> </u>                 | <u> </u>                | <u> </u>          | <u> </u>               | ı          |  | ı    |  |  |
| TEXT   | BOOL   | (S                       |                         |                   |                        |            |  |      |  |  |
| 1. Gu  | ota Ra | ajat, ""Soft Skills: T   | Tools for success"", Yk | Kings Books: Mc G | Graw-Hill,, 1 Ed., 202 | 14.        |  |      |  |  |
| DEFE   | DENIC  | BOOKS                    |                         |                   |                        |            |  |      |  |  |
| KEFER  | KENCI  | E BOOKS                  |                         |                   |                        |            |  |      |  |  |
|        |        |                          |                         |                   |                        |            |  |      |  |  |
| ВООК   | BAN    | K                        |                         |                   |                        |            |  |      |  |  |
|        |        |                          |                         |                   |                        |            |  |      |  |  |
|        |        |                          |                         |                   |                        |            |  |      |  |  |
| PROF   | ESSIC  | NAL JOURNAL              |                         |                   |                        |            |  |      |  |  |
|        |        |                          |                         |                   |                        |            |  |      |  |  |
|        |        | _                        |                         |                   |                        |            |  |      |  |  |
| REF. E | BOOK   | S                        |                         |                   |                        |            |  |      |  |  |
|        |        |                          |                         |                   |                        |            |  |      |  |  |
| FLECT  | RON    | C DATABASE               |                         |                   |                        |            |  |      |  |  |
|        |        |                          |                         |                   |                        |            |  |      |  |  |
|        |        |                          |                         |                   |                        |            |  |      |  |  |
| сомі   | PUTE   | R SOFTWARE               |                         |                   |                        |            |  |      |  |  |
|        |        |                          |                         |                   |                        |            |  |      |  |  |
|        |        |                          |                         |                   |                        |            |  |      |  |  |
| Ph.D   | THES   | S                        |                         |                   |                        |            |  | <br> |  |  |
|        |        |                          |                         |                   |                        |            |  |      |  |  |
|        |        |                          |                         |                   |                        |            |  |      |  |  |
| MON    | THLY   | MAGAZINE                 |                         |                   |                        |            |  |      |  |  |
| -      |        |                          |                         |                   |                        |            |  |      |  |  |
| WEEK   | IV M   | AGAZINE                  |                         |                   |                        |            |  |      |  |  |
| VVLLN  | IVI    | - CALINE                 |                         |                   |                        |            |  |      |  |  |
|        |        |                          |                         |                   |                        |            |  |      |  |  |
|        |        |                          |                         |                   |                        |            |  |      |  |  |

11/24/23, 9:35 AM Course Time Table

| NEWS PAPER      |  |
|-----------------|--|
|                 |  |
|                 |  |
| PAPER PRESENTED |  |
|                 |  |

**Note:** Every new class should start with quick recap and solving the problem, if any of previous class.

The class should culminate with the summary of what has been taught during the class.

Class should be student centric such bas experiential learning, participative learning and problem solving approach.

Prepared By Checked By Verified By

<sup>\*</sup>Lecture/PPT/Case Study/Field Study/Workshop/Seminar/Technical Skill Oriented Program/Enrichment Program/ Assignment/ Group Discussion/Conference/Extension Activities/Industrial Tour/Educational cum industrial Tour etc.

 $<sup>**</sup>Tecnia\ TV/Web\ links/PPT/NPTEL/MOOCS/Web\ portal\ based/On\ line\ courses/DELNET/J-GATE/Pro\ Quest/e-research/National\ Digital\ Library/INFLIBINET/Open\ Contents/CCM/Case\ Study/Text\ Book/Reference\ Book$ 

11/24/23, 9:36 AM Course Time Table

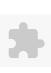

L.2

a)Translate a

Hindi news story to English

BA(JMC)(Div-A) I SEMESTER (2-Shift)

# TECNIA INSTITUTE OF ADVANCED STUDIES

### NAAC ACCREDITATED GRADE "A" INSTITUTE

TIAS/AC/2022-23/11

**EXT. MARKS** 

# **ACADEMIC SESSION 2022-23** LECTURE PLAN

T/P

L

CREDIT INT. MARKS

| COUR        | OURSE CODE: BJMC159 PAPER NAME: Writing Skills Lab |                                   |             |                        |                |                | - ⊢         | L      |             | EDIT IIVI. IVIANI |         | I. IVIANNS        |        |                |
|-------------|----------------------------------------------------|-----------------------------------|-------------|------------------------|----------------|----------------|-------------|--------|-------------|-------------------|---------|-------------------|--------|----------------|
|             | UISITE                                             |                                   |             |                        |                |                |             |        |             | 0                 | 4       | 4 40              |        | 60             |
|             |                                                    |                                   |             |                        |                |                |             |        |             |                   |         |                   |        |                |
|             |                                                    | ME OUTCOME                        |             |                        |                |                |             |        |             |                   |         |                   |        |                |
| COUR        | SE OU                                              | TCOME                             |             |                        |                |                |             |        |             |                   |         |                   |        |                |
| COUR        | SE OB                                              | JECTIVE                           |             |                        |                |                |             |        |             |                   |         |                   |        |                |
| <u> </u>    |                                                    |                                   |             |                        |                |                |             |        |             |                   |         |                   |        |                |
| <u> </u>    |                                                    |                                   |             |                        |                |                |             |        |             |                   |         |                   |        |                |
| PRE-RI      | EQUIS                                              | ITES FOR THE CO                   | URSE        |                        |                |                |             |        |             |                   |         |                   |        |                |
| <b></b>     |                                                    |                                   |             |                        |                |                |             |        |             |                   |         |                   |        |                |
| <del></del> |                                                    |                                   |             |                        |                |                |             |        |             |                   |         |                   |        |                |
| METH        | OD O                                               | FTEACHING                         |             |                        |                |                |             |        |             |                   |         |                   |        |                |
| <b></b>     |                                                    |                                   |             |                        |                |                |             |        |             |                   |         |                   |        |                |
| <del></del> |                                                    |                                   |             |                        |                |                |             |        |             |                   |         |                   |        |                |
| COUR        | SE OU                                              | TCOME                             |             |                        |                |                |             |        |             |                   |         |                   |        |                |
| <u> </u>    |                                                    |                                   |             |                        |                |                |             |        |             |                   |         |                   |        |                |
| METH        |                                                    |                                   | s Per G. G. | S. I. P. University    | , New Delhi)   |                |             |        |             |                   |         |                   |        |                |
| ļ           |                                                    | Sr.No.                            |             |                        |                | CRITERIA       |             |        |             |                   |         | Marks             |        |                |
| 1           |                                                    |                                   | Class Test  |                        |                |                |             |        |             |                   |         |                   |        |                |
| 2           |                                                    |                                   |             | I Presentation/\       | iva-Voce/Groر' | up Discussion/ | Written Ass | ignmer | nt (or as d | efined            |         |                   |        |                |
| <u> </u>    |                                                    |                                   | in GGSIPU   | J syllabus)            |                |                |             |        |             |                   |         |                   |        |                |
| LECTU       | RE PL                                              | AN                                |             | <del></del>            |                | <u> </u>       | 1           |        | ı           | 1                 | 1       |                   |        | <u> </u>       |
|             |                                                    |                                   | ISESSIONAL  | PROBLEM                | PARTICIPATIVE  | EXPERIMENTAL   |             | ICT    | CLASS       | ADDITIONAL        | MODE OF | Date              | No. of |                |
| L.NO.       | UNIT                                               | TOPIC                             | OUTCOME     | SOLVING<br>METHODOLOGY | LEARNING       | LEARNING       | PEDAGOGY    | TOOLS  |             | MATERIAL          |         | [ (Implementation |        | (References)** |
|             |                                                    | -\Tl-t                            |             | METHODOLOGY            |                |                |             |        |             |                   |         | 1                 |        |                |
|             |                                                    | a)Translate a<br>Hindi news story |             |                        |                |                |             |        |             |                   |         |                   |        |                |
|             |                                                    | to English                        |             |                        |                |                |             |        |             |                   |         |                   |        |                |
| L.1         |                                                    | (approx. 200                      |             |                        |                |                | Lectures    |        |             |                   |         |                   |        |                |
|             |                                                    | words) from a                     |             |                        |                |                |             |        |             |                   |         |                   |        |                |
|             |                                                    | daily newspaper                   |             |                        |                |                |             |        |             |                   |         |                   |        |                |
|             |                                                    | , , , , , , ,                     |             |                        |                |                |             |        |             |                   |         |                   |        |                |

Lectures

|        | (approx. 200<br>words) from a<br>daily newspaper<br>a)Translate a |                                                                                                    |                                                                                                    |                                                                                                    |                                                                                                    |                                                                                                    |                                                                                                    |                                                                                                    |                                                                                                    |                                                                                                    |                                                                                                    |
|--------|-------------------------------------------------------------------|----------------------------------------------------------------------------------------------------|----------------------------------------------------------------------------------------------------|----------------------------------------------------------------------------------------------------|----------------------------------------------------------------------------------------------------|----------------------------------------------------------------------------------------------------|----------------------------------------------------------------------------------------------------|----------------------------------------------------------------------------------------------------|----------------------------------------------------------------------------------------------------|----------------------------------------------------------------------------------------------------|----------------------------------------------------------------------------------------------------|
|        | a)Translate a                                                     |                                                                                                    |                                                                                                    |                                                                                                    |                                                                                                    |                                                                                                    |                                                                                                    |                                                                                                    |                                                                                                    |                                                                                                    |                                                                                                    |
| 1      | Hindi news story<br>to English<br>(approx. 200<br>words) from a   |                                                                                                    |                                                                                                    | Lectures                                                                                                    |                                                                                                    |                                                                                                    |                                                                                                    |                                                                                                    |                                                                                                    |                                                                                                    |                                                                                                    |
| 1      | Hindi news story<br>to English<br>(approx. 200<br>words) from a   |                                                                                                    |                                                                                                    | Lectures                                                                                                    |                                                                                                    |                                                                                                    |                                                                                                    |                                                                                                    |                                                                                                    |                                                                                                    |                                                                                                    |
| 1      | Hindi news story<br>to English<br>(approx. 200<br>words) from a   |                                                                                                    |                                                                                                    | Lectures                                                                                                    |                                                                                                    |                                                                                                    |                                                                                                    |                                                                                                    |                                                                                                    |                                                                                                    |                                                                                                    |
| 1      | English news<br>story to Hindi<br>(approx. 200<br>words) from a   |                                                                                                    |                                                                                                    | Lectures                                                                                                    |                                                                                                    |                                                                                                    |                                                                                                    |                                                                                                    |                                                                                                    |                                                                                                    |                                                                                                    |
| 1      | English news<br>story to Hindi<br>(approx. 200<br>words) from a   |                                                                                                    |                                                                                                    | Lectures                                                                                                    |                                                                                                    |                                                                                                    |                                                                                                    |                                                                                                    |                                                                                                    |                                                                                                    |                                                                                                    |
| 1      | English news<br>story to Hindi<br>(approx. 200<br>words) from a   |                                                                                                    |                                                                                                    | Lectures                                                                                                    |                                                                                                    |                                                                                                    |                                                                                                    |                                                                                                    |                                                                                                    |                                                                                                    |                                                                                                    |
| 1<br>1 |                                                                   | (approx. 200 words) from a daily newspaper  a) Translate a Hindi news story to English (approx. 200 words) from a daily newspaper  a) Translate a Hindi news story to English (approx. 200 words) from a daily newspaper  b) Translate an English news story to Hindi (approx. 200 words) from a daily newspaper  b) Translate an English news story to Hindi (approx. 200 words) from a daily newspaper  b) Translate an English news story to Hindi (approx. 200 words) from a daily newspaper  b) Translate an English news story to Hindi (approx. 200 words) from a daily newspaper | (approx. 200 words) from a daily newspaper  a)Translate a Hindi news story to English (approx. 200 words) from a daily newspaper  a)Translate a Hindi news story to English (approx. 200 words) from a daily newspaper  b)Translate an English news story to Hindi (approx. 200 words) from a daily newspaper  b)Translate an English news story to Hindi (approx. 200 words) from a daily newspaper  b)Translate an English news story to Hindi (approx. 200 words) from a daily newspaper  b)Translate an English news story to Hindi (approx. 200 words) from a daily newspaper | (approx. 200 words) from a daily newspaper  a)Translate a Hindi news story to English (approx. 200 words) from a daily newspaper  a)Translate a Hindi news story to English (approx. 200 words) from a daily newspaper  b)Translate an English news story to Hindi (approx. 200 words) from a daily newspaper  b)Translate an English news story to Hindi (approx. 200 words) from a daily newspaper  b)Translate an English news story to Hindi (approx. 200 words) from a daily newspaper  b)Translate an English news story to Hindi (approx. 200 words) from a daily newspaper | (approx. 200 words) from a daily newspaper  a)Translate a Hindi news story to English (approx. 200 words) from a daily newspaper  a)Translate a Hindi news story to English (approx. 200 words) from a daily newspaper  b)Translate an English news story to Hindi (approx. 200 words) from a daily newspaper  b)Translate an English news story to Hindi (approx. 200 words) from a daily newspaper  b)Translate an English news story to Hindi (approx. 200 words) from a daily newspaper  b)Translate an English news story to Hindi (approx. 200 words) from a daily newspaper  b)Translate an English news story to Hindi (approx. 200 words) from a daily newspaper  b)Translate an English news story to Hindi (approx. 200 words) from a daily newspaper | (approx. 200 words) from a daily newspaper  a)Translate a Hindi news story to English (approx. 200 words) from a daily newspaper  a)Translate a Hindi news story to English (approx. 200 words) from a daily newspaper  b)Translate an English news story to Hindi (approx. 200 words) from a daily newspaper  b)Translate an English news story to Hindi (approx. 200 words) from a daily newspaper  b)Translate an English news story to Hindi (approx. 200 words) from a daily newspaper  b)Translate an English news story to Hindi (approx. 200 words) from a daily newspaper  b)Translate an English news story to Hindi (approx. 200 words) from a daily newspaper | (approx. 200 words) from a daily newspaper  a) Translate a Hindi news story to English (approx. 200 words) from a daily newspaper  a) Translate a Hindi news story to English (approx. 200 words) from a daily newspaper  b) Translate an English news story to Hindi (approx. 200 words) from a daily newspaper  b) Translate an English news story to Hindi (approx. 200 words) from a daily newspaper  b) Translate an English news story to Hindi (approx. 200 words) from a daily newspaper  b) Translate an English news story to Hindi (approx. 200 words) from a daily newspaper  b) Translate an English news story to Hindi (approx. 200 words) from a daily newspaper | (approx. 200 words) from a daily newspaper  a)Translate a Hindi news story to English (approx. 200 words) from a daily newspaper  a)Translate a Hindi news story to English (approx. 200 words) from a daily newspaper  b)Translate an English news story to Hindi (approx. 200 words) from a daily newspaper  b)Translate an English news story to Hindi (approx. 200 words) from a daily newspaper  b)Translate an English news story to Hindi (approx. 200 words) from a daily newspaper  b)Translate an English news story to Hindi (approx. 200 words) from a daily newspaper  b)Translate an English news story to Hindi (approx. 200 words) from a daily newspaper  b)Translate an English news story to Hindi (approx. 200 words) from a daily newspaper | (approx. 200 words) from a daily newspaper  a)Translate a Hindi news story to English (approx. 200 words) from a daily newspaper  a)Translate a Hindi news story to English (approx. 200 words) from a daily newspaper  b)Translate an English news story to Hindi (approx. 200 words) from a daily newspaper  b)Translate an English news story to Hindi (approx. 200 words) from a daily newspaper  b)Translate an English news story to Hindi (approx. 200 words) from a daily newspaper  b)Translate an English news story to Hindi (approx. 200 words) from a daily newspaper  b)Translate an English news story to Hindi (approx. 200 words) from a daily newspaper  b)Translate an English news story to Hindi (approx. 200 words) from a daily newspaper | (approx. 200 words) from a daily newspaper  a)Translate a Hindi news story to English (approx. 200 words) from a daily newspaper  a)Translate a Hindi news story to English (approx. 200 words) from a daily newspaper  b)Translate an English news story to Hindi (approx. 200 words) from a daily newspaper  b)Translate an English news story to Hindi (approx. 200 words) from a daily newspaper  b)Translate an English news story to Hindi (approx. 200 words) from a daily newspaper  b)Translate an English news story to Hindi (approx. 200 words) from a daily newspaper  b)Translate an English news story to Hindi (approx. 200 words) from a daily newspaper  b)Translate an English news story to Hindi (approx. 200 words) from a daily newspaper  b)Translate an English news story to Hindi (approx. 200 words) from a daily newspaper | (approx. 200 words) from a daily newspaper  a)Translate a Hindi news story to English (approx. 200 words) from a daily newspaper  a)Translate a Hindi news story to English (approx. 200 words) from a daily newspaper  b)Translate an English news story to indid (approx. 200 words) from a daily newspaper  b)Translate an English news story to Hindi (approx. 200 words) from a daily newspaper  b)Translate an English news story to Hindi (approx. 200 words) from a daily newspaper  b)Translate an English news story to Hindi (approx. 200 words) from a daily newspaper  b)Translate an English news story to Hindi (approx. 200 words) from a daily newspaper  b)Translate an English news story to Hindi (approx. 200 words) from a daily newspaper  b)Translate an English news story to Hindi (approx. 200 words) from a daily newspaper |

| L.9  | 1 | b)Translate an<br>English news<br>story to Hindi<br>(approx. 200<br>words) from a<br>daily newspaper     |  |  | Lectures |  |  |  |  |
|------|---|----------------------------------------------------------------------------------------------------|--|--|----------|--|--|--|--|
| L.10 | 1 | b)Translate an<br>English news<br>story to Hindi<br>(approx. 200<br>words) from a<br>daily newspaper     |  |  | Lectures |  |  |  |  |
| L.11 | 1 | b)Translate an<br>English news<br>story to Hindi<br>(approx. 200<br>words) from a<br>daily newspaper     |  |  | Lectures |  |  |  |  |
| L.12 | 1 | 2.Transliteration<br>and trans-<br>creationexercise:<br>a)Adaptation<br>from one<br>medium to<br>another |  |  | Lectures |  |  |  |  |
| L.13 | 1 | 2.Transliteration and trans-creationexercise: a)Adaptation from one medium to another                    |  |  | Lectures |  |  |  |  |
| L.14 | 1 | .Transliteration<br>and trans-<br>creationexercise:<br>a)Adaptation<br>from one<br>medium to<br>another  |  |  | Lectures |  |  |  |  |
| L.15 |   | .Transliteration<br>and trans-<br>creationexercise:<br>a)Adaptation<br>from one                          |  |  | Lectures |  |  |  |  |

| 1/24/23 | , 9.50 | Alvi                                                                                                    |   |  | Cou      | 1136 11111 | e lable |  |  |  |
|---------|--------|----------------------------------------------------------------------------------------------------|---|--|----------|------------|---------|--|--|--|
|         |        | medium to<br>another                                                                                    |   |  |          |            |         |  |  |  |
| L.16    | 1      | .Transliteration<br>and trans-<br>creationexercise:<br>a)Adaptation<br>from one<br>medium to<br>another |   |  | Lectures |            |         |  |  |  |
| L.17    | 1      | .Transliteration<br>and trans-<br>creationexercise:<br>a)Adaptation<br>from one<br>medium to<br>another | : |  | Lectures |            |         |  |  |  |
| L.18    | 1      | .Transliteration<br>and trans-<br>creationexercise:<br>a)Adaptation<br>from one<br>medium to<br>another | : |  | Lectures |            |         |  |  |  |
| L.19    | 1      | .Transliteration<br>and trans-<br>creationexercise:<br>a)Adaptation<br>from one<br>medium to<br>another | : |  | Lectures |            |         |  |  |  |
| L.20    | 1      | .Transliteration<br>and trans-<br>creationexercise:<br>a)Adaptation<br>from one<br>medium to<br>another | : |  | Lectures |            |         |  |  |  |
| L.21    | 1      | 3.Translation for academic purposes: formal and informal letter writing in Hindi and English language   |   |  | Lectures |            |         |  |  |  |
|         |        |                                                                                                    |   |  |          |            |         |  |  |  |

| L.22 | 1 | Translation for academic purposes: formal and informal letter writing in Hindi and English language |  |  | Lectures |  |  |  |  |
|------|---|----------------------------------------------------------------------------------------------------|--|--|----------|--|--|--|--|
| L.23 | 1 | Translation for academic purposes: formal and informal letter writing in Hindi and English language |  |  | Lectures |  |  |  |  |
| L.24 | 1 | Translation for academic purposes: formal and informal letter writing in Hindi and English language |  |  | Lectures |  |  |  |  |
| L.25 | 1 | Translation for academic purposes: formal and informal letter writing in Hindi and English language |  |  | Lectures |  |  |  |  |
| L.26 |   | Translation for academic purposes: formal and informal letter writing in Hindi and English language |  |  | Lectures |  |  |  |  |
| L.27 | 1 | Translation for academic purposes: formal and informal letter writing in Hindi                      |  |  | Lectures |  |  |  |  |

| 1/24/23 | , 0.00 | / (IVI                                                                                              |  |  | 000      | 1136 1111 | o labio |  |  |  |
|---------|--------|----------------------------------------------------------------------------------------------------|--|--|----------|-----------|---------|--|--|--|
|         |        | and English<br>language                                                                             |  |  |          |           |         |  |  |  |
| L.28    | 1      | Translation for academic purposes: formal and informal letter writing in Hindi and English language |  |  | Lectures |           |         |  |  |  |
| L.29    | 1      | Translation for academic purposes: formal and informal letter writing in Hindi and English language |  |  | Lectures |           |         |  |  |  |
| L.30    | 1      | Translation for academic purposes: formal and informal letter writing in Hindi and English language |  |  | Lectures |           |         |  |  |  |
| L.31    | 1      | Translation for academic purposes: formal and informal letter writing in Hindi and English language |  |  | Lectures |           |         |  |  |  |
| L.32    | 1      | Translation for academic purposes: formal and informal letter writing in Hindi and English language |  |  | Lectures |           |         |  |  |  |
| L.33    |        | 4.Writing for various online platforms: e-mails, blog, social                                       |  |  | Lectures |           |         |  |  |  |

| 1/24/23 | , 0.00 | 7 (IV)                                                                                       |  |  | 000      | <br>e lable |  |  |  |
|---------|--------|----------------------------------------------------------------------------------------------|--|--|----------|-------------|--|--|--|
|         |        | networking sites                                                                             |  |  |          |             |  |  |  |
| L.34    | 1      | Writing for<br>various online<br>platforms: e-<br>mails, blog,<br>social<br>networking sites |  |  | Lectures |             |  |  |  |
| L.35    | 1      | Writing for<br>various online<br>platforms: e-<br>mails, blog,<br>social<br>networking sites |  |  | Lectures |             |  |  |  |
| L.36    | 1      | Writing for<br>various online<br>platforms: e-<br>mails, blog,<br>social<br>networking sites |  |  | Lectures |             |  |  |  |
| L.37    | 1      | Writing for<br>various online<br>platforms: e-<br>mails, blog,<br>social<br>networking sites |  |  | Lectures |             |  |  |  |
| L.38    | 1      | Writing for<br>various online<br>platforms: e-<br>mails, blog,<br>social<br>networking sites |  |  | Lectures |             |  |  |  |
| L.39    | 1      | Writing for<br>various online<br>platforms: e-<br>mails, blog,<br>social<br>networking sites |  |  | Lectures |             |  |  |  |
| L.40    | 1      | Writing for various online                                                                   |  |  | Lectures |             |  |  |  |

11/24/23, 9:36 AM Course Time Table

|          | platforms: e-<br>mails, blog,<br>social<br>networking sites                  |  |  |          |  |  |  |  |
|----------|------------------------------------------------------------------------------|--|--|----------|--|--|--|--|
| L.41 1   | Writing for various online platforms: e-mails, blog, social networking sites |  |  | Lectures |  |  |  |  |
| ТЕХТ ВО  | OKS                                                                          |  |  |          |  |  |  |  |
| REFEREN  | ICE BOOKS                                                                    |  |  |          |  |  |  |  |
| BOOK BA  | ANK                                                                          |  |  |          |  |  |  |  |
| PROFESS  | SIONAL JOURNAL                                                               |  |  |          |  |  |  |  |
| REF. BOO | DKS                                                                          |  |  |          |  |  |  |  |
| ELECTRO  | NIC DATABASE                                                                 |  |  |          |  |  |  |  |
| COMPUT   | TER SOFTWARE                                                                 |  |  |          |  |  |  |  |
| Ph.D THI | ESIS                                                                         |  |  |          |  |  |  |  |
| MONTHI   | LY MAGAZINE                                                                  |  |  |          |  |  |  |  |
| WEEKLY   | MAGAZINE                                                                     |  |  |          |  |  |  |  |

11/24/23, 9:36 AM Course Time Table

| NEWS PAPER      |      |
|-----------------|------|
|                 |      |
|                 |      |
| PAPER PRESENTED |      |
|                 | <br> |

**Note:** Every new class should start with quick recap and solving the problem, if any of previous class. The class should culminate with the summary of what has been taught during the class.

Class should be student centric such bas experiential learning, participative learning and problem solving approach.

Prepared By Checked By Verified By

<sup>\*</sup>Lecture/PPT/Case Study/Field Study/Workshop/Seminar/Technical Skill Oriented Program/Enrichment Program/ Assignment/ Group Discussion/Conference/Extension Activities/Industrial Tour/Educational cum industrial Tour etc.

<sup>\*\*</sup>Tecnia TV/Web links/PPT/NPTEL/MOOCS/Web portal based/On line courses/DELNET/J-GATE/Pro Quest/e-research/National Digital Library/INFLIBINET/Open Contents/CCM/Case Study/Text Book/Reference Book

# TECNIA INSTITUTE OF ADVANCED STUDIES

# NAAC ACCREDITATED GRADE "A" INSTITUTE

TIAS/AC/2022-23/11

#### ACADEMIC SESSION 2022-23 LECTURE PLAN

|                                                             | LECTURE PLAN                                                                                          |             |               |              |                  |            |
|-------------------------------------------------------------|----------------------------------------------------------------------------------------------------|-------------|---------------|--------------|------------------|------------|
| BA(JMC)(Div-A) III SEI                                      | MESTER (1-Shift)                                                                                      |             |               |              |                  |            |
| COLUMN COOK BURNESSON                                       | DADED MANAGE Development Communication                                                                | L           | T/P           | CREDIT       | INT. MARKS       | EXT. MARKS |
| COURSE CODE: BJMC201                                        | PAPER NAME: Development Communication                                                                 | 4           | 0             | 4            | 25               | 75         |
| PERQUISITE                                                  |                                                                                                    |             |               |              |                  |            |
| ROGRAMME OUTCOME                                            |                                                                                                    |             |               |              |                  |            |
| COURSE OUTCOME                                              |                                                                                                    |             |               |              |                  |            |
| COURSE OBJECTIVE                                            |                                                                                                    |             |               |              |                  |            |
| PRE-REQUISITES FOR THE COURSE METHOD OF TEACHING            |                                                                                                    |             |               |              |                  |            |
| ectures using ICT Tools (Audio/VisissuesDebateActi vityQuiz | ual Presentati on, Power-point Presentati on, Recorded Lectures)Discussions, Case StudiesTopic-w      | vise Intera | acti onDiscus | sion on brea | king News and co | ntemporary |
| OURSE OUTCOME                                               |                                                                                                    |             |               |              |                  |            |
| METHOD OF ASSESSMENT (As Per                                | G. G. S. I. P. University , New Delhi)                                                                |             |               |              |                  |            |
| Sr.No.                                                      | CRITERIA                                                                                              |             |               |              | Marks            |            |
| C                                                           | ass Test - I                                                                                          |             |               |              |                  |            |
|                                                             | dividual Presentation/Viva-Voce/Group Discussion/Written Assignment (or as defined in GSIPU syllabus) |             |               |              |                  |            |

### LECTURE PLAN

| L.NO | . UNIT | ТОРІС                                         | SESSIONAL                                                                                    | PROBLEM<br>SOLVING<br>METHODOLOGY | PARTICIPATIVE<br>LEARNING | EXPERIMENTAL<br>LEARNING | PEDAGOGY   | ICT TOOLS          | CLASS<br>MATERIAL | ADDITIONAL<br>MATERIAL | MODE OF<br>ASSESSMENT | Date<br>(Implementation) | No. of<br>Students | (References)** |
|------|--------|-----------------------------------------------|----------------------------------------------------------------------------------------------|-----------------------------------|---------------------------|--------------------------|------------|--------------------|-------------------|------------------------|-----------------------|--------------------------|--------------------|----------------|
| L.1  | 1      | Definition of<br>Development<br>Communication | Students would<br>be able to<br>understand the<br>concept of<br>Development<br>Communication | TUTORIAL                          | DISCUSSION                |                          | ll acturac | SMART<br>BOARD/PPT |                   | Unit-1                 | Assignment            | <27-Sep-2022>            | 75                 |                |
| L.2  | 1      | Concept of<br>Development<br>Communication    | Students would<br>be able to<br>understand the<br>concept of<br>Development<br>Communication | TUTORIAL                          | DISCUSSION                |                          | ll acturac | SMART<br>BOARD/PPT |                   | Unit-1                 | Class Test            | <03-Oct-2022>            | 75                 |                |

| L.3  | 1 | Indicators of<br>Development<br>Communication                     | Students would<br>be able to<br>understand the<br>indicators of<br>Development<br>Communication        |          | DISCUSSION |                            | Lectures         | SMART<br>BOARD/PPT | Unit-I-1 | Class Test | <30-Sep-2022> | 75 |  |
|------|---|-------------------------------------------------------------------|----------------------------------------------------------------------------------------------------|----------|------------|----------------------------|------------------|--------------------|----------|------------|---------------|----|--|
| L.4  | 1 | Communication as an Indicator of Development                      | Students would<br>be able to<br>understand the<br>Indicators of<br>Development<br>Communication        |          | DISCUSSION |                            | Lectures         | SMART<br>BOARD/PPT | Unit-I-1 | Assignment | <04-Oct-2022> | 75 |  |
| L.5  | 1 | Role of ICT                                                       | Students would<br>be able to<br>understand<br>Communication<br>as an Indicator<br>of<br>Development    |          |            | APPLICATION<br>BASED CLASS | Lectures         | SMART<br>BOARD/PPT | Unit-I-1 | Assignment | <10-Oct-2022> | 75 |  |
| L.6  | 1 | Development<br>Indicators Social and<br>Economic                  | Students would<br>be able to<br>understand the<br>Role of ICT                                          |          | DISCUSSION |                            | Practicals       | SMART<br>BOARD/PPT | Unit-1-3 | Assignment | <11-Oct-2022> | 75 |  |
| L.7  | 1 | GDP Human<br>Development Index                                    | Students would<br>be able to<br>remember the<br>Social and<br>Economic<br>Indicators of<br>Development | TUTORIAL |            |                            | Tutorials        | SMART<br>BOARD/PPT | Unit-1-3 | Assignment | <14-Oct-2022> | 75 |  |
| L.8  | 1 | GNP Human Development Index                                       |                                                                                                    |          |            |                            | Debate           |                    |          |            | <15-Oct-2022> | 75 |  |
| L.9  | 1 | Happiness Index                                                   |                                                                                                    |          |            |                            | Lectures         |                    |          |            | <17-Oct-2022> | 75 |  |
| L.10 | 1 | Human Rights as an Indicator                                      |                                                                                                    |          |            |                            | Lectures         |                    |          |            | <18-Oct-2022> | 75 |  |
| L.11 | 1 | Approaches to Development Communication                           |                                                                                                    |          |            |                            | Guest<br>Lecture |                    |          |            | <21-Oct-2022> | 75 |  |
| L.12 | 1 | Development<br>Communication<br>Diffusion of Innovation           |                                                                                                    |          |            |                            | Lectures         |                    |          |            | <22-Oct-2022> | 75 |  |
| L.13 | 1 | Approaches to<br>Development<br>Communication Magic<br>Multiplier |                                                                                                    |          |            |                            | Lectures         |                    |          |            | <24-Oct-2022> | 75 |  |
| L.14 | 1 | Communication and<br>Social Change<br>Gandhian Perspective        |                                                                                                    |          |            |                            | Classes          |                    |          |            | <25-Oct-2022> | 75 |  |
| L.15 | 1 | Panchayati Raj                                                    |                                                                                                    |          |            |                            | Lectures         |                    |          |            | <28-Oct-2022> | 75 |  |

| 16 1 | Case Studies Kheda                                           | Lectures             | <29-Oct-2022> 75 |  |
|------|--------------------------------------------------------------|----------------------|------------------|--|
| L7 1 | Case Studies SITE                                            | Lectures             | <01-Nov-2022> 75 |  |
| 18 1 | Water Harvesting<br>Management                               | Lectures             | <31-Oct-2022> 75 |  |
| .9 1 | MNREGA                                                       | Lectures             | <7-Nov-22> 75    |  |
| 20 1 | NHRM                                                         | Lectures             | <5-Dec-22> 75    |  |
| 21 1 | Tutorials on DC                                              | Tutorials            | <04-Nov-2022> 75 |  |
| 22 1 | Revision Unit-1                                              | Lectures             | <12-Nov-2022> 75 |  |
| 23 2 | Linear Models: Rostows Demographic(Stages of Growth)         | Lectures             | <14-Nov-2022> 75 |  |
| 24 2 | Linear<br>Models:Transmission                                | Lectures             | <15-Nov-2022> 75 |  |
| 25 2 | Non-Linear: World<br>System Theory                           | Lectures             | <11-Nov-2022> 75 |  |
| 26 2 | Non Linear Model: Non<br>Marxist Theory                      | Lectures             | <18-Nov-2022> 75 |  |
| 27 2 | Changing Paradigms of Development                            | Lectures             | <19-Nov-2022> 75 |  |
| 28 2 | Alternative Paradigm Participatory                           | Extension<br>Lecture | <21-Nov-2022> 75 |  |
| 29 2 | Non-Linear: World<br>System Theory                           | Lectures             | <22-Nov-2022> 75 |  |
| 30 2 | Alternative Paradigms: Participatory                         | Lectures             | <25-Nov-2022> 75 |  |
| 31 2 | Alternative Paradigms: Participatory, Think local/Act global | Lectures             | <09-Dec-2022> 75 |  |
| 32 2 | Alternative Paradigms:<br>Think Global ActLocal              | Lectures             | <12-Dec-22> 75   |  |
| 33 2 | Tutorial on DC Theory                                        | Tutorials            | <28-Nov-2022> 75 |  |
| 34 2 | Revision Unit-II                                             | Lectures             | <02-Dec-2022> 75 |  |
| 35 3 | Role and Performance of Mass Media in Development            | Lectures             | <29-Nov-2022> 75 |  |
| 36 3 | Development Support<br>Communications                        | Extension<br>Lecture | <06-Dec-2022> 75 |  |
| 37 3 | Development Support<br>Communications:Social<br>Audit        | Lectures             | <13-Dec-2022> 75 |  |
| 38 3 | Development Support Communications:Grass- root Acti vism     | Lectures             | <26-Dec-2022> 75 |  |
| 39 3 | Development Support<br>Communications:<br>Whistle blowers    | Lectures             | <02-Jan-2023> 75 |  |

| L.40 | 3 | Role of NGOs in<br>Development                               | Lectures             | <03-Jan-2023> | 75 |
|------|---|--------------------------------------------------------------|----------------------|---------------|----|
| 41   | 3 | Role of NGOs in<br>Development                               | Extension<br>Lecture | <06-Jan-2023> | 75 |
| .42  | 3 | Cyber media and<br>Development                               | Lectures             | <09-Jan-2023> | 75 |
| .43  | 3 | Cyber media and Development: egovernance                     | Lectures             | <07-Jan-2023> | 75 |
| .44  | 3 | Cyber media and Development: digital democracy e-chaupal     | Lectures             | <10-Jan-2023> | 75 |
| .45  | 3 | Tutorials on Development Approaches                          | Group<br>Discussion  | <13-Jan-2023> | 75 |
| .46  | 3 | Revision Unit-III                                            | Group<br>Discussion  | <14-Jan-2023> | 75 |
| .47  | 4 | Social Marketing and<br>Development: An<br>Overview          | Lectures             |               |    |
| .48  | 4 | Social Marketing and<br>Development: An<br>Overview          | Extension<br>Lecture |               |    |
| .49  | 4 | Corporate Social<br>Responsibility: Case<br>studies in India | Lectures             |               |    |
| .50  | 4 | Corporate Social<br>Responsibility: Case<br>studies in India | Lectures             |               |    |
| .51  | 4 | Social change<br>Campaign in India<br>(Case studies)         | Lectures             |               |    |
| 52   | 4 | Social change<br>Campaign in India<br>(Case studies)         | Group<br>Discussion  |               |    |
| .53  | 4 | Development of Social<br>Media Marketing<br>Campaign         | Lectures             |               |    |
| .54  | 4 | Development of Social<br>Media Marketing<br>Campaign         | Guest<br>Lecture     |               |    |
| 55   | 4 | Development of social media marketing campaign               | Extension<br>Lecture |               |    |
| 56   |   | Tutorial on Development Journalism                           | Guest<br>Lecture     |               |    |

| L.57 | 4  | Recap of Unit-IV               |                                                                                                    |          | Group<br>Discussion  |                    |           |            |             |    |  |
|------|----|--------------------------------|----------------------------------------------------------------------------------------------------|----------|----------------------|--------------------|-----------|------------|-------------|----|--|
| L.58 | 4  | Recap of Unit-II               |                                                                                                    |          | Corporate<br>Lecture |                    |           |            |             |    |  |
| L.59 | 3  | Recap of Unit-III              |                                                                                                    |          | Extension<br>Lecture |                    |           |            |             |    |  |
| L.60 | 3  | Recap of Unit-III              |                                                                                                    |          | Lectures             |                    |           |            |             |    |  |
| L.61 | ∣1 | GNP Human<br>Development Index | Students would<br>be able to<br>remember the<br>Social and<br>Economic<br>Indicators of<br>Development | TUTORIAL | Lutorials            | SMART<br>BOARD/PPT | Unit-I-II | Assignment | <17-Jan-23> | 75 |  |

#### TEXT BOOKS

- 1. Melkote, S. R., "Communication for Development in the Third World: Theory and practice.", New Delhi: Sage, 7 Ed., 2011.
- 2. Joshi, U., "Understanding Development Communication.", New Delhi: Dominant and Distributors., 2 Ed., 2001.
- 3. Nair, K. S., & Smith, S. A., "Perspectives on Development Communication", New Delhi: Sage Publication's., 2 Ed., 1993.
- 4. Narula, U., "Development Communication: Theory and Practice.", New Delhi: Har-Anand Publications., 4 Ed., 2007.

#### REFERENCE BOOKS

- 1. Paolo Mefalopulos, "Development Communication Sourcebook Broadening the Boundaries of Communication", The International Bank for Reconstruction and Development/The World Bank, 3 Ed., 2008.
- 2. Jan Servaes, "Handbook of Communication for Development and Social Change", 2022 Springer Nature Switzerland AG, 1 Ed., 2022.
- 3. Dipankar Sinha, "Development Communication Contexts for the Twenty-first Century ", orient blackswan, 4 Ed., 2020.
- 4. Srinivas R Melkote, H Leslie Steeves, "Communication for Development in the Third World: Theory and Practice for Empowerment", SAGE Publications, , 4 Ed., 2001.
- 5. Ahuja B.N, Chhabra s.s., "Development Communication", Arihant, 6 Ed., 2018.

### **BOOK BANK**

#### PROFESSIONAL JOURNAL

- 1. Sami, Neha, " "From Farming to Development: Urban Coalitions in Pune, India"", International Journal of Urban and Regional Research., 37 Vol., 3 (M), 2013.
- 2. Kaunda, Jonathan Mayuyuka, ""Agricultural credit policy, bureaucratic decisionâ€making and the subordination of rural women in the development process: Some observations on the Kawinga project, Malawi"", Journal of Southern African Studies., 3 Vol., 3 (M), 2019.

#### REF. BOOKS

#### ELECTRONIC DATABASE

#### COMPUTER SOFTWARE

| Ph.D THESIS      |
|------------------|
|                  |
|                  |
| MONTHLY MAGAZINE |
|                  |
|                  |
| WEEKLY MAGAZINE  |
|                  |
|                  |
| NEWS PAPER       |
|                  |
|                  |
| PAPER PRESENTED  |
|                  |
|                  |

Note: Every new class should start with quick recap and solving the problem, if any of previous class.

The class should culminate with the summary of what has been taught during the class.

Class should be student centric such bas experiential learning, participative learning and problem solving approach.

Prepared By Checked By Verified By

<sup>\*</sup>Lecture/PPT/Case Study/Field Study/Workshop/Seminar/Technical Skill Oriented Program/Enrichment Program/ Assignment/ Group Discussion/Conference/Extension Activities/Industrial Tour/Educational cum industrial Tour etc.

<sup>\*\*</sup>Tecnia TV/Web links/PPT/NPTEL/MOOCS/Web portal based/On line courses/DELNET/J-GATE/Pro Quest/e-research/National Digital Library/INFLIBINET/Open Contents/CCM/Case Study/Text Book/Reference Book

# TECNIA INSTITUTE OF ADVANCED STUDIES

# NAAC ACCREDITATED GRADE "A" INSTITUTE

TIAS/AC/2022-23/11

#### ACADEMIC SESSION 2022-23 LECTURE PLAN

|                                | LECTURE PLAN                                                                                          |           |                |               |                   |            |
|--------------------------------|----------------------------------------------------------------------------------------------------|-----------|----------------|---------------|-------------------|------------|
| A(JMC)(Div-A) III SEN          | MESTER (1-Shift)                                                                                      |           |                |               |                   |            |
| OLIDEE CODE, DIMC201           | DADED MANAGE Development Communication                                                                | L         | T/P            | CREDIT        | INT. MARKS        | EXT. MARKS |
| OURSE CODE: BJMC201            | PAPER NAME: Development Communication                                                                 | 4         | 0              | 4             | 25                | 75         |
| ERQUISITE                      |                                                                                                    |           |                |               |                   |            |
| ROGRAMME OUTCOME               |                                                                                                    |           |                |               |                   |            |
| OURSE OUTCOME                  |                                                                                                    |           |                |               |                   |            |
| COURSE OBJECTIVE               |                                                                                                    |           |                |               |                   |            |
| PRE-REQUISITES FOR THE COURSE  |                                                                                                    |           |                |               |                   |            |
| METHOD OF TEACHING             | al Decontati on Deven which Decontati on Deconded Lecture/Discussions Coo StudiesTenie                | ioo latou | anti an Diagon |               | ling Navya and an |            |
| ssuesDebateActi vityQuiz       | al Presentati on, Power-point Presentati on, Recorded Lectures)Discussions, Case StudiesTopic-w       | use inter | acti ondiscus  | ssion on brea | iking News and co | ntemporary |
| COURSE OUTCOME                 |                                                                                                    |           |                |               |                   |            |
| METHOD OF ASSESSMENT (As Per G | G. G. S. I. P. University , New Delhi)                                                                |           |                |               |                   |            |
| Sr.No.                         | CRITERIA                                                                                              |           |                |               | Marks             |            |
| Cli                            | ass Test - I                                                                                          |           |                |               |                   |            |
|                                | dividual Presentation/Viva-Voce/Group Discussion/Written Assignment (or as defined in SSIPU syllabus) |           |                |               |                   |            |

### LECTURE PLAN

| L.NO | . UNIT | ТОРІС                                         | SESSIONAL                                                                                    | SOLVING | PARTICIPATIVE<br>LEARNING | EXPERIMENTAL<br>LEARNING | PEDAGOGY   | ICT TOOLS          | <br>ADDITIONAL<br>MATERIAL | MODE OF<br>ASSESSMENT | Date<br>(Implementation) | No. of<br>Students | (References)** |
|------|--------|-----------------------------------------------|----------------------------------------------------------------------------------------------|---------|---------------------------|--------------------------|------------|--------------------|----------------------------|-----------------------|--------------------------|--------------------|----------------|
| L.1  | 1      | Definition of<br>Development<br>Communication | Students would<br>be able to<br>understand the<br>concept of<br>Development<br>Communication |         | DISCUSSION                |                          | llectures  | SMART<br>BOARD/PPT | Unit-1                     | Assignment            | <27-Sep-2022>            | 75                 |                |
| L.2  | 1      | Concept of<br>Development<br>Communication    | Students would<br>be able to<br>understand the<br>concept of<br>Development<br>Communication |         | DISCUSSION                |                          | ll acturac | SMART<br>BOARD/PPT | Unit-1                     | Class Test            | <03-Oct-2022>            | 75                 |                |

| L.3  | 1 | Indicators of<br>Development<br>Communication              | Students would<br>be able to<br>understand the<br>indicators of<br>Development<br>Communication        |          | DISCUSSION |                            | Lectures         | SMART<br>BOARD/PPT | Unit- | l-1 Class Tes | t <30-Sep-2022>   | 75 |  |
|------|---|------------------------------------------------------------|----------------------------------------------------------------------------------------------------|----------|------------|----------------------------|------------------|--------------------|-------|---------------|-------------------|----|--|
| L.4  | 1 | Communication as an<br>Indicator of<br>Development         | Students would<br>be able to<br>understand the<br>Indicators of<br>Development<br>Communication        |          | DISCUSSION |                            | Lectures         | SMART<br>BOARD/PPT | Unit- | I-1 Assignm   | ent <04-Oct-2022> | 75 |  |
| L.5  | 1 | Role of ICT                                                | Students would<br>be able to<br>understand<br>Communication<br>as an Indicator<br>of<br>Development    |          |            | APPLICATION<br>BASED CLASS | Lectures         | SMART<br>BOARD/PPT | Unit- | I-1 Assignm   | ent <10-Oct-2022> | 75 |  |
| L.6  | 1 | Indicators Social and                                      | Students would<br>be able to<br>understand the<br>Role of ICT                                          |          | DISCUSSION |                            | Practicals       | SMART<br>BOARD/PPT | Unit- | 1-3 Assignm   | ent <11-Oct-2022> | 75 |  |
| L.7  | 1 | GDP Human<br>Development Index                             | Students would<br>be able to<br>remember the<br>Social and<br>Economic<br>Indicators of<br>Development | TUTORIAL |            |                            | Tutorials        | SMART<br>BOARD/PPT | Unit- | 1-3 Assignm   | ent <14-Oct-2022> | 75 |  |
| L.8  | 1 | GNP Human<br>Development Index                             |                                                                                                    |          |            |                            | Debate           |                    |       |               | <15-Oct-2022>     | 75 |  |
| L.9  | 1 | Happiness Index                                            |                                                                                                    |          |            |                            | Lectures         |                    |       |               | <17-Oct-2022>     | 75 |  |
| L.10 | 1 | Human Rights as an<br>Indicator                            |                                                                                                    |          |            |                            | Lectures         |                    |       |               | <18-Oct-2022>     | 75 |  |
| L.11 | 1 | Approaches to Development Communication                    |                                                                                                    |          |            |                            | Guest<br>Lecture |                    |       |               | <21-Oct-2022>     | 75 |  |
| L.12 | 1 | Development<br>Communication<br>Diffusion of Innovation    |                                                                                                    |          |            |                            | Lectures         |                    |       |               | <22-Oct-2022>     | 75 |  |
| L.13 | 1 | Approaches to Development Communication Magic Multiplier   |                                                                                                    |          |            |                            | Lectures         |                    |       |               | <24-Oct-2022>     | 75 |  |
| L.14 | 1 | Communication and<br>Social Change<br>Gandhian Perspective |                                                                                                    |          |            |                            | Classes          |                    |       |               | <25-Oct-2022>     | 75 |  |
| L.15 | 1 | Panchayati Raj                                             |                                                                                                    |          |            |                            | Lectures         |                    |       |               | <28-Oct-2022>     | 75 |  |

| .16 1 | Case Studies Kheda                                           | Lectures             | <29-Oct-2022> 75 |   |
|-------|--------------------------------------------------------------|----------------------|------------------|---|
| .17 1 | Case Studies SITE                                            | Lectures             | <01-Nov-2022> 75 | 5 |
| .18 1 | Water Harvesting Management                                  | Lectures             | <31-Oct-2022> 75 | 5 |
| 19 1  | MNREGA                                                       | Lectures             | <7-Nov-22> 75    | 5 |
| 20 1  | NHRM                                                         | Lectures             | <5-Dec-22> 75    |   |
| 21 1  | Tutorials on DC                                              | Tutorials            | <04-Nov-2022> 75 |   |
| 22 1  | Revision Unit-1                                              | Lectures             | <12-Nov-2022> 75 | 5 |
| .23 2 | Linear Models: Rostows Demographic(Stages of Growth)         | Lectures             | <14-Nov-2022> 75 | 5 |
| 24 2  | Linear<br>Models:Transmission                                | Lectures             | <15-Nov-2022> 75 | 5 |
| 25 2  | Non-Linear: World<br>System Theory                           | Lectures             | <11-Nov-2022> 75 | 5 |
| 26 2  | Non Linear Model: Non<br>Marxist Theory                      | Lectures             | <18-Nov-2022> 75 | 5 |
| .27 2 | Changing Paradigms of Development                            | Lectures             | <19-Nov-2022> 75 | 5 |
| 28 2  | Alternative Paradigm Participatory                           | Extension<br>Lecture | <21-Nov-2022> 75 | 5 |
| 29 2  | Non-Linear: World<br>System Theory                           | Lectures             | <22-Nov-2022> 75 | 5 |
| .30 2 | Alternative Paradigms: Participatory                         | Lectures             | <25-Nov-2022> 75 | 5 |
| 31 2  | Alternative Paradigms: Participatory, Think local/Act global | Lectures             | <09-Dec-2022> 75 | 5 |
| 32 2  | Alternative Paradigms: Think Global ActLocal                 | Lectures             | <12-Dec-22> 75   | 5 |
| 33 2  | Tutorial on DC Theory                                        | Tutorials            | <28-Nov-2022> 75 | 5 |
| 34 2  | Revision Unit-II                                             | Lectures             | <02-Dec-2022> 75 | 5 |
| 35 3  | Role and Performance of Mass Media in Development            | Lectures             | <29-Nov-2022> 75 | 5 |
| 36 3  | Development Support<br>Communications                        | Extension<br>Lecture | <06-Dec-2022> 75 | 5 |
| 37 3  | Development Support Communications:Social Audit              | Lectures             | <13-Dec-2022> 75 | 5 |
| 38 3  | Development Support Communications:Grass- root Acti vism     | Lectures             | <26-Dec-2022> 75 | 5 |
| 39 3  | Development Support<br>Communications:<br>Whistle blowers    | Lectures             | <02-Jan-2023> 75 | 5 |

| L.40 | 3 | Role of NGOs in Development                              | Lectures   <03-Jan-2023>          | 75 |
|------|---|----------------------------------------------------------|-----------------------------------|----|
| L.41 | 3 | Role of NGOs in Development                              | Extension Lecture <06-Jan-2023>   | 75 |
| .42  | 3 | Cyber media and Development                              | Lectures <09-Jan-2023>            | 75 |
| 43   | 3 | Cyber media and Development: egovernance                 | Lectures <07-Jan-2023>            | 75 |
| .44  | 3 | Cyber media and Development: digital democracy e-chaupal | Lectures <10-Jan-2023>            | 75 |
| .45  | 3 | Tutorials on Development Approaches                      | Group Discussion <13-Jan-2023>    | 75 |
| .46  | 3 | Revision Unit-III                                        | Group<br>Discussion <14-Jan-2023> | 75 |
| .47  | 4 | Social Marketing and Development: An Overview            | Lectures                          |    |
| .48  | 4 | Social Marketing and Development: An Overview            | Extension Lecture                 |    |
| .49  | 4 | Corporate Social Responsibility: Case studies in India   | Lectures                          |    |
| .50  | 4 | Corporate Social Responsibility: Case studies in India   | Lectures                          |    |
| .51  | 4 | Social change<br>Campaign in India<br>(Case studies)     | Lectures                          |    |
| .52  | 4 | Social change Campaign in India (Case studies)           | Group<br>Discussion               |    |
| .53  | 4 | Development of Social<br>Media Marketing<br>Campaign     | Lectures                          |    |
| .54  | 4 | Development of Social<br>Media Marketing<br>Campaign     | Guest<br>Lecture                  |    |
| 55   | 4 | Development of social media marketing campaign           | Extension<br>Lecture              |    |
| 56   | 4 | Tutorial on Development Journalism                       | Guest<br>Lecture                  |    |

| L.57 | 4  | Recap of Unit-IV               |                                                                                                    |          |  | Group<br>Discussion  |                    |           |            |             |    |  |
|------|----|--------------------------------|----------------------------------------------------------------------------------------------------|----------|--|----------------------|--------------------|-----------|------------|-------------|----|--|
| L.58 | 4  | Recap of Unit-II               |                                                                                                    |          |  | Corporate<br>Lecture |                    |           |            |             |    |  |
| L.59 | 3  | Recap of Unit-III              |                                                                                                    |          |  | Extension<br>Lecture |                    |           |            |             |    |  |
| L.60 | 3  | Recap of Unit-III              |                                                                                                    |          |  | Lectures             |                    |           |            |             |    |  |
| L.61 | 11 | GNP Human<br>Development Index | Students would<br>be able to<br>remember the<br>Social and<br>Economic<br>Indicators of<br>Development | TUTORIAL |  | Tutorials            | SMART<br>BOARD/PPT | Unit-I-II | Assignment | <17-Jan-23> | 75 |  |

#### TEXT BOOKS

- 1. Melkote, S. R., "Communication for Development in the Third World: Theory and practice.", New Delhi: Sage, 7 Ed., 2011.
- 2. Joshi, U., "Understanding Development Communication.", New Delhi: Dominant and Distributors., 2 Ed., 2001.
- 3. Nair, K. S., & Smith, S. A., "Perspectives on Development Communication", New Delhi: Sage Publication's., 2 Ed., 1993.
- 4. Narula, U., "Development Communication: Theory and Practice.", New Delhi: Har-Anand Publications., 4 Ed., 2007.

#### REFERENCE BOOKS

- 1. Paolo Mefalopulos, "Development Communication Sourcebook Broadening the Boundaries of Communication", The International Bank for Reconstruction and Development/The World Bank, 3 Ed., 2008.
- 2. Jan Servaes, "Handbook of Communication for Development and Social Change", 2022 Springer Nature Switzerland AG, 1 Ed., 2022.
- 3. Dipankar Sinha, "Development Communication Contexts for the Twenty-first Century ", orient blackswan, 4 Ed., 2020.
- 4. Srinivas R Melkote, H Leslie Steeves, "Communication for Development in the Third World: Theory and Practice for Empowerment", SAGE Publications, , 4 Ed., 2001.
- 5. Ahuja B.N, Chhabra s.s., "Development Communication", Arihant, 6 Ed., 2018.

### **BOOK BANK**

#### PROFESSIONAL JOURNAL

- 1. Sami, Neha, " "From Farming to Development: Urban Coalitions in Pune, India"", International Journal of Urban and Regional Research., 37 Vol., 3 (M), 2013.
- 2. Kaunda, Jonathan Mayuyuka, ""Agricultural credit policy, bureaucratic decisionâ€making and the subordination of rural women in the development process: Some observations on the Kawinga project, Malawi"", Journal of Southern African Studies., 3 Vol., 3 (M), 2019.

#### REF. BOOKS

#### ELECTRONIC DATABASE

#### COMPUTER SOFTWARE

| Ph.D THESIS      |
|------------------|
|                  |
|                  |
| MONTHLY MAGAZINE |
|                  |
|                  |
| WEEKLY MAGAZINE  |
|                  |
|                  |
| NEWS PAPER       |
|                  |
|                  |
| PAPER PRESENTED  |
|                  |
|                  |

Note: Every new class should start with quick recap and solving the problem, if any of previous class.

The class should culminate with the summary of what has been taught during the class.

Class should be student centric such bas experiential learning, participative learning and problem solving approach.

Prepared By Checked By Verified By

<sup>\*</sup>Lecture/PPT/Case Study/Field Study/Workshop/Seminar/Technical Skill Oriented Program/Enrichment Program/ Assignment/ Group Discussion/Conference/Extension Activities/Industrial Tour/Educational cum industrial Tour etc.

<sup>\*\*</sup>Tecnia TV/Web links/PPT/NPTEL/MOOCS/Web portal based/On line courses/DELNET/J-GATE/Pro Quest/e-research/National Digital Library/INFLIBINET/Open Contents/CCM/Case Study/Text Book/Reference Book

LECTURE PLAN

# TECNIA INSTITUTE OF ADVANCED STUDIES

# NAAC ACCREDITATED GRADE "A" INSTITUTE

TIAS/AC/2022-23/11

# ACADEMIC SESSION 2022-23 LECTURE PLAN

|                                 | EECTORETERIV                                                                |   |     |        |            |            |
|---------------------------------|-----------------------------------------------------------------------------|---|-----|--------|------------|------------|
| BA(JMC)(Div-A) III :            | SEMESTER (1-Shift)                                                          |   |     |        |            |            |
| COURSE CODE: BJMC205            | PAPER NAME: Basics of Video Camera, Lights and Sound                        | L | T/P | CREDIT | INT. MARKS | EXT. MARKS |
| COOKSE CODE. BJWIC203           | FAFER WAINE. Dasies of Video Camera, Lights and Sound                       | 4 | 0   | 4      | 25         | 75         |
| PERQUISITE                      |                                                                             |   |     |        |            |            |
| PROGRAMME OUTCOME               |                                                                             |   |     |        |            |            |
| COURSE OUTCOME                  |                                                                             |   |     |        |            |            |
| COURSE OBJECTIVE                |                                                                             |   |     |        |            |            |
| describe video camera operatio  | ons and functions                                                           |   |     |        |            |            |
| describe camera movements, n    | nounts, shots, angles and compositions                                      |   |     |        |            |            |
| describe techniques of lighting | ·                                                                           |   |     |        |            |            |
| describe the methods of record  | ling and in-cam editing                                                     |   |     |        |            |            |
| PRE-REQUISITES FOR THE COU      | RSE                                                                         |   |     |        |            |            |
| Video Camera                    |                                                                             |   |     |        |            |            |
| Hard and Soft light             |                                                                             |   |     |        |            |            |
| Editing Software                |                                                                             |   |     |        |            |            |
| Video and Audio Software        |                                                                             |   |     |        |            |            |
| METHOD OF TEACHING              |                                                                             |   |     |        |            |            |
| LECTURE                         |                                                                             |   |     |        |            |            |
| PPT                             |                                                                             |   |     |        |            |            |
| GROUP DISCUSSION                |                                                                             |   |     |        |            |            |
| Class Activity                  |                                                                             |   |     |        |            |            |
| COURSE OUTCOME                  |                                                                             |   |     |        |            |            |
| Students will be to understand  | the functioning of video camera.                                            |   |     |        |            |            |
| Students will be to understand  |                                                                             |   |     |        |            |            |
|                                 | the know the methods of recording.                                          |   |     |        |            |            |
|                                 | the techniques of lighting for video production                             |   |     |        |            |            |
|                                 | Per G. G. S. I. P. University , New Delhi)                                  |   |     |        |            |            |
| Sr.No.                          | CRITERIA                                                                    |   |     |        | Marks      |            |
|                                 | ilass Test - I                                                              |   |     |        |            |            |
| ,                               | ndividual Presentation/Viva-Voce/Group Discussion/Written Assignment (or as |   |     |        |            |            |
| d                               | efined in GGSIPU syllabus)                                                  |   |     |        |            |            |

| L.NO. | UNIT |                                    | SESSIONAL<br>OUTCOME | LEADAUNIC | EXPERIMENTAL<br>LEARNING | PEDAGOGY   | CLASS ADDITIONAL MATERIAL | MODE OF<br>ASSESSMENT | Date<br>(Implementation)                      | No. of<br>Students | (References)** |
|-------|------|------------------------------------|----------------------|-----------|--------------------------|------------|---------------------------|-----------------------|-----------------------------------------------|--------------------|----------------|
| L.1   | 1    | Introduction<br>to Video<br>Camera |                      |           |                          | Tutorials  |                           |                       | <17-Jan-23><27-<br>Sep-2022><30-<br>Sep-2022> | 75                 |                |
| L.2   | 1    | Video<br>Camera and<br>its Parts   |                      |           |                          | Tutorials  |                           |                       | <17-Jan-23>                                   | 75                 |                |
| L.3   | 1    | Video<br>camera:<br>Functions      |                      |           |                          | Lectures   |                           |                       | <14-Jan-2023>                                 | 75                 |                |
| L.4   | 1    | Types of<br>Video<br>Camera        |                      |           |                          | Tutorials  |                           |                       | <13-Jan-2023>                                 | 75                 |                |
| L.5   | 1    | Equipment                          |                      |           |                          | Tutorials  |                           |                       | <10-Jan-2023>                                 | 75                 |                |
| L.6   | 1    | Video<br>camera<br>accessories     |                      |           |                          | Lectures   |                           |                       | <26-Dec-2022>                                 | 75                 |                |
| L.7   | 1    | Broadcast<br>Standards             |                      |           |                          | Lectures   |                           |                       | <03-Jan-2023>                                 | 75                 |                |
| L.8   | 1    | Introduction<br>to Lenses          |                      |           |                          | Lectures   |                           |                       | <09-Jan-2023>                                 | 75                 |                |
| L.9   | 1    | Introduction<br>to Filters         |                      |           |                          | Lectures   |                           |                       | <07-Jan-2023>                                 | 75                 |                |
| L.10  | 1    | Lenses :<br>types                  |                      |           |                          | Lectures   |                           |                       | <28-Nov-2022>                                 | 75                 |                |
| L.11  | 1    | Lenses :<br>functions              |                      |           |                          | Lectures   |                           |                       | <06-Jan-2023>                                 | 75                 |                |
| L.12  | 1    | Camera<br>Control                  |                      |           |                          | Lectures   |                           |                       | <12-Nov-2022>                                 | 75                 |                |
| L.13  | 1    | Camera<br>Adjustment               |                      |           |                          | Practicals |                           |                       | <06-Dec-2022>                                 | 75                 |                |
| L.14  | 1    | Aperture<br>Control                |                      |           |                          | Lectures   |                           |                       | <28-Oct-2022>                                 | 75                 |                |
| L.15  | 1    | Depth of<br>Field                  |                      |           |                          | Lectures   |                           |                       | <02-Jan-2023>                                 | 75                 |                |
| L.16  | 1    | Depth of Focus                     |                      |           |                          | Lectures   |                           |                       | <09-Dec-2022>                                 | 75                 |                |
| L.17  | 1    | Focal Length                       |                      |           |                          | Lectures   |                           |                       | <14-Oct-2022>                                 | 75                 |                |
| L.18  | 1    | Aspect Ratio                       |                      |           |                          | Lectures   |                           |                       | <12-Dec-2022>                                 | 75                 |                |

| L.19 | 2 | Composition and Types of Shots      | Lectures  |
|------|---|-------------------------------------|-----------|
| L.20 | 2 | About<br>Composition                | Lectures  |
| L.21 | 2 | Types of Shots                      | Lectures  |
| L.22 | 2 | Types of Shots                      | Lectures  |
| L.23 | 2 | Camera<br>Angles                    | Lectures  |
| L.24 | 2 | FRAMING or<br>the LENGTH<br>of shot | Lectures  |
| L.25 | 2 | Camera Movements                    | Lectures  |
| L.26 | 2 | CAMERA MOVEMENT TERMS               | Lectures  |
| L.27 | 2 | Rules of<br>Composition             | Lectures  |
| L.28 | 2 | Rule of<br>Thirds                   | Lectures  |
| L.29 | 2 | Symmetry and Patterns               | Lectures  |
| L.30 | 2 | Balancing<br>Elements               | Lectures  |
| L.31 | _ | Viewpoint                           | Lectures  |
| L.32 |   | Introduction to lighting            | Lectures  |
| L.33 | 3 | Light and its Properties            | Lectures  |
| L.34 |   | Different<br>types of<br>Lights     | Lectures  |
| L.35 | 3 | Other tools<br>used in<br>Lighting  | Lectures  |
| L.36 | 3 | Diffusers                           | Tutorials |
| L.37 | 3 | Reflectors                          | Lectures  |

| L.38 | 3 | Cutters and Gels                    | Lectures   |
|------|---|-------------------------------------|------------|
| L.39 |   | Basic Lighting Techniques           | Lectures   |
| L.40 |   | Key Lighting                        | Lectures   |
| L.41 | 3 | Back Lighting                       | Lectures   |
| L.42 | 3 | Side Lighting                       | Lectures   |
| L.43 | 3 | Practical<br>Light                  | Lectures   |
| L.44 | 3 | Hard Lighting                       | Lectures   |
| L.45 | 3 | Soft Lighting                       | Lectures   |
| L.46 | 3 | Bounce<br>Lighting                  | Lectures   |
| L.47 | 3 | High Key                            | Lectures   |
| L.48 | 3 | Low Key                             | Lectures   |
| L.49 | 4 | Introduction to Sound               | Lectures   |
| L.50 | 4 | Audio<br>Elements                   | Lectures   |
| L.51 | 4 | Video<br>Programmes                 | Lectures   |
| L.52 |   | Lip Synchronized Sound, Voice Over, | Lectures   |
| L.53 |   | Music, Ambience And Sound Effects   | Lectures   |
| L.54 | 4 | Audio Mixers<br>for<br>Recording    | Lectures   |
| L.55 | 4 | Audio<br>Control                    | Practicals |
| L.56 | 4 | Adjustment in Video Camera          | Lectures   |

| L.57    | 4     | Audio Level                                             |                                 | Tutorials                                              |                   |                | 1 |  |  |
|---------|-------|---------------------------------------------------------|---------------------------------|--------------------------------------------------------|-------------------|----------------|---|--|--|
| L.58    |       | Audio<br>Channel                                        |                                 | Lectures                                               |                   |                |   |  |  |
| L.59    | 4     | In-camera<br>Editing                                    |                                 | Practicals                                             |                   |                |   |  |  |
| L.60    | 4     | File Formats                                            |                                 | Lectures                                               |                   |                |   |  |  |
|         |       |                                                         |                                 |                                                        |                   |                |   |  |  |
| TEXT    | BOOI  | (S                                                      |                                 |                                                        |                   |                |   |  |  |
|         |       | ADI,, "1. VIDEO PRODUCTION<br>ON,G, "2. THE TECHNIQUE C |                                 | Ed., 2013, 2 Ed., 2013.<br>N", LONDON,FOCAL PRESS, 4 E | d., 1999.         |                |   |  |  |
| REFE    | RENCI | E BOOKS                                                 |                                 |                                                        |                   |                |   |  |  |
| 1. R. [ | OONA  | LD, "FUNDAMENTAL OF TV I                                | PRODUCTION", WILEY, 1 Ed        | ., 2000.                                               |                   |                |   |  |  |
|         |       |                                                         |                                 |                                                        |                   |                |   |  |  |
| BOOK    | BAN   | K                                                       |                                 |                                                        |                   |                |   |  |  |
|         |       |                                                         |                                 |                                                        |                   |                |   |  |  |
| PROF    | ESSIC | NAL JOURNAL                                             |                                 |                                                        |                   |                |   |  |  |
| 1. Jak  | ub ku | rda, "The dawn of taking TV                             | / seriously", SAGE, 15 Vol., (I | M), 2020.                                              |                   |                |   |  |  |
|         |       |                                                         |                                 |                                                        |                   |                |   |  |  |
| REF. E  | SOOK  | S                                                       |                                 |                                                        |                   |                |   |  |  |
|         |       |                                                         |                                 |                                                        |                   |                |   |  |  |
|         |       | IC DATABASE                                             |                                 |                                                        |                   |                |   |  |  |
| 1. ELE  | CRO   | NIC MEDIA, "JOURNALISM, ".                              | 'Journalism , http://www.ap     | pastyle.org/elecmedia.html, 2/                         | 1/2022.           |                |   |  |  |
| СОМІ    | PUTEI | R SOFTWARE                                              |                                 |                                                        |                   |                |   |  |  |
|         |       | PHOTOSHOP, "2020, ADOBE .                               |                                 |                                                        |                   |                |   |  |  |
| Ph.D    | THES  | IS.                                                     |                                 |                                                        |                   |                |   |  |  |
|         |       |                                                         | :he youths, "Sarma Chayanik     | ka", Gauhati University, Depart                        | ment of Political | Science , 2014 |   |  |  |
|         |       |                                                         |                                 |                                                        |                   |                |   |  |  |
|         |       | MAGAZINE                                                | 0 (14) 2020                     |                                                        |                   |                |   |  |  |
| T. ELE  | HIMI  | ES, "MONTHLY", 8Pg., 4 Vol.,                            | , 8, (IVI), 2U2U.               |                                                        |                   |                |   |  |  |

| WEEKLY MAGAZINE                                                         |  |
|-------------------------------------------------------------------------|--|
| 1. ELECTRO BITS, "WEEKLY", 7Pg., 14 Vol., 8, (M), 2018.                 |  |
|                                                                         |  |
| NEWS PAPER                                                              |  |
| 1. New Era of Television Industry, "HINDUSTAN TIMES ", 5Pg., 6/12/2020. |  |
|                                                                         |  |
| PAPER PRESENTED                                                         |  |
|                                                                         |  |

**Note:** Every new class should start with quick recap and solving the problem, if any of previous class.

The class should culminate with the summary of what has been taught during the class.

Class should be student centric such bas experiential learning, participative learning and problem solving approach.

Prepared By Checked By Verified By

<sup>\*</sup>Lecture/PPT/Case Study/Field Study/Workshop/Seminar/Technical Skill Oriented Program/Enrichment Program/ Assignment/ Group Discussion/Conference /Extension Activities/Industrial Tour/Educational cum industrial Tour etc.

<sup>\*\*</sup>Tecnia TV/Web links/PPT/NPTEL/MOOCS/Web portal based/On line courses/DELNET/J-GATE/Pro Quest/e-research/National Digital Library/INFLIBINET/Open Contents/CCM/Case Study/Text Book/Reference Book

# TECNIA INSTITUTE OF ADVANCED STUDIES

# NAAC ACCREDITATED GRADE "A" INSTITUTE

TIAS/AC/2022-23/11

### **ACADEMIC SESSION 2022-23** LECTURE PLAN

|                                |                      |                                              |                  |                          | LECTU        | JKE PI       | LAN               |            |                        |              |                      |                    |              |  |
|--------------------------------|----------------------|----------------------------------------------|------------------|--------------------------|--------------|--------------|-------------------|------------|------------------------|--------------|----------------------|--------------------|--------------|--|
| BA(JMC)(Div-A) III             | SEMESTE              | R (1-Shift)                                  |                  |                          |              |              |                   |            |                        |              |                      |                    | <u> </u>     |  |
| COLUDEE CODE: DIMC307          | DARER                | APER NAME, Radio Jackoving and Nava Roading  |                  | INT. MARKS EXT. MARKS    |              |              |                   |            |                        |              |                      |                    |              |  |
| COURSE CODE: BJMC207           | PAPER                | PAPER NAME: Radio Jockeying and News Reading |                  |                          |              |              |                   | 4          | 0                      | 4            | 25                   |                    | 75           |  |
| PERQUISITE                     |                      |                                              |                  |                          |              |              |                   |            |                        |              |                      |                    |              |  |
| PROGRAMME OUTCOME              |                      |                                              |                  |                          |              |              |                   |            |                        |              |                      |                    |              |  |
| COURSE OUTCOME                 |                      |                                              |                  |                          |              |              |                   |            |                        |              |                      |                    |              |  |
| COURSE OBJECTIVE               |                      |                                              |                  |                          |              |              |                   |            |                        |              |                      |                    |              |  |
|                                |                      |                                              |                  |                          |              |              |                   |            |                        |              |                      |                    |              |  |
| PRE-REQUISITES FOR THE CO      | URSE                 |                                              |                  |                          |              |              |                   |            |                        |              |                      |                    |              |  |
| The student must be aware a    |                      | t formats of radio.F                         | Basics about nev | ws broadcasting          | Basics of sp | eaking v     | oice delive       | rv.        |                        |              |                      |                    |              |  |
|                                |                      |                                              | 243.03 43 44     |                          | 245.65 6. 56 |              | 0.00 0.0.10       | ,.         |                        |              |                      |                    |              |  |
| METHOD OF TEACHING             |                      |                                              |                  |                          |              |              |                   |            |                        |              |                      |                    |              |  |
| Participative Learning, Proble | m Solving, Experi    | ential Learning, Fli                         | p Class.         |                          |              |              |                   |            |                        |              |                      |                    |              |  |
|                                |                      |                                              |                  |                          |              |              |                   |            |                        |              |                      |                    |              |  |
| COURSE OUTCOME                 |                      |                                              |                  |                          |              |              |                   |            |                        |              |                      |                    |              |  |
| Students would be able to un   |                      |                                              | U                |                          |              |              |                   | packages o | of Radio Prog          | ams/ I       | News/Features.       | .Students          | would be     |  |
| knowing the intricacies and to | •                    |                                              |                  | lop skills in hand       | ling media e | quipme       | ent.              |            |                        |              |                      |                    |              |  |
| METHOD OF ASSESSMENT (A        | s Per G. G. S. I. P. | . University , New                           |                  |                          |              |              |                   |            |                        |              |                      |                    |              |  |
| Sr.No.                         |                      |                                              | CR               | ITERIA                   |              |              |                   |            | Marks                  |              |                      |                    |              |  |
| 1                              | Class Test - I       |                                              |                  |                          |              |              |                   |            |                        |              |                      |                    |              |  |
| 2                              | I                    | sentation/Viva-V                             | oce/Group Dis    | scussion/Writte          | n Assignme   | ent (or a    | as defined        | lin        |                        |              |                      |                    |              |  |
|                                | GGSIPU syllab        | ous)                                         |                  |                          |              |              |                   |            |                        |              |                      |                    |              |  |
| LECTURE PLAN                   |                      |                                              | 1                |                          |              |              |                   |            |                        |              |                      |                    | 1            |  |
| L.NO. UNIT TOPIC               | SESSIONAL<br>OUTCOME | PROBLEM<br>SOLVING<br>METHODOLOGY            |                  | EXPERIMENTAL<br>LEARNING | PEDAGOGY     | ICT<br>TOOLS | CLASS<br>MATERIAL |            | AL MODE OF<br>ASSESSME | Da<br>NT (In | te<br>nplementation) | No. of<br>Students | (References) |  |

| L.NO | . UNIT | ТОРІС                                                   | SESSIONAL<br>OUTCOME | PROBLEM<br>SOLVING<br>METHODOLOGY | EXPERIMENTAL<br>LEARNING | PEDAGOGY   | ICT<br>TOOLS |  | ADDITIONAL<br>MATERIAL | Date<br>(Implementation) | No. of<br>Students | (References)** |
|------|--------|---------------------------------------------------------|----------------------|-----------------------------------|--------------------------|------------|--------------|--|------------------------|--------------------------|--------------------|----------------|
| L.1  | 1      | Basics of Radio                                         |                      |                                   |                          | Classes    |              |  |                        | <27-Sep-2022>            | 30                 |                |
| L.2  |        | Basics of Radio<br>News: Concept of                     |                      |                                   |                          | Practicals |              |  |                        | <17-Jan-23>              | 30                 |                |
|      |        | News,                                                   |                      |                                   |                          |            |              |  |                        |                          |                    |                |
| L.3  | 1      | News Values:<br>Objectivity,<br>Balance and<br>Fairness |                      |                                   |                          | Practicals |              |  |                        | <28-Sep-2022>            | 30                 |                |
| L.4  | 1      | News Sources:<br>News agencies<br>Reporters.            |                      |                                   |                          | Lectures   |              |  |                        | <29-Sep-2022>            | 30                 |                |

11/24/2023, 9:35 AM 1 of 6

| 1                 |   | N C                             | Ī | İ | 1 1 | 1 1       | 1 1 | I             | 1 1 | 1   |
|-------------------|---|---------------------------------|---|---|-----|-----------|-----|---------------|-----|-----|
|                   |   | News Sources:<br>Correspondents |   |   |     |           |     |               |     |     |
| L.5 2             |   | and Monitoring                  |   |   | Le  | ectures   |     | <18-Jan-23>   | 30  |     |
|                   |   | Services                        |   |   |     |           |     |               |     |     |
|                   |   | Structure of News               |   |   |     |           |     |               |     |     |
| L.6               |   | Services Division               |   |   | Le  | ectures   |     | <12-Jan-2023> | 30  |     |
|                   |   | and News Room                   |   |   |     |           |     |               |     |     |
|                   |   | Functioning of                  |   |   |     |           |     |               |     |     |
| L.7               |   | News Services                   |   |   |     | a atura a |     | <02 Oct 2022  | 20  |     |
| L./  -            | 1 | Division and News               |   |   |     | ectures   |     | <03-Oct-2022> | 30  |     |
|                   |   | Room                            |   |   |     |           |     |               |     |     |
|                   |   | Functioning of                  |   |   |     |           |     |               |     |     |
|                   |   | News Services                   |   |   |     |           |     |               |     |     |
| L.8 2             |   | Division and News               |   |   | Le  | ectures   |     | <04-Oct-2022> | 30  |     |
|                   |   | Room with examples              |   |   |     |           |     |               |     |     |
|                   |   | Functioning of FM               |   |   |     |           |     |               |     |     |
| L.9 2             |   | Radio Stations of               |   |   |     | ectures   |     | <10-Jan-2023> | 30  |     |
| 5                 |   | Govt. Channels                  |   |   |     | cetares   |     | 10 3411 2023  |     |     |
|                   |   | Functioning of FM               |   |   |     |           |     |               |     |     |
|                   |   | Radio Stations of               |   |   |     |           |     |               |     |     |
| L.10              |   | Govt. Channels                  |   |   | P   | racticals |     | <04-Jan-2023> | 30  |     |
|                   |   | with example                    |   |   |     |           |     |               |     |     |
|                   |   | Functioning of FM               |   |   |     |           |     |               |     |     |
| L.11              |   | Radio Stations                  |   |   | Le  | ectures   |     | <09-Jan-2023> | 30  |     |
|                   |   | Private Channels                |   |   |     |           |     |               |     |     |
| L.12              |   | Structure of News               |   |   | Le  | ectures   |     | <02-Jan-2023> | 30  |     |
| $\longrightarrow$ |   | Services Division               |   |   |     |           |     |               |     |     |
|                   |   | Functioning of                  |   |   |     |           |     | 412 Dec 2022  | 20  |     |
| L.13              |   | News Services Division          |   |   | Le  | ectures   |     | <13-Dec-2022> | 30  |     |
|                   |   | Functioning of                  |   |   |     |           |     |               |     |     |
| L.14              | 1 | News Room                       |   |   | Le  | ectures   |     | <12-Dec-2022> | 30  |     |
| _                 |   | Structuring of FM               |   |   |     |           |     |               |     |     |
| L.15              |   | Radio Stations of               |   |   |     | ectures   |     | <05-Jan-2023> | 30  |     |
|                   |   | Govt. Channels                  |   |   |     |           |     |               |     |     |
|                   |   | Structuring of FM               |   |   |     |           |     |               |     |     |
| L.16              |   | Radio Stations                  |   |   | Le  | ectures   |     | <11-Jan-2023> | 30  |     |
|                   |   | Private Channels                |   |   |     |           |     |               |     |     |
|                   |   | Functioning of FM               |   |   |     |           |     |               |     |     |
| L.17              |   | Radio Stations of               |   |   | P   | racticals |     | <03-Jan-2023> | 30  |     |
| $\longrightarrow$ |   | Govt. Channels                  |   |   |     |           |     |               |     |     |
|                   | _ | Functioning of FM               |   |   |     |           |     |               |     |     |
| L.18              |   | Radio Stations                  |   |   | Le  | ectures   |     | <21-Dec-2022> | 30  |     |
|                   |   | Private Channels                |   |   |     |           |     |               |     |     |
| L.19 2            |   | Writing for Radio               |   |   | 1.  | ectures   |     | <26-Dec-2022> | 30  | II. |

| lı ı |   | 1                                                    | 1 | ı | ĺ          | 1 | ı | Ì | İ.            | i. | ı |
|------|---|------------------------------------------------------|---|---|------------|---|---|---|---------------|----|---|
| L.20 | 2 | Writing for Radio script                             |   |   | Practicals |   |   |   | <15-Dec-2022> | 30 |   |
| L.21 | 2 | Define News<br>Bulletin                              |   |   | Lectures   |   |   |   | <08-Dec-2022> | 30 |   |
| L.22 | 2 | News Bulletin and its Types                          |   |   | Lectures   |   |   |   |               |    |   |
| L.23 | 2 | characteristic of news bulletin                      |   |   | Lectures   |   |   |   |               |    |   |
| L.24 | 2 | News Bulletin and its Elements                       |   |   | Lectures   |   |   |   |               |    |   |
| L.25 | 2 | News writing:<br>Opening,                            |   |   | Practicals |   |   |   |               |    |   |
| L.26 | 2 | News wiriting:<br>Headlines                          |   |   | Practicals |   |   |   |               |    |   |
| L.27 | 2 | News wiriting:<br>Body                               |   |   | Practicals |   |   |   |               |    |   |
| L.28 | 2 | News wiriting:<br>Closing/Conclusion                 |   |   | Practicals |   |   |   |               |    |   |
| L.29 | 2 | introduction of<br>Radio<br>Infotainment<br>Programs |   |   | Lectures   |   |   |   |               |    |   |
| L.30 | 2 | Writing for Radio<br>Infotainment<br>Programs        |   |   | Practicals |   |   |   |               |    |   |
| L.31 | 2 | Packaging for<br>Radio<br>Infotainment<br>Programs   |   |   | Lectures   |   |   |   |               |    |   |
| L.32 | 2 | Voice Qualiers                                       |   |   | Practicals |   |   |   |               |    |   |
| L.33 |   | Speech Personality                                   |   |   | Practicals |   |   |   |               |    |   |
| L.34 | 3 | Radio Jockey:<br>Techniques                          |   |   | Lectures   |   |   |   |               |    |   |
| L.35 | 3 | Radio Jockey: Style                                  |   |   | Info Talk  |   |   |   |               |    |   |
| L.36 | 1 | about News<br>Reader                                 |   |   | Practicals |   |   |   |               |    |   |
| L.37 | 3 | News Reader:<br>Presentation<br>Techniques           |   |   | Practicals |   |   |   |               |    |   |
| L.38 | 3 | Guidelines for presentation                          |   |   | Lectures   |   |   |   |               |    |   |
| L.39 | 3 | Code for<br>Presentation                             |   |   | Lectures   |   |   |   |               |    |   |

| L.40 | 2 | Ethics for                                      |                               |                 |   | Lectures   |  |                      |  |  |
|------|---|-------------------------------------------------|-------------------------------|-----------------|---|------------|--|----------------------|--|--|
| L.40 | 3 | Presentation                                    |                               |                 |   | Lectures   |  |                      |  |  |
| L.41 | 4 | define radio production                         |                               |                 |   | Lectures   |  |                      |  |  |
| L.42 | 4 | Techniques of Radio Production                  |                               |                 |   | Lectures   |  |                      |  |  |
| L.43 | 4 | Techniques of<br>Radio Production:<br>Studio    |                               |                 |   | Practicals |  |                      |  |  |
| L.44 |   | Techniques of Radio Production: Location        |                               |                 |   | Practicals |  |                      |  |  |
| L.45 | 4 | define techniques                               |                               |                 |   | Lectures   |  |                      |  |  |
| L.46 | 4 | use of hardware techniques                      |                               |                 |   | Practicals |  |                      |  |  |
| L.47 | 4 | Techniques for<br>Hardware<br>requirements      |                               |                 |   | Lectures   |  |                      |  |  |
| L.48 | 4 | techniques for<br>Software<br>Requirements      |                               |                 |   | Practicals |  |                      |  |  |
| L.49 | 4 | Use of Music                                    |                               |                 |   | Practicals |  |                      |  |  |
| L.50 | 4 | importance of music                             |                               |                 |   | Lectures   |  |                      |  |  |
| L.51 | 4 | Generating Sound<br>Effects                     |                               |                 |   | Practicals |  |                      |  |  |
| L.52 | 4 | Features                                        |                               |                 |   | Lectures   |  |                      |  |  |
| L.53 | 4 | Use of Pre-<br>recorded Features                |                               |                 |   | Practicals |  |                      |  |  |
| L.54 | 4 | live Features                                   |                               |                 |   | Lectures   |  |                      |  |  |
| L.55 | 4 | use of live features                            |                               |                 |   | Practicals |  |                      |  |  |
| L.56 | 4 | Emerging stories in radio industry              |                               |                 |   | Lectures   |  |                      |  |  |
| L.57 | 4 | Emerging stories in radio industry with example |                               |                 |   | Practicals |  |                      |  |  |
| L.58 | 4 | Changing scenario                               |                               |                 |   | Lectures   |  |                      |  |  |
| L.59 | 4 | Changing scenario with example                  |                               |                 | _ | Practicals |  |                      |  |  |
| L.60 | 4 | Revision of all units                           |                               |                 |   | Info Talk  |  |                      |  |  |
| L.61 | 1 |                                                 | Understand:<br>basic concepts | Concept classes |   | Lectures   |  | Oral<br>presentation |  |  |

| TEXT BOOKS  REFERENCE BOOKS  BOOK BANK  PROFESSIONAL JOURNAL  REF. BOOKS  ELECTRONIC DATABASE  COMPUTER SOFTWARE  Ph.D THESIS  MONTHLY MAGAZINE  WEEKLY MAGAZINE  WEEKLY MAGAZINE  NEWS PAPER  NEWS PAPER  PAPER PRESENTED |            |              | of<br>Communication |      |  |  |      |  |
|----------------------------------------------------------------------------------------------------|------------|--------------|---------------------|------|--|--|------|--|
| REFERENCE BOOKS  BOOK BANK  PROFESSIONAL JOURNAL  REF. BOOKS  ELECTRONIC DATABASE  COMPUTER SOFTWARE  Ph.D THESIS  MONTHLY MAGAZINE  WEEKLY MAGAZINE  WEEKLY MAGAZINE                                                      |            |              | Communication       |      |  |  |      |  |
| REFERENCE BOOKS  BOOK BANK  PROFESSIONAL JOURNAL  REF. BOOKS  ELECTRONIC DATABASE  COMPUTER SOFTWARE  Ph.D THESIS  MONTHLY MAGAZINE  WEEKLY MAGAZINE  WEEKLY MAGAZINE                                                      | TEXT BOO   | KS           |                     |      |  |  |      |  |
| BOOK BANK  PROFESSIONAL JOURNAL  REF. BOOKS  ELECTRONIC DATABASE  COMPUTER SOFTWARE  Ph.D THESIS  MONTHLY MAGAZINE  WEEKLY MAGAZINE  NEWS PAPER                                                                            |            |              |                     |      |  |  |      |  |
| BOOK BANK  PROFESSIONAL JOURNAL  REF. BOOKS  ELECTRONIC DATABASE  COMPUTER SOFTWARE  Ph.D THESIS  MONTHLY MAGAZINE  WEEKLY MAGAZINE  NEWS PAPER                                                                            |            |              |                     |      |  |  |      |  |
| PROFESSIONAL JOURNAL  REF. BOOKS  ELECTRONIC DATABASE  COMPUTER SOFTWARE  Ph.D THESIS  MONTHLY MAGAZINE  WEEKLY MAGAZINE  NEWS PAPER                                                                                       | REFERENC   | E BOOKS      |                     |      |  |  |      |  |
| PROFESSIONAL JOURNAL  REF. BOOKS  ELECTRONIC DATABASE  COMPUTER SOFTWARE  Ph.D THESIS  MONTHLY MAGAZINE  WEEKLY MAGAZINE  NEWS PAPER                                                                                       |            |              |                     |      |  |  |      |  |
| PROFESSIONAL JOURNAL  REF. BOOKS  ELECTRONIC DATABASE  COMPUTER SOFTWARE  Ph.D THESIS  MONTHLY MAGAZINE  WEEKLY MAGAZINE  NEWS PAPER                                                                                       | 2001/201   | ····         |                     |      |  |  |      |  |
| REF. BOOKS  ELECTRONIC DATABASE  COMPUTER SOFTWARE  Ph.D THESIS  MONTHLY MAGAZINE  WEEKLY MAGAZINE  NEWS PAPER                                                                                                    | BOOK BAI   | VK           |                     |      |  |  |      |  |
| REF. BOOKS  ELECTRONIC DATABASE  COMPUTER SOFTWARE  Ph.D THESIS  MONTHLY MAGAZINE  WEEKLY MAGAZINE  NEWS PAPER                                                                                                    |            |              |                     |      |  |  |      |  |
| REF. BOOKS  ELECTRONIC DATABASE  COMPUTER SOFTWARE  Ph.D THESIS  MONTHLY MAGAZINE  WEEKLY MAGAZINE  NEWS PAPER                                                                                                    | PROFESSIO  | ONAL JOURNAL |                     |      |  |  |      |  |
| ELECTRONIC DATABASE  COMPUTER SOFTWARE  Ph.D THESIS  MONTHLY MAGAZINE  WEEKLY MAGAZINE  NEWS PAPER                                                                                                    | 111012001  | <u> </u>     |                     |      |  |  |      |  |
| ELECTRONIC DATABASE  COMPUTER SOFTWARE  Ph.D THESIS  MONTHLY MAGAZINE  WEEKLY MAGAZINE  NEWS PAPER                                                                                                    |            |              |                     |      |  |  |      |  |
| COMPUTER SOFTWARE  Ph.D THESIS  MONTHLY MAGAZINE  WEEKLY MAGAZINE  NEWS PAPER                                                                                                    | REF. BOOK  | <b>(S</b>    |                     |      |  |  |      |  |
| COMPUTER SOFTWARE  Ph.D THESIS  MONTHLY MAGAZINE  WEEKLY MAGAZINE  NEWS PAPER                                                                                                    |            |              |                     |      |  |  |      |  |
| COMPUTER SOFTWARE  Ph.D THESIS  MONTHLY MAGAZINE  WEEKLY MAGAZINE  NEWS PAPER                                                                                                    |            |              |                     |      |  |  |      |  |
| Ph.D THESIS  MONTHLY MAGAZINE  WEEKLY MAGAZINE  NEWS PAPER                                                                                                    | ELECTRON   | IIC DATABASE |                     |      |  |  |      |  |
| Ph.D THESIS  MONTHLY MAGAZINE  WEEKLY MAGAZINE  NEWS PAPER                                                                                                    |            |              |                     |      |  |  |      |  |
| Ph.D THESIS  MONTHLY MAGAZINE  WEEKLY MAGAZINE  NEWS PAPER                                                                                                    | COMPLITE   | R SOFTWARE   |                     |      |  |  |      |  |
| MONTHLY MAGAZINE  WEEKLY MAGAZINE  NEWS PAPER                                                                                                    | CONT. OTE  | IN SOTT WARE |                     |      |  |  |      |  |
| MONTHLY MAGAZINE  WEEKLY MAGAZINE  NEWS PAPER                                                                                                    |            |              |                     |      |  |  |      |  |
| WEEKLY MAGAZINE  NEWS PAPER                                                                                                    | Ph.D THES  | SIS          |                     |      |  |  |      |  |
| WEEKLY MAGAZINE  NEWS PAPER                                                                                                    |            |              |                     |      |  |  |      |  |
| WEEKLY MAGAZINE  NEWS PAPER                                                                                                    |            |              |                     |      |  |  |      |  |
| NEWS PAPER                                                                                                    | MONTHLY    | MAGAZINE     |                     |      |  |  |      |  |
| NEWS PAPER                                                                                                    |            |              |                     |      |  |  |      |  |
| NEWS PAPER                                                                                                    | MEEKIVA    | AAGAZINE     |                     |      |  |  |      |  |
|                                                                                                    | VVEEKLY IV | IAGAZINE     |                     |      |  |  |      |  |
|                                                                                                    |            |              |                     |      |  |  |      |  |
|                                                                                                    | NEWS PAR   | PER          |                     |      |  |  |      |  |
| PAPER PRESENTED                                                                                                    |            |              |                     |      |  |  |      |  |
| PAPER PRESENTED                                                                                                    |            |              |                     | <br> |  |  | <br> |  |
|                                                                                                    | PAPER PR   | ESENTED      |                     |      |  |  |      |  |
|                                                                                                    |            |              |                     |      |  |  |      |  |

 $<sup>{\</sup>tt *Lecture/PPT/Case~Study/Field~Study/Workshop/Seminar/Technical~Skill~Oriented~Program/Enrichment~Program/~Assignment/~Group~Discussion/Conference/Extension~Activities/Industrial~Tour/Educational~cum~industrial~Tour~etc.}$ 

<sup>\*\*</sup>Tecnia TV/Web links/PPT/NPTEL/MOOCS/Web portal based/On line courses/DELNET/J-GATE/Pro Quest/e-research/National Digital Library/INFLIBINET/Open

# Contents/CCM/Case Study/Text Book/Reference Book

Note: Every new class should start with quick recap and solving the problem, if any of previous class.

The class should culminate with the summary of what has been taught during the class.

Class should be student centric such bas experiential learning, participative learning and problem solving approach.

Prepared By Checked By Verified By

# TECNIA INSTITUTE OF ADVANCED STUDIES

# NAAC ACCREDITATED GRADE "A" INSTITUTE

TIAS/AC/2022-23/11

#### ACADEMIC SESSION 2022-23 LECTURE PLAN

| BA(JMC)(Div-A) III        | SEMESTER (1-Shift)                                                                                   |       |     |        |            |            |
|---------------------------|----------------------------------------------------------------------------------------------------|-------|-----|--------|------------|------------|
| COLIDEE CODE: DIMC300     | DADED NAME. Video Editing                                                                            | L     | T/P | CREDIT | INT. MARKS | EXT. MARKS |
| COURSE CODE: BJMC209      | PAPER NAME: Video Editing                                                                            | 4     | 0   | 4      | 25         | 75         |
| PERQUISITE                |                                                                                                    |       |     |        |            |            |
| PROGRAMME OUTCOME         |                                                                                                    |       |     |        |            |            |
| COURSE OUTCOME            |                                                                                                    |       |     |        |            |            |
| COURSE OBJECTIVE          |                                                                                                    |       |     |        |            |            |
|                           |                                                                                                    |       |     |        |            |            |
| PRE-REQUISITES FOR THE CO | URSE                                                                                                 |       |     |        |            |            |
| VEDIO EDITING SOFTWAREPR  | E. PROPROJECTOR                                                                                      |       |     |        |            |            |
|                           |                                                                                                    |       |     |        |            |            |
| METHOD OF TEACHING        |                                                                                                    |       |     |        |            |            |
| POWER POINT PRESENTATION  | FLIP CLASS ROOMPROJECT                                                                               |       |     |        |            |            |
|                           |                                                                                                    |       |     |        |            |            |
| COURSE OUTCOME            |                                                                                                    |       |     |        |            |            |
|                           |                                                                                                    |       |     |        |            |            |
| METHOD OF ASSESSMENT (A   | s Per G. G. S. I. P. University , New Delhi)                                                         |       |     |        |            |            |
| Sr.No.                    | CRITERIA                                                                                             |       |     |        | Marks      |            |
| 1                         | Class Test - I                                                                                       |       |     |        |            |            |
| 2                         | Individual Presentation/Viva-Voce/Group Discussion/Written Assignment (or as define GGSIPU syllabus) | ed in |     |        |            |            |

#### LECTURE PLAN

| L.NO. | UNIT | ТОРІС                         | SESSIONAL | PROBLEM<br>SOLVING<br>METHODOLOGY | EXPERIMENTAL<br>LEARNING | PEDAGOGY     | ICT<br>TOOLS | <br>ADDITIONAL<br>MATERIAL | Date<br>(Implementation) | No. of<br>Students | (References)* |
|-------|------|-------------------------------|-----------|-----------------------------------|--------------------------|--------------|--------------|----------------------------|--------------------------|--------------------|---------------|
| L.1   | 1    | INTRODUCTION OF VIDEO EDITING |           |                                   |                          | Presentation |              |                            | <23-Nov-22>              | 28                 |               |
| L.2   | 1    | BACKGROUND OF VIDEO EDITING   |           |                                   |                          | Presentation |              |                            | <24-Nov-22>              | 28                 |               |
| L.3   | 1    | CONCEPT OF VIDEO EDITING      |           |                                   |                          | Presentation |              |                            | <28-Nov-22>              | 28                 |               |
| L.4   | 1    | OBJECTIVES OF VIDEO EDITING   |           |                                   |                          | Presentation |              |                            | <29-Nov-22>              | 28                 |               |
| L.5   | 1    | IMPORTANCE OF VIDEO EDITING   |           |                                   |                          | Presentation |              |                            | <30-Nov-22>              | 28                 |               |

| L.6  | 1 | TYPES OF VIDEO EDITING                       |  | Presentation |  | <1-Dec-22>  | 28 |  |
|------|---|----------------------------------------------|--|--------------|--|-------------|----|--|
| L.7  | 1 | LINEAR VIDEO<br>EDITING                      |  | Presentation |  | <6-Dec-22>  | 28 |  |
| L.8  | 1 | NON LINEAR VIDEO EDITING                     |  | Presentation |  | <8-Dec-22>  | 28 |  |
| L.9  | 1 | FEATURES OF<br>VIDEO EDITING                 |  | Presentation |  | <12-Dec-22> | 28 |  |
| L.10 | 1 | FEATURES OF<br>VIDEO EDITING                 |  | Presentation |  |             |    |  |
| L.11 | 1 | INTRODUCTION OF<br>VIDEO EDITING<br>SOFTWARE |  | Presentation |  |             |    |  |
| L.12 | 1 | INTRODUCTION OF<br>VIDEO EDITING<br>SOFTWARE |  | Presentation |  |             |    |  |
| L.13 | 1 | RULES OF VIDEO<br>EDITING                    |  | Presentation |  |             |    |  |
| L.14 | 1 | ROLE OF VIDEO<br>EDITING                     |  | Presentation |  |             |    |  |
| L.15 | 1 | ROLE OF VIDEO<br>EDITOR                      |  | Presentation |  |             |    |  |
| L.16 | 2 | ROLE OF VIDEO<br>EDITOR - CONT               |  | Presentation |  |             |    |  |
| L.17 | 2 | INTRODUCTION OF PREMIER PRO SOFTWARE         |  | Presentation |  |             |    |  |
| L.18 | 2 | DIGITAL VIDEO<br>FORMAT                      |  | Presentation |  |             |    |  |
| L.19 | 2 | LINEAR VIDEO<br>EDITIND                      |  | Presentation |  |             |    |  |
| L.20 | 2 | NON LINEAR VIDEO EDITING                     |  | Presentation |  |             |    |  |
| L.21 | 2 | STEPS OF VIDEO<br>EDITING                    |  | Presentation |  |             |    |  |
| L.22 |   | EQUIPMENT OF<br>VIDEO EDITING                |  | Presentation |  |             |    |  |
| L.23 | 2 | FUNCTIONS OF<br>VIDEO EDITING                |  | Presentation |  |             |    |  |
| L.24 | 2 | EDITING<br>TECHNIQUES                        |  | Presentation |  |             |    |  |
| L.25 | 2 | DEFINE VIDEO<br>EDITING CUTS                 |  | Presentation |  |             |    |  |
| L.26 | 1 | TYPES OF CUTS                                |  | Presentation |  |             |    |  |

| L.27 | 1 | TRANSITIONS                                |  | Presentation | on |  |  |  |
|------|---|--------------------------------------------|--|--------------|----|--|--|--|
| L.28 | 1 | FINE CUT                                   |  | Presentation | on |  |  |  |
| L.29 | 2 | ROUGH CUT                                  |  | Presentation | on |  |  |  |
| L.30 | 2 | INTRODUCTION OF MIXING                     |  | Presentation | on |  |  |  |
| L.31 | 3 | INTRODUCTION OF EXPORTING                  |  | Presentation | on |  |  |  |
| L.32 | 3 | WHAT IS SOUND                              |  | Presentation | on |  |  |  |
| L.33 | 3 | INTRODUCTION OF SOUND DESIGN               |  | Presentation | on |  |  |  |
| L.34 | 3 | CONCEPT OF SOUND DESIGN                    |  | Presentation | on |  |  |  |
| L.35 | 3 | TROUBLESHOOTING OF SOUND DESIGN            |  | Presentation | on |  |  |  |
| L.36 | 3 | DIFFERENT TYPES OF TRANSITIONS             |  | Presentation | on |  |  |  |
| L.37 | 3 | EFFECTS OF<br>TRANSITIONS                  |  | Presentation | on |  |  |  |
| L.38 | 3 | STYLES OF<br>PACKAGING                     |  | Presentation | on |  |  |  |
| L.39 | 3 | ARCHIVING                                  |  | Presentation | on |  |  |  |
| L.40 | 3 | FILE FORMATS                               |  | Presentation | on |  |  |  |
| L.41 | 3 | INTRODUCTION OF<br>MULTI CAMERA<br>EDITING |  | Presentation | on |  |  |  |
| L.42 | 3 | CONTROL ROOM<br>AND PANEL                  |  | Presentation | on |  |  |  |
| L.43 | 3 | USE OF SWITCHER                            |  | Presentation | on |  |  |  |
| L.44 | 3 | CONTROL ROOM<br>PANEL CONT                 |  | Presentation | on |  |  |  |
| L.45 | 3 | REVISION UNIT 3                            |  | Presentation | on |  |  |  |
| L.46 | 4 | DIGITAL VIDEO<br>FORMAT                    |  | Presentation | on |  |  |  |
| L.47 | 4 | USE OF SWITCHER                            |  | Presentation | on |  |  |  |
| L.48 | 4 | CHROMA                                     |  | Presentation | on |  |  |  |

| L.49 4       | SUPER IMPOSITIONS                                              | Presentation                                          |      |  |  |
|--------------|----------------------------------------------------------------|-------------------------------------------------------|------|--|--|
| L.50 4       | MULTI CAMERA ONLINE EDITING                                    | Presentation                                          |      |  |  |
| L.51 4       | INTRODUCTION OF ONLINE EDITING                                 | Presentation                                          |      |  |  |
| L.52 4       | CONCEPT OF MULTI CAMERA ONLINE EDITING                         | Presentation                                          |      |  |  |
| L.53 4       | PROCESS OF MULTI CAMERA ONLINE EDITING                         | Presentation                                          |      |  |  |
| L.54 4       | INTRODUCTION OF LIVE EVENTS                                    | Presentation                                          |      |  |  |
| L.55 4       | RECORDING OF<br>LIVE EVENTS                                    | Presentation                                          |      |  |  |
| L.56 4       | EDITING OF LIVE<br>EVENYS                                      | Presentation                                          |      |  |  |
| L.57 4       | TELECASTING OF<br>LIVE EVENTS                                  | Presentation                                          |      |  |  |
| L.58 4       | CHANGING<br>SCENARIO OF<br>EDITING                             | Presentation                                          |      |  |  |
| L.59 4       | EMERGING TRENDS IN VIDEO EDITING                               | Presentation                                          |      |  |  |
| L.60 4       | EMERGING TRENDS IN MULTI CAMERA VIDEO EDITING                  | Presentation                                          |      |  |  |
| REFERENC     | &Kamalipour, Y. R, "PRODUCTION IN MEDIA", State U              |                                                       |      |  |  |
| 1. Audrey    | Bennett, "VIDEO EDITING", SAGAR PUBLICATION, 3 E               | d., 2021.                                             |      |  |  |
| ВООК ВА      | NK                                                             |                                                       |      |  |  |
| PROFESSI     | ONAL JOURNAL  &Kamalipour, Y. R, "ART AND PRODUCTION", The Ris | o of Posoarch in Graphics Docign 2 Vol. 4 (M) 20      | 19.  |  |  |
| 1. Artz, L., | , , , , , , , , , , , , , , , , , , , ,                        | e of Research in Graphics Design, 2 vol., 4 (ivi), 20 | -20- |  |  |

| 1. Audrey Bennett, "ART AND PRODUCTION", SAGAR PUBLICATION, 2 Ed., 2019.                             |
|----------------------------------------------------------------------------------------------------|
|                                                                                                    |
| ELECTRONIC DATABASE                                                                                  |
| 1. Research in EDITING, "Dept. of Computer Science, https://centaur.reading.ac.uk/71369/, 11/7/2022. |
|                                                                                                    |
| COMPUTER SOFTWARE                                                                                    |
| 1. PRE PRO, "2017, ADOBE.                                                                            |
|                                                                                                    |
| Ph.D THESIS                                                                                          |
| 1. Art and Design, "Vishal", Sardar Patel University, Dept. of Computer Science, 2012.               |
| MONTHLY MAGAZINE                                                                                     |
| 1. VIDEO EDITING, "Creative Review", 4Pg., 4 Vol., 3, 2 (M), 2019.                                   |
| 1. VIDEO EDITING, Creative neview , 4rg., 4 vol., 3, 2 (ivi), 2013.                                  |
| WEEKLY MAGAZINE                                                                                      |
|                                                                                                    |
| 1. Theory and Research in Graphics Design, "DESIGN AND GRAPHICS", 3Pg., 11 Vol., 3, 2 (M), 2016.     |
|                                                                                                    |
| NEWS PAPER                                                                                           |
| 1. VIDEO EDITING, "Artistic", 4Pg., 1/4/2017.                                                        |
|                                                                                                    |
| PAPER PRESENTED                                                                                      |
| 1. ART AND PRODUCTION, "Seminar", Vishal, sardar Patel University, 11/7/2022.                        |
|                                                                                                    |

\*Lecture/PPT/Case Study/Field Study/Workshop/Seminar/Technical Skill Oriented Program/Enrichment Program/ Assignment/ Group Discussion/Conference/Extension Activities/Industrial Tour/Educational cum industrial Tour etc.

Note: Every new class should start with quick recap and solving the problem, if any of previous class.

The class should culminate with the summary of what has been taught during the class.

Class should be student centric such bas experiential learning, participative learning and problem solving approach.

Prepared By Checked By Verified By

<sup>\*\*</sup>Tecnia TV/Web links/PPT/NPTEL/MOOCS/Web portal based/On line courses/DELNET/J-GATE/Pro Quest/e-research/National Digital Library/INFLIBINET/Open Contents/CCM/Case Study/Text Book/Reference Book

# TECNIA INSTITUTE OF ADVANCED STUDIES

# NAAC ACCREDITATED GRADE "A" INSTITUTE

TIAS/AC/2022-23/11

#### ACADEMIC SESSION 2022-23 LECTURE PLAN

|                                  | LECTURE I LAN                                                                             |          |     |        |            |            |
|----------------------------------|-------------------------------------------------------------------------------------------|----------|-----|--------|------------|------------|
| BA(JMC)(Div-A) III               | SEMESTER (1-Shift)                                                                        |          |     |        |            |            |
| COURSE CODE: BJMC251             | PAPER NAME: Radio Production LAB                                                          | L        | T/P | CREDIT | INT. MARKS | EXT. MARKS |
| COURSE CODE: BJMC251             | PAPER NAME: Radio Production LAB                                                          | 0        | 0   | 4      | 40         | 60         |
| PERQUISITE                       |                                                                                           |          |     |        |            |            |
| PROGRAMME OUTCOME                |                                                                                           |          |     |        |            |            |
| COURSE OUTCOME                   |                                                                                           |          |     |        |            |            |
| COURSE OBJECTIVE                 |                                                                                           |          |     |        |            |            |
| On completion of this course, t  | he student should be able to:                                                             |          |     |        |            |            |
| distinguish and differentiate be | tween various radio programme formats                                                     |          |     |        |            |            |
| demonstrate proficiency of skil  | ls in production of a radio programme                                                     |          |     |        |            |            |
|                                  |                                                                                           |          |     |        |            |            |
|                                  |                                                                                           |          |     |        |            |            |
| PRE-REQUISITES FOR THE COU       | RSE                                                                                       |          |     |        |            |            |
| The learner should have basics   | knowledge of Radio Production                                                             |          |     |        |            |            |
| METHOD OF TEACHING               |                                                                                           |          |     |        |            |            |
| Practical                        |                                                                                           |          |     |        |            |            |
| Assignments for Production       |                                                                                           |          |     |        |            |            |
|                                  |                                                                                           |          |     |        |            |            |
|                                  |                                                                                           |          |     |        |            |            |
| COURSE OUTCOME                   |                                                                                           |          |     |        |            |            |
| After completing the students v  | will have knowledge of Radio Programmes, Production Software and Editing of Various Radio | Programm | es  |        |            |            |
| METHOD OF ASSESSMENT (As         | Per G. G. S. I. P. University , New Delhi)                                                | -        |     |        |            |            |
| Sr.No.                           | CRITERIA                                                                                  |          |     |        | Marks      |            |
| 1                                | Class Test - I                                                                            |          |     |        |            |            |
| 2                                | Individual Presentation/Viva-Voce/Group Discussion/Written Assignment (or as defir        | ned in   |     |        |            |            |
| 2                                | GGSIPU syllabus)                                                                          |          |     |        |            |            |
|                                  |                                                                                           |          |     |        |            |            |

# LECTURE PLAN

| L.NO | . UNIT | торіс                                                        | SESSIONAL | PROBLEM<br>SOLVING<br>METHODOLOGY | ILEARNING | EXPERIMENTAL<br>LEARNING | PEDAGOGY   | ICT<br>TOOLS | ADDITIONAL<br>MATERIAL | Date<br>(Implementation) | No. of<br>Students | (References)** |
|------|--------|--------------------------------------------------------------|-----------|-----------------------------------|-----------|--------------------------|------------|--------------|------------------------|--------------------------|--------------------|----------------|
| L.1  |        | Listen, identify and discuss various radio programme formats |           |                                   |           |                          | Practicals |              |                        |                          |                    |                |
| L.2  |        | Listen, identify and discuss various radio programme formats |           |                                   |           |                          | Practicals |              |                        |                          |                    |                |

| li .     | 1 | 1                             | 1 | 1 | 1 1        | 1 1 | I | l | l. |  |
|----------|---|-------------------------------|---|---|------------|-----|---|---|----|--|
|          |   | Listen, identify and          |   |   |            |     |   |   |    |  |
| L.3      | 1 | discuss various radio         |   |   | Practicals |     |   |   |    |  |
|          |   | programme formats             |   |   |            |     |   |   |    |  |
|          |   | Listen, identify and          |   |   |            |     |   |   |    |  |
| L.4      | 1 | discuss various radio         |   |   | Practicals |     |   |   |    |  |
|          |   | programme formats             |   |   |            |     |   |   |    |  |
|          |   | Listen, identify and          |   |   |            |     |   |   |    |  |
| L.5      | 1 | discuss various radio         |   |   | Practicals |     |   |   |    |  |
|          |   | programme formats             |   |   |            |     |   |   |    |  |
|          |   | Listen, identify and          |   |   |            |     |   |   |    |  |
| L.6      | 1 | discuss various radio         |   |   | Practicals |     |   |   |    |  |
|          |   | programme formats             |   |   |            |     |   |   |    |  |
|          |   | Listen, identify and          |   |   |            |     |   |   |    |  |
| L.7      | 1 | discuss various radio         |   |   | Practicals |     |   |   |    |  |
|          | - | programme formats             |   |   | 1.400.00.0 |     |   |   |    |  |
|          |   | Work on studio                |   |   |            |     |   |   |    |  |
|          |   | recording and edit            |   |   |            |     |   |   |    |  |
| L.8      | 1 | using digital audio           |   |   | Practicals |     |   |   |    |  |
|          |   | equipment                     |   |   |            |     |   |   |    |  |
|          |   | Work on studio                |   |   |            |     |   |   |    |  |
|          |   | recording and edit            |   |   |            |     |   |   |    |  |
| L.9      | 1 | using digital audio           |   |   | Practicals |     |   |   |    |  |
|          |   | equipment                     |   |   |            |     |   |   |    |  |
|          |   | Work on studio                |   |   |            |     |   |   |    |  |
|          |   | recording and edit            |   |   |            |     |   |   |    |  |
| L.10     | 1 | using digital audio           |   |   | Practicals |     |   |   |    |  |
|          |   | equipment                     |   |   |            |     |   |   |    |  |
|          |   | Work on studio                |   |   |            |     |   |   |    |  |
|          |   | recording and edit            |   |   |            |     |   |   |    |  |
| L.11     | 1 | using digital audio           |   |   | Practicals |     |   |   |    |  |
|          |   | equipment                     |   |   |            |     |   |   |    |  |
|          |   | Work on studio                |   |   |            |     |   |   |    |  |
|          |   | recording and edit            |   |   |            |     |   |   |    |  |
| L.12     | 1 | using digital audio           |   |   | Practicals |     |   |   |    |  |
|          |   | equipment                     |   |   |            |     |   |   |    |  |
|          |   | Work on studio                |   |   |            |     |   |   |    |  |
|          |   | recording and edit            |   |   |            |     |   |   |    |  |
| L.13     | 1 | using digital audio           |   |   | Practicals |     |   |   |    |  |
|          |   | equipment                     |   |   |            |     |   |   |    |  |
|          |   | Work on studio                |   |   |            |     |   |   |    |  |
|          |   |                               |   |   |            |     |   |   |    |  |
| L.14     | 1 | recording and edit            |   |   | Practicals |     |   |   |    |  |
|          |   | using digital audio equipment |   |   |            |     |   |   |    |  |
|          |   |                               |   |   |            |     |   |   |    |  |
| 1 45     | 2 | Work on Outdoor               |   |   | Drasticals |     |   |   |    |  |
| L.15     | 2 | recordings: Vox-              |   |   | Practicals |     |   |   |    |  |
| <u> </u> |   | Pop/Interview                 |   |   |            |     |   |   |    |  |
|          |   |                               |   |   |            |     |   |   |    |  |

|      |   | Work on Outdoor                                                                                   |          | .  |  |  |  |
|------|---|---------------------------------------------------------------------------------------------------|----------|----|--|--|--|
| L.16 | 2 | recordings: Vox-<br>Pop/Interview                                                                 | Practica | IS |  |  |  |
| L.17 | 2 | Work on Outdoor recordings: Vox-Pop/Interview                                                     | Practica | ls |  |  |  |
| L.18 | 2 | Work on Outdoor<br>recordings: Vox-<br>Pop/Interview                                              | Practica | ls |  |  |  |
| L.19 | 2 | Work on Outdoor<br>recordings: Vox-<br>Pop/Interview                                              | Practica | ls |  |  |  |
| L.20 | 2 | Work on Outdoor<br>recordings: Vox-<br>Pop/Interview                                              | Practica | ls |  |  |  |
| L.21 | 2 | Work on Outdoor<br>recordings: Vox-<br>Pop/Interview                                              | Practica | ls |  |  |  |
| L.22 | 2 | Work on Outdoor recordings: Vox-Pop/Interview                                                     | Practica | ls |  |  |  |
| L.23 | 2 | Prepare a production book including: Audio brief, Synopsis, Crew list, Treatment etc.             | Practica | ls |  |  |  |
| L.24 | 2 | Prepare a production book including: Audio brief, Synopsis, Crew list, Treatment etc.             | Practica | ls |  |  |  |
| L.25 | 2 | Prepare a production book including: Audio brief, Synopsis, Crew list, Treatment etc.             | Practica | ls |  |  |  |
| L.26 | 2 | Prepare a production<br>book including:<br>Audio brief,<br>Synopsis, Crew list,<br>Treatment etc. | Practica | ls |  |  |  |
| L.27 | 2 | Prepare a production book including: Audio brief, Synopsis, Crew list, Treatment etc.             | Practica | ls |  |  |  |

|      |   | 1 1                           |   | 1          | 1   |  | I | İ |
|------|---|-------------------------------|---|------------|-----|--|---|---|
|      |   | Prepare a production          |   |            |     |  |   |   |
|      |   | book including:               |   |            |     |  |   |   |
| L.28 | 2 | Audio brief,                  |   | Practicals |     |  |   |   |
|      |   | Synopsis, Crew list,          |   |            |     |  |   |   |
|      |   | Treatment etc.                |   |            |     |  |   |   |
|      |   | Prepare a production          |   |            |     |  |   |   |
|      |   | book including:               |   |            |     |  |   |   |
| L.29 | 2 | Audio brief,                  |   | Practicals |     |  |   |   |
| L.ZJ | - | Synopsis, Crew list,          |   | Tacticals  |     |  |   |   |
|      |   | Treatment etc.                |   |            |     |  |   |   |
|      |   |                               |   |            |     |  |   |   |
|      |   | Produce a 30 sec.             |   |            |     |  |   |   |
| L.30 | 3 | public service                |   | Practicals |     |  |   |   |
|      |   | announcement/radio            |   |            |     |  |   |   |
|      |   | commercial                    |   |            |     |  |   |   |
|      |   | Produce a 30 sec.             |   |            |     |  |   |   |
| L.31 | 2 | public service                |   | Practicals |     |  |   |   |
| L.J1 |   | announcement/radio            |   | Fracticals |     |  |   |   |
|      |   | commercial                    |   |            |     |  |   |   |
|      |   | Produce a 30 sec.             |   |            |     |  |   |   |
|      |   | public service                |   |            |     |  |   |   |
| L.32 | 3 | announcement/radio            |   | Practicals |     |  |   |   |
|      |   | commercial                    |   |            |     |  |   |   |
|      |   | Produce a 30 sec.             |   |            |     |  |   |   |
|      |   | public service                |   |            |     |  |   |   |
| L.33 | 3 | I. I                          |   | Practicals |     |  |   |   |
|      |   | announcement/radio            |   |            |     |  |   |   |
|      |   | commercial                    |   |            |     |  |   |   |
|      |   | Produce a 30 sec.             |   |            |     |  |   |   |
| L.34 | 3 | public service                |   | Practicals |     |  |   |   |
|      |   | announcement/radio            |   |            |     |  |   |   |
|      |   | commercial                    |   |            |     |  |   |   |
|      |   | Produce a 30 sec.             |   |            |     |  |   |   |
| L.35 | 2 | public service                |   | Practicals |     |  |   |   |
| L.33 | ٦ | announcement/radio            |   | Fracticals |     |  |   |   |
|      |   | commercial                    |   |            |     |  |   |   |
|      |   | Produce a 30 sec.             |   |            |     |  |   |   |
|      |   | public service                |   |            |     |  |   |   |
| L.36 | 3 | announcement/radio            |   | Practicals |     |  |   |   |
|      |   | commercial                    |   |            |     |  |   |   |
|      |   | Produce a 30 sec.             |   |            |     |  |   |   |
|      |   | public service                |   |            |     |  |   |   |
| L.37 | 3 | announcement/radio            |   | Practicals |     |  |   |   |
|      |   |                               |   |            |     |  |   |   |
|      |   | commercial                    |   |            |     |  |   |   |
|      |   | Produce a 30 sec.             |   |            |     |  |   |   |
| L.38 | 3 | public service                |   | Practicals |     |  |   |   |
| -    |   | announcement/radio commercial |   |            |     |  |   |   |
|      |   |                               | 1 |            | 1 1 |  |   | i |

| L.39 | 3 | Produce a 30 sec.<br>public service<br>announcement/radio<br>commercial            |  | Practicals |  |  |  |
|------|---|------------------------------------------------------------------------------------|--|------------|--|--|--|
| L.40 | 4 | Produce a five minute radio news/documentary /feature/drama /interview /discussion |  | Practicals |  |  |  |
| L.41 | 4 | Produce a five minute radio news/documentary /feature/drama /interview /discussion |  | Practicals |  |  |  |
| L.42 | 3 | Produce a five minute radio news/documentary /feature/drama /interview /discussion |  | Practicals |  |  |  |
| L.43 | 4 | Produce a five minute radio news/documentary /feature/drama /interview /discussion |  | Practicals |  |  |  |
| L.44 | 4 | Produce a five minute radio news/documentary /feature/drama /interview /discussion |  | Practicals |  |  |  |
| L.45 | 4 | Produce a five minute radio news/documentary /feature/drama /interview /discussion |  | Practicals |  |  |  |

# TEXT BOOKS

1. Chantler, P., & Stewart, P, "Basic Radio Journalism", Amsterdam: Focal Press, 1 Ed., 2003.

REFERENCE BOOKS

| BOOK BANK            |
|----------------------|
|                      |
|                      |
| PROFESSIONAL JOURNAL |
|                      |
|                      |
| REF. BOOKS           |
|                      |
|                      |
| ELECTRONIC DATABASE  |
|                      |
|                      |
| COMPUTER SOFTWARE    |
|                      |
|                      |
| Ph.D THESIS          |
|                      |
|                      |
| MONTHLY MAGAZINE     |
|                      |
|                      |
| WEEKLY MAGAZINE      |
|                      |
|                      |
| NEWS PAPER           |
|                      |
|                      |
| PAPER PRESENTED      |
|                      |
|                      |

**Note:** Every new class should start with quick recap and solving the problem, if any of previous class.

The class should culminate with the summary of what has been taught during the class.

Class should be student centric such bas experiential learning, participative learning and problem solving approach.

<sup>\*</sup>Lecture/PPT/Case Study/Field Study/Workshop/Seminar/Technical Skill Oriented Program/Enrichment Program/ Assignment/ Group Discussion/Conference/Extension Activities/Industrial Tour/Educational cum industrial Tour etc.

<sup>\*\*</sup>Tecnia TV/Web links/PPT/NPTEL/MOOCS/Web portal based/On line courses/DELNET/J-GATE/Pro Quest/e-research/National Digital Library/INFLIBINET/Open Contents/CCM/Case Study/Text Book/Reference Book

Prepared By Checked By Verified By

# TECNIA INSTITUTE OF ADVANCED STUDIES

# NAAC ACCREDITATED GRADE "A" INSTITUTE

TIAS/AC/2022-23/11

|       |        |                                |                      |                                   |                           | A                        | CADEMIC SES<br>LECTURE |                   | 22-23                  |         |                          |                    |                |
|-------|--------|--------------------------------|----------------------|-----------------------------------|---------------------------|--------------------------|------------------------|-------------------|------------------------|---------|--------------------------|--------------------|----------------|
| BA(   | JM     | C)(Div-A) III                  | SEMES                | TER (1-Shi                        | ft)                       |                          |                        |                   |                        |         |                          |                    |                |
|       |        | ODE: BJMC253                   |                      | PER NAME: Vide                    | <del></del>               | IΛR                      |                        |                   | L                      | T/P CRI | DIT INT. MARK            | S EX               | T. MARKS       |
|       |        |                                | FAI                  | FLIX IVAIVIL. VIGE                |                           | LAD                      |                        |                   | 0                      | 4       | 40                       |                    | 60             |
|       | UISITI |                                |                      |                                   |                           |                          |                        |                   |                        |         |                          |                    |                |
|       |        | ME OUTCOME                     |                      |                                   |                           |                          |                        |                   |                        |         |                          |                    |                |
|       |        | JTCOME                         |                      |                                   |                           |                          |                        |                   |                        |         |                          |                    |                |
| COUF  | RSE OF | BJECTIVE                       |                      |                                   |                           |                          |                        |                   |                        |         |                          |                    |                |
| PRE-F | REQUI  | SITES FOR THE CO               | JRSE                 |                                   |                           |                          |                        |                   |                        |         |                          |                    |                |
| METH  | IOD O  | F TEACHING                     |                      |                                   |                           |                          |                        |                   |                        |         |                          |                    |                |
|       |        |                                |                      |                                   |                           |                          |                        |                   |                        |         |                          |                    |                |
| COUF  | SE OL  | JTCOME                         |                      |                                   |                           |                          |                        |                   |                        |         |                          |                    |                |
|       |        |                                |                      |                                   |                           |                          |                        |                   |                        |         |                          |                    |                |
| METH  | IOD O  | F ASSESSMENT (A                | s Per G. G. S        | . I. P. University,               | New Delhi)                |                          |                        |                   |                        |         |                          |                    |                |
|       |        | Sr.No.                         |                      |                                   |                           | CRITERIA                 |                        |                   |                        |         | Marks                    |                    |                |
| 1     |        |                                | Class Test           |                                   |                           |                          |                        |                   |                        |         |                          |                    |                |
| 2     |        |                                |                      |                                   | iva-Voce/Grou             | p Discussion/V           | Vritten Assignmen      | nt (or as de      | efined                 |         |                          |                    |                |
|       |        |                                | in GGSIPU            | syllabus)                         |                           |                          |                        |                   |                        |         |                          |                    |                |
| LECT  | JRE PI | LAN                            | T                    |                                   |                           |                          |                        |                   | 1                      | T       |                          | T                  |                |
| L.NO  | .UNIT  | TOPIC                          | SESSIONAL<br>OUTCOME | PROBLEM<br>SOLVING<br>METHODOLOGY | PARTICIPATIVE<br>LEARNING | EXPERIMENTAL<br>LEARNING | PEDAGOGY TOOLS         | CLASS<br>MATERIAL | ADDITIONAL<br>MATERIAL |         | Date<br>(Implementation) | No. of<br>Students | (References)** |
| L.1   | 1      | STEPS TO USE<br>VIDEO CAMERA   |                      |                                   |                           |                          | Lectures               |                   |                        |         |                          |                    |                |
| L.2   | 1      | PRACTICAL ON VIDEO CAMERA      |                      |                                   |                           |                          | Lectures               |                   |                        |         |                          |                    |                |
| L.3   | 1      | THE PRACTICE OF FOCUS          |                      |                                   |                           |                          | Lectures               |                   |                        |         | <14-Jan-2023>            | 75                 |                |
| L.4   | 1      | THE PRACTICE OF DEPTH OF FIELD |                      |                                   |                           |                          | Lectures               |                   |                        |         | <12-Jan-2023>            | 75                 |                |
| L.5   | 1      | THE PRACTICE OF SHIFT FOCUS    |                      |                                   |                           |                          | Lectures               |                   |                        |         | <09-Jan-2023>            | 75                 |                |

| L.6  | 1 | PRACTICE OF<br>APERTURE                                                |  | Lectures |  |  |  |
|------|---|------------------------------------------------------------------------|--|----------|--|--|--|
| L.7  | 1 | THE PRACTICE OF SUTTER SPEED                                           |  | Lectures |  |  |  |
| L.8  | 1 | THE PRACTICE OF<br>SHUTTER SPEED<br>AND ITS<br>RELATION TO<br>EXPOSURE |  | Lectures |  |  |  |
| L.9  | 1 | DEMOSTRATION OF WHITE BALANCE                                          |  | Lectures |  |  |  |
| L.10 | 1 | DEMOSTRATION OF WHITE BALANCE                                          |  | Lectures |  |  |  |
| L.11 | 1 | THE PRATICE OF WHITE BALANCE                                           |  | Lectures |  |  |  |
| L.12 | 1 | DEMONSTRATION<br>OF LENSES                                             |  | Lectures |  |  |  |
| L.13 | 1 | PRACTICE OF LENSES                                                     |  | Lectures |  |  |  |
| L.14 | 1 | DEMONSTRATION<br>OF FILTERS                                            |  | Lectures |  |  |  |
| L.15 | 1 | PRACTICE OF FILTERS                                                    |  | Lectures |  |  |  |
| L.16 | 2 | USE OF MENU<br>AND ITS OPTIONS                                         |  | Lectures |  |  |  |
| L.17 | 1 | PRACTICE OF<br>MENU AND ITS<br>OPTIONS                                 |  | Lectures |  |  |  |
| L.18 | 1 | PRACTICE OF<br>MENU AND ITS<br>OPTIONS                                 |  | Lectures |  |  |  |
| L.19 | 2 | THE PRACTICE OF HANDLING TRIPOD                                        |  | Lectures |  |  |  |
| L.20 | 2 | THE PRACTICES OF DIFFERENT CAMERA MOVEMENTS USING A TRIPOD             |  | Lectures |  |  |  |
| L.21 | 2 | THE PRACTICES OF DIFFRENT CAMERA                                       |  | Lectures |  |  |  |

| li . | ı | 1                       | ı | 1 | 1 | l I      | 1 1 | I | 1 | I | <br>ĺ |
|------|---|-------------------------|---|---|---|----------|-----|---|---|---|-------|
|      |   | MOVEMETNS               |   |   |   |          |     |   |   |   |       |
|      |   | USING OTHER             |   |   |   |          |     |   |   |   |       |
|      |   | MOVEMNETS               |   |   |   |          |     |   |   |   |       |
|      |   | EQUIPMENT               |   |   |   |          |     |   |   |   |       |
|      |   | THE PRACTICES           |   |   |   |          |     |   |   |   |       |
|      |   | OF DIFFRENT             |   |   |   |          |     |   |   |   |       |
|      |   | CAMERA                  |   |   |   |          |     |   |   |   |       |
| L.22 | 2 | MOVEMETNS               |   |   |   | Lectures |     |   |   |   |       |
|      |   | USING OTHER             |   |   |   |          |     |   |   |   |       |
|      |   | MOVEMNETS               |   |   |   |          |     |   |   |   |       |
|      |   | EQUIPMENT               |   |   |   |          |     |   |   |   |       |
|      |   | DEMONSTRATIO            |   |   |   |          |     |   |   |   |       |
| L.23 | 1 | OF VARIOUS              |   |   |   | Lectures |     |   |   |   |       |
| L.23 | - | FRAME                   |   |   |   | Lectures |     |   |   |   |       |
|      |   | COMPOSITIONS            |   |   |   |          |     |   |   |   |       |
|      |   | PRACTICE OF             |   |   |   |          |     |   |   |   |       |
| L.24 | 2 | VARIOUS FRAME           |   |   |   | Lectures |     |   |   |   |       |
|      |   | COMPOSITIONS            |   |   |   |          |     |   |   |   |       |
|      |   | DEMONSTRATION           |   |   |   |          |     |   |   |   |       |
|      |   | OF MAINTAIN             |   |   |   |          |     |   |   |   |       |
| L.25 | 2 | VARIOUS FRAME           |   |   |   | Lectures |     |   |   |   |       |
|      |   | COMPOSITIONS            |   |   |   |          |     |   |   |   |       |
|      |   | RULES                   |   |   |   |          |     |   |   |   |       |
|      |   | PRACTICE ON             |   |   |   |          |     |   |   |   |       |
|      |   | MAINTAINING             |   |   |   |          |     |   |   |   |       |
| L.26 | 2 | VARIOUS FRAME           |   |   |   | Lectures |     |   |   |   |       |
|      |   | COMPOSTIONS             |   |   |   |          |     |   |   |   |       |
|      |   | DEMONSTRATION           |   |   |   |          |     |   |   |   |       |
| L.27 | 1 | OF DIFFERENT            |   |   |   | Lectures |     |   |   |   |       |
|      | - | COMPOSITIONS            |   |   |   | Lectures |     |   |   |   |       |
|      |   | DEMONSTRATION           |   |   |   |          |     |   |   |   |       |
| L.28 | 2 | OF DIFFERENT            |   |   |   | Lectures |     |   |   |   |       |
| L.20 | 2 | COMPOSITIONS            |   |   |   | Lectures |     |   |   |   |       |
|      |   |                         |   |   |   |          |     |   |   |   |       |
|      |   | PRACITICE OF COMPOSTING |   |   |   |          |     |   |   |   |       |
| L.29 | 3 |                         |   |   |   | Lectures |     |   |   |   |       |
|      |   | DIFFERENT               |   |   |   |          |     |   |   |   |       |
|      |   | ANGLES                  |   |   |   |          |     |   |   |   |       |
|      |   | PRACTICE OF             |   |   |   |          |     |   |   |   |       |
| L.30 | 3 | COMPOSTING              |   |   |   | Lectures |     |   |   |   |       |
|      |   | DIFFERENT               |   |   |   |          |     |   |   |   |       |
|      |   | DIFFERNT SHOTS          |   |   |   |          |     |   |   |   |       |
|      |   | PRACTICE OF             |   |   |   |          |     |   |   |   |       |
| L.31 | 3 | COMPOSING               |   |   |   | Lectures |     |   |   |   |       |
|      |   | DIFFERENT               |   |   |   |          |     |   |   |   |       |
|      |   | ANGLES                  |   |   |   |          |     |   |   |   |       |
|      |   |                         |   |   |   |          |     |   |   |   |       |

| li . | ı | 1               | 1 | 1           |  | 1 | I | 1 | ıl |
|------|---|-----------------|---|-------------|--|---|---|---|----|
|      |   | PRACTICE OF     |   |             |  |   |   |   |    |
| . 22 | _ | COMPOSING       |   | l a atuma a |  |   |   |   |    |
| L.32 | 3 | DIFFERENT       |   | Lectures    |  |   |   |   |    |
|      |   | ANGLES          |   |             |  |   |   |   |    |
|      |   | DEMONSTRATON    |   |             |  |   |   |   |    |
|      |   | OF VARIOUS      |   |             |  |   |   |   |    |
| . 22 | _ |                 |   | l a atuma a |  |   |   |   |    |
| L.33 | 3 | STUDIO LIGHTS   |   | Lectures    |  |   |   |   |    |
|      |   | AND EQUIPMENT   |   |             |  |   |   |   |    |
|      |   | PRACTICALS      |   |             |  |   |   |   |    |
|      |   | PRACTICE OF     |   |             |  |   |   |   |    |
| L.34 | 2 | VARIOUS STUDIO  |   | Lectures    |  |   |   |   |    |
| L.34 |   | LIGHT AND       |   | Lectures    |  |   |   |   |    |
|      |   | EQUIPMENT       |   |             |  |   |   |   |    |
|      |   | PRACTICE OF     |   |             |  |   |   |   |    |
|      | _ | VARIOUS STUDIO  |   |             |  |   |   |   |    |
| L.35 | 3 | LIGHT AND       |   | Lectures    |  |   |   |   |    |
|      |   | EQUIPMENT       |   |             |  |   |   |   |    |
|      |   | USE OF          |   |             |  |   |   |   |    |
| L.36 | 2 | SHOOTING LIGHT  |   | Lectures    |  |   |   |   |    |
| L.30 | ٦ | FOR FILM        |   | Lectures    |  |   |   |   |    |
|      |   |                 |   |             |  |   |   |   |    |
|      |   | USE OF          |   |             |  |   |   |   |    |
| L.37 | 3 | SHOOTING LIGHT  |   | Lectures    |  |   |   |   |    |
|      |   | FOR NEWS        |   |             |  |   |   |   |    |
|      |   | STUDIO          |   |             |  |   |   |   |    |
|      |   | DEMONSTRATIO    |   |             |  |   |   |   |    |
| L.38 | 2 | OF DIFFERENT    |   | Lasturas    |  |   |   |   |    |
| L.36 | 3 | LIGHTING        |   | Lectures    |  |   |   |   |    |
|      |   | TECHNIQUES      |   |             |  |   |   |   |    |
|      |   | THE PRACTICE OF |   |             |  |   |   |   |    |
| L.39 | 3 | LIGHTING        |   | Lectures    |  |   |   |   |    |
|      |   | TECHNIQUES      |   |             |  |   |   |   |    |
|      |   | THE PRACTICE OF |   |             |  |   |   |   |    |
| L.40 | 2 | LIGHTING        |   | Loctures    |  |   |   |   |    |
| L.40 | 3 |                 |   | Lectures    |  |   |   |   |    |
|      |   | TECHNIQUES      |   |             |  |   |   |   |    |
|      |   | DEMONSTRATION   |   |             |  |   |   |   |    |
| L.41 | 3 | DIFFERENT       |   | Lectures    |  |   |   |   |    |
|      |   | CUTTERS GELS    |   | Lectures    |  |   |   |   |    |
|      |   | AND DIFFUSERS   |   |             |  |   |   |   |    |
|      |   | THE PRACTIC OF  |   |             |  |   |   |   |    |
| 1 42 |   | DIFFERNT        |   | Lastumas    |  |   |   |   |    |
| L.42 | 3 | CUTTERS GELS    |   | Lectures    |  |   |   |   |    |
|      |   | AND DIFFUSRES   |   |             |  |   |   |   |    |
|      |   | OUTDOOR         |   |             |  |   |   |   |    |
| L.43 | 3 | LIGHTING        |   | Lectures    |  |   |   |   |    |
| L.73 |   | TECHNIQUES      |   | Lectures    |  |   |   |   |    |
|      |   | TECHNIQUES      |   |             |  |   |   |   |    |
|      |   |                 |   |             |  |   |   |   |    |

|       |       | USE OF                                                                                                    |   |  |   |          | - 1 | 1 |      |      |  |
|-------|-------|----------------------------------------------------------------------------------------------------|---|--|---|----------|-----|---|------|------|--|
| L.44  | 4     | REFLECTOS                                                                                                    |   |  |   | Lectures |     |   |      |      |  |
| L.45  | 4     | DEMONSTRATION OF SOUND RECORDING ITS CONTROL AND ELEMENTS OF SOUND DESIGN                                     |   |  |   | Lectures |     |   |      |      |  |
| L.46  | 4     | PRACTICE OF<br>SOUND<br>RECORDING ITS<br>CONTROLS AND<br>ELEMENTS OF<br>SOUND DESIGN                          |   |  |   | Lectures |     |   |      |      |  |
| L.47  | 4     | PRACTICE ON DIFFERENT SOUND RECORDINGS EQUIPMENT - LAPEL CODDLES AND BOOM ON VARIOUS LOCATIONS AND SITUATIONS |   |  |   | Lectures |     |   |      |      |  |
| L.48  | 4     | PRACTICE ON DIFFERENT SOUND RECORDINGS EQUIPMENT - LAPEL CODDLES AND BOOM ON VARIOUS LOCATIONS AND SITUATIONS |   |  |   | Lectures |     |   |      |      |  |
|       |       |                                                                                                    | - |  | I |          |     | ' |      |      |  |
| TEXT  | BOOK  | (S                                                                                                    |   |  |   |          |     |   |      |      |  |
|       |       |                                                                                                    |   |  |   |          |     |   |      |      |  |
| REFER | ENCE  | E BOOKS                                                                                                    |   |  |   |          |     |   |      |      |  |
|       |       |                                                                                                    |   |  |   |          |     |   |      |      |  |
| воок  | DANI  | v                                                                                                    |   |  |   |          |     |   |      |      |  |
| воок  | BAN   | N.                                                                                                    |   |  |   |          |     |   |      |      |  |
|       | _     |                                                                                                    |   |  |   |          |     |   |      | <br> |  |
| PROFI | ESSIO | NAL JOURNAL                                                                                                   |   |  |   |          |     |   | <br> |      |  |

| REF. BOOKS         |
|--------------------|
|                    |
|                    |
| LECTRONIC DATABASE |
|                    |
|                    |
| COMPUTER SOFTWARE  |
|                    |
|                    |
| Ph.D THESIS        |
|                    |
|                    |
| MONTHLY MAGAZINE   |
|                    |
|                    |
| VEEKLY MAGAZINE    |
|                    |
|                    |
| IEWS PAPER         |
|                    |
|                    |
| APER PRESENTED     |
|                    |
|                    |

\*Lecture/PPT/Case Study/Field Study/Workshop/Seminar/Technical Skill Oriented Program/Enrichment Program/ Assignment/ Group Discussion/Conference /Extension Activities/Industrial Tour/Educational cum industrial Tour etc.

**Note:** Every new class should start with quick recap and solving the problem, if any of previous class.

The class should culminate with the summary of what has been taught during the class.

Class should be student centric such bas experiential learning, participative learning and problem solving approach.

Prepared By Checked By Verified By

<sup>\*\*</sup>Tecnia TV/Web links/PPT/NPTEL/MOOCS/Web portal based/On line courses/DELNET/J-GATE/Pro Quest/e-research/National Digital Library/INFLIBINET/Open Contents/CCM/Case Study/Text Book/Reference Book

# TECNIA INSTITUTE OF ADVANCED STUDIES

# NAAC ACCREDITATED GRADE "A" INSTITUTE

TIAS/AC/2022-23/11

#### ACADEMIC SESSION 2022-23 LECTURE PLAN

| BA(JMC)(Div-A) III S               | EMESTER (1-Shift)                                                                      |            |             |              |            |            |
|------------------------------------|----------------------------------------------------------------------------------------|------------|-------------|--------------|------------|------------|
| COLUBER CODE: BINACAEZ             | DADED MANAE, Dadia lasks ving and News Danding LAD                                     | L          | T/P         | CREDIT       | INT. MARKS | EXT. MARKS |
| COURSE CODE: BJMC257               | PAPER NAME: Radio Jockeying and News Reading LAB                                       | 0          | 4           | 4            | 40         | 60         |
| PERQUISITE                         |                                                                                        |            |             |              |            |            |
| PROGRAMME OUTCOME                  |                                                                                        |            |             |              |            |            |
| COURSE OUTCOME                     |                                                                                        |            |             |              |            |            |
| COURSE OBJECTIVE                   |                                                                                        |            |             |              |            |            |
|                                    |                                                                                        |            |             |              |            |            |
|                                    |                                                                                        |            |             |              |            |            |
| PRE-REQUISITES FOR THE COUR        | SE                                                                                     |            |             |              |            |            |
| write and present a script for rac | dio newsprepare news packagedemonstrate proficiency of skills in managing radio progra | ammes tran | smission as | a radio jock | <b>е</b> у |            |
|                                    |                                                                                        |            |             |              |            |            |
| METHOD OF TEACHING                 |                                                                                        |            |             |              |            |            |
| PPT PresentationSpeaking Practi    | ceVoice Modulation ExcerciseLanguage Command Practice                                  |            |             |              |            |            |
|                                    |                                                                                        |            |             |              |            |            |
| COURSE OUTCOME                     |                                                                                        |            |             |              |            |            |
|                                    |                                                                                        |            |             |              |            |            |
| METHOD OF ASSESSMENT (As P         | er G. G. S. I. P. University , New Delhi)                                              |            |             |              |            |            |
| Sr.No.                             | CRITERIA                                                                               |            |             |              | Marks      |            |
| 1 0                                | Class Test - I                                                                         |            |             |              |            |            |
| 2                                  | ndividual Presentation/Viva-Voce/Group Discussion/Written Assignment (or as de         | efined in  |             |              |            |            |

#### LECTURE PLAN

GGSIPU syllabus)

| L.NO | . UNIT | ТОРІС                            | SESSIONAL<br>OUTCOME                                         | PROBLEM<br>SOLVING<br>METHODOLOGY | PARTICIPATIVE<br>LEARNING | EXPERIMENTAL<br>LEARNING | PEDAGOGY            | ICT<br>TOOLS | ADDITIONAL<br>MATERIAL |              | Date<br>(Implementation) | No. of<br>Students | (References)** |
|------|--------|----------------------------------|--------------------------------------------------------------|-----------------------------------|---------------------------|--------------------------|---------------------|--------------|------------------------|--------------|--------------------------|--------------------|----------------|
| L.1  | 1      | Define News<br>Bulletin          | Students would<br>be able to<br>understand<br>News Bulletins |                                   | GROUP<br>DISCUSSION       |                          | Concept<br>Classes  |              |                        | Project work |                          |                    |                |
| L.2  | 1      | Define News<br>Bulletin          | Students would<br>be able to<br>understand<br>News Bulletins |                                   | Concept<br>classes        |                          | Concept<br>Classes  |              |                        | Project work |                          |                    |                |
| L.3  | 1      | Practice of<br>News<br>Bulletins | Students would<br>be able to<br>understand                   |                                   | ORAL<br>PRESENTATION      |                          | Group<br>Discussion |              |                        | Project work | <14-Jan-2023>            | 30                 |                |

|             |   |                                  | essential elments<br>of news reading                                                  |                      |                     |                      |               |    |
|-------------|---|----------------------------------|---------------------------------------------------------------------------------------|----------------------|---------------------|----------------------|---------------|----|
| L.4         | 1 | Practice of<br>News<br>Bulletins | Students would be able to understand essential elments of news reading                | ORAL<br>PRESENTATION | Group<br>Discussion |                      | <13-Jan-2023> | 30 |
| L.5         | 1 | Practice of<br>News<br>Bulletins | Students would<br>be able to<br>understand<br>essential<br>elments of news<br>reading | ORAL<br>PRESENTATION | Practicals          |                      | <12-Jan-2023> | 30 |
| L. <b>6</b> | 1 | Practice of<br>News<br>Bulletins | Students would<br>be able to<br>understand<br>essential<br>elments of news<br>reading | ORAL<br>PRESENTATION | Practicals          |                      | <11-Jan-2023> | 30 |
| L.7         | 1 | Practice of<br>News<br>Bulletins | Students would<br>be able to<br>understand<br>essential<br>elments of news<br>reading | ORAL<br>PRESENTATION | Practicals          |                      | <20-Jan-23>   | 30 |
| L.8         | 1 | Pratice of<br>News<br>Scripting  | Students would<br>be able to create<br>News Bulletin<br>Script                        | Concept<br>classes   | Practicals          |                      | <30-Sep-2022> | 30 |
| 9           | 1 | Pratice of<br>News<br>Scripting  | Students would<br>be able to create<br>News Bulletin<br>Script                        | Concept<br>classes   | Practicals          |                      | <02-Dec-2022> | 30 |
| L.10        | 1 | Pratice of<br>News<br>Scripting  | Students would<br>be able to create<br>News Bulletin<br>Script                        | GROUP<br>DISCUSSION  | Practicals          |                      | <06-Jan-2023> | 30 |
| L.11        | 1 | Pratice of<br>News<br>Scripting  | Students would<br>be able to create<br>News Bulletin<br>Script                        | GROUP<br>DISCUSSION  | Group<br>Discussion | Oral<br>presentation | <07-Jan-2023> | 30 |
| L.12        | 1 | Practice of<br>News<br>Scripting | Students would<br>be able to create<br>News Bulletin<br>Script                        | GROUP<br>DISCUSSION  | Practicals          |                      | <08-Dec-2022> | 30 |

| L.13 |   | Pratice of<br>News<br>Scripting | Students would<br>be able to create<br>News Bulletin<br>Script                         | GROUP<br>DISCUSSION | Lectures   |              | <01-Dec-2022> | 30 |
|------|---|---------------------------------|----------------------------------------------------------------------------------------|---------------------|------------|--------------|---------------|----|
| L.14 | 1 |                                 | Students would<br>be able to create<br>News Bulletin                                   | GROUP<br>DISCUSSION | Practicals | Project work | <21-Dec-2022> | 30 |
| L.15 | 1 |                                 | Students would<br>be able to create<br>News Bulletin                                   | GROUP<br>DISCUSSION | Practicals |              | <05-Jan-2023> | 30 |
| L.16 | 1 |                                 | Students would<br>be able to create<br>News Bulletin                                   | GROUP<br>DISCUSSION | Practicals | Project work | <04-Jan-2023> | 30 |
| L.17 | 1 | Recording of a<br>News Bulletin | Students would<br>be able to create<br>News Bulletin<br>Script                         | GROUP<br>DISCUSSION | Practicals | Project work | <19-Nov-2022> | 30 |
| L.18 | 1 | Editing of<br>News<br>Bulletins | Students would<br>be able to<br>develop editing<br>skills                              | GROUP<br>DISCUSSION | Practicals | Project work | <09-Dec-2022> | 30 |
| L.19 | 1 | Editing of<br>News<br>Bulletins | Students would be able to develop editing skills                                       | DISCUSSION          | Practicals | Project work | <15-Dec-2022> | 30 |
| L.20 | 1 | Editing of<br>News<br>Bulletins | Students would be able to develop editing skills                                       | DISCUSSION          | Practicals | Project work |               |    |
| L.21 | 1 | Editing of<br>News<br>Bulletins | Students would be able to develop editing skills                                       | DISCUSSION          | Practicals | Project work |               |    |
| L.22 | 1 | Preparing<br>News Package       | Students would<br>be able to create<br>News Package                                    | GROUP<br>DISCUSSION | Practicals | Project work |               |    |
| L.23 | 1 | Preparing<br>News Package       | Students would<br>be able to<br>develop editing<br>skills and<br>presentaion<br>skills | GROUP<br>DISCUSSION | Practicals | Project work |               |    |
| L.24 |   | Preparing<br>News Package       | Students would<br>be able to<br>develop editing<br>skills and<br>presentaion           | GROUP<br>DISCUSSION | Practicals | Project work |               |    |

|      |   |                                                                  | skills                                                                                 |                     |            |            |    |  |
|------|---|------------------------------------------------------------------|----------------------------------------------------------------------------------------|---------------------|------------|------------|----|--|
| L.25 | 1 | Preparing<br>News Package                                        | Students would be able to develop editing skills and presentaion skills                | GROUP<br>DISCUSSION | Practicals | Project wo | rk |  |
| L.26 |   | Preparing<br>News Package                                        | Students would be able to develop editing skills and presentaion skills                | GROUP<br>DISCUSSION | Practicals | Project wo | rk |  |
| L.27 |   | Scripting for radio entertainment show                           | Students would be able to create Scripting for radio entertainment show                | GROUP<br>DISCUSSION | Practicals | Project wo | rk |  |
| L.28 |   | Scripting for radio entertainment show                           | Students would be able to create Scripting for radio entertainment show                | GROUP<br>DISCUSSION | Practicals | Project wo | rk |  |
| L.29 |   | Scripting for radio entertainment show                           | Students would be able to create Scripting for radio entertainment show                | GROUP<br>DISCUSSION | Practicals |            |    |  |
| L.30 |   | Scripting for radio entertainment show                           | Students would be able to create Scripting for radio entertainment show                | GROUP<br>DISCUSSION | Practicals | Project wo | rk |  |
| L.31 | 1 | Practice of<br>Voice<br>Modulation<br>for radio<br>entertainment | Students would be able to develop Voice Modulation skills for radio entertainment show | GROUP<br>DISCUSSION | Practicals | Project wo | rk |  |
| L.32 | 1 | Practice of<br>Voice                                             | Students would<br>be able to<br>develop Voice                                          | DISCUSSION          | Practicals |            |    |  |

|      |   | entertainment                                                          | Modulation<br>skills for radio<br>entertainment<br>show                                                  |                     |            |              |  |  |
|------|---|------------------------------------------------------------------------|----------------------------------------------------------------------------------------------------|---------------------|------------|--------------|--|--|
| L.33 | 1 | Voice Modulation for radio entertainment                               | Students would<br>be able to<br>develop Voice<br>Modulation<br>skills for radio<br>entertainment<br>show | DISCUSSION          | Practicals | Project work |  |  |
| L.34 | 1 | Voice Modulation for radio entertainment                               | Students would<br>be able to<br>develop Voice<br>Modulation<br>skills for radio<br>entertainment<br>show | GROUP<br>DISCUSSION | Practicals |              |  |  |
| L.35 | 1 | Voice Modulation for radio entertainment                               | Students would<br>be able to<br>develop Voice<br>Modulation<br>skills for radio<br>entertainment<br>show | GROUP<br>DISCUSSION | Practicals | Project work |  |  |
| L.36 | 1 | right music for<br>right<br>infortainment<br>programmme                | Students would<br>be able to<br>develop right<br>music for right<br>infortainment<br>programmme          | GROUP<br>DISCUSSION | Practicals | Project work |  |  |
| L.37 | 1 | Identifying<br>right music for<br>right<br>infortainment<br>programmme | Students would                                                                                           | DISCUSSION          | Practicals | Project work |  |  |
| L.38 | 1 | Identifying<br>right music for<br>right<br>infortainment<br>programmme | Students would                                                                                           | GROUP<br>DISCUSSION | Practicals | Project work |  |  |
| L.39 | 1 | Editing of<br>Radio<br>Infortainment                                   | Students would<br>be able to<br>develop editing<br>skills                                                | DISCUSSION          | Practicals | Project work |  |  |

| L.40  |       | Editing of<br>Radio<br>Infortainment<br>Program | Editing of Radio<br>Infortainment<br>ProgramStudents<br>would be able to<br>develop editing<br>skills | DISCUSSION           | Practicals |              |  |  |
|-------|-------|-------------------------------------------------|----------------------------------------------------------------------------------------------------|----------------------|------------|--------------|--|--|
| L.41  | 1     | Radio<br>Infortainment<br>Program               | Editing of Radio Infortainment Program Students would be able to develop editing skills               | ORAL<br>PRESENTATION | Practicals | Project work |  |  |
| L.42  | 1     | Radio<br>Infortainment<br>Program               | Editing of Radio Infortainment Program Students would be able to develop editing skills               | DISCUSSION           | Practicals | Project work |  |  |
| L.43  | 1     | Radio<br>Infortainment<br>Program               | Editing of Radio Infortainment Program Students would be able to develop editing skills               | GROUP<br>DISCUSSION  | Practicals | Project work |  |  |
| L.44  | 1     | Radio<br>Infortainment                          | Students would<br>be able to<br>develop editing<br>skills                                             | DISCUSSION           | Practicals | Project work |  |  |
| L.45  |       | Radio<br>Infortainment                          | Students would<br>be able to<br>develop editing<br>skills                                             | DISCUSSION           | Practicals | Project work |  |  |
| TEXT  | воок  | (S                                              |                                                                                                    |                      |            |              |  |  |
| REFER | RENCE | BOOKS                                           |                                                                                                    |                      |            |              |  |  |
| воок  | BAN   | K                                               |                                                                                                    |                      |            |              |  |  |
| PROFI | ESSIO | NAL JOURNAL                                     |                                                                                                    |                      |            |              |  |  |

| REF. BOOKS                          |
|-------------------------------------|
|                                     |
|                                     |
| ELECTRONIC DATABASE                 |
|                                     |
|                                     |
| COMPUTER SOFTWARE COMPUTER SOFTWARE |
|                                     |
|                                     |
| Ph.D THESIS                         |
|                                     |
|                                     |
| MONTHLY MAGAZINE                    |
|                                     |
|                                     |
| WEEKLY MAGAZINE                     |
|                                     |
|                                     |
| NEWS PAPER                          |
|                                     |
|                                     |
| PAPER PRESENTED                     |
|                                     |
|                                     |

**Note:** Every new class should start with quick recap and solving the problem, if any of previous class.

The class should culminate with the summary of what has been taught during the class.

Class should be student centric such bas experiential learning, participative learning and problem solving approach.

Prepared By Checked By Verified By

7 of 7 11/24/2023, 9:38 AM

<sup>\*</sup>Lecture/PPT/Case Study/Field Study/Workshop/Seminar/Technical Skill Oriented Program/Enrichment Program/ Assignment/ Group Discussion/Conference/Extension Activities/Industrial Tour/Educational cum industrial Tour etc.

<sup>\*\*</sup>Tecnia TV/Web links/PPT/NPTEL/MOOCS/Web portal based/On line courses/DELNET/J-GATE/Pro Quest/e-research/National Digital Library/INFLIBINET/Open Contents/CCM/Case Study/Text Book/Reference Book

#### TECNIA INSTITUTE OF ADVANCED STUDIES

#### NAAC ACCREDITATED GRADE "A" INSTITUTE

TIAS/AC/2021-22/11

#### ACADEMIC SESSION 2021-22 LECTURE PLAN

# BA(JMC)(Div-B) III SEMESTER (1-Shift) COURSE CODE: BJMC259 PAPER NAME: Video Editing LAB Delta Code: BJMC259 PAPER NAME: Video Editing LAB Delta Code: BJMC259 PAPER NAME: Video Editing LAB Delta Code: BJMC259 PAPER NAME: Video Editing LAB

#### PERQUISITE

#### PROGRAMME OUTCOME

COURSE OUTCOME

#### COURSE OBJECTIVE

On completion of this course, the student should be able to:

demonstrate proficiency of skills in offline and online video editing

#### PRE-REQUISITES FOR THE COURSE

Basic understanding of Video editing.

Understanding about Video Terminology and Audio Terminology.

Basic understanding about Linear editing and nonlinear editing.

#### METHOD OF TEACHING

Lectures, Practical Demo

Interactive Sessions

Discussion through examples

PPT

#### COURSE OUTCOME

Students would be able to understand the role of Video Editing and able to Edit videos.

They would be aware of Video editing tools and Techniques.

They would be able to understand Video Terminology and Audio Terminology.

Students would be able to understand Premier pro software.

#### METHOD OF ASSESSMENT (As Per G. G. S. I. P. University, New Delhi)

| Sr.No. | CRITERIA                                                                                                 | Marks |
|--------|----------------------------------------------------------------------------------------------------|-------|
| 1      | Class Test - I                                                                                           |       |
| /      | Individual Presentation/Viva-Voce/Group Discussion/Written Assignment (or as defined in GGSIPU syllabus) |       |

LECTURE PLAN

| L.NO. | UNIT | ТОРІС                                                     | SESSIONAL | PROBLEM<br>SOLVING<br>METHODOLOGY | PARTICIPATIVE<br>LEARNING | EXPERIMENTAL<br>LEARNING | PEDAGOGY   | CLASS<br>MATERIAL | ADDITIONAL<br>MATERIAL | MODE OF<br>ASSESSMENT | Date<br>(Implementation) | No. of<br>Students | (References)* |
|-------|------|-----------------------------------------------------------|-----------|-----------------------------------|---------------------------|--------------------------|------------|-------------------|------------------------|-----------------------|--------------------------|--------------------|---------------|
| L.1   | 1    | Introduction<br>of Video<br>Editing                       |           |                                   |                           |                          | Lectures   |                   |                        |                       | <16-Aug-2021>            | 67                 |               |
| L.2   | 1    | Introduction<br>of Video<br>Editing<br>Software           |           |                                   |                           |                          | Lectures   |                   |                        |                       | <17-Aug-21>              | 67                 |               |
| L.3   | 1    | Practical Aspects of Video Editing Software               |           |                                   |                           |                          | Lectures   |                   |                        |                       | <18-Aug-21>              | 67                 |               |
| L.4   | 1    | Adobe<br>Premiere<br>Pro                                  |           |                                   |                           |                          | Tutorials  |                   |                        |                       | <23-Aug-21>              | 67                 |               |
| L.5   | 11   | What is<br>Video                                          |           |                                   |                           |                          | Lectures   |                   |                        |                       | <24-Aug-21>              | 67                 |               |
| L.6   | 1    | Time Line                                                 |           |                                   |                           |                          | Lectures   |                   |                        |                       | <26-Aug-21>              | 37                 |               |
| L.7   | 11   | Source of the Video                                       |           |                                   |                           |                          | Lectures   |                   |                        |                       |                          | 37                 |               |
| L.8   |      | Program<br>Window                                         |           |                                   |                           |                          | Practicals |                   |                        |                       | <2-Sep-21>               | 37                 |               |
| L.9   | 1    | Transitions                                               |           |                                   |                           |                          | Practicals |                   |                        |                       | <6-Sep-21>               | 37                 |               |
| L.10  |      | Project<br>Window                                         |           |                                   |                           |                          | Tutorials  |                   |                        |                       | <31-Aug-2021>            | 37                 |               |
| L.11  | 1    | interface                                                 |           |                                   |                           |                          | Tutorials  |                   |                        |                       | <25-Aug-2021>            | 37                 |               |
| L.12  | 2    | How to<br>Import<br>media files                           |           |                                   |                           |                          | Practicals |                   |                        |                       | <07-Sep-2021>            | 37                 |               |
| L.13  | 2    | Codec and<br>how to<br>convert non<br>supporting<br>files |           |                                   |                           |                          | Lectures   |                   |                        |                       | <08-Sep-2021>            | 37                 |               |
| L.14  |      | Rough Cut<br>and Fine cut                                 |           |                                   |                           |                          | Practicals |                   |                        |                       | <09-Sep-2021>            | 37                 |               |
| L.15  | 2    | Audio<br>Adjusting<br>work                                |           |                                   |                           |                          | Lectures   |                   |                        |                       | <13-Sep-21>              | 37                 |               |

| L.16 | 2 | Class<br>Assignment                                                                         | Assignments  | <14-Sep-21><15-<br>Sep-21><16-<br>Sep-2021> | 37 |
|------|---|---------------------------------------------------------------------------------------------|--------------|---------------------------------------------|----|
| L.17 | 2 | Chroma<br>Keying                                                                            | Practicals   | <20-Sep-21>                                 | 37 |
| L.18 | 2 | Mixing song and creating film trailer                                                       | Practicals   | <21-Sep-21>                                 | 37 |
| L.19 | 2 | Performing<br>types of<br>edits (ripple,<br>trim, slip)<br>and<br>application<br>of markers | Practicals   | <22-Sep-21>                                 | 37 |
| L.20 | 2 | Class<br>Assignment                                                                         | Presentation | <23-Sep-21><27-<br>Sep-21>                  | 37 |
| L.21 | 2 | Title animation using key frames                                                            | Practicals   | <28-Sep-21>                                 | 37 |
| L.22 | 2 | Title<br>animation<br>using key<br>frames                                                   | Practicals   | <29-Sep-21>                                 | 37 |
| L.23 | 2 | Students<br>Assignment                                                                      | Practicals   | <30-Sep-21>                                 | 37 |
| L.24 | 2 | Performing<br>Multicam<br>Editing<br>continue                                               | Tutorials    | <11-Oct-21>                                 | 37 |
| L.25 | 3 | Performing<br>Multicam<br>Editing<br>continue                                               | Practicals   | <12-Oct-21>                                 | 37 |
| L.26 | 3 | Revision                                                                                    | Practicals   | <21-Oct-21>                                 | 37 |
| L.27 | 3 | Performing<br>keying<br>techniques<br>on green<br>screen                                    | Practicals   | <27-Oct-21><25-<br>Oct-2021>                | 37 |
| L.28 | 3 | Performing<br>keying<br>techniques<br>on blue                                               | Practicals   | <28-Oct-21><1-<br>Nov-21>                   | 37 |

|      |   | screen                                                                                                    |            | 1 |             |    |  |
|------|---|----------------------------------------------------------------------------------------------------|------------|---|-------------|----|--|
| L.29 | 3 | Students<br>Assignment                                                                                      | Practicals |   | <2-Nov-21>  | 37 |  |
| L.30 | 3 | Class<br>Assignment                                                                                         | Lectures   |   | <11-Nov-21> | 37 |  |
| L.31 | 3 | Creating News broadcasting Layouts (Lower third titles, Frames, Ticker, sting, transition, teaser) continue | Practicals |   | <17-Nov-21> | 37 |  |
| L.32 | 3 | Creating News broadcasting Layouts (Lower third titles, Frames, Ticker, sting, transition, teaser) continue | Practicals |   |             |    |  |
| L.33 | 3 | Creating News broadcasting Layouts (Lower third titles, Frames, Ticker, sting, transition, teaser)          | Practicals |   |             |    |  |
| L.34 | 3 | Students<br>Assignment                                                                                      | Practicals |   |             |    |  |
| L.35 | 3 | Performing application of Audio transition, Track mixing using Mixer, Pitch shifter                         | Practicals |   |             |    |  |

|      | 1 | and reverb               |   |  |             |  |  | l l |  | ı |
|------|---|--------------------------|---|--|-------------|--|--|-----|--|---|
|      |   | effects                  |   |  |             |  |  |     |  |   |
|      |   | Continue                 |   |  |             |  |  |     |  |   |
|      |   | Performing               |   |  |             |  |  |     |  |   |
|      |   | application              |   |  |             |  |  |     |  |   |
|      |   | of Audio                 |   |  |             |  |  |     |  |   |
|      |   | transition,              |   |  |             |  |  |     |  |   |
| L.36 | 3 | Track mixing             |   |  | Practicals  |  |  |     |  |   |
|      |   | using Mixer,             |   |  |             |  |  |     |  |   |
|      |   | Pitch shifter            |   |  |             |  |  |     |  |   |
|      |   | and reverb               |   |  |             |  |  |     |  |   |
|      |   | effects                  |   |  |             |  |  |     |  |   |
| L.37 | 4 | Students                 |   |  | Practicals  |  |  |     |  |   |
| L.37 | 4 | Assignment               |   |  | Practicals  |  |  |     |  |   |
|      |   | Theory of                |   |  |             |  |  |     |  |   |
|      |   | audio,                   |   |  |             |  |  |     |  |   |
| L.38 | 4 | Interface of             |   |  | Practicals  |  |  |     |  |   |
|      |   | Adobe                    |   |  |             |  |  |     |  |   |
|      |   | Audition                 |   |  |             |  |  |     |  |   |
|      |   | Theory of                |   |  |             |  |  |     |  |   |
|      |   | audio,                   |   |  |             |  |  |     |  |   |
| L.39 | 4 | Interface of             |   |  | Practicals  |  |  |     |  |   |
|      |   | Adobe                    |   |  |             |  |  |     |  |   |
|      |   | Audition                 |   |  |             |  |  |     |  |   |
| L.40 | 4 | Students                 |   |  | Practicals  |  |  |     |  |   |
|      |   | Assignment               |   |  |             |  |  |     |  |   |
|      |   | Final                    |   |  | Assignments |  |  |     |  |   |
| L.41 | 4 | assignment<br>Submission |   |  |             |  |  |     |  |   |
|      |   |                          |   |  |             |  |  |     |  |   |
| L.42 | _ | Final assignment         |   |  | Assignments |  |  |     |  |   |
| L.42 | 4 | Submission               |   |  |             |  |  |     |  |   |
|      |   | Final                    |   |  |             |  |  |     |  |   |
| L.43 | 1 | assignment               |   |  | Assignments |  |  |     |  |   |
| L.43 | 4 | Submission               |   |  |             |  |  |     |  |   |
|      |   | Final                    |   |  |             |  |  |     |  |   |
| L.44 | 4 | assignment               |   |  | Assignments |  |  |     |  |   |
|      | • | Submission               |   |  |             |  |  |     |  |   |
|      |   | Final                    |   |  |             |  |  |     |  |   |
| L.45 | 4 | assignment               |   |  | Assignments |  |  |     |  |   |
|      |   | Submission               |   |  |             |  |  |     |  |   |
| ,    |   | 1                        | ı |  | 1           |  |  |     |  |   |

# TEXT BOOKS

1. Jago Maxim, "Adobe Premiere Pro CC", Adobe Press, 1 Ed., 2019.

| REFERENCE BOOKS      |  |
|----------------------|--|
|                      |  |
|                      |  |
| BOOK BANK            |  |
|                      |  |
|                      |  |
| PROFESSIONAL JOURNAL |  |
|                      |  |
|                      |  |
| REF. BOOKS           |  |
|                      |  |
|                      |  |
| ELECTRONIC DATABASE  |  |
|                      |  |
|                      |  |
| COMPUTER SOFTWARE    |  |
|                      |  |
|                      |  |
| Ph.D THESIS          |  |
|                      |  |
|                      |  |
| MONTHLY MAGAZINE     |  |
|                      |  |
|                      |  |
| WEEKLY MAGAZINE      |  |
|                      |  |
| AUFIAC DADED         |  |
| NEWS PAPER           |  |
|                      |  |
| DA DED DESCENTED     |  |
| PAPER PRESENTED      |  |
|                      |  |

**Note:** Every new class should start with quick recap and solving the problem, if any of previous class.

<sup>\*</sup>Lecture/PPT/Case Study/Field Study/Workshop/Seminar/Technical Skill Oriented Program/Enrichment Program/ Assignment/ Group Discussion/Conference /Extension Activities/Industrial Tour/Educational cum industrial Tour etc.

<sup>\*\*</sup>Tecnia TV/Web links/PPT/NPTEL/MOOCS/Web portal based/On line courses/DELNET/J-GATE/Pro Quest/e-research/National Digital Library/INFLIBINET/Open Contents/CCM/Case Study/Text Book/Reference Book

The class should culminate with the summary of what has been taught during the class. Class should be student centric such bas experiential learning, participative learning and problem solving approach.

Prepared By Checked By Verified By

7 of 7 11/24/2023, 9:40 AM

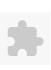

# TECNIA INSTITUTE OF ADVANCED STUDIES

### NAAC ACCREDITATED GRADE "A" INSTITUTE

TIAS/AC/2022-23/11

## ACADEMIC SESSION 2022-23 LECTURE PLAN

| BA(JMC)(Div-A) V SEM   | ESTER (1-Shift)                  |   |     |        |            |            |
|------------------------|----------------------------------|---|-----|--------|------------|------------|
| COURSE CODE: BJMC301   | PAPER NAME: Basic of New Media   | L | T/P | CREDIT | INT. MARKS | EXT. MARKS |
| COURSE CODE: BJIVICSU1 | PAPER NAIVIE: Dasic of New Media | 4 | 0   | 4      | 25         | 75         |

**PERQUISITE** 

#### PROGRAMME OUTCOME

#### COURSE OUTCOME

#### COURSE OBJECTIVE

- Describe New Media technology for mass communication
- Explain the use of online discussion forums keeping in mind

cyber law and ethics

- Understand the applications of New Media

Utilize knowledge gained to design and manage a website

### PRE-REQUISITES FOR THE COURSE

- Knowledge about New Media its Application
- Skills development in Online Journalism
- Meticulous Practices of Cyber Laws Ethics
- Updated about present scenario of Social Media
- Multimedia Presentation Skills
- Practical study on Web Content Design Evaluation

### METHOD OF TEACHING

-Lectures using ICT Tools (Web Design Softwares, Multimedia

Presentation, Power-Point Presentation, Recorded Lectures)

- Experiential learning/practical learning
- Analysis of different pages in respect to different beats of Online Journalism.
- Discussions, Case Studies
- Topic-wise Interaction
- Discussion on cyber laws and media ethics
- Debate-on contemporary topics
- Activity on what??
- Comparison of Web Content Design Evaluation
- Quiz

### COURSE OUTCOME

- Learners would have an understanding of the basic concept and approach of New Media and Online Communication.
- Learners would have the basic understanding related to Online Journalism, Cyber Law and Ethics to imbibe professionalism.
- Learners would have the basic etiquettes of social media appearance.
- Learners would have the basic understanding of New Media Issues and Application along with the Media convergence.
- Learners would be able to design and evaluate Web Content along with the Website Audience Measurement.

## METHOD OF ASSESSMENT (As Per G. G. S. I. P. University , New Delhi)

| Sr.No. | CRITERIA                                                                                                 | Marks |
|--------|----------------------------------------------------------------------------------------------------|-------|
| 1      | Class Test - I                                                                                           |       |
| 11/    | Individual Presentation/Viva-Voce/Group Discussion/Written Assignment (or as defined in GGSIPU syllabus) |       |

## LECTURE PLAN

| L.NO. | UNIT | TADIC                                                       | SESSIONAL<br>OUTCOME | PROBLEM<br>SOLVING<br>METHODOLOGY | PARTICIPATIVE<br>LEARNING | EXPERIMENTAL<br>LEARNING | PEDAGOGY            |  | ADDITIONAL<br>MATERIAL | Date<br>(Implementation)       | No. of<br>Students | (References)** |
|-------|------|-------------------------------------------------------------|----------------------|-----------------------------------|---------------------------|--------------------------|---------------------|--|------------------------|--------------------------------|--------------------|----------------|
| L.1   |      | Online<br>communication                                     |                      |                                   |                           |                          | Lectures            |  |                        | <28-Sep-2022><br><29-Sep-2022> | 60                 |                |
| L.2   | 1    | Historical<br>background of<br>New Media                    |                      |                                   |                           |                          | Lectures            |  |                        |                                |                    |                |
| L.3   | 1    | New Media and its democratic nature                         |                      |                                   |                           |                          | Lectures            |  |                        | <30-Sep-2022>                  | 60                 |                |
| L.4   |      | Evolution of online medium                                  |                      |                                   |                           |                          | Lectures            |  |                        | <05-Oct-2022>                  | 60                 |                |
| L.5   | I I  | Web 1.0 to<br>Web 3.0                                       |                      |                                   |                           |                          | Lectures            |  |                        | <06-Oct-2022>                  | 60                 |                |
| L.6   | 1    | Communication<br>technology and<br>its impact on<br>society |                      |                                   |                           |                          | Classes             |  |                        |                                |                    |                |
| L.7   |      | Different<br>attributes of<br>online                        |                      |                                   |                           |                          | Group<br>Discussion |  |                        |                                |                    |                |

| 1/24/23 | , 0.07 | ,                                                                               |  |  | 000                | 1136 1111 | io iabio |  |  |  |
|---------|--------|---------------------------------------------------------------------------------|--|--|--------------------|-----------|----------|--|--|--|
|         |        | communication                                                                   |  |  |                    |           |          |  |  |  |
| L.8     | 1      | Discussion on<br>changes<br>adopted due to<br>online<br>communication           |  |  | Lectures           |           |          |  |  |  |
| L.9     | 1      | Video<br>conferencing<br>and multiple<br>aspects related<br>to it               |  |  | Tutorials          |           |          |  |  |  |
| L.10    | 1      | Webcasting and its significance                                                 |  |  | Lectures           |           |          |  |  |  |
| L.11    | 1      | Podcasting and its importance in recent times                                   |  |  | Concept<br>Classes |           |          |  |  |  |
| L.12    | 1      | Revision of 1st unit                                                            |  |  | Lectures           |           |          |  |  |  |
| L.13    | 2      | Traditional<br>journalism                                                       |  |  | Lectures           |           |          |  |  |  |
| L.14    | 2      | Pen-<br>less/paperless<br>journalism                                            |  |  | Lectures           |           |          |  |  |  |
| L.15    | 2      | Traditional vs<br>Pen-<br>less/paperless<br>journalism                          |  |  | Classes            |           |          |  |  |  |
| L.16    | 2      | news and content presentation                                                   |  |  | Tutorials          |           |          |  |  |  |
| L.17    | 2      | Reporting for e-<br>papers<br>websites and<br>news portals                      |  |  | Info Talk          |           |          |  |  |  |
| L.18    | 2      | Dos and Donts<br>for reporting<br>for e-papers,<br>websites and<br>news portals |  |  | Quizs              |           |          |  |  |  |
| L.19    | 2      | Editing for e-<br>papers                                                        |  |  | Lectures           |           |          |  |  |  |

| 1/2-1/20 | , |                                                                               |   | 000                | <br>ic labic |   |   |   |   |
|----------|---|-------------------------------------------------------------------------------|---|--------------------|--------------|---|---|---|---|
|          |   | websites and                                                                  |   |                    |              |   |   |   |   |
|          |   | news portals                                                                  |   |                    |              |   |   |   |   |
| L.20     | 2 | Dos and Donts<br>for editing for<br>e-papers,<br>websites and<br>news portals |   | Tutorials          |              |   |   |   |   |
| L.21     | 2 | Cyber crime                                                                   |   | Lectures           |              |   |   |   |   |
|          |   | Cases related                                                                 |   | Presentation       |              |   |   |   |   |
| L.22     | 2 | to cyber crime                                                                |   | Presentation       |              |   |   |   |   |
| L.23     | 2 | Cyber security                                                                |   | Lectures           |              |   |   |   |   |
| L.24     | 2 | need of Cyber<br>security                                                     |   | Lectures           |              |   |   |   |   |
| L.25     | 2 | IT Act 2000                                                                   |   | Classes            |              |   |   |   |   |
| L.26     | 2 | Ethics and limitations related to IT Act                                      |   | Tutorials          |              |   |   |   |   |
| L.27     | 2 | Piracy                                                                        |   | Lectures           |              |   |   |   |   |
| L.28     | 2 | copyright                                                                     |   | Concept<br>Classes |              |   |   |   |   |
| L.29     | 2 | Copyleft                                                                      |   | Lectures           |              |   |   |   |   |
| L.30     | 2 | open source                                                                   |   | Lectures           |              |   |   |   |   |
| L.31     |   | digital archives                                                              |   | Classes            |              |   |   |   |   |
| L.32     | 2 | revision of 2nd<br>unit                                                       |   | Lectures           |              |   |   |   |   |
| L.33     | 3 | Concept of digital divide                                                     |   | Tutorials          |              |   |   |   |   |
| L.34     | 3 | Information society                                                           |   | Lectures           |              |   |   |   |   |
| L.35     | 3 | Information society and changing trends                                       |   | Concept<br>Classes |              |   |   |   |   |
| L.36     | 3 | ICT                                                                           |   | Lectures           |              |   |   |   |   |
| L.37     |   | application of ICT                                                            |   | Tutorials          |              |   |   |   |   |
| L.38     | 3 | E governance                                                                  |   | Lectures           |              |   |   |   |   |
| L.39     |   | Media<br>convergence                                                          |   | Lectures           |              |   |   |   |   |
| L.40     | 3 | Impact of convergence on                                                      |   | Concept<br>Classes |              |   |   |   |   |
|          |   | 1                                                                             | 1 |                    |              | 1 | I | 1 | l |

| 1/2-1/20 | , |                                                            |  |  | 000                  | 1100 11111 |  |  |  |
|----------|---|------------------------------------------------------------|--|--|----------------------|------------|--|--|--|
|          |   | society as well as on industry                             |  |  |                      |            |  |  |  |
| L.41     | 3 | convergence<br>and its types                               |  |  | Lectures             |            |  |  |  |
| L.42     | 3 | Electronic commerce                                        |  |  | Debate               |            |  |  |  |
| L.43     | 3 | Mobile<br>commerce                                         |  |  | Lectures             |            |  |  |  |
| L.44     |   | Synergy<br>between<br>Electronic and<br>Mobile<br>commerce |  |  | Concept<br>Classes   |            |  |  |  |
| L.45     | 3 | Discussion on<br>Social Media<br>Platforms                 |  |  | Group<br>Discussion  |            |  |  |  |
| L.46     | 3 | Importance<br>and usage of<br>Social Media<br>Platforms    |  |  | Info Talk            |            |  |  |  |
| L.47     |   | Social Media writing and content development               |  |  | Classes              |            |  |  |  |
| L.48     | 3 | revision of 3rd<br>unit                                    |  |  | Classes              |            |  |  |  |
| L.49     | 4 | Website planning                                           |  |  | Lectures             |            |  |  |  |
| L.50     | 4 | Fundamental<br>steps of<br>website<br>planning             |  |  | Lectures             |            |  |  |  |
| L.51     | 4 | Visual design                                              |  |  | Tutorials            |            |  |  |  |
| L.52     | 4 | Audience<br>analysis                                       |  |  | Lectures             |            |  |  |  |
| L.53     | 4 | Extension<br>lecture on<br>audience<br>analysis            |  |  | Extension<br>Lecture |            |  |  |  |
| L.54     | 4 | Strategy to improve content                                |  |  | Concept<br>Classes   |            |  |  |  |
| L.55     | 4 | How to create<br>more impact as                            |  |  | Lectures             |            |  |  |  |
|          |   |                                                            |  |  |                      |            |  |  |  |

|      |    | a content<br>strategist                                  |  |  |                      |  |  |  |  |
|------|----|----------------------------------------------------------|--|--|----------------------|--|--|--|--|
| L.56 | 4  | Discussion on search engine optimization                 |  |  | Group<br>Discussion  |  |  |  |  |
| L.57 | 4  | Extension<br>lecture on<br>search engine<br>optimization |  |  | Extension<br>Lecture |  |  |  |  |
| L.58 | 4  | Website<br>audience<br>measurement                       |  |  | Field Play           |  |  |  |  |
| L.59 | 14 | Revision of 4th unit                                     |  |  | Lectures             |  |  |  |  |
| L.60 |    | revision of<br>whole syllabus                            |  |  | Classes              |  |  |  |  |

### TEXT BOOKS

- 1. Sekhar, Pulugurta Chandra, (2014) New Media: The Virtual Media, Vol 1, , "New Media: The Virtual Media", B.R. Publishing Corporations, 1 Ed., 2014.
- 2. Schiller, J, "Mobiele Communication", Amsterdam: Pearson Education, 1 Ed., 2005.

### REFERENCE BOOKS

COMPUTER SOFTWARE

- 1. Barker, M. S., Barker, D., Bormann, N. F., & Neher, K, "ocial Media Marketing: A Strategic Approach. Mason,", OH: South-Western Cengage Learning., 1 Ed., 2013.
- 2. Martin, P., & Erickson, T. (2011)., "Social media marketing. New Delhi", New Delhi: Global Vision Publishing House, 1 Ed., 2011.
- 3. D. Satish & Rajesh Prabhakar Kaila, "Blogs: Emerging Communication Media,", The ICFAI University Press, 1 Ed., 2006.
- 4. Mishra, R.C, "Cyber Crime: Impacts in the New Millennium,", Author Press, 1 Ed., 2008.

| BOOK BANK            |  |  |  |
|----------------------|--|--|--|
|                      |  |  |  |
|                      |  |  |  |
| PROFESSIONAL JOURNAL |  |  |  |
|                      |  |  |  |
|                      |  |  |  |
| REF. BOOKS           |  |  |  |
|                      |  |  |  |
|                      |  |  |  |
| ELECTRONIC DATABASE  |  |  |  |
|                      |  |  |  |

| h.D THESIS       |
|------------------|
|                  |
|                  |
| NONTHLY MAGAZINE |
|                  |
|                  |
| VEEKLY MAGAZINE  |
|                  |
|                  |
| IEWS PAPER       |
|                  |
|                  |
| APER PRESENTED   |
|                  |

**Note:** Every new class should start with quick recap and solving the problem, if any of previous class.

The class should culminate with the summary of what has been taught during the class.

Class should be student centric such bas experiential learning, participative learning and problem solving approach.

Prepared By Checked By Verified By

<sup>\*</sup>Lecture/PPT/Case Study/Field Study/Workshop/Seminar/Technical Skill Oriented Program/Enrichment Program/ Assignment/ Group Discussion/Conference/Extension Activities/Industrial Tour/Educational cum industrial Tour etc.

<sup>\*\*</sup>Tecnia TV/Web links/PPT/NPTEL/MOOCS/Web portal based/On line courses/DELNET/J-GATE/Pro Quest/e-research/National Digital Library/INFLIBINET/Open Contents/CCM/Case Study/Text Book/Reference Book

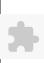

# TECNIA INSTITUTE OF ADVANCED STUDIES

# NAAC ACCREDITATED GRADE "A" INSTITUTE

TIAS/AC/2022-23/11

#### ACADEMIC SESSION 2022-23 LECTURE PLAN

|                              | LECTURE I LAIV                                                                                                    |            |                |              |                       |                    |
|------------------------------|----------------------------------------------------------------------------------------------------|------------|----------------|--------------|-----------------------|--------------------|
| BA(JMC)(Div-A) V SE          | MESTER (2-Shift)                                                                                                    |            |                |              |                       | _                  |
| COURSE CODE: BJMC303         | PAPER NAME: Media Research                                                                                                    | L          | T/P            | CREDIT       | INT. MARKS            | EXT. MARKS         |
| COOKSE CODE: BJIVICSOS       | PAPER NAIVIE. Wieula Research                                                                                                    | 4          | 0              | 4            | 25                    | 75                 |
| PERQUISITE                   |                                                                                                    |            |                |              |                       |                    |
| PROGRAMME OUTCOME            |                                                                                                    |            |                |              |                       |                    |
| COURSE OUTCOME               |                                                                                                    |            |                |              |                       |                    |
| COURSE OBJECTIVE             |                                                                                                    |            |                |              |                       |                    |
|                              |                                                                                                    |            |                |              |                       |                    |
|                              |                                                                                                    |            |                |              |                       |                    |
| PRE-REQUISITES FOR THE COURS | E Company of the Company of the Comp |            |                |              |                       |                    |
|                              |                                                                                                    |            |                |              |                       |                    |
|                              |                                                                                                    |            |                |              |                       |                    |
| METHOD OF TEACHING           |                                                                                                    |            |                |              |                       |                    |
| •                            | Primary Lectures, PPT Presentation, Video Lectures, Illustrations, Charts and Assignments. They will be sent research articles and research papers.                                                                                                    | outside fo | r study the pr | oblems and i | ssues on which they c | an do practice for |
|                              |                                                                                                    |            |                |              |                       |                    |
| COURSE OUTCOME               |                                                                                                    |            |                |              |                       |                    |
|                              |                                                                                                    |            |                |              |                       |                    |
| METHOD OF ASSESSMENT (As Pe  | r G. G. S. I. P. University , New Delhi)                                                                                                    |            |                |              |                       |                    |
| Sr.No.                       | CRITERIA                                                                                                    |            |                |              | Marks                 |                    |
| 1                            | Class Test - I                                                                                                    |            |                |              |                       |                    |
| •                            | Individual Presentation/Viva-Voce/Group Discussion/Written Assignment (or as defined in GGSIP                                                                                                    | יט         |                |              |                       |                    |

| I FCT | 110 | <br>DI | Δ. | D. I |
|-------|-----|--------|----|------|
|       |     |        |    |      |

| L.NO | UNIT | ТОРІС                      | SESSIONAL OUTCOME                                                                                         | PROBLEM<br>SOLVING<br>METHODOLOGY | PARTICIPATIVE<br>LEARNING | EXPERIMENTAL<br>LEARNING | PEDAGOGY             | ICT TOOLS          | ADDITIONAL<br>MATERIAL           |            | Date<br>(Implementation) | No. of<br>Students | (References)** |
|------|------|----------------------------|----------------------------------------------------------------------------------------------------|-----------------------------------|---------------------------|--------------------------|----------------------|--------------------|----------------------------------|------------|--------------------------|--------------------|----------------|
| L.1  | 1    | meaning<br>definitions and | Students would be able to<br>understand the basic concept of<br>research and identify Research<br>Problem |                                   | DISCUSSION                |                          | Lectures             | SMART<br>BOARD/PPT |                                  | Assignment | <28-Sep-2022>            | 60                 |                |
| L.2  | 1    | meaning                    | Students would be able to understand the concept and Objectives of research                               |                                   | DISCUSSION                |                          | Extension<br>Lecture | SMART<br>BOARD/PPT | Research<br>Methodology<br>Basic | Assignment | <30-Sep-2022>            | 60                 |                |
| L.3  | 11 1 | / I*                       | Students would understand the different types of Research                                                 |                                   | DISCUSSION                |                          | Lectures             | SMART<br>BOARD/PPT | Research<br>Methodology<br>Basic | Assignment | <05-Oct-2022>            | 60                 |                |
| L.4  | 11   | / I                        | Students would understand the different types of Research                                                 | TUTORIAL                          | DISCUSSION                |                          | Tutorials            | SMART<br>BOARD/PPT | Research<br>Methodology<br>Basic | Assignment | <03-Oct-2022>            | 60                 |                |
| L.5  |      | / I*                       | Students would understand the different types of Research                                                 | TUTORIAL                          | DISCUSSION                |                          | Lectures             | SMART<br>BOARD/PPT | Notes 2                          | Assignment | <10-Oct-2022>            | 60                 |                |

syllabus)

| 6   |    | , · ·                                                              | Students would understand the different types of Research                                                          | TUTORIAL     | DISCUSSION |                     | SMART<br>BOARD/PPT | No | otes 2                        | Assignment | <14-Oct-2022>                                   | 60 |  |
|-----|----|--------------------------------------------------------------------|----------------------------------------------------------------------------------------------------|--------------|------------|---------------------|--------------------|----|-------------------------------|------------|-------------------------------------------------|----|--|
| 7   | 1  | Approaches to<br>Research:<br>Qualitative<br>and<br>Quantitative   | Students would understand the<br>Research approach                                                                 | TUTORIAL     | DISCUSSION | Presentation        |                    | No | otes 2                        | Assignment | <15-Oct-2022>                                   | 60 |  |
| 8   | 1  | Approaches to<br>Research:<br>Qualitative<br>and<br>Quantitative1  | Students would understand the<br>Qualitative Research approach                                                     |              | DISCUSSION | Guest<br>Lecture    | SMART<br>BOARD/PPT | No | otes 2                        | Assignment | <17-Oct-2022>                                   | 60 |  |
| 9   | 1  | Approaches to<br>Research:<br>Qualitative<br>and<br>Quantitative 2 | Students would understand the<br>Quantitative Research approach                                                    | PRESENTATION |            | Group<br>Discussion | SMART<br>BOARD/PPT | Me | esearch<br>ethodology<br>asic | Assignment | <19-Oct-2022>                                   | 60 |  |
| 10  |    | Media<br>research<br>meaning and<br>scope                          | Students would learn about the concept of Media Research                                                           | PRESENTATION | DISCUSSION | Presentation        | SMART<br>BOARD/PPT | Re | edia<br>esearch<br>otes New   | Assignment | <21-Oct-2022>                                   | 60 |  |
| 11  | 1  | Media<br>research<br>meaning and<br>scope1                         | Students would learn about the scope of Media Research                                                             |              | DISCUSSION | Lectures            | SMART<br>BOARD/PPT | Me | esearch<br>ethodology<br>asic | Assignment | <22-Oct-2022>                                   | 60 |  |
| .12 | 1  | Approaches to<br>Research:<br>Explorative                          | Students would understand the<br>Quantitative Research approach                                                    |              | DISCUSSION | X others            | SMART<br>BOARD/PPT | Re | edia<br>esearch<br>otes New   | Assignment | <24-Oct-2022>                                   | 60 |  |
| .13 | 1  | Media<br>research<br>design                                        | Students would learn about the scope of Media Research                                                             |              | DISCUSSION | Classes             | SMART<br>BOARD/PPT | Me | esearch<br>ethodology<br>asic | Assignment | <26-Oct-2022>                                   | 60 |  |
| 14  | 2  | Survey, Public<br>Opinion S<br>urveys                              | Students would learn about the different survey tools of media research i.e. Survey and Public Opinion survey.     |              | DISCUSSION | Lectures            | SMART<br>BOARD/PPT | Re | edia<br>esearch<br>otes New   | Assignment | <28-Oct-2022>                                   | 60 |  |
| 15  | 2  | TRPs                                                               | Students would learn about the different survey tools of media research i.e. TRP, to understand public interest    |              |            | Assignments         | SMART<br>BOARD/PPT | Re | edia<br>esearch<br>otes New   | Assignment | <29-Oct-2022>                                   | 60 |  |
| 16  | )  |                                                                    | Students would learn about the<br>different survey tools of media<br>research in reference to Readership<br>Survey | PRESENTATION | DISCUSSION | Lectures            | SMART<br>BOARD/PPT | Re | edia<br>esearch<br>otes New   | Assignment | <31-Oct-2022>                                   | 60 |  |
| 17  | •) | Survey IRS                                                         | Students would learn about the different survey tools of media research in reference to Indian Readership Survey   |              |            | Lectures            | SMART<br>BOARD/PPT | Re | edia<br>esearch<br>otes New   | Assignment | <04-Nov-2022><br><04-Nov-2022>                  | 60 |  |
| 18  | 2  | IRalatad                                                           | Students would learn about the different survey tools related to Elections, i.e. Opinion Poll                      |              |            | Practicals          | SMART<br>BOARD/PPT | Re | edia<br>esearch<br>otes New   | Assignment | <04-Nov-2022><br><04-Nov-2022><br><04-Nov-2022> | 60 |  |

| -,-    |                                                |                                                                                                    |              |            |                            |                     |                    |                                |            |               |    |  |
|--------|------------------------------------------------|----------------------------------------------------------------------------------------------------|--------------|------------|----------------------------|---------------------|--------------------|--------------------------------|------------|---------------|----|--|
| L.19 1 | Election<br>Related<br>Survey: Exit<br>poll    | Students would learn about the different survey tools related to Elections, i.e. Exit Poll          | PRESENTATION | DISCUSSION |                            | Tutorials           | SMART<br>BOARD/PPT | Media<br>Research<br>Notes New | Assignment | <07-Nov-2022> | 60 |  |
| L.20 2 | Media<br>Research<br>Agencies:<br>BARC         | Students would learn about different<br>Media Research related Agencies<br>and their role i.e. BARC | PRESENTATION | DISCUSSION |                            | Lectures            | SMART<br>BOARD/PPT | Media<br>Research<br>Notes New | Class Test | <07-Nov-2022> | 60 |  |
| L.21 2 | Media<br>Research<br>Agencies:,<br>ABC,        | Students would learn about different<br>Media Research related Agencies<br>and their role i.e. ABC  |              | DISCUSSION |                            | Lectures            | SMART<br>BOARD/PPT | Media<br>Research<br>Notes New | Class Test | <11-Nov-2022> | 60 |  |
| L.22 2 | Media<br>Research<br>Agencies:MAP,             | Students would learn about different<br>Media Research related Agencies<br>and their role i.e. MAP  | PRESENTATION | DISCUSSION |                            | Concept<br>Classes  | SMART<br>BOARD/PPT | Media<br>Research<br>Notes New | Class Test | <12-Nov-2022> | 60 |  |
| L.23 2 | Media<br>Research<br>Agencies RAM              | Students would learn about different<br>Media Research related Agencies<br>and their role i.e. RAM  | PRESENTATION | DISCUSSION |                            | Group<br>Discussion | SMART<br>BOARD/PPT | Media<br>Research<br>Notes New | Class Test | <14-Nov-2022> | 60 |  |
| L.24 2 | Media<br>Research<br>Agencies:,<br>ABC,        | Students would learn about different<br>Media Research related Agencies<br>and their role i.e. ABC  | PRESENTATION | DISCUSSION |                            | Education<br>Visit  |                    | Media<br>Research<br>Notes New | Class Test | <14-Nov-2022> | 60 |  |
| L.25 2 | Election<br>Related<br>Survey: Exit<br>poll    | Students would learn about the different survey tools related to Elections, i.e. Exit Poll          | PRESENTATION | DISCUSSION |                            | Group<br>Discussion | SMART<br>BOARD/PPT | Media<br>Research<br>Notes New | Class Test | <18-Nov-2022> | 60 |  |
| L.26 2 | Media<br>Research<br>Agencies:,<br>ABC,        | Students would learn about different<br>Media Research related Agencies<br>and their role i.e. ABC  |              | DISCUSSION |                            | Group<br>Discussion | SMART<br>BOARD/PPT |                                | Class Test | <19-Nov-2022> | 60 |  |
| L.27 2 | Media<br>Research<br>Agencies:MAP,             | Students would learn about different<br>Media Research related Agencies<br>and their role i.e. MAP  | PRESENTATION | DISCUSSION |                            | Group<br>Discussion | SMART<br>BOARD/PPT | Media<br>Research<br>Notes New | Class Test | <21-Nov-2022> | 60 |  |
| L.28 3 | Research Design: Meaning and different Types   | Itha concept of Recearch Decign                                                                     | PRESENTATION |            |                            | Group<br>Discussion |                    | Media<br>Research<br>Notes New | Class Test | <21-Nov-2022> | 60 |  |
| L.29 3 | Research Design: Meaning and different Types,1 | Students would be familiarized with the types of Research Design.                                   |              | DISCUSSION |                            | Group<br>Discussion | SMART<br>BOARD/PPT | Media<br>Research<br>Notes New | Assignment | <25-Nov-2022> | 60 |  |
| L.30 3 | Hypotheses<br>/Research<br>Questions           | Students would learn the concept of hypothesis and Research question                                | PRESENTATION | DISCUSSION |                            | Group<br>Discussion | SMART<br>BOARD/PPT | Media<br>Research<br>Notes New | Assignment | <28-Nov-2022> | 60 |  |
| L.31 3 | Hypotheses<br>/Research<br>Questions           | Students would learn the formulation of hypothesis and Research question                            |              | DISCUSSION | APPLICATION<br>BASED CLASS | Group<br>Discussion | SMART<br>BOARD/PPT | Media<br>Research<br>Notes New | Assignment | <28-Nov-2022> | 60 |  |

| L.32 3 | Research<br>Methods:<br>Content<br>Analysis    | Students would learn the Method of Research i.e. Content Analysis.                            |              | DISCUSSION                | APPLICATION<br>BASED CLASS | Extension<br>Lecture   | SMART<br>BOARD/PPT | Media<br>Research<br>Notes New | Assignment | <02-Dec-2022> | 60 |  |
|--------|------------------------------------------------|-----------------------------------------------------------------------------------------------|--------------|---------------------------|----------------------------|------------------------|--------------------|--------------------------------|------------|---------------|----|--|
| L.33 3 | Research<br>Methods: Case<br>Study             | Students would learn the Method of<br>Research i.e. Case Study.                               |              | DISCUSSION                | APPLICATION<br>BASED CLASS | Debate                 | SMART<br>BOARD/PPT | Media<br>Research<br>Notes New | Assignment | <05-Dec-2022> | 60 |  |
| L.34 3 | Salacting a                                    | Students would learn the basic concept of Sampling                                            |              | DISCUSSION                | APPLICATION<br>BASED CLASS | Group<br>Discussion    | SMART<br>BOARD/PPT | Media<br>Research<br>Notes New | Assignment | <05-Dec-2022> | 60 |  |
| L.35 3 | sampling:                                      | Students would learn the type<br>Sampling i.e. Probability Sampling                           |              |                           | APPLICATION<br>BASED CLASS | Group<br>Discussion    | SMART<br>BOARD/PPT | Media<br>Research<br>Notes New | Assignment | <09-Dec-2022> | 60 |  |
| L.36 3 | Types of<br>sampling:<br>Probability 1         | Students would learn the different types of Probability Sampling                              |              | DISCUSSION                | APPLICATION<br>BASED CLASS | Workshop<br>Practicals | SMART<br>BOARD/PPT | Media<br>Research<br>Notes New | Class Test | <12-Dec-2022> | 60 |  |
| L.37 3 | sampling:<br>Non-                              | Students would learn the type<br>Sampling i.e. Non-Probability<br>Sampling                    | TUTORIAL     |                           |                            | Tutorials              | SMART<br>BOARD/PPT | Media<br>Research<br>Notes New | Assignment | <26-Dec-2022> | 60 |  |
| L.38 3 | Types of<br>sampling:<br>Non-<br>Probability 1 | Students would learn the different types of Non-Probability Sampling                          |              | DISCUSSION                | APPLICATION<br>BASED CLASS | Lectures               | SMART<br>BOARD/PPT | Media<br>Research<br>Notes New | Assignment | <12-Dec-22>   | 60 |  |
| L.39 3 |                                                | Students would learn about the<br>Primary and Secondary sources of<br>Data collection.        |              | DISCUSSION                |                            | Group<br>Discussion    | SMART<br>BOARD/PPT | Media<br>Research<br>Notes New | Assignment | <26-Dec-2022> | 60 |  |
| L.40 3 | Observation,<br>Interview                      | Students would learn the method of data collection through Observation and Interview.         | PRESENTATION | DISCUSSION                | APPLICATION<br>BASED CLASS | Extension<br>Lecture   | SMART<br>BOARD/PPT | Media<br>Research<br>Notes New | Assignment | <02-Jan-2023> | 60 |  |
| L.41 3 | Questionnaire/<br>Schedule,                    | Students would learn the method of data collection through Questionnaire tool and scheduling. |              |                           |                            | Plant Visit            | SMART<br>BOARD/PPT | Media<br>Research<br>Notes New | Assignment | <02-Jan-2023> | 60 |  |
| L.42 3 |                                                | Students would learn the method of data collection through Focus Group Discussion.            |              | FOCUS GROUP<br>DISCUSSION |                            | Group<br>Discussion    | SMART<br>BOARD/PPT |                                | Assignment | <06-Jan-2023> | 60 |  |
| L.43 3 |                                                | Students would learn the different types of Non-Probability Sampling                          |              |                           | APPLICATION<br>BASED CLASS | Extension<br>Lecture   | SMART<br>BOARD/PPT | Media<br>Research<br>Notes New | Assignment | <07-Jan-2023> | 60 |  |
| L.44 3 | Observation,<br>Interview                      | Students would learn the method of data collection through Observation and Interview.         |              |                           | APPLICATION<br>BASED CLASS | Workshop<br>Practicals | SMART<br>BOARD/PPT | Media<br>Research<br>Notes New | Assignment | <09-Jan-2023> | 60 |  |
| L.45 3 |                                                | Students would learn the different types of Non-Probability Sampling                          |              | DISCUSSION                | APPLICATION<br>BASED CLASS | Tutorials              | SMART<br>BOARD/PPT | Media<br>Research<br>Notes New | Assignment | <09-Jan-2023> | 60 |  |
| L.46 4 | Drococcing of                                  | Students would learn the processing the initial phase of Data processing i.e. Editing.        | PRESENTATION | DISCUSSION                |                            | Practicals             | SMART<br>BOARD/PPT | Media<br>Research<br>Notes New | Class Test | <13-Jan-2023> | 60 |  |

| L.47 |    | Processing of Data Coding,                                       | Students would learn the processing the next phase of Data processing i.e. Coding.                                                                  | TUTORIAL                         |            | Practical Work             | Practicals             | SMART<br>BOARD/PPT | Media<br>Research<br>Notes New | Class Test | <14-Jan-2023> | 60 |  |
|------|----|------------------------------------------------------------------|----------------------------------------------------------------------------------------------------|----------------------------------|------------|----------------------------|------------------------|--------------------|--------------------------------|------------|---------------|----|--|
| L.48 | 4  | Processing of<br>Data:<br>Tabulation                             | Students would learn the processing the next phase of Data processing i.e. Tabulation of Data.                                                      | TUTORIAL                         |            | APPLICATION<br>BASED CLASS | Workshop<br>Practicals | SMART<br>BOARD/PPT | Media<br>Research<br>Notes New | Class Test |               |    |  |
| L.49 | 4  |                                                                  | Students would learn the<br>measurement method of<br>Quantitative Data                                                                              | TUTORIAL                         | DISCUSSION |                            | Tutorials              | SMART<br>BOARD/PPT | Media<br>Research<br>Notes New | Assignment |               |    |  |
| L.50 | 4  | Measures of<br>Central<br>Tendency:<br>Mean, Median<br>and Mode2 | Students would learn the<br>measurement method of<br>Quantitative Data through Mean,<br>Median ad Mode.                                             | PRESENTATION                     | DISCUSSION |                            | Lectures               | SMART<br>BOARD/PPT | Notes 2                        | Assignment |               |    |  |
| L.51 | 4  | Analysis and<br>Interpretation<br>of Data                        | Demonstrate knowledge of research<br>literacy-Analysis and Interpretation<br>of Data                                                                | PRESENTATION                     |            |                            | Lectures               | SMART<br>BOARD/PPT | Notes 2                        | Class Test |               |    |  |
| L.52 | 4  | Analysis and<br>Interpretation<br>of Data1                       | Students would learn the manner of<br>Analysis and Interpretation of Data.                                                                          |                                  | DISCUSSION |                            | Group<br>Discussion    | SMART<br>BOARD/PPT | Notes 2                        | Assignment |               |    |  |
| L.53 | 4  | , o,                                                             | Students would understand the basic manner of Report Writing/Abstract/Proposal/Synopsis.                                                            | PRESENTATION                     |            |                            | Group<br>Discussion    | SMART<br>BOARD/PPT | Notes 2                        | Assignment |               |    |  |
| L.54 | 4  | Analysis and<br>Interpretation<br>of Data                        | Demonstrate knowledge of research literacy-Analysis and Interpretation of Data                                                                      | PRESENTATION                     |            | APPLICATION<br>BASED CLASS | Lectures               | SMART<br>BOARD/PPT | Notes 2                        | Assignment |               |    |  |
| L.55 | 4  | Measures of<br>Central<br>Tendency:<br>Mean, Median<br>and Mode2 | Students would learn the<br>measurement method of<br>Quantitative Data through Mean,<br>Median ad Mode.                                             |                                  |            | APPLICATION<br>BASED CLASS | Tutorials              | SMART<br>BOARD/PPT | Notes 2                        | Class Test |               |    |  |
| L.56 | 4  | Interpretation                                                   | Demonstrate knowledge of research literacy-Analysis and Interpretation of Data                                                                      | PRESENTATION                     |            |                            | Assignments            | SMART<br>BOARD/PPT | Notes 2                        | Assignment |               |    |  |
| L.57 | 4  | Report<br>Writing/<br>Abstract/<br>Proposal/<br>Synopsis 1       | Students would be able to apply the basic manner of Report Writing/Abstract/Proposal/Synopsis.                                                      | Case Study                       |            | APPLICATION<br>BASED CLASS | Assignments            | SMART<br>BOARD/PPT | Notes 2                        | Assignment |               |    |  |
| L.58 | 4  |                                                                  |                                                                                                    | PRESENTATION<br>FROM<br>STUDENTS | Case Study |                            | Group<br>Discussion    | SMART<br>BOARD/PPT | Notes 2                        | Class Test |               |    |  |
| L.59 | // | Research<br>Proposal                                             | Students would be assigned to write<br>a Research Proposal for Media and<br>Communication Research they will<br>be able to design Research Proposal |                                  |            | Practical Work             | Practicals             | SMART<br>BOARD/PPT | Notes 2                        | Assignment |               |    |  |

11/24/23, 9:39 AM

| L.60     | 4       | Research<br>Proposal<br>sample<br>Presentation | Doubt clearing session related to Research Proposal creation/design. | PRESENTATION<br>FROM<br>STUDENTS |                 |               | Group<br>Discussion | SMART<br>BOARD/PPT |          | Media<br>Research<br>Notes New | Assignment |   |  |
|----------|---------|------------------------------------------------|----------------------------------------------------------------------|----------------------------------|-----------------|---------------|---------------------|--------------------|----------|--------------------------------|------------|---|--|
| <u> </u> |         |                                                |                                                                      |                                  |                 | I             | ı                   | 1                  | <u>I</u> | L                              | 1          | 1 |  |
| TEXT     | BOOK    | /C                                             |                                                                      |                                  |                 |               |                     |                    |          |                                |            |   |  |
|          |         |                                                | Methodology-Methods and Technique                                    | " NEW ACE INTE                   | DNIATIONIAL (D) | LIMITED 4 Ed  | 2020                |                    |          |                                |            |   |  |
| 2. Dr.   | Shant   | ari, Kesearcii-i<br>ii Bhushan Mish            | ira, "Handbook of Research Methodol                                  | ogy A Compendiu                  | m for Scholars  | Researchers". | Educreation F       | Publishing, 3 F    | d. 2017. |                                |            |   |  |
| 3. D I   | ( Bhat  | tacharyya, "Res                                | earch Methodology", Excel Books, 9 E                                 | d., 2009.                        |                 | ,             |                     |                    | ,        |                                |            |   |  |
|          |         |                                                |                                                                      |                                  |                 |               |                     |                    |          |                                |            |   |  |
| REFE     | RENCE   | воокѕ                                          |                                                                      |                                  |                 |               |                     |                    |          |                                |            |   |  |
|          |         |                                                |                                                                      |                                  |                 |               |                     |                    |          |                                |            |   |  |
|          |         |                                                |                                                                      |                                  |                 |               |                     |                    |          |                                |            |   |  |
| BOO      | K BAN   | К                                              |                                                                      |                                  |                 |               |                     |                    |          |                                |            |   |  |
|          |         |                                                |                                                                      |                                  |                 |               |                     |                    |          |                                |            |   |  |
|          |         |                                                |                                                                      |                                  |                 |               |                     |                    |          |                                |            |   |  |
| PROF     | ESSIO   | NAL JOURNAL                                    |                                                                      |                                  |                 |               |                     |                    |          |                                |            |   |  |
|          |         |                                                |                                                                      |                                  |                 |               |                     |                    |          |                                |            |   |  |
| DEE 1    | 2001    | <u> </u>                                       |                                                                      |                                  |                 |               |                     |                    |          |                                |            |   |  |
| REF.     | BOOK    | •                                              |                                                                      |                                  |                 |               |                     |                    |          |                                |            |   |  |
|          |         |                                                |                                                                      |                                  |                 |               |                     |                    |          |                                |            |   |  |
| FLFC     | TRONI   | C DATABASE                                     |                                                                      |                                  |                 |               |                     |                    |          |                                |            |   |  |
|          |         |                                                |                                                                      |                                  |                 |               |                     |                    |          |                                |            |   |  |
|          |         |                                                |                                                                      |                                  |                 |               |                     |                    |          |                                |            |   |  |
| сом      | PUTER   | R SOFTWARE                                     |                                                                      |                                  |                 |               |                     |                    |          |                                |            |   |  |
|          |         |                                                |                                                                      |                                  |                 |               |                     |                    |          |                                |            |   |  |
|          |         |                                                |                                                                      |                                  |                 |               |                     |                    |          |                                |            |   |  |
| Ph.D     | THESI   | S                                              |                                                                      |                                  |                 |               |                     |                    |          |                                |            |   |  |
|          |         |                                                |                                                                      |                                  |                 |               |                     |                    |          |                                |            |   |  |
|          |         |                                                |                                                                      |                                  |                 |               |                     |                    |          |                                |            |   |  |
| MON      | ITHLY   | MAGAZINE                                       |                                                                      |                                  |                 |               |                     |                    |          |                                |            |   |  |
|          |         |                                                |                                                                      |                                  |                 |               |                     |                    |          |                                |            |   |  |
| -        |         |                                                |                                                                      |                                  |                 |               |                     |                    |          |                                |            |   |  |
| WEE      | KLY M   | AGAZINE                                        |                                                                      |                                  |                 |               |                     |                    |          |                                |            |   |  |
| -        |         |                                                |                                                                      |                                  |                 |               |                     |                    |          |                                |            |   |  |
| NEW      | C D4 C  | rn -                                           |                                                                      |                                  |                 |               |                     |                    |          |                                |            |   |  |
| NEW      | o PAPI  | EK                                             |                                                                      |                                  |                 |               |                     |                    |          |                                |            |   |  |
|          |         |                                                |                                                                      |                                  |                 |               |                     |                    |          |                                |            |   |  |
| DΔDF     | R DRF   | SENTED                                         |                                                                      |                                  |                 |               |                     |                    |          |                                |            |   |  |
| FAFE     | A F NE. | JENTILD                                        |                                                                      |                                  |                 |               |                     |                    |          |                                |            |   |  |
| Ь        |         |                                                |                                                                      |                                  |                 |               |                     |                    |          |                                |            |   |  |

<sup>\*</sup>Lecture/PPT/Case Study/Field Study/Workshop/Seminar/Technical Skill Oriented Program/Enrichment Program/ Assignment/ Group Discussion/Conference/Extension Activities/Industrial Tour/Educational cum industrial Tour etc.

\*\*Tecnia TV/Web links/PPT/NPTEL/MOOCS/Web portal based/On line courses/DELNET/J-GATE/Pro Quest/e-research/National Digital Library/INFLIBINET/Open Contents/CCM/Case Study/Text Book/Reference Book

**Note:** Every new class should start with quick recap and solving the problem, if any of previous class.

The class should culminate with the summary of what has been taught during the class.

Class should be student centric such bas experiential learning, participative learning and problem solving approach.

Prepared By Checked By Verified By

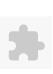

# TECNIA INSTITUTE OF ADVANCED STUDIES

# NAAC ACCREDITATED GRADE "A" INSTITUTE

TIAS/AC/2022-23/11

# ACADEMIC SESSION 2022-23 LECTURE PLAN

| BA(JMC)(Di           | v-B) V SEM             | ESTER (2-Sh           | ift)             |                          |               |              |             |                        |                       |               |           |                    |             |
|----------------------|------------------------|-----------------------|------------------|--------------------------|---------------|--------------|-------------|------------------------|-----------------------|---------------|-----------|--------------------|-------------|
| COURSE CODE: BJ      | -                      | PAPER NAME: Ev        | <del>-</del>     | ont                      |               |              |             | L                      | T/P CR                | EDIT          | INT. MARK | S EX               | T. MARKS    |
|                      | JIVIC505               | PAPER IVAIVIE. EV     |                  |                          |               |              |             | 4                      | 0                     | 4             | 30        |                    | 75          |
| PERQUISITE           |                        |                       |                  |                          |               |              |             |                        |                       |               |           |                    |             |
| PROGRAMME OUT        | СОМЕ                   |                       |                  |                          |               |              |             |                        |                       |               |           |                    |             |
| COURSE OUTCOME       | E                      |                       |                  |                          |               |              |             |                        |                       |               |           |                    |             |
| COURSE OBJECTIVE     | E                      |                       |                  |                          |               |              |             |                        |                       |               |           |                    |             |
| DDE DECLIICITES E    | OR THE COURSE          |                       |                  |                          |               |              |             |                        |                       |               |           |                    |             |
| PRE-REQUISITES FO    |                        |                       |                  | tond any type of         | f cuppt 4 Co  | ad com       | inication   | م مایزال               |                       |               |           |                    |             |
| 1.Knowledge of typ   | De of event.2.Conce    | pt of planning.5.50   | udent snould att | end any type of          | r event.4. Go | ou com       | municatioi  | n SKIIIS.              |                       |               |           |                    |             |
| METHOD OF TEACH      | HING                   |                       |                  |                          |               |              |             |                        |                       |               |           |                    |             |
| 1.Varchsava2. Educa  |                        | kshon/ Wehniar/       | ceminar          |                          |               |              |             |                        |                       |               |           |                    |             |
| 1.Varciisavaz. Laact | ati Oliai visits. vvoi | GIIOPT. WCDIIIai,     | 3611111111       |                          |               |              |             |                        |                       |               |           |                    |             |
| COURSE OUTCOME       | <br>E                  |                       |                  |                          |               |              |             |                        |                       |               |           |                    |             |
|                      |                        |                       |                  |                          |               |              |             |                        |                       |               |           |                    |             |
| METHOD OF ASSES      | SSMENT (As Per G.      | G. S. I. P. Universit | y , New Delhi)   |                          |               |              |             |                        |                       |               |           |                    |             |
| Sr.No.               |                        |                       |                  | CRITERIA                 |               |              |             |                        |                       |               | Marks     |                    |             |
| 1                    | Class T                | est - I               | _                |                          |               |              |             |                        |                       |               |           |                    |             |
|                      | Individ                | lual Presentation/    | /Viva-Voce/Gro   | up Discussion/           | /Written As:  | signme       | nt (or as c | defined                |                       |               |           |                    |             |
| i <sup>2</sup>       | in GGS                 | IPU syllabus)         |                  | ·                        |               |              | <u></u>     |                        |                       |               |           |                    |             |
| LECTURE PLAN         |                        |                       |                  |                          |               |              |             |                        |                       |               |           |                    |             |
| L.NO. UNIT TOPIC     | SESSIONA               | PROBLEM<br>SOLVING    | PARTICIPATIVE I  | EXPERIMENTAL<br>LEARNING | PEDAGOGY      | ICT<br>TOOLS |             | ADDITIONAL<br>MATERIAL | MODE OF<br>ASSESSMENT | Date<br>(Impl |           | No. of<br>Students | (References |

| L.NO | . UNIT | ТОРІС                         | SESSIONAL<br>OUTCOME | PROBLEM<br>SOLVING<br>METHODOLOGY | PARTICIPATIVE<br>LEARNING | EXPERIMENTAL<br>LEARNING | PEDAGOGY | ICT<br>TOOLS | ADDITIONAL<br>MATERIAL | Date<br>(Implementation) | No. of<br>Students | (References)** |
|------|--------|-------------------------------|----------------------|-----------------------------------|---------------------------|--------------------------|----------|--------------|------------------------|--------------------------|--------------------|----------------|
| L.1  | 1      | Introduction<br>about Subject |                      |                                   |                           |                          | Lectures |              |                        | <27-Sep-22>              | 67                 |                |
| L.2  | 1      | Event:<br>Definition          |                      |                                   |                           |                          | Lectures |              |                        | <28-Sep-2022>            | 67                 |                |
| L.3  | 1      | Types of Event-<br>1          |                      |                                   |                           |                          | Lectures |              |                        | <29-Sep-22>              | 67                 |                |
| L.4  | 1      | Types of Event-<br>2          |                      |                                   |                           |                          | Lectures |              |                        | <29-Sep-2022>            | 67                 |                |

Course Time Table

| 5   | 1 | Event as a<br>Communication<br>tool                               |  | Lectures |  | <4-Oct-22>    | 67 |  |
|-----|---|-------------------------------------------------------------------|--|----------|--|---------------|----|--|
| 6   | 1 | Event as a<br>Communication<br>tool                               |  | Lectures |  | <06-Oct-2022> | 67 |  |
| 7   | 1 | Event as a<br>Marketing tool                                      |  | Lectures |  | <06-Oct-2022> | 67 |  |
| .8  | 1 | Event as a<br>Marketing tool                                      |  | Lectures |  | <11-Oct-2022> | 67 |  |
| 9   | 1 | Event<br>Management:<br>Definition                                |  | Lectures |  | <13-Oct-2022> | 67 |  |
| .10 | 1 | Event<br>Management:<br>Elements                                  |  | Lectures |  | <13-Oct-2022> | 67 |  |
| .11 | 1 | Event<br>Management:<br>Elements                                  |  | Lectures |  | <14-Oct-22>   | 67 |  |
| .12 | 1 | 5Cs of Event<br>Management                                        |  | Lectures |  | <18-Oct-2022> | 67 |  |
| .13 | 1 | 5Cs of Event<br>Management                                        |  | Lectures |  | <20-Oct-22>   | 67 |  |
| .14 | 1 | Revision of Unit<br>-1                                            |  | Lectures |  | <20-Oct-22>   | 67 |  |
| .15 | 2 | Event<br>Management<br>company                                    |  | Lectures |  | <21-Oct-22>   | 67 |  |
| .16 | 2 | Organisational Structure of an Event Management company-1         |  | Lectures |  | <27-Oct-22>   | 67 |  |
| .17 | 2 | Event<br>Management<br>Personnel: Role<br>and<br>Responsibility-1 |  | Lectures |  | <27-Oct-22>   | 67 |  |
| .18 | 2 | Event<br>Management<br>Personnel: Role<br>and                     |  | Lectures |  | <28-Oct-22>   | 67 |  |

| 1/24/23 | , 9.40 | AIVI                                  |  |  | CO       | uise iii | ne rabie |        |               |    |  |
|---------|--------|---------------------------------------|--|--|----------|----------|----------|--------|---------------|----|--|
|         |        | Responsibility-with example.          |  |  |          |          |          |        |               |    |  |
| L.19    | 2      | Account<br>Planners for<br>event      |  |  | Lectures |          |          |        | <01-Nov-2022> | 67 |  |
| L.20    | 2      | Liaisoning for event                  |  |  | Lectures |          |          |        | <4-Nov-22>    | 67 |  |
| L.21    | 2      | Liaisoning for event-2                |  |  | Lectures |          |          |        | <10-Nov-22>   | 67 |  |
| L.22    | 2      | Business<br>Operations for<br>event-1 |  |  | Lectures |          |          |        | <10-Nov-22>   | 67 |  |
| L.23    | 2      | Business<br>Operations for<br>event-2 |  |  | Lectures |          |          |        | <11-Nov-22>   | 67 |  |
| L.24    | 2      | Liaisoning for event                  |  |  | Lectures |          | Unit-1   | Unit-1 | <15-Nov-2022> | 67 |  |
| L.25    | 2      | Liaisoning for event-2                |  |  | Lectures |          | Unit-1   | Unit-1 | <17-Nov-2022> | 67 |  |
| L.26    | 2      | Business<br>Operations for<br>event-1 |  |  | Lectures |          |          |        | <17-Nov-2022> | 67 |  |
| L.27    | 2      | Business<br>Operations for<br>event-2 |  |  | Lectures |          |          |        | <22-Nov-2022> | 67 |  |
| L.28    | 2      | Accounting for event                  |  |  | Lectures |          |          |        | <24-Nov-22>   | 67 |  |
| L.29    | 2      | Accounting for event-2                |  |  | Lectures |          |          |        | <24-Nov-2022> | 67 |  |
| L.30    | 2      | Revision of Unit<br>-2                |  |  | Lectures |          |          |        | <25-Nov-22>   | 67 |  |
| L.31    | 3      | Event<br>Management<br>Process        |  |  | Lectures |          |          |        | <29-Nov-2022> | 67 |  |
| L.32    | 3      | Event Proposal                        |  |  | Lectures |          |          |        | <1-Dec-22>    | 67 |  |
| L.33    | 3      | Event Proposal<br>Planning            |  |  | Lectures |          |          |        | <1-Dec-22>    | 67 |  |
| L.34    | 3      | Licenses for event                    |  |  | Lectures |          |          |        | <06-Dec-2022> | 67 |  |
| L.35    | 3      | Permissions<br>Legalities             |  |  | Lectures |          |          |        | <8-Dec-22>    | 67 |  |
| L.36    | 3      | Event Budget                          |  |  | Lectures |          |          |        | <8-Dec-22>    | 67 |  |

| ,    | 0.40 |                                                       |  | Course III |  |                            |    |  |
|------|------|-------------------------------------------------------|--|------------|--|----------------------------|----|--|
| L.37 | 3    | Covering Cost for event                               |  | Lectures   |  | <9-Dec-22>                 | 67 |  |
| L.38 | 3    | Methods of<br>Revenue<br>Generation                   |  | Lectures   |  | <13-Dec-2022>              | 67 |  |
| L.39 | 3    | Event Promotion: Tools and Media Coordination         |  | Lectures   |  | <22-Dec-22>                | 67 |  |
| L.40 | 3    | Event Promotion: Tools and Media Coordination-2       |  | Lectures   |  | <22-Dec-22>                | 67 |  |
| L.41 | 3    | Risk<br>Management<br>for event                       |  | Lectures   |  | <23-Dec-22>                | 67 |  |
| L.42 | 3    | Insurance for event                                   |  | Lectures   |  | <27-Dec-22><27-<br>Dec-22> | 67 |  |
| L.43 | 3    | Revision of Unit                                      |  | Lectures   |  | <3-Jan-23>                 | 67 |  |
| L.44 | 4    | Evaluation and<br>Impact<br>Assessment:<br>Concept    |  | Lectures   |  | <5-Jan-23>                 | 67 |  |
| L.45 | 4    | Evaluation and<br>Impact<br>Assessment:<br>Techniques |  | Lectures   |  | <6-Jan-23>                 | 67 |  |
| L.46 | 4    | Evaluation and Impact Assessment: Application         |  | Lectures   |  | <10-Jan-2023>              | 67 |  |
| L.47 | 4    | Monitoring the<br>Event                               |  | Lectures   |  | <12-Jan-23>                | 67 |  |
| L.48 | 4    | Monitoring the Event                                  |  | Lectures   |  | <13-Jan-2023>              | 67 |  |
| L.49 | 4    | Case Study of<br>Event<br>Management                  |  | Lectures   |  |                            |    |  |
| L.50 | 4    | Case Study of<br>Event<br>Management                  |  | Lectures   |  |                            |    |  |

| L.51 |   | Controlling the<br>Event                  |   |   |   | Lectures |  |  |  |                                                                                                    |
|------|---|-------------------------------------------|---|---|---|----------|--|--|--|----------------------------------------------------------------------------------------------------|
| L.52 |   | Controlling the<br>Event                  |   |   |   | Lectures |  |  |  |                                                                                                    |
| L.53 | 4 | Emerging<br>Trends in Event<br>Management |   |   |   | Lectures |  |  |  |                                                                                                    |
| L.54 |   | Emerging<br>Trends in Event<br>Management |   |   |   | Lectures |  |  |  |                                                                                                    |
| L.55 | 4 | Careers in<br>Event<br>Management         |   |   |   | Lectures |  |  |  |                                                                                                    |
| L.56 | 4 | Careers in<br>Event<br>Management         |   |   |   | Lectures |  |  |  |                                                                                                    |
| L.57 | 1 | Recap of Unit-1                           |   |   |   | Lectures |  |  |  |                                                                                                    |
| L.58 | 2 | Recap of Unit-2                           |   |   |   | Lectures |  |  |  |                                                                                                    |
| L.59 | 3 | Recap of Unit-3                           |   |   |   | Lectures |  |  |  |                                                                                                    |
| L.60 | 4 | Recap of Unit-4                           |   |   |   | Lectures |  |  |  |                                                                                                    |
|      |   | •                                         | • | • | • |          |  |  |  | J. Committee of the committee of the com |

## **TEXT BOOKS**

- 1. Goyal, S. K. (2010)., "Event Management", Adhyayan & Distributors, 6 Ed., 2020.
- 2. Kotler, P. (2003)., "Marketing Management", Upper Saddle River, New Jersey's: Prentice Hall., 10 Ed., 2019.

## REFERENCE BOOKS

- 1. K. Purnima, "Event Management", Anmol Publications Pvt Ltd., 7 Ed., 2018.
- 2. Sharma, D. (2005)., "Event Planning and Management", Deep & Deep Publications Pvt., 10 Ed., 2021.

### **BOOK BANK**

### PROFESSIONAL JOURNAL

# REF. BOOKS

| CTRONIC DATABASE |  |
|------------------|--|
|                  |  |
|                  |  |
| MPUTER SOFTWARE  |  |
|                  |  |
|                  |  |
| O THESIS         |  |
|                  |  |
|                  |  |
| NTHLY MAGAZINE   |  |
|                  |  |
|                  |  |
| EKLY MAGAZINE    |  |
|                  |  |
|                  |  |
| VS PAPER         |  |
|                  |  |
|                  |  |
| ER PRESENTED     |  |
|                  |  |

\*\*\*Tecnia TV/Web links/PPT/NPTEL/MOOCS/Web portal based/On line courses/DELNET/J-GATE/Pro Quest/e-research/National Digital Library/INFLIBINET/Open Contents/CCM/Case Study/Text Book/Reference Book

**Note:** Every new class should start with quick recap and solving the problem, if any of previous class.

The class should culminate with the summary of what has been taught during the class.

Class should be student centric such bas experiential learning, participative learning and problem solving approach.

Prepared By Checked By Verified By

<sup>\*</sup>Lecture/PPT/Case Study/Field Study/Workshop/Seminar/Technical Skill Oriented Program/Enrichment Program/ Assignment/ Group Discussion/Conference/Extension Activities/Industrial Tour/Educational cum industrial Tour etc.
\*\*Tecnia TV/Web links/PPT/NPTEL/MOOCS/Web portal based/On line courses/DELNET/J-GATE/Pro Quest/e-research/National Digital

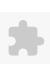

## TECNIA INSTITUTE OF ADVANCED STUDIES

### NAAC ACCREDITATED GRADE "A" INSTITUTE

TIAS/AC/2022-23/11

# ACADEMIC SESSION 2022-23 LECTURE PLAN

| BA(JMC)(Div-B) V SEM   | ESTER (2-Shift)                     |   |     |        |            |            |
|------------------------|-------------------------------------|---|-----|--------|------------|------------|
| COURSE CODE: BJMC307   | DADED NAME, Digital Madia Maykating | L | T/P | CREDIT | INT. MARKS | EXT. MARKS |
| COURSE CODE. BJIVICSU/ | PAPER NAME: Digital Media Marketing | 4 | 0   | 4      | 25         | 75         |

**PERQUISITE** 

#### PROGRAMME OUTCOME

### COURSE OUTCOME

### **COURSE OBJECTIVE**

On completion of this course, the student should be able to:

describe the concept of social media marketing for online communication

explain the concept of social business

utilise knowledge gained to create and maintain social networking platforms for business

### PRE-REQUISITES FOR THE COURSE

Basic understanding of Digital Media

Basic understanding of different Social Media platforms and their basic functioning,

Basic understanding of Marketing and process

### METHOD OF TEACHING

Concept Classes along with Problem solving Participatory and Experiential Learning pedagogies with the help of IC tools.

### COURSE OUTCOME

Learners would have an understanding of the basic concepts and theory of Social media Social Network.

Learners would develop the skills required for Branding on Digital media containing skill-sets of SEO,SEM, ZMOT etc.

### METHOD OF ASSESSMENT (As Per G. G. S. I. P. University, New Delhi)

| Sr.No. | CRITERIA                                                                                                 | Marks |
|--------|----------------------------------------------------------------------------------------------------|-------|
| 1      | Class Test - I                                                                                           |       |
| 11/    | Individual Presentation/Viva-Voce/Group Discussion/Written Assignment (or as defined in GGSIPU syllabus) |       |

### LECTURE PLAN

| L.NO. | UNIT | ITOPIC                          | OUTCOME | ISOLVING | IFARNING | EXPERIMENTAL<br>LEARNING | IPFDAGOGY | _ | ADDITIONAL<br>MATERIAL | Date<br>(Implementation)       | No. of<br>Students | (References)** |
|-------|------|---------------------------------|---------|----------|----------|--------------------------|-----------|---|------------------------|--------------------------------|--------------------|----------------|
| L.1   | 1    | Social Media                    |         |          |          |                          | Lectures  |   |                        | <12-Jan-2023><br><24-Oct-2022> | 45                 |                |
| L.2   | 11   | Social Media :<br>Brief history |         |          |          |                          | Lectures  |   |                        | <10-Jan-2023>                  | 45                 | _              |

| 124120 | , 9.41 | Alvi                                                   |  | Course IIII | ie labie |  |               |    |
|--------|--------|--------------------------------------------------------|--|-------------|----------|--|---------------|----|
| L.3    | 1      | Social Media<br>Meaning and<br>definition              |  | Lectures    |          |  | <10-Jan-2023> | 45 |
| L.4    | 11     | Social Network:<br>Brief history                       |  | Lectures    |          |  | <09-Jan-2023> | 45 |
| L.5    |        | Social Network:<br>Meaning and<br>definition           |  | Lectures    |          |  | <05-Jan-2023> | 45 |
| L.6    | 1      | Features of Social<br>Media                            |  | Lectures    |          |  | <03-Jan-2023> | 45 |
| L.7    | 1      | Features of Social<br>Network                          |  | Lectures    |          |  | <03-Jan-2023> | 45 |
| L.8    | 1      | Types of Social<br>Networking Sites                    |  | Lectures    |          |  | <02-Jan-2023> | 45 |
| L.9    | 1      | Social Media-1                                         |  | Lectures    |          |  | <26-Dec-2022> | 45 |
| L.10   | 1      | Social Media<br>Issues                                 |  | Lectures    |          |  | <15-Dec-2022> | 45 |
| L.11   | 1      | Social Consumers                                       |  | Lectures    |          |  | <13-Dec-2022> | 45 |
| L.12   | 1      | Social Media<br>Activist                               |  | Lectures    |          |  | <13-Dec-2022> | 45 |
| L.13   | 1      | Social Influencers                                     |  | Lectures    |          |  | <12-Dec-2022> | 45 |
| L.14   | 1      | Recap of Unit-I                                        |  | Lectures    |          |  | <08-Dec-2022> | 45 |
| L.15   |        | Introduction of<br>Branding on<br>Digital Media        |  | Lectures    |          |  | <06-Dec-2022> | 45 |
| L.16   | 2      | Audience<br>Research                                   |  | Lectures    |          |  | <06-Dec-2022> | 45 |
| L.17   | 2      | Audience<br>Engagement                                 |  | Lectures    |          |  | <05-Dec-2022> | 45 |
| L.18   | 2      | Audience Research and Engagement in Glocal environment |  | Lectures    |          |  | <01-Dec-2022> | 45 |
| L.19   | 2      | Building Brand on Digital Media                        |  | Lectures    |          |  | <29-Nov-2022> | 45 |
| L.20   | 2      | Building Brand on<br>Digital Media-2                   |  | Lectures    |          |  | <29-Nov-2022> | 45 |
| L.21   | 2      | Storytelling                                           |  | Lectures    |          |  | <28-Nov-2022> | 45 |
| L.22   |        | User Generated<br>Content                              |  | Lectures    |          |  | <24-Nov-2022> | 45 |
| L.23   | 2      | Digital Media                                          |  | Lectures    |          |  | <22-Nov-2022> | 45 |

| 24/23 | , |                                                      | Course Time Table |                  |
|-------|---|------------------------------------------------------|-------------------|------------------|
|       |   | Network                                              |                   |                  |
| 24    | 2 | SEO                                                  | Lectures          | <22-Nov-2022> 45 |
| 25    | 2 | SEM                                                  | Lectures          | <21-Nov-2022> 45 |
| 26    | 2 | Keywords                                             | Lectures          | <17-Nov-2022> 45 |
| 27    | 2 | Viral Marketing                                      | Lectures          | <15-Nov-2022> 45 |
| .28   | 2 | E-mail Marketing and ZMOT-1                          | Lectures          | <15-Nov-2022> 45 |
| 29    | 2 | E-mail Marketing and ZMOT-2                          | Lectures          | <14-Nov-2022> 45 |
| 30    | 2 | Recap of Unit-II                                     | Lectures          | <10-Nov-2022> 45 |
| .31   | 3 | Introduction of Online Entrepreneurship- 1           | Lectures          | <07-Nov-2022> 45 |
| 32    | 3 | E-Commerce E-Commerce                                | Lectures          | <01-Nov-2022> 45 |
| 33    | 3 | Start-ups -1                                         | Lectures          | <31-Oct-2022> 45 |
| 34    | 3 | Ideation                                             | Lectures          | <27-Oct-2022> 45 |
| .35   | 3 | Plan and<br>Management-1                             | Lectures          | <26-Oct-2022> 45 |
| 36    | 3 | Lead Generation-                                     | Lectures          | <25-Oct-2022> 45 |
| .37   | 3 | Personal<br>Branding-1                               | Lectures          | <20-Oct-2022> 45 |
| .38   | 3 | Building a Multi-<br>platform                        | Lectures          | <19-Oct-2022> 45 |
| 39    | 3 | Social Media Marketing Strategy-1                    | Lectures          | <18-Oct-2022> 45 |
| .40   |   | Social Media Marketing Strategy-2                    | Lectures          | <17-Oct-2022> 45 |
| 41    | + | Mobile Apps-1                                        | Lectures          | <13-Oct-2022> 45 |
| 42    | + | E-Commerce                                           | Lectures          | <11-Oct-2022> 45 |
| 43    | 3 | M-Commerce                                           | Lectures          | <10-Oct-2022> 45 |
| 44    | 3 | App Monetization                                     | Lectures          | <03-Oct-2022> 45 |
| .45   | 3 | Recap of Unit-III                                    | Lectures          | <30-Sep-2022> 45 |
| .46   | 4 | Introduction of Social Media Measurement and Metrics | Lectures          | <27-Sep-2022> 45 |
| .47   |   | Introduction of<br>Social Media                      | Lectures          |                  |

|       |       | Measurement and Metrics-2                             |  |   |          |  |  |  |  |
|-------|-------|-------------------------------------------------------|--|---|----------|--|--|--|--|
| L.48  |       | Data Mining for                                       |  | L | _ectures |  |  |  |  |
| . 40  |       | Digital Media Google Analytics-                       |  |   |          |  |  |  |  |
| L.49  | 4     | 1                                                     |  | L | _ectures |  |  |  |  |
| L.50  | 4     | Website Audience<br>Measurement<br>(WAM)-1            |  | L | _ectures |  |  |  |  |
| L.51  | 4     | Website Audience<br>Measurement<br>(WAM)-2            |  | L | _ectures |  |  |  |  |
| L.52  | 4     | Monetizing Social<br>Media: ROI                       |  | L | _ectures |  |  |  |  |
| L.53  | 4     | Role of Social<br>Media in<br>Marketing<br>Research   |  | L | _ectures |  |  |  |  |
| L.54  | 4     | Role of Social<br>Media in<br>Marketing<br>Research-2 |  | L | _ectures |  |  |  |  |
| L.55  | 4     | Case Studies on<br>Digital Media<br>Marketing         |  | L | _ectures |  |  |  |  |
| L.56  |       | Digital India                                         |  |   | _ectures |  |  |  |  |
| L.57  |       | Make in India                                         |  |   | _ectures |  |  |  |  |
| L.58  | _     | Skill India                                           |  |   | _ectures |  |  |  |  |
| L.59  |       | Start up                                              |  |   | _ectures |  |  |  |  |
| L.60  | 4     | Recap Unit-IV                                         |  | L | _ectures |  |  |  |  |
| TEXT  | воок  | 'S                                                    |  |   |          |  |  |  |  |
|       |       | <u>.                                    </u>          |  |   |          |  |  |  |  |
|       |       |                                                       |  |   |          |  |  |  |  |
| REFE  | RENCE | ВООКЅ                                                 |  |   |          |  |  |  |  |
|       |       |                                                       |  |   |          |  |  |  |  |
|       |       |                                                       |  |   |          |  |  |  |  |
| BOOK  | BAN   | K                                                     |  |   |          |  |  |  |  |
|       |       |                                                       |  |   |          |  |  |  |  |
| DROE  | ESSIO | NAL JOURNAL                                           |  |   |          |  |  |  |  |
| · NOF |       | IVAL JOUNIVAL                                         |  |   |          |  |  |  |  |
|       |       |                                                       |  |   |          |  |  |  |  |
|       |       |                                                       |  |   |          |  |  |  |  |

| REF. BOOKS         |
|--------------------|
|                    |
|                    |
| LECTRONIC DATABASE |
|                    |
|                    |
| OMPUTER SOFTWARE   |
|                    |
|                    |
| rh.D THESIS        |
|                    |
|                    |
| MONTHLY MAGAZINE   |
|                    |
|                    |
| VEEKLY MAGAZINE    |
|                    |
|                    |
| IEWS PAPER         |
|                    |
|                    |
| APER PRESENTED     |
|                    |

**Note:** Every new class should start with quick recap and solving the problem, if any of previous class.

The class should culminate with the summary of what has been taught during the class.

Class should be student centric such bas experiential learning, participative learning and problem solving approach.

Prepared By Checked By Verified By

<sup>\*</sup>Lecture/PPT/Case Study/Field Study/Workshop/Seminar/Technical Skill Oriented Program/Enrichment Program/ Assignment/ Group Discussion/Conference/Extension Activities/Industrial Tour/Educational cum industrial Tour etc.

<sup>\*\*</sup>Tecnia TV/Web links/PPT/NPTEL/MOOCS/Web portal based/On line courses/DELNET/J-GATE/Pro Quest/e-research/National Digital Library/INFLIBINET/Open Contents/CCM/Case Study/Text Book/Reference Book

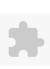

# TECNIA INSTITUTE OF ADVANCED STUDIES

# NAAC ACCREDITATED GRADE "A" INSTITUTE

TIAS/AC/2022-23/11

# ACADEMIC SESSION 2022-23 LECTURE PLAN

| • • • • • • • • • • • • • • • • • • • •                            | •                            | -                         |                     |          |             | 1                     | T/P        | CREDIT      | INT. MARKS          | EV         | T. MARKS   |
|--------------------------------------------------------------------|------------------------------|---------------------------|---------------------|----------|-------------|-----------------------|------------|-------------|---------------------|------------|------------|
| COURSE CODE: BJMC309                                               | PAPER NAME: Fili             | m Appreciation            |                     |          | -           | 4                     | 0          | 4           | 25                  | EV         | 75         |
| PERQUISITE                                                         |                              |                           |                     |          |             | -                     |            |             |                     | <u> </u>   |            |
| PROGRAMME OUTCOME                                                  |                              |                           |                     |          |             |                       |            |             |                     |            |            |
| COURSE OUTCOME                                                     |                              |                           |                     |          |             |                       |            |             |                     |            |            |
| COURSE OBJECTIVE                                                   |                              |                           |                     |          |             |                       |            |             |                     |            |            |
| The objectives of the course a                                     | re:                          |                           |                     |          |             |                       |            |             |                     |            |            |
| * to describe film as a mediur                                     | n of communication           |                           |                     |          |             |                       |            |             |                     |            |            |
| * to describe the evolution of                                     | World Cinema                 |                           |                     |          |             |                       |            |             |                     |            |            |
| $^st$ to explain the emerging tre                                  |                              |                           |                     |          |             |                       |            |             |                     |            |            |
| * to utilize knowledge gained                                      | to appreciate and review a f | ilm                       |                     |          |             |                       |            |             |                     |            |            |
|                                                                    | unor.                        |                           |                     |          |             |                       |            |             |                     |            |            |
| PRE-REQUISITES FOR THE CO                                          |                              |                           |                     |          |             |                       |            |             |                     |            |            |
| Students should have intere                                        |                              | g of film industry.       |                     |          |             |                       |            |             |                     |            |            |
| Students should have watch                                         |                              | and the second            |                     |          |             |                       |            |             |                     |            |            |
| * Students should have basic                                       | knowledge of video program   | production.               |                     |          |             |                       |            |             |                     |            |            |
| METHOD OF TEACHING                                                 |                              |                           |                     |          |             |                       |            |             |                     |            |            |
| Lecture, PPT presentations, Te                                     | aching aids; Audio-visual pr | esentations, film screeni | ng, workshops, spec | ial gues | t lectures, | online video          | lectures o | of Tecnia T | V and other on      | line platf | orms.      |
| COLUDE OUTCOME                                                     |                              |                           |                     |          |             |                       |            |             |                     |            |            |
| COURSE OUTCOME                                                     |                              |                           |                     |          |             |                       |            |             |                     |            |            |
| On completion of this course                                       |                              | L. Classic                |                     |          |             |                       |            |             |                     |            |            |
| * Understand the intricacies of<br>* Critically screen and analyse |                              | ine πim etc.              |                     |          |             |                       |            |             |                     |            |            |
| * Write the film analysis and f                                    |                              |                           |                     |          |             |                       |            |             |                     |            |            |
| METHOD OF ASSESSMENT (A                                            |                              | New Delhi)                |                     |          |             |                       |            |             |                     |            |            |
| Sr.No.                                                             | Ter d. d. s. i. r. omversity | CRITER                    | RIA                 |          |             |                       |            |             | Marks               |            |            |
| 1                                                                  | Class Test - I               | <u> </u>                  |                     |          |             |                       |            |             |                     |            |            |
| _                                                                  | Individual Presentation/     | /iva-Voce/Group Discu     | ussion/Written Ass  | ignmen   | t (or as de | efined                |            |             |                     |            |            |
| 2                                                                  | in GGSIPU syllabus)          | a 1000, 5100p 51000       |                     | .0       | ,0, 45 40   |                       |            |             |                     |            |            |
| LECTURE PLAN                                                       | , , , , , , ,                |                           |                     |          |             | l                     |            |             |                     |            |            |
|                                                                    | PROBLEM                      | DA DTICIDATIVE EVENIN     | NACNITAL            | ICT      | CLASS       | ADDITIONA             | MODE       | D-4         | _                   | No of      |            |
| L.NO. UNIT TOPIC                                                   | SESSIONAL SOLVING            | PARTICIPATIVE EXPERII     | PFI)Δ(¬()(¬Y        | 1        |             | ADDITIONA<br>MATERIAL |            |             | e<br>plementation): | No. of     | (Reference |
|                                                                    |                              |                           |                     |          |             |                       |            |             |                     |            |            |

| L.1  | 1 | Film as a<br>Medium of<br>Communication :<br>Concept |  | l | Lectures |  | <27-Oct-2022><br><26-Oct-2022> | 14 |  |
|------|---|------------------------------------------------------|--|---|----------|--|--------------------------------|----|--|
| L.2  | 1 | Strengths of Films                                   |  | l | Lectures |  | <31-Oct-2022>                  | 14 |  |
| L.3  | 1 | Limitations of Films                                 |  | l | Lectures |  | <01-Nov-2022>                  | 14 |  |
| L.4  | 1 | Advantages of<br>Films                               |  | l | Lectures |  | <07-Nov-2022>                  | 14 |  |
| L.5  | 1 | Disadvantages of Films                               |  | l | Lectures |  | <10-Nov-2022>                  | 14 |  |
| L.6  | 1 | Introduction to<br>Various<br>Components of<br>Film  |  | l | Lectures |  | <14-Nov-2022>                  | 14 |  |
| L.7  | 1 | Components of Film:<br>Script/Screenplay             |  | l | Lectures |  | <15-Nov-2022>                  | 14 |  |
| L.8  | 1 | Components of Film: Light                            |  | l | Lectures |  | <15-Nov-2022>                  | 14 |  |
| L.9  | 1 | Components of Film: Camera                           |  | l | Lectures |  | <17-Nov-2022>                  | 14 |  |
| L.10 | 1 | Components of Film: Acting                           |  | l | Lectures |  | <21-Nov-2022>                  | 14 |  |
| L.11 | 1 | Components of Film: Sound                            |  | l | Lectures |  | <22-Nov-2022>                  | 14 |  |
| L.12 | 1 | Components of Film: music                            |  | l | Lectures |  | <22-Nov-2022>                  | 14 |  |
| L.13 | 1 | Components of Film: Editing                          |  | I | Lectures |  | <24-Nov-2022>                  | 14 |  |
| L.14 | 1 | Introduction to<br>Visual Language                   |  | l | Lectures |  | <29-Nov-2022>                  | 14 |  |
| L.15 | 1 | Language of<br>Cinema : Shot                         |  | l | Lectures |  | <29-Nov-2022>                  | 14 |  |
| L.16 | 1 | Language of<br>Cinema : Scene                        |  |   | Lectures |  | <28-Nov-2022>                  | 14 |  |
| L.17 | 1 | Language of<br>Cinema :<br>Sequence                  |  | l | Lectures |  | <12-Jan-2023>                  | 14 |  |
| L.18 | 1 | Language of<br>Cinema :<br>Montage                   |  | ı | Lectures |  | <10-Jan-2023>                  | 14 |  |

Course Time Table

| L.19 | 1 | Language of<br>Cinema :<br>Continuity                               | Lectures | <10-Jan-2023> | 14 |
|------|---|---------------------------------------------------------------------|----------|---------------|----|
| L.20 | 1 | Language of<br>Cinema: Misc-en-<br>Scene                            | Lectures | <09-Jan-2023> | 14 |
| L.21 | 2 | Introduction to<br>Various<br>Movements in<br>Cinema                | Lectures | <05-Jan-2023> | 14 |
| L.22 | 2 | Various<br>Movements in<br>Cinema:<br>Expressionism                 | Lectures | <03-Jan-2023> | 14 |
| L.23 | 2 | Various<br>Movements in<br>Cinema:Italian<br>Neo Realism            | Lectures | <03-Jan-2023> | 14 |
| L.24 | 2 | Various<br>Movements in<br>Cinema: French<br>New Wave               | Lectures | <02-Jan-2023> | 14 |
| L.25 | 2 | Introduction to<br>World Cinema                                     | Lectures | <26-Dec-2022> | 14 |
| L.26 | 2 | Milestones and<br>landmarks in<br>World Cinema:<br>Alfred Hitchcock | Lectures | <15-Dec-2022> | 14 |
| L.27 |   | Milestones and<br>landmarks in<br>World Cinema:<br>Dziga Vertov     | Lectures | <13-Dec-2022> | 14 |
| L.28 | 2 | Milestones and<br>landmarks in<br>World Cinema:<br>Vittorio De Sica | Lectures | <13-Dec-2022> | 14 |
| L.29 |   | Milestones and<br>landmarks in<br>World Cinema:<br>Akira Kurosawa   | Lectures | <12-Dec-2022> | 14 |
| L.30 |   | Milestones and<br>landmarks in<br>World Cinema:<br>Satyajit Ray     | Lectures | <08-Dec-2022> | 14 |
| L.31 | 2 | Introduction to<br>Indian Cinema                                    | Lectures | <06-Dec-2022> | 14 |

| L.32 2 | Landmarks of<br>Indian Cinema:<br>Silent Era (Raja<br>Harishchandra)            |  | Lectures |  | <06-Dec-2022> | 14 |
|--------|---------------------------------------------------------------------------------|--|----------|--|---------------|----|
| L.33 2 | Landmarks of<br>Indian Cinema<br>:Socials (Mother<br>India)                     |  | Lectures |  | <05-Dec-2022> | 14 |
| L.34 2 | Landmarks of<br>Indian Cinema:<br>Parallel Cinema<br>(Ankur)                    |  | Lectures |  | <01-Dec-2022> | 14 |
| L.35 2 | Landmarks of<br>Indian<br>Cinema:Diaspora<br>(Namesake)                         |  | Lectures |  | <25-Oct-2022> | 14 |
| L.36 3 | Emerging Trends in Contemporary Indian Cinema: Computer Generated Imagery (CGI) |  | Lectures |  | <24-Oct-2022> | 14 |
| L.37 3 | Emerging Trends<br>in Contemporary<br>Indian Cinema:<br>Crossover<br>Cinema     |  | Lectures |  | <19-Oct-2022> | 14 |
| L.38 3 | Emerging Trends<br>in Contemporary<br>Indian Cinema:<br>Experimental<br>Cinema  |  | Lectures |  | <20-Oct-2022> | 14 |
| L.39 3 | Censorship:<br>Concept                                                          |  | Lectures |  | <18-Oct-2022> | 14 |
| L.40 3 | Censorship:<br>Need and<br>Importance                                           |  | Lectures |  | <17-Oct-2022> | 14 |
| L.41 3 | Censorship: CBFC<br>Standards                                                   |  | Lectures |  | <10-Oct-2022> | 14 |
| L.42 3 | An Overview of<br>Contemporary<br>Indian Film<br>Industry                       |  | Lectures |  | <13-Oct-2022> | 14 |
| L.43 3 | Multiplex Culture                                                               |  | Lectures |  | <11-Oct-2022> | 14 |

Course Time Table

| L.44 | 3 | Negative effects<br>of Piracy on<br>Indian cinema       |  | Le | ectures |  |  | <23-Jan-23> | 14 |  |
|------|---|---------------------------------------------------------|--|----|---------|--|--|-------------|----|--|
| L.45 | 3 | Statistics of<br>Indian Film<br>Industry                |  | Le | ectures |  |  |             |    |  |
| L.46 | 4 | Film<br>Appreciation:<br>Concept                        |  | Le | ectures |  |  |             |    |  |
| L.47 | 4 | Film<br>Appreciation:<br>Need and<br>Importance         |  | Le | ectures |  |  |             |    |  |
| L.48 | 4 | Film<br>Appreciation:<br>Elements                       |  | Le | ectures |  |  |             |    |  |
| L.49 | 4 | Film<br>Appreciation:<br>Cinematic<br>Language          |  | Le | ectures |  |  |             |    |  |
| L.50 | 4 | Film Review:<br>Critical<br>Appreciation of<br>Cinema   |  | Le | ectures |  |  |             |    |  |
| L.51 | 4 | Film Review:<br>Discourse                               |  | Le | ectures |  |  |             |    |  |
| L.52 | 4 | Film Review:<br>Narrative                               |  | Le | ectures |  |  |             |    |  |
| L.53 | 4 | Film Analysis                                           |  | Le | ectures |  |  |             |    |  |
| L.54 | 4 | Relation<br>between Film<br>Analysis and Film<br>Review |  |    | ectures |  |  |             |    |  |
| L.55 | 4 | Job Profile of a<br>Film Reviewer                       |  | Le | ectures |  |  |             |    |  |
| L.56 | 4 | Responsibilities<br>of a Film<br>Reviewer               |  | Le | ectures |  |  |             |    |  |
| L.57 | 4 | Job Profile Film<br>Analyst                             |  | Le | ectures |  |  |             |    |  |
| L.58 | 4 | Responsibilities of a Film Analyst                      |  | Le | ectures |  |  |             |    |  |
| L.59 |   | Difference<br>between Film                              |  | Le | ectures |  |  |             |    |  |

|        |        | Analyst and Film<br>Reviewer                              |      |   |   |          |      |      |       |   |
|--------|--------|-----------------------------------------------------------|------|---|---|----------|------|------|-------|---|
| L.60   | 4      | Difference<br>between Film<br>Analysis and Film<br>Review |      |   |   | Lectures |      |      |       |   |
|        |        |                                                           |      |   |   |          |      |      |       |   |
| TEXT   | BOOI   | <b>KS</b>                                                 |      |   |   |          |      |      |       |   |
|        |        |                                                           |      |   |   |          |      |      |       |   |
| DEFE   | DENIC  | - DOOKS                                                   |      |   |   |          |      |      |       |   |
| KEFE   | KENC   | E BOOKS                                                   |      |   |   |          |      |      |       |   |
|        |        |                                                           |      |   |   |          |      |      |       |   |
| ВООК   | ( BAN  | K                                                         |      |   |   |          |      |      |       |   |
|        |        |                                                           |      |   |   |          |      |      |       |   |
|        |        |                                                           |      |   |   |          |      |      |       |   |
| PROF   | ESSIC  | NAL JOURNAL                                               |      |   |   |          |      |      |       |   |
|        |        |                                                           |      |   |   |          |      |      |       |   |
|        |        |                                                           |      |   |   |          |      |      |       |   |
| REF. E | воок   | S                                                         |      |   |   |          |      |      |       |   |
|        |        |                                                           |      |   |   |          |      |      |       |   |
| ELECT  | rp n   | IC DATABASE                                               |      |   |   |          |      |      |       |   |
| LLLCI  | INON   | IC DAIADASL                                               |      |   |   |          |      |      |       |   |
|        |        |                                                           |      |   |   |          |      |      |       |   |
| сомі   | PUTE   | R SOFTWARE                                                |      |   |   |          |      |      |       |   |
|        |        |                                                           |      |   |   |          |      |      |       |   |
|        |        |                                                           |      |   |   |          |      |      |       |   |
| Ph.D   | THES   | IS                                                        |      | _ | _ |          |      | <br> | <br>_ | _ |
|        |        |                                                           |      |   |   |          |      |      |       |   |
|        |        |                                                           |      |   |   |          |      |      |       |   |
| MON    | THLY   | MAGAZINE                                                  |      |   |   |          |      |      |       |   |
|        |        |                                                           |      |   |   |          |      |      |       |   |
| VA/EER | /IV B4 | AGAZINE                                                   |      |   |   |          |      |      |       |   |
| VVEEK  | LT IVI | AGAZINE                                                   |      |   |   |          |      |      |       |   |
|        |        |                                                           |      |   |   |          |      |      |       |   |
| NEWS   | S PAP  | ER                                                        |      |   |   |          |      |      |       |   |
|        |        |                                                           |      |   |   |          |      |      |       |   |
|        |        |                                                           |      |   |   |          |      |      |       |   |
| PAPEI  | R PRE  | SENTED                                                    | <br> |   |   |          | <br> |      | <br>  |   |
|        |        |                                                           |      | - | - |          |      | <br> |       | - |

**Note:** Every new class should start with quick recap and solving the problem, if any of previous class. The class should culminate with the summary of what has been taught during the class. Class should be student centric such bas experiential learning, participative learning and problem solving approach.

Prepared By Checked By Verified By

<sup>\*</sup>Lecture/PPT/Case Study/Field Study/Workshop/Seminar/Technical Skill Oriented Program/Enrichment Program/ Assignment/ Group Discussion/Conference/Extension Activities/Industrial Tour/Educational cum industrial Tour etc.

<sup>\*\*</sup>Tecnia TV/Web links/PPT/NPTEL/MOOCS/Web portal based/On line courses/DELNET/J-GATE/Pro Quest/e-research/National Digital Library/INFLIBINET/Open Contents/CCM/Case Study/Text Book/Reference Book

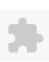

## TECNIA INSTITUTE OF ADVANCED STUDIES

### NAAC ACCREDITATED GRADE "A" INSTITUTE

TIAS/AC/2022-23/11

ACADEMIC SESSION 2022-23 LECTURE PLAN

| BA(JMC)(Div-A) V SEME  | ESTER (1-Shift)           |   |     |        |            |            |
|------------------------|---------------------------|---|-----|--------|------------|------------|
| COURSE CODE: BJMC351   | PAPER NAME: New Media Lab | L | T/P | CREDIT | INT. MARKS | EXT. MARKS |
| COOKSE CODE: BJIVIC351 |                           | 0 | 4   | 4      | 30         | 60         |

PERQUISITE

### PROGRAMME OUTCOME

### COURSE OUTCOME

#### COURSE OBJECTIVE

Objectives of the Course On completion of this course, the student should be able to:

- Use search engines effectively
- Demonstrate proficiency of skills to design and develop blog and website

### PRE-REQUISITES FOR THE COURSE

Students should be enough competent to learn new technological skills of New Media which is evolving every day. They have to do creative productions and writing on different platforms available in the cyber world. The practice to develop the creativity should be the core part of their learning.

### METHOD OF TEACHING

Lecture, Presentation in different formats, Group discussion

#### COURSE OUTCOME

The students would be able to work professionally in the industry and they would be well aware with the future prospects of it. It would improve their understanding and real-world orientation to get involved in the field with all type of multimedia related practical demonstrations.

#### METHOD OF ASSESSMENT (As Per G. G. S. I. P. University, New Delhi)

| Sr.No. | CRITERIA                                                                                | Marks |
|--------|-----------------------------------------------------------------------------------------|-------|
| 1      | Class Test - I                                                                          |       |
| 117    | Individual Presentation/Viva-Voce/Group Discussion/Written Assignment (or as defined in |       |
|        | GGSIPU syllabus)                                                                        |       |

#### LECTURE PLAN

| L.NO. | UNIT | ТОРІС                                  | SESSIONAL | PROBLEM<br>SOLVING<br>METHODOLOGY | PARTICIPATIVE<br>LEARNING | EXPERIMENTAL<br>LEARNING | PEDAGOGY           | ICT<br>TOOLS | <br>ADDITIONAL<br>MATERIAL | <br>Date<br>(Implementation) | No. of<br>Students | (References)** |
|-------|------|----------------------------------------|-----------|-----------------------------------|---------------------------|--------------------------|--------------------|--------------|----------------------------|------------------------------|--------------------|----------------|
| L.1   | 1    | Introduction of<br>New Media Lab       |           |                                   |                           |                          | Concept<br>Classes |              |                            |                              |                    |                |
| L.2   | 1    | What is blogging                       |           |                                   |                           |                          | Practicals         |              |                            | <27-Sep-2022>                | 60                 |                |
| L.3   | 1    | How to Create<br>Blogs                 |           |                                   |                           |                          | Practicals         |              |                            | <03-Oct-2022>                | 60                 |                |
| L.4   |      | How to make Blog<br>Content Impressive |           |                                   |                           |                          | Practicals         |              |                            | <03-Oct-2022>                | 60                 |                |

| 1    | , o.¬z |                                                            | 1 |                    |               |    |  |
|------|--------|------------------------------------------------------------|---|--------------------|---------------|----|--|
|      | 1      | How to get Google<br>ads through<br>blogging               |   | Tutorials          |               |    |  |
| L.6  | 1      | What is Vlog                                               |   | Tutorials          | <04-Oct-2022> | 60 |  |
| L.7  | 1      | How to create<br>Vlogs                                     |   | Practicals         | <10-Oct-2022> | 60 |  |
| L.8  | 1      | How to make Vlog impressive                                |   | Practicals         | <04-Oct-2022> | 60 |  |
| L.9  | 1      | What is news                                               |   | Presentation       |               |    |  |
| L.10 | 1      | What is opinions                                           |   | Practicals         |               |    |  |
| L.11 | 1      | Explain about web advertisements                           |   | Presentation       |               |    |  |
| L.12 | 1      | Create web advertising                                     |   | Practicals         |               |    |  |
| L.13 | 2      | Create a blog page use of news/opinions/web ads            |   | Practicals         |               |    |  |
| L.14 | 2      | Analysis of websites                                       |   | Presentation       |               |    |  |
| L.15 | 2      | Research on new features of media convergence              |   | Presentation       |               |    |  |
| L.16 | 2      | Revision                                                   |   | Lectures           |               |    |  |
| L.17 | 2      | An introduction to elements and attributes - HTML overview |   | Concept<br>Classes |               |    |  |
| L.18 | 2      | A Web Page Step<br>up introduction                         |   | Tutorials          |               |    |  |
| L.19 | 2      | Start with Content - HTML                                  |   | Practicals         |               |    |  |
| L.20 | 2      | Document<br>Structure-HTML                                 |   | Practicals         |               |    |  |
| L.21 | 2      | Identify Text<br>Elements - HTML                           |   | Practicals         |               |    |  |
| L.22 | 2      | Add an Image -<br>HTML                                     |   | Tutorials          |               |    |  |
| L.23 | 2      | Change the Look<br>with a Style Sheet -<br>HTML            |   | Practicals         |               |    |  |
| L.24 | 2      | Validating your documents                                  |   | Tutorials          |               |    |  |

| Class assignment                                                                                                    | 1/24/25, | , 0.72 | , uvi                              |  |  | Course       | tille lable |   |  |  |
|----------------------------------------------------------------------------------------------------|----------|--------|------------------------------------|--|--|--------------|-------------|---|--|--|
| HTML                                                                                                    | L.25     | 3      | Class assignment                   |  |  | Presentation |             |   |  |  |
| Lab   Sample   Lab   Sample   Lab   Concept   Concept    | L.26     |        |                                    |  |  | Practicals   |             |   |  |  |
| 1.30   Marquee effects   Practicals   Practicals   Prac   | L.27     | 3      | Create - Frame                     |  |  | Practicals   |             |   |  |  |
| L30   3   Create Form HTML                                                                                                    | L.28     | 3      | Linking -HTML                      |  |  | Practicals   |             |   |  |  |
| Text Formating                                                                                                    | L.29     | 3      | Marquee effects                    |  |  | Practicals   |             |   |  |  |
| HTML                                                                                                    | L.30     | 3      | Create Form -HTML                  |  |  | Practicals   |             |   |  |  |
| 1.32   3   Web Color                                                                                                    | L.31     |        |                                    |  |  | Practicals   |             |   |  |  |
| L34   3   Create web graphics   Practicals   Practicals   | L.32     |        |                                    |  |  | Practicals   |             |   |  |  |
| L35 3 Design web banner Practicals Practicals  L35 3 Assignment - create news website Practicals Practicals  L37 4 Desamweaver Classes  L38 4 Visual Interface Practicals  L39 4 Code Editor Practicals  L40 4 Create a new site Practicals  L41 4 Create a new site Practicals  L42 4 Create a Header Practicals  L43 4 Add Home Navigation Tutorials  L44 4 Create a Sfile Practicals  L45 4 Create a CSS file Practicals  L46 Create a CSS file Practicals  L47 4 Create a CSS  L48 Building a Website Using a Dreamweaver Tutorials  L49 Create a Dynamic Assignments                                                                                                    | L.33     |        |                                    |  |  | Practicals   |             |   |  |  |
| L35   3   Assignment -create   news website   Practicals   Practicals   Practical   | L.34     |        |                                    |  |  | Practicals   |             |   |  |  |
| Lag                                                                                                    | L.35     | 3      | Design web banner                  |  |  | Practicals   |             |   |  |  |
| Last                                                                                                    | L.36     |        |                                    |  |  | Practicals   |             | _ |  |  |
| L.39 4 Code Editor Practicals Practicals Pra | L.37     | 171    |                                    |  |  |              |             |   |  |  |
| L.40 4 Create a new site Create the homepage file homepage file R.41 4 Create a Header Practicals Practicals P | L.38     | 4      | Visual Interface                   |  |  | Tutorials    |             |   |  |  |
| L.41 4 Create the homepage file                                                                                                    | L.39     | 4      | Code Editor                        |  |  | Practicals   |             |   |  |  |
| L.41 4 homepage file Practicals                                                                                                    | L.40     | 4      | Create a new site                  |  |  | Practicals   |             |   |  |  |
| L.43 4 Add Home Navigation  L.44 4 Add Website Description  L.45 4 Create a CSS file  L.46 4 Selector for the Website Title  Building a Website Using a Dreamweaver Template  L.48 4 Create a Dynamic  Assignments  Tutorials  Tutorials  Tutorials  Tutorials  Tutorials  Tutorials  Assignments                                                                                                    | L.41     |        |                                    |  |  | Practicals   |             |   |  |  |
| L.43 4 Navigation                                                                                                    | L.42     | 4      | Create a Header                    |  |  | Practicals   |             |   |  |  |
| L.45 4 Create a CSS file Practicals  Create a CSS Website Title  Building a Website Using a Dreamweaver Template  L.48 4 Create a Dynamic Assignments                                                                                                    | L.43     | 1/1    |                                    |  |  | Tutorials    |             |   |  |  |
| L.46 4 Selector for the Website Title  Building a Website Using a Dreamweaver Template  L.48 4 Create a Dynamic  Create a CSS Practicals  Practicals  Practicals  Practicals  Practicals  Assignments                                                                                                    | L.44     |        |                                    |  |  | Tutorials    |             |   |  |  |
| L.46 4 Selector for the Website Title  Building a Website Using a Dreamweaver Template  L.48 4 Create a Dynamic  Practicals  Practicals  Tutorials  Assignments                                                                                                    | L.45     | 4      | Create a CSS file                  |  |  | Practicals   |             |   |  |  |
| L.47 4 Using a Dreamweaver Template Tutorials Assignments                                                                                                    | L.46     | 4      | Selector for the                   |  |  | Practicals   |             |   |  |  |
|                                                                                                    | L.47     | 4      | Using a<br>Dreamweaver<br>Template |  |  |              |             |   |  |  |
|                                                                                                    | L.48     |        |                                    |  |  | Assignments  |             |   |  |  |
|                                                                                                    |          |        |                                    |  |  |              |             |   |  |  |

TEXT BOOKS

| REFERENCE BOOKS                     |
|-------------------------------------|
|                                     |
|                                     |
| BOOK BANK                           |
|                                     |
|                                     |
| PROFESSIONAL JOURNAL                |
|                                     |
|                                     |
| REF. BOOKS                          |
|                                     |
|                                     |
| ELECTRONIC DATABASE                 |
|                                     |
|                                     |
| COMPUTER SOFTWARE COMPUTER SOFTWARE |
|                                     |
|                                     |
| Ph.D THESIS                         |
|                                     |
|                                     |
| MONTHLY MAGAZINE                    |
|                                     |
|                                     |
| WEEKLY MAGAZINE                     |
|                                     |
|                                     |
| NEWS PAPER                          |
|                                     |
|                                     |
| PAPER PRESENTED                     |
|                                     |
|                                     |

<sup>\*</sup>Lecture/PPT/Case Study/Field Study/Workshop/Seminar/Technical Skill Oriented Program/Enrichment Program/ Assignment/ Group Discussion/Conference/Extension Activities/Industrial Tour/Educational cum industrial Tour etc.

 $<sup>**</sup>Tecnia\ TV/Web\ links/PPT/NPTEL/MOOCS/Web\ portal\ based/On\ line\ courses/DELNET/J-GATE/Pro\ Quest/e-research/National\ Digital\ Library/INFLIBINET/Open\ Contents/CCM/Case\ Study/Text\ Book/Reference\ Book$ 

**Note:** Every new class should start with quick recap and solving the problem, if any of previous class.

The class should culminate with the summary of what has been taught during the class.

Class should be student centric such bas experiential learning, participative learning and problem solving approach.

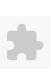

### TECNIA INSTITUTE OF ADVANCED STUDIES

### NAAC ACCREDITATED GRADE "A" INSTITUTE

TIAS/AC/2022-23/11

### ACADEMIC SESSION 2022-23 LECTURE PLAN

| BA(JMC)(Div-A) V SEM  | IESTER (1-Shift)               |   |     |        |            |            |
|-----------------------|--------------------------------|---|-----|--------|------------|------------|
| COLUBSE CODE: DIMC3E3 | DADED NAME: Modio Dosoovah Loh | L | T/P | CREDIT | INT. MARKS | EXT. MARKS |
| COURSE CODE: BJMC353  | PAPER NAME: Media Research Lab | 0 | 4   | 4      | 30         | 60         |

PERQUISITE

### PROGRAMME OUTCOME

### COURSE OUTCOME

### COURSE OBJECTIVE

On completion of this course, the student should be able to:

- \*apply research techniques in pre-testing/evaluation of media material
- \*conduct media research and write a report

### PRE-REQUISITES FOR THE COURSE

Before starting the lab work of the course student must be able to understand:

- \*An aptitude for research
- \*process of media research
- \*able to identify the research problems from the media and society
- \*able to write research report

### METHOD OF TEACHING

Student must select a research topic on any area from print, electronic, digital or folk media.

On the selected topic/problem they will do library work to understand in depth about the topic, through field work they will collect the data and process it, and the conclusion and prepare a research report

### COURSE OUTCOME

After completing the practical work the learner will be able to conduct a research campaign and write a research report.

### METHOD OF ASSESSMENT (As Per G. G. S. I. P. University, New Delhi)

| Sr.No.   | CRITERIA                                                                                                 | Marks |
|----------|----------------------------------------------------------------------------------------------------|-------|
| 1        | Class Test - I                                                                                           |       |
| <i>)</i> | Individual Presentation/Viva-Voce/Group Discussion/Written Assignment (or as defined in GGSIPU syllabus) |       |

| LECTU | CTURE PLAN |                                                   |                      |                                   |                           |                          |          |              |  |                        |  |                          |                    |                |
|-------|------------|---------------------------------------------------|----------------------|-----------------------------------|---------------------------|--------------------------|----------|--------------|--|------------------------|--|--------------------------|--------------------|----------------|
| L.NO. | UNIT       | TOPIC                                             | SESSIONAL<br>OUTCOME | PROBLEM<br>SOLVING<br>METHODOLOGY | PARTICIPATIVE<br>LEARNING | EXPERIMENTAL<br>LEARNING | PEDAGOGY | ICT<br>TOOLS |  | ADDITIONAL<br>MATERIAL |  | Date<br>(Implementation) | No. of<br>Students | (References)** |
| L.1   | 1          | Pre -<br>test/Evaluate<br>a print ad<br>programme |                      |                                   |                           |                          | Lectures |              |  |                        |  | <29-Sep-2022>            | 60                 |                |
| L.2   | 1          | Pre -<br>test/Evaluate<br>a print ad<br>programme |                      |                                   |                           |                          | Lectures |              |  |                        |  | <29-Sep-2022>            | 60                 |                |
| L.3   | 1          | Pre -<br>test/Evaluate<br>a print ad<br>programme |                      |                                   |                           |                          | Lectures |              |  |                        |  | <30-Sep-2022>            | 60                 |                |
| L.4   | 1          | Pre -<br>test/Evaluate<br>a radio ad<br>programme |                      |                                   |                           |                          | Lectures |              |  |                        |  | <30-Sep-2022>            | 60                 |                |
| L.5   | 1          | Pre -<br>test/Evaluate<br>a radio ad<br>programme |                      |                                   |                           |                          | Lectures |              |  |                        |  | <06-Oct-2022>            | 60                 |                |
| L.6   | 1          | Pre -<br>test/Evaluate<br>a radio ad<br>programme |                      |                                   |                           |                          | Lectures |              |  |                        |  | <06-Oct-2022>            | 60                 |                |
| L.7   | 1          | Pre -<br>test/Evaluate<br>a video ad<br>programme |                      |                                   |                           |                          | Lectures |              |  |                        |  | <13-Oct-2022>            | 60                 |                |
| L.8   | 1          | Pre -<br>test/Evaluate<br>a video ad<br>programme |                      |                                   |                           |                          | Lectures |              |  |                        |  | <13-Oct-2022>            | 60                 |                |
| L.9   | 1          | Pre -<br>test/Evaluate<br>a video ad<br>programme |                      |                                   |                           |                          | Lectures |              |  |                        |  | <14-Oct-2022>            | 60                 |                |
| L.10  | 1          | Pre test / evaluate online ad program             |                      |                                   |                           |                          | Lectures |              |  |                        |  | <15-Oct-2022>            | 60                 |                |

| L.11 | 1 | Pre test /<br>evaluate<br>online ad<br>program          |  | L | ectures |  | <20-Oct-2022> | 60 |  |
|------|---|---------------------------------------------------------|--|---|---------|--|---------------|----|--|
| L.12 | 1 | Pre test /<br>evaluate<br>online ad<br>program          |  | L | ectures |  | <20-Oct-2022> | 60 |  |
| L.13 | 1 | Selection of a research topic                           |  | L | ectures |  | <21-Oct-2022> | 60 |  |
| L.14 | 1 | Selection of a research topic                           |  | L | ectures |  |               |    |  |
| L.15 | 1 | Selection of a research topic                           |  | L | ectures |  |               |    |  |
| L.16 | 1 | Selection of a research topic                           |  | L | ectures |  |               |    |  |
| L.17 | 1 | Selection of a research topic                           |  | L | ectures |  |               |    |  |
| L.18 | 1 | Write<br>Research<br>Proposal/<br>Abstract/<br>Synopsis |  | L | ectures |  |               |    |  |
| 19   | 1 | Write<br>Research<br>Proposal/<br>Abstract/<br>Synopsis |  | L | ectures |  |               |    |  |
| 20   | 1 | Write<br>Research<br>Proposal/<br>Abstract/<br>Synopsis |  | L | ectures |  |               |    |  |
| 21   | 1 | Write<br>Research<br>Proposal/<br>Abstract/<br>Synopsis |  | L | ectures |  |               |    |  |
| L.22 | 1 | Write<br>Research                                       |  | L | ectures |  |               |    |  |

| AIVI                                                                               |                                                                                                    |                                                                                                    |                                                                                                    | 00                                                                                                    | Jui 3C Tii                                                                                                    | iic iabic                                                                                                    |                                                                                                    |                                                                                                    |                                                                                                    |                                                                                                    |                                                                                                    |
|------------------------------------------------------------------------------------|----------------------------------------------------------------------------------------------------|----------------------------------------------------------------------------------------------------|----------------------------------------------------------------------------------------------------|----------------------------------------------------------------------------------------------------|----------------------------------------------------------------------------------------------------|----------------------------------------------------------------------------------------------------|----------------------------------------------------------------------------------------------------|----------------------------------------------------------------------------------------------------|----------------------------------------------------------------------------------------------------|----------------------------------------------------------------------------------------------------|----------------------------------------------------------------------------------------------------|
| Proposal/<br>Abstract/                                                             |                                                                                                    |                                                                                                    |                                                                                                    |                                                                                                    |                                                                                                    |                                                                                                    |                                                                                                    |                                                                                                    |                                                                                                    |                                                                                                    |                                                                                                    |
| Synopsis                                                                           |                                                                                                    |                                                                                                    |                                                                                                    |                                                                                                    |                                                                                                    |                                                                                                    |                                                                                                    |                                                                                                    |                                                                                                    |                                                                                                    |                                                                                                    |
| Write Research Proposal/ Abstract/ Synopsis                                        |                                                                                                    |                                                                                                    | L                                                                                                    | .ectures                                                                                                    |                                                                                                    |                                                                                                    |                                                                                                    |                                                                                                    |                                                                                                    |                                                                                                    |                                                                                                    |
| Finalization of research tool-                                                     |                                                                                                    |                                                                                                    | L                                                                                                    | ectures.                                                                                                    |                                                                                                    |                                                                                                    |                                                                                                    |                                                                                                    |                                                                                                    |                                                                                                    |                                                                                                    |
| Finalization of research tool-                                                     |                                                                                                    |                                                                                                    | L                                                                                                    | ectures.                                                                                                    |                                                                                                    |                                                                                                    |                                                                                                    |                                                                                                    |                                                                                                    |                                                                                                    |                                                                                                    |
| Finalization of research tool-                                                     |                                                                                                    |                                                                                                    | L                                                                                                    | ectures.                                                                                                    |                                                                                                    |                                                                                                    |                                                                                                    |                                                                                                    |                                                                                                    |                                                                                                    |                                                                                                    |
| Finalization of research tool-                                                     |                                                                                                    |                                                                                                    | L                                                                                                    | ectures.                                                                                                    |                                                                                                    |                                                                                                    |                                                                                                    |                                                                                                    |                                                                                                    |                                                                                                    |                                                                                                    |
| Finalization of area for research and sampling for data collection-                |                                                                                                    |                                                                                                    | L                                                                                                    | .ectures                                                                                                    |                                                                                                    |                                                                                                    |                                                                                                    |                                                                                                    |                                                                                                    |                                                                                                    |                                                                                                    |
| Finalization of area for research and sampling for data collection-                |                                                                                                    |                                                                                                    | L                                                                                                    | ectures                                                                                                    |                                                                                                    |                                                                                                    |                                                                                                    |                                                                                                    |                                                                                                    |                                                                                                    |                                                                                                    |
| Finalization of area for research and sampling for data collection-                |                                                                                                    |                                                                                                    | L                                                                                                    | .ectures                                                                                                    |                                                                                                    |                                                                                                    |                                                                                                    |                                                                                                    |                                                                                                    |                                                                                                    |                                                                                                    |
| Finalization of<br>area for<br>research and<br>sampling for<br>data<br>collection- |                                                                                                    |                                                                                                    | L                                                                                                    | ectures.                                                                                                    |                                                                                                    |                                                                                                    |                                                                                                    |                                                                                                    |                                                                                                    |                                                                                                    |                                                                                                    |
|                                                                                    | Proposal/ Abstract/ Synopsis  Write Research Proposal/ Abstract/ Synopsis  Finalization of research tool-  Finalization of research tool-  Finalization of research tool-  Finalization of research and sampling for data collection- Finalization of area for research and sampling for data collection- Finalization of area for research and sampling for data collection- Finalization of area for research and sampling for data collection- Finalization of area for research and sampling for data collection- Finalization of area for research and sampling for data collection- Finalization of area for research and sampling for data collection- Finalization of area for research and sampling for data | Proposal/ Abstract/ Synopsis  Write Research Proposal/ Abstract/ Synopsis  Finalization of research tool-  Finalization of research tool-  Finalization of research tool-  Finalization of research tool-  Finalization of area for research and sampling for data collection- Finalization of area for research and sampling for data collection- Finalization of area for research and sampling for data collection- Finalization of area for research and sampling for data collection- Finalization of area for research and sampling for data collection- Finalization of area for research and sampling for data collection- Finalization of area for research and sampling for data collection- Finalization of area for research and sampling for data | Proposal/ Abstract/ Synopsis  Write Research Proposal/ Abstract/ Synopsis  Finalization of research tool-  Finalization of research tool-  Finalization of research tool-  Finalization of research tool-  Finalization of research and sampling for data collection- Finalization of area for research and sampling for data collection- Finalization of area for research and sampling for data collection- Finalization of area for research and sampling for data collection- Finalization of area for research and sampling for data collection- Finalization of area for research and sampling for data collection- Finalization of area for research and sampling for data collection- Finalization of area for research and sampling for data collection- Finalization of area for research and sampling for data | Proposal/ Abstract/ Synopsis  Write Research Proposal/ Abstract/ Synopsis  Finalization of research tool-  Finalization of research tool-  Finalization of research tool-  Finalization of research tool-  Finalization of research tool-  Finalization of research and sampling for data collection- Finalization of area for research and sampling for data collection- Finalization of area for research and sampling for data collection- Finalization of area for research and sampling for data collection- Finalization of area for research and sampling for data collection- Finalization of area for research and sampling for data collection- Finalization of area for research and sampling for data collection- Finalization of area for research and sampling for data collection- Finalization of area for research and sampling for data | Proposal/ Abstract/ Synopsis  Write Research Proposal/ Abstract/ Synopsis  Finalization of research tool-  Finalization of research tool-  Finalization of research tool-  Finalization of research tool-  Finalization of research tool-  Finalization of research and sampling for data collection-  Finalization of area for research and sampling for data collection-  Finalization of area for research and sampling for data collection-  Finalization of area for research and sampling for data collection-  Finalization of area for research and sampling for data collection-  Finalization of area for research and sampling for data collection-  Finalization of area for research and sampling for data sampling for data sampling for data collection-  Finalization of area for research and sampling for data sampling for data collection-  Finalization of area for research and sampling for data sampling for data Lectures  Lectures | Proposal/ Abstract/ Synopsis Write Research Proposal/ Abstract/ Synopsis Finalization of research tool- Finalization of research tool- Finalization of research tool- Finalization of research tool- Finalization of research tool- Finalization of research and sampling for data collection- Finalization of area for research and sampling for data sampling for data collection- Finalization of area for research and sampling for data collection- Finalization of area for research and sampling for data collection- Finalization of area for research and sampling for data collection- Finalization of area for research and sampling for data collection- Finalization of area for research and sampling for data collection- Finalization of area for research and sampling for data collection- Finalization of area for research and sampling for data collection- Finalization of area for research and sampling for data collection- Finalization of area for research and sampling for data collection- Finalization of area for research and sampling for data collection- Finalization of area for research and sampling for data | Proposal/ Abstract/ Synopsis Write Research Proposal/ Abstract/ Synopsis Einalization of research tool- Finalization of research tool- Finalization of research tool- Finalization of research tool- Finalization of research tool- Finalization of research and sampling for data collection- Finalization of area for research and sampling for data collection- Finalization of area for research and sampling for data collection- Finalization of area for research and sampling for data collection- Finalization of area for research and sampling for data collection- Finalization of area for research and sampling for data collection- Finalization of area for research and sampling for data collection- Finalization of area for research and sampling for data collection- Finalization of area for research and sampling for data collection- Finalization of area for research and sampling for data collection- Finalization of area for research and sampling for data collection- Finalization of area for research and sampling for data | Proposal/ Abstract/ Synopsis  Write Research Proposal/ Abstract/ Synopsis  Einalization of research tool-  Finalization of research tool-  Finalization of research tool-  Finalization of research tool-  Finalization of research tool-  Finalization of research and sampling for data collection- Finalization of area for research and sampling for data collection- Finalization of area for research and sampling for data collection- Finalization of area for research and sampling for data collection- Finalization of area for research and sampling for data collection- Finalization of area for research and sampling for data collection- Finalization of area for research and sampling for data collection- Finalization of area for research and sampling for data collection- Finalization of area for research and sampling for data collection- Finalization of area for research and sampling for data collection- Finalization of area for research and sampling for data collection- Finalization of area for research and sampling for data collection- Finalization of area for research and sampling for data | Proposal/ Abstract/ Synopsis Write Research Proposal/ Abstract/ Synopsis Finalization of research tool- Finalization of research tool- Finalization of research tool- Finalization of research tool- Finalization of research tool- Finalization of research tool- Finalization of research tool- Finalization of research tool- Lectures  Finalization of research and sampling for data collection- Finalization of area for research and sampling for data collection- Finalization of area for research and sampling for data collection- Finalization of area for research and sampling for data collection- Finalization of area for research and sampling for data collection- Finalization of area for research and sampling for data collection- Finalization of area for research and sampling for data collection- Finalization of area for research and sampling for data collection- Finalization of area for research and sampling for data collection- Finalization of area for research and sampling for data collection- Finalization of area for research and sampling for data | Proposal/ Abstract/ Synopsis  Write Research Proposal/ Abstract/ Synopsis  Finalization of research tool-  Finalization of research tool-  Finalization of research tool-  Finalization of research tool-  Finalization of research tool-  Finalization of research tool-  Finalization of research tool-  Finalization of research tool-  Finalization of research tool-  Finalization of research tool-  Lectures  Lectures | Proposal/ Abstract/ Write Research Proposal/ Abstract/ Synopsis  Finalization of research tool- Finalization of research tool- Finalization of research tool-  Finalization of research tool-  Finalization of research tool-  Ectures  Finalization of research tool-  Ectures  Finalization of research and sampling for data collection- Finalization of research and sampling for data collection- Finalization of research and sampling for data collection- Finalization of research and sampling for data collection- Finalization of research and sampling for data collection- Finalization of research and sampling for data collection- Finalization of research and sampling for data collection- Finalization of research and sampling for data collection- Finalization of research and sampling for data collection- Finalization of research and sampling for data collection- Finalization of research and sampling for data collection- Finalization of research and sampling for data collection- Finalization of research and sampling for data |

| L.32 | 2 | Actual<br>collection of<br>data-               |  | Lectures |  |  |  |  |
|------|---|------------------------------------------------|--|----------|--|--|--|--|
| L.33 | 2 | Actual<br>collection of<br>data-               |  | Lectures |  |  |  |  |
| L.34 | 3 | Writing for introduction for research report-1 |  | Lectures |  |  |  |  |
| L.35 | 3 | Writing for introduction for research report-1 |  | Lectures |  |  |  |  |
| L.36 | 3 | Writing review of literature for research      |  | Lectures |  |  |  |  |
| L.37 | 3 | Writing review of literature for research      |  | Lectures |  |  |  |  |
| L.38 | 3 | Writing review of literature for research      |  | Lectures |  |  |  |  |
| L.39 | 3 | Writing review of literature for research      |  | Lectures |  |  |  |  |
| L.40 | 4 | Writing<br>research<br>methodology-<br>1       |  | Lectures |  |  |  |  |
| L.41 | 4 | Data processing - Editing of the data          |  | Lectures |  |  |  |  |
| L.42 | 4 | Data<br>processing -<br>Editing of the<br>data |  | Lectures |  |  |  |  |
| L.43 |   | Data processing -                              |  | Lectures |  |  |  |  |

|        |         | Editing of the           |  |          |  |      |  |  |
|--------|---------|--------------------------|--|----------|--|------|--|--|
|        |         | data                     |  |          |  |      |  |  |
|        |         | Analysis of              |  |          |  |      |  |  |
| L.44   | 4       | data and                 |  | Lectures |  |      |  |  |
|        |         | conclusion-              |  |          |  |      |  |  |
|        | 4       | Analysis of              |  |          |  |      |  |  |
| L.45   | 4       | data and conclusion-     |  | Lectures |  |      |  |  |
|        |         | Analysis of              |  |          |  |      |  |  |
| L.46   | 4       | data and                 |  | Lectures |  |      |  |  |
|        |         | conclusion-              |  |          |  |      |  |  |
| L.47   | 1       | Writing the              |  | Lectures |  |      |  |  |
| L.47   | 4       | bibliography             |  | Lectures |  |      |  |  |
| L.48   | 4       | Writing the              |  | Lectures |  |      |  |  |
|        |         | bibliography             |  |          |  |      |  |  |
| L.49   | 4       | Writing the bibliography |  | Lectures |  |      |  |  |
|        |         | Writing the              |  |          |  |      |  |  |
| L.50   | 4       | bibliography             |  | Lectures |  |      |  |  |
|        |         |                          |  |          |  |      |  |  |
| TEXT   | BOOK    | S                        |  |          |  |      |  |  |
|        |         |                          |  |          |  |      |  |  |
|        |         |                          |  |          |  |      |  |  |
| REFER  | ENCE    | BOOKS                    |  |          |  |      |  |  |
|        |         |                          |  |          |  |      |  |  |
|        |         |                          |  |          |  |      |  |  |
| воок   | BAN     | K                        |  |          |  |      |  |  |
|        |         |                          |  |          |  | <br> |  |  |
|        |         |                          |  |          |  |      |  |  |
| PROF   | SSIO    | NAL JOURNAL              |  |          |  |      |  |  |
|        |         |                          |  |          |  |      |  |  |
| DEE 0  | 001/    | <u> </u>                 |  |          |  |      |  |  |
| REF. B | UUK:    | <b>)</b>                 |  |          |  |      |  |  |
|        |         |                          |  |          |  |      |  |  |
| ELECT  | PONI    | C DATABASE               |  |          |  |      |  |  |
| LLLCI  | CIVI    | CDAIADAJL                |  |          |  |      |  |  |
|        |         |                          |  |          |  |      |  |  |
| СОМЕ   | UTFF    | R SOFTWARE               |  |          |  |      |  |  |
| 20.011 | J 1 E I |                          |  |          |  |      |  |  |
|        |         |                          |  |          |  |      |  |  |
| Ph.D   | HESI    | S                        |  |          |  |      |  |  |
|        |         |                          |  |          |  |      |  |  |

| ONTHLY MAGAZINE |
|-----------------|
|                 |
|                 |
| EEKLY MAGAZINE  |
|                 |
|                 |
| EWS PAPER       |
|                 |
|                 |
| PER PRESENTED   |
|                 |

**Note:** Every new class should start with quick recap and solving the problem, if any of previous class. The class should culminate with the summary of what has been taught during the class. Class should be student centric such bas experiential learning, participative learning and problem solving approach.

<sup>\*</sup>Lecture/PPT/Case Study/Field Study/Workshop/Seminar/Technical Skill Oriented Program/Enrichment Program/ Assignment/ Group Discussion/Conference/Extension Activities/Industrial Tour/Educational cum industrial Tour etc.

\*\*Tecnia TV/Web links/PPT/NPTEL/MOOCS/Web portal based/On line courses/DELNET/J-GATE/Pro Quest/e-research/National Digital

<sup>\*\*</sup>Tecnia TV/Web links/PPT/NPTEL/MOOCS/Web portal based/On line courses/DELNET/J-GATE/Pro Quest/e-research/National Digita Library/INFLIBINET/Open Contents/CCM/Case Study/Text Book/Reference Book

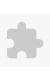

### TECNIA INSTITUTE OF ADVANCED STUDIES

### NAAC ACCREDITATED GRADE "A" INSTITUTE

TIAS/AC/2022-23/11

### ACADEMIC SESSION 2022-23 LECTURE PLAN

| BA(JMC)(Div-B) V SEM   | ESTER (1-Shift)                        |   |     |        |            |            |
|------------------------|----------------------------------------|---|-----|--------|------------|------------|
| COURSE CODE: BJMC355   | PAPER NAME: Event Management Lab       | L | T/P | CREDIT | INT. MARKS | EXT. MARKS |
| COURSE CODE. BJIVICS55 | PAPER INAIVIE. EVEIR IVIditagement Lab | 0 | 4   | 4      | 30         | 60         |

**PERQUISITE** 

### PROGRAMME OUTCOME

### COURSE OUTCOME

### COURSE OBJECTIVE

On completion of this course, the student should be able to:

prepare a Gantt chart on organizing event

demonstrate proficiency of skills to conceptualise, organize and evaluate an event

### PRE-REQUISITES FOR THE COURSE

The learner should have the basis knowledge of designing Communication strategies which involves developing a game plan that they can use to find solutions and achieve their goals of the event. They should also be able to understand the basics of advertising strategies along with a hint of promotional activities so that they can inculcate those during the pre-planning stage of the event.

### METHOD OF TEACHING

Event -Varchasva

Lectures

Workshop

Class Discussion

### COURSE OUTCOME

### Unit- 1

- 1. Student will learn about Event : concept
- 2. Student will learn about 5c of EVENT
- 3. Student will learn about Marketing tool

### Unit- 2

- 1.Student will learn about Organizational Structure of Event Organization
- 2.Student will learn about Account Planner
- 3.Student will learn about role of event management personnel

### Unit 3

- 1.Student will learn about Event budget
- 2.Student will learn about Risk management
- 3.Student will learn about Event Promotion

### Unit -4

- 1.Student will learn about Event evaluation
- 2.Student will learn about Careers in Event
- 3.Student will learn about Controlling in Event

### METHOD OF ASSESSMENT (As Per G. G. S. I. P. University , New Delhi)

| Sr.No. | CRITERIA                                                                             | Marks |
|--------|--------------------------------------------------------------------------------------|-------|
| 1      | Class Test - I                                                                       |       |
| 2      | Individual Presentation/Viva-Voce/Group Discussion/Written Assignment (or as defined |       |
| 2      | in GGSIPU syllabus)                                                                  |       |

### LECTURE PLAN

| L.NO. | UNIT | торіс                                    | PROBLEM<br>SOLVING<br>METHODOLOGY | PARTICIPATIVE<br>LEARNING | EXPERIMENTAL<br>LEARNING | PEDAGOGY   | ICT<br>TOOLS | ADDITIONAL<br>MATERIAL | MODE OF<br>ASSESSMENT | Date<br>(Implementation) | No. of<br>Students | (References)** |
|-------|------|------------------------------------------|-----------------------------------|---------------------------|--------------------------|------------|--------------|------------------------|-----------------------|--------------------------|--------------------|----------------|
| L.1   | 1    | Conduct and analyze pre-<br>event survey |                                   |                           |                          | Practicals |              |                        |                       |                          |                    |                |
| L.2   | 1    | Conduct and analyze pre-<br>event survey |                                   |                           |                          | Practicals |              |                        |                       |                          |                    |                |
| L.3   | 1    | Conduct and analyze pre-<br>event survey |                                   |                           |                          | Practicals |              |                        |                       |                          |                    |                |
| L.4   | 1    | Conduct and analyze pre-<br>event survey |                                   |                           |                          | Practicals |              |                        |                       |                          |                    |                |
| L.5   | 1    | Conduct and analyze pre-<br>event survey |                                   |                           |                          | Practicals |              |                        |                       |                          |                    |                |
| L.6   |      | Prepare<br>event brief                   |                                   |                           |                          | Practicals |              |                        |                       |                          |                    |                |
| L.7   |      | Prepare<br>event brief                   |                                   |                           |                          | Practicals |              |                        |                       |                          |                    |                |
| L.8   |      | Prepare<br>event brief                   |                                   |                           |                          | Practicals |              |                        |                       |                          |                    |                |
| L.9   | 11   | Prepare<br>event brief                   |                                   |                           |                          | Practicals |              |                        |                       |                          |                    |                |

|      |   | , , , , , , , , , , , , , , , , , , , ,             |  |            |  |  |  |
|------|---|-----------------------------------------------------|--|------------|--|--|--|
| L.10 |   | Prepare event brief                                 |  | Practicals |  |  |  |
| L.11 | 1 | Prepare a Gantt chart to organizing event.          |  | Practicals |  |  |  |
| L.12 | 1 | Prepare a Gantt chart to organizing event.          |  | Practicals |  |  |  |
| L.13 | 1 | Prepare a Gantt chart to organizing event.          |  | Practicals |  |  |  |
| L.14 | 1 | Prepare a<br>Gantt chart<br>to organizing<br>event. |  | Practicals |  |  |  |
| L.15 | 1 | Prepare a<br>Gantt chart<br>to organizing<br>event. |  | Practicals |  |  |  |
| L.16 | 1 | Prepare a Gantt chart to organizing event.          |  | Practicals |  |  |  |
| L.17 | 1 | Prepare a Gantt chart to organizing event.          |  | Practicals |  |  |  |
| L.18 | 2 | Prepare<br>checklist for<br>the event               |  | Practicals |  |  |  |
| L.19 | 2 | Prepare<br>checklist for<br>the event               |  | Practicals |  |  |  |
| L.20 | 2 | Prepare<br>checklist for<br>the event               |  | Practicals |  |  |  |
| L.21 | 2 | Prepare<br>checklist for<br>the event               |  | Practicals |  |  |  |
| L.22 | 2 | Prepare<br>checklist for<br>the event               |  | Practicals |  |  |  |

| ,    | , |                                                       |  |  |            |  |  |  |  |
|------|---|-------------------------------------------------------|--|--|------------|--|--|--|--|
| L.23 | 2 | Prepare a budget estimate for the event               |  |  | Practicals |  |  |  |  |
| L.24 | 2 | Prepare a budget estimate for the event               |  |  | Practicals |  |  |  |  |
| L.25 | 2 | Prepare a budget estimate for the event               |  |  | Practicals |  |  |  |  |
| L.26 | 2 | Prepare a budget estimate for the event               |  |  | Practicals |  |  |  |  |
| L.27 | 2 | Prepare a budget estimate for the event               |  |  | Practicals |  |  |  |  |
| L.28 | 2 | Prepare a budget estimate for the event               |  |  | Practicals |  |  |  |  |
| L.29 | 2 | Prepare a budget estimate for the event               |  |  | Practicals |  |  |  |  |
| L.30 | 3 | Write a proposal for potential sponsors for the event |  |  | Practicals |  |  |  |  |
| L.31 | 3 | Write a proposal for potential sponsors for the event |  |  | Practicals |  |  |  |  |
| L.32 | 3 | Write a proposal for potential sponsors for the event |  |  | Practicals |  |  |  |  |
| L.33 | 3 | Write a proposal for                                  |  |  | Practicals |  |  |  |  |

|      | , 0.447 |                                                        |   |   |   | _          |   | ine labie |   |  |  |  |
|------|---------|--------------------------------------------------------|---|---|---|------------|---|-----------|---|--|--|--|
|      |         | potential<br>sponsors for<br>the event                 |   |   |   |            |   |           |   |  |  |  |
| L.34 |         | Write a proposal for potential sponsors for the event  |   |   |   | Practicals |   |           |   |  |  |  |
| L.35 | 3       | Design<br>creatives and<br>collaterals                 |   |   |   | Practicals |   |           |   |  |  |  |
| L.36 |         | Design<br>creatives and<br>collaterals                 |   |   |   | Practicals |   |           |   |  |  |  |
| L.37 |         | Design<br>creatives and<br>collaterals                 |   |   |   | Practicals |   |           |   |  |  |  |
| L.38 | 3       | Design<br>creatives and<br>collaterals                 |   |   |   | Practicals |   |           |   |  |  |  |
| L.39 |         | Prepare an event floor plan/ event design and layout   |   |   |   | Practicals |   |           |   |  |  |  |
| L.40 |         | Prepare an event floor plan/ event design and layout   |   |   |   | Practicals |   |           |   |  |  |  |
| L.41 | 3       | Develop<br>event crisis/<br>risk<br>management<br>plan |   |   |   | Practicals |   |           |   |  |  |  |
| L.42 |         | Develop<br>event crisis/<br>risk<br>management<br>plan |   |   |   | Practicals |   |           |   |  |  |  |
| L.43 |         | Prepare a<br>monitoring<br>plan and<br>questionnaire   |   |   |   | Practicals |   |           |   |  |  |  |
| II   | l       | 1 1                                                    | l | 1 | l | 1          | l |           | l |  |  |  |

|        |       | for final<br>evaluation                                                              |  |      |            |  |      |      |  |
|--------|-------|--------------------------------------------------------------------------------------|--|------|------------|--|------|------|--|
| L.44   | 4     | Prepare a monitoring plan and questionnaire for final evaluation                     |  |      | Practicals |  |      |      |  |
| L.45   | 4     | File final<br>report about<br>the event<br>along with<br>multi-media<br>Presentation |  |      | Practicals |  |      |      |  |
| L.46   | 4     | File final<br>report about<br>the event<br>along with<br>multi-media<br>Presentation |  |      | Practicals |  |      |      |  |
|        |       |                                                                                      |  |      |            |  |      |      |  |
| TEXT   | воок  | S                                                                                    |  |      |            |  |      |      |  |
|        |       |                                                                                      |  |      |            |  |      |      |  |
| REFE   | RENCE | ВООКЅ                                                                                |  |      |            |  |      |      |  |
|        |       |                                                                                      |  |      |            |  |      |      |  |
|        |       |                                                                                      |  |      |            |  |      |      |  |
| BOOK   | BAN   | K                                                                                    |  |      |            |  |      |      |  |
|        |       |                                                                                      |  |      |            |  |      |      |  |
| PROF   | ESSIO | NAL JOURNAL                                                                          |  |      |            |  |      |      |  |
|        |       |                                                                                      |  |      |            |  |      |      |  |
|        |       |                                                                                      |  |      |            |  |      |      |  |
| REF. E | ООК   | 5                                                                                    |  | <br> |            |  |      |      |  |
|        |       |                                                                                      |  |      |            |  |      |      |  |
| FLECT  | RONI  | C DATABASE                                                                           |  |      |            |  |      |      |  |
|        |       |                                                                                      |  |      |            |  |      |      |  |
|        |       |                                                                                      |  |      |            |  |      |      |  |
| сомі   | PUTER | SOFTWARE                                                                             |  |      |            |  | <br> | <br> |  |
|        |       |                                                                                      |  | <br> |            |  |      | <br> |  |

| h.D THESIS      |
|-----------------|
|                 |
|                 |
| ONTHLY MAGAZINE |
|                 |
|                 |
| VEEKLY MAGAZINE |
|                 |
|                 |
| IEWS PAPER      |
|                 |
|                 |
| APER PRESENTED  |
|                 |

**Note:** Every new class should start with quick recap and solving the problem, if any of previous class. The class should culminate with the summary of what has been taught during the class. Class should be student centric such bas experiential learning, participative learning and problem solving approach.

<sup>\*</sup>Lecture/PPT/Case Study/Field Study/Workshop/Seminar/Technical Skill Oriented Program/Enrichment Program/ Assignment/ Group Discussion/Conference/Extension Activities/Industrial Tour/Educational cum industrial Tour etc.

\*\*Tecnia TV/Web links/PPT/NPTEL/MOOCS/Web portal based/On line courses/DELNET/J-GATE/Pro Quest/e-research/National Digital Library/INFLIBINET/Open Contents/CCM/Case Study/Text Book/Reference Book

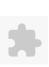

### TECNIA INSTITUTE OF ADVANCED STUDIES

### NAAC ACCREDITATED GRADE "A" INSTITUTE

TIAS/AC/2022-23/11

### ACADEMIC SESSION 2022-23 LECTURE PLAN

| BA(    | <u>JM</u> ( | C)(Div-A) V SE                                                          | MESTER (2-Sh                                                                    | ift)                              |                           |                          |             |                |                                                    |                        |                  |                          |                    |                |  |
|--------|-------------|-------------------------------------------------------------------------|---------------------------------------------------------------------------------|-----------------------------------|---------------------------|--------------------------|-------------|----------------|----------------------------------------------------|------------------------|------------------|--------------------------|--------------------|----------------|--|
| COUR   | SE C        | ODE: BJMC359                                                            | PAPER NAME                                                                      | : Digital Media                   | Marketing Lab             | )                        |             |                | L                                                  | T/P                    |                  |                          | EXT.               | MARKS          |  |
| PERQ   | IIISITI     | =                                                                       |                                                                                 |                                   |                           |                          |             |                | 0                                                  | 4                      | 4                | 40                       |                    | 60             |  |
|        |             | ME OUTCOME                                                              |                                                                                 |                                   |                           |                          |             |                |                                                    |                        |                  |                          |                    |                |  |
|        |             | JTCOME                                                                  |                                                                                 |                                   |                           |                          |             |                |                                                    |                        |                  |                          |                    |                |  |
|        |             | BJECTIVE                                                                |                                                                                 |                                   |                           |                          |             |                |                                                    |                        |                  |                          |                    |                |  |
|        |             |                                                                         |                                                                                 |                                   |                           |                          |             |                |                                                    |                        |                  |                          |                    |                |  |
| PRE-R  | EQUI        | SITES FOR THE COURS                                                     | E                                                                               |                                   |                           |                          |             |                |                                                    |                        |                  |                          |                    |                |  |
| Basic  | under       | standing of Digital Me                                                  | dia Social Media along                                                          | with the Multime                  | edia presentatio          | n.                       |             |                |                                                    |                        |                  |                          |                    |                |  |
|        |             |                                                                         |                                                                                 |                                   | ·                         |                          |             |                |                                                    |                        |                  |                          |                    |                |  |
| METH   | OD O        | F TEACHING                                                              |                                                                                 |                                   |                           |                          |             |                |                                                    |                        |                  |                          |                    |                |  |
| Proble | em So       | lving, Participatory an                                                 | d Experential Learning                                                          | through Smart cla                 | asses, Multimed           | lia presentation,        | Concept Cla | isses an       | and different tutorials and Practical Assignments. |                        |                  |                          |                    |                |  |
|        |             |                                                                         |                                                                                 |                                   |                           |                          |             |                |                                                    |                        |                  |                          |                    |                |  |
| COUR   | SE OL       | JTCOME                                                                  |                                                                                 |                                   |                           |                          |             |                |                                                    |                        |                  |                          |                    |                |  |
|        |             |                                                                         |                                                                                 |                                   |                           |                          |             |                |                                                    |                        |                  |                          |                    |                |  |
| METH   | OD O        | F ASSESSMENT (As Pe                                                     | er G. G. S. I. P. Universit                                                     | y , New Delhi)                    |                           |                          |             |                |                                                    |                        |                  |                          |                    |                |  |
|        |             | Sr.No.                                                                  |                                                                                 |                                   | CRITER                    | IA                       |             |                |                                                    |                        |                  | Marks                    |                    |                |  |
| 1      |             |                                                                         | Class Test - I                                                                  |                                   |                           |                          |             |                |                                                    |                        |                  |                          |                    |                |  |
| 2      |             |                                                                         | Individual Presentation                                                         | on/Viva-Voce/G                    | roup Discussio            | n/Written Assi           | gnment (or  | as defi        | ined in                                            |                        |                  |                          |                    |                |  |
|        |             |                                                                         | GGSIPU syllabus)                                                                |                                   |                           |                          |             |                |                                                    |                        |                  |                          |                    |                |  |
| LECTU  | IRE PI      | AN                                                                      |                                                                                 |                                   |                           |                          |             |                |                                                    |                        |                  |                          |                    |                |  |
| L.NO.  | UNIT        | ТОРІС                                                                   | SESSIONAL<br>OUTCOME                                                            | PROBLEM<br>SOLVING<br>METHODOLOGY | PARTICIPATIVE<br>LEARNING | EXPERIMENTAL<br>LEARNING | PEDAGOGY    | ICT<br>TOOLS   | CLASS<br>MATERIAL                                  | ADDITIONAL<br>MATERIAL |                  | Date<br>(Implementation) | No. of<br>Students | (References)** |  |
| L.1    | 1           | Create and maintain promotional blog-2                                  | Students would be able to write promotional blog                                |                                   |                           | Practical Work           | Practicals  | Smart<br>Class |                                                    |                        | Assignment-<br>1 | <27-Sep-2022>            | 41                 |                |  |
| L.2    | 1           | Create and maintain promotional or corporate blog for an organisation-1 | Students would be able to Create and maintain promotional or corporate blog for |                                   |                           | Practical Work           | Practicals  |                |                                                    |                        | Assignment-      | <11-Jan-2023>            | 41                 |                |  |

Practical Work Practicals

Smart

Class

an organisation
Students would be

able to Create and

maintain promotional

or corporate blog for

an organisation-2

Create and maintain

corporate blog for an

promotional or

organisation-2

L.3

Assignment-

<11-Jan-2023>

41

| L.4  | 1 | promotional or corporate blog for an organisation-3                     | Students would be able to Create and maintain promotional or corporate blog for an organisation-3 | Practical Work | Lectures   | Smart<br>Class | Assignment-      | <09-Jan-2023>                  | 41 |  |
|------|---|-------------------------------------------------------------------------|---------------------------------------------------------------------------------------------------|----------------|------------|----------------|------------------|--------------------------------|----|--|
| L.5  | 1 | Create and maintain promotional or corporate blog for an organisation-4 | Students would be able to Create and maintain promotional or corporate blog for an organisation-4 | Practical Work | Practicals | Smart<br>Class | Assignment-      | <05-Jan-2023>                  | 41 |  |
| L.6  | 1 | create and maintain promotional or corporate blog for a                 | Students would be able to Create and maintain promotional or corporate blog for a product-1       | Practical Work | Practicals | PPT            | Assignment-<br>1 | <04-Jan-2023>                  | 41 |  |
| L.7  | 1 | promotional or corporate blog for a                                     | Students would be able to Create and maintain promotional or corporate blog for a product-2       | Practical Work | Practicals | Smart<br>Class | Assignment-<br>1 | <04-Jan-2023>                  | 41 |  |
| L.8  | 1 | promotional or corporate blog for a                                     | Students would be able to Create and maintain promotional or corporate blog for a product-3       | Practical Work | Practicals | Smart<br>Class | Assignment-      | <02-Jan-2023>                  | 41 |  |
| L.9  | 1 | promotional or corporate blog for a                                     | Students would be able to Create and maintain promotional or corporate blog for a product-4       | Practical Work | Practicals | Smart<br>Class | Assignment-<br>1 | <26-Dec-2022>                  | 41 |  |
| L.10 | 1 | promotional or corporate blog for a                                     | Students would be able to Create and maintain promotional or corporate blog for a product-5       | Practical Work | Practicals | Smart<br>Class | Assignment-<br>1 | <21-Dec-2022>                  | 41 |  |
| L.11 |   | Create an account on<br>at least 5 social<br>media platforms -1         | Students would be able to Create an account on at least 5 social media platforms -1               | Practical Work | Practicals | Smart<br>Class | Assignment-<br>2 | <21-Dec-2022><br><21-Dec-2022> | 41 |  |
| L.12 | 2 | Create an account on at least 5 social media platforms -2               | Students would be able to Create an account on at least 5 social media platforms -2               | Practical Work | Practicals | Smart<br>Class | Assignment-<br>2 | <15-Dec-2022>                  | 41 |  |
| L.13 |   | Create an account on at least 5 social media platforms -3               | Students would be able to Create an account on at least 5 social media platforms -3               | Practical Work | Practicals | PPT            | Assignment-<br>2 | <12-Dec-2022>                  | 41 |  |

Course Time Table

| 14   | 2 | Create an account on<br>at least 5 social<br>media platforms -4                                                                            | account on at least 5<br>social media<br>platforms -4                                                                                              | Practical Work | Practicals | Smart<br>Class | A<br>2 | ssignment-  | <08-Dec-2022> | 41 |
|------|---|----------------------------------------------------------------------------------------------------|----------------------------------------------------------------------------------------------------|----------------|------------|----------------|--------|-------------|---------------|----|
| L.15 | 2 | Create an account on at least 5 social media platforms -5                                                                                  | Students would be able to Create an account on at least 5 social media platforms -5                                                                | Practical Work | Practicals | Smart<br>Class | A<br>2 | assignment- | <07-Dec-2022> | 41 |
| 16   | 1 | Promote your blog/vlog on any                                                                                                    | Students would be able to promote blog/vlog on any social media platforms                                                                          | Practical Work | Practicals | Smart<br>Class | A<br>2 | ssignment-  | <07-Dec-2022> | 41 |
| 17   | 2 | blog/vlog on any                                                                                                    | Students would be able to promote blog/vlog on any social media platforms                                                                          | Practical Work | Practicals | Smart<br>Class | A<br>2 | ssignment-  | <05-Dec-2022> | 41 |
| 18   | 2 | blog/vlog on any<br>social media                                                                                                    | Students would be able to promote your blog/vlog on any social media platforms-3                                                                   | Practical Work | Practicals | Smart<br>Class | A<br>2 | ssignment-  | <01-Dec-2022> | 41 |
| L.19 | 2 | blog/vlog on any<br>social media                                                                                                    | Students would be able to promote blog/vlog on any social media platforms-4                                                                        | Practical Work | Practicals | Smart<br>Class | A<br>2 | ssignment-  | <30-Nov-2022> | 41 |
| 20   | 2 | blog/vlog on any<br>social media                                                                                                    | Students would be able to promote blog/vlog on any social media platforms-5                                                                        | Practical Work | Practicals | Smart<br>Class | A<br>2 | ssignment-  | <30-Nov-2022> | 41 |
| 21   | 3 | Create a multi-media<br>presentation on<br>Social Media<br>Marketing Strategy<br>for promotion of<br>corporate blog for an<br>organisation | Students would be able to Create a multi-media presentation on Social Media Marketing Strategy for promotion of corporate blog for an organisation | Practical Work | Practicals | Smart<br>Class | A<br>3 | ssignment-  | <28-Nov-2022> | 41 |
| 22   | 3 | Create a multi-media<br>presentation on<br>Social Media<br>Marketing Strategy<br>for promotion of                                          | <u> </u>                                                                                                    | Practical Work | Practicals | Smart<br>Class | A 3    | ssignment-  | <24-Nov-2022> | 41 |

|               |   | corporate blog for an organisation-2                                                                                                    | for promotion of corporate blog for an organisation-2 Students would be                        |                |            |                |     |                  |               |    |
|---------------|---|----------------------------------------------------------------------------------------------------|------------------------------------------------------------------------------------------------|----------------|------------|----------------|-----|------------------|---------------|----|
| L. <b>2</b> 3 | 3 | for promotion of corporate blog for an organisation-3                                                                                        | able to Create a<br>multi-media<br>presentation on<br>Social Media<br>Marketing Strategy       | Practical Work | Practicals | Smart<br>Class | 3   | Assignment-<br>3 | <23-Nov-2022> | 41 |
| 24            | 3 | Create a multi-media<br>presentation on<br>Social Media<br>Marketing Strategy<br>for promotion of<br>corporate blog for an<br>organisation-4 |                                                                                                | Practical Work | Practicals | Smart<br>Class | A 3 | Assignment-<br>3 | <23-Nov-2022> | 41 |
| 25            | 3 | Create a multi-media<br>presentation on<br>Social Media<br>Marketing Strategy<br>for promotion of<br>corporate blog for an<br>organisation-5 |                                                                                                | Practical Work | Practicals | Smart<br>Class | 3   | Assignment-<br>3 | <21-Nov-2022> | 41 |
| 26            | 3 | Create a multi-media<br>presentation on<br>Social Media<br>Marketing Strategy<br>for promotion of<br>corporate blog for an<br>organisation-5 | multi-media<br>presentation on<br>Social Media<br>Marketing Strategy                           | Practical Work | Practicals |                | 3   | Assignment-<br>3 | <17-Nov-2022> | 41 |
| 27            | 3 | for promotion of corporate blog for an                                                                                                    | Students would be able to Create a multi-media presentation on Social Media Marketing Strategy | Practical Work | Practicals | Smart<br>Class | 3   | Assignment-<br>} | <16-Nov-2022> | 41 |
| 28            | 3 | Social Media Marketing Strategy for promotion of corporate blog for an                                                                       | Students would be able to Create a multi-media presentation on Social Media                    | Practical Work | Practicals | Smart<br>Class | 3   | Assignment-<br>3 | <16-Nov-2022> | 41 |

| 124123, 9. | .43 AW                                                                                                    |                                                                                                    |  |                | Course III | ille labi      | C |                  |               |    |  |
|------------|----------------------------------------------------------------------------------------------------|----------------------------------------------------------------------------------------------------|--|----------------|------------|----------------|---|------------------|---------------|----|--|
|            |                                                                                                    | corporate blog for an organisation-7                                                                                                    |  |                |            |                |   |                  |               |    |  |
| L.29 3     | Create a multi-media<br>presentation on<br>Social Media<br>Marketing Strategy<br>for promotion of<br>corporate blog for an<br>organisation-8  | multi-media<br>presentation on<br>Social Media<br>Marketing Strategy                                                                           |  | Practical Work | Practicals | Smart<br>Class |   | Assignment-<br>3 | <14-Nov-2022> | 41 |  |
| L.30 3     | Create a multi-media<br>presentation on<br>Social Media<br>Marketing Strategy<br>for promotion of<br>corporate blog for an<br>organisation-9  | multi-media<br>presentation on<br>Social Media<br>Marketing Strategy                                                                           |  | Practical Work | Practicals | Smart<br>Class |   | Assignment-      | <10-Nov-2022> | 41 |  |
| L.31 3     | Create a multi-media<br>presentation on<br>Social Media<br>Marketing Strategy<br>for promotion of<br>corporate blog for an<br>organisation-10 | multi-media<br>presentation on<br>Social Media<br>Marketing Strategy                                                                           |  | Practical Work | Practicals | Smart<br>Class |   | Assignment-      | <09-Nov-2022> | 41 |  |
| L.32 3     | for promotion of                                                                                                    | Students would be able to Create a multi-media presentation on Social Media Marketing Strategy for promotion of corporate blog for a product-1 |  | Practical Work | Practicals | Smart<br>Class |   | Assignment-<br>3 | <09-Nov-2022> | 41 |  |
| L.33 3     | for promotion of<br>corporate blog for a<br>product-2                                                                                         | multi-media presentation on Social Media Marketing Strategy for promotion of corporate blog for a product-2                                    |  | Practical Work |            | Smart<br>Class |   | Assignment-<br>3 | <07-Nov-2022> | 41 |  |
| L.34 3     | Create a multi-media<br>presentation on<br>Social Media<br>Marketing Strategy                                                                 | Students would be<br>able to Create a<br>multi-media<br>presentation on                                                                        |  | Practical Work | Practicals | Smart<br>Class |   | Assignment-3     | <01-Nov-2022> | 41 |  |

| 1/24/2 | 3, 9.4 | 5 Alvi                                                                                                    |                                                                                                    |  |                | Course III | me rabi        | <del>=</del> |                  |               |    |  |
|--------|--------|----------------------------------------------------------------------------------------------------|----------------------------------------------------------------------------------------------------|--|----------------|------------|----------------|--------------|------------------|---------------|----|--|
|        |        | corporate blog for a product-3                                                                                                    | Social Media<br>Marketing Strategy<br>for promotion of<br>corporate blog for a<br>product-3                                                    |  |                |            |                |              |                  |               |    |  |
| L.35   | 3      | Create a multi-media<br>presentation on<br>Social Media<br>Marketing Strategy<br>for promotion of<br>corporate blog for a<br>product-4 | Students would be able to Create a multi-media presentation on Social Media Marketing Strategy for promotion of corporate blog for a product-4 |  | Practical Work | Practicals | Smart<br>Class |              | Assignment-<br>3 | <31-Oct-2022> | 41 |  |
| L.36   | 3      | Create a multi-media<br>presentation on<br>Social Media<br>Marketing Strategy<br>for promotion of<br>corporate blog for a<br>product-5 | Students would be able to Create a multi-media presentation on Social Media Marketing Strategy for promotion of corporate blog for a product-5 |  | Practical Work | Practicals | Smart<br>Class |              | Assignment-<br>3 | <27-Oct-2022> | 41 |  |
| L.37   | 4      | Create a multi-media<br>presentation on<br>Social Media<br>Marketing Strategy<br>for promotion of<br>corporate blog for a<br>product-6 | Students would be able to Create a multi-media presentation on Social Media Marketing Strategy for promotion of corporate blog for a product-6 |  | Practical Work | Practicals | Smart<br>Class |              | Assignment-<br>3 | <26-Oct-2022> | 41 |  |
| L.38   | 4      | presentation on Social Media Marketing Strategy for promotion of corporate blog for a product-7                                        | Students would be able toCreate a multimedia presentation on Social Media Marketing Strategy for promotion of corporate blog for a product-7   |  | Practical Work | Practicals | Smart<br>Class |              | Assignment-<br>3 | <25-Oct-2022> | 41 |  |
| L.39   | 4      | Create a multi-media<br>presentation on<br>Social Media<br>Marketing Strategy<br>for promotion of<br>corporate blog for a<br>product-8 | Students would be able to Create a multi-media presentation on Social Media Marketing Strategy for promotion of corporate blog for a product-8 |  | Practical Work | Practicals | Smart<br>Class |              | Assignment-<br>3 | <24-Oct-2022> | 41 |  |
| L.40   | 4      | Create a multi-media presentation on                                                                                                   | Students would be able to Create a                                                                                                    |  | Practical Work | Practicals | Smart<br>Class |              | Assignment-<br>3 | <20-Oct-2022> | 41 |  |

TEXT BOOKS

|      | J, J.+C | ,                                                                                                    |                                                                                                    |  |                | Course III |                | - |                  |               |    |  |
|------|---------|----------------------------------------------------------------------------------------------------|----------------------------------------------------------------------------------------------------|--|----------------|------------|----------------|---|------------------|---------------|----|--|
|      |         | Social Media<br>Marketing Strategy<br>for promotion of<br>corporate blog for a<br>product-9                                             | multi-media presentation on Social Media Marketing Strategy for promotion of corporate blog for a product-9                                     |  |                |            |                |   |                  |               |    |  |
| L.41 | 4       | Create a multi-media<br>presentation on<br>Social Media<br>Marketing Strategy<br>for promotion of<br>corporate blog for a<br>product-10 | Students would be able to Create a multi-media presentation on Social Media Marketing Strategy for promotion of corporate blog for a product-10 |  | Practical Work | Practicals | Smart<br>Class |   | Assignment-<br>3 | <19-Oct-2022> | 41 |  |
| L.42 | 4       | Create and maintain promotional or corporate blog for an organisation/product                                                           |                                                                                                    |  | Practical Work | Practicals | Smart<br>Class |   | Assignment-      | <18-Oct-2022> | 41 |  |
| L.43 | 4       | Create and maintain promotional or corporate blog for an organisation/product-2                                                         |                                                                                                    |  | Practical Work | Practicals | Smart<br>Class |   | Assignment-      | <17-Oct-2022> | 41 |  |
| L.44 | 4       | Create an account on<br>at least 5 social<br>media platforms and<br>promote your<br>blog/vlog on any<br>social media<br>platforms-1     | Students would be able to Create an account on at least 5 social media platforms and promote your blog/vlog on any social media platforms-1     |  | Practical Work | Practicals | Smart<br>Class |   | Assignment-<br>2 | <13-Oct-2022> | 41 |  |
| L.45 |         | Create an account on<br>at least 5 social<br>media platforms and<br>promote your<br>blog/vlog on any<br>social media<br>platforms-2     | Students would be able to Create an account on at least 5 social media platforms and promote your blog/vlog on any social media platforms-2     |  | Practical Work | Practicals | Smart<br>Class |   | Assignment-<br>2 | <11-Oct-2022> | 41 |  |

| EFERENCE BOOKS      |
|---------------------|
|                     |
|                     |
| OOK BANK            |
|                     |
|                     |
| ROFESSIONAL JOURNAL |
|                     |
|                     |
| EF. BOOKS           |
|                     |
|                     |
| LECTRONIC DATABASE  |
|                     |
|                     |
| OMPUTER SOFTWARE    |
|                     |
|                     |
| h.D THESIS          |
|                     |
|                     |
| IONTHLY MAGAZINE    |
|                     |
|                     |
| VEEKLY MAGAZINE     |
|                     |
|                     |
| EWS PAPER           |
|                     |
|                     |
| APER PRESENTED      |
|                     |
|                     |

**Note:** Every new class should start with quick recap and solving the problem, if any of previous class.

The class should culminate with the summary of what has been taught during the class.

Class should be student centric such bas experiential learning, participative learning and problem solving approach.

<sup>\*</sup>Lecture/PPT/Case Study/Field Study/Workshop/Seminar/Technical Skill Oriented Program/Enrichment Program/ Assignment/ Group Discussion/Conference/Extension Activities/Industrial Tour/Educational cum industrial Tour etc.

<sup>\*\*</sup>Tecnia TV/Web links/PPT/NPTEL/MOOCS/Web portal based/On line courses/DELNET/J-GATE/Pro Quest/e-research/National Digital Library/INFLIBINET/Open Contents/CCM/Case Study/Text Book/Reference Book

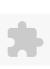

### TECNIA INSTITUTE OF ADVANCED STUDIES

### NAAC ACCREDITATED GRADE "A" INSTITUTE

TIAS/AC/2022-23/11

### ACADEMIC SESSION 2022-23 LECTURE PLAN

| BA(JMC)(Div-A) V SEM   | ESTER (1-Shift)                    |   |     |        |            |            |
|------------------------|------------------------------------|---|-----|--------|------------|------------|
| COURSE CODE: BJMC361   | DADED NAME: Film Appropriation Lab | L | T/P | CREDIT | INT. MARKS | EXT. MARKS |
| COURSE CODE. BJIVICS01 | PAPER NAME: Film Appreciation Lab  | 0 | 4   | 4      | 40         | 60         |

**PERQUISITE** 

### PROGRAMME OUTCOME

### COURSE OUTCOME

### COURSE OBJECTIVE

to demonstrate profi ciency of skills in reviewing fi lms for diff erent media.

### PRE-REQUISITES FOR THE COURSE

- \* Students should have interest in films media and working of film industry.
- \* Students should have watched a few good cinema.
- \* Students should have basic knowledge of video program production.

### METHOD OF TEACHING

Film screening, workshops and practical exercises.

### COURSE OUTCOME

On completion of this course the students will be able to:

- \* Understand the intricacies of film industry, cinematic language etc.
- \* Critically screen and analyse the films.
- \* Write the film analysis and film reviews.

### METHOD OF ASSESSMENT (As Per G. G. S. I. P. University, New Delhi)

| Sr.No. | CRITERIA                                                                                                 | Marks |
|--------|----------------------------------------------------------------------------------------------------|-------|
| 1      | Class Test - I                                                                                           |       |
| 11/    | Individual Presentation/Viva-Voce/Group Discussion/Written Assignment (or as defined in GGSIPU syllabus) |       |

### LECTURE PLAN

| L.N | 10. l | JNIT | TOPIC                                          | SESSIONAL | ISOLVING | LEARNING | EXPERIMENTAL<br>LEARNING | PFDAGOGY   | _ | ADDITIONAL<br>MATERIAL | Date<br>(Implementation) | No. of<br>Students | (References)** |
|-----|-------|------|------------------------------------------------|-----------|----------|----------|--------------------------|------------|---|------------------------|--------------------------|--------------------|----------------|
| L.1 | 1     | 1    | Itroduction to the subject and its assignments |           |          |          |                          | Lectures   |   |                        | <16-Aug-22>              | 60                 |                |
| L.2 | 1     |      | Screening of film<br>Pather Panchali           |           |          |          |                          | Practicals |   |                        | <17-Aug-22>              | 60                 | _              |

| 1/24/23 | , 9.47 | AIVI                                                                                                    |  | Cour       | se Time | lable |  |             |    |  |
|---------|--------|----------------------------------------------------------------------------------------------------|--|------------|---------|-------|--|-------------|----|--|
|         |        | keeping in view<br>the aspect as<br>realism in<br>Bengali Cinema                                           |  |            |         |       |  |             |    |  |
| L.3     | 1      | Screening of film<br>Pather Panchali<br>keeping in view<br>the aspect as<br>realism in<br>Bengali Cinema-1 |  | Lectures   |         |       |  | <18-Aug-22> | 60 |  |
| L.4     | 1      | Analytical<br>discussion on<br>Pather Panchali<br>film                                                     |  | Practicals |         |       |  | <23-Aug-22> | 60 |  |
| L.5     | 1      | Screening of film<br>Bicycle Thief<br>keeping in view<br>the aspect as<br>realism cinema                   |  | Practicals |         |       |  | <24-Aug-22> | 60 |  |
| L.6     | 1      | Screening of film<br>Bicycle Thieves<br>keeping in view<br>the aspect of<br>Italian Neo-<br>Realism        |  | Practicals |         |       |  | <25-Aug-22> | 60 |  |
| L.7     | 1      | Analytical<br>discussion on<br>Bicycle Thief film                                                          |  | Practicals |         |       |  | <26-Aug-22> | 14 |  |
| L.8     |        | Screening of film<br>Rashomon<br>keeping in view<br>the aspect of<br>Post War Japan                        |  | Practicals |         |       |  | <31-Aug-22> | 14 |  |
| L.9     | 1      | Screening of film<br>Rashomon<br>keeping in view<br>the aspect of<br>Post War Japan                        |  | Practicals |         |       |  | <1-Sep-22>  | 14 |  |
| L.10    |        | Screening of film<br>Rashomon<br>keeping in view<br>the aspect of<br>Post War Japan                        |  | Practicals |         |       |  | <2-Sep-22>  | 14 |  |

Course Time Table

| L.11 |   | Screening of film<br>Harishchandrachi<br>Factory highlight<br>the evolution of<br>Indian Cinema-1 |  | Practicals |  | <6-Sep-22>                                  | 14 |  |
|------|---|---------------------------------------------------------------------------------------------------|--|------------|--|---------------------------------------------|----|--|
| L.12 | 1 | Screening of film<br>Harishchandrachi<br>Factory highlight<br>the evolution of<br>Indian Cinema-1 |  | Practicals |  | <7-Sep-22>                                  | 14 |  |
| L.13 |   | Screening of film<br>Harishchandrachi<br>Factory highlight<br>the evolution of<br>Indian Cinema-2 |  | Practicals |  | <8-Sep-22>                                  | 14 |  |
| L.14 |   | Analytical<br>discussion on<br>Harishchandra<br>chi factory film                                  |  | Practicals |  | <9-Sep-22>                                  | 14 |  |
| L.15 | 1 | Screening of Film<br>Jaane Bhi Do<br>Yaro 1                                                       |  | Practicals |  | <14-Sep-22><14-<br>Sep-22><14-Sep-14<br>22> |    |  |
| L.16 | 1 | Screening of Film<br>Jaane Bhi Do<br>Yaro 2                                                       |  | Practicals |  | <15-Sep-22>                                 | 14 |  |
| L.17 |   | Analysis of film<br>Jaane Bhi Do<br>Yaaro                                                         |  | Practicals |  | <13-Sep-22>                                 | 14 |  |
| L.18 | 1 | Screening of Film<br>Vertigo-1                                                                    |  | Practicals |  | <16-Sep-22>                                 | 14 |  |
| L.19 | 1 | Screening of Film<br>Vertigo-2                                                                    |  | Practicals |  | <20-Sep-22>                                 | 14 |  |
| L.20 | 1 | Analysis of Film<br>Vertigo                                                                       |  | Practicals |  | <21-Sep-22>                                 | 13 |  |
| L.21 | 1 | Screening of Film<br>Gone with the<br>Wind -1                                                     |  | Practicals |  | <22-Sep-22>                                 | 13 |  |
| L.22 |   | Screening of Film<br>Gone with the<br>Wind -2                                                     |  | Practicals |  | <23-Sep-22>                                 | 13 |  |
| L.23 | 1 | Analysis of Film<br>Gone with the<br>Wind                                                         |  | Practicals |  | <27-Sep-22>                                 | 13 |  |

Course Time Table

| 24  | 1 | Screening of Film<br>Pyaasa                                                                          |  | Practicals | <28-Sep-22>                                 | 13 |
|-----|---|----------------------------------------------------------------------------------------------------|--|------------|---------------------------------------------|----|
| .25 | 1 | Screening of Film<br>Pyaasa 1                                                                        |  | Practicals | <29-Sep-22>                                 | 13 |
| 26  | 1 | Analysis of Film<br>Pyaasa                                                                           |  | Practicals | <30-Sep-22>                                 | 13 |
| 27  | 1 | Screening of film Kagaz ke Phool to study the progressing realism in Indian cinema.                  |  | Practicals | <11-Oct-22><11-<br>Oct-22>                  | 13 |
| 28  | 1 | Screening of film<br>Kagaz ke Phool<br>to study the<br>progressing<br>realism in Indian<br>cinema -1 |  | Practicals | <12-Oct-22>                                 | 13 |
| 29  | 1 | Analysis of film<br>Kagaz ke Phool                                                                   |  | Practicals | <13-0ct-22>                                 | 13 |
| 30  | 1 | Screening of film Jaane Bhi Do Yaaron to study the identical structure of parallel cinema.           |  | Practicals | <18-Oct-22>                                 | 13 |
| .31 | 1 | Screening of film Jaane Bhi Do Yaaron to study the identical structure of parallel cinema-1          |  | Practicals | <21-Oct-22>                                 | 13 |
| 32  | 1 | Analytical<br>discussion of film<br>Jaane Bhi Do<br>Yaaro                                            |  | Practicals | <26-Oct-22><26-<br>Oct-22><26-Oct-13<br>22> |    |
| 33  | 1 | Screening of film Garam Hawa to study the identical structure of parallel cinema.                    |  | Practicals | <27-Oct-22>                                 | 13 |
| 34  | 1 | Screening of film<br>Garam Hawa to<br>study the                                                      |  | Practicals | <28-Oct-22>                                 | 13 |

|      | , 9.477 |                                                                                                    |  | 000        | 1136 11111 | 0 .00.0 |  |               |    |  |
|------|---------|----------------------------------------------------------------------------------------------------|--|------------|------------|---------|--|---------------|----|--|
|      |         | identical<br>structure of<br>parallel cinema<br>-1                                                           |  |            |            |         |  |               |    |  |
| L.35 | 1       | Analysis of film<br>Garam Hawa to<br>study the<br>identical<br>structure of<br>parallel cinema<br>-1         |  | Practicals |            |         |  | <1-Nov-22>    | 13 |  |
| L.36 | 1       | Screening of film<br>Man with the<br>Movie Camera to<br>study the<br>selection of<br>shots in the film.      |  | Practicals |            |         |  | <2-Nov-22>    | 13 |  |
| L.37 | 1       | Screening of film<br>Man with the<br>Movie Camera to<br>study the<br>selection of<br>shots in the film<br>-1 |  | Practicals |            |         |  | <25-Oct-2022> | 13 |  |
| L.38 | 1       | Analytical<br>discussion on<br>Man With the<br>Movie Camera                                                  |  | Practicals |            |         |  | <3-Nov-22>    | 13 |  |
| L.39 |         | Screening of film<br>Ankur                                                                                   |  | Practicals |            |         |  | <11-Nov-22>   | 13 |  |
| L.40 |         | Screening of film<br>Ankur                                                                                   |  | Practicals |            |         |  | <15-Nov-22>   | 13 |  |
| L.41 | 1       | Analytical<br>discussin on<br>Ankur                                                                          |  | Practicals |            |         |  | <17-Nov-22>   | 13 |  |
| L.42 | 1       | Write a review on recently released film                                                                     |  | Lectures   |            |         |  | <18-Nov-22>   | 13 |  |
| L.43 | 1       | Write a<br>screenplay of<br>latest reviewed<br>film                                                          |  | Lectures   |            |         |  |               | 13 |  |
| L.44 |         | Submission of draft practical                                                                                |  | Lectures   |            |         |  | <23-Nov-22>   | 13 |  |

|         |        | file to check and correction       |      |   |          |  |      |                            |    |   |
|---------|--------|------------------------------------|------|---|----------|--|------|----------------------------|----|---|
| L.45    | 1      | Submission of final practical file |      |   | Lectures |  |      | <24-Nov-22><25-<br>Nov-22> | 13 |   |
|         |        |                                    |      |   |          |  |      |                            |    |   |
| TEXT I  | воок   | S                                  |      |   |          |  |      |                            |    |   |
|         |        |                                    |      |   |          |  |      |                            |    |   |
| REFER   | ENCE   | BOOKS                              |      |   |          |  |      |                            |    |   |
|         |        |                                    |      |   |          |  |      |                            |    |   |
|         |        |                                    |      |   |          |  |      |                            |    |   |
| воок    | BAN    | K                                  |      |   |          |  |      |                            |    |   |
|         |        |                                    |      |   |          |  |      |                            |    |   |
| PROFE   | ESSIO  | NAL JOURNAL                        |      |   |          |  |      |                            |    |   |
|         |        |                                    |      |   |          |  |      |                            |    |   |
| DEE D   | 001/   |                                    |      |   |          |  |      |                            |    |   |
| REF. B  | OOKS   | <b>S</b>                           |      |   |          |  |      |                            |    |   |
|         |        |                                    |      |   |          |  |      |                            |    |   |
| ELECT   | RONI   | C DATABASE                         |      |   |          |  |      |                            |    |   |
|         |        |                                    |      |   |          |  |      |                            |    |   |
| CONTR   | \      | R SOFTWARE                         |      |   |          |  |      |                            |    |   |
| COIVIP  | UIER   | CSOFTWARE                          |      |   |          |  |      |                            |    |   |
|         |        |                                    |      |   |          |  |      |                            |    |   |
| Ph.D 1  | THESI  | S                                  |      |   |          |  |      |                            |    |   |
|         |        |                                    |      |   |          |  |      |                            |    |   |
| NAONI   | ruiv i | MAGAZINE                           |      |   |          |  |      |                            |    |   |
| IVICIVI | ITLI   | WAGAZINE                           |      |   |          |  |      |                            |    |   |
|         |        |                                    |      |   |          |  |      |                            |    |   |
| WEEK    | LY M   | AGAZINE                            |      |   |          |  |      |                            |    |   |
|         |        |                                    |      |   |          |  |      |                            |    |   |
| NEWS    | DΔDI   | - R                                |      |   |          |  |      |                            |    |   |
| 145003  | FAPI   | -11                                |      |   |          |  |      |                            |    |   |
|         |        |                                    | <br> |   | <br>     |  | <br> |                            |    |   |
| PAPER   | PRE    | SENTED                             |      | _ |          |  | <br> |                            |    | _ |
|         |        |                                    |      |   |          |  |      |                            |    |   |

\*Lecture/PPT/Case Study/Field Study/Workshop/Seminar/Technical Skill Oriented Program/Enrichment Program/ Assignment/ Group Discussion/Conference/Extension Activities/Industrial Tour/Educational cum industrial Tour etc.

\*\*Tecnia TV/Web links/PPT/NPTEL/MOOCS/Web portal based/On line courses/DELNET/J-GATE/Pro Quest/e-research/National Digital Library/INFLIBINET/Open Contents/CCM/Case Study/Text Book/Reference Book

**Note:** Every new class should start with quick recap and solving the problem, if any of previous class. The class should culminate with the summary of what has been taught during the class. Class should be student centric such bas experiential learning, participative learning and problem solving approach.

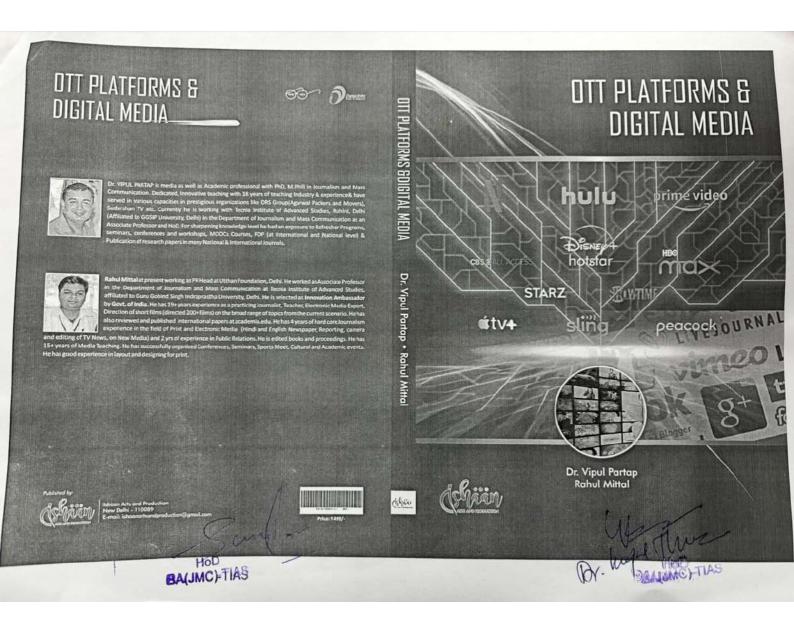

# OTT PLATFORMS & DIGITAL MEDIA

**Editors:** 

Dr. Vipul Partap Rahul Mittal

de Shaan

Published By:
ISHAAN ARTS AND PRODUCTION C
Delhi - 110085 (India)

HOD TIAS

Dr. huge

First Impression: 2022

## **OTT Platforms & Digital Media**

ISBN: 978-81-955011-1-3

No part of this publication may be reproduced or transmitted in any form by any means, electronic or mechanical, including photocopy, recording, or any information storage and retrieval system, without permission in writing from the copyright owners.

### Disclaimer:

The authors are solely responsible for the contents of the papers compiled in this volume. The typesetter, publishers or editors do not take any responsibility for the same in any manner. Errors, if any, are purely unintentional and readers are requested to communicate such errors to the editors or publishers to avoid discrepancies in future.

Published by:

Ishaan Arts and Production

Delhi-110085

Email: ishaanartsandproduction@gmail.com

Printed by: SK Digital Delhi - 110085

(All rights are reserved. No part of this publication may be produced in any form M. Wy Mill BAJMCI-TIAS with the written permission of the publisher)

# Preface

Advancements in Digital Technologies have dramatically altered the practice of Journalism, Satellite smart phones, internet, digital audio recorders and laptops allow instantaneous communication between most destinations in the world. The result is the convergence of the new technologies on one platform. The Digital Media emerged as an important tool of communication, education, information and entertainment in the period of Covid-19, which has put breaks on all type of communication, education and other actions.

In the two years of Covid-19 OTT Platforms become a replacement for the movies in the theaters. OTT "Over the Top" refers to any streaming service that delivers content over the internet. There's a wide range of OTT platforms, including Netflix, Disney+, Hulu, Amazon Prime Video, Peacock, Curiosity Stream, Pluto TV, etc. Short films, web series and other programs on this platform become source of entertainment and it has invited top actors and directors to perform. OTT Platforms are more affordable. Watching movies at home brings more comfort, whereas, in a movie theatre one can enjoy movie without any disturbance.

There is a threat to digital media known as cyber threats which can be secured by cyber security rules. Cyber security is also an important feature in the digital media without which this platform cannot exist. There are various issues on OTT platform, one of which is censorship to the progrms which have to be resolved. OTT platforms are in trending, which has made its space in the world of theatre, cinema and multiplexes.

This book provides a clear understanding of some areas covered by the OTT Platforms, Digital Media and cyber security. It provides perspectives on what OTT Platform and Digital Media is, where it comes from, what are its uses, effect on Education, Emergence of OTT Platforms and Digital Media and rules of Cyber Security and where OTT Platforms and Digital Media is going to. It will be a valuable resource for the students who want to know about OTT platform and Digital Media and an intriguing tool for anyone interesting in the emerging trends in it.

" M. Wyof Mu

BAJAMCI-THAS

The editorial team congratulates all the authors of this book for the publication of their chapters, who have put their precious efforts to give the chapters for the book. The team is grateful to Dr. Ajay Kumar, Director, Tenia Institute of Advanced Studies, Delhi for writing the foreward for the book.

**Editorial Team** 

Br. Cupy Nuy BANNOT TIAS

# CONTENTS

| S.<br>No. | Paper Title and Author Name                                                                                               | Page No. |
|-----------|----------------------------------------------------------------------------------------------------|----------|
|           | Preface                                                                                                    | i        |
|           | Foreward                                                                                                    | iii      |
|           | Contents                                                                                                    | ν        |
| 01        | OTT Platforms - A Boon or Bane                                                                                            | 01       |
|           | Dr. Upasana Khurana, Dr. Radhika Mehta                                                                                    |          |
| 02        | OTT Platforms an Alternative to Movie Theatres                                                                            | 07       |
|           | Kumar Sunny, Dr. Kuldeep Siwach                                                                                           |          |
| 03        | ओटीटी प्लेटफार्मः मनोरंजन या अञ्चलीलता                                                                                    | 14       |
|           | डा. गर्नेंद्र प्रताप सिंह, सुनीता कुमारी थापा                                                                             |          |
| 04        | Over-the-top (OTT) video services' emergence and future in India                                                          | 22       |
|           | Prof. Sanjeev Sood, Dr.Ritu S.Sood, MRishabh Sood                                                                         |          |
| 05        | 280Indian Web Series - Revolutionising the Portrayal of Indian Women in<br>Mainstream Media                               | 28       |
|           | Ms. Swati Chandak, Ms. Moumita De Das                                                                                     |          |
| 06        | OTT vs Television: A Narrative Review of Hindi Reality Show Bigg Boss Season 14  Mr. Karan Singh, Ms. Shristi Shrivastava | HOD TIAS |
|           | Mr. Karan Singh, Ms. Shristi Shrivastava  (v)  (v)  (v)  (v)                                                              | MINCI    |

| 07    | OTT Platform: Visual Representation of House of Secrets              | 41          |
|-------|----------------------------------------------------------------------|-------------|
|       | Dr. Jagriti Basera                                                   |             |
| 08    | सूचना प्रौद्योगिकी नियम, २०२१ तथा निजता का अधिकार                    | 49          |
|       | सागर कन्नीनिया                                                       |             |
| 09    | The Role of Digital Media on Reading Habits in Digital Era           | 55          |
|       | Dr. Anil K Jharotia                                                  |             |
| 10    | Gender Equality and Digital Media: Voicing the Unvoiced              | 65          |
|       | Ritika Choudhary                                                     |             |
| 11    | Digital Communication and Agriculture Development in India           | 72          |
|       | Dr. Rajnesh Kumar Pandey, Dr. Ajay Kumar Singh                       |             |
| 12    | Digital Democracy and Indian Rural Women                             | 86          |
|       | Dr. Sheel Nidhi                                                      |             |
| 13    | Digital Media and Online Education during Covid-19 Pandemic          | 95          |
|       | Dr. Anjani Kumar Jha                                                 |             |
| 14    | The Science of Fake News                                             | 103         |
| 30.00 | Hardeep Singh Bhakal                                                 |             |
|       | Fake News during COVID-19: The role of Social Media                  | 109         |
| 15    | - Di Glankon Mr. Torun Goma                                          | Q17-        |
|       | Ms. Divyshikha, Dr. Bhawani Shankar, Mr. Taran Goma  Wy. Will Miller | BAJMCI-TIAS |
|       | Dr. hupul Miller                                                     |             |

| 16 | Cyber Security                                     | 116           |
|----|----------------------------------------------------|---------------|
|    | Dr. Deepak Sonkar                                  |               |
| 17 | Digital Media and Covid-19: Impact on Global South | 129           |
|    | Dr. Tarun Chauhan                                  |               |
|    | Contributors                                       | 139           |
|    | Bibliography                                       |               |
|    |                                                    | Minn.         |
|    |                                                    | HOD TIAS      |
|    | De hupot Thus                                      | h, BAJMCITIAS |